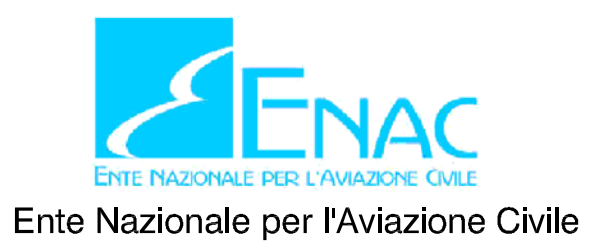

# AEROPORTO "G.B.PASTINE DI CIAMPINO" - ROMA

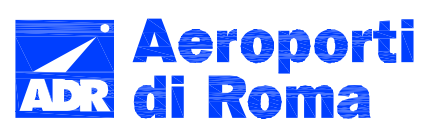

# **MASTERPLAN**

# **STUDIO DI IMPATTO AMBIENTALE**

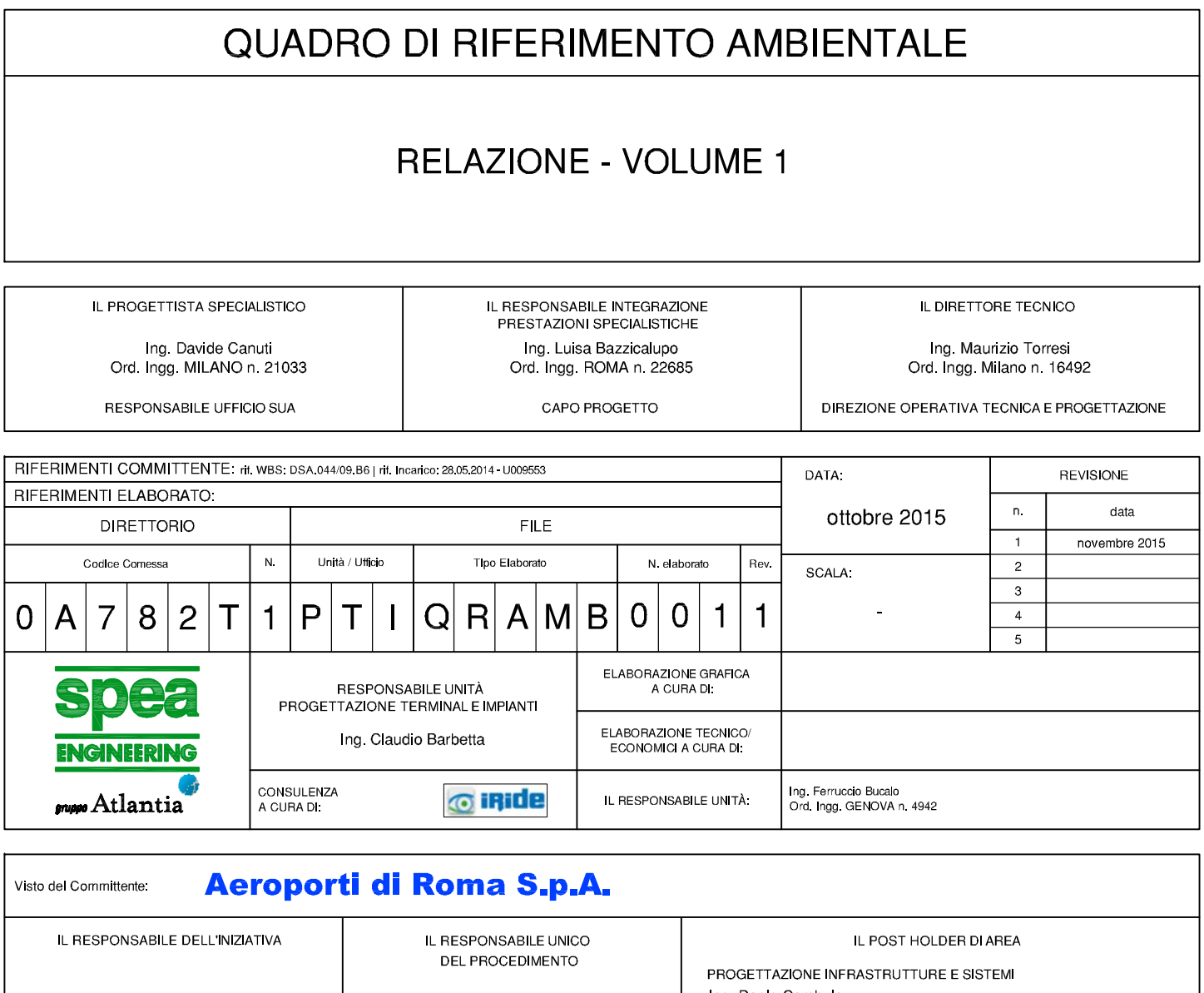

 $\sim$ 

Ing. Giorgio Gregori DIREZIONE SVILUPPO INFRASTRUTTURE

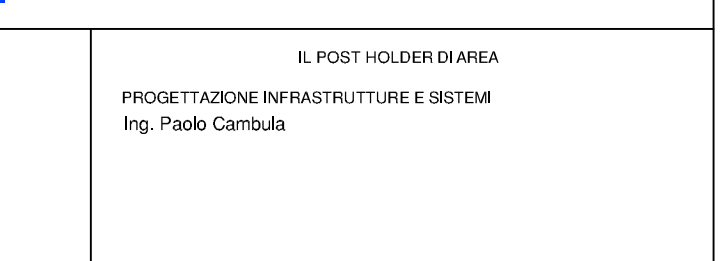

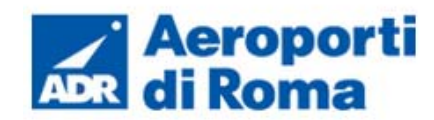

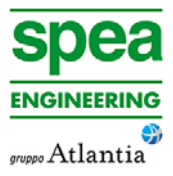

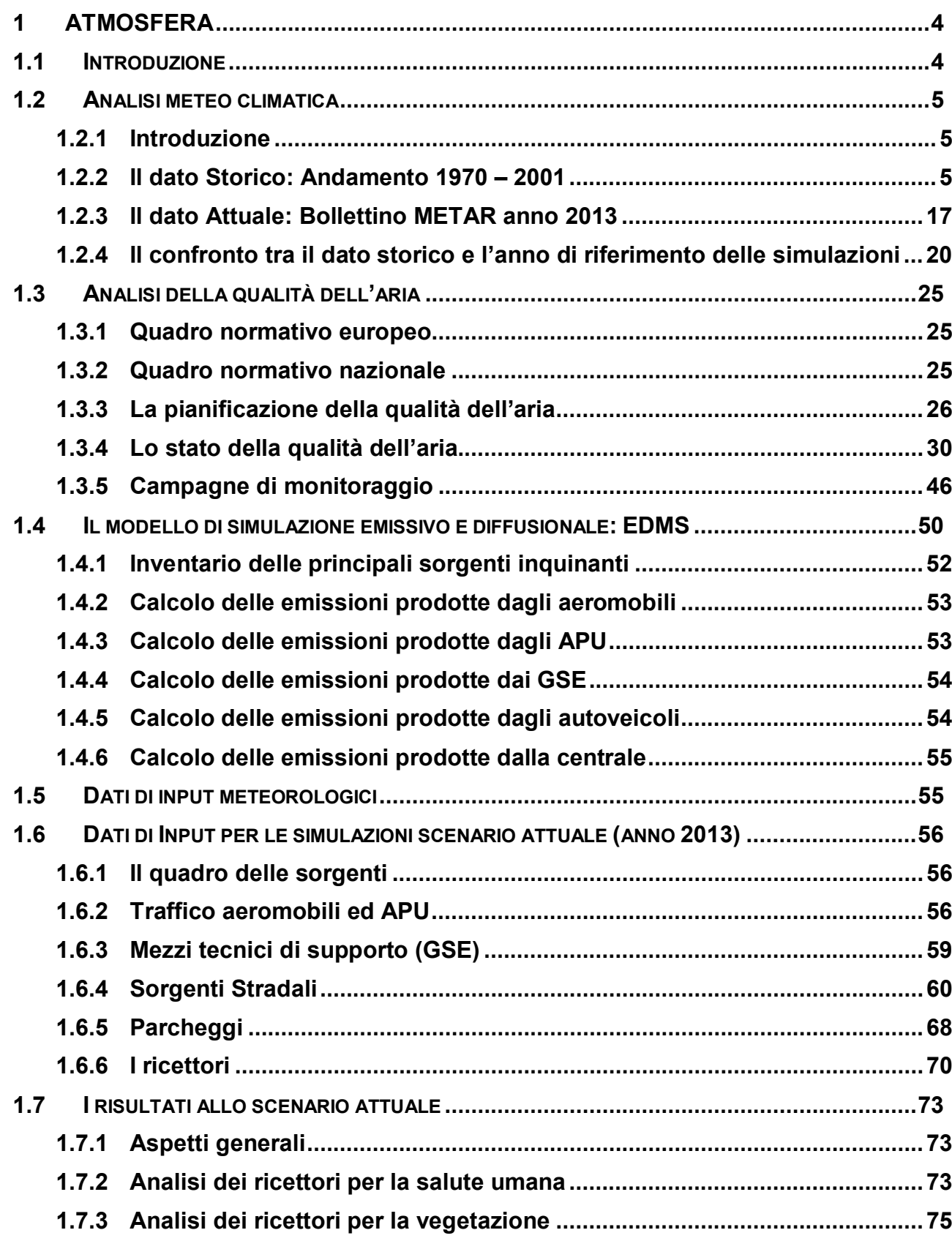

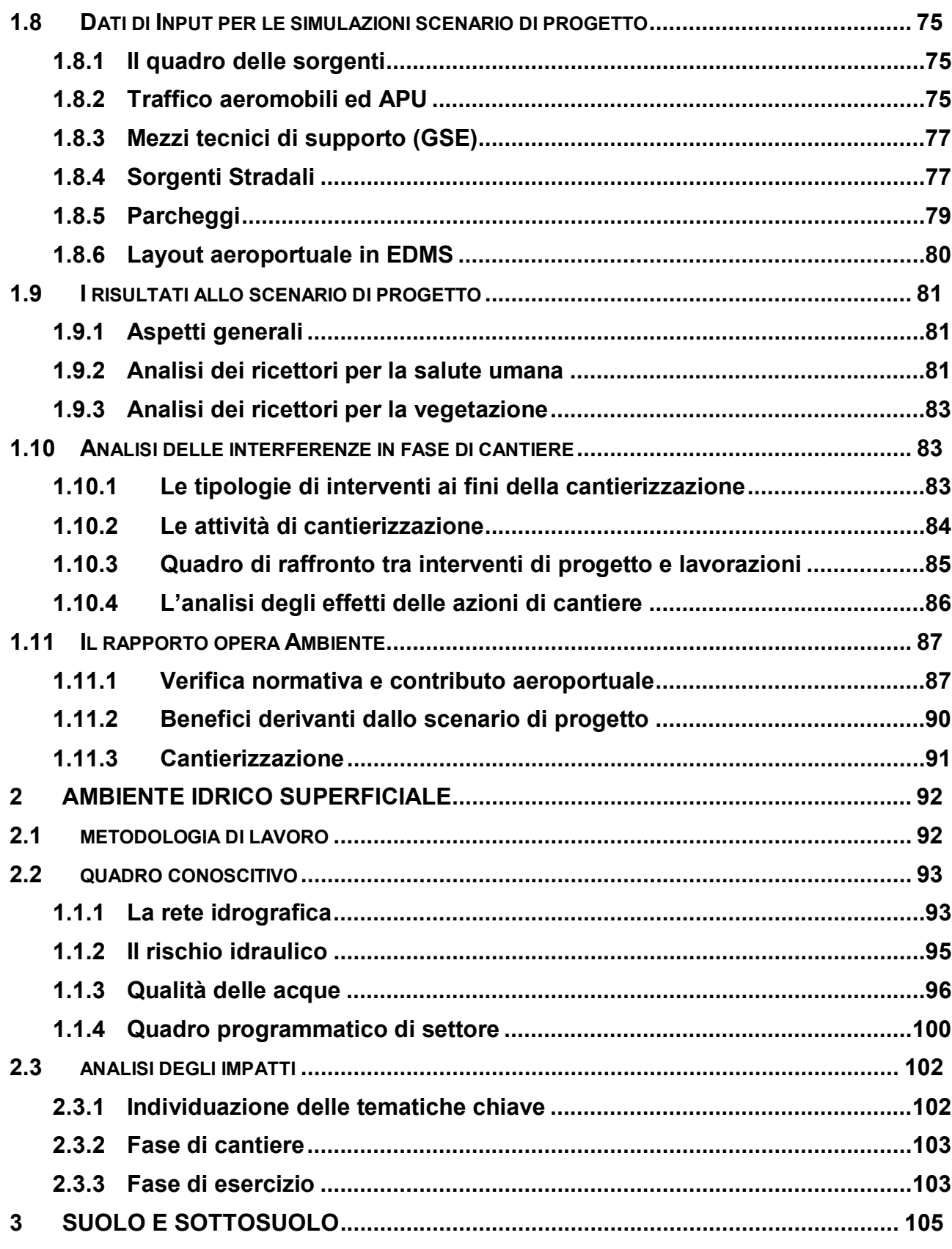

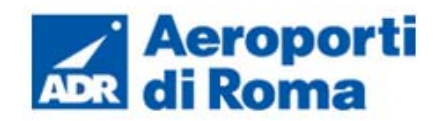

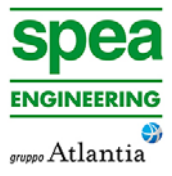

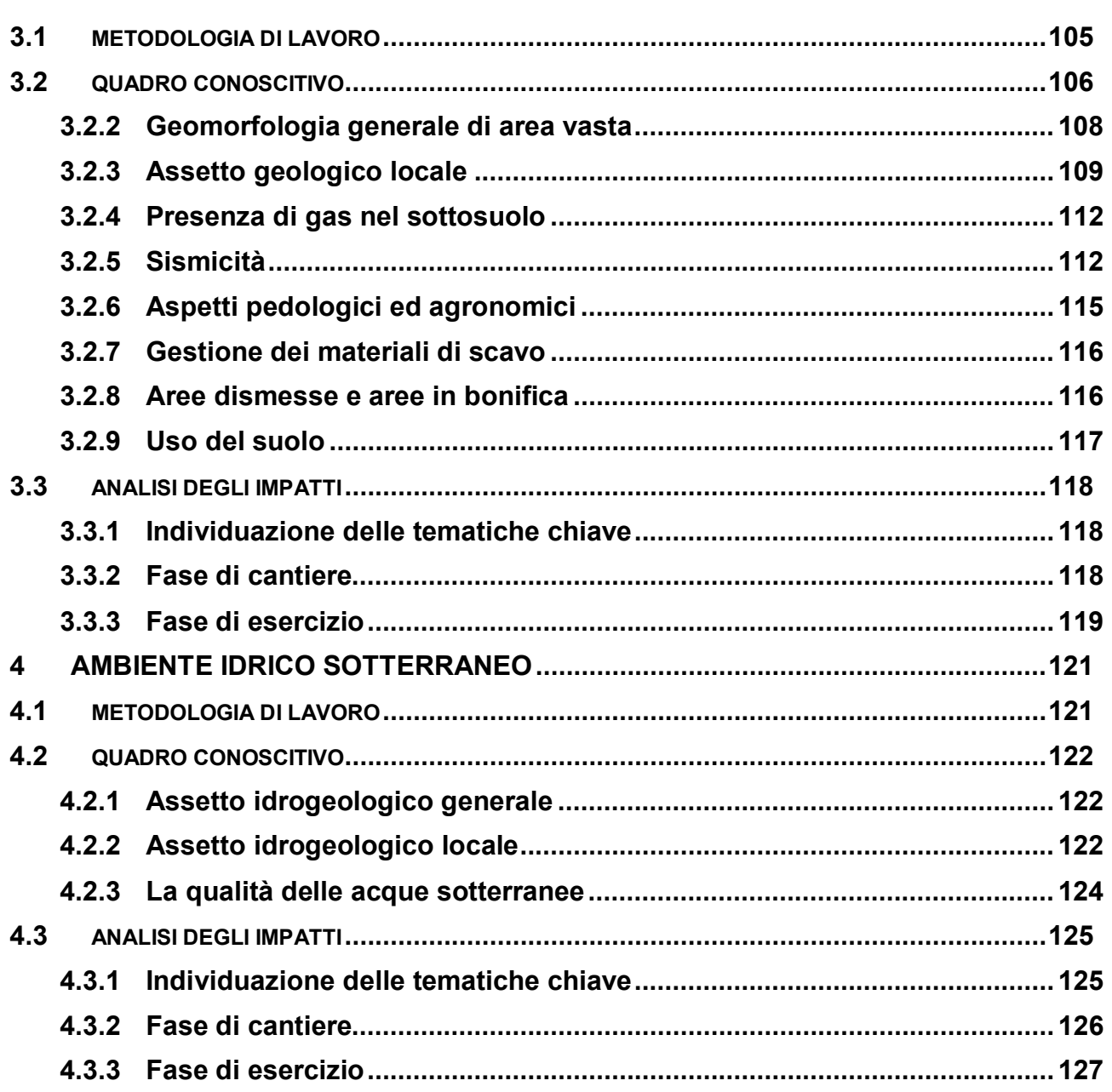

#### Elenco elaborati

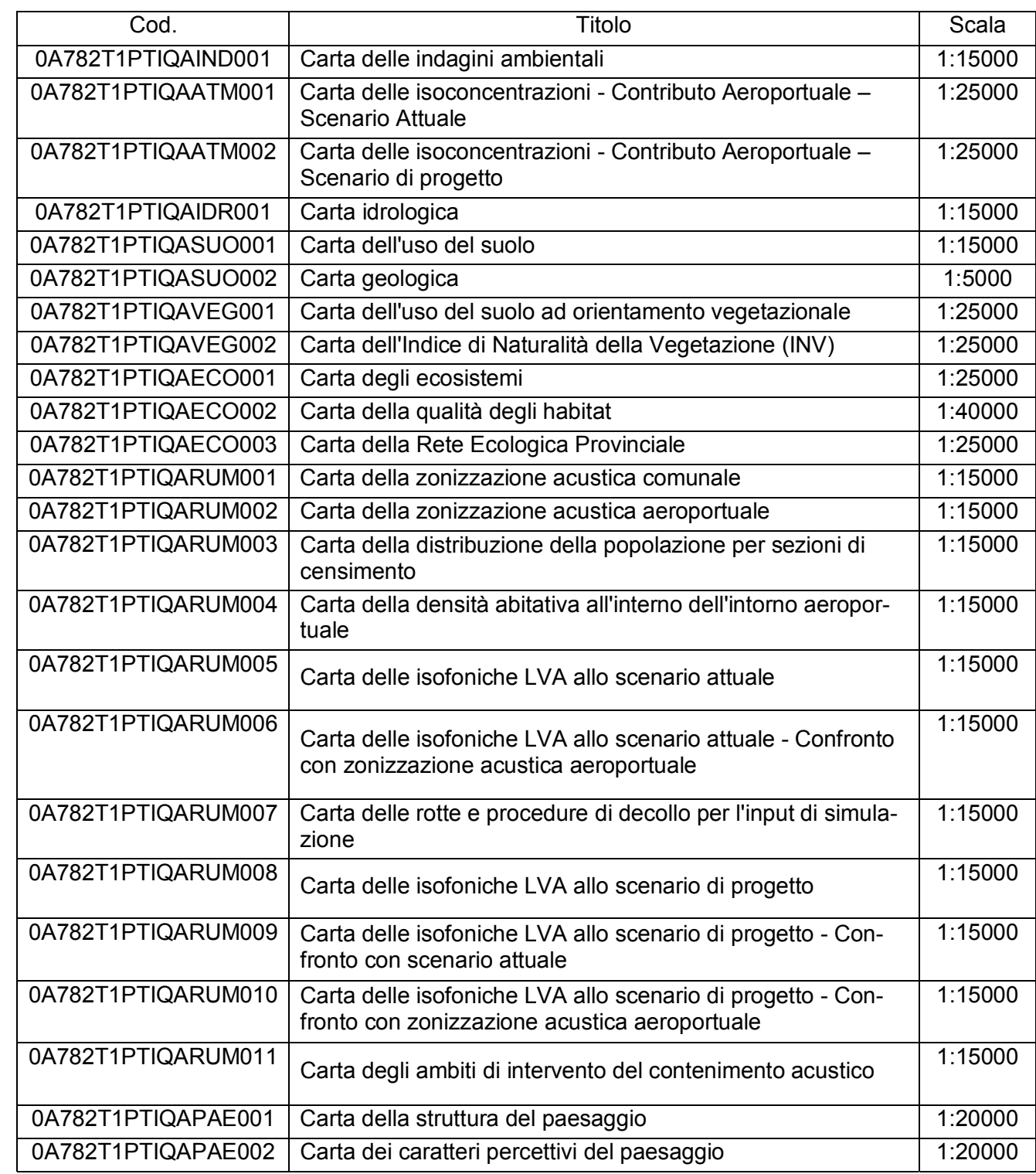

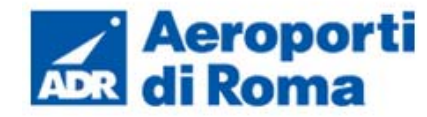

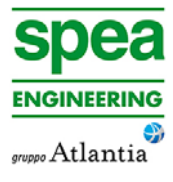

# **Quadro di Riferimento Ambientale – Gruppo di Lavoro**

# spea ENGINEERING  $\overline{\phantom{a}}$ gruppo Atlantia

Il Direttore Tecnico Ing. Maurizio Torresi

Il Responsabile Integrazione Prestazioni Specialistiche Ing. Luisa Bazzicalupo

Il Progettista specialistico Ing. Davide Canuti

Le attività specialistiche Arch. Paola Criscuoli Ing. Fabio Occulti Ing. Stefano Santambrogio Arch. Michela Vailati Arch. Massimo Neri Arch. Daniele Del Prete Dott. Fabrizio Siliquini Geom. Guido Gazzi Geom. Enzo Perniola

Consulenza a cura di

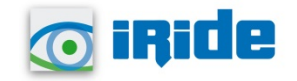

Il Direttore Tecnico Ing. Mauro Di Prete

Il responsabile operativo Ing. Federica Sordello

Le attività specialistiche Ing. Claudio Giannobile Ing. Valerio Veraldi Ing. Daniela Silvestre Ing. Giulia Cherubini Ing. Madalina Balut Arch. Serena Sadeghi Dott.ssa Laura Tomassetti Dott. Simone Gubbiotti

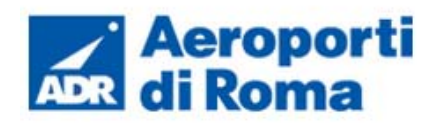

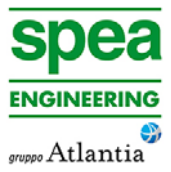

- 
- 
- 
- 
- 
- 
- 

- 
- 
- 

# **1 ATMOSFERA**

## **1.1 INTRODUZIONE**

Il presente capitolo è volto ad analizzare tutti gli aspetti relativi alla componente atmosfera, sia in fase di cantiere che di esercizio.

Le fasi che hanno caratterizzato tale studio sono le seguenti:

- analisi meteo-climatica,
- analisi della qualità dell'aria,
- scelta del modello di simulazioni emissive e diffusionale,
- schematizzazione del layout aeroportuale e delle sorgenti relative,
- analisi degli output in termini di contributo delle sorgenti e risultati dello scenario attuale,
- schematizzazione del layout aeroportuale allo stato di progetto e delle sorgenti relative,
- analisi degli output in termini di contributo delle sorgenti e risultati dello scenario di progetto,
- analisi delle fasi di cantierizzazione,
- rapporto Opera Ambiente.

L'analisi meteo-climatica, la quale rappresenta la prima fase dello studio, è stata suddivisa in due parti distinte, riguardanti due differenti archi temporali.

La fase successiva ha previsto l'analisi della qualità dell'aria, partendo dai riferimenti legislativi Europei e Nazionali e Regionali.

La prima analisi è relativa al dato storico dell'Atlante Climatico, considerando l'arco temporale di un trentennio, dal 1970 al 2000. Attraverso tale studio è stata effettuata un'approfondita analisi sul regime termico, pluviometrico e anemometrico con l'obiettivo di avere un quadro meteoclimatico storico di riferimento.

La seconda è rivolta allo studio dei dati meteo-climatici utilizzati per le simulazioni previsionali, relative all'anno 2013, prendendo come riferimento la centralina di rilevamento più prossima all'area di intervento, ovvero la centralina dell'Aeronautica Militare di Roma Ciampino situata all'interno del sedime aeroportuale. Tali analisi sono state conseguentemente confrontate per valutare la bontà del dato meteo utilizzato per le simulazioni previsionali della qualità dell'aria, al fine di escludere la possibilità che il 2013 fosse un *outliers.*

Dalla disamina della legislazione Nazionale e Regionale sono emerse sia la metodologia di riferimento per la caratterizzazione delle zone (zonizzazione) sia i valori di riferimento, che permettono una valutazione della qualità dell'aria, su base annuale, in relazione alle concentrazioni dei diversi inquinanti

Per valutare la qualità dell'aria sono stati utilizzati i dati delle centraline per il monitoraggio della qualità dell'aria della Regione Lazio, gestite da parte di ARPA Lazio.

È stata quindi ricercata, nella rete relativa alle postazioni di misura presenti, quella che avrebbe caratterizzato al meglio la qualità dell'aria della zona dell'aeroporto di Ciampino.

Per la centralina scelta a riferimento sono state valutate le concentrazioni di ossidi di azoto del Benzene e del particolato PM10, analizzandone l'evoluzione negli anni, in particolare dal 2007 al 2014. È stata quindi ricavata l'evoluzione, in questo arco temporale, degli inquinanti.

La centralina scelta per la caratterizzazione della qualità dell'aria (centralina "Ciampino" cfr. Figura 1-48) è posta in prossimità dell'infrastruttura aeroportuale ad una distanza tale da poter essere considerata non come fondo ambientale bensì come punto rappresentativo della qualità dell'aria. L'analisi di tali dati ed il confronto con i limiti normativi, pertanto, consente una prima verifica del rispetto dei valori dello scenario attuale.

Al fine di comprendere il contributo aeroportuale rispetto a tale scenario si è comunque scelto di simulare il contributo fornito alla qualità dell'aria dato dalla configurazione attuale di esercizio delle sorgenti aeroportuali.

Il modello utilizzato è il software realizzato dalla FAA (Federal Aviation Administration) in collaborazione con la USAF (U.S. Air Force) ed è attualmente il modello più utilizzato al mondo per studiare la dispersione dell'inquinamento atmosferico prodotto da un aeroporto. Tale modello è denominato EDMS (Emissions and Dispersion Modeling System).

Per applicare tale modello alla situazione reale dell'aeroporto è stato necessario ricostruire l'attuale layout aeroportuale e schematizzarne il funzionamento. Si è quindi definito:

- il layout aeroportuale in termini di Pista e Taxiway;
- il traffico annuale specificando la flotta aeromobili in termini di tipologia, cicli LTO, piste utilizzate per i decolli e gli atterraggi, l'operatività dell'aeroporto in termini di flussi orari, giornalieri e mensili;
- il layout dei gate al fine di poter attribuire i relativi GSE;
- le sorgenti stradali, ovvero le sorgenti principali della rete stradale interna al sedime aeroportuale ed il sistema dei parcheggi.

Al fine di verificare il rispetto dei limiti normativi sono stati definiti due gruppi di ricettori identificativi delle aree limitrofe all'aeroporto, il primo è relativo alla verifica della salute umana e il secondo relativo alla protezione della vegetazione. Inoltre è stata scelta una maglia di punti di calcolo al fine di determinare l'andamento globale della qualità dell'aria.

Dopo aver modellato le sorgenti emissive e inserito i dati meteorologici nel software EDMS, è stato possibile poter condurre le simulazioni e, di conseguenza, valutare l'output delle simulazioni, determinando i livelli di concentrazione degli inquinanti indagati, generati dalle sorgenti aeroportuali.

In particolare sono stati riportati i valori di concentrazione relativi ai seguenti inquinanti:

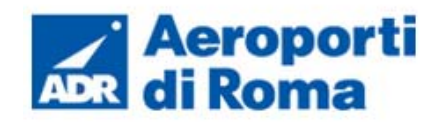

- Biossido di Azoto NO2;
- Particolato PM10;
- Particolato PM2.5;
- Biossido di Zolfo SO<sub>2</sub>:
- Benzene  $C_6H_6$ .

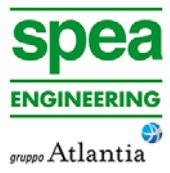

Relativamente allo scenario di progetto è stato replicato il medesimo procedimento, considerando una variazione del traffico aeroportuale e una composizione differente del parco veicolare stradale, relativamente all'anno di progetto.

Anche in questo caso, coerentemente allo scenario attuale, è stato possibile valutare l'output del modello, andando a determinare i livelli di concentrazione per i principali inquinanti generati dalle sorgenti aeroportuali e ne è stato verificato il rispetto dei limiti normativi.

In analogia a quanto visto per la fase di esercizio, anche per la fase di cantierizzazione è stata stimata l'interferenza ambientale tra l'esecuzione degli interventi previsti e l'ambiente in cui vengono svolti.

Gli interventi sono stati raggruppati, nella fase di screening preliminare, in base alle specifiche tipologie costruttive, le quali sono riferite a dettagliate lavorazioni. Questo approccio semplificato ha permesso di ricavare in modo immediato la valutazione delle potenziali interferenze ambientali delle azioni di cantiere connesse alla realizzazione dell'opera di singola tipologia costruttiva.

Tale screening preliminare è stato effettuato tramite check-list di valutazioni riassuntive delle analisi preliminari, effettuate in funzione della disamina delle operazioni di cantiere, valutando i possibili effetti, soprattutto in relazione all'ambiente in cui i cantieri si vanno ad innestare.

Qualora l'esito della valutazione evidenzi la rilevanza dell'effetto delle azioni di cantiere connesse alla specifica tipologia costruttiva, l'analisi verrà approfondita attraverso la caratterizzazione quantitativa dell'impatto mediante l'ausilio di specifici software di simulazione.

Sono state fornite inoltre alcune *Best Practice* da mettere in campo per la fase di cantiere al fine di limitare al minimo la produzione di inquinanti in atmosfera.

Al fine di svolgere tale analisi è stato indispensabile l'utilizzo de L'Atlante Climatico<sup>1</sup>, il quale raccoglie i dati meteorologici nell'arco temporale di un trentennio, dal 1971 al 2000, permettendo così di ricostruire in termini medi l'andamento meteoclimatico nell'area in esame.

Ultimo aspetto dello studio riguarda il rapporto opera ambiente nelle fasi di esercizio e di cantiere. In tale fase è stato effettuato un confronto analitico tra i risultati ottenuti, analizzando i dati relativi ai ricettori indagati e alle sostanze inquinanti considerate, al fine di valutare le variazioni relative all'interferenza ambientale nello scenario attuale e di progetto.

Si può sinteticamente mettere in evidenza che non sono state riscontrate situazioni di criticità con le componenti prese in esame.

### **1.2 ANALISI METEO CLIMATICA**

#### **1.2.1 Introduzione**

La prima parte dello studio effettuato è rappresentata dall'analisi meteoclimatica dell'area dell'aeroporto di Ciampino.

L'analisi meteorologica è stata svolta su due differenti step temporali, la prima sul dato "storico", definendo le condizioni climatiche che hanno caratterizzato l'area di Ciampino in un arco temporale ampio e la seconda sul dato meteorologico attuale, riferito alle simulazioni modellistiche dell'area. Il confronto dei due step temporali risulta fondamentale per verificare la coerenza tra i due gruppi di dati.

È stato quindi validato il dato meteorologico utilizzato e quindi accertato che le simulazioni effettuate non abbiamo fatto riferimento ad *outliers* meteorologici i quali avrebbero potuto inficiare l'intero processo di analisi.

La presente trattazione è stata quindi distinta in due paragrafi: "il dato storico", che descrive l'analisi nell'arco temporale di riferimento 1971 – 2000, e l'analisi dei "dati di simulazione" che fa riferimento all'arco temporale di riferimento dell'anno 2013.

#### **1.2.2 Il dato Storico: Andamento 1970 – 2001**

#### **1.2.2.1** *Fonte e centralina di riferimento*

La prima parte della trattazione discute il dato metereologico storico.

Tale atlante, sviluppato dall'Aeronautica Militare, è coerente con quanto definito dall'OMM (Organizzazione Meteorologica Mondiale) che definisce il Clima operativamente come lo stato medio delle variabili fisiche atmosferiche riferito a uno specifico periodo di tempo per un area geografica circoscritta, prescrivendo la raccolta dei dati ai fini climatici per periodi tra loro disgiunti di 30 anni.

Gli indicatori analizzati, i cui valori sono riportati nel paragrafo successivo, sono distinguibili in tre categorie: Temperature, Precipitazioni e Venti.

Con specifico riferimento alla temperature, gli indicatori analizzati nel sopracitato Atlante sono riportati in Tabella 1-1.

CliNo period 1971 – 2000 fonte Servizio Meteorologico – Climatologia - Aeronautica Militare, http://clima.meteoam.it/atlanteClimatico.php consultato in data 27.08.2015

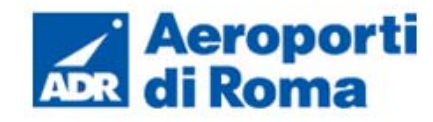

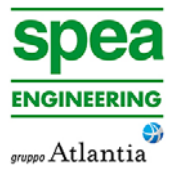

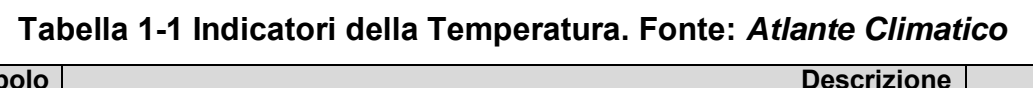

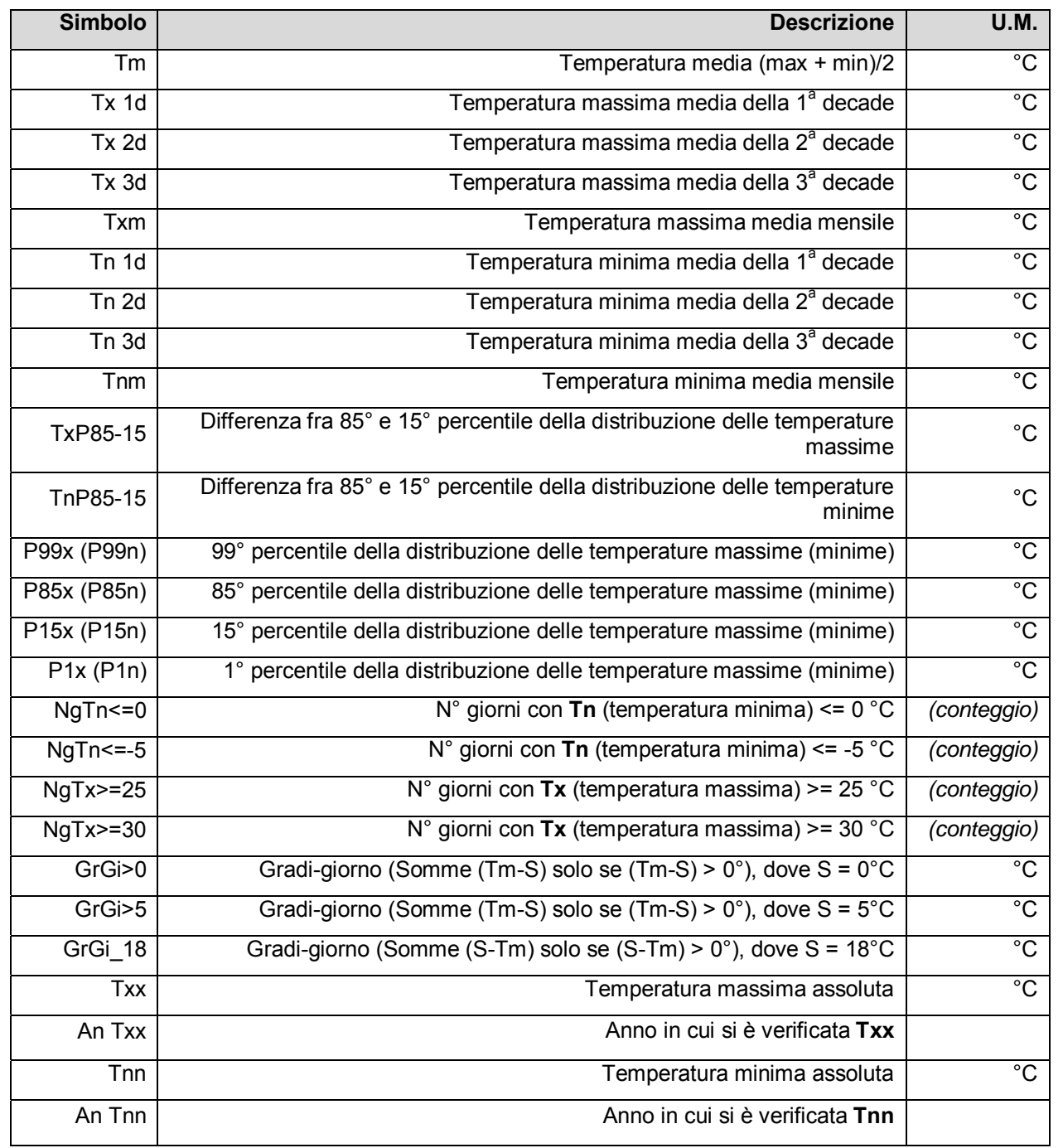

Con riferimento alle precipitazioni ed eventi correlabili, i principali indicatori sono riportati in Tabella 1-2.

# **Tabella 1-2 Indicatori della precipitazioni. Fonte:** *Atlante Climatico*

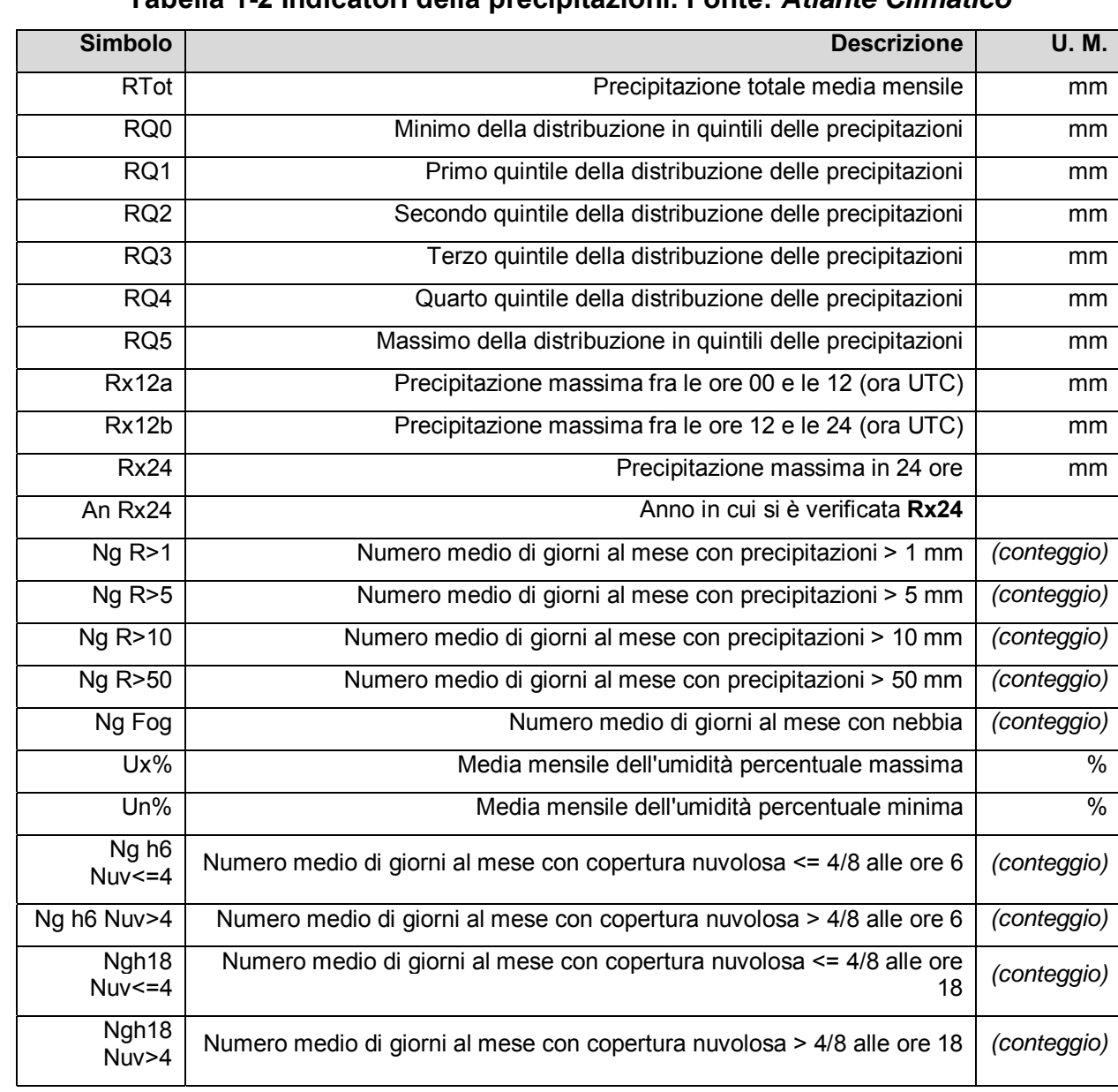

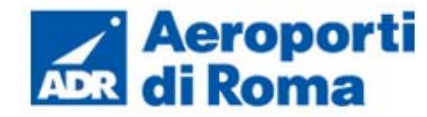

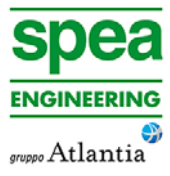

In relazione alla distribuzione dei venti è possibile fare riferimento alla Tabella 1-3.

#### **Tabella 1-3 Indicatori della distribuzione dei venti. Fonte:** *Atlante Climatico*

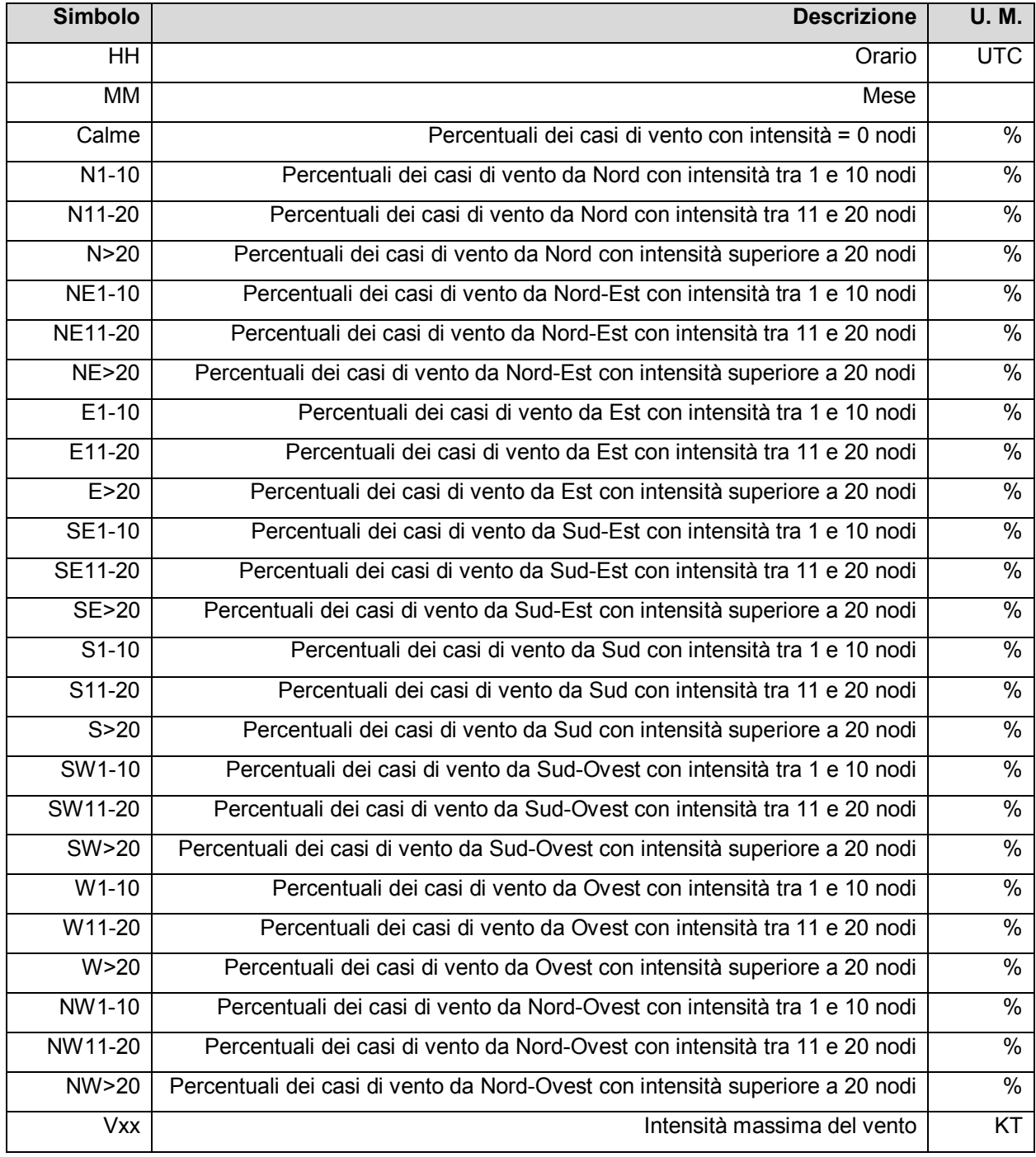

Al fine di ottenere un'analisi meteoclimatica relativa all'area di studio, è possibile scegliere la centralina di rilevamento da poter analizzare tra quelle proposte sulla mappa interattiva presente. (cfr. Figura 1-1).

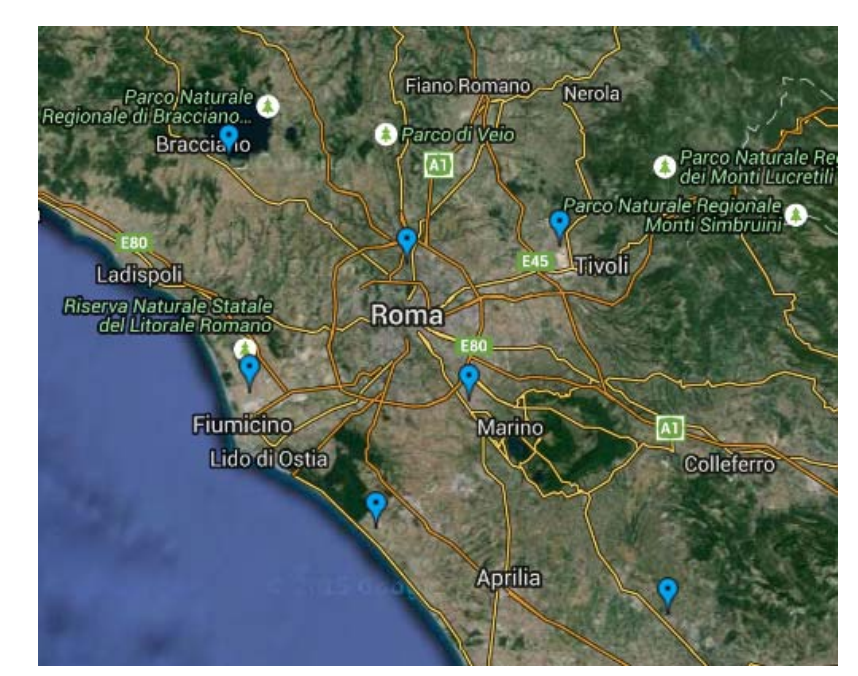

**Figura 1-1 Centraline analisi storiche su Atlante Climatico** 

È stata scelta quella che rappresentasse al meglio l'area, quindi quella più prossima, le cui coordinate geografiche sono Lat:41.800 Long: 12.595 (cfr. Figura 1-2).

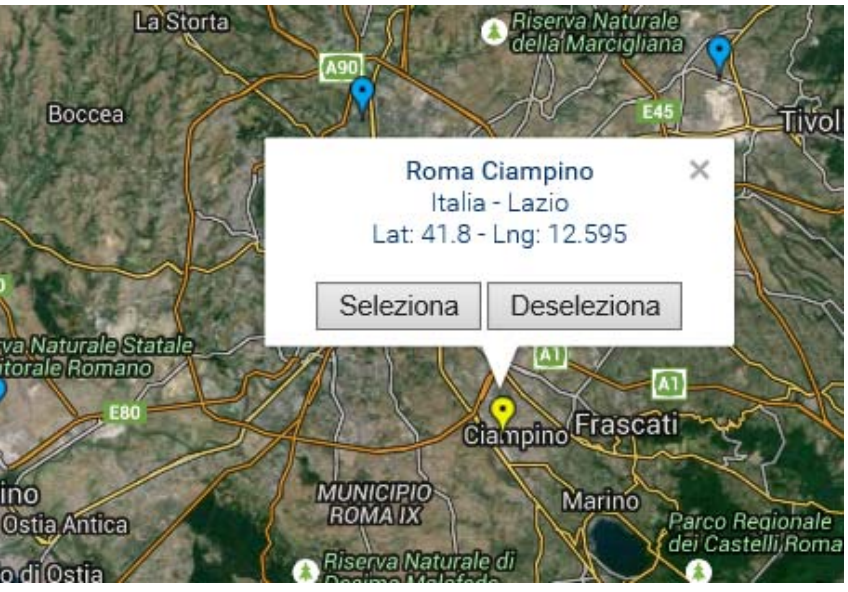

**Figura 1-2 Centralina di riferimento per analisi storiche su Atlante Climatico** 

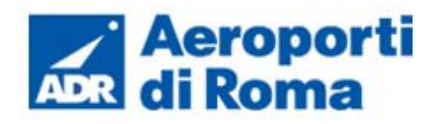

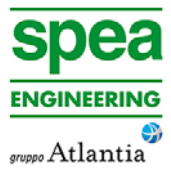

# **1.2.2.2** *Regime Termico*

Il primo aspetto analizzato nella trattazione del dato storico riguarda il regime termico. La Tabella 1-4 riporta i dati principali circa le temperature nei tre decenni di analisi.

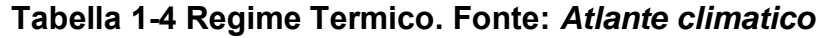

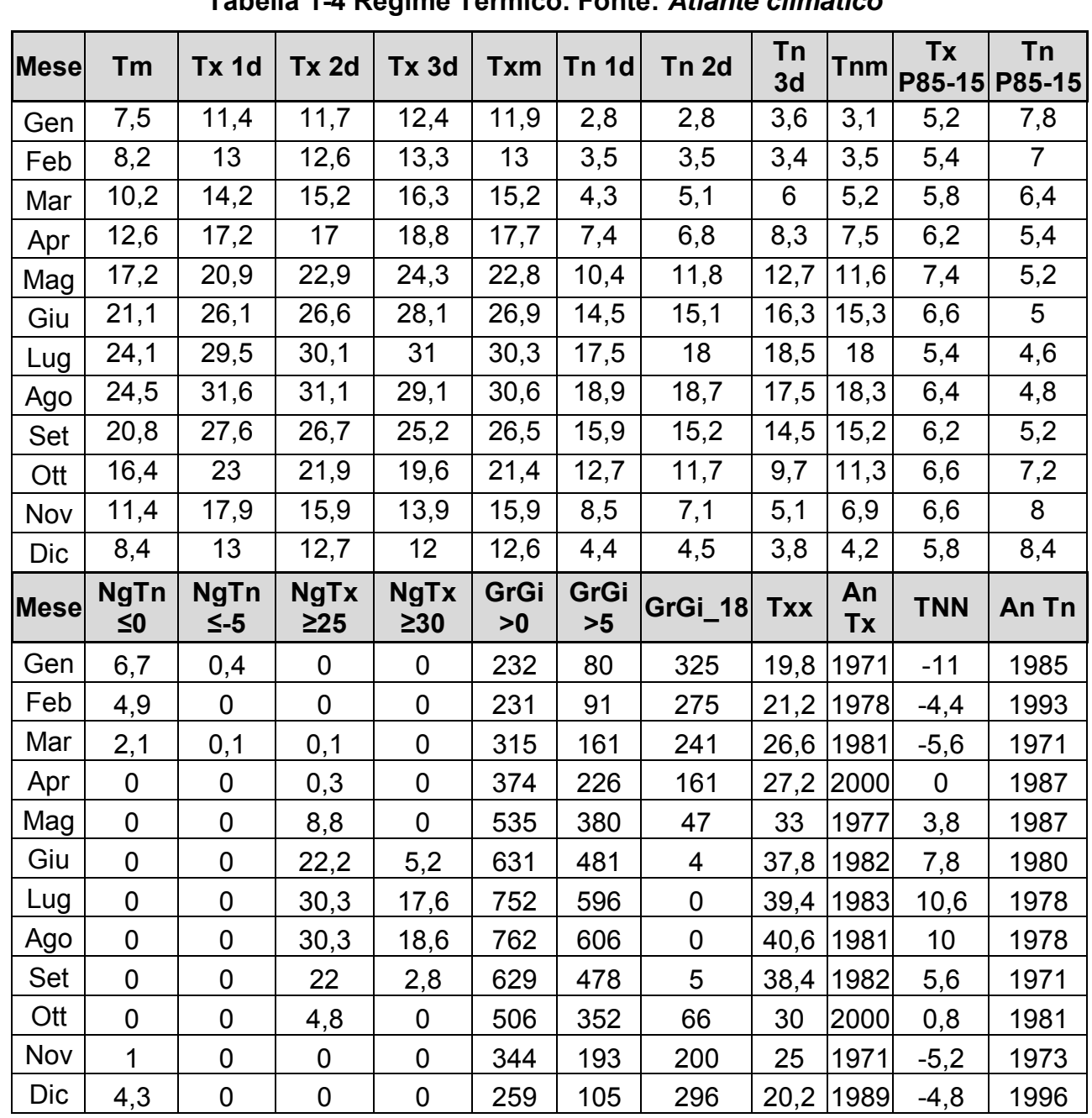

Con riferimento alla Temperatura Media registrata nei tre decenni è possibile notare come le temperature siano comprese tra 7,5 °C e 24,5 °C rispettivamente registrati nei mesi di Gennaio e di Agosto (cfr Figura 1-3)

# **Figura 1-3 Temperatura media nelle tre decadi di riferimento. Fonte:** *Elaborazione da dati Atlante Climatico*

Analizzando i valori massimi e minimi medi della temperatura nelle tre decadi si osserva come il trend analizzato per la temperatura media sia individuabile anche in tali valori, evidenziando come mese con temperature massime medie più elevate il mese di Agosto con 30,6°C mentre il mese con le temperature minime medie più basse risulta Gennaio con 3,1 °C (cfr. Figura 1-4).

**Figura 1-4 Temperatura massima e minima media nelle tre decadi di riferimento. Fonte:** *Elaborazione da dati Atlante Climatico* 

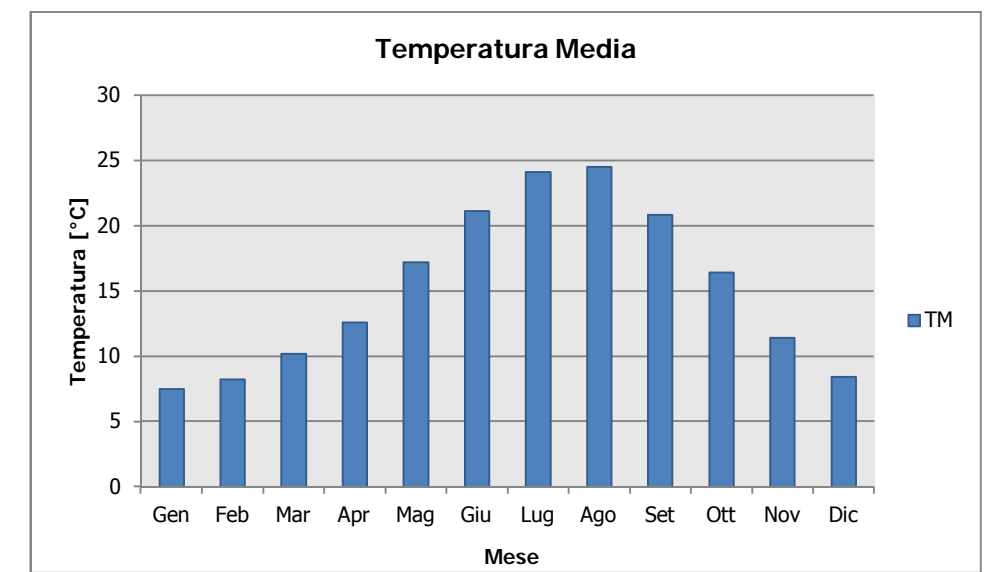

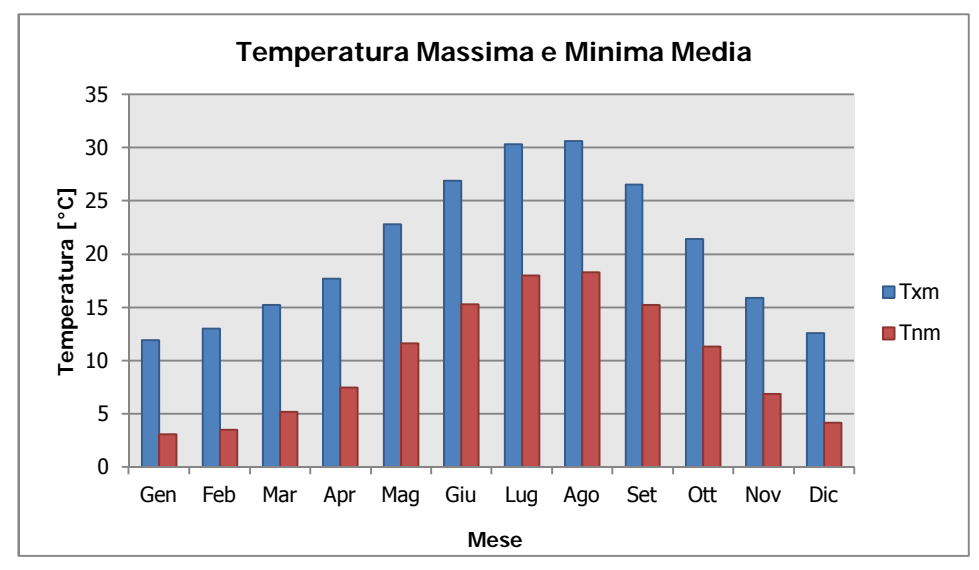

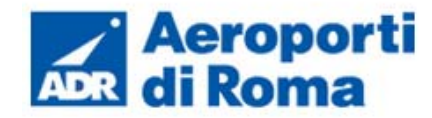

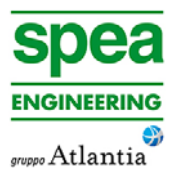

Al fine di poter valutare possibili trend di evoluzione della temperatura è possibile fare riferimento ai valori di temperatura minima e massima media mensile analizzata nelle tre differenti decadi di riferimento (1971 – 1980; 1981 – 1990; 1991 – 2000).

Si può notare come nel corso dei decenni è stata registrata una traslazione verso sinistra delle tre curve. La linea verde, infatti, rappresentativa della 3° decade fa registrare valori più elevati delle altre due nei mesi compresi tra Marzo e Luglio. Nei mesi da Agosto a Dicembre si registra un trend opposto con il valore della temperatura massima sempre inferiore a quello delle altre due decadi, Nell'ultima decade di analisi il mese con la temperatura massima media più elevata risulta Luglio con un valore di 31°C (cfr. Figura 1-5).

Analoghe considerazioni possono essere effettuate in riferimento alle temperature minime così come mostrato in Figura 1-6.

### **Figura 1-6 Temperatura minima media suddivisa per decadi. Fonte:** *Elaborazione da dati Atlante Climatico*

E' inoltre possibile analizzare il fenomeno termico anche dal punto di vista dei percentili, in particolare si può osservare la distribuzione in termini di differenze tra l'85° ed il 15° percentile al fine di determinare un intervallo di variazione dei valori contenuti tra tali percentili. Tale differenza può essere effettuata sia in termini di temperatura massima sia in termini di temperatura minima.

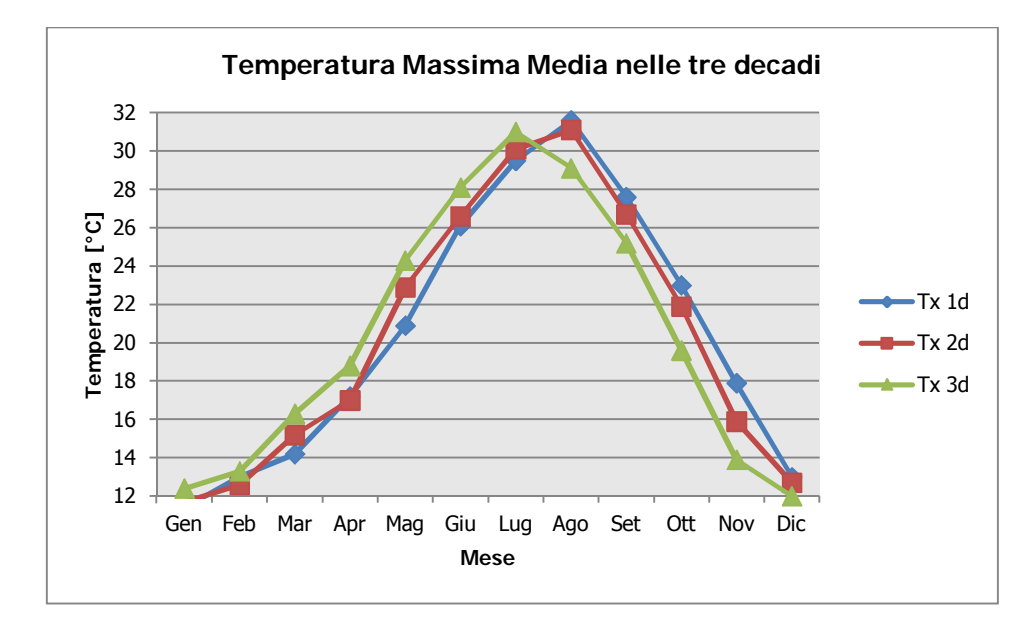

**Figura 1-5 Temperatura massima media suddivisa per decadi. Fonte:** *Elaborazione da dati Atlante Climatico* 

Dall'analisi delle temperature massime si può notare come il delta sia quasi costante e compreso tra i 5,2°C ed i 7,4°C (cfr. Figura 1-7).

**Figura 1-7 Differenza 85 – 15 percentile temperatura massima. Fonte:** *Elaborazione da dati Atlante Climatico* 

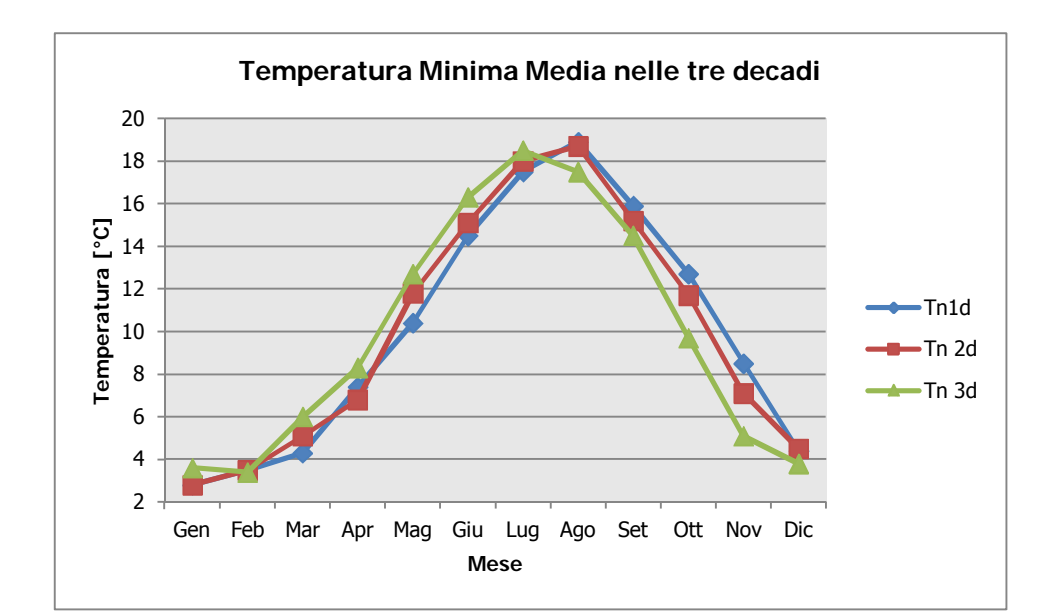

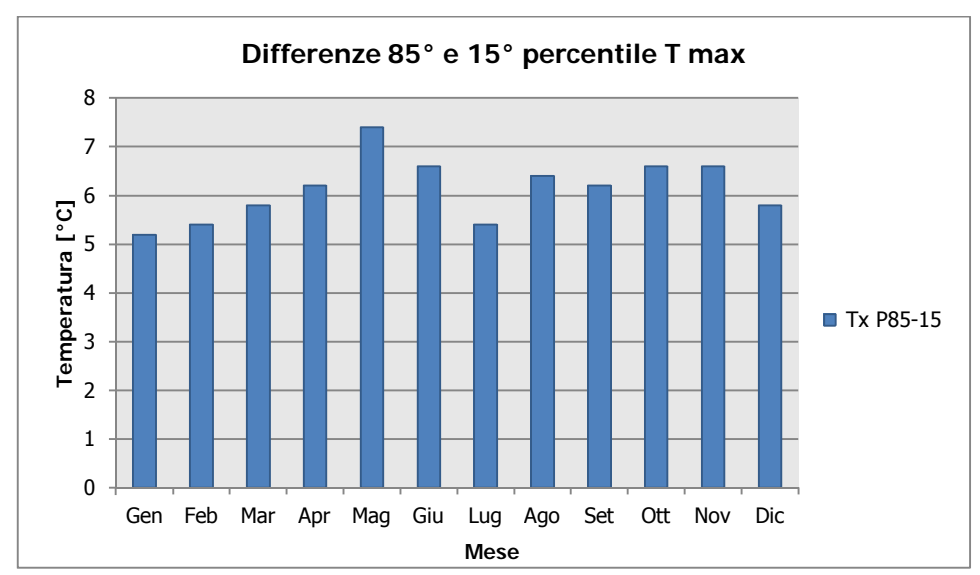

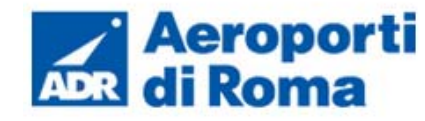

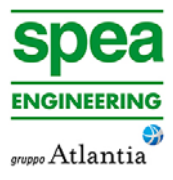

Con riferimento alla temperatura minima invece, si può evidenziare un trend in cui il minimo del delta è rappresentato dai mesi estivi, il cui valore è di 4,6°C, mentre il massimo dai mesi autunnali ed invernali con il delta massimo registrato nel mese di Dicembre, dove le differenze tra l'85° ed il 15° percentile raggiunge valori di 8,4 °C (cfr. Figura 1-8).

È stato inoltre possibile effettuare un'analisi sull'occorrenza di determinati eventi, oltre che sulla loro entità, al fine di completare lo studio meteoclimatico.

In particolare è possibile valutare l'occorrenza di fenomeni "estremi", quali il superamento di temperature "soglia" sia in termini di temperatura minima, sia in termini di temperatura massima.

Si può notare come non siano quasi mai presenti giorni con temperature inferiori ai -5°C, mentre come le giornate con temperature inferiori allo 0°C siano concentrate nei mesi da Dicembre a Febbraio (cfr. Figura 1-9).

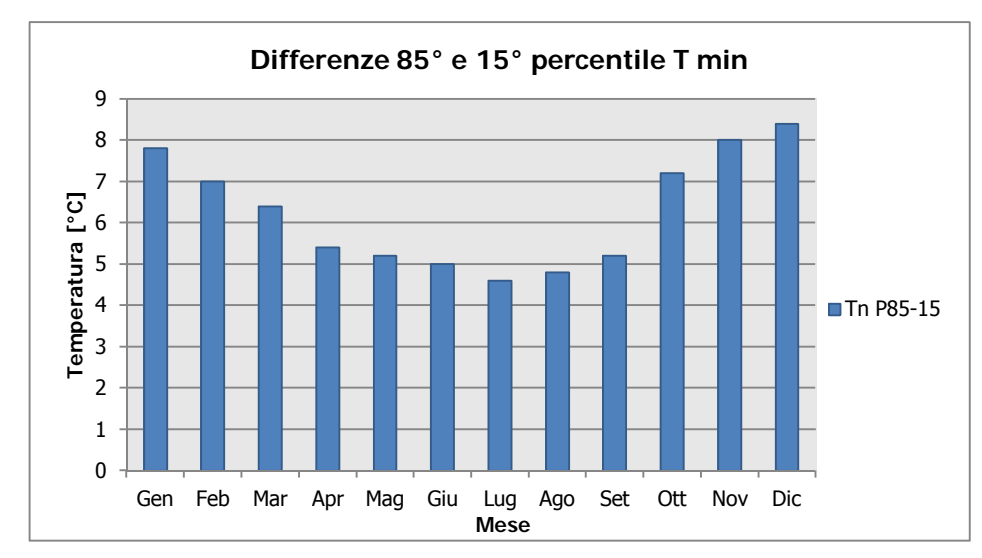

**Figura 1-8 Differenza 85 – 15 percentile temperatura minima. Fonte:** *Elaborazione da dati Atlante Climatico* 

# **Figura 1-9 n° giorni con temperature minime inferiori a 0° e a -5°. Fonte:** *Elaborazione da dati Atlante Climatico*

Per quanto riguarda le temperature massime si registrano superamenti della soglia di 30° nei mesi di Giugno, Luglio, Agosto e Settembre. I superamenti della soglia di 25° sono molto frequenti nei mesi da Maggio a Settembre e sempre totali nei mesi di Luglio ed Agosto (cfr. Figura 1-10).

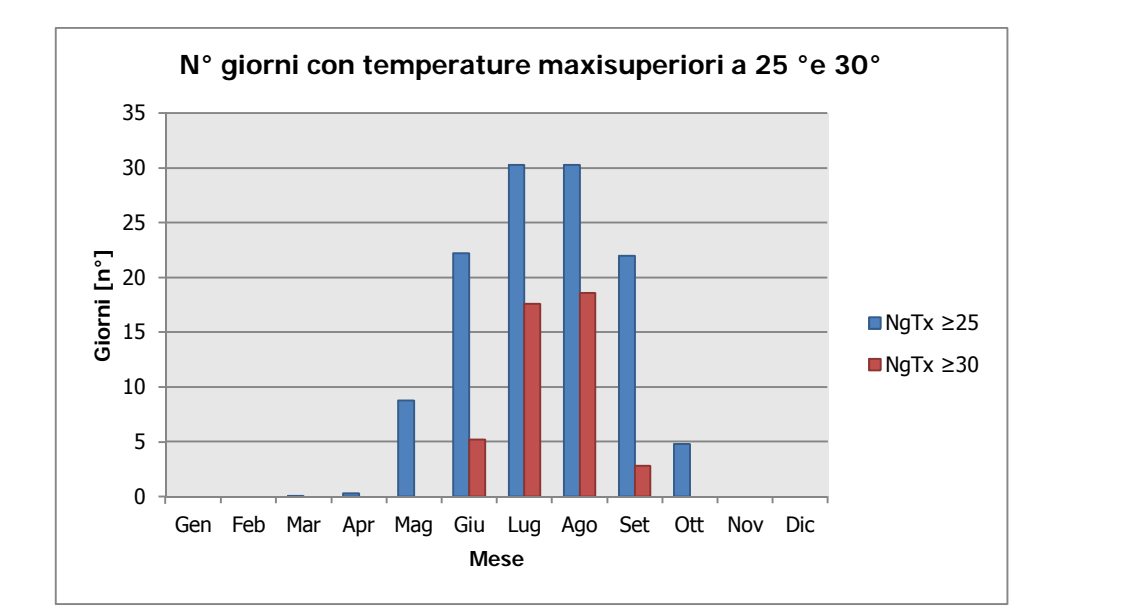

**Figura 1-10 n° giorni con temperature massime superiori a 25° e 30°. Fonte:** *Elaborazione da dati Atlante Climatico* 

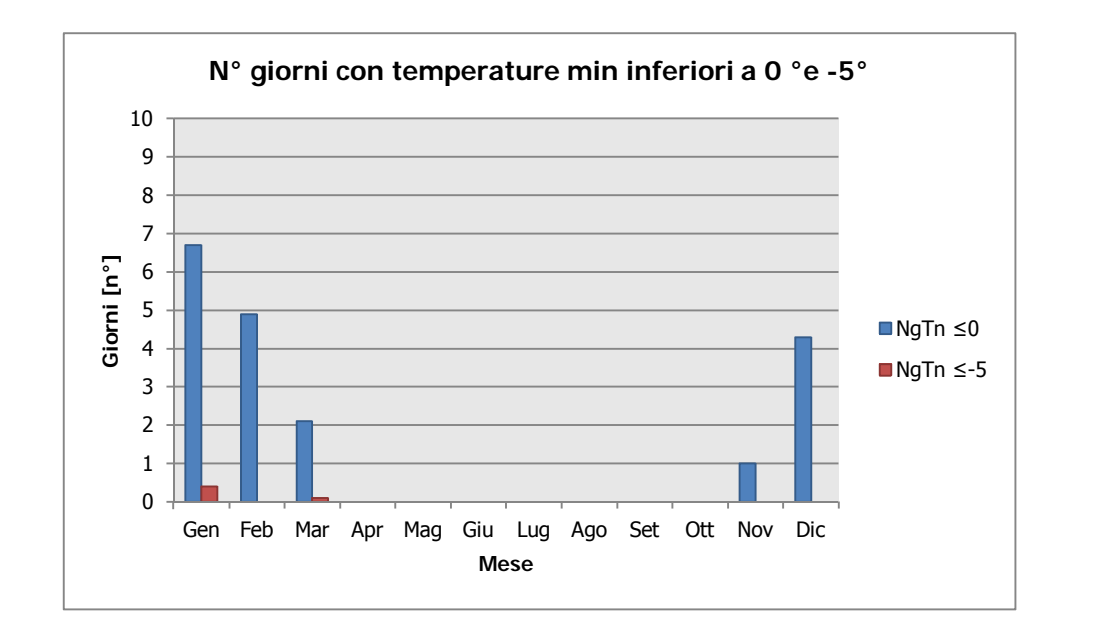

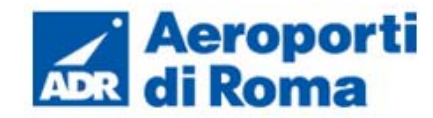

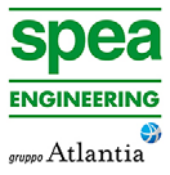

Ultimo aspetto riguarda l'analisi dei giorni in cui si sono verificati i massimi ed i minimi assoluti rispetto al periodo di riferimento dell'Atlante Climatico. E' possibile notare come rispetto alle temperature massime e minime la distribuzione è dispersa nelle prime due decadi (cfr. Figura 1-11 e Figura 1-12).

## **1.2.2.3** *Regime Pluviometrico*

Il regime pluviometrico è definito attraverso i dati registrati e riportati nella Tabella 1-5. In tale tabella sono anche riportati i dati circa l'umidità registrata, nonché la presenza di nebbia e di copertura nuvolosa.

#### **Tabella 1-5 Regime Pluviometrico. Fonte:** *Atlante Climatico*

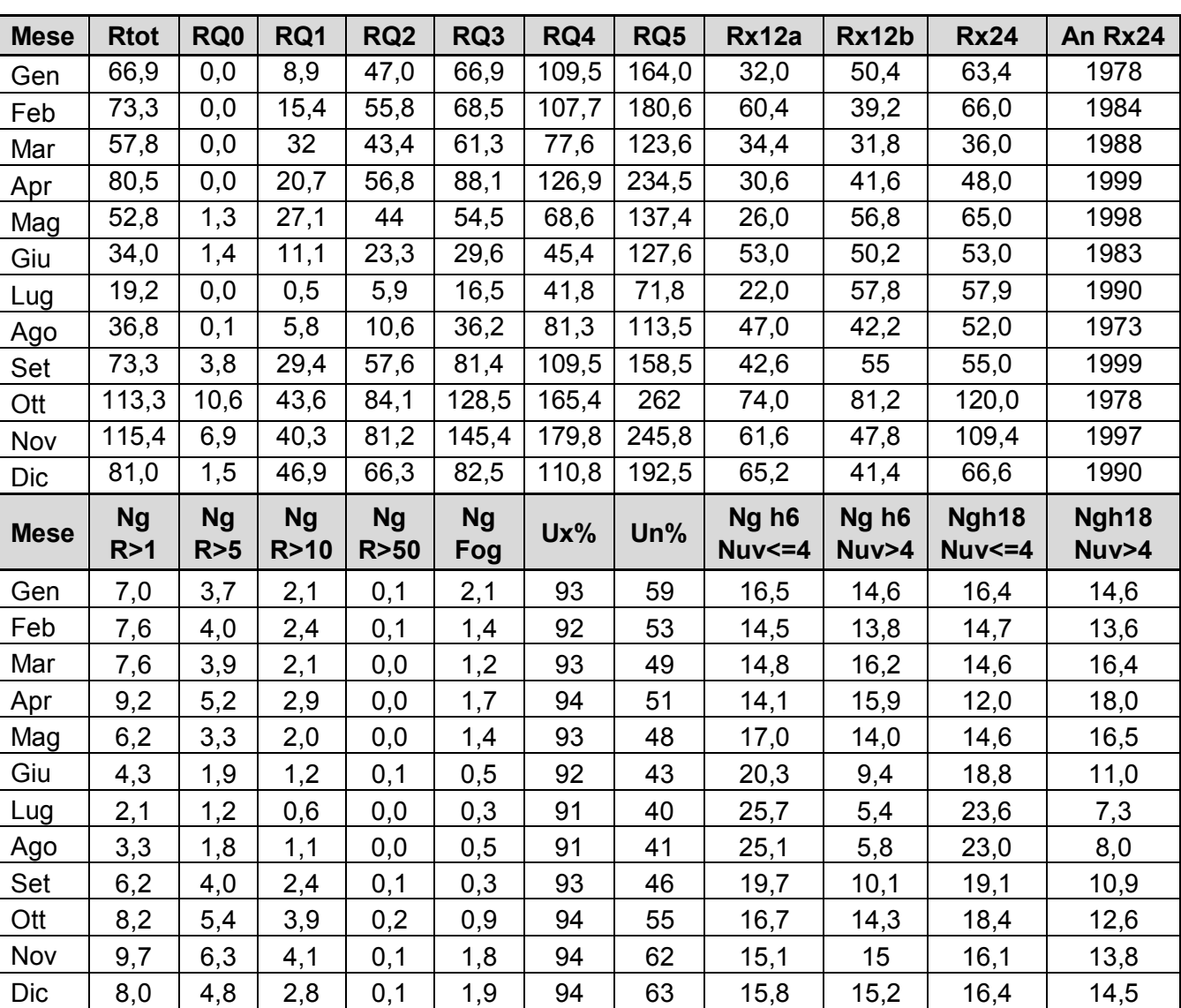

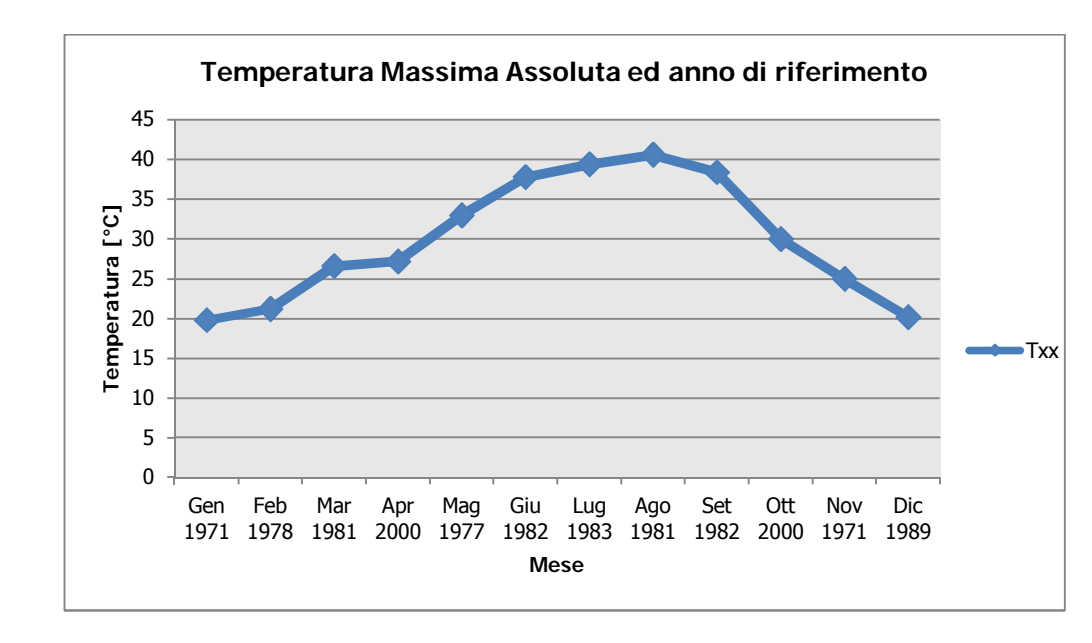

**Figura 1-11 Temperatura massima assoluta ed anno di riferimento fonte:** *Elaborazione da dati Atlante Climatico* 

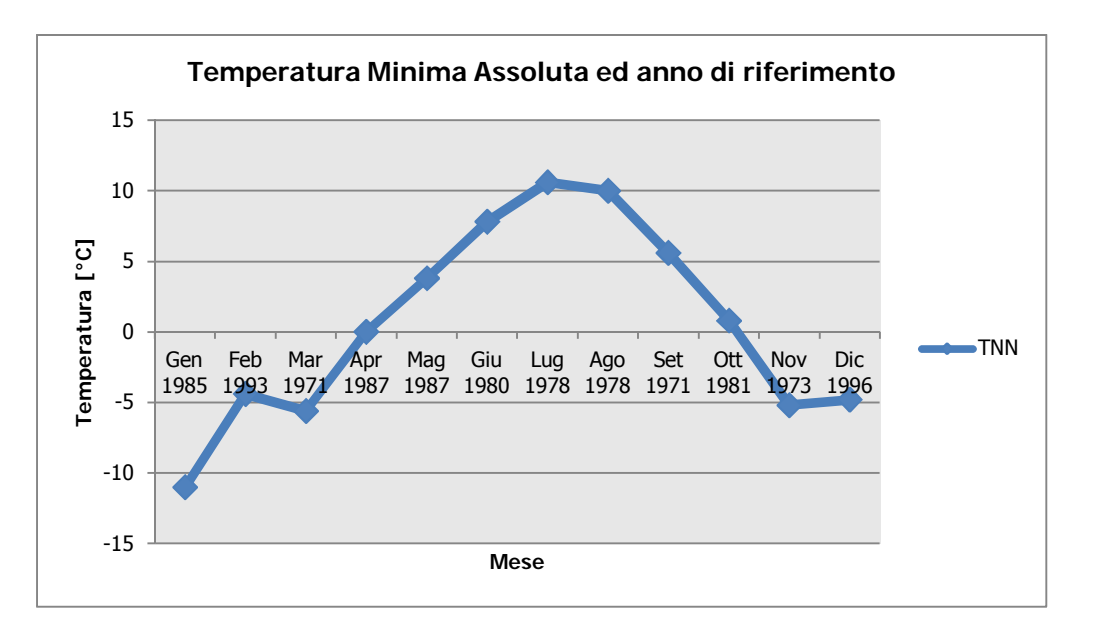

**Figura 1-12 Temperatura minima assoluta ed anno di riferimento. Fonte:** *Elaborazione da dati Atlante Climatico* 

Il primo aspetto di analisi fa riferimento alla precipitazione totale media mensile registrata dalla stazione di riferimento in termini di mm, così come riportato in Figura 1-13. Da tale figura si può notare come il mese con la media mensile più elevato è Novembre, con circa 115,4 mm di precipitazione mentre il mese maggiormente asciutto è Luglio con un valore di circa 19 mm.

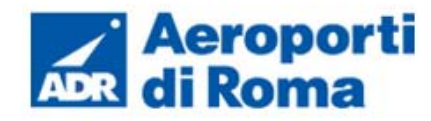

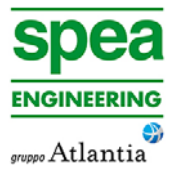

Al fine di avere una valutazione quantitativa della distribuzione delle precipitazioni nei diversi mesi è possibile fare riferimento alla Figura 1-14 dalla quale è possibile notare come il quinto quintile sia marcatamente superiore al quarto, mentre si ottengono differenze più contenute tra gli altri quintili.

**Figura 1-14 Distribuzione in quintili delle precipitazioni mensili. Fonte:** *laborazione da Atlante Climatico*

- E' inoltre possibile valutare la divisione delle precipitazioni massime con riferimento a due
- di Febbraio con circa 60 mm di precipitazione, mentre rispetto al secondo sia registrabile

- 
- 

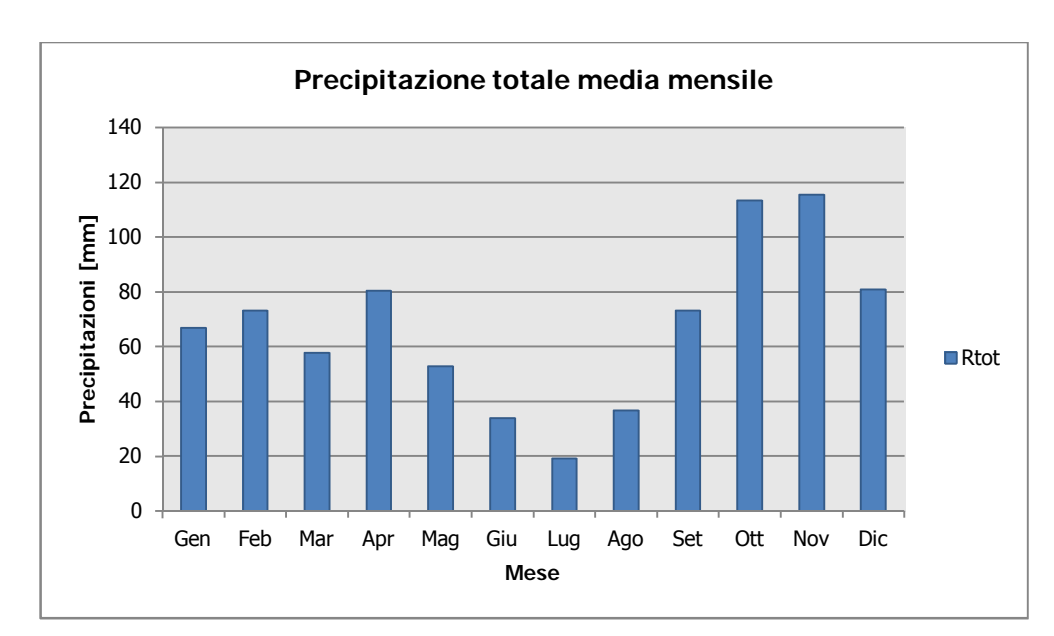

**Figura 1-13 Precipitazione totale media mensile. Fonte:** *elaborazione da Atlante Climatico*

intervalli temporali 00-12 e 12-24, così come definito nella Figura 1-15. Si può notare come, rispetto al primo intervallo temporale, il massimo si registri nel mese

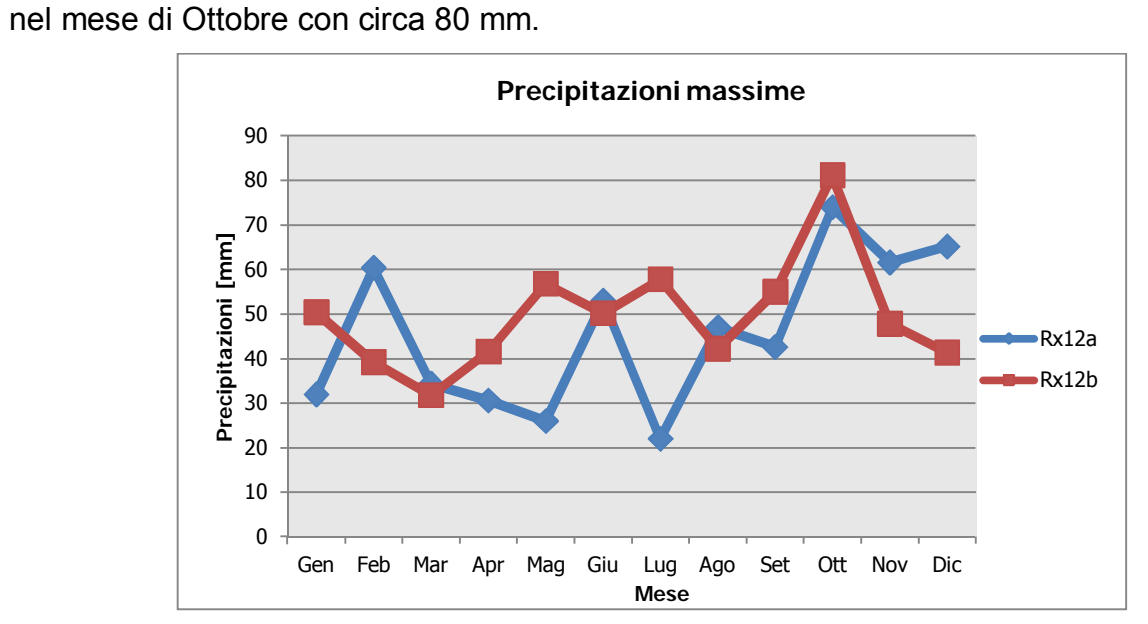

**Figura 1-15 Precipitazioni massime periodi 00-12 e 12-24. Fonte:** *elaborazione da Atlante Climatico*

Di seguito, Figura 1-16, si riporta la distribuzione dei massimi nelle 24 ore nonché la data in cui si è verificata rispetto al periodo di analisi dell'Atlante Climatico.

**Figura 1-16 Precipitazioni massima nelle 24h ed anno di occorrenza. Fonte:** *elaborazione da Atlante Climatico*

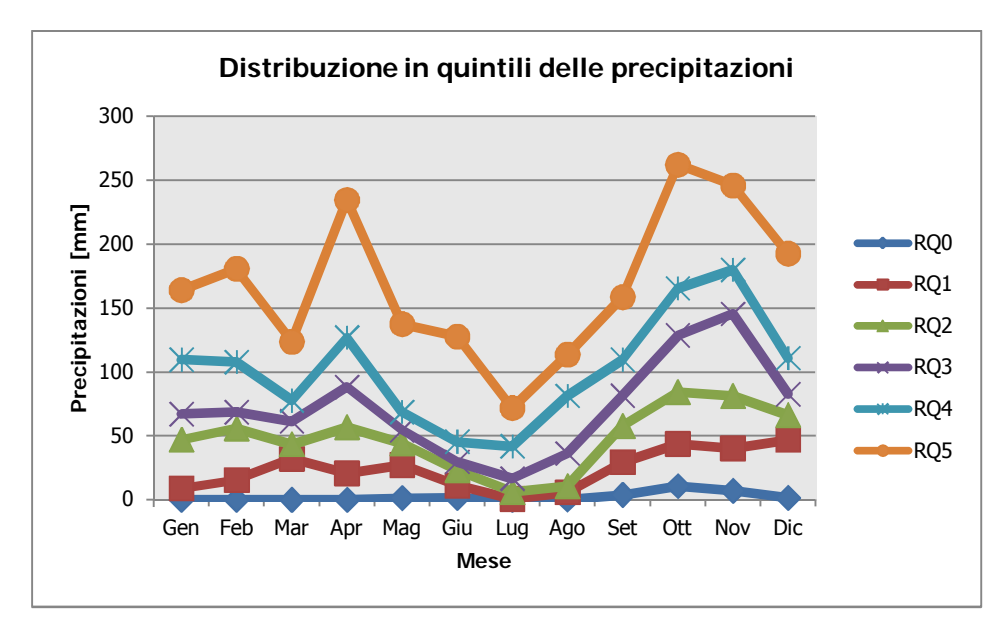

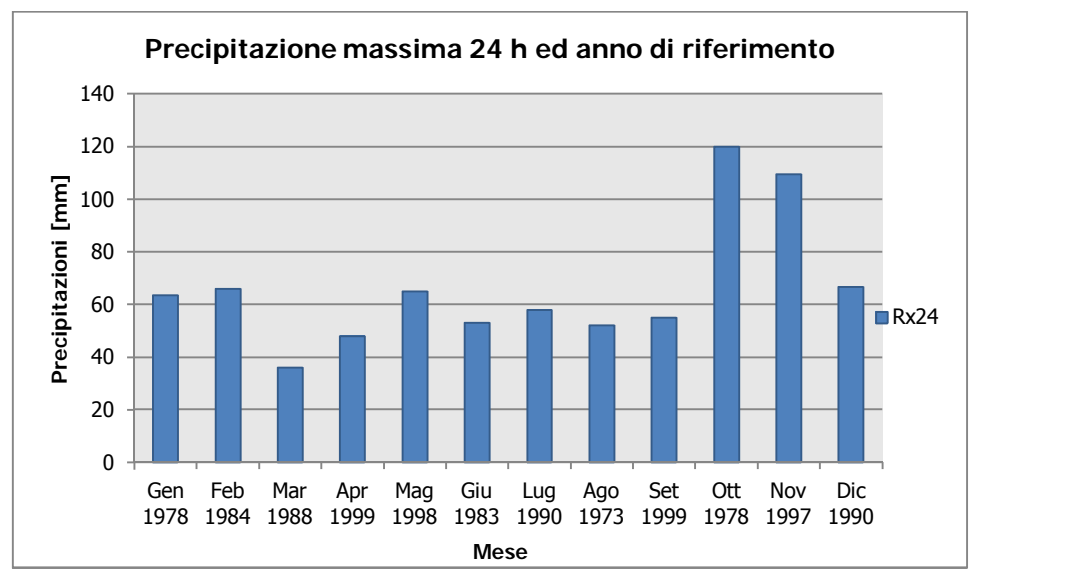

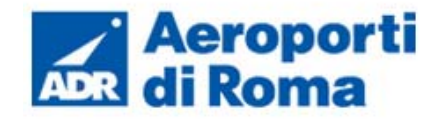

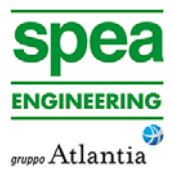

In ultimo, in analogia a quanto visto per le temperature, anche per il regime pluviometrico viene effettuata un'analisi circa il numero di giorni in cui si verifica il superamento di determinati valori di soglia. Nel caso in esame, riportato in Figura 1-17, vengono riportati il numero medio di giorni con precipitazioni superiori ad 1.5, 10 e 50 mm.

Dall'analisi di tali dati è possibile evidenziare come il mese di Novembre sia quello in cui mediamente ci sono più giorni con superamento dei valori di 1mm, 5mm e 10mm, ma come per quanto riguarda la soglia più elevata (50 mm) si debba fare riferimento al mese di Ottobre.

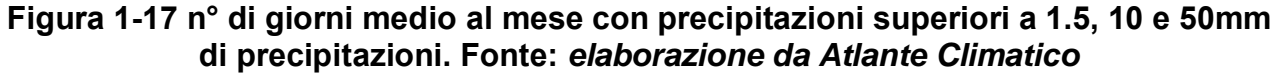

Con riferimento al secondo parametro analizzato, ovvero la presenza di nebbia, è possibile fare riferimento alla Figura 1-18, in cui vengono rappresentati i giorni medi al mese in cui è presente la nebbia. La distribuzione di tali valori è abbastanza contenuto variando da un numero massimo di circa 2,1 giorni per il mese di Gennaio sino ad un minimo di 0,3 registrato sia a Luglio che Settembre.

# **Figura 1-18 Numero di giorni medio al mese con presenza di nebbia. Fonte:** *elaborazione da Atlante Climatico*

Rispetto all'umidità percentuale massima e minima, si nota come il primo parametro sia compreso tra il 91 ed il 94%, con oscillazioni contenute, i cui massimi si registrano nei mesi di Aprile e da Ottobre a Dicembre.

Con riferimento al secondo parametro, il delta si amplia con valori minimi nel mese di Luglio circa pari al 40% sino a valori più elevati, circa pari al 63% nel mese di Dicembre (cfr. Figura 1-19).

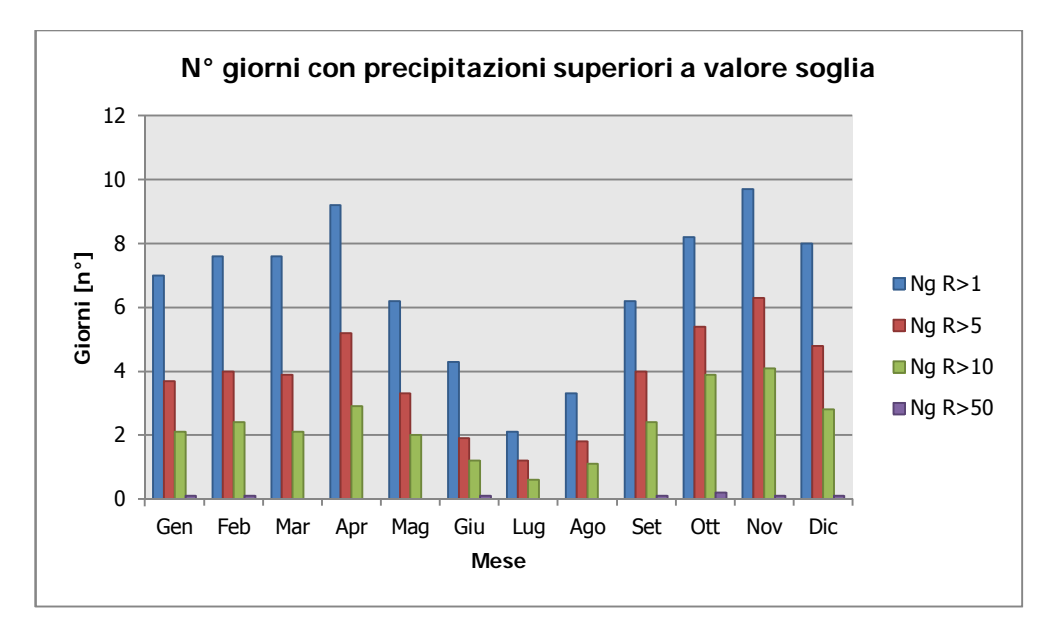

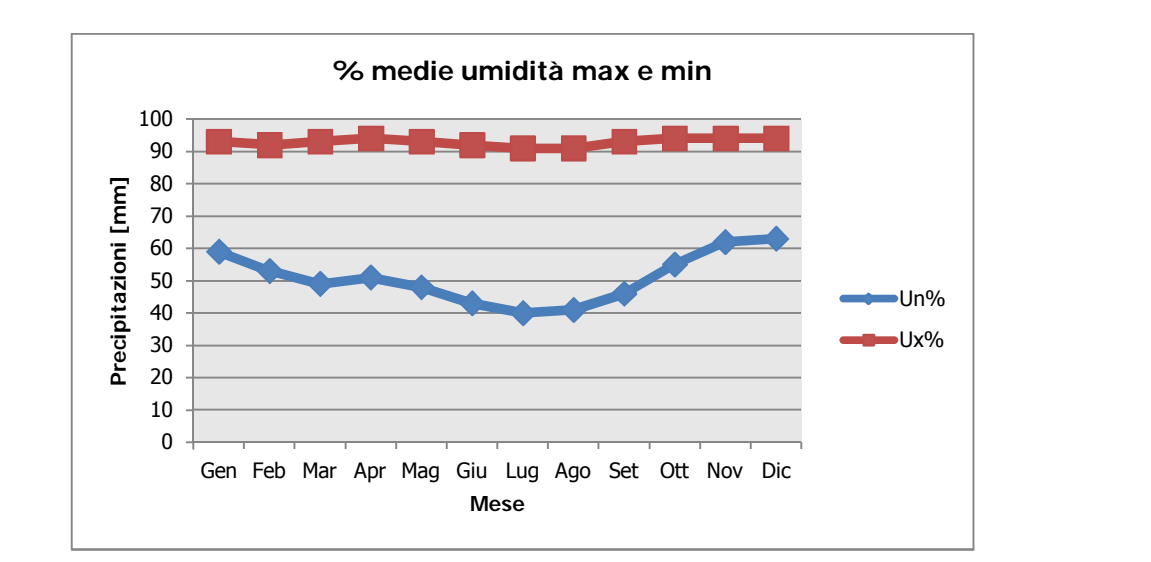

**Figura 1-19 Media mensile dell'umidità percentuale massima e minima. Fonte:** *elaborazione da Atlante Climatico* 

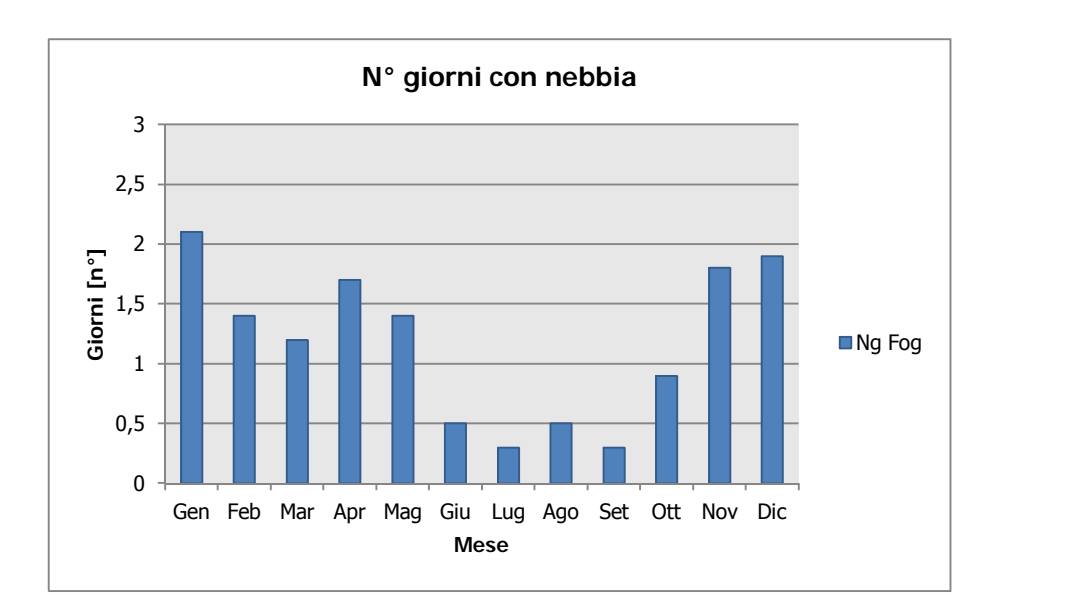

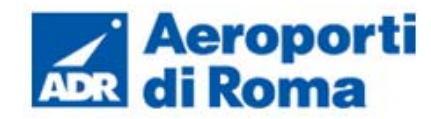

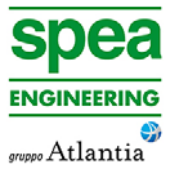

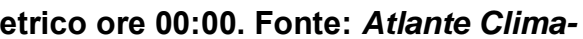

Ultimo aspetto del presente paragrafo riguarda l'analisi della copertura nuvolosa, In particolare tale aspetto viene considerato con riferimento al numero di giorni in relazione ad alcuni aspetti che possono essere così riassunti:

- la copertura nuvolosa espressa in ottavi, ed in particolare se inferiore o superiore ai quattro ottavi;
- le ore del giorno, definendo due scenari di analisi alle ore 6 e alle ore 18;

la combinazione di tali aspetti dà luogo a quattro scenari di analisi:

- 1. numero medio di giorni al mese con copertura nuvolosa inferiore o uguale a 4/8 alle ore 6;
- 2. numero medio di giorni al mese con copertura nuvolosa superiore a 4/8 alle ore 6;
- 3. numero medio di giorni al mese con copertura nuvolosa inferiore o uguale a4/8 alle ore 18;
- 4. numero medio di giorni al mese con copertura nuvolosa superiore a 4/8 alle ore 18.

### Tabella 1-6 Andamento della regime anemome *tico*

Le risultanze di tali analisi sono riportate nella Figura 1-20.

Da tale figura si può notare come nei mesi invernali si registri una situazione uniforme nei quattro scenari con valori pressoché stabili sia con riferimento alle 6 che con riferimento alle 18. Rispetto ai mesi estivi invece si riducono sensibilmente i fenomeni con nuvolosità maggiore dei 4/8 sia nella mattina che nella sera ed aumentano quello con nuvolosità inferiore ai 4/8, anch'essi sia con riferimento alla mattina che al periodo serale.

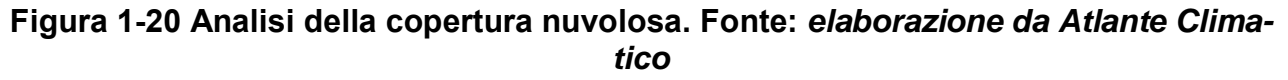

### **1.2.2.4** *Regime Anemometrico*

Facendo riferimento ai dati relativi al vento è possibile identificarne sia la direzione sia l'entità espressa in nodi, suddivisa nelle classi definite in Tabella 1-5. I valori registrati sono sinteticamente riportati nella tabella seguente con riferimento a quattro orari: 00:00, 06:00, 12:00, 18:00.

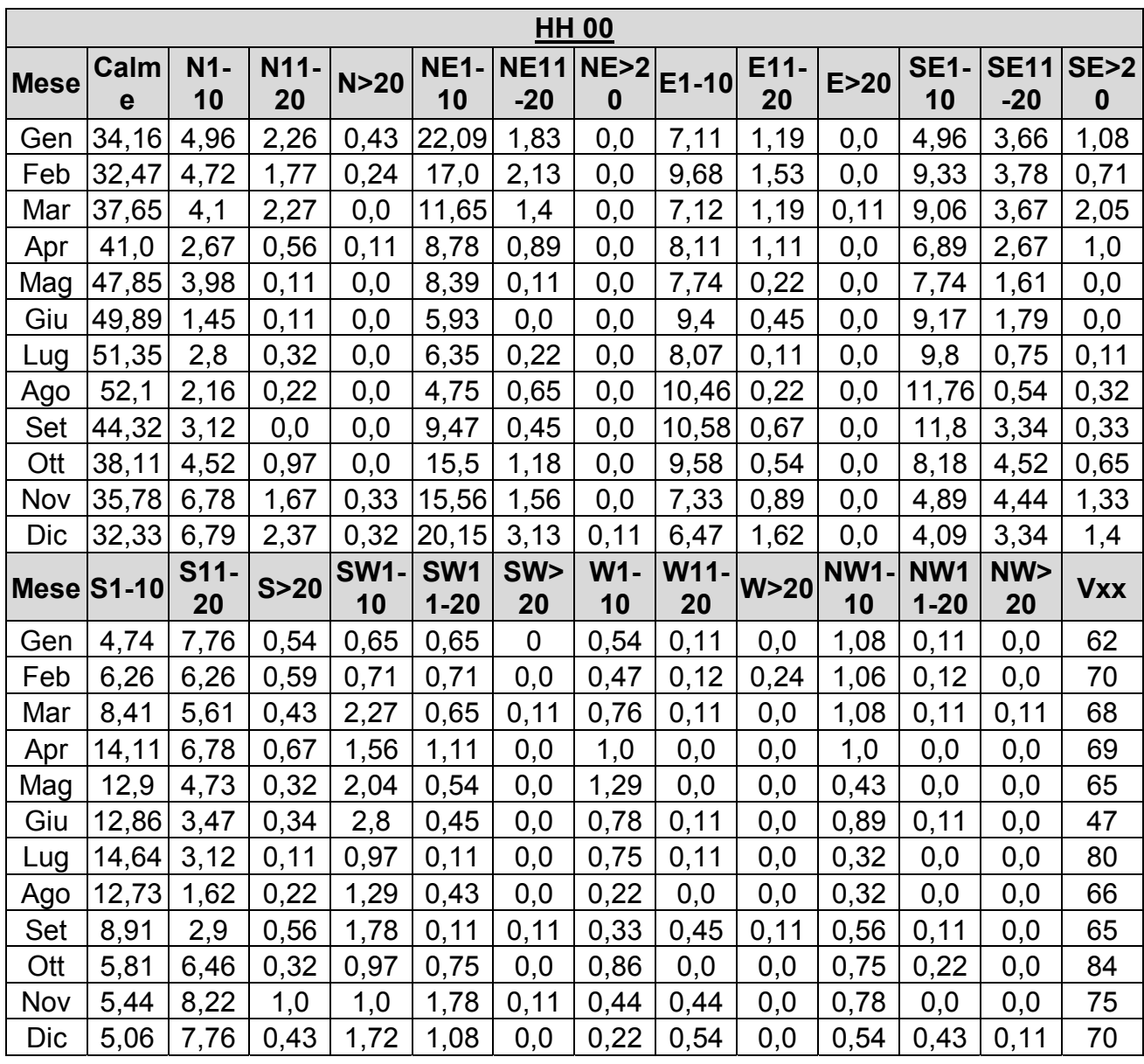

I diagrammi seguenti riportano in funzione delle diverse stagioni e dei diversi orari le direzioni di provenienza dei venti, espressi in termini percentuali.

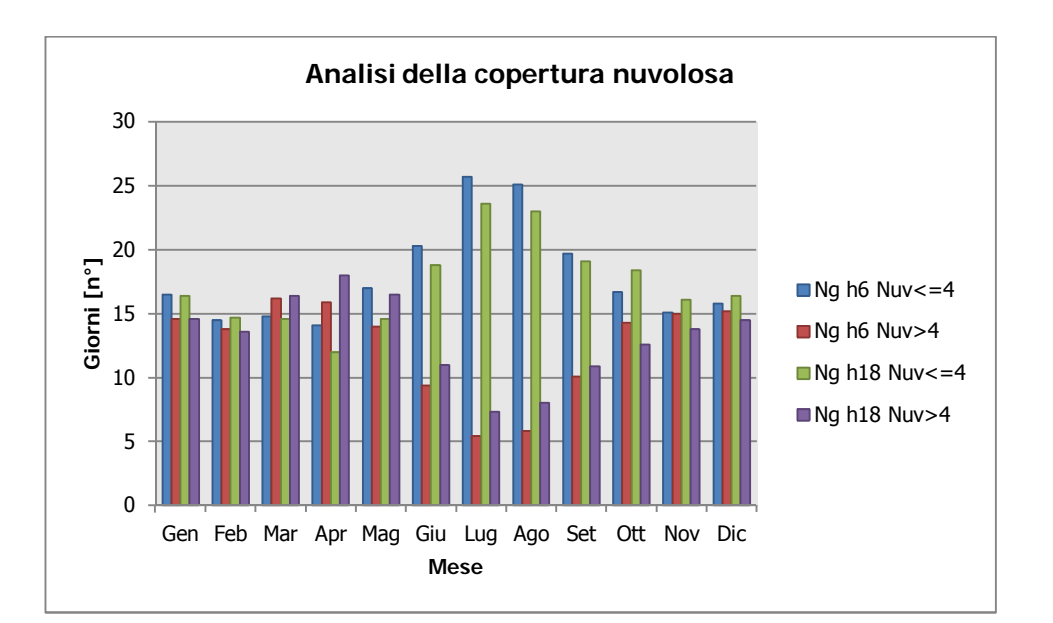

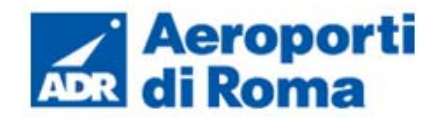

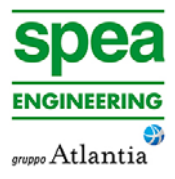

- $\bullet$  tra 1 e 10 nodi area in blu;
- tra 10 e 20 nodi area in rosso;
- superiore a 20 nodi area in verde.

Al fine di una corretta lettura dei diagrammi riportati nelle figure seguenti è opportuno specificare come le diverse aree rappresentano la frequenza della direzione del vento osservata in funzione delle classi di intensità, rispettivamente partendo dal margine interno a quello esterno:

La frequenza percentuale di ciascuna classe si ottiene sottraendo al valore mostrato nel diagramma, quello riferito all'area più interna. Solo per la prima classe (area in blu) il valore evidenziato sul diagramma anemometrico coincide con la frequenza.

I diagrammi anemometrici sono rappresentati per stagioni, considerando:

- la stagione invernale nei mesi di Dicembre, Gennaio e Febbraio;
- la stagione primaverile nei mesi Marzo, Aprile e Maggio;
- la stagione estiva nei mesi di Giugno, Luglio e Agosto;
- la stagione autunnale nei mesi di Settembre, Ottobre e Novembre.

L'analisi dei diagrammi mostra per la stagione invernale una prevalenza di vento con direzione primo e secondo quadrante (NE ed E e S) e delle velocità in termini di nodi concentrate principalmente nella prima classe e solo molto raramente nella terza. (cfr. Figura 1-21).

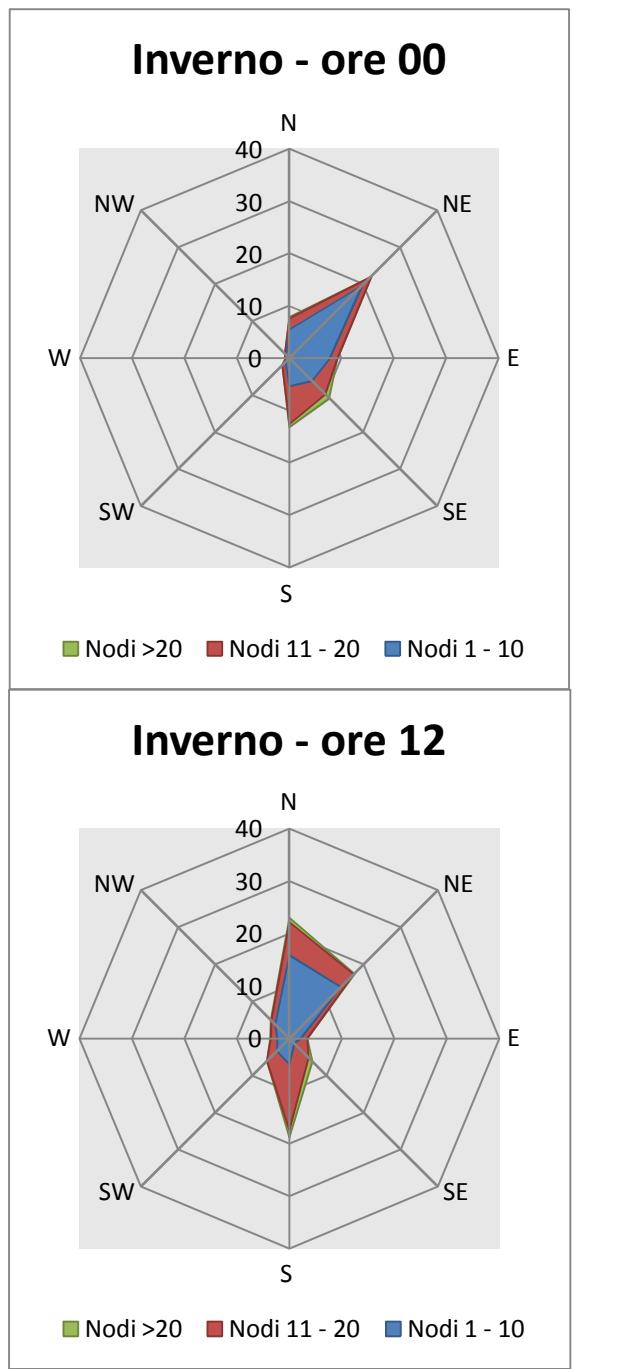

**Figura 1-21 Regime anemometrico invernale nelle 4 ore di riferimento. Fonte:** *elaborazione Atlante Climatico* 

Nella stagione primaverile si registra una buona percentuale di provenienza in direzione SW – S nella seconda parte della giornata. In termini di velocità del vento si registra nella seconda metà della giornata una maggioranza percentuale della seconda classe, mentre nella prima parte resta dominante la classe da 1 a 10 nodi (cfr. Figura 1-22).

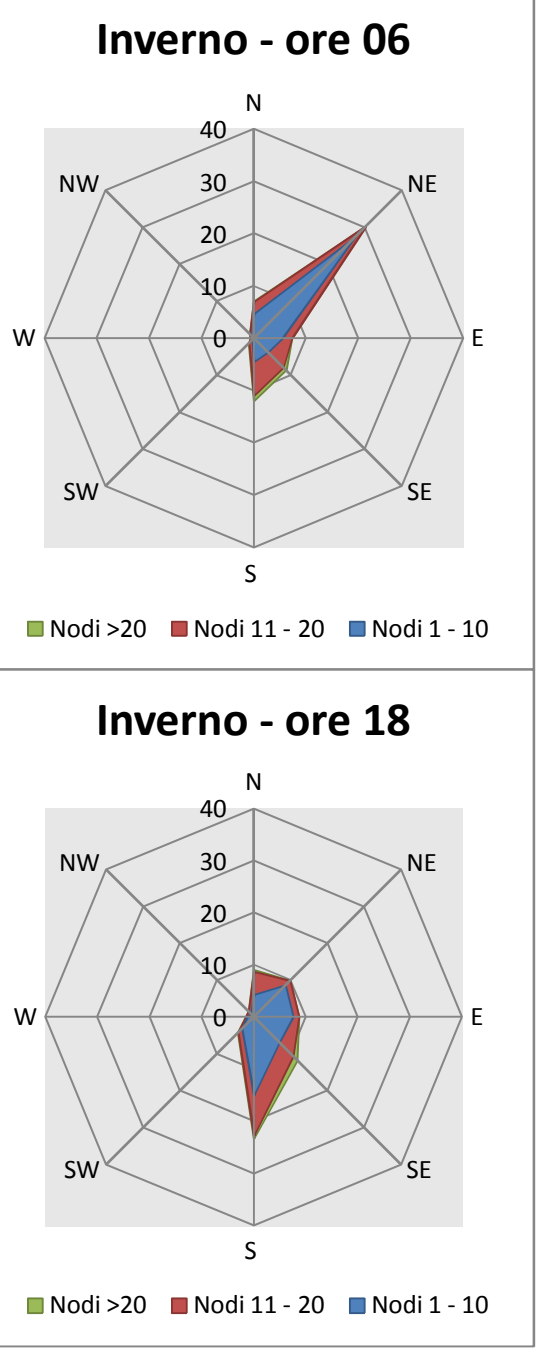

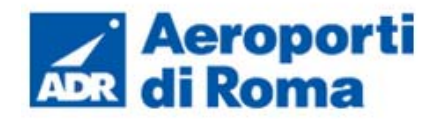

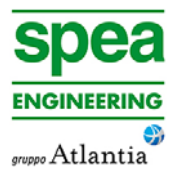

Con riferimento alla stagione estiva risulta maggiormente rilevante la componente SW e W molto marcata nella seconda parte della giornata con percentuali vicine al 40%. Anche con riferimento all'intensità del vento nella seconda parte si registrano valori più elevati, con una classe di velocità maggiormente frequente compresa tra gli 11 ed i 20 nodi (cfr. Figura 1-23).

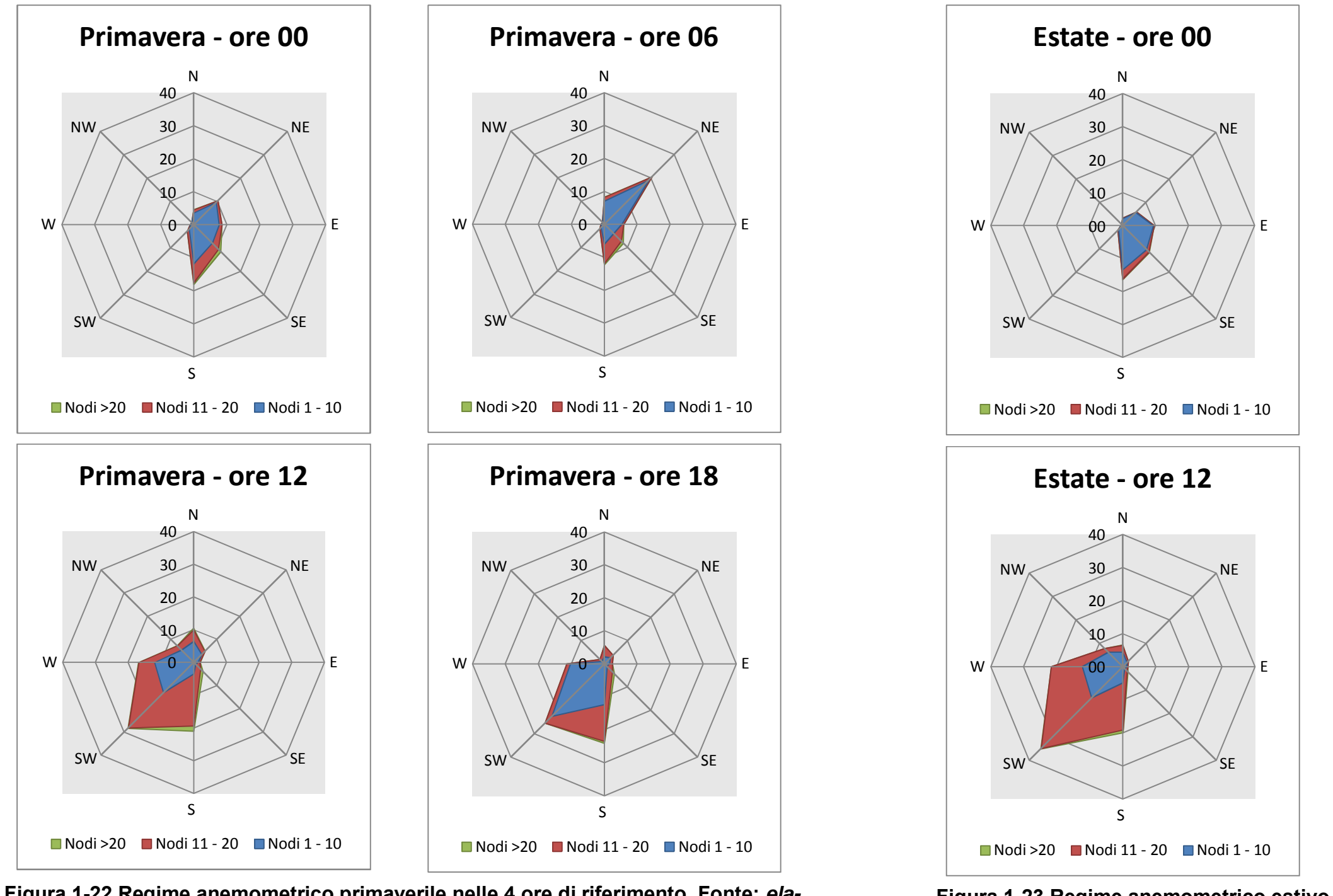

**Figura 1-22 Regime anemometrico primaverile nelle 4 ore di riferimento. Fonte:** *elaborazione Atlante Climatico*

# **Figura 1-23 Regime anemometrico estivo nelle 4 ore di riferimento. Fonte:** *elabora-*

*zione Atlante Climatico*

Nella stagione autunnale la componente prevalente è E – NE nella prima parte della giornata, mentre S – SW nella seconda parte della giornata dove una prevalenza dell'intensità è compresa tra gli 11 ed i 20. (cfr. Figura 1-24)

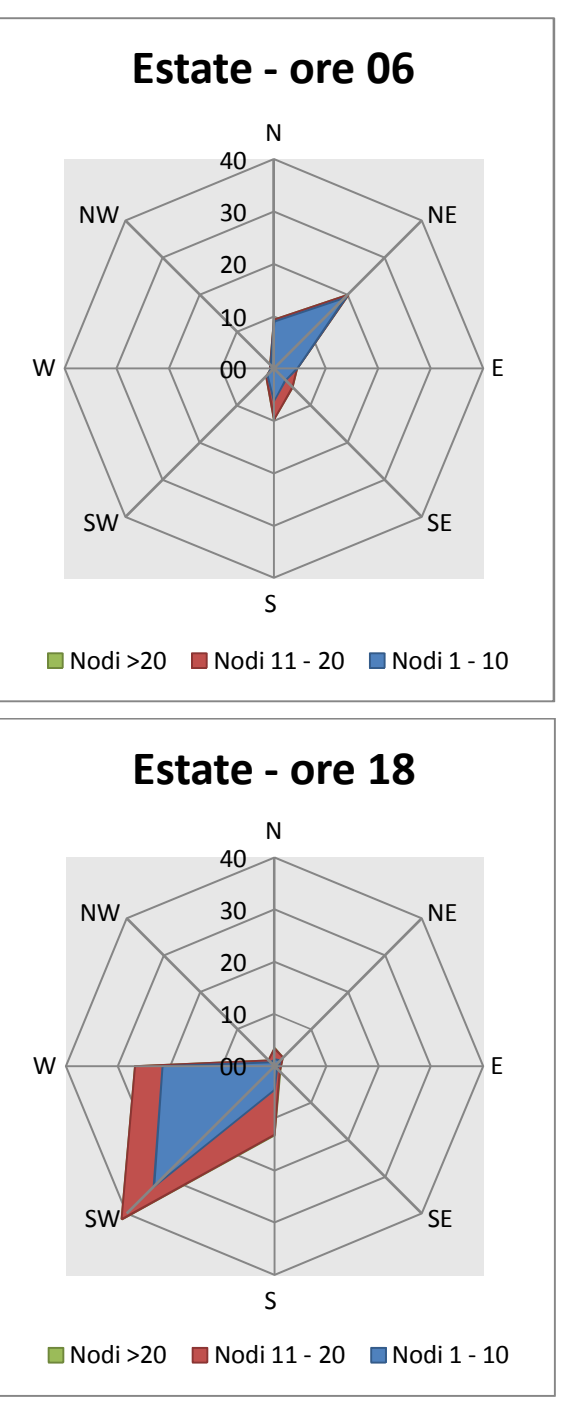

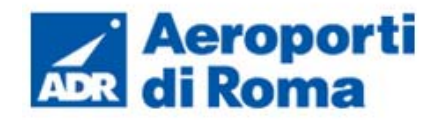

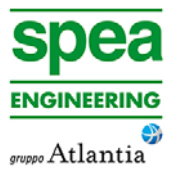

## **1.2.3 Il dato Attuale: Bollettino METAR anno 2013**

# **1.2.3.1** *Descrizione formato e disponibilità dei dati*

L'aeronautica militare registra costantemente i dati meteorologici che vengono rilevati dagli osservatòri e dalle stazioni. Essi sono aggregati per l'utilizzo, la trasmissione e l'archiviazione sotto forma di bollettini meteorologici.

In particolare, il bollettino METAR è un messaggio di osservazione in superficie di tipo aeronautico. Questo viene emesso ogni mezz'ora oppure ogni ora a seconda del servizio della stazione

I principali parametri meteorologici utilizzati sono:

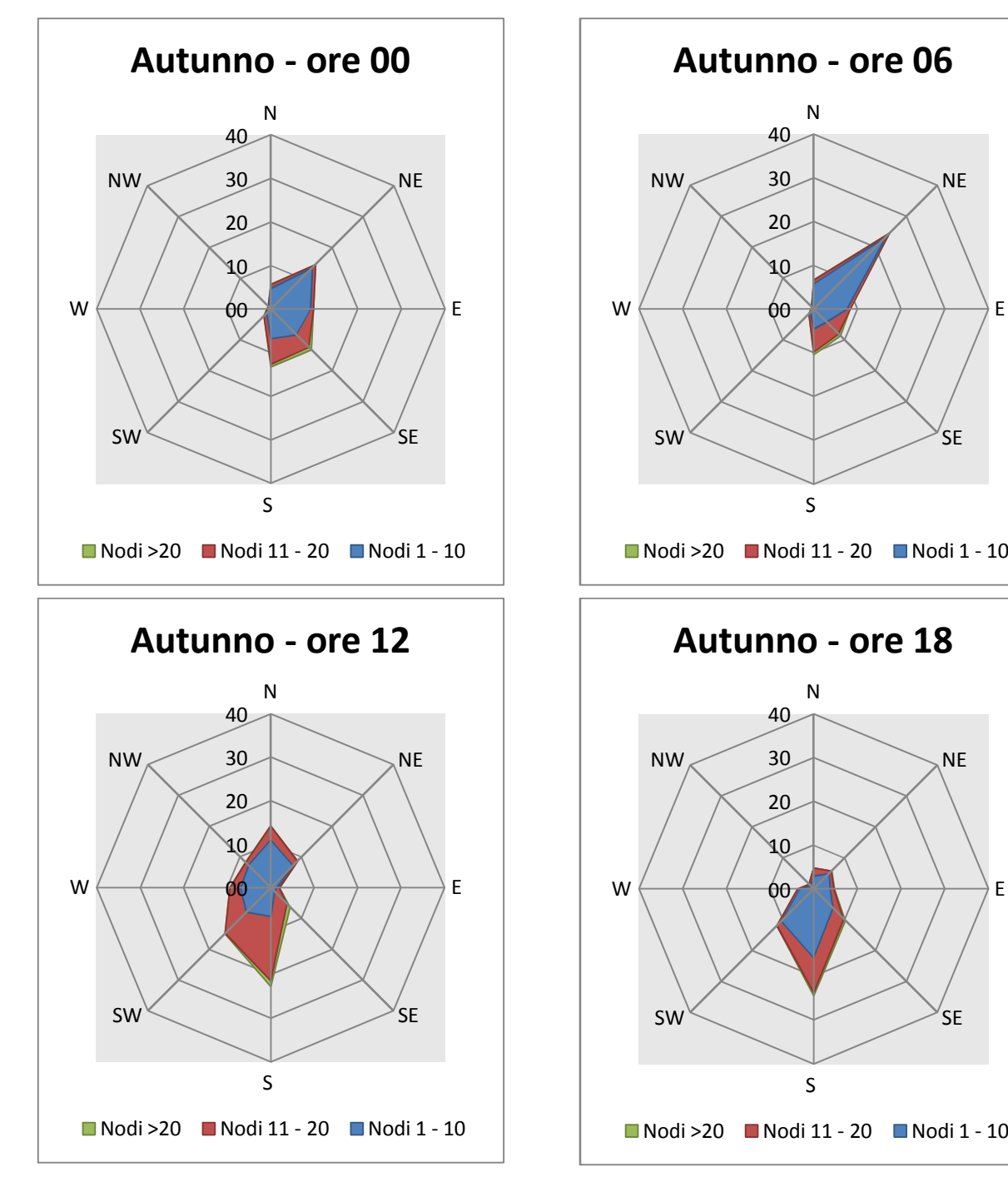

**Figura 1-24 Regime anemometrico autunnale nelle 4 ore di riferimento. Fonte:** *elaborazione Atlante Climatico*

- Temperatura: la temperatura dell'aria viene espressa in gradi centigradi [°C]. Affinché la rilevazione sia rappresentativa, i termometri sono ubicati ad un'altezza variabile tra 1,25 e 2 metri dal suolo su terreno controllato (quale manto erboso), protetti da precipitazioni e radiazione incidente in apposita capannina (con apertura a nord), mantenendo libera la circolazione dell'aria. In particolare per il bollettino ME-TAR la temperatura dell'aria è registrata ogni ora o mezz'ora in °C, approssimata al grado intero;
- Vento: le unità di misura adottate per il vento sono: per l'intensità, che corrisponde alla velocità dell'aria rispetto al suolo, il nodo (KT, corrisponde a 1.852 km/h), per la direzione di provenienza il grado sessagesimale (si assume come valore 0 la calma di vento e 360 il nord). Lo strumento di misura, chiamato anemometro, è posto, lontano da ostacoli, ad un'altezza di 10 metri dal suolo. In particolare per il bollettino METAR viene fornito il vento al suolo - direzione e intensità del vento al suolo rilevate con le stesse modalità punto precedente; viene qui indicata anche la raffica, che consiste nella velocità massima del vento (su una media mobile strumentale di 3 secondi) riferita allo stesso periodo di 10 minuti, quando questa supera di almeno 10 nodi il valore dell'intensità;
- Pressione: le unità di misura utilizzate sono l'hectoPascal [hPa] e il millibar [mb], che coincidono numericamente. I barometri sono di tipo a colonna di mercurio oppure a capsule aneroidi (interfacciate da regoli o sensori) ed indicano la pressione misurata al livello della stazione. In particolare per il bollettino METAR viene fornito in hPa il QNH ovvero la pressione ridotta al livello del mare secondo un'atmosfera standard (ICAO);
- Visibilità: la visibilità orizzontale viene stimata empiricamente dall'operatore attraverso l'osservazione di opportuni riferimenti posti a distanza nota sul giro d'orizzonte oppure, e questo solo nei metar, misurata tramite un visibilimetro lungo le piste aeroportuali (RVR). Questo dato verrà usato come dato di input per le simulazioni

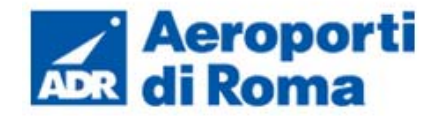

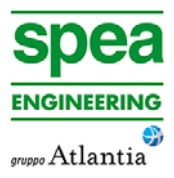

modellistiche relative alle analisi delle concentrazioni di inquinanti in atmosfera e rielaborato secondo il format utile al modello stesso.

In riferimento alla stazione di Ciampino, i dati a disposizione sono ogni 30 minuti, per cui per ogni mese vengono registrati circa 1450 dati (cfr. Figura 1-25).

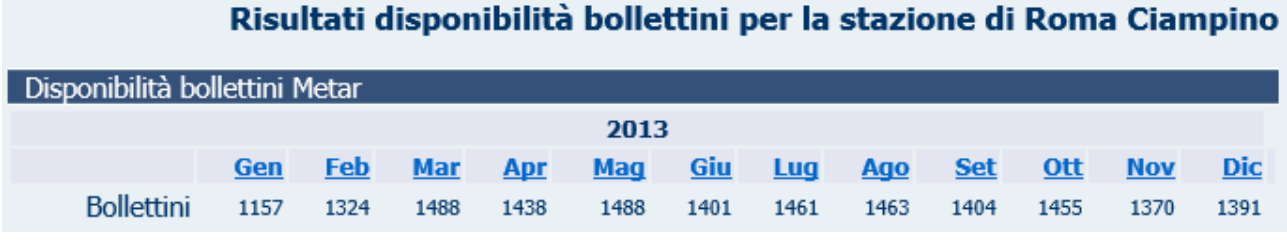

**Figura 1-25 Stralcio "risultati disponibili bollettini per la stazione di Roma-Ciampino"** 

Per tali simulazioni modellistiche i software richiedono, come sarà descritto successivamente, il dato dei parametri per ogni ora dell'anno. I valori acquisiti per la stazione di Roma Ciampino sono stati pertanto analizzati ed elaborati in relazione ai soli dati orari.

Al fine di poter descrivere compiutamente lo scenario attuale, oltre alla caratterizzazione storica del dato meteorologico eseguita nel Par. 1.2.2, si riportano le descrizioni dei parametri meteoclimatici principali per l'anno di riferimento, il 2013.

### **1.2.3.2** *Regime Termico*

In riferimento alle temperature orarie dell'anno 2013 (cfr. Figura 1-26 Temperatura orariaanno 201, si possono osservare rari valori al di sotto degli 0 °C, in particolare sono stati registrati 14 valori compresi tra -1 e -2°C. Al contrario, nei mesi estivi, Giugno, Luglio e Agosto, si raggiungono valori massimi pari a 37 °C. La media annua è pari a 15,8°.

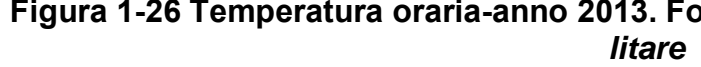

### **1.2.3.3** *Regime Anemometrico*

I valori relativi all'intensità del vento, Figura 1-27, registrano una media nel 2013 pari a 8,7 km/h, e alcuni picchi soprattutto nei mesi invernali arrivando a sfiorare i 60 km/h.

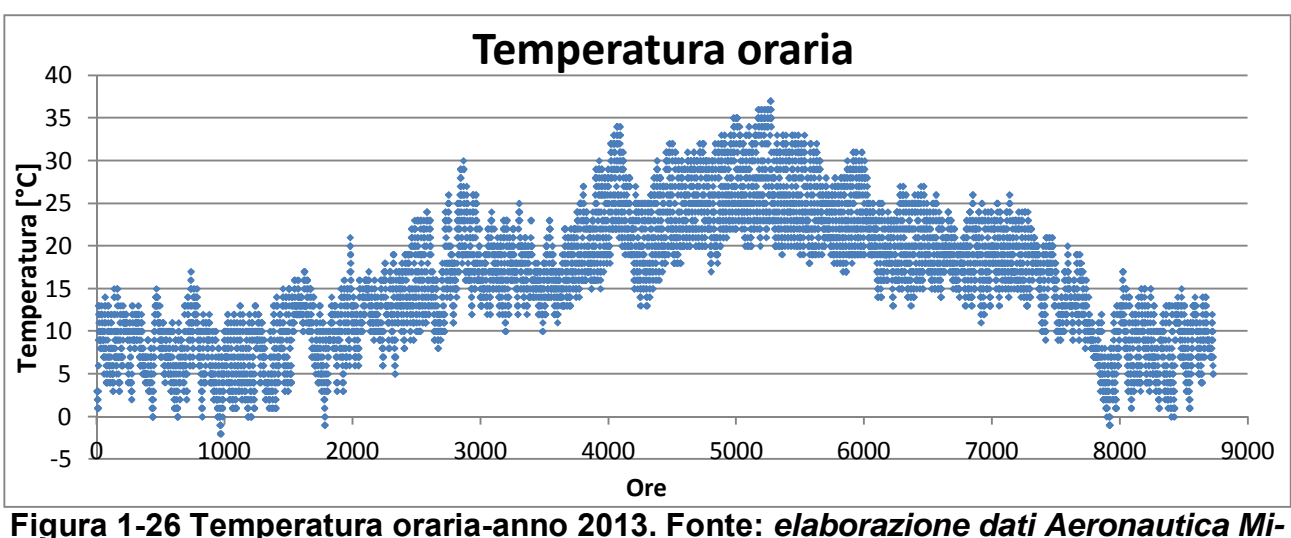

Relativamente alle raffiche di vento, Figura 1-28, sono stati registrati valori con massima intensità nel periodo invernale, arrivando a superare i 90 km/h. Mediamente si ha un valore di circa 50 km/h.

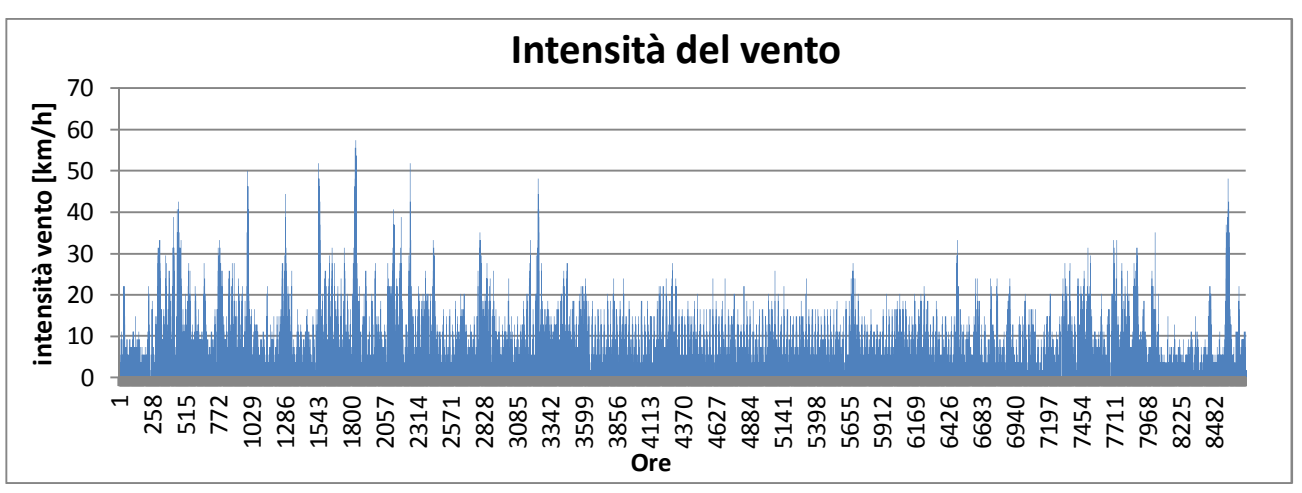

**Figura 1-27 Intensità del vento-anno 2013. Fonte:** *elaborazione dati Aeronautica Militare*

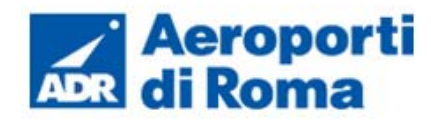

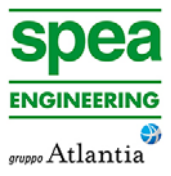

*tare*

Per quanto riguarda la frequenza percentuale per direzione del vento, Figura 1-29, si può notare una prevalenza per le direzioni N e S, con rispettivamente circa il 17% e il 12% delle ore dell'anno.

La direzione che risulta meno prevalente è WNW con meno del 2% delle ore dell'anno.

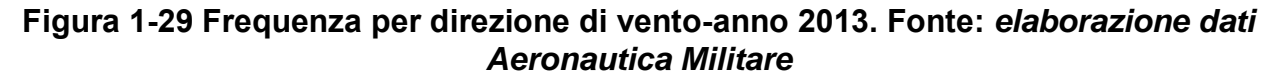

### **1.2.3.4** *Nuvolosità*

Il grado di nuvolosità viene calcolato in ottavi, dove, ad esempio, il valore 8 risulta essere quello in cui si ha il più alto grado di copertura. La Tabella 1-7, descrive nel dettaglio tale parametro.

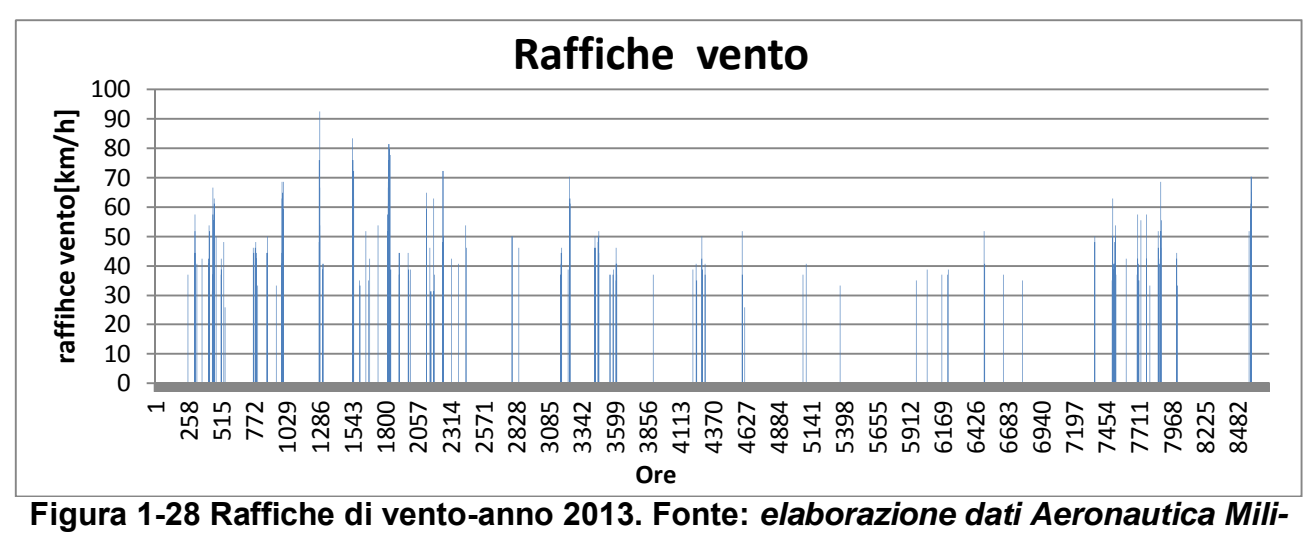

# **Tabella 1-7 Grado di nuvolosità**

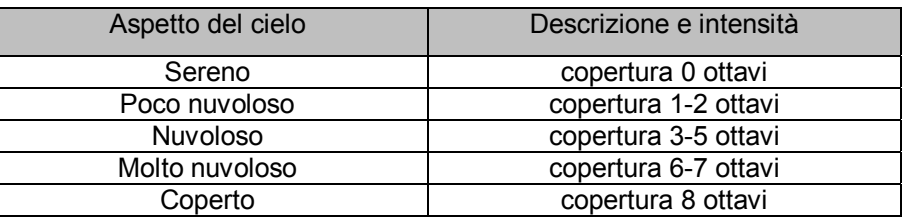

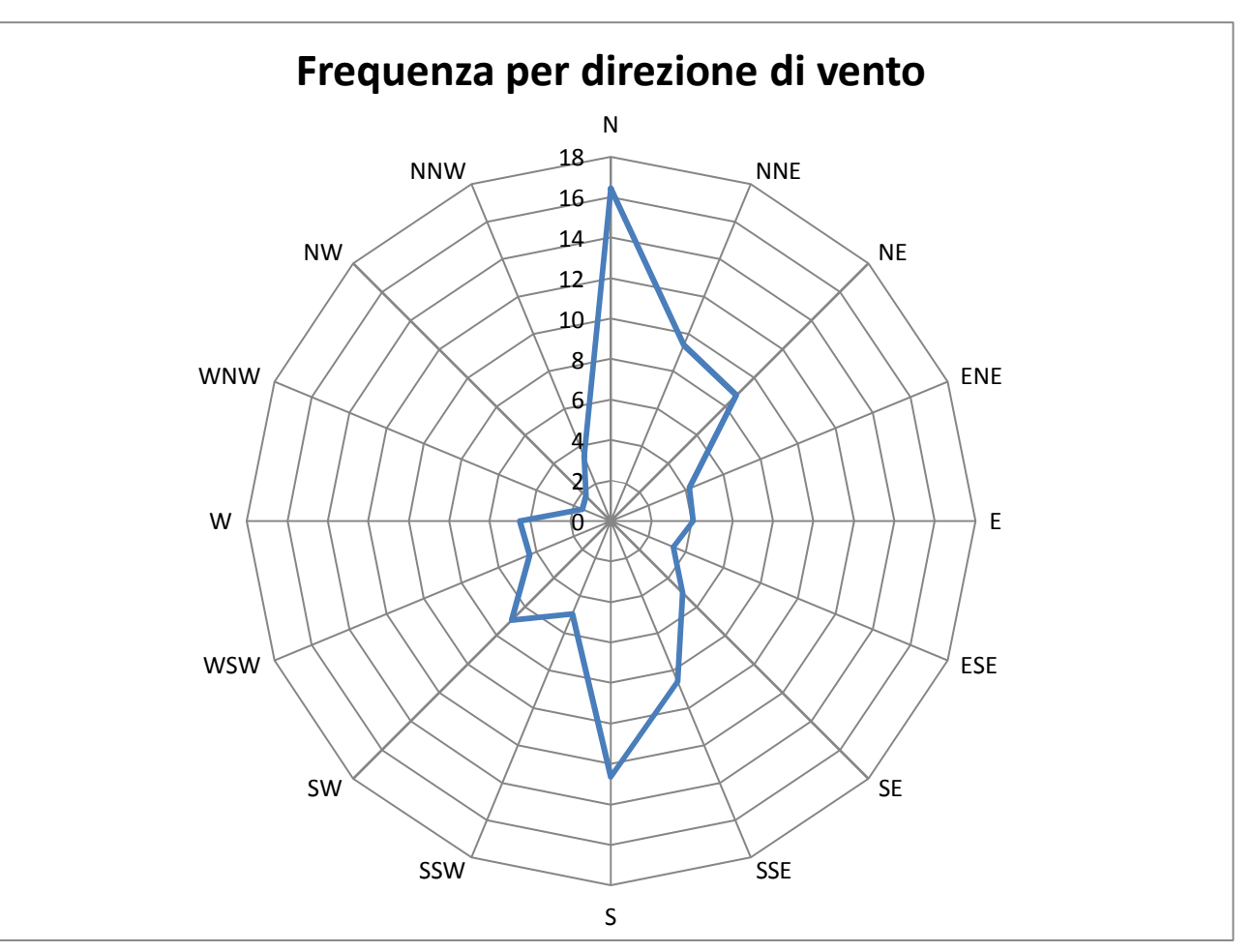

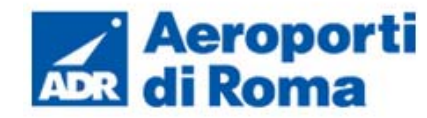

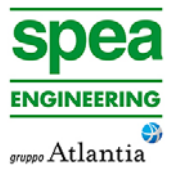

Il range di nuvolosità "Poco nuvoloso" è stato ottenuto per circa il 75% delle ore, mentre la classe "Nuvoloso" è stata ottenuta per circa il 22% delle ore. Rarissimi casi di eventi "Molto nuvoloso" che si registrano solo nel 2% dei casi (cfr. Figura 1-30).

# **1.2.3.5** *Visibilità*

Relativamente alla frequenza della visibilità, Figura 1-31, sono disponibili tre range di valori, il primo ≤5000 [m], il secondo tra 5000-8000[m] e l'ultimo >8000 [m].

È stato registrata una frequenza pari al 17% delle ore dell'anno per il primo intervallo, del 71% per il secondo e del 12%in caso di visibilità superiore a 8000 m.

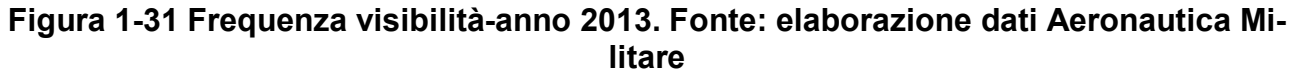

# **1.2.3.6** *Pressione*

Dalla Figura 1-32 si può notare come i valori relativi alla pressione si mantengono relativamente costanti lungo tutte le ore dell'anno.

Nel dettaglio vengono registrati un valore massimo pari a 1034 [hPa], una media di 1013 [hPa] e un minimo assoluto di 985 [hPa].

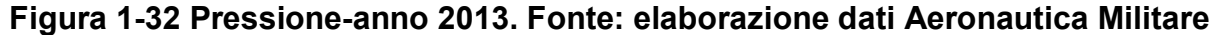

# **1.2.4 Il confronto tra il dato storico e l'anno di riferimento delle simulazioni**

### **1.2.4.1** *Parametri di confronto*

Come espresso nel Par. 1.2.3, il dato meteorologico utilizzato per le simulazione parte dalle rilevazioni effettuate dall'Aeronautica Militare per l'intero anno 2013. Tuttavia, al fine di validare la parte relativa alla meteorologia delle simulazioni, appare opportuno verificare la bontà del dato assunto in relazione al dato storico analizzato.

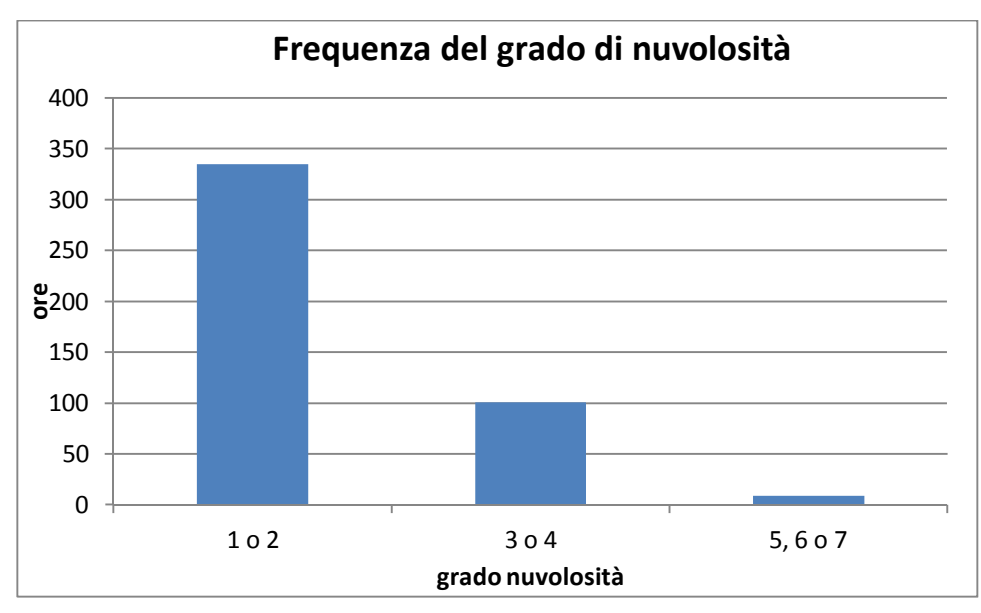

**Figura 1-30 Frequenza del grado di nuvolosità-anno 2013. Fonte:** *elaborazione dati Aeronautica Militare*

Quello che si intende valutare nel presente paragrafo è la significatività del dato 2013 rispetto alle condizioni meteorologiche che generalmente si verificano nell'area di Ciampino.

Con tale verifica sarà quindi evidenziato come il dato 2013 sia conforme al dato storico, non rappresentando così un "outliers" rispetto alla meteo media storica analizzata nell'area in esame. In questo paragrafo, per brevità di trattazione, si prenderanno in considerazione i parametri principali influenzanti le simulazioni modellistiche citate. Saranno considerati, pertanto, il regime termico ed il regime anemometrico.

#### **1.2.4.2** *Regime termico*

Il primo confronto effettuato ha riguardato il regime termico, in particolare il confronto tra le temperature medie mensili dell'anno 2013 e le tre decadi analizzate precedentemente. (cfr. Figura 1-33).

Il grafico mostra che per la quasi totalità dei mesi il dato storico è mediamente di poco minore di quello relativo all'anno 2013. Questa relazione non è applicabile per i soli mesi

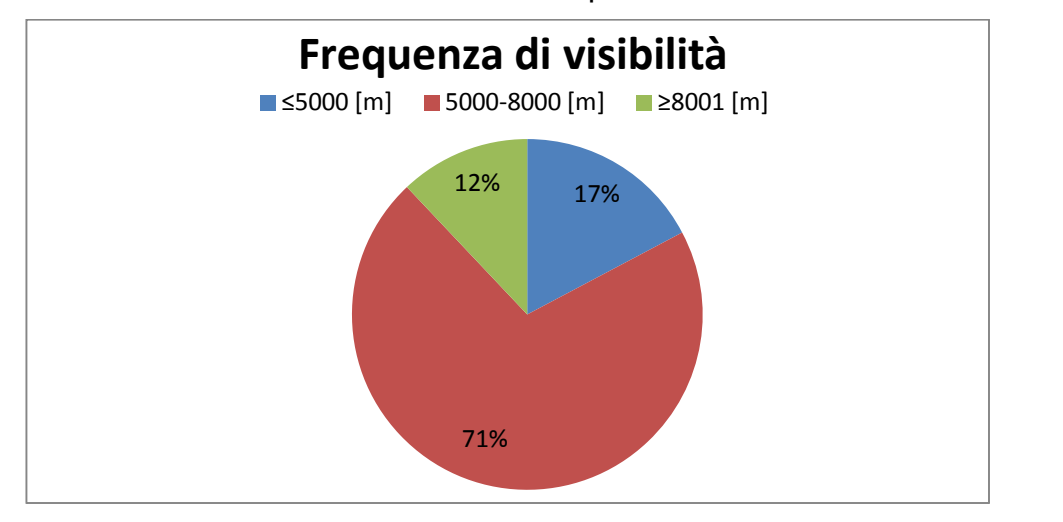

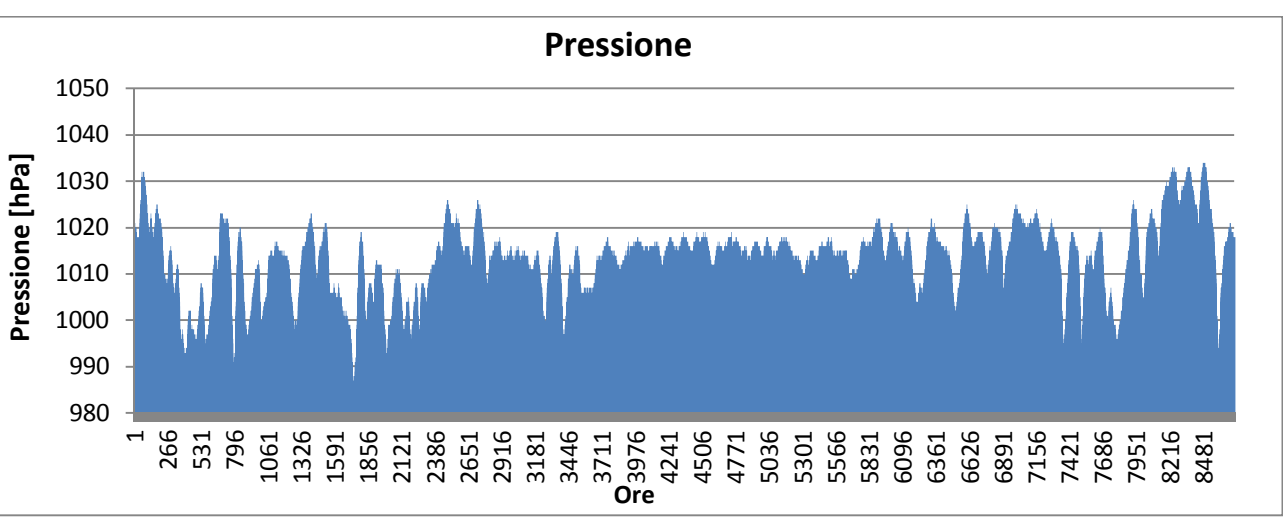

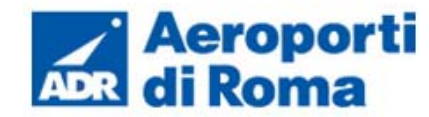

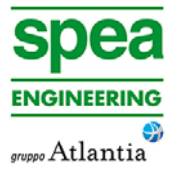

Febbraio, Maggio e Dicembre, dove al contrario risulta maggiore, anche se in analogia alla casistica precedente, tale delta risulta comunque contenuta.

Il secondo confronto riguarda la temperatura massima media e minima media (cfr. Figura 1-34 e Figura 1-35).

Relativamente alla temperatura massima media si registra un'alternanza di incremento di temperatura dal dato storico all'attuale e viceversa, infatti si registra una media di incremento pari a -0,008%.

Si registra invece un incremento maggiore rispetto al caso citato precedentemente per le temperature minime medie.

Se pur maggiore tale incremento può ritenersi contenuto entro limiti di accettabilità, esso infatti risulta essere circa pari al 10%; ed è presente maggiormente nei mesi invernali, come si può notare dal grafico in Figura 1-35.

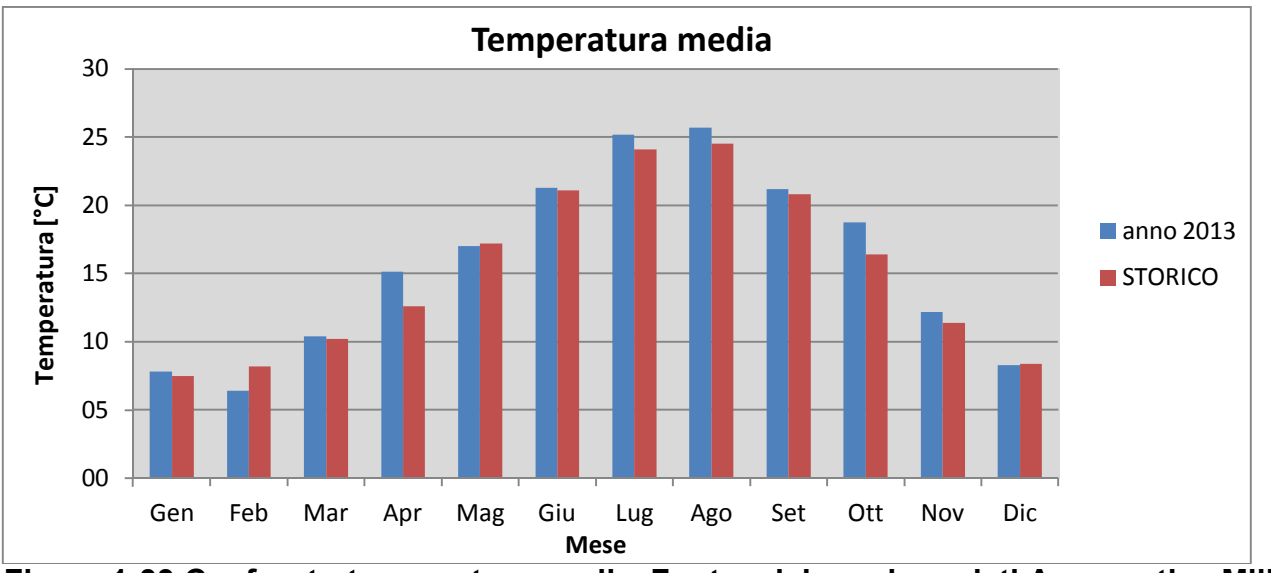

**Figura 1-33 Confronto temperatura media. Fonte: elaborazione dati Aeronautica Militare** 

#### **1.2.4.3** *Regime Anemometrico*

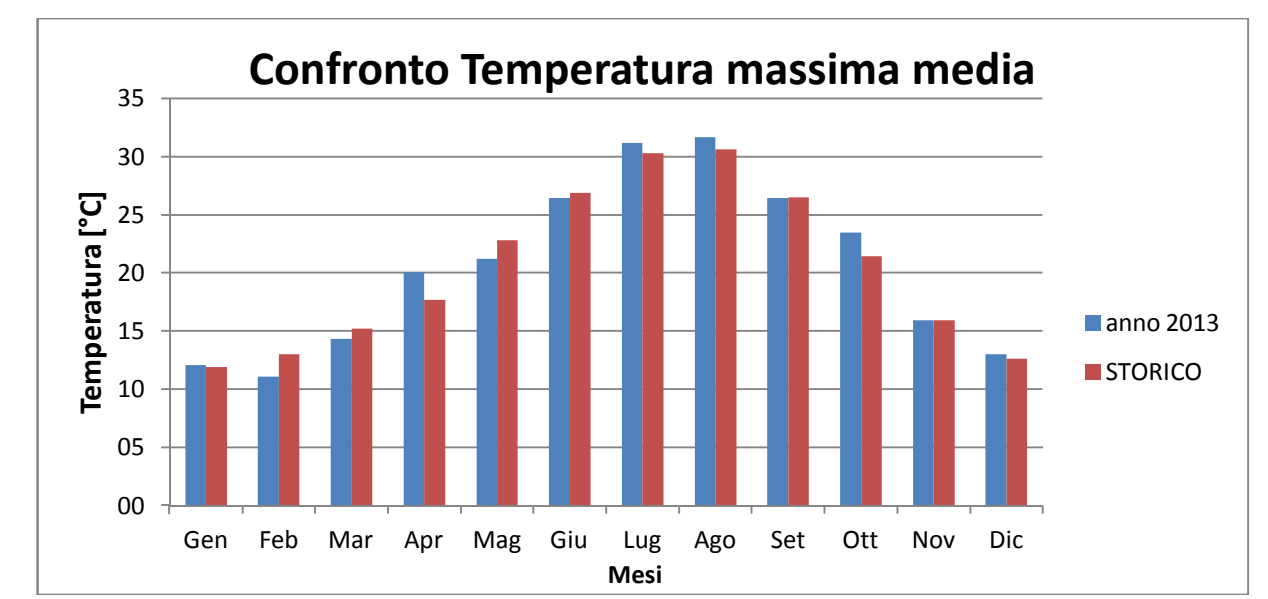

**Figura 1-34 Confronto temperatura massima media. Fonte: elaborazione dati Aeronautica Militare** 

La seconda analisi di confronto ha riguardato il regime anemometrico, il quale permette di identificare la direzione e l'entità del vento.

Nella Tabella 1-8 è riportato un esempio dello studio effettuato. Essa mostra, in valori percentuali, le frequenze relative alla direzione dei venti suddivisi in tre classi di intensità. La prima classe comprende i valore dei nodi compresi tra 1 e 10, la seconda i valori tra 11 e 20 e la terza i valori superiori a 20.

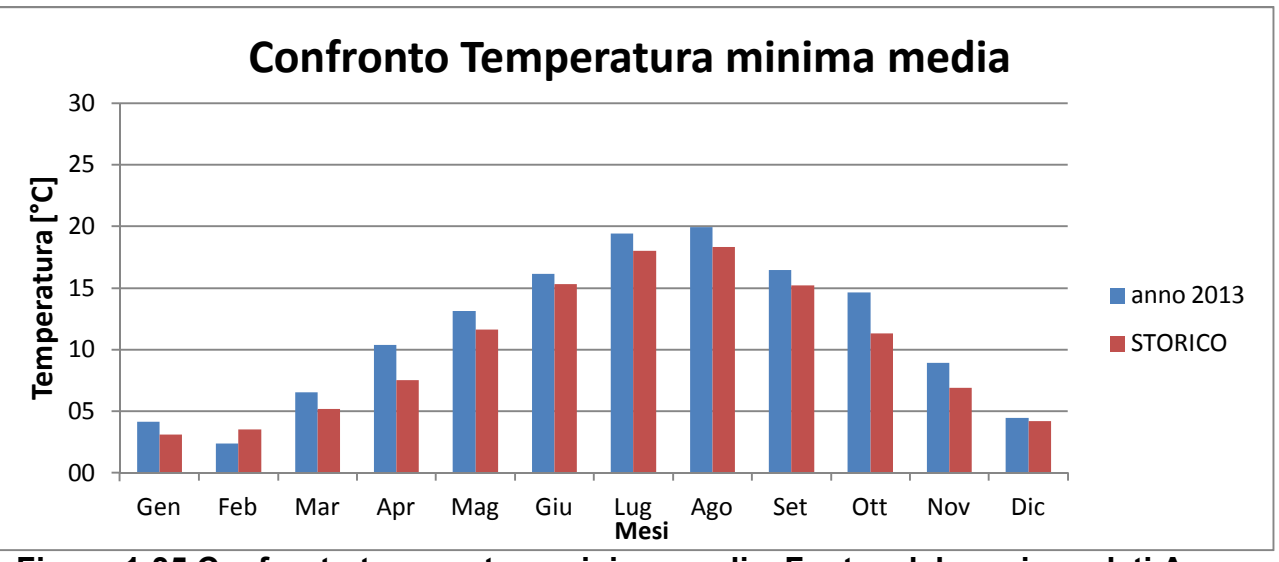

**Figura 1-35 Confronto temperatura minima media. Fonte: elaborazione dati Aeronautica Militare** 

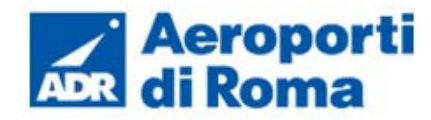

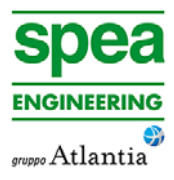

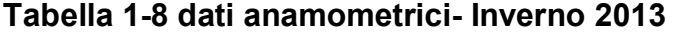

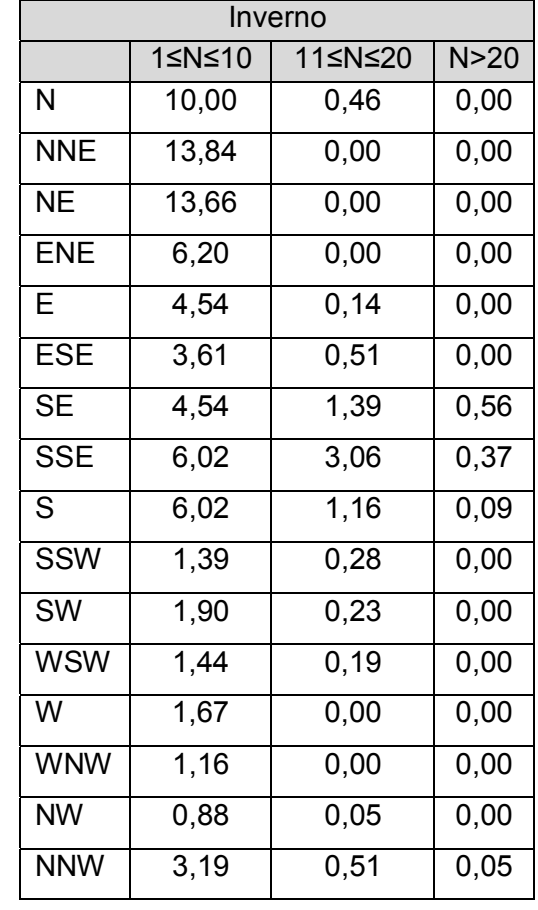

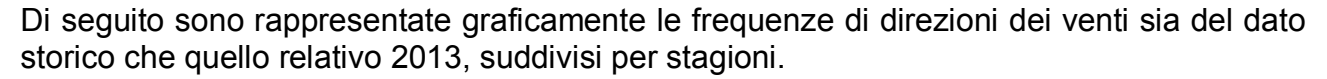

In coerenza a quanto visto per il dato storico caratterizzante l'area di Ciampino, la prima analizzata è la stagione invernale la quale presenta, in entrambi gli archi temporali, una direzione prevalente dei venti nel primo e secondo quadrante (NE, E, SE e S).

Relativamente alle velocità registrate è presente una concentrazione prevalente, per l'anno 2013, nella prima e seconda classe e solo molto raramente nella terza, mentre leggermente più evidente una prevalenza nella seconda classe del dato storico (cfr. Figura 1-36).

E' bene ricordare come le differenze principali, soprattutto in relazione alla direzione, possano essere ricondotte ad una differenza nella modalità di registrazione del dato storico, suddiviso in 8 classi di vento per direzione a differenza del dato attuale suddiviso in 16 classi e ricondotto in back analysis ad 8.

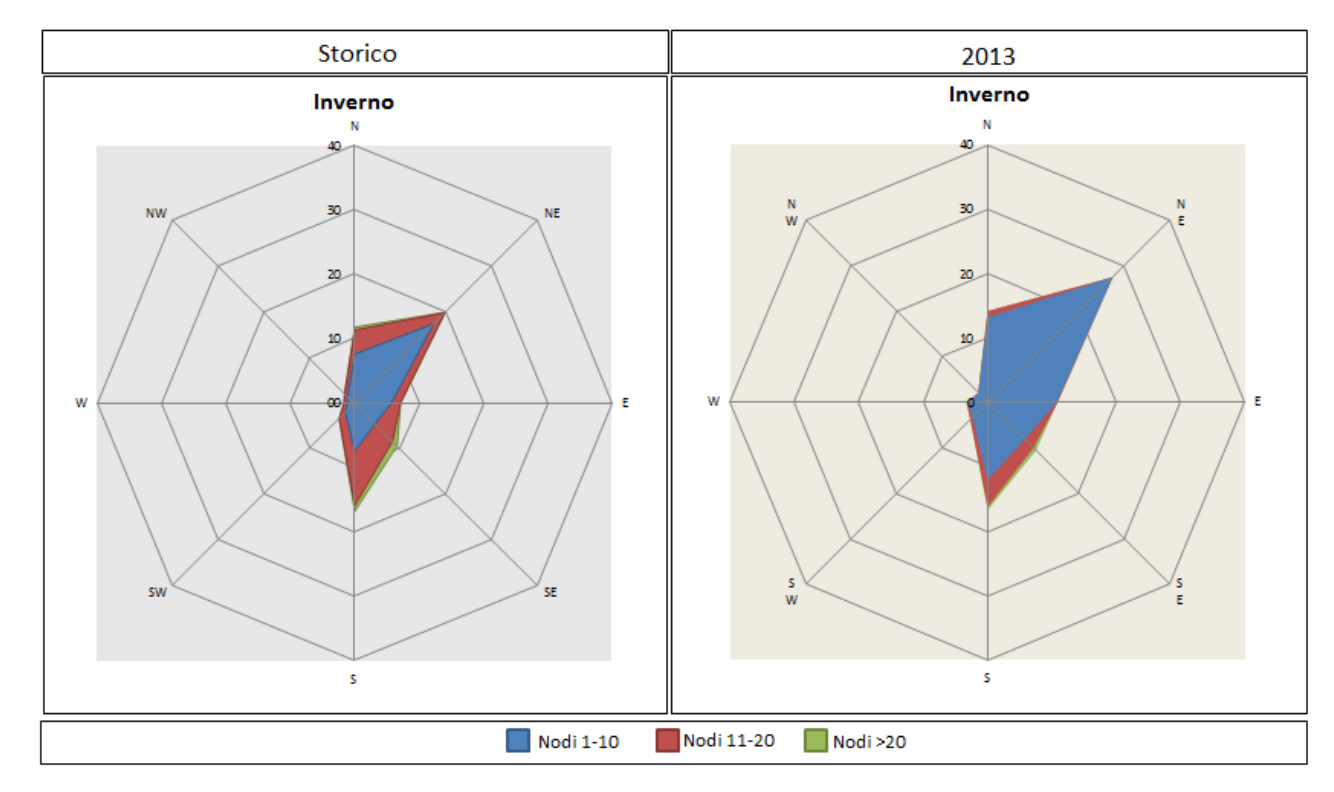

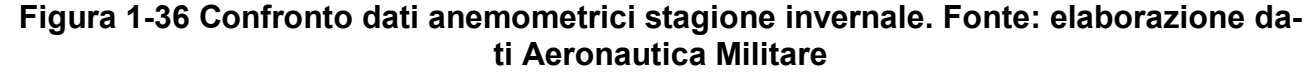

Come nella stagione invernale, anche per la primaverile, Figura 1-37, si registra per entrambi gli archi temporali di riferimento la medesima provenienza in direzione S-SW, ma relativamente alla velocità è stata ottenuta una rilevante percentuale di dati nella seconda classe per i dati storici, mentre per i dati relativi all'anno 2013 riportano una prevalenza di velocità in prima classe.

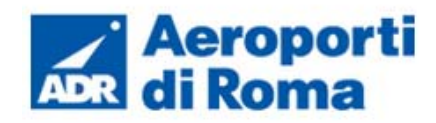

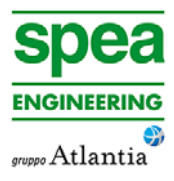

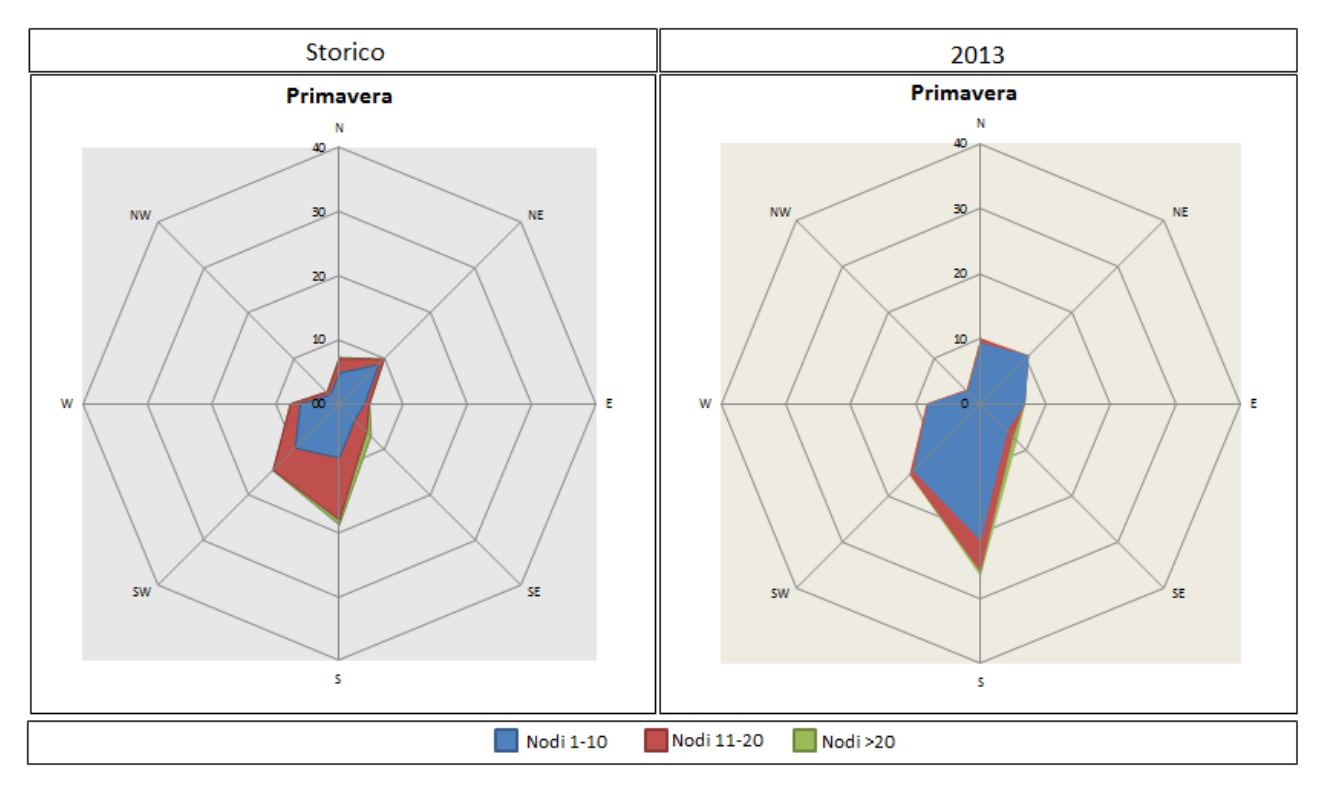

**Figura 1-37 Confronto dati anemometrici stagione primaverile. Fonte: elaborazione dati Aeronautica Militare** 

La stagione estiva, Figura 1-38, mostra un'evidente e marcata componente SW e W relativamente al dato storico, mentre la componente maggiormente individuabile nel dato 2013 è relativa alla componente NE.

Inoltre con riferimento all'intensità del vento, l'anno 2013 mostra una percentuale maggiore di dati in classe 1 (nodi 1-10) mentre il dato storico mostra una prevalenza di registrazione in classe 2 (nodi 11-20).

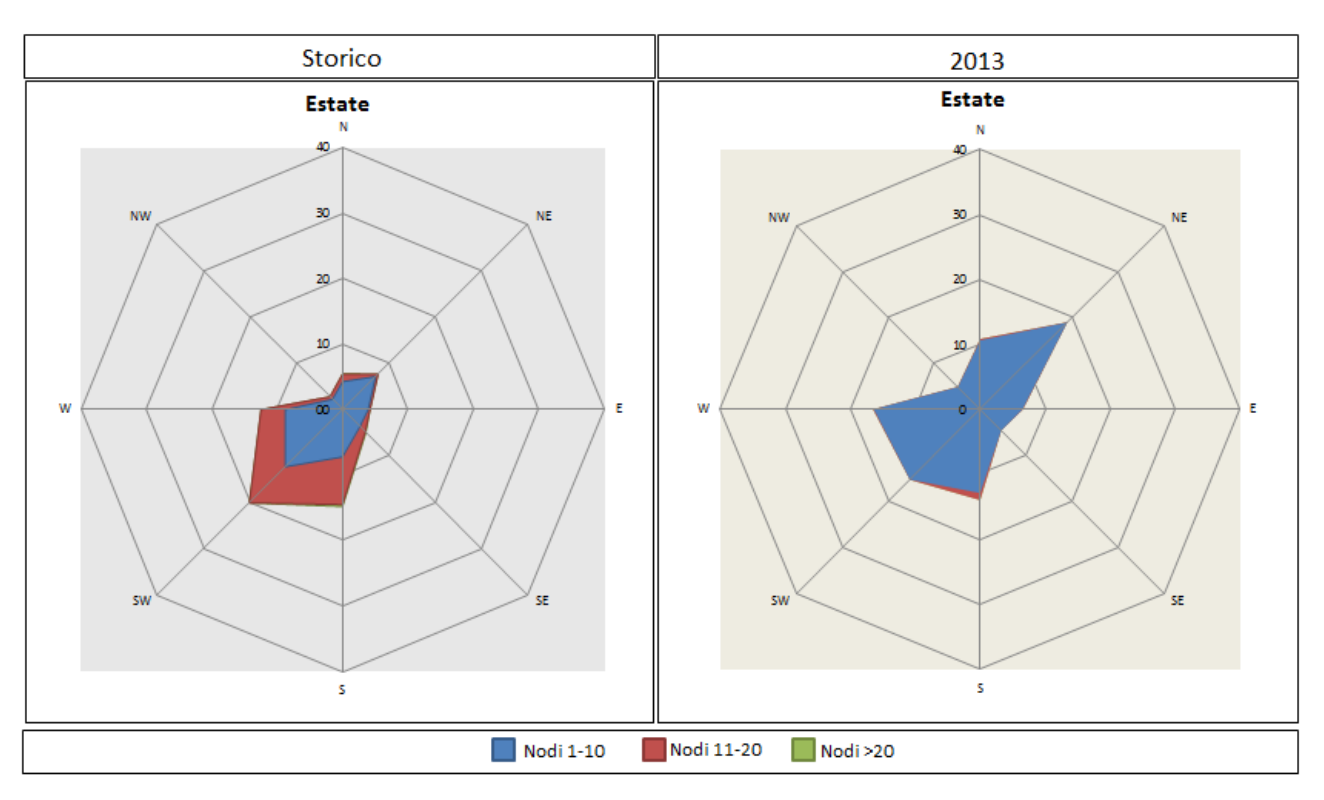

**Figura 1-38 Confronto dati anemometrici stagione estiva. Fonte: elaborazione dati Aeronautica Militare** 

Come già visto nei casi precedenti, anche la stagione autunnale mostra una medesima direzione prevalente tra i due intervalli di dati, ma differenti frequenze nei range di velocità.

In particolare le direzioni prevalenti risultano essere nel primo e secondo quadrante (NE-SE, S) e relativamente alla velocità è stata ottenuta una rilevante percentuale di dati nella seconda classe per i dati storici, mentre per i dati relativi all'anno 2013 riportano una prevalenza di velocità in prima classe Figura 1-39.

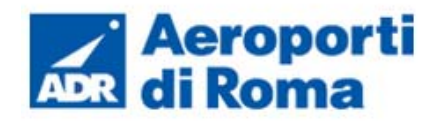

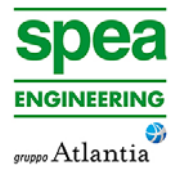

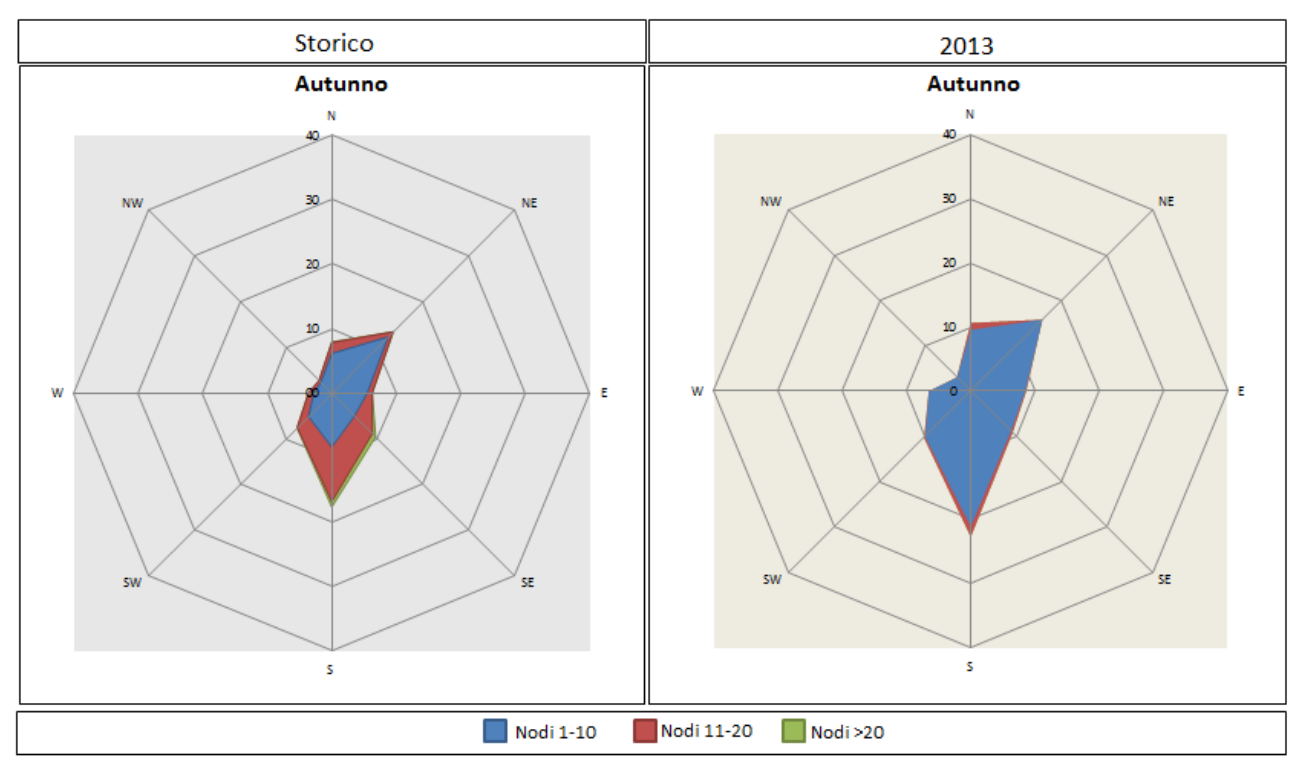

**Figura 1-39 Confronto dati anemometrici stagione autunnale. Fonte: elaborazione dati Aeronautica Militare** 

### **1.2.4.4** *Conclusione*

In virtù di quanto esposto nei paragrafi precedenti, prendendo a riferimento i parametri meteorologici principali influenzanti le modellazioni diffusionali (i cui risultati rappresentano la parte centrale delle analisi effettuate per la componente atmosfera e che verranno esposte nel dettaglio nel proseguo della presente trattazione) è possibile evidenziare una buona corrispondenza del dato 2013 al dato storico e pertanto considerare attendibile tale intervallo di analisi.

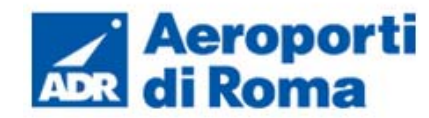

L'Unione europea ha emanato una serie di direttive al fine di controllare il livello di alcuni inquinanti in  $aria<sup>2</sup>$ . In particolare:

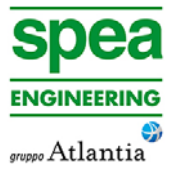

# **1.3 ANALISI DELLA QUALITÀ DELL'ARIA**

### **1.3.1 Quadro normativo europeo**

L'emanazione dei diversi decreti di recepimento delle direttive europee ha contribuito a razionalizzare il quadro di riferimento e a qualificare gli strumenti di controllo e pianificazione del territorio<sup>3</sup>. I principali riferimenti sono:

- direttiva 96/62/CE relativa alla "valutazione e gestione della qualità dell'aria ambiente"; stabilisce il contesto entro il quale effettuare la valutazione e la gestione della qualità dell'aria secondo criteri armonizzati in tutti i paesi dell'unione europea (direttiva quadro), demandando poi a direttive "figlie" la definizione dei parametri tecnicooperativi specifici per gruppi di inquinanti;
- direttiva 99/30/CE relativa ai "valori limite di qualità dell'aria ambiente per il biossido di zolfo, gli ossidi di azoto, le particelle e il piombo", stabilisce i valori limite di qualità dell'aria ambiente per il biossido di zolfo, il biossido di azoto, gli ossidi di azoto, le particelle e il piombo (prima direttiva figlia);
- direttiva 00/69/CE relativa ai "valori limite di qualità dell'aria ambiente per benzene ed il monossido di carbonio";
- stabilisce i valori limite di qualità dell'aria ambiente per il benzene ed il monossido di carbonio (seconda direttiva figlia);
- direttiva 02/03/CE relativa all'"ozono nell'aria" (terza direttiva figlia);
- direttiva 04/107/CE relativa all'"arsenico, cadmio, mercurio, nichel e idrocarburi policiclici aromatici in aria" che fissa il valore obiettivo per la concentrazione nell'aria ambiente di arsenico, cadmio, mercurio, nichel e idrocarburi policiclici aromatici;
- direttiva 08/50/CE 107/CE relativa alla "qualità dell'aria ambiente e per un'aria più pulita in Europa". Ha abrogato tutte le direttive sopra citate tranne la 2004/107/CE ribadendone, di fatto, i contenuti ed aggiungendo il PM2.5 tra gli inquinanti da monitorare.

### **1.3.2 Quadro normativo nazionale**

- il D.Lgs. 351 del 4 agosto 1999 recepisce la direttiva 96/62/CE e costituisce quindi il riferimento "quadro" per l'attuale legislazione italiana;
- il D.M. 60 del 2 aprile 2002 è la norma che recepisce la prima e la seconda direttiva figlia; definisce, infatti, per gli inquinanti di cui al gruppo I del D.Lgs. 351/1999 con l'aggiunta di benzene e monossido di carbonio (CO); i valori limite e le soglie di allarme, il margine di tolleranza, il termine entro il quale il limite deve essere raggiunto, i criteri per la raccolta dei dati di qualità dell'aria compreso il numero di punti di campionamento, i metodi di riferimento per le modalità di prelievo e di analisi;
- il D.M. 261 dell'1 ottobre 2002 individua le modalità di valutazione preliminare della qualità dell'aria lì dove mancano i dati e i criteri per l'elaborazione di piani e programmi per il raggiungimento dei limiti previsti nei tempi indicati dal D.M. 60/2002;
- il D.Lgs. 183 del 21 maggio 2004, recepisce la direttiva europea 02/03/CE riguardante l'ozono in atmosfera (terza direttiva figlia), in particolare indica "valori bersaglio" da raggiungere entro il 2010, demanda a Regioni e Province autonome la definizione di zone e agglomerati in cui la concentrazione di ozono superi il valore bersaglio; per tali zone dovranno essere adottati piani e programmi per il raggiungimento dei valori bersaglio. Piani e programmi dovranno essere redatti sulla base delle indicazioni del Ministero dell'ambiente e della tutela del territorio e del mare. La normativa riporta anche valori a lungo termine (al disotto dei quali non ci si attende alcun effetto sulla salute), soglie di informazione (valori al di sopra dei quali possono esserci rischi per gruppi sensibili) e soglie di allarme (concentrazioni che possono determinare effetti anche per esposizioni a breve termine);
- il D.Lgs. 152/2007 (che recepisce la direttiva 2004/107/CE) è l'ultima norma figlio emanata e si riferisce ad un gruppo di inquinanti (l'arsenico, il cadmio, il mercurio, il nichel e gli idrocarburi policiclici aromatici (IPA), per cui non è ancora possibile una misura in continuo e che si trovano prevalentemente all'interno del particolato sottile. Anche in questo caso vengono stabiliti i limiti di qualità dell'aria, le modalità di misura e le informazioni da fornire al pubblico.

L'insieme di tutte queste norme costituiva la base normativa su cui si fonda tutto il controllo attuale della qualità dell'aria.

Il D.Lgs. 155/2010, "Attuazione della direttiva 2008/50/CE relativa alla qualità dell'aria ambiente e per un'aria più pulita in Europa", recepisce la Direttiva 2008/50/CE 107/CE quest'unica norma sostituisce sia la legge quadro (DL 351/99) sia i decreti attuativi (che fornivano modalità di misura, indicazioni sul numero e sulla collocazione delle postazioni di monitoraggio, limiti e valori di riferimento per i diversi inquinanti) ribadendo i fondamenti del controllo dell'inquinamento atmosferico e i criteri di monitoraggio e introducendo, in

<sup>&</sup>lt;sup>2</sup> Estratto da "Rapporto sullo stato della qualità dell'aria nella Regione Lazio 2011" – ARPA LAZIO Cap. 2.1

<sup>3</sup> Estratto da "Rapporto sullo stato della qualità dell'aria nella Regione Lazio 2011" – ARPA LAZIO Cap 2.2

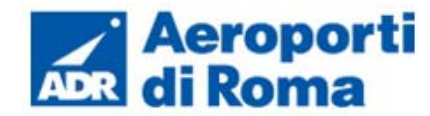

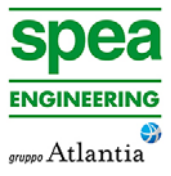

base alle nuove evidenze epidemiologiche, tra gli inquinanti da monitorare anche il PM2.5, ormai ben noto per la sua pericolosità.

Oltre a fornire una metodologia di riferimento per la caratterizzazione delle zone (zonizzazione), definisce i valori di riferimento che permettono una valutazione della qualità dell'aria, su base annuale, in relazione alle concentrazioni dei diversi inquinanti. Nella tabella seguente vengono riportati il riepilogo degli adeguamenti normativi stabiliti dal D.Lgs. 155/2010.

## **Tabella 1-9 Valori limite, livelli critici , valori obiettivo, soglie di allarme per la protezione della salute umana per inquinanti diversi dall'ozono.**

# **Fonte:** *Allegati XI e XII D.Lgs. 155/2010*

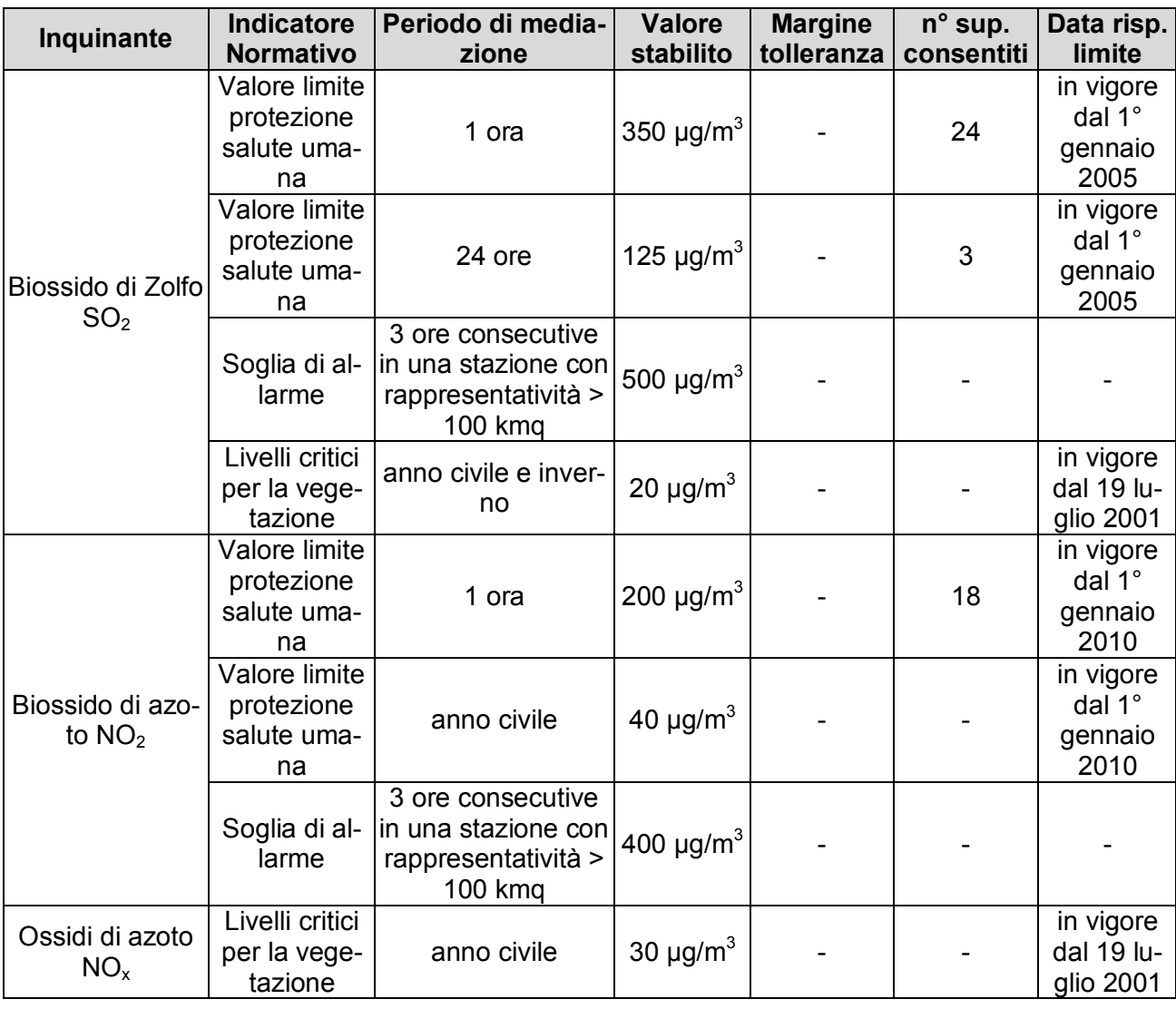

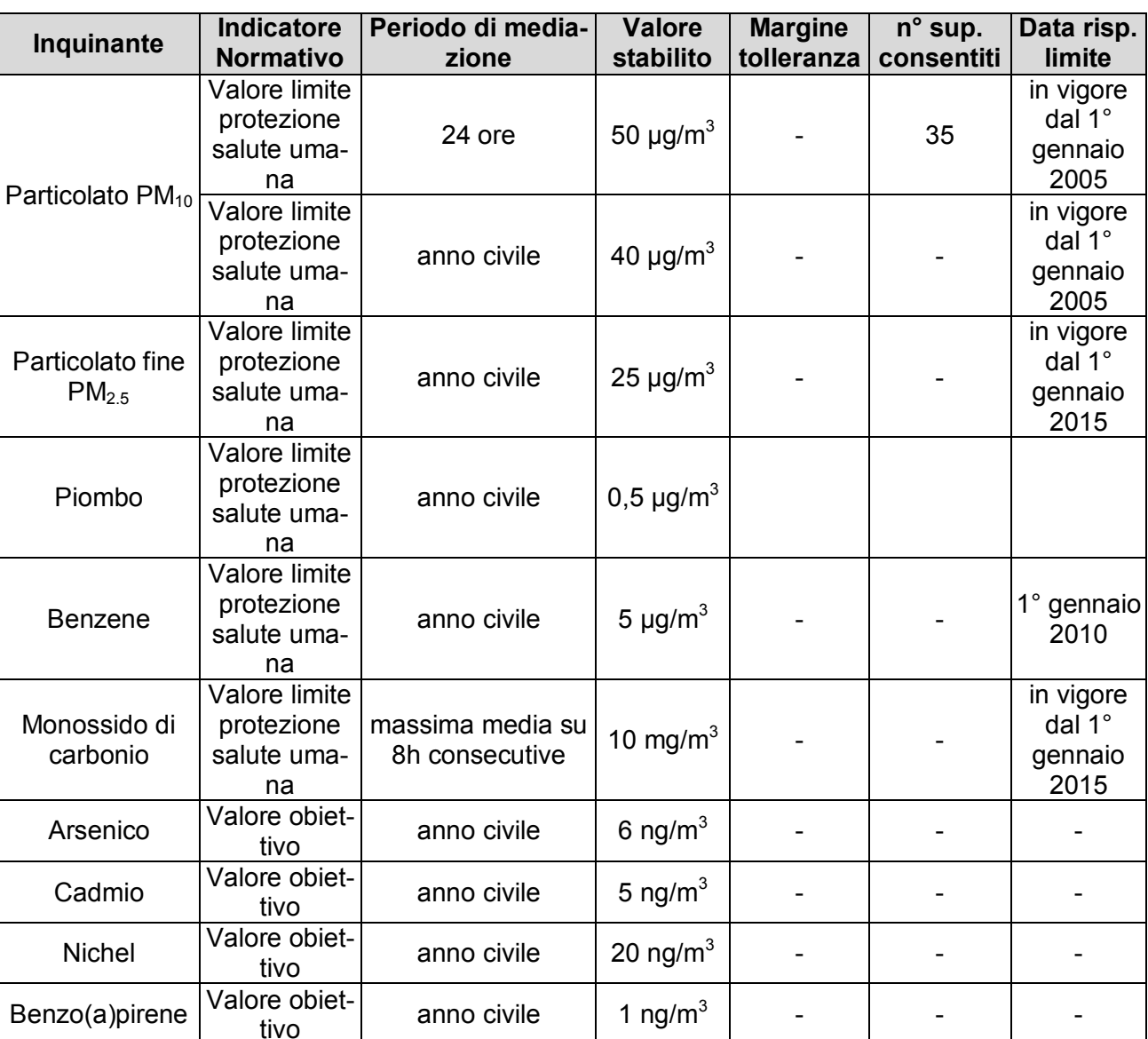

# **1.3.3 La pianificazione della qualità dell'aria**

In adempimento a quanto previsto nel DLGS n 351/1999, nel 2003 la Regione Lazio ha effettuato la classificazione preliminare della qualità dell'aria del territorio regionale, approvata con DGR. n.767 del 2003. Inoltre, con DGR n. 538 del 18 Giugno del 2004 è stato approvato il documento di "Indirizzi Strategici – Piano di Risanamento per il Miglioramento della Qualità dell'Aria".

Con Deliberazione di Giunta Regionale 23.06.2008, n. 448, la Regione Lazio ha adottato lo schema di "Piano per il risanamento della qualità dell'aria", in attuazione del DLGS 351/99, pubblicato sul SO n. 97 al BURL n. 30 del 14.08.2008. Il "Piano per il Risanamento della Qualità dell'Aria" è stato sottoposto, come previsto DLGS. 16 gennaio 2008, n. 4

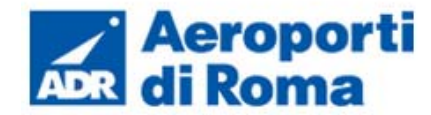

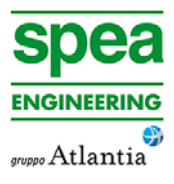

"Ulteriori disposizioni correttive ed integrative del decreto legislativo 3 aprile 2006, n. 152, recante norme in materia ambientale", alla Procedura di Valutazione Ambientale Strategica (VAS) con parere positivo in data 03.04.2009.

Inoltre, con Deliberazione di Consiglio Regionale 10.12.2009, n.66, la Regione Lazio ha approvato il "Piano per il Risanamento della Qualità dell'Aria" in attuazione del D.Lgs. n.351/99, art.8, misure da applicare nelle zone in cui i livelli degli inquinanti sono più alti dei valori limite e art.9, requisiti applicabili alle zone con i livelli inferiori ai valori limite.

Infine. con Deliberazione della Giunte Regionale del 05.03.2010, n.164, la Regione Lazio ha provveduto ai fini della corretta applicazione delle Norme di Attuazione del "Piano per il Risanamento della Qualità dell'Aria" anche al coordinamento dei termini relativi all'entrata in vigore delle stesse.

Il Piano di Risanamento della Qualità dell'aria della Regione Lazio stabilisce le norme atte ad evitare, prevenire o ridurre gli effetti dannosi per la salute umana e per l'ambiente nel suo complesso, determinati dalla dispersione degli inquinanti in atmosfera. In accordo con quanto prescritto dalla normativa persegue due obiettivi generali:

- il risanamento della qualità dell'aria nelle zone dove si sono superati i limiti previsti dalla normativa o vi è un forte rischio di superamento,
- il mantenimento della qualità dell'aria nel restante territorio.

Tali obiettivi sono perseguiti attraverso l'adozione di misure di contenimento e di riduzione delle emissioni da traffico, industriali e diffuse, che portino a conseguire il rispetto dei limiti imposti dalla normativa, ma anche a mantenere e migliorare la qualità dell'aria ambiente nelle aree del territorio dove non si rilevano criticità.

Le informazioni ai fini della valutazione della qualità dell'aria sono state raccolte con riferimento all'anno 2005 e relativamente sia ai fattori che determinano criticità, ovvero le sorgenti delle emissione di inquinanti, sia alle variabili geografiche e meteoclimatiche che ne influenzano la diffusione e la dispersione, sia alla misura delle loro concentrazioni in atmosfera. Si è proceduto in tale senso ad aggiornare il quadre delle emissioni regionali attraverso diverse fonti:

- APAT 2000: proiettato al 2005, per le emissioni diffuse di tutti i settori eccezion fatta per tutti i tratti autostradali e per le emissioni urbane ed extraurbane del comune di Roma;
- Censimento ARPA Lazio: dell'emissioni da sorgenti puntuali;
- Dati AISCAT per le emissioni autostradale sull'intero dominio;
- Stime di traffico fornite da ATAC Roma, sulla rete primaria di Roma.

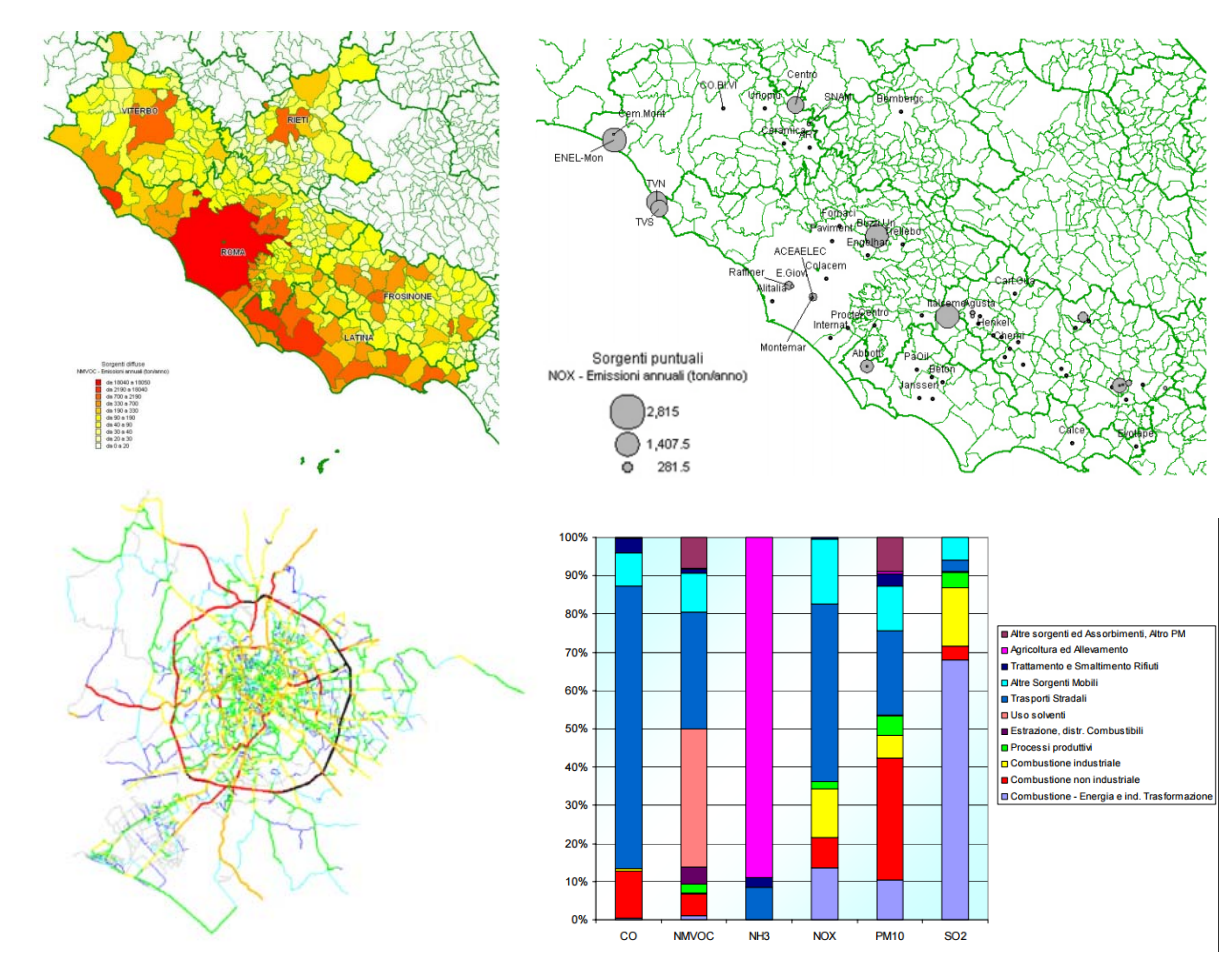

**Figura 1-40 Esempio di database emissivo considerato nel Piano** 

Una volta stimate le emissioni ed analizzati i principali dati meteoclimatici, il piano effettua un'approfondita analisi al fine di analizzare i risultati dei monitoraggi effettuati attraverso la rete di monitoraggio della qualità dell'aria, al fine di valutare elementi di criticità in relazione ad inquinati o aree specifiche.

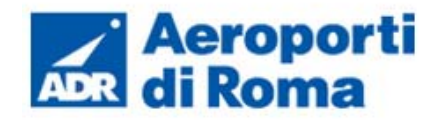

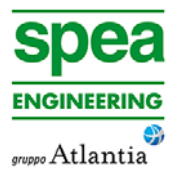

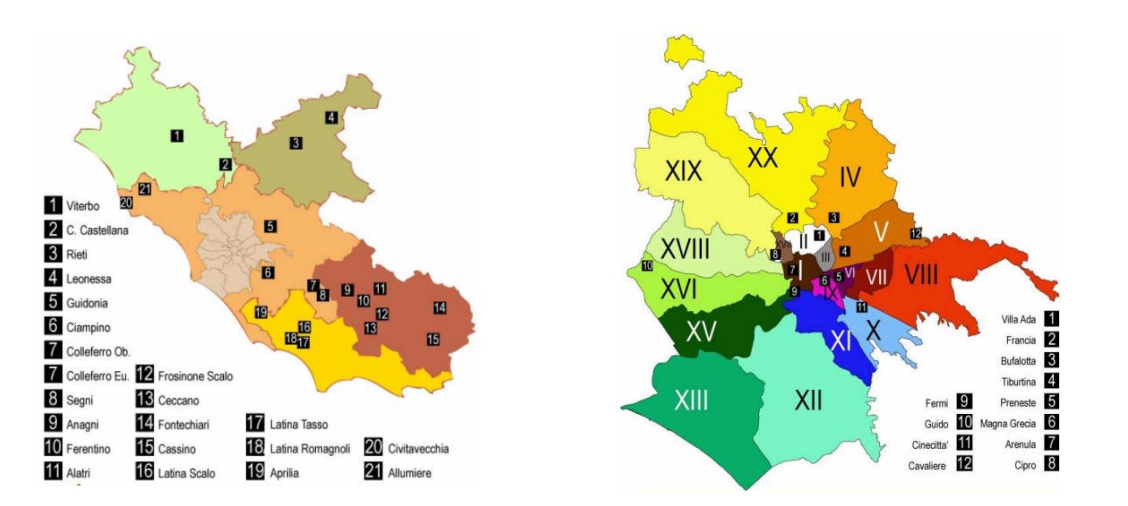

**Figura 1-41 Centraline della rete di monitoraggio considerate all'interno del PRQ della Regione Lazio** 

A valle di tale disamina, al fine di individuare zone di territorio omogenee dal punto di vista della qualità dell'aria in cui classificare il territorio stesso e per le quali prevedere azioni mirate, viene effettuata nel piano una stima modellistica<sup>4</sup> della dispersione delle emissioni calcolate precedentemente.

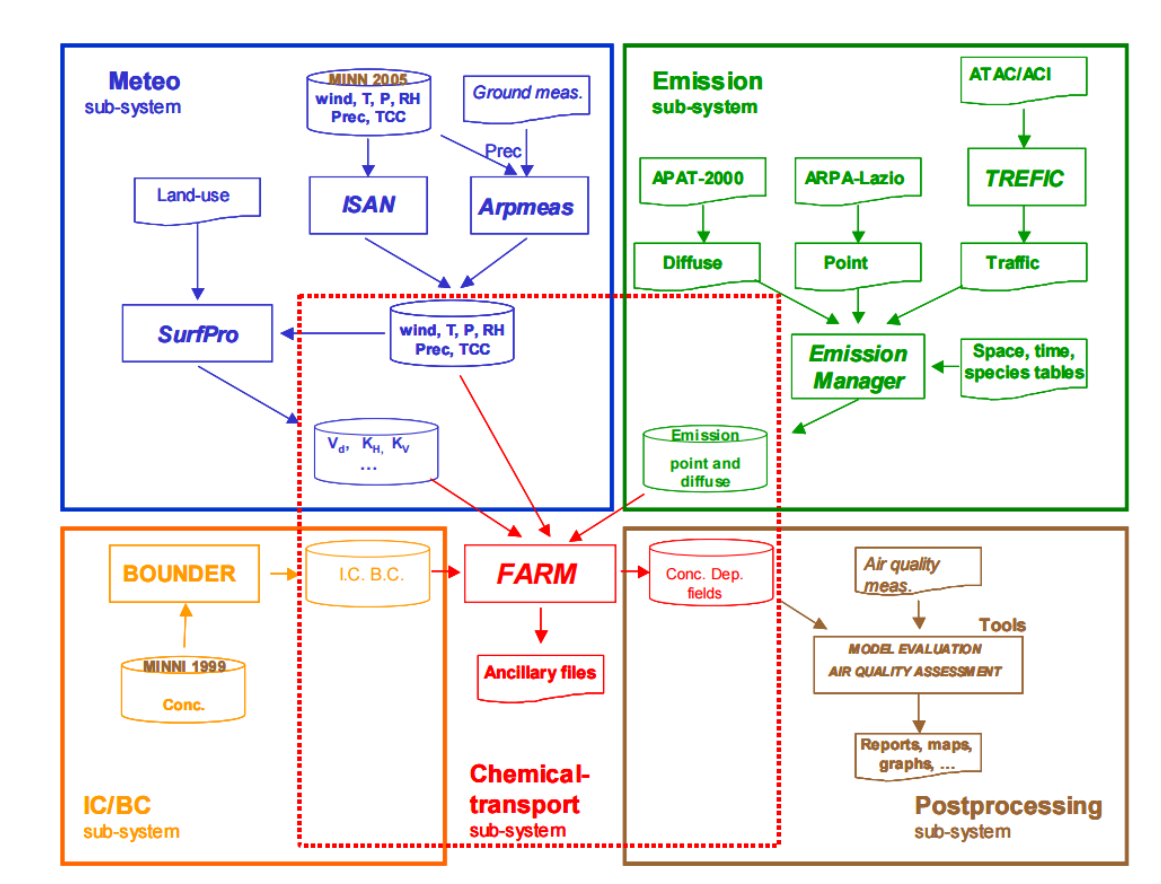

**Figura 1-42 Schema del sistema modellistico considerato** 

Il sistema modellistico è basato sul modello fotochimico FARM (Flexible Air Quality Model) che è stato messo a punto da ARIANET, a partire dai modelli STEM-II (Carmichael et al., 1991) e STEM-FCM (Silibello et al., 2007), allo scopo di poter simulare i complessi processi chimico-fisici che danno luogo alla formazione ed all'accumulo di inquinanti gassosi e particolato atmosferico nella bassa troposfera.

Tale modellazione è stata effettuata su due domini di calcolo, uno regionale, che comprende l'intera Regione Lazio, ed il dominio locale che comprende l'area metropolitana di Roma.

<sup>4</sup> sistema modellistico ARIA Regional, messo a punto da ARIANET Srl ed ARIA Technologies S.A.

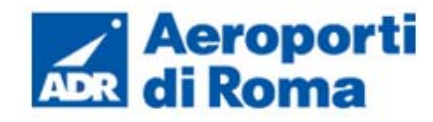

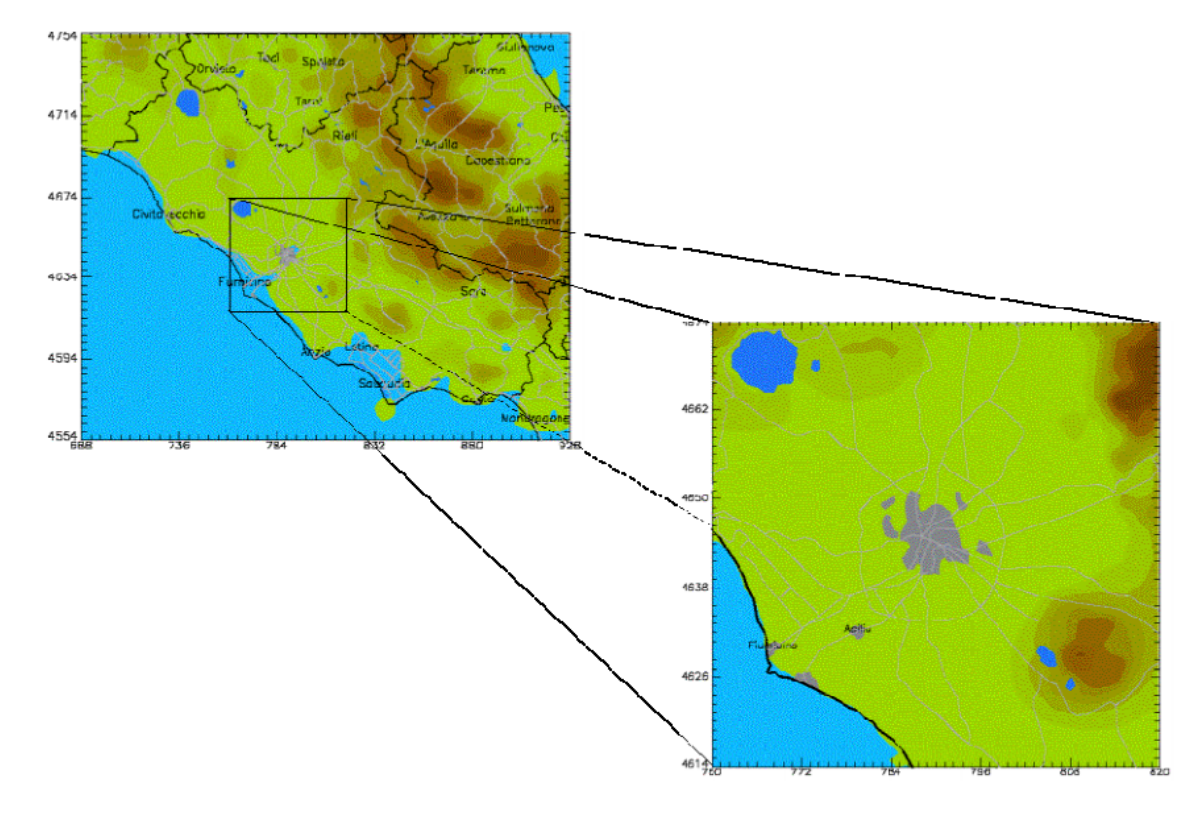

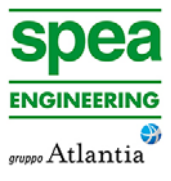

| <b>Dominio</b> | $(x_{SW}, y_{SW})$ | Dimensione x | Dimensione v | <b>Risoluzione</b> |
|----------------|--------------------|--------------|--------------|--------------------|
| Regionale      | (688, 4554)        | 240          | 200          |                    |
| Locale         | (760, 4614)        | 60           | 60           |                    |

**Figura 1-43 Dominio di calcolo considerato nel Piano** 

Terminata la parte di modellazione il piano definisce la classificazione del territorio, andando ad integrare la zonizzazione preesistente con le risultanze degli studi del piano. La zonizzazione si presenta come una classificazione dei comuni della regione in fasce omogenee rappresentative di un indice complessivo di criticità decrescente. Si individuano 4 cluster con indice compreso tra 1 criticità elevata a 4 criticità nulla.

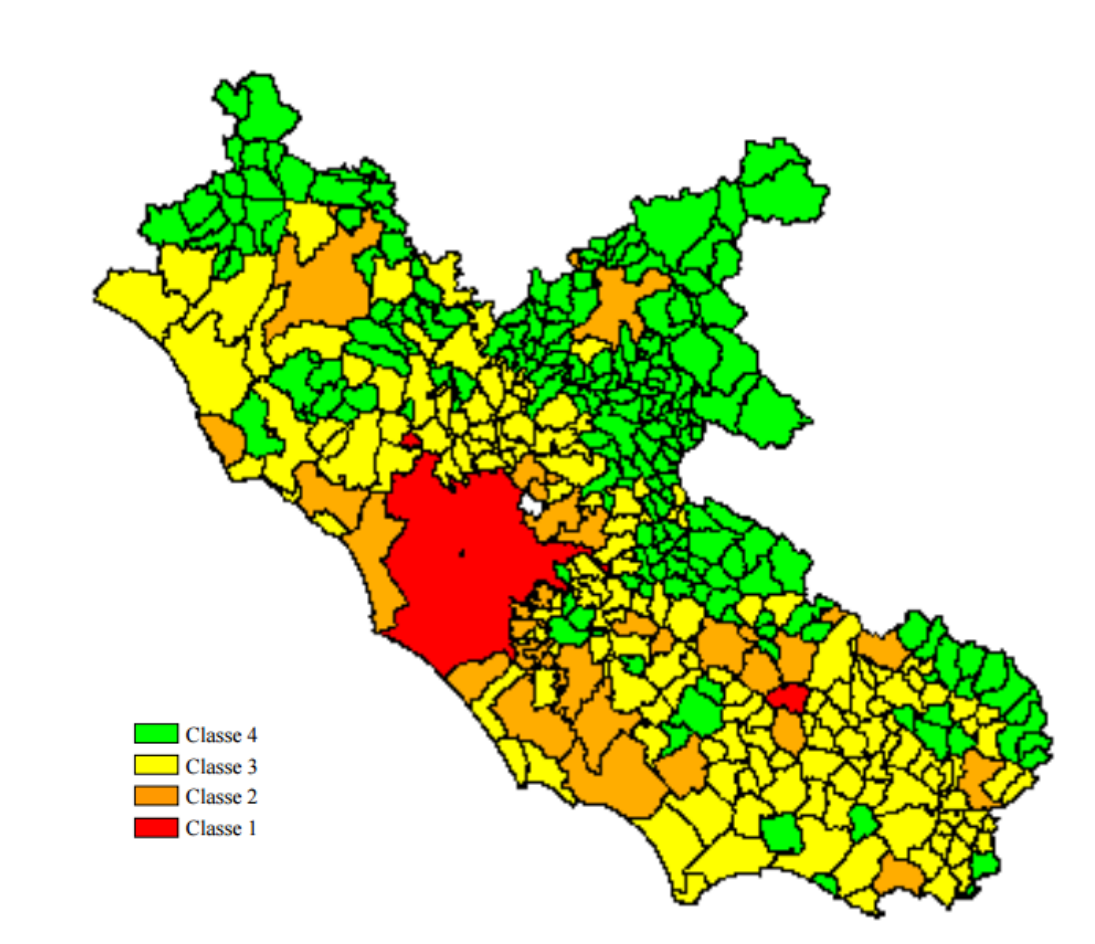

# **Figura 1-44 Classificazione del territorio in relazione all'inquinamento atmosferico. Fonte:** *Piano di Risanamento della Qualità dell'aria della Regione Lazio*

Ultimo aspetto del piano ai fini della zonizzazione è l'individuazione e applicazione sul territorio di misure coerenti con i relativi livelli di criticità della qualità dell'aria. A tale scopo è stato suddiviso il territorio in tre zone.:

- Zona A: che rappresenta l'area maggiormente critica e, coerentemente con la classificazione preesistente, comprende i due agglomerati di Roma e Frosinone;
- Zona B: corrispondente alla classe 2 integrata dal comune di Civita Castellana, che comprende i comuni dove è accertato l'effettivo superamento o l'elevato rischio di superamento del limite da parte di almeno un inquinante;
- Zona C: comprende il restante territorio della Regione nel quale ricadono i comuni a basso rischio di superamento dei limiti di legge ed equivale alla unione delle classi 3 e 4.

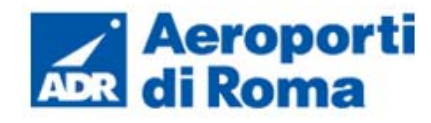

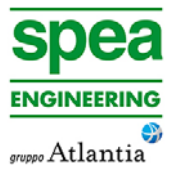

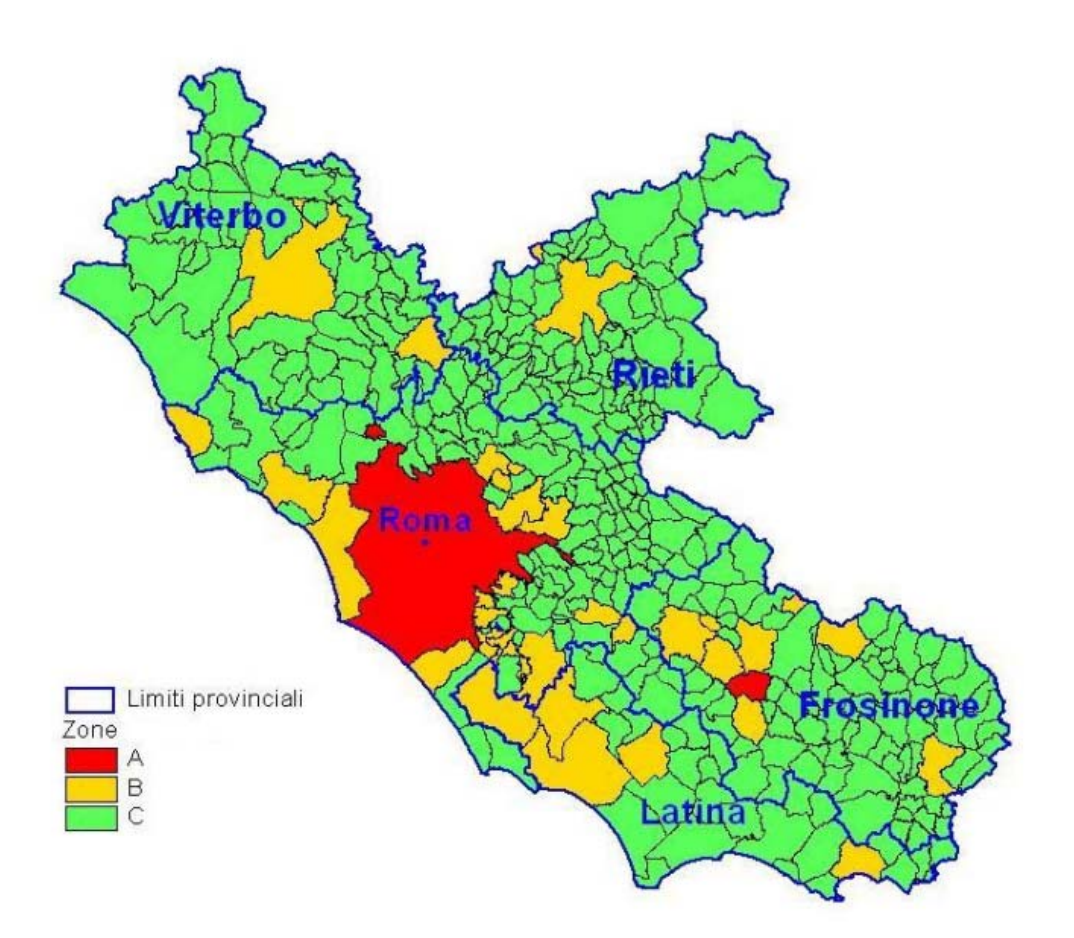

**Figura 1-45Classificazione del territorio – zone di piano** 

L'area in esame è prossima all'area dell'agglomerato di Roma e ricade tuttavia nella Zona B. I determinanti del rischio sono di origine diversa anche se ovviamente tra loro interrelati. In buona parte sono rappresentati dalle principali sorgenti di inquinamento industriale del Lazio. Per altro verso il rischio è diffusamente connesso al livello di urbanizzazione che porta ad includere praticamente quasi tutti i centri regionali con più di 30.000 abitanti e nei quali la maggiore presenza antropica comporta (o è conseguenza di) la localizzazione delle principali infrastrutture e un maggiore sviluppo delle attività commerciali.

proprietà e gestita da parte di ARPA Lazio e consta di 41 postazioni di misura<sup>5</sup> (cfr. Tabella 1-10 e Figura 1-46).

### **1.3.4 Lo stato della qualità dell'aria**

### **1.3.4.1** *Analisi della rete delle centraline per il monitoraggio della qualità dell'aria*

Lo strumento principale per la definizione della qualità dell'aria è costituito dalle centraline per il monitoraggio della qualità dell'aria. Nella Regione Lazio tale rete di centraline è in

# **Tabella 1-10 Rete automatica di Qualità dell'Aria - Localizzazione delle stazioni. Fonte:** *www.arpalazio.net - ultimo aggiornamento 18.04.2014 - ultimo accesso 25.08.2015*

| Provincia | Località             | Nome                   | Tipo                             | Lat   | Long   | slm             |
|-----------|----------------------|------------------------|----------------------------------|-------|--------|-----------------|
| Frosinone | Alatri               | Alatri                 | <b>Background Urbano</b>         | 41,73 | 13,33  | 445             |
|           | Anagni               | Anagni                 | <b>Background Urbano</b>         | 41,75 | 13,14  | 401             |
|           | Cassino              | Cassino                | <b>Traffico Urbana</b>           | 41,49 | 13,83  | 41              |
|           | Ceccano              | Ceccano                | <b>Traffico Urbana</b>           | 41,57 | 13,33  | 130             |
|           | Ferentino            | Ferentino              | <b>Traffico Urbana</b>           | 41,69 | 13,25  | 316             |
|           | Fontechiari          | Fontechiari            | <b>Background Rurale</b>         | 41,67 | 13,67  | 388             |
|           | Frosinone sca-<br>lo | <b>Frosinone Scalo</b> | <b>Traffico Urbana</b>           | 41,62 | 13,33  | 161             |
|           | Frosinone            | Frosinone Mazzi-<br>ni | <b>Traffico Urbana</b>           | 41,63 | 13,34  | n.d.            |
| Latina    | Aprilia              | Aprilia 2              | <b>Background Urbano</b>         | 41,59 | 12,65  | 83              |
|           | Latina-Scalo         | Latina-Scalo           | <b>Traffico Urbana</b>           | 41,53 | 12,94  | 18              |
|           | Latina               | Via Tasso              | <b>Traffico Urbana</b>           | 41,46 | 12,91  | $\overline{21}$ |
|           | Gaeta                | Gaeta                  | <b>Background Urbano</b>         | 41,22 | 13,57  | n.d.            |
|           | Latina               | Viale De Chirico       | <b>Traffico Urbana</b>           | 41,27 | 12,53  | 24              |
| Rieti     | Leonessa             | Leonessa               | <b>Background Rurale</b>         | 42,57 | 12,96  | 948             |
|           | Rieti                | Rieti 1                | <b>Traffico Urbana</b>           | 42,40 | 12,85  | 397             |
| Roma      | Roma                 | Arenula                | <b>Background Urbano</b>         | 41,89 | 12,47  | 31              |
|           | Roma                 | Preneste               | <b>Background Urbano</b>         | 41,88 | 12,54  | $\overline{37}$ |
|           | Roma                 | Francia                | <b>Traffico Urbana</b>           | 41,94 | 12,46  | 43              |
|           | Roma                 | Magna Grecia           | Traffico Urbana                  | 41,88 | 12,50  | 49              |
|           | Roma                 | Cinecitta              | <b>Background Urbano</b>         | 41,85 | 12,56  | 53              |
|           | Colleferro           | Colleferro-<br>Oberdan | Ind./Background Su-<br>burbano   | 41,73 | 13,00  | 219             |
|           | Colleferro           | Colleferro-Europa      | Ind./Background Su-<br>burbano   | 41,72 | 13,00  | 223             |
|           | Allumiere            | Allumiere              | <b>Background Rurale</b>         | 42,15 | 11,90  | 542             |
|           | Civitavecchia        | Civitavecchia          | <b>BackGround Urbano</b>         | 42,09 | 11,80  | $\overline{26}$ |
|           | Guidonia             | Guidonia               | <b>Traffico Suburbano</b>        | 41,99 | 12,72  | $\overline{89}$ |
|           | Roma                 | Villa Ada              | <b>Background Urbano</b>         | 41,93 | 12,50  | 50              |
|           | Roma                 | Castel di Guido        | <b>Background Rurale</b>         | 41,88 | 12,26  | 61              |
|           | Roma                 | Cavaliere              | <b>Background Suburba-</b><br>no | 41,92 | 12,65  | 48              |
|           | Ciampino             | Ciampino               | <b>Traffico Urbana</b>           | 41,79 | 12,60  | 134             |
|           | Roma                 | Fermi                  | <b>Traffico Urbana</b>           | 41,86 | 12,469 | 26              |
|           | Roma                 | <b>Bufalotta</b>       | <b>Background Urbano</b>         | 41,94 | 12,53  | 41              |

<sup>5</sup> fonte http://www.arpalazio.net/main/aria/doc/RQA/locRQA.php ultimo accesso 25.08.2015

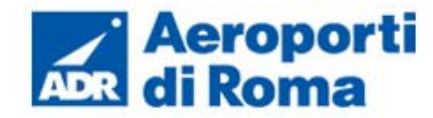

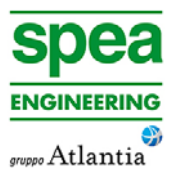

- BTEX Benzene Toluene Etilbenzene Xilene;
- CO Monossido di Carbonio;
- $NO_x Ossidi$  di Azoto;
- $\bullet$   $O_3 Oz$ ono;
- PM<sub>10</sub> Particolato inferiore a 10  $\mu$ m;
- PM<sub>2,5</sub> Particolato inferiore a 2,5  $\mu$ m;
- $SO_2$  Biossido di Zolfo.

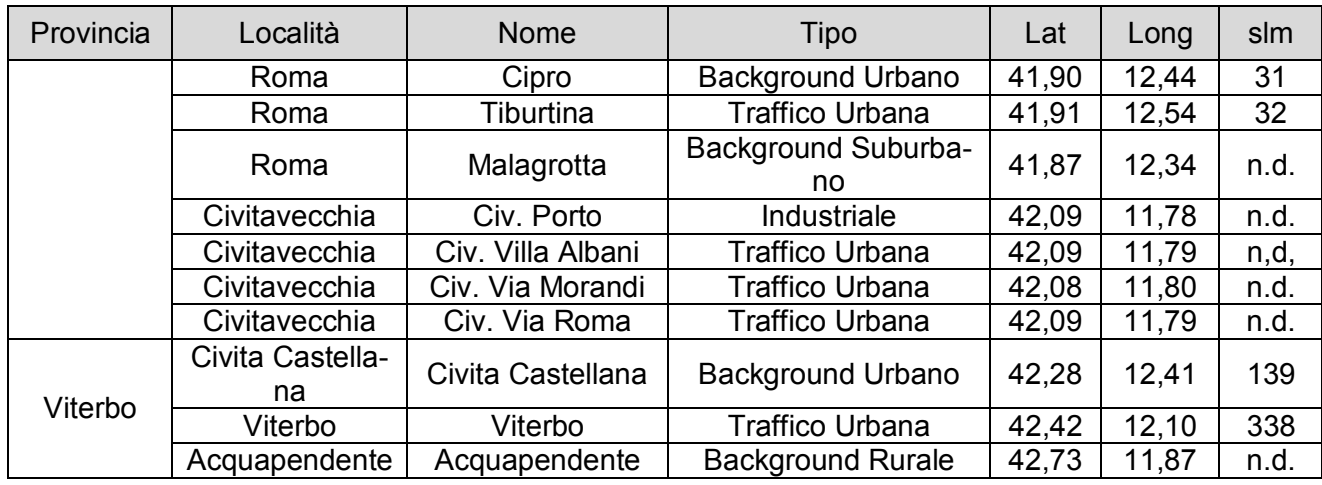

Gli inquinanti rilevati dalla rete sono diversi e dipendono dal tipo e dalla finalità della centralina, tuttavia possono essere sintetizzati in:

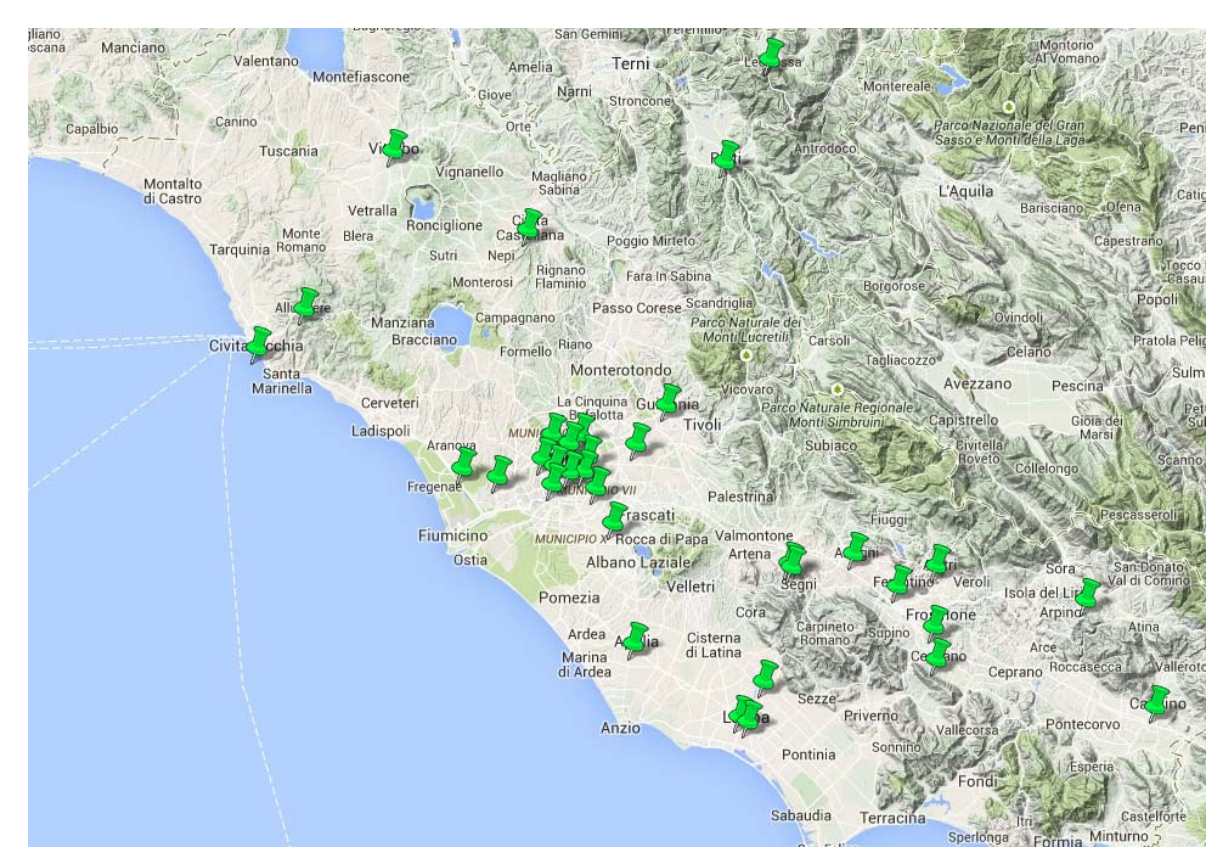

**Figura 1-46 Rete di rilevamento. Fonte: :** *www.arpalazio.net - ultimo accesso 25.08.2015* 

### **1.3.4.2** *Scelta della centralina di riferimento*

Al fine di avere una prima caratterizzazione della qualità dell'aria in prossimità dell'area di intervento è stata valutata la centralina della rete che risultasse più prossima e al tempo stesso rappresentativa di un ambito territoriale similare.

Dall'analisi della rete effettuata nel Par.1.3.4.1, Figura 1-46, è stata scelta la centralina di Ciampino, Figura 1-47 Localizzazione della centralina di . Essa rileva tutti i parametri prima descritti.

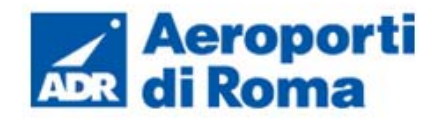

#### **MASTERPLAN**

**Studio di Impatto Ambientale** 

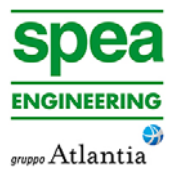

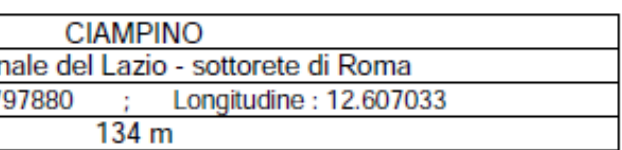

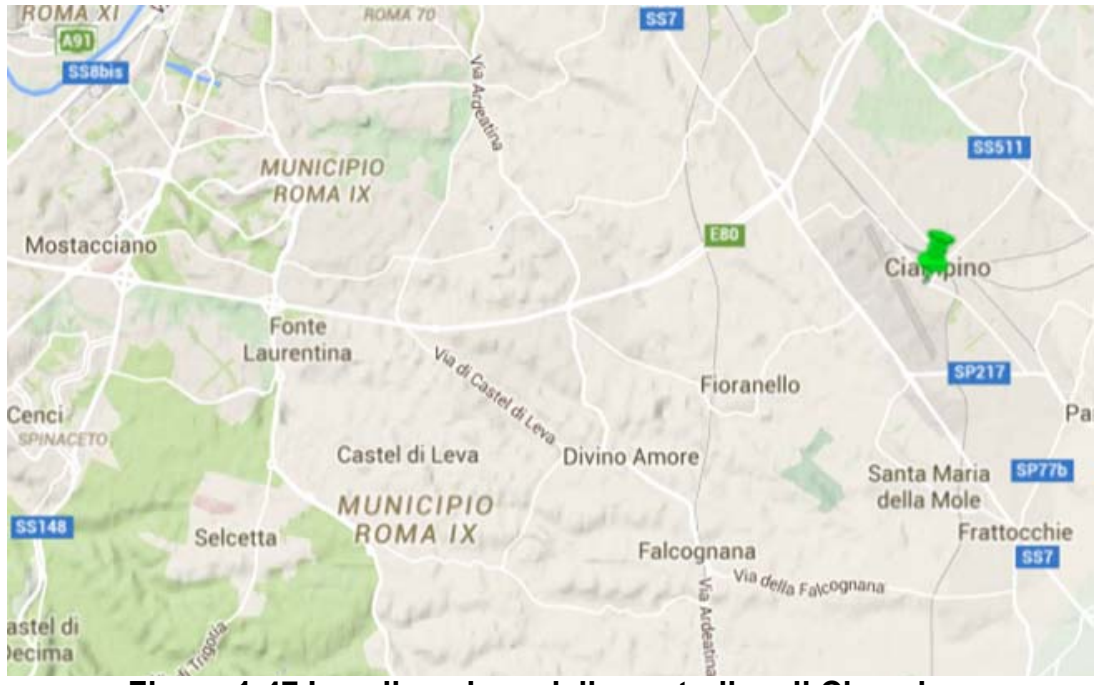

**Figura 1-47 Localizzazione della centralina di Ciampino** 

- NO<sub>x</sub> Ossidi di Azoto;
- PM<sub>10</sub> Particolato inferiore a 10  $\mu$ m;
- NO2 Biossidi di Azoto;
- C6H6 Benzene.

Ai fini dello studio sono stati studiati i seguenti inquinanti:

Di seguito si riportano le informazioni relative alla localizzazione (coordinate ed altitudine), classificazione (tipo di stazione e rete di riferimento e strumentazioni (inquinanti rilevati) della stazione di riferimento, così come riportato nella scheda tecnica presente sul sito dell'ARPA Lazio (cfr. Figura 1-48).

# SCHEDA TECNICA - STAZIONE DI RILEVAMENTO CIAMPINO

#### Localizzazione Nome postazione Rete di Appartenenza **Rete Region** Coordinate Latitudine: 41.7 Altitudine (slm)

### Classificazione della stazione di rilevamento

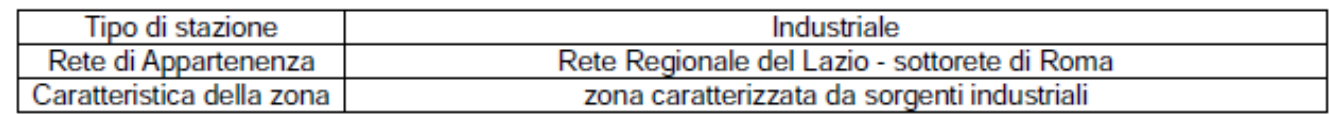

#### **Strumentazione**

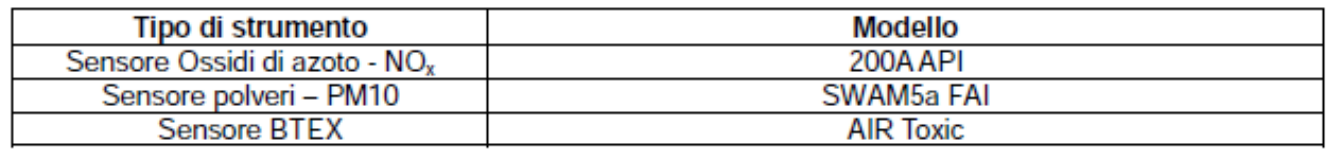

#### Localizzazione

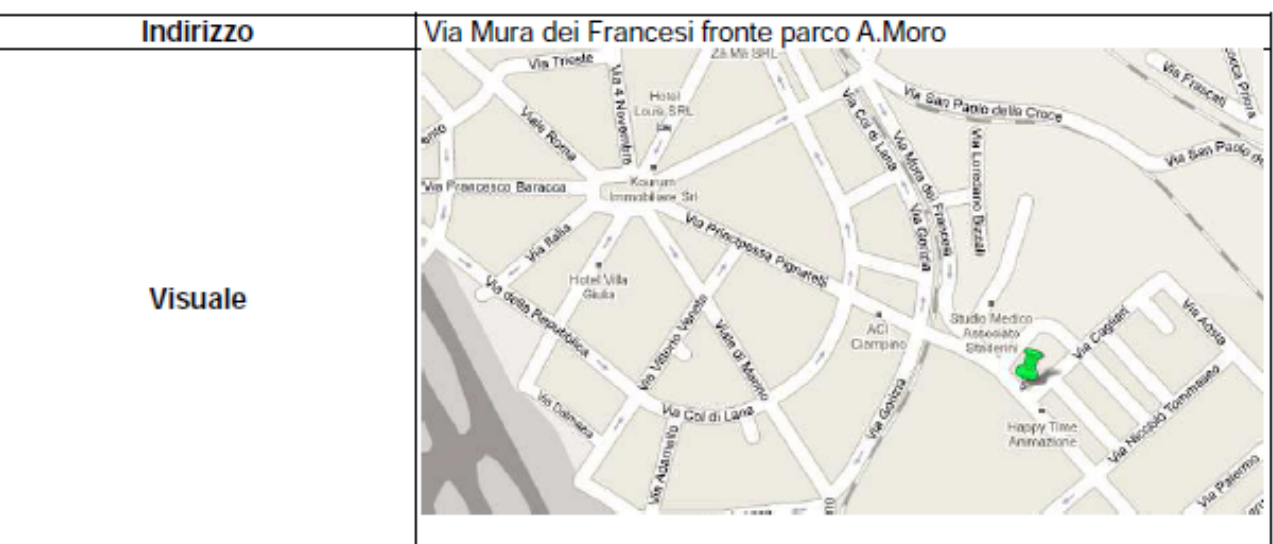

**Figura 1-48 scheda tecnica stazione di rilevamento Ciampino. Fonte: ARPA Lazio** 

#### **1.3.4.3** *Ossidi di Azoto*

#### **1.3.4.3.1** Le Caratteristiche

Pur essendo presenti in atmosfera diverse specie di ossidi di azoto, per quanto riguarda l'inquinamento dell'aria si fa quasi esclusivamente riferimento al termine NOx che sta ad indicare la somma pesata del monossido di azoto (NO) e del biossido di azoto (NO2).

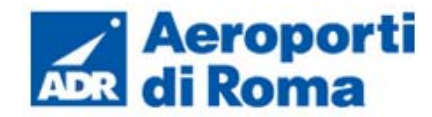

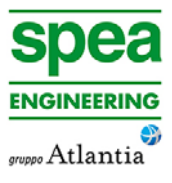

Durante le combustioni l'azoto molecolare (N2) presente nell'aria, che brucia insieme al combustibile, si ossida a monossido di azoto (NO). Nell'ambiente esterno il monossido si ossida a biossido di azoto (NO2), che è quindi un inquinante secondario, perché non emesso direttamente. Il biossido di azoto è "ubiquitario": si ritrova in atmosfera un po' ovunque, con concentrazioni abbastanza costanti.

L'ossido di azoto (NO), anche chiamato ossido nitrico, è un gas incolore, insapore ed inodore con una tossicità limitata, al contrario di quella del biossido di azoto che risulta invece notevole. Il biossido di azoto è un gas tossico di colore giallo-rosso, dall'odore forte e pungente e con grande potere irritante; il ben noto colore giallognolo delle foschie che ricoprono le città ad elevato traffico è dovuto per l'appunto all'elevata presenza di questo gas. Il biossido di azoto svolge un ruolo fondamentale nella formazione dello smog fotochimico in quanto costituisce l'intermedio di base per la produzione di tutta una serie di inquinanti secondari molto pericolosi tra cui l'ozono, l'acido nitrico, l'acido nitroso e gli alchilnitrati. Da notare che gli NOx vengono per lo più emessi da sorgenti al suolo e sono solo parzialmente solubili in acqua, questo influenza notevolmente il trasporto e gli effetti a distanza.

#### **1.3.4.3.2** Effetti sull'uomo

L'azione sull'uomo dell'ossido di azoto è relativamente blanda; a causa della rapida ossidazione a biossido di azoto, si fa spesso riferimento esclusivo solo a quest'ultimo inquinante, in quanto risulta molto più tossico del monossido. Il biossido di azoto è un gas irritante per le mucose e può contribuire all'insorgere di varie alterazioni delle funzioni polmonari, di bronchiti croniche, di asma ed di enfisema polmonare. Lunghe esposizioni anche a basse concentrazioni provocano una drastica diminuzione delle difese polmonari con conseguente aumento di rischio di affezioni alle vie respiratorie soprattutto in soggetti bronchitici ed asmatici, negli anziani e nei bambini.

#### **1.3.4.3.3** Effetti sull'ambiente

L'inquinamento da biossido di azoto ha un impatto sulla vegetazione di minore entità rispetto al biossido di zolfo. In alcuni casi, brevi periodi di esposizione a basse concentrazioni possono incrementare i livelli di clorofilla, lunghi periodi causano invece la senescenza e la caduta delle foglie più giovani. Il meccanismo principale di aggressione comunque è costituito dall'acidificazione del suolo: gli inquinanti acidi causano un impoverimento del terreno per la perdita di ioni calcio, magnesio, sodio e potassio e conducono alla liberazione di ioni metallici tossici per le piante. Da notare che l'abbassamento del pH compromette anche molti processi microbici del terreno fra cui l'azotofissazione.

Si stima inoltre che gli ossidi di azoto e i loro derivati contribuiscano per il 30% alla formazione delle piogge acide, danneggiando anche edifici e monumenti e provocandone un invecchiamento accelerato in molti casi irreversibile.

#### **1.3.4.3.4** Concentrazioni di NOx

Tramite i dati della centralina è stato possibile analizzare l'evoluzione negli anni dell'inquinante NOx, in particolare dal 2007 ad oggi. Nella Tabella 1-11 Analisi dei percentili NOxsono riportati tutti i valori calcolati per l'NOx dal 2007al 2014.

# **Tabella 1-11 Analisi dei percentili NOx negli anni 2007-2014 – Stazione Ciampino**

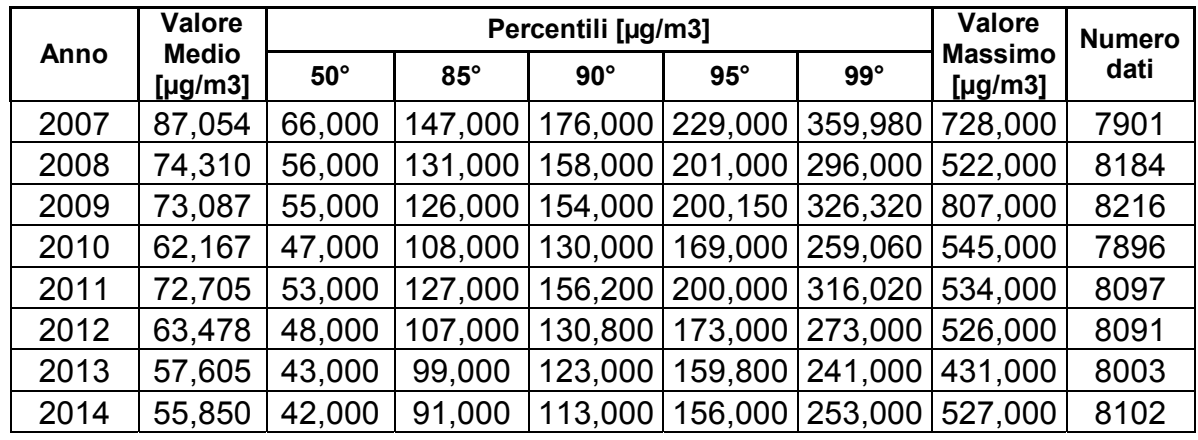

Al fine di agevolare la lettura del dato tabellare sono stati elaborati i grafici mostrati nelle Figura 1-49 e Figura 1-50. In particolare è possibile effettuare un'analisi storica di tali valori.

Si può infatti notare come negli anni si sia registrata una generale, ma non costante, diminuzione della quantità massima di concentrazione orari. Infatti il valore massimo assoluto è stato registrato nel 2009 e il minimo nel 2013.

È inoltre possibile evidenziare come le distribuzioni annuali si discostino significativamente solo nell'ultima parte della distribuzione (ovvero per poche ore all'anno).

Inoltre, le differenze più marcate si possono notare in relazione ai valori massimi (Figura 1-49).

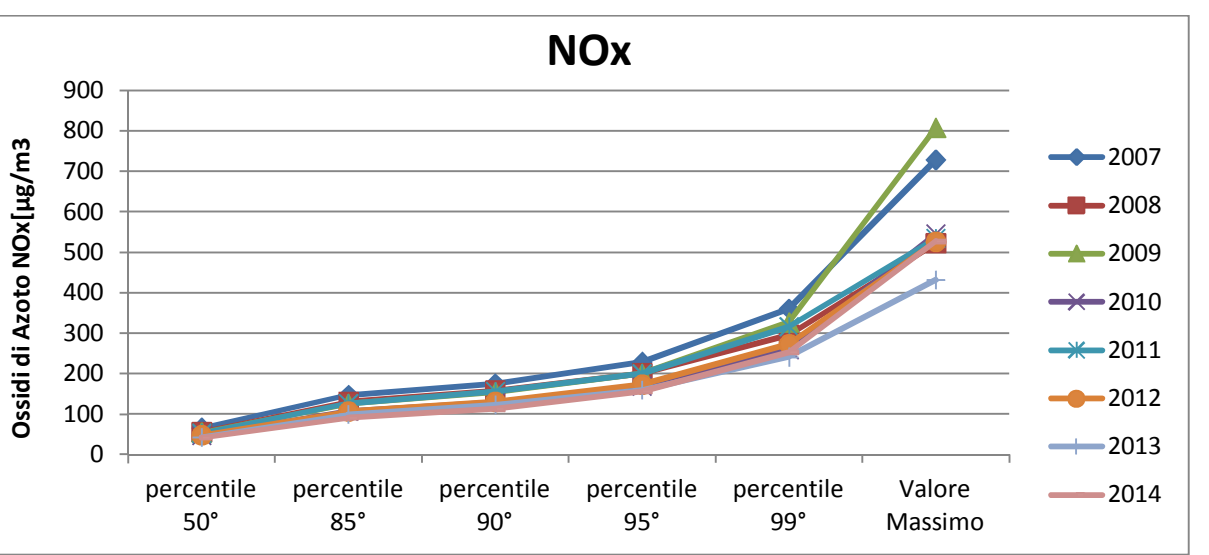

**Figura 1-49 Percentili e valori massimi annui NOx. Fonte: elaborazione dati ARPA** 

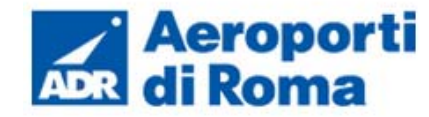

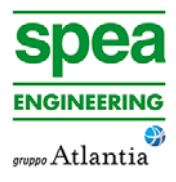

In relazione alle medie annuali è possibile notare una costante diminuzione di concentrazione oraria dell'inquinante dal 2007 al 2010, che si è ripetuta dal 2011 al 2014; mentre dal 2010 al 2011 è stato registrato un lieve incremento(cfr. Figura 1-50 Medie annuali NOx).

Vengono, inoltre, presentati tutti i valori registrati, ora per ora, di tutti gli anni analizzati, 2007-2014, degli Ossidi di Azoto.

Si evidenzia, anche dai valori orari, un trend di riduzione in questo arco temporale (cfr. Figura 1-51).

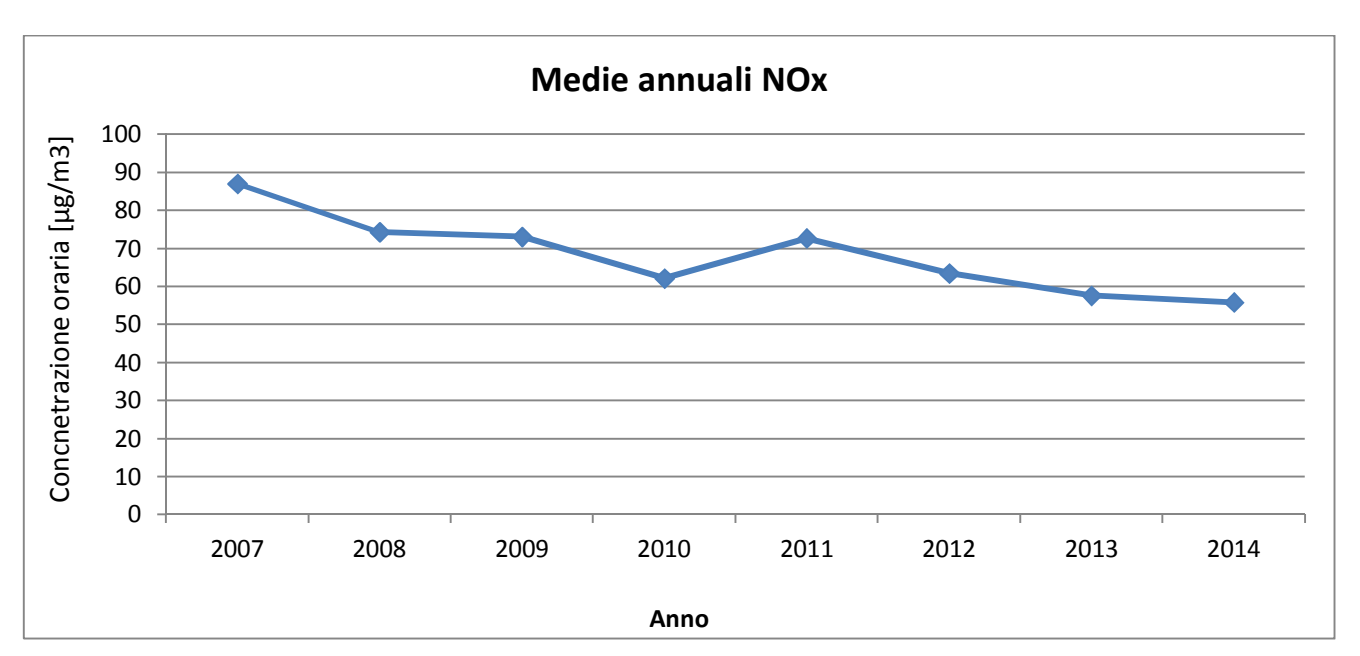

**Figura 1-50 Medie annuali NOx. Fonte: elaborazione dati ARPA** 

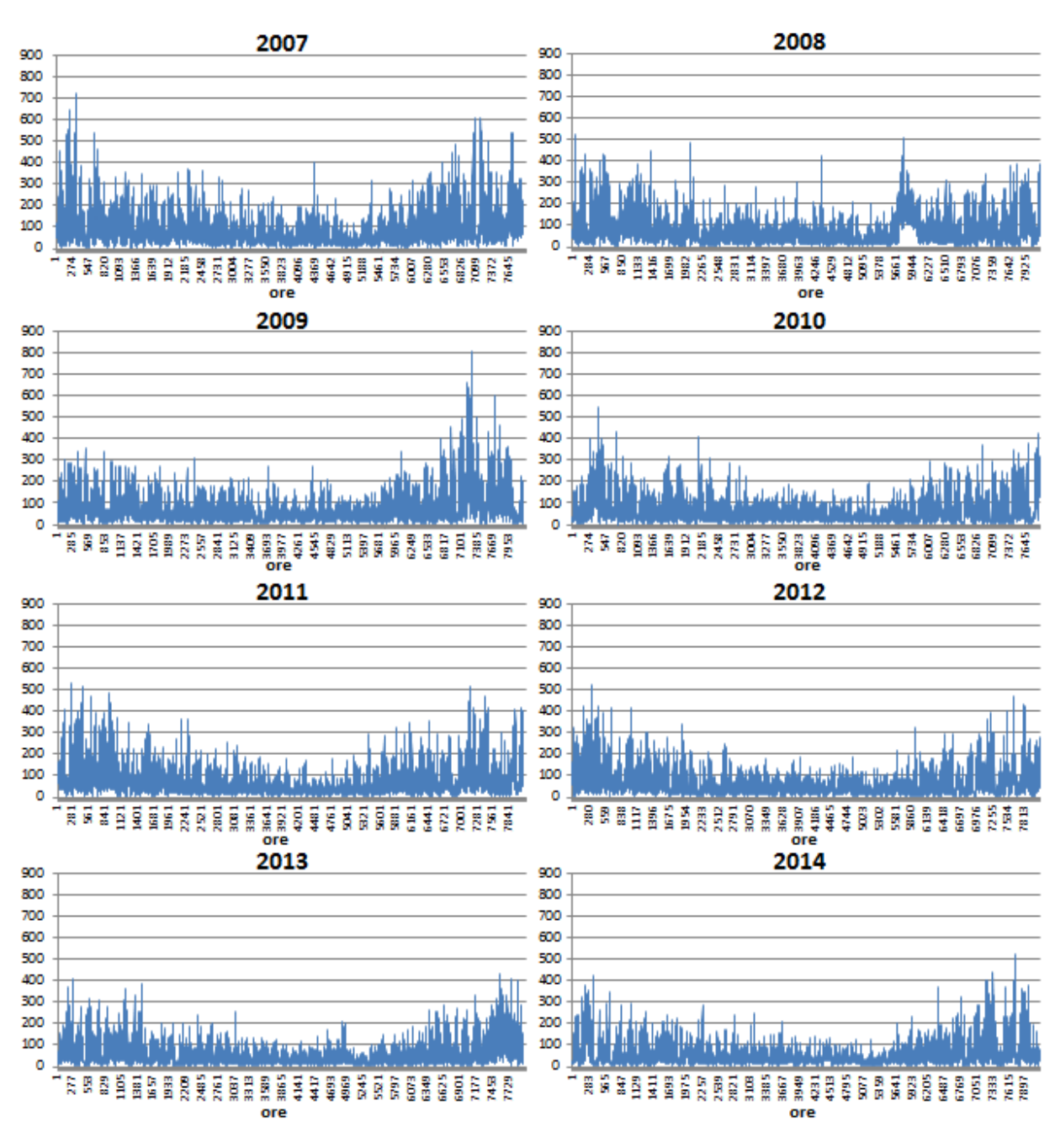

**Figura 1-51 Valori orari di NOx anni 2007-2014 stazione Ciampino. Fonte: elaborazione dati ARPA** 

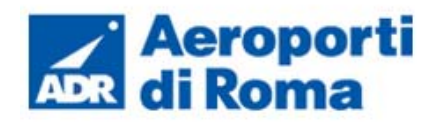

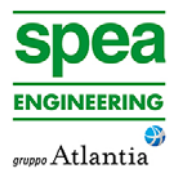

### **1.3.4.3.5** Concentrazioni di NO2

I soli NOx, tuttavia, non forniscono dati sufficienti ad un'analisi completa del territorio e soprattutto la verifica dei limiti normativi. Pertanto è stato condotto uno studio analogo anche sul Biossido di Azoto NO2. Sono stati riassunti, nella Tabella 1-12, i dati presenti per il Biossido di Azoto degli 8 anni rilevati.

**Tabella 1-12 Analisi dei percentili NO2 negli anni 2007-2014 – Stazione Ciampino. Fonte: elaborazione dati ARPA** 

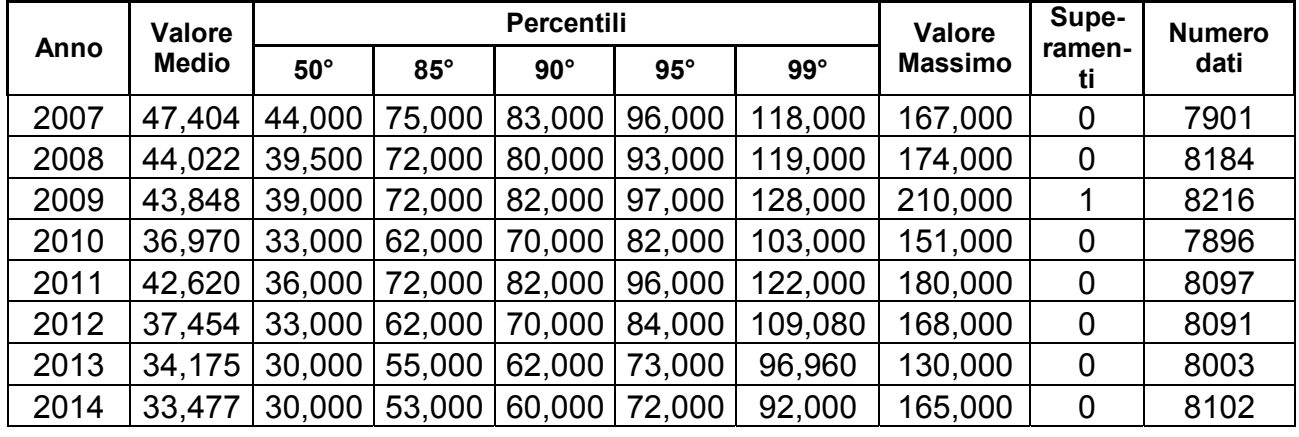

In analogia a quanto visto per gli NOx, graficando tali valori è possibile ottimizzare la lettura del dato.

Il primo grafico (cfr. Figura 1-52 Percentili e valori massimi annui NO2) proposto permette di notare, come già visto nel medesimo grafico relativo agli Ossidi di Azoto, come negli anni si sia registrata una generale, ma non costante, diminuzione della quantità massima di concentrazione orari. Anche in questo caso infatti il valore massimo assoluto è stato registrato nel 2009 e il minimo nel 2013.

E' inoltre possibile notare come le distribuzioni annuali si discostino significativamente lungo tutta distribuzione e in maniera più significativa nei valori massimi.

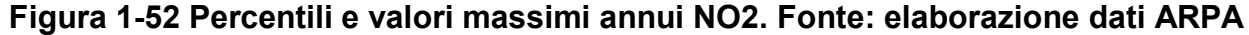

Per quanto riguarda le medie per ogni anno rilevato (cfr. Figura 1-53 Medie annuali NO2), si può notare come la distribuzione rappresentata ricalchi quella prima descritta relativa agli Ossidi di Azoto. Infatti è stata registrata un trend decrescente di concentrazione oraria dell'inquinante dal 2007 al 2010, che si è ripetuto dal 2011 al 2014; mentre dal 2010 al 2011 è stato registrato un lieve incremento.

Sono stati, inoltre, presentati i valori registrati, ora per ora, di tutti gli anni analizzati, 2007- 2014, dei Biossidi di Azoto. Si nota come, anche dai valori orari, si può notare un trend di

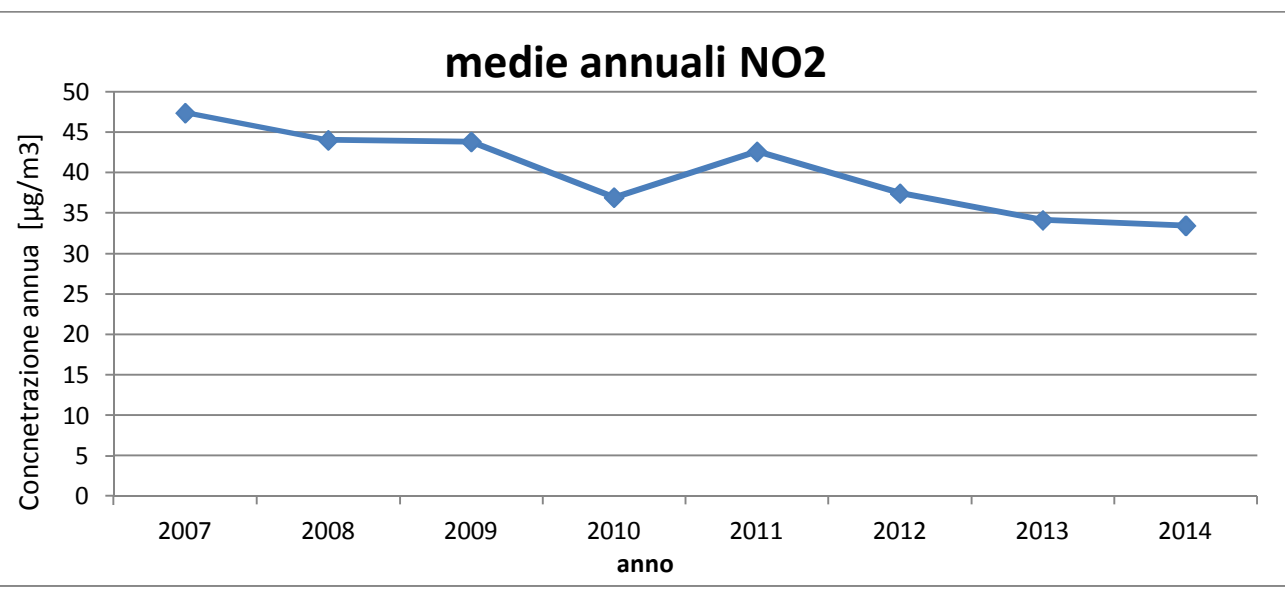

**Figura 1-53 Medie annuali NO2. Fonte: elaborazione dati ARPA** 

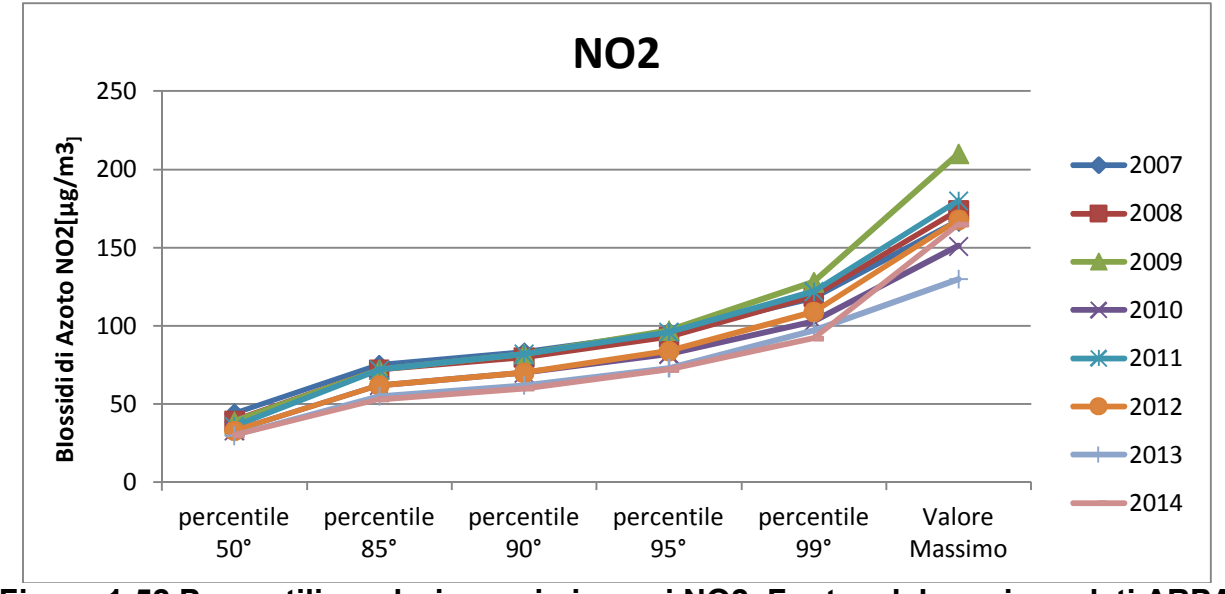
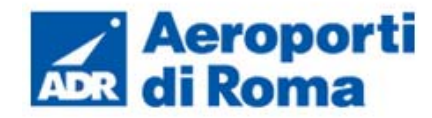

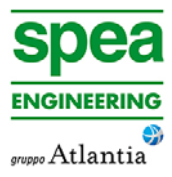

diminuzione in questo arco temporale (cfr. Figura 1-54 valori orari di NO2 anni 2007- 2014).

Con riferimento alla media annua invece, dal 2012 si registra un trend decrescente che porta i valori attuali sempre al disotto del limite fissato a 40  $\mu$ g/m<sup>3</sup>.

Dal punto di vista dei limiti normativi è possibile evidenziare come negli anni si sia registrato un solo superamento del limite orario nel 2009 a fronte dei 18 superamenti annui consentiti dalla normativa. Negli ultimi anni il valore massimo si è attestato sempre ben al disotto del limite normativo.

Come specificato nella parte introduttiva, tale analisi definisce lo stato della qualità nella condizione attuale. Nei paragrafi successivi verrà simulata la configurazione aeroportuale al fine di stimare il contributo aeroportuale a tali valori.

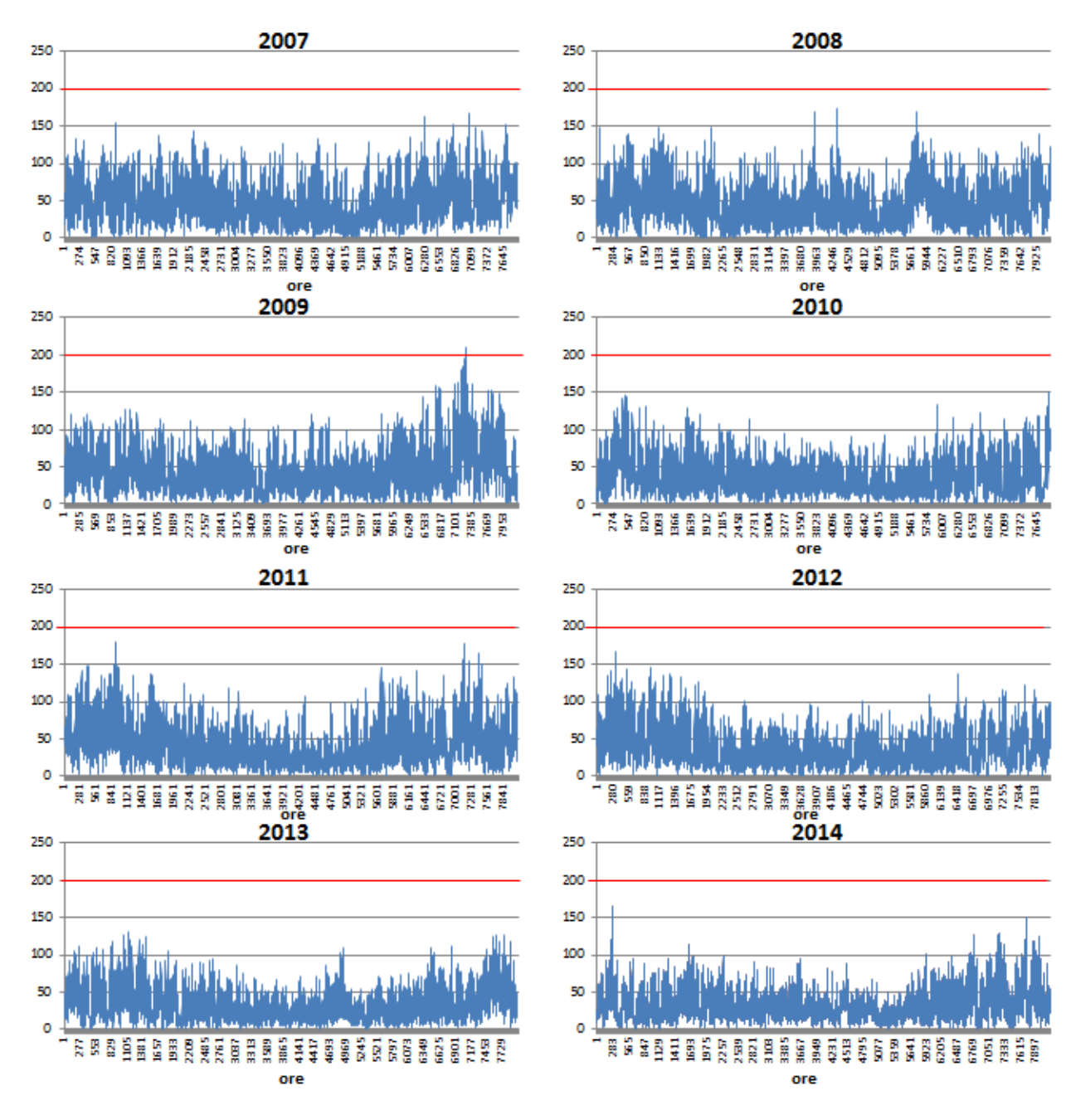

**Figura 1-54 valori orari di NO2 anni 2007-2014 stazione Ciampino Fonte: elaborazione dati ARPA** 

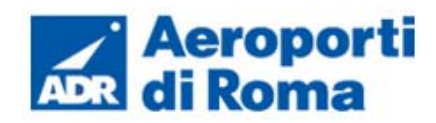

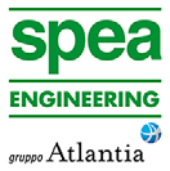

### **1.3.4.4** *Polveri*

#### **1.3.4.4.1** Le caratteristiche

Spesso il particolato rappresenta l'inquinante a maggiore impatto ambientale nelle aree urbane, tanto da indurre le autorità competenti a disporre dei blocchi del traffico per ridurne il fenomeno.

Le particelle sospese, anche indicate come PM (Particulate Matter), sono sostanze allo stato solido o liquido che, a causa delle loro piccole dimensioni, restano sospese in atmosfera per tempi più o meno lunghi.

Il particolato nell'aria può essere costituito da diverse sostanze: sabbia, ceneri, polveri, fuliggine, sostanze silicee di varia natura, sostanze vegetali, composti metallici, fibre tessili naturali e artificiali, sali, elementi come il carbonio o il piombo, ecc.

- gli aerosol, costituiti da particelle solide o liquide sospese in aria e con un diametro inferiore a 1 micron (1 μm);
- le foschie, date da goccioline con diametro inferiore a 2 µm;
- le esalazioni, costituite da particelle solide con diametro inferiore ad 1 μm e rilasciate solitamente da processi chimici e metallurgici;
- il fumo, dato da particelle solide di solito con diametro inferiore ai 2 um e trasportate da miscele di gas;
- le polveri, costituite da particelle solide con diametro fra 0,25 e 500 µm;
- le sabbie, date da particelle solide con diametro superiore ai 500 μm.

In base alla natura e alle dimensioni delle particelle possiamo distinguere:

Le particelle primarie sono quelle che vengono emesse come tali dalle sorgenti naturali ed antropiche, mentre le secondarie si originano da una serie di reazioni chimiche e fisiche in atmosfera.

Conseguenze diverse si hanno in relazione alla differente grandezza della particella inalata, distinguiamo le particelle fini che sono quelle che hanno un diametro inferiore a 2,5 μm, e le altre dette grossolane. Da notare che il particolato grossolano è costituito esclusivamente da particelle primarie.

Le polveri PM10 rappresentano il particolato che ha un diametro inferiore a 10 μm e vengono anche dette polveri inalabili perché sono in grado di penetrare nel tratto superiore dell'apparato respiratorio (dal naso alla laringe). Una frazione di circa il 60% di queste è costituita dalle polveri PM2,5 che rappresentano il particolato che ha un diametro inferiore a 2,5 micron. Le PM2,5 sono anche dette polveri respirabili perché possono penetrare nel tratto inferiore dell'apparato respiratorio (dalla trachea fino agli alveoli polmonari).

### **1.3.4.4.2** Effetti sull'uomo

A prescindere dalla tossicità, le particelle che possono produrre degli effetti indesiderati sull'uomo sono sostanzialmente quelle di dimensioni più ridotte, infatti nel processo della respirazione le particelle maggiori di 15 μm vengono generalmente rimosse dal naso.

Il particolato che si deposita nel tratto superiore dell'apparato respiratorio (cavità nasali, faringe e laringe) può generare vari effetti irritativi come l'infiammazione e la secchezza del naso e della gola; tutti questi fenomeni sono molto più gravi se le particelle hanno assorbito sostanze acide (come il biossido di zolfo, gli ossidi di azoto, ecc.).

Per la particolare struttura della superficie, le particelle possono anche adsorbire dall'aria sostanze chimiche cancerogene, trascinandole nei tratti respiratori e prolungandone i tempi di residenza, accentuandone gli effetti.

Le particelle più piccole penetrano nel sistema respiratorio a varie profondità e possono trascorrere lunghi periodi di tempo prima che vengano rimosse, per questo sono le più pericolose, possono infatti aggravare le malattie respiratorie croniche come l'asma, la bronchite e l'enfisema.

Le persone più vulnerabili sono gli anziani, gli asmatici, i bambini e chi svolge un'intensa attività fisica all'aperto, sia di tipo lavorativo che sportivo. Nei luoghi di lavoro più soggetti all'inquinamento da particolato l'inalazione prolungata di queste particelle può provocare reazioni fibrose croniche e necrosi dei tessuti che comportano una broncopolmonite cronica accompagnata spesso da enfisema polmonare.

#### **1.3.4.4.3** Effetti sull'ambiente

Gli effetti del particolato sul clima e sui materiali sono piuttosto evidenti. Il particolato dei fumi e delle esalazioni provoca una diminuzione della visibilità atmosferica; allo stesso tempo diminuisce anche la luminosità assorbendo o riflettendo la luce solare. Negli ultimi 50 anni si è notata una diminuzione della visibilità del 50%, ed il fenomeno risulta tanto più grave quanto più ci si avvicina alle grandi aree abitative ed industriali. Le polveri sospese favoriscono la formazione di nebbie e nuvole, costituendo i nuclei di condensazione attorno ai quali si condensano le gocce d'acqua, di conseguenza favoriscono il verificarsi dei fenomeni delle nebbie e delle piogge acide, che comportano effetti di erosione e corrosione dei materiali e dei metalli.

Il particolato inoltre danneggia i circuiti elettrici ed elettronici, insudicia gli edifici e le opere d'arte e riduce la durata dei tessuti.

Le polveri (ad esempio quelle emesse dai cementifici), possono depositarsi sulle foglie delle piante e formare così una patina opaca che, schermando la luce, ostacola il processo della fotosintesi.

Gli effetti del particolato sul clima della terra sono invece piuttosto discussi; sicuramente un aumento del particolato in atmosfera comporta una diminuzione della temperatura terrestre per un effetto di riflessione e schermatura della luce solare, in ogni caso tale azione è comunque mitigata dal fatto che le particelle riflettono anche le radiazioni infrarosse provenienti dalla terra.

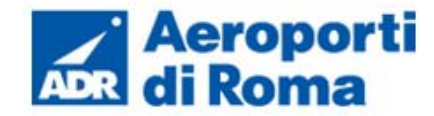

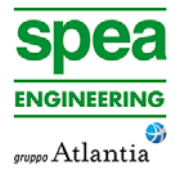

E' stato comunque dimostrato che negli anni immediatamente successivi alle più grandi eruzioni vulcaniche di tipo esplosivo (caratterizzate dalla emissione in atmosfera di un'enorme quantità di particolato) sono seguiti degli anni con inverni particolarmente rigidi.

Alcune ricerche affermano che un aumento di 4 volte della concentrazione del particolato in atmosfera comporterebbe una diminuzione della temperatura globale della terra pari a 3,5°C.

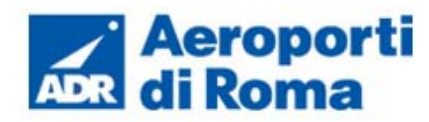

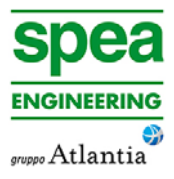

### **1.3.4.4.4** Concentrazioni PM10

Per analizzare i valori di concentrazione del PM10 sono stati visionati i dati registrati dal 2007 al 2014. Tali dati hanno permesso di comprendere l'evoluzione, in questo arco temporale, dell'inquinante.

Sono stati riassunti, nella Tabella 1-13, i dati presenti per il PM10 negli anni rilevati.

#### **Tabella 1-13 Analisi dei percentili PM10 negli anni 2007-2014 – Stazione Ciampino. Fonte: elaborazione dati ARPA**

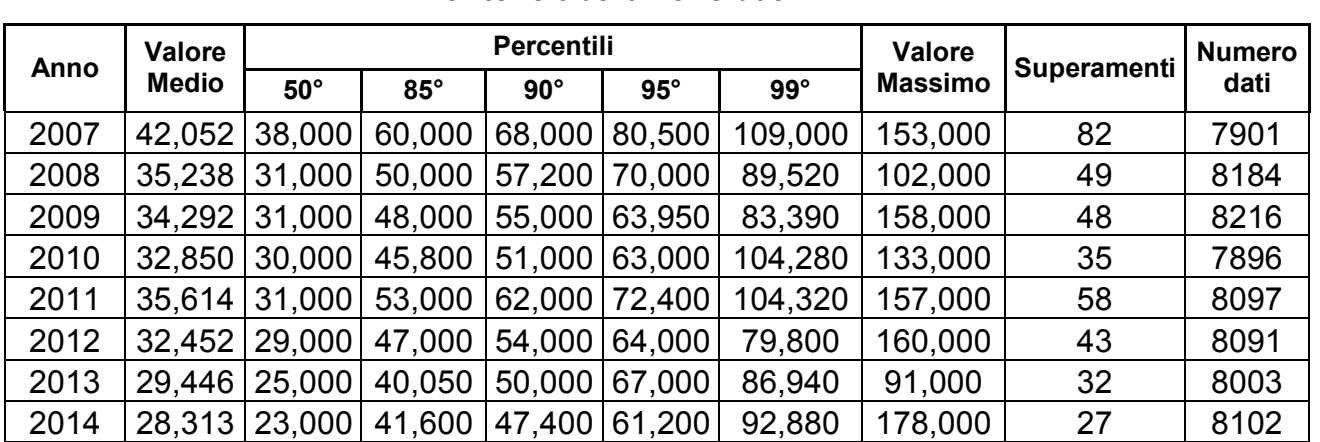

La sintesi grafica di questi dati permette una lettura più chiara dell'andamento nel tempo del PM10.

I grafici analizzati sono relativi alla distribuzione per percentili, relativi alle medie annuali e relativi alle medie giornaliere per ogni anno analizzato.

Il primo grafico analizzato, Figura 1-56, permette di notare come non si sia registrato un generale decremento dei valori con solo riferimento ai valori massimi relativi al Particolato. Ad esempio si può osservare come i valori massimi registrati siano relativi al 2014 e al 2012, mentre i minimi al 2008 e 2013. Tale distribuzione tuttavia non deve trarre in inganno. Infatti analizzando l'intera distribuzione dei percentili e con particolare riferimento ai superamenti del limite giornaliero vi sia un sostanziale miglioramento delle condizioni di qualità dell'aria. Si può notare infatti come dagli 82 supermaenti del 2007 si arrivi ai 32 del 2013 (rientrando in tale data nel limite consentito dalla norma di 35 superamenti) e ai 27 del 2014 (cfr. Figura 1-55).

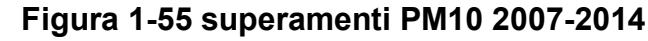

Tale trend migliorativo è ancora più evidente analizzando le medie annuali, Figura 1-57,in quanto si evidenzia una diminuzione dal 2007 al 2010, la quale si ripete tra gli anni 2011- 2014. Si registra infatti un solo lieve incremento tra il 2010 e il 2011.

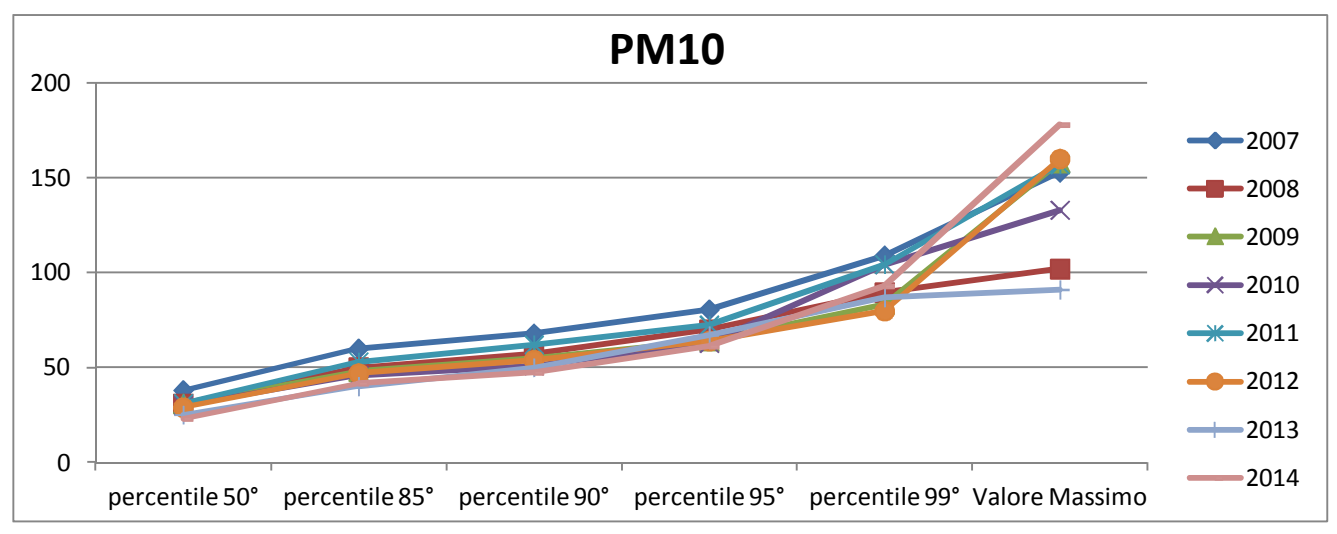

**Figura 1-56 Percentili e valori massimi annui PM10. Fonte: elaborazione dati ARPA** 

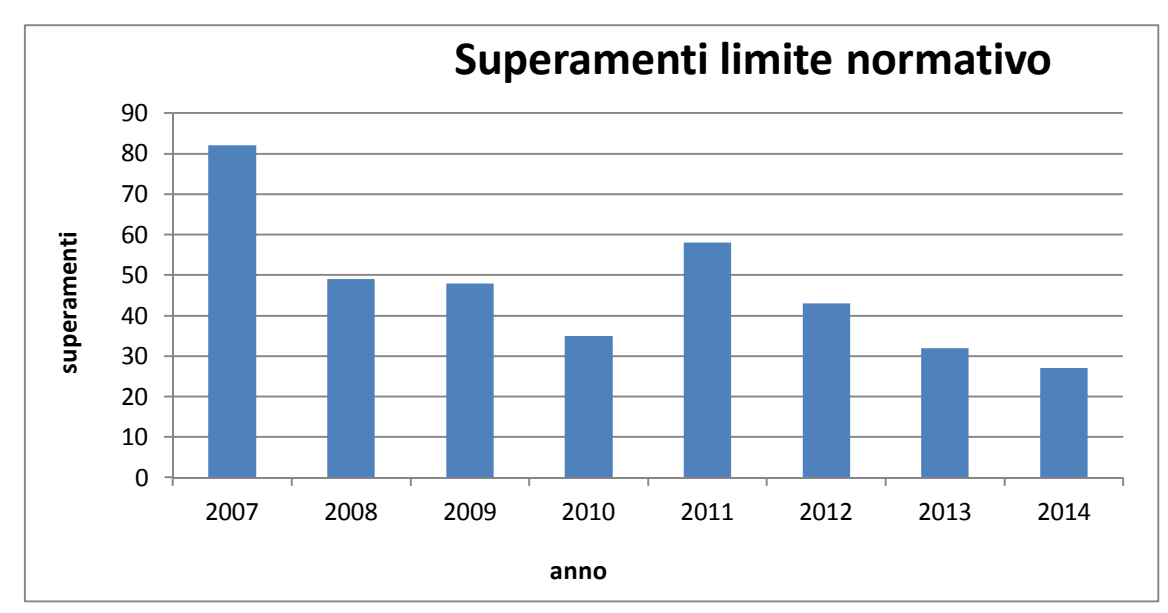

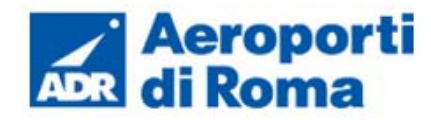

#### **MASTERPLAN**

**Studio di Impatto Ambientale** 

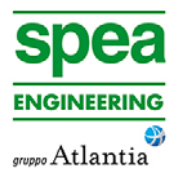

Confrontando il dato giornaliero per i diversi anni analizzati tramite la Figura 1-58, emerge come sia evidente una diminuzione, in particolar modo dal 2011 al 2014, dei superamenti registrati e, quindi, una diminuzione media della concentrazione di Particolato. Dal punto di vista normativo si registra il rispetto di entrambi i limiti annuali e del numero dei superamenti consentiti con riferimento alla media giornaliera.

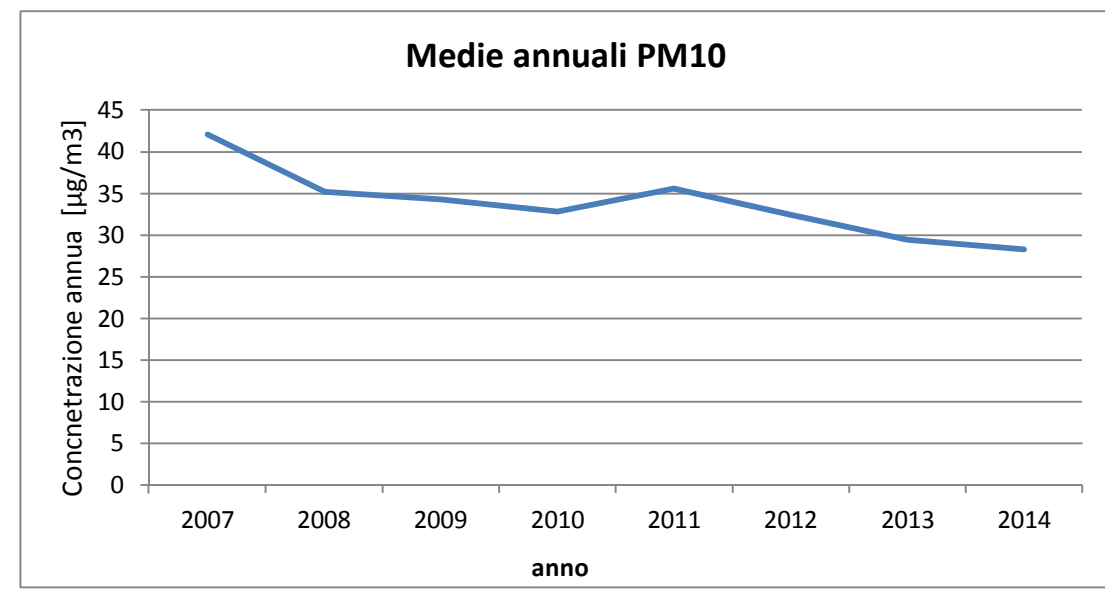

**Figura 1-57 Medie annuali PM10. Fonte: elaborazione dati ARPA** 

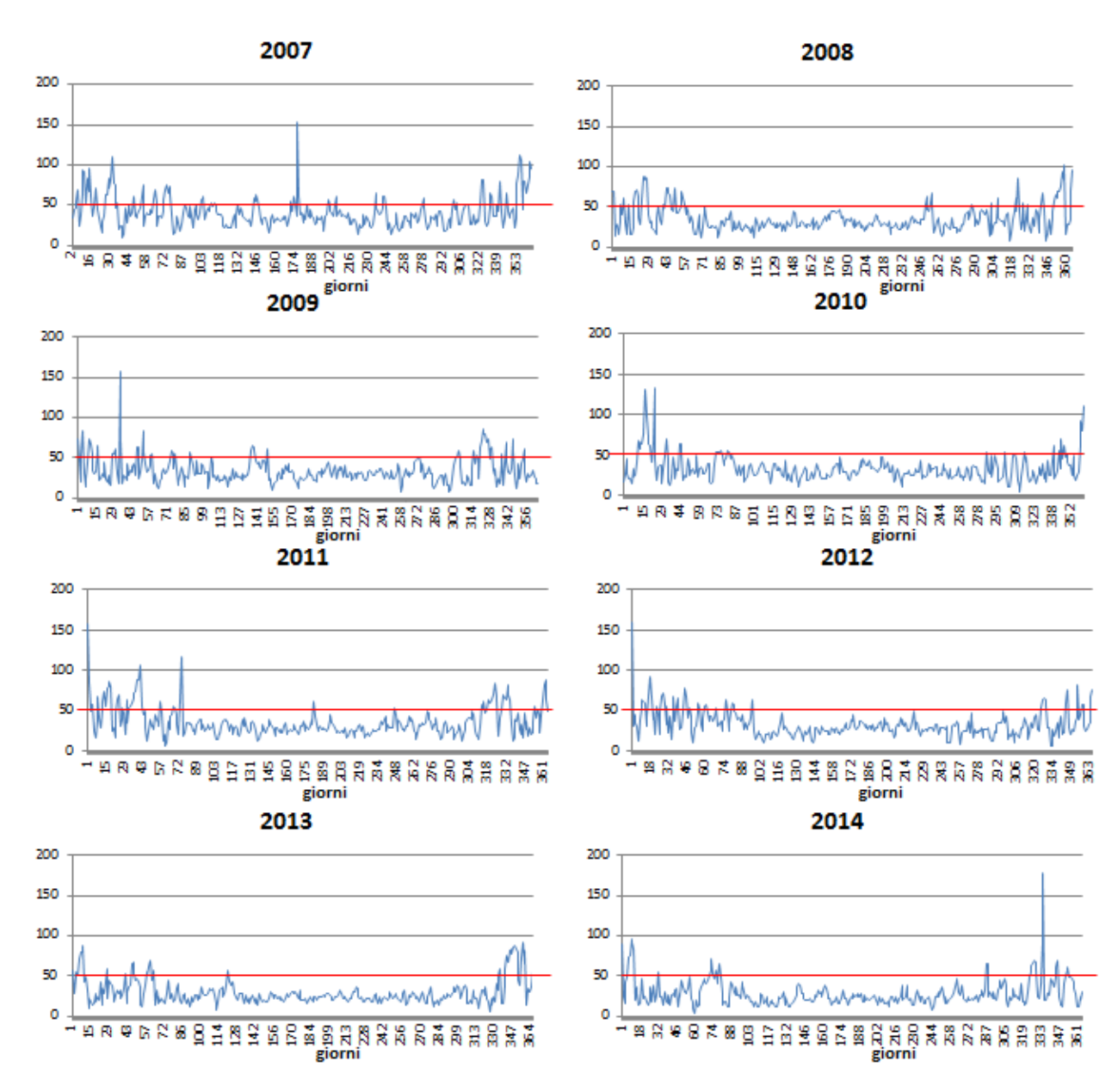

**Figura 1-58 valori giornalieri di PM10 anni 2007-2014 stazione Ciampino. Fonte: elaborazione dati ARPA** 

#### **1.3.4.5** *Benzene*

#### **1.3.4.5.1** Le caratteristiche

Il benzene, sostanza chimica liquida ed incolore dal caratteristico odore aromatico pungente, è un composto presente sia nel petrolio grezzo, dove trova nella benzina la sua maggior applicazione, sia nel fumo di tabacco o nelle emissioni industriali. A temperatura ambiente volatilizza assai facilmente, cioè passa dalla fase liquida a quella gassosa. Pos-

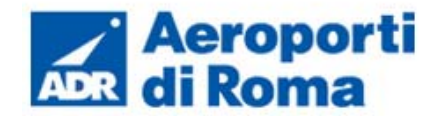

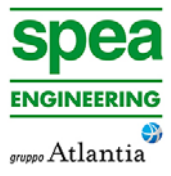

siede anche origine naturale. Deriva infatti da processi di combustione naturali, come incendi boschivi e emissioni vulcaniche.

Questo inquinante viene rilasciato dagli autoveicoli in misura prevalente attraverso i gas di scarico e più limitatamente tramite l'evaporazione della benzina dalle vetture nelle fasi di trasporto, stoccaggio e rifornimento, nonché nei momenti di marcia e arresto, compresa la sosta prolungata in un parcheggio<sup>6</sup>.

Nei centri urbani la sua presenza in aria è dovuta quasi esclusivamente alle attività di origine umana, con oltre il 90% delle emissioni attribuibili alle produzioni legate al ciclo della benzina: raffinazione, distribuzione dei carburanti e soprattutto traffico veicolare, che da solo incide per circa l'80% sul totale.

Esposizioni prolungate a concentrazioni di benzene anche non elevate provocano principalmente danni ematologici (anemie, carenze di globuli rossi, bianchi o piastrine). Alcuni studi evidenziano anche alterazioni cromosomiche o effetti oncogenici. Il benzene è stato, infatti, classificato dall'I.A.R.C. (International Agency for Research on Cancer) tra gli agenti per i quali l'evidenza scientifica di cancerogenesi è manifestamente provata (gruppo1).<sup>7</sup>

#### **1.3.4.5.2** Effetti sull'uomo

La principale via di esposizione al benzene per l'uomo è rappresentata dalla via respiratoria, sebbene la popolazione possa essere esposta anche attraverso il contatto cutaneo e l'ingestione di tale sostanza.

Il benzene inalato è velocemente assorbito nel sangue (il 40-70% della dose inalata, tramite diffusione passiva, dagli alveoli ai capillari polmonari), ed essendo lipofilica ha la capacità di attraversare facilmente le barriere fisiologiche, accumulandosi nei tessuti in funzione del contenuto lipidico.

#### **1.3.4.5.3** Effetti sull'ambiente

Per quanto riguarda l'ambiente è stato rilevato che per concentrazioni elevate di benzene, sia nell'aria che nel suolo o nelle acque, si ha l'inibizione della fotosintesi nelle piante e un arresto della crescita. L'eccessiva esposizione alla forma gassosa del benzene può soffocare le piante in quanto il gas si sostituisce all'anidride carbonica necessaria alle piante per consentire il processo di fotosintesi. Relativamente alla forma liquida, è stato notato che in alcune specie vegetali la deposizione sul fogliame e la successiva evaporazione produce un calo della temperatura sulle superfici fogliari che porta all'essiccazione del fogliame stesso.

#### **1.3.4.5.4** Concentrazioni Benzene

I dati analizzati relativamente alle concentrazione del Benzene hanno permesso di comprendere l'evoluzione dell'inquinante nell'arco temporale dal 2007 al 2014.

Nella Tabella 1-14 sono stati riassunti i dati relativi al benzene nell'arco temporale considerato.

**Tabella 1-14 Analisi dei percentili Benzene negli anni 2007-2014 – Stazione Ciampino. Fonte: elaborazione dati ARPA** 

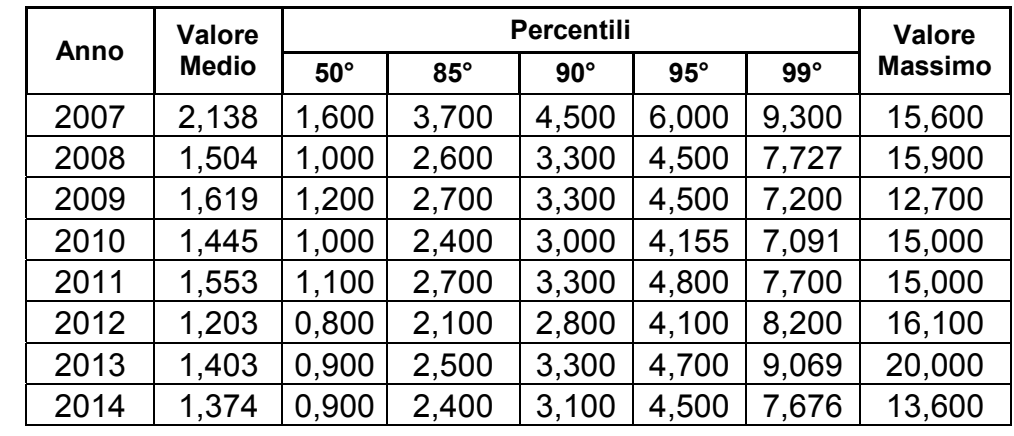

Tramite la rappresentazione grafica di questi dati è possibile ottenere una lettura semplificata del dato stesso.

I grafici analizzati sono relativi alla distribuzione per percentili, alle medie annuali e alle medie giornaliere per ogni anno analizzato.

Relativamente al primo grafico analizzato, Figura 1-59, si può notare per il Benzene, come per il Particolato, che non è stato registrato un decremento costante negli anni dei valori relativi al massimo orario registrato dalla centralina.

Ad esempio si può osservare come i valori massimi registrati siano relativo al 2013 e al 2012, mentre i minimi la 2009 e 2014.

**PA** 

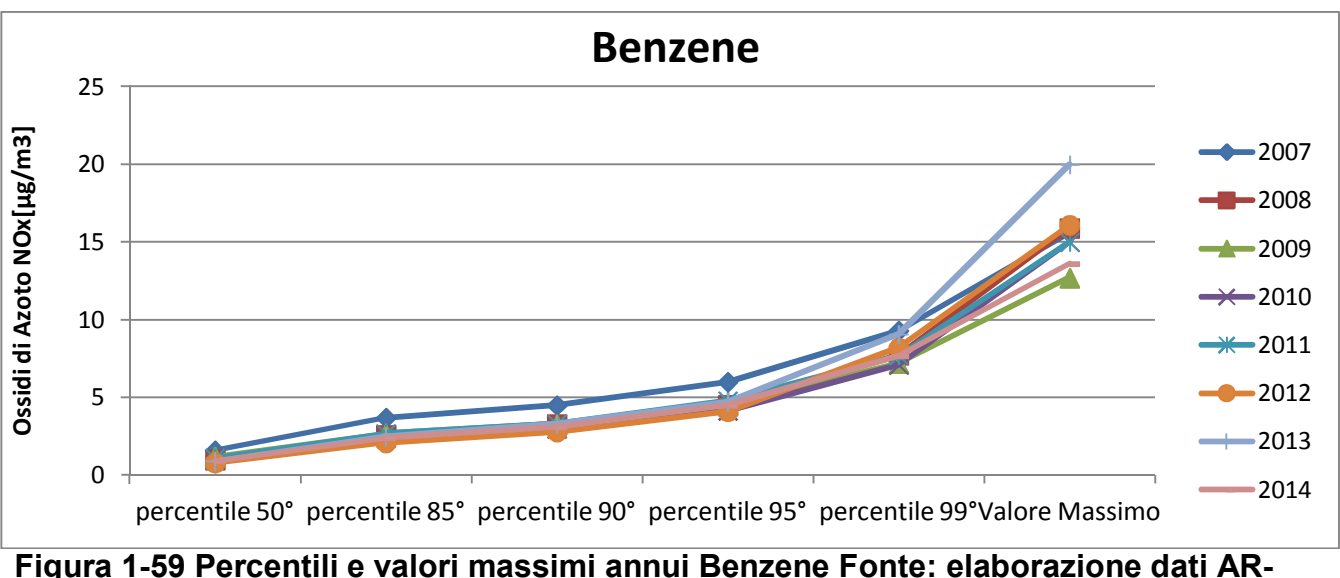

<sup>6</sup>Agenzia Regionale per la Prevenzione e Protezione Ambientale del Veneto

<sup>7</sup> ARPA Lazio Rapporto sullo stato della qualità dell'aria Regione Lazio 2011

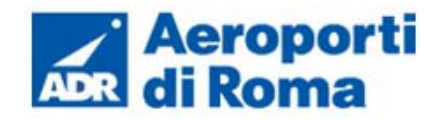

In coerenza con quanto detto per il particolato tale dato non deve trarre in inganno. Valutando infatti le medie annuali, Figura 1-60, si può evidenziare un trend di diminuzione dal 2007 al 2014. Tali medie annuali ottenute sono comunque inferiori al limite normativo posto pari a 5  $\mu$ g/m<sup>3</sup> nel periodo di mediazione annua.

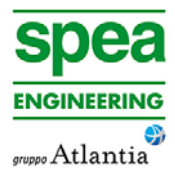

Infine è stato confrontato il dato orario per i diversi anni analizzati tramite la Figura 1-61.

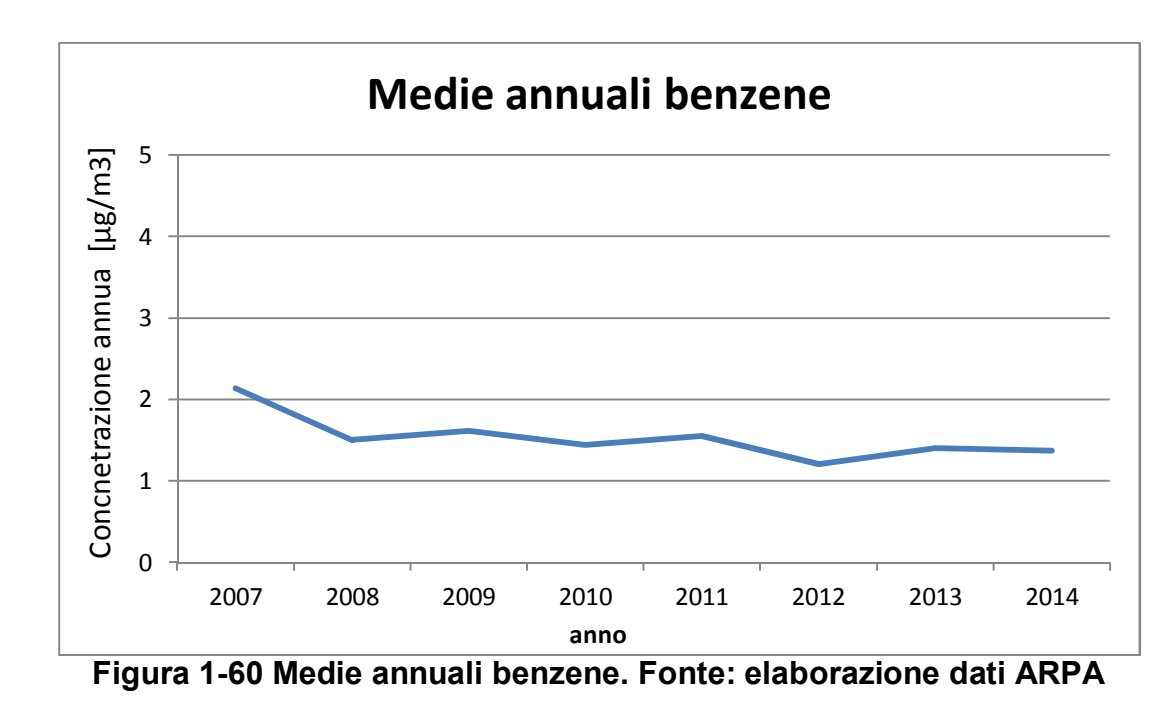

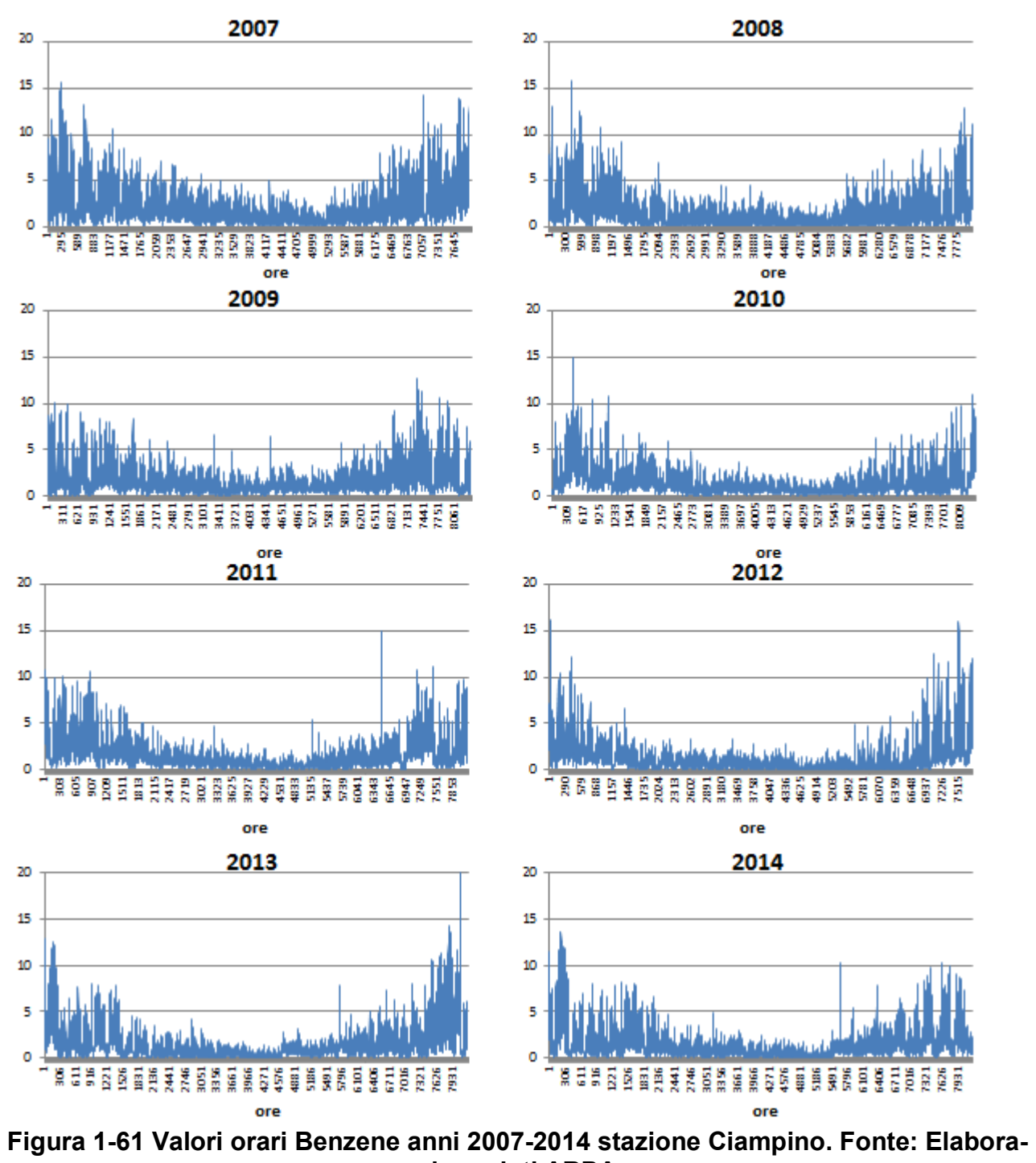

**zione dati ARPA** 

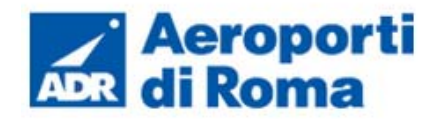

### **1.3.4.6** *Confronto NOx-NO2*

Il dato di partenza delle analisi, con particolare riferimento a quanto calcolato attraverso i modelli di analisi diffusionale degli inquinati, è relativo agli ossidi di azoto NOx. Con tale termine generalmente vengono indicati le due componenti più importanti, ovvero l'ossido di azoto NO ed il biossido di azoto NO2.

Tali ossidi sono prodotti dal processo di combustione e dipendono fortemente dalla temperatura e dalla presenza di ossigeno durante la combustione. In termini generali la produzione primaria di ossidi di azoto da combustione è perlopiù composta da ossido di azoto (90%) e solo da una quota parte di biossido di azoto (10%). Tuttavia una volta emesso in atmosfera, l'NO prodotto nei processi di combustione si può convertire in NO2, costituendo così una produzione secondaria di biossido di azoto, nonché producendo ozono.

L'insieme di reazioni chimiche che intervengono nella trasformazione di NO in NO2 è detto ciclo fotolitico.

Tale ciclo può essere schematizzato dalle seguenti reazioni:

1. L'NO2 prodotto nelle ore diurne assorbe energia dalle radiazioni UV, scindendosi in una molecola di NO ed in atomi di ossigeno reattivi

 $NO_2 + hv \rightarrow NO + O$ 

2. Gli atomi di ossigeno altamente reattivi si combinano con le molecole di O2 dando origine all'ozono O3

 $O_2 + O \rightarrow O_3$ 

3. L'O3 reagisce con l'NO per formare nuovamente NO2 e O2

$$
NO + O_3 \rightarrow NO_2 + O_2
$$

Da ulteriori fonti bibliografiche, "ARPA Emilia Romagna" <sup>10</sup>, è stato evidenziato come il valore del rapporto NO2/NOx sia pari al 10% *"…si può ritenere che la produzione di NO2 , quale inquinante primario, sia pari al 10 % dell'ossido di azoto complessivamente generato…".*

Le reazioni sin qui esposte rappresentano un ciclo che a sua volta rappresenta solo una quota parte delle reazioni chimiche che hanno luogo nella parte inferiore dell'atmosfera. Gli idrocarburi presenti in aria interferiscono nel ciclo, favorendo la conversione di NO in  $NO<sub>2</sub>$  in maniera più rapida rispetto alla processo inverso, favorendo così l'accumulo di NO<sub>2</sub>  $e O<sub>3</sub>$  in atmosfera. Allo stesso modo andrebbero poi considerate le interazioni tra tali gas e l'umidità atmosferica, la quale porterebbe alla produzione acido nitrico e di nitrati.

Werner SCHOLZ e Peter RABL, 2006<sup>12</sup> hanno messo in evidenza come lo sviluppo, nel tempo, dei rapporti NO2 / NOx e l'ozono O3 indichi la correlazione fotochimica tra gli ossidi di azoto e ozono. Un approccio semplice è l'equilibrio foto-stazionario:

 $NO2 + O2 \leftrightarrow NO + O3$ Secondo la legge di azione di massa si ha la seguente relazione:  $\frac{NO*O_3}{NO_2}$  = k,

dove k è la costante di equilibrio.

Come descritto il processo di trasformazione da ossidi di azoto in biossido di azoto (inquinante rispetto al quale è possibile effettuare un confronto con i limiti normativi) è molto complesso e dipende da molte variabili.

Infatti dalla nuvola, Figura 1-62, di punti è stato possibile determinare una legge di regressione tra  $NO<sub>x</sub>$  e  $NO<sub>2</sub>$ . Figura 1-63.

Per stimare tali valori esistono alcune leggi di correlazione empirica che permettono di valutare la quota parte di ossidi di azoto che si trasforma in biossido di azoto. Un esempio di valutazione è il metodo "Derwnt and Middelton" 1996<sup>8</sup> il quale deriva da una stima di tipo empirico basata sul rapporto NO<sub>x</sub>-NO<sub>2</sub> ricavato da numerose misure sperimentali nell'area di Londra.

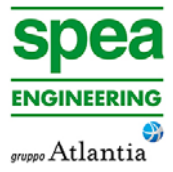

<sup>9</sup> Düring I, Bächlin W, Ketzel M, et al. (2011) A new simplified NO/NO2 conversion model under consideration of direct

Un altro metodo è quello sviluppato da "During et al." nel 20119, anch'esso derivante da studi sperimentali di correlazione effettuati in Germania.

Continuando l'analisi bibliografica è stato possibile determinare ulteriori relazioni relative alle trasformazioni degli NOx nelle due componenti principali NO e NO2. Uno studio condotto in Cina (Suqin Han et al., 2011).<sup>11</sup> ha valutato il rapporto NO2/NOx relazionandolo all'ozono, O3.

Tuttavia, per la valutazione del caso in esame, ed in funzione delle variabili da cui dipende il ciclo di trasformazione sopraesposto, si è ritenuto importante considerare una legge empirica che potesse tener conto delle condizioni locali. A tale scopo è stata effettuata un'elaborazione specifica per determinare la correlazione tra  $NO<sub>x</sub>$  e  $NO<sub>2</sub>$  in funzione dei dati rilevati dalle centraline della rete di monitoraggio della qualità dell'aria esposte nei capitoli precedenti.

Tale analisi ha mostrato un andamento parabolico della relazione tra  $\frac{NO_2}{NO_1}$ 

<sup>&</sup>lt;sup>11</sup> Analysis of the Relationship between O3, NO and NO2 in Tianjin, China Sugin Han, Hai Bian, Yinchang Feng, Aixia Liu, Xiangjin Li, Fang Zeng, Xiaoling Zhang, 2011

<sup>&</sup>lt;sup>8</sup> Derwent, R.G. and Middleton, D.R., 1996. An empirical function to the ratio NO2:NOx. Clean Air, 26: 57-60.

 $12$  Unexpectedly low decrease of NO2 air pollution – Correlation with ozone concentration and altered exhaust emissions Werner SCHOLZ e Peter RABL, 2006

NO2-emissions. Meteorologische Zeitschrift 20:67–73. doi: 10.1127/0941-2948/2011/0491 10 Arpa Emilia Romagna, ultimo accesso 25.08.2015

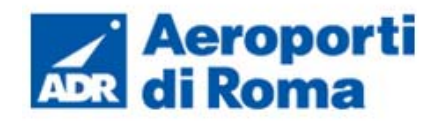

Considerando la concavità verso il basso della curva di tendenza si può notare come superati i 340 microgrammi, all'aumentare degli NO<sub>x</sub>, si ottiene una diminuzione degli NO<sub>2</sub>. Questo per valori molto elevati di  $NO_x$  potrebbe diventare poco cautelativo (Figura 1-63).

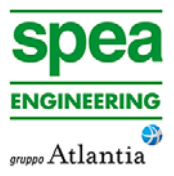

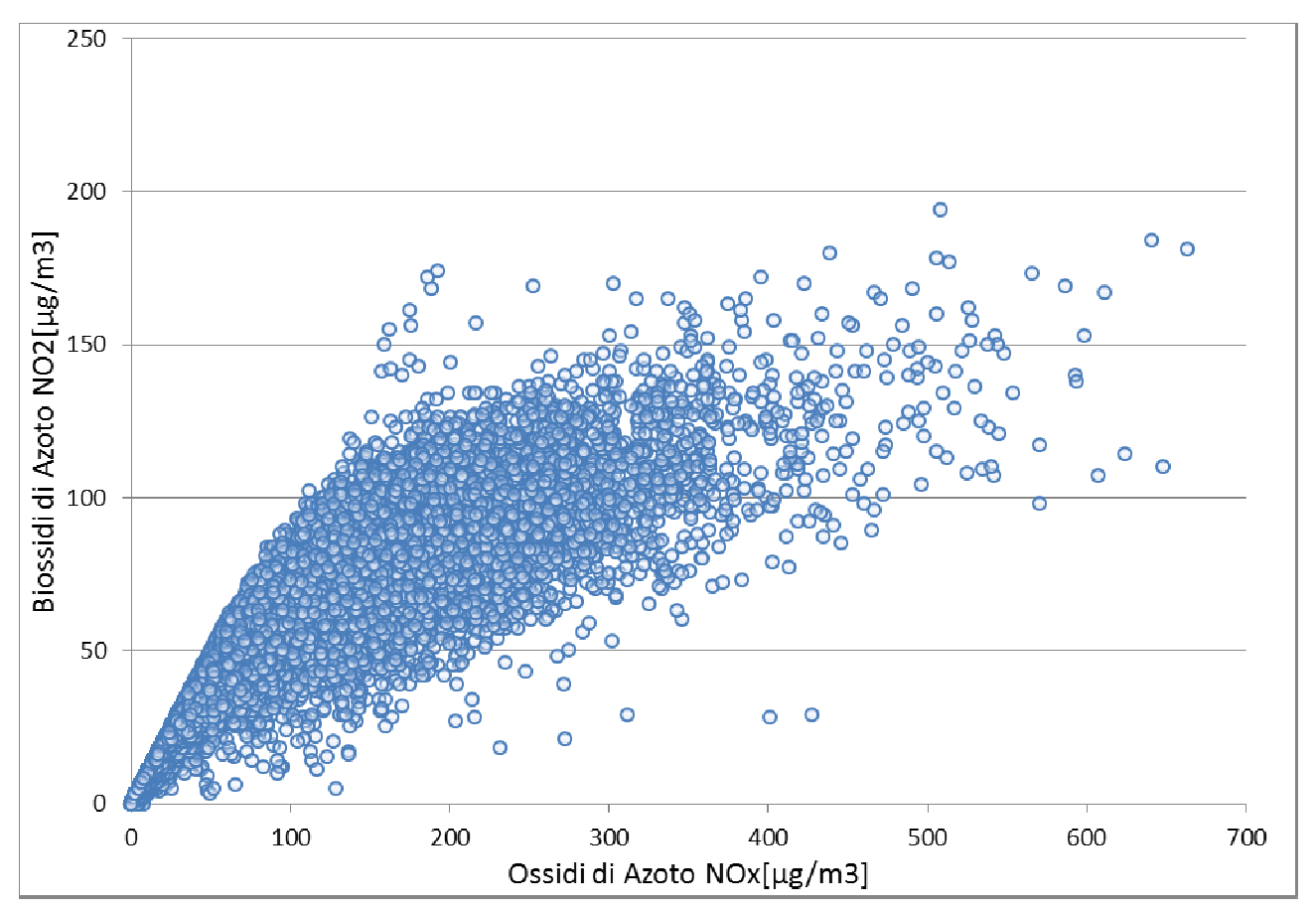

**Figura 1-62 Nuvola di punti NOx - NO2 medie orarie. Fonte: elaborazione dati ARPA** 

Confrontando le due curve si può notare come la prima parte della retta di regressione lineare sia situata al disotto della retta di regressione parabolica fino a circa 580  $\mu$ g/m<sup>3</sup> di Ossido di azoto. Quindi nel range tra 0 e 580  $\mu$ g/m<sup>3</sup> si otterrebbe una sottostima della percentuale di  $NO<sub>2</sub>$  negli  $NO<sub>x</sub>$ . (cfr. Figura 1-64).

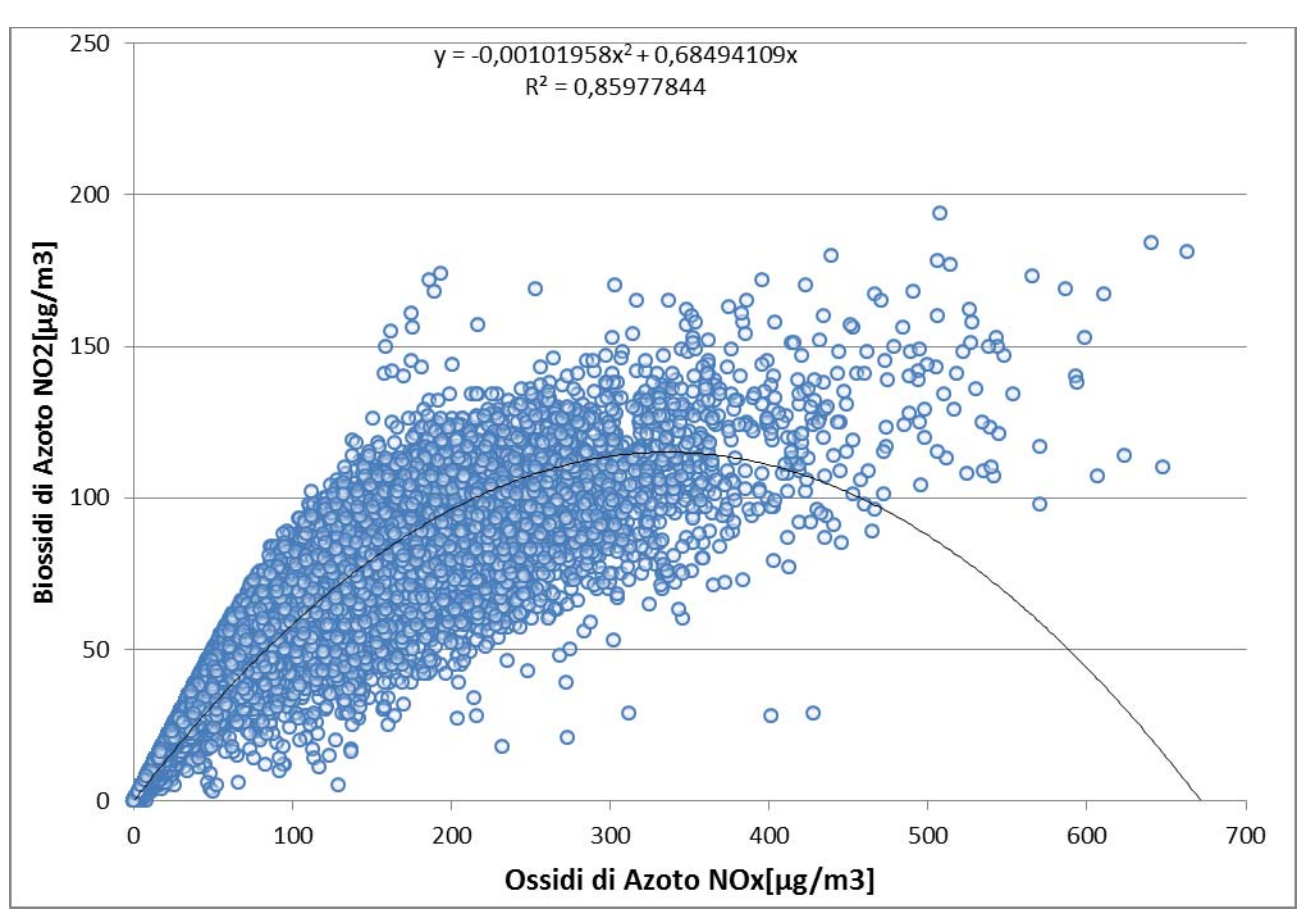

**Figura 1-63 Correlazioni NOx - NO2 medie orarie. Fonte: elaborazione dati ARPA** 

Tramite una seconda relazione, in questo caso lineare con coefficiente angolare pari a 0.1. si ottiene una relazione tra NO2/NOx pari al 10%, come affermato da fonti bibliografiche sopra citate.

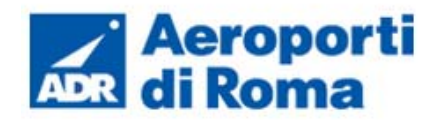

Per cui, è stato considerato cautelativo utilizzare entrambe le curve correlandole a range differenti di Ossido di Azoto, tenendo anche presente l'alta affidabilità dalla relazione pa-<br>rabolica, il cui coefficienti di determinazione è  $0.859^{13}$ . rabolica, il cui coefficienti di determinazione è

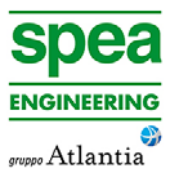

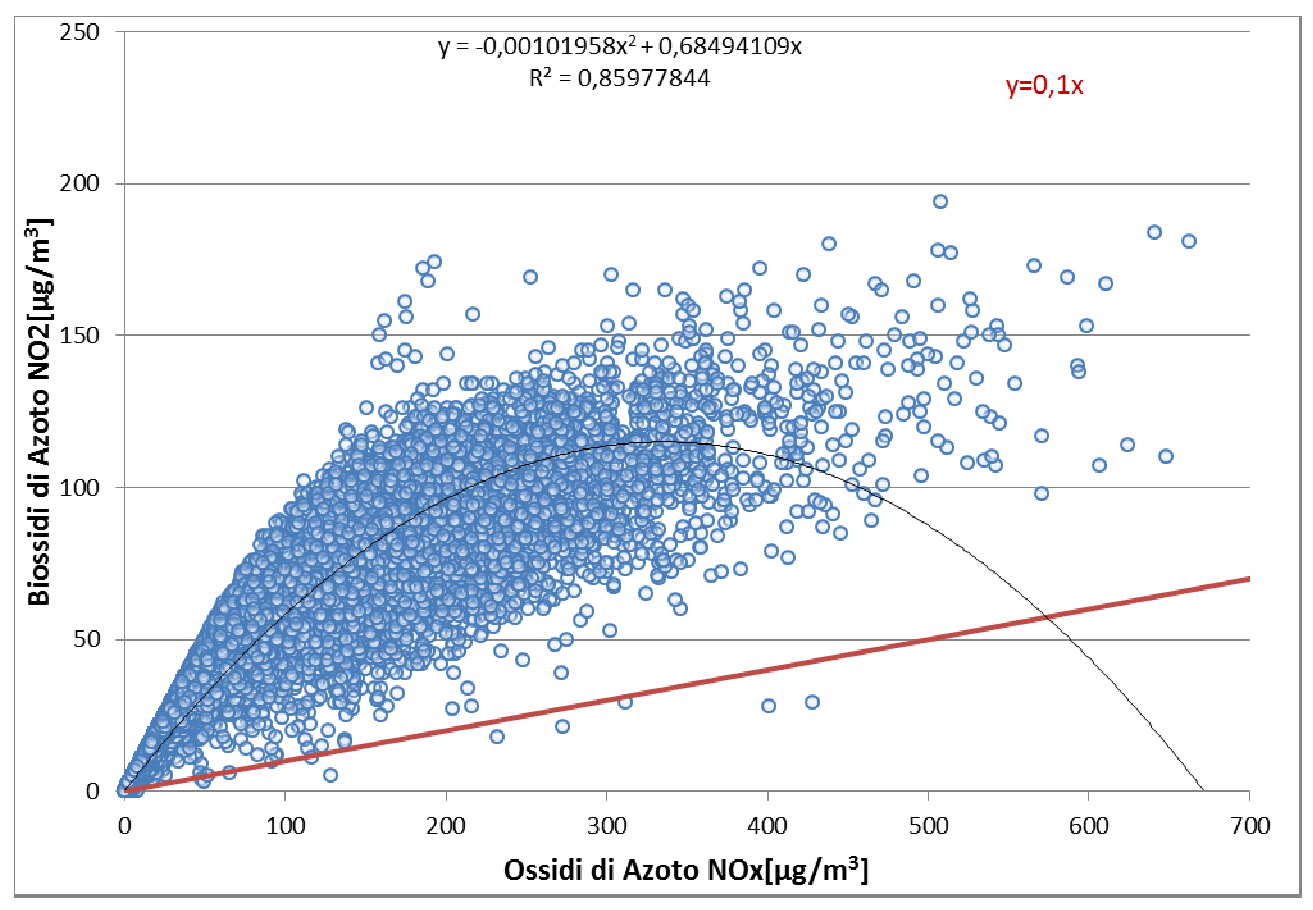

**Figura 1-64 Le due curve di riferimento. Fonte: elaborazione dati ARPA** 

Infatti tale relazione è stata utilizzata fino al punto in cui la parabola decresce. Quindi nell'intervallo 0-339 µg/m<sup>3</sup> di Ossidi di Azoto.

La relazione lineare inizia il suo intervallo di validità da 340 µg/m<sup>3</sup> per cui da quel valore di NOx si considera la retta traslata verso l'alto. Figura 1-65.

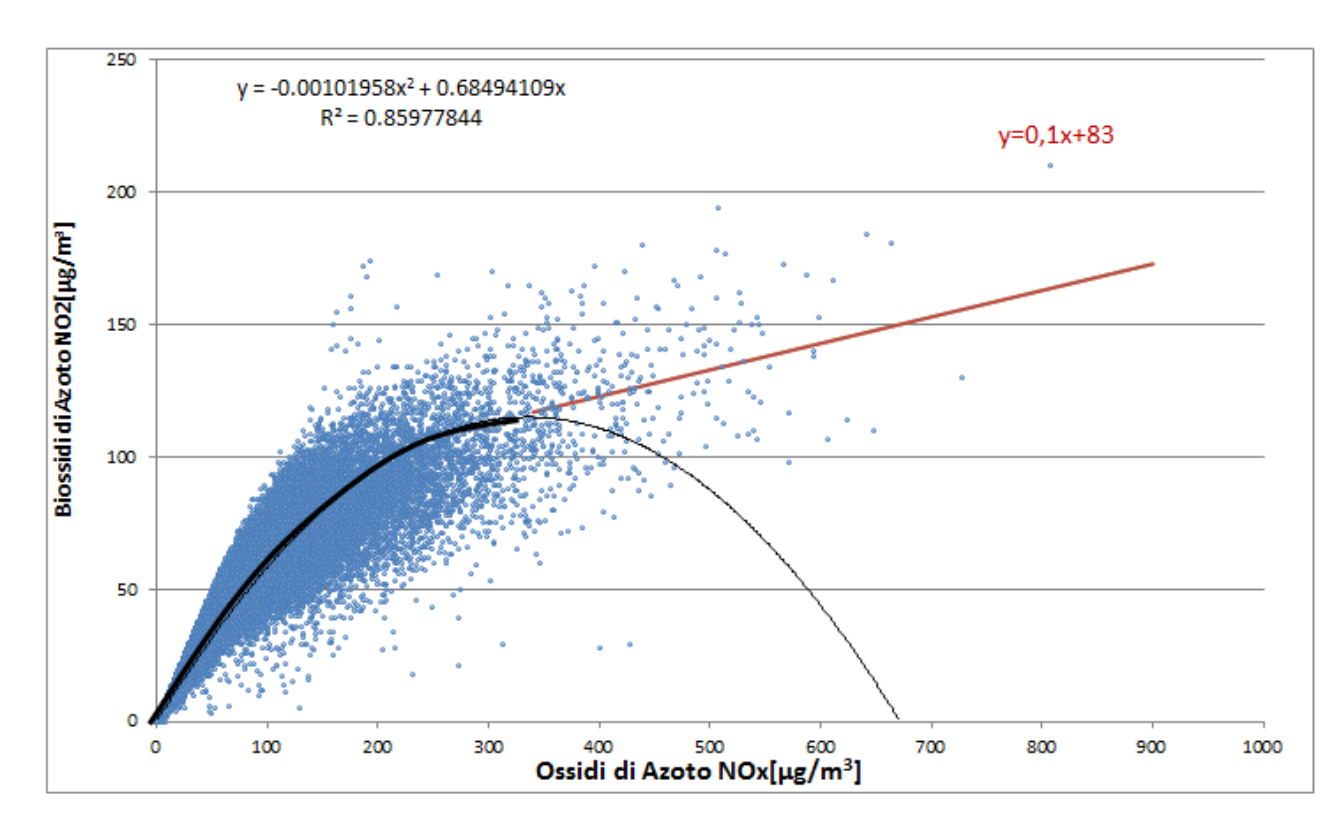

## **Figura 1-65 Combinazione delle curve di regressione considerate. Fonte: elaborazione dati ARPA**

La formulazione considerata con riferimento ai valori orari pertanto sarà la seguente:

# **1.3.4.7** *Quadro sinottico della qualità dell'aria nello scenario*

Nel presente paragrafo si riassumono i valori di qualità dell'aria relativi allo scenario attuale così come definito nella metodologia adottata. La Tabella 1-15 mostra i valori in riferimento all'anno 2013, anno di riferimento dello scenario attuale per le analisi effettuate.

# **Tabella 1-15 Valori di qualità dell'aria media annua – fonte elaborazione dati ARPA**

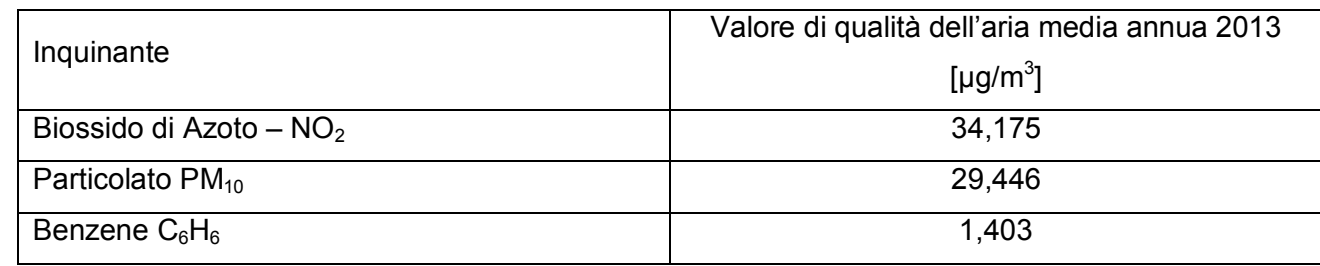

<sup>&</sup>lt;sup>13</sup> Il coefficiente di determinazione o comunemente detto  $R^2$  è una misura che fornisce la bontà del *fitting*, ovvero la precisione della regressione stimata rispetto ai dati osservati. Tale valore vari tra 0 (nessuna correlazione) e 1 (correlazione massima).

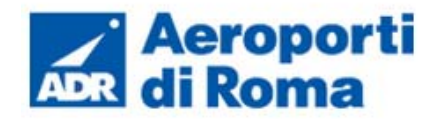

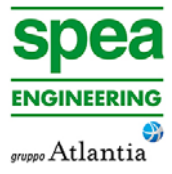

#### **1.3.5 Campagne di monitoraggio**

#### **1.3.5.1** *Metodologia*

Al fine di integrare quanto a disposizione in materia di qualità dell'aria, con particolare riferimento alla concentrazioni di inquinanti registrate dalla rete di monitoraggio, si è scelto di effettuare delle campagne di misura *ad hoc* al fine di poter valutare l'andamento delle concentrazioni anche in prossimità dell'area aeroportuale.

Tali indagini, se pure effettuate in una arco temporale limitato, hanno consentito di estendere le analisi ad aree territoriali altrimenti non valutabili. Nello specifico le campagne di monitoraggio hanno previsto lo studio della qualità dell'aria tramite mezzo mobile in due punti distinti:

- ATM-01
- ATM-02

Le indagini sono state efettuate in tempi diversi, in particolar modo sono state condotte due campagne nel corso dell'estate 2015.

Tutte le campagne di monitoraggio della qualità dell'aria sono state condotte con l'unità mobile SPEA equipaggiata con i seguenti sensori:

- "Analizzatore di monossido di azoto, biossido di azoto e ossidi di azoto totali NO, NO2, NOx: Thermo ltd modello 42I a chemioluminescenza
- "Analizzatore di ozono O3: Thermo ltd modello 49I, fotometro non dispersivo a ultravioletti UV
- "Analizzatore di monossido di carbonio CO: Thermo ltd modello 48I 9830, fotometro non dispersivo a infrarossi
- "Analizzatore della frazione inalabile delle polveri PM10 PM2,5: CHARLIE HV TCR TECORA
- Barometro: Davis ISS
- Igrometro: Davis ISS
- Gonio anemometro: Davis ISS
- Pluviometro: Davis ISS
- Radiometro: Davis ISS
- Termometro: Davis ISS

Le schede complete di misura sono riportate nell'allegato 0A782T1PTIQAALL001 e sintetizzate nel seguito.

Complessivamente i valori rilevati risultano coerenti con lo stato della qualità dell'aria descritto in precedenza sulla base dei dati delle centraline della rete fissa.

Il punto di monitoraggio ATM-01 è posizionato nel centro urbano del Comune di Ciampino presso il confine orientale dell'aeroporto. (cfr. Figura 1-66)

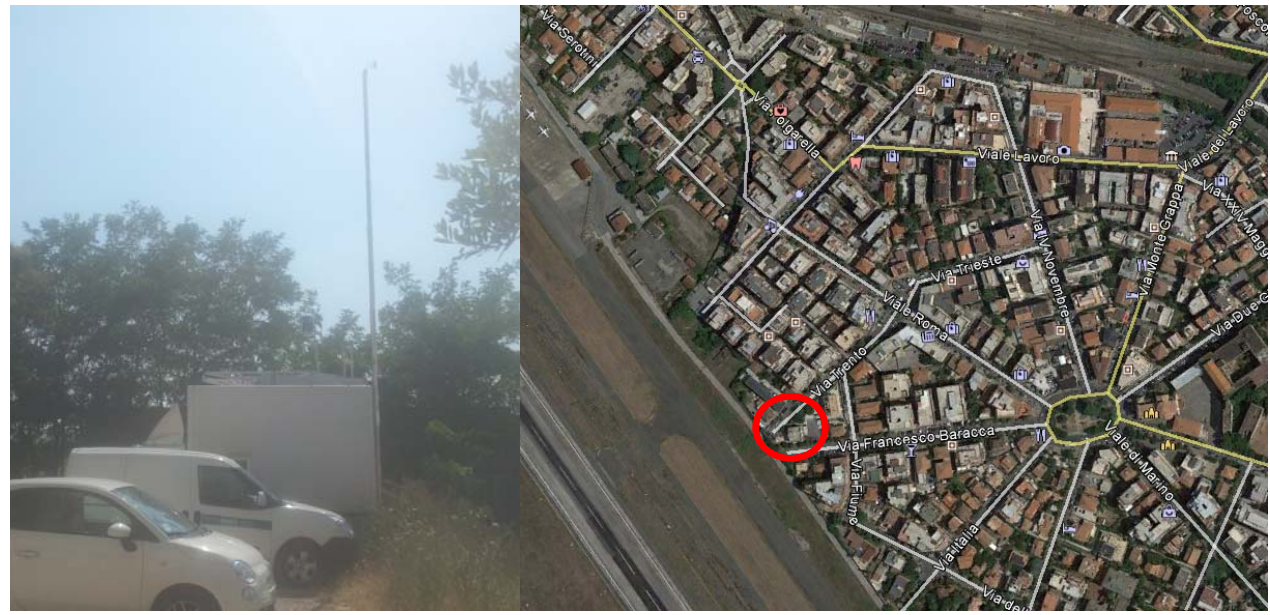

**Figura 1-66 ubicazione ATM-01 e mezzo mobile utilizzato** 

Le sorgenti inquinanti, oltre all'attività aeroportuale, sono costituite dalle attività antropiche (residenze, traffico, attività economiche). Le misurazioni sono state affettuate dal 16/07/2015 al 30/07/2015, e dal 27/08/2015 al 10/09/2015 e hanno previsto la registrazione dei seguenti inquinanti:

- CO Monossido di Carbonio
- NO Monossido di Azoto;
- $NO<sub>2</sub> Biosido di Azoto;$
- $NO_x O$ ssidi di Azoto;
- $O_3 Oz$ ono;
- $PM_{10}$  Particolato inferiore a 10  $\mu$ m;
- $PM_{2.5}$  Particolato inferiore a 2.5 um;
- C6H6;
- Toluene;
- Xilene ;

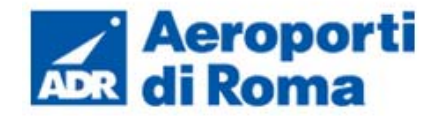

Il secondo punto, ATM-02 è posizionato in una zona industriale del Comune di Ciampino posta a sud dell'aeroporto.

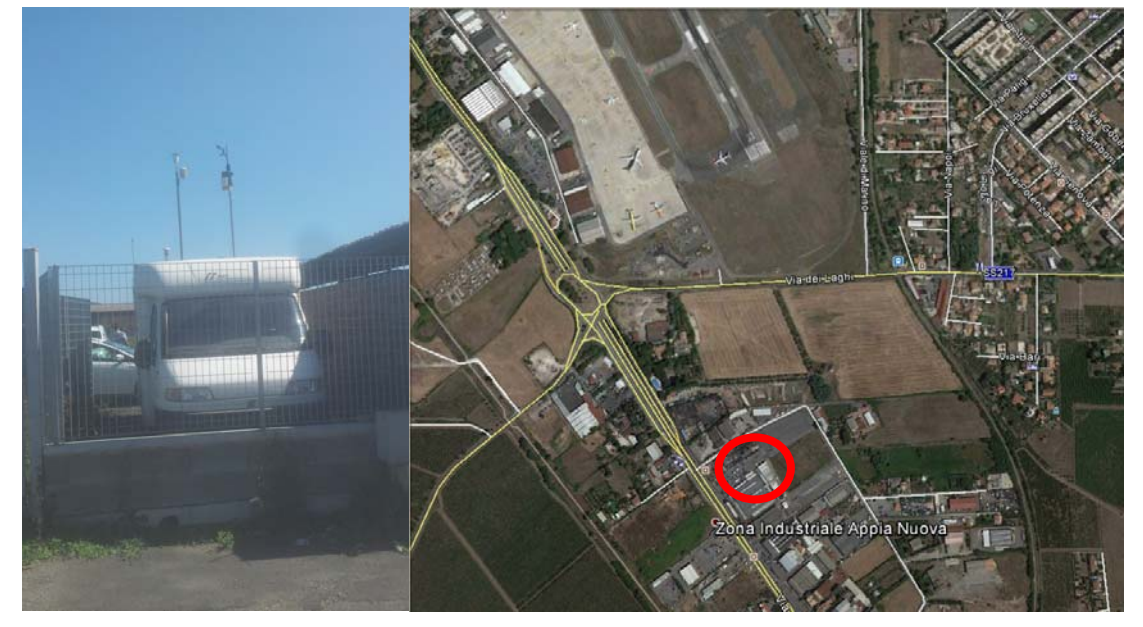

**Figura 1-67 Punto di monitoraggio ATM-B** 

- CO Monossido di Carbonio
- NO Monossido di Azoto;
- NO<sub>2</sub> Biossido di Azoto;
- NO<sub>x</sub> Ossidi di Azoto;
- $\bullet$   $O_3 Oz$ ono;
- PM<sub>10</sub> Particolato inferiore a 10  $\mu$ m;
- PM<sub>2,5</sub> Particolato inferiore a 2,5  $\mu$ m;
- $\bullet$  SO<sub>2</sub>

Le sorgenti inquinanti sono composte da possibili componenti provenienti dalle attività industriali presenti in zona, e dal traffico sulla Via Appia Nuova.

Le misurazioni sono state effettuate dal 27/08/2015 al 10/09/2015, e dal 14/09/2015 al 28/09/2015, e hanno previsto la registrazione dei seguenti inquinanti.

# **Tabella 1-16 Valori degli inquinanti registrati - ATM-01**

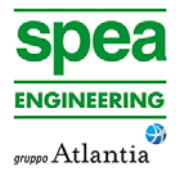

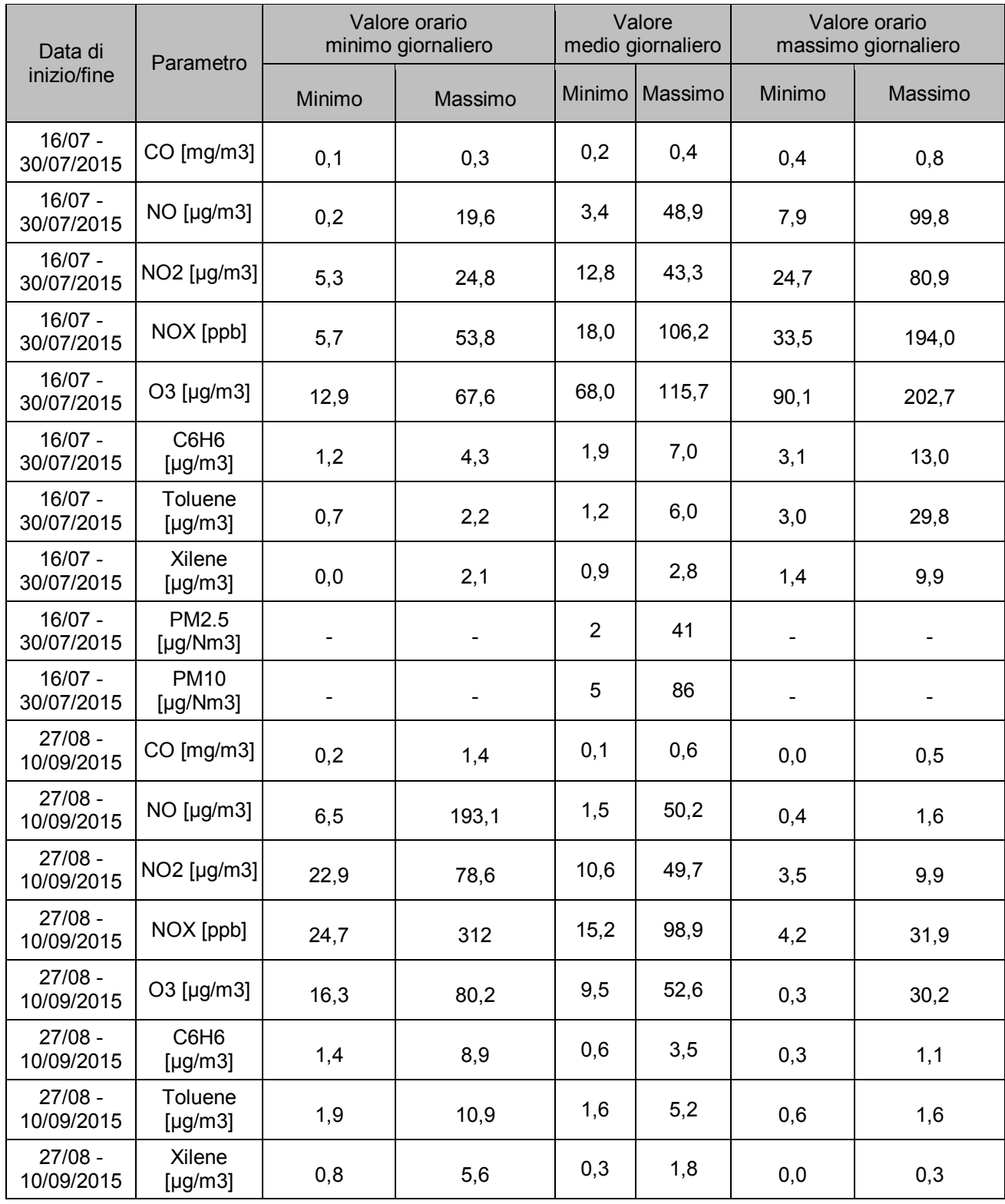

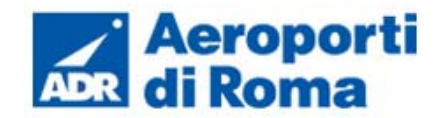

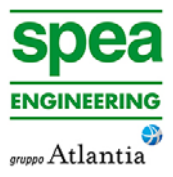

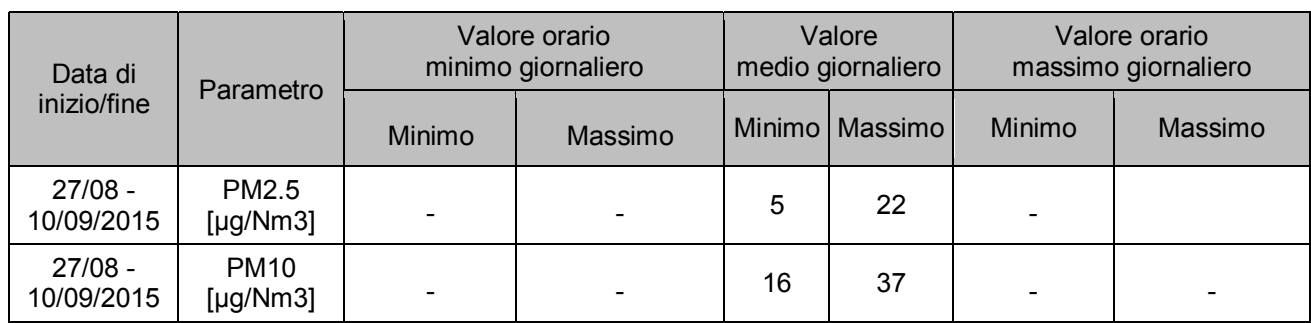

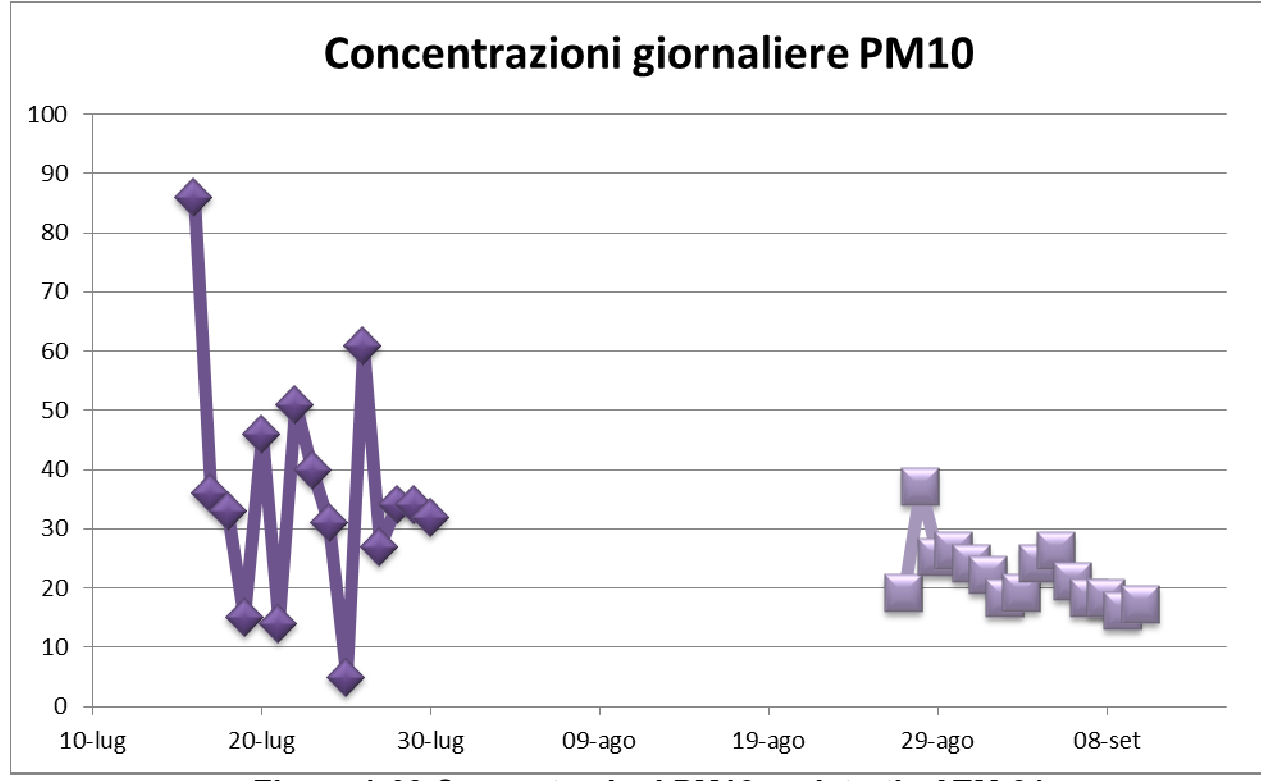

**Figura 1-68 Concentrazioni PM10 registrati - ATM-01** 

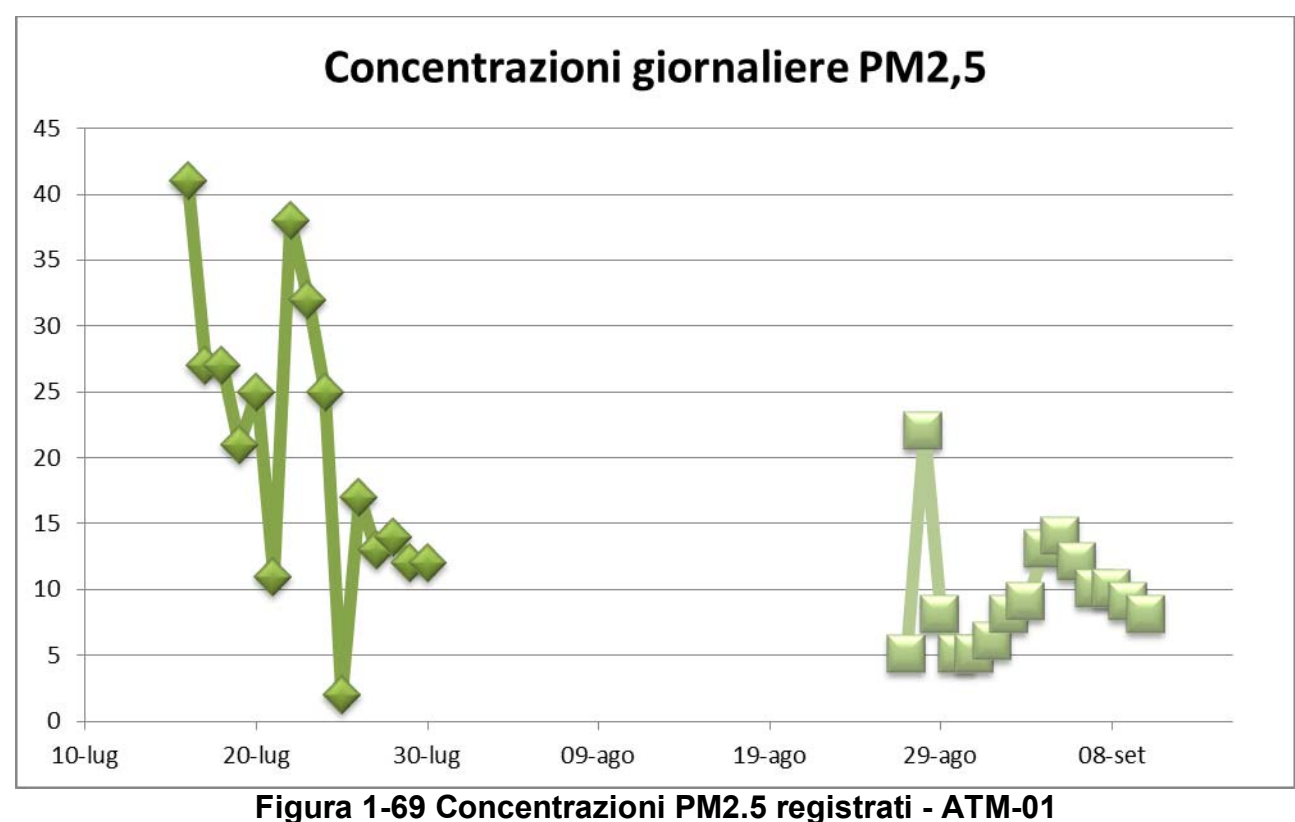

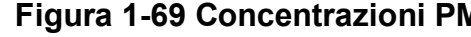

In analogia a quanto visto per il punto ATM-01 anche per il punto di monitoraggio ATM-02 si riportano i valori dei monitoraggi, minimi, medi e massimi, in forma tabellare e grafica.

# **Tabella 1-17 Valori degli inquinanti registrati - ATM-02**

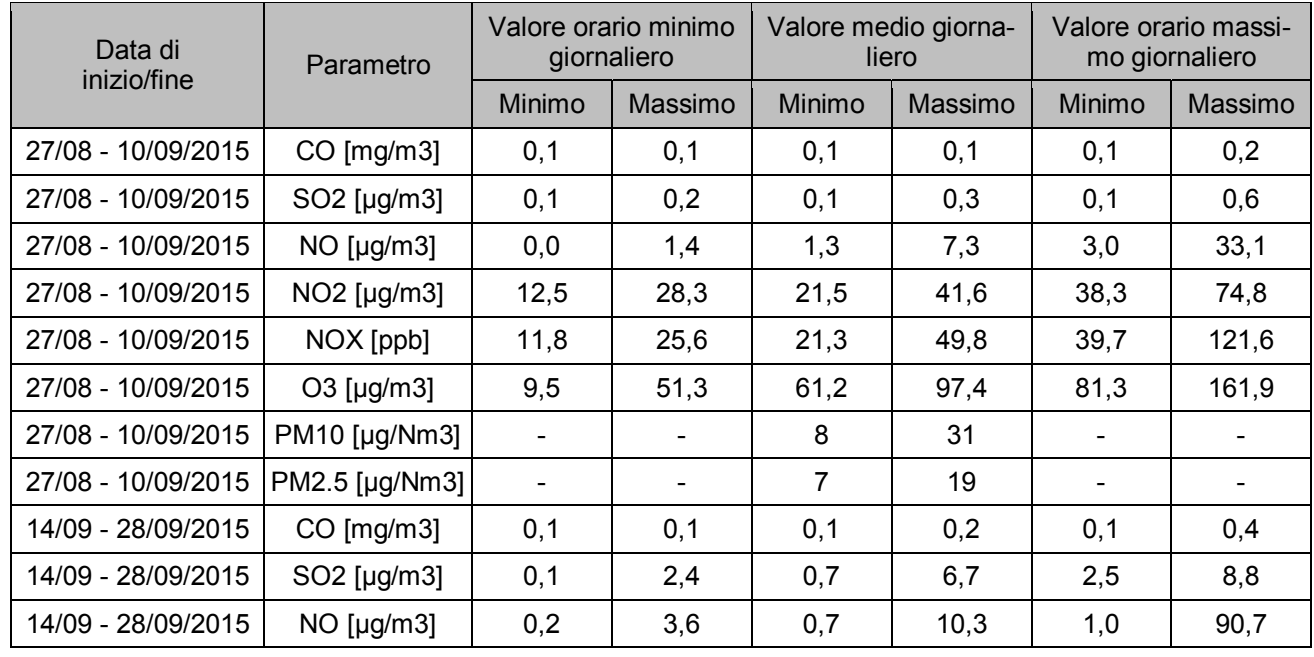

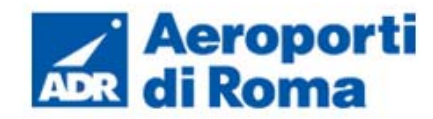

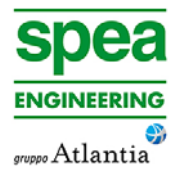

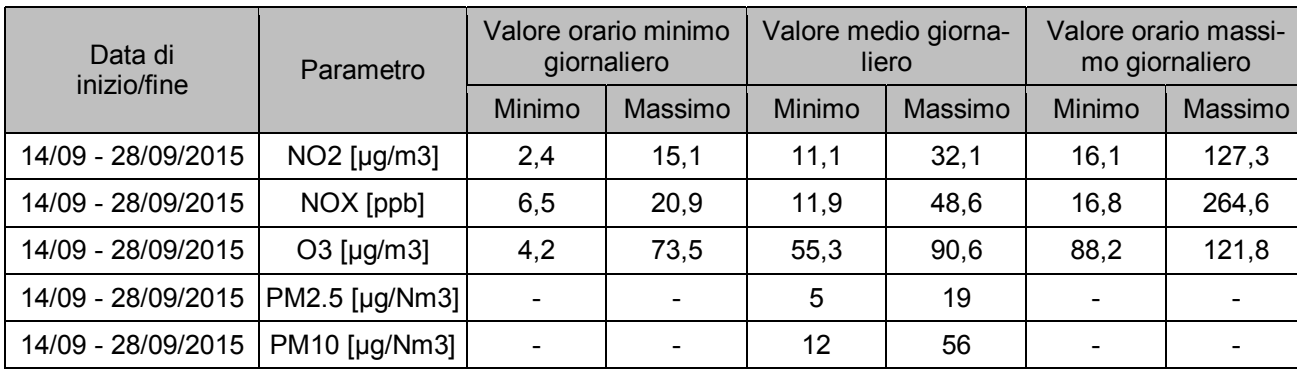

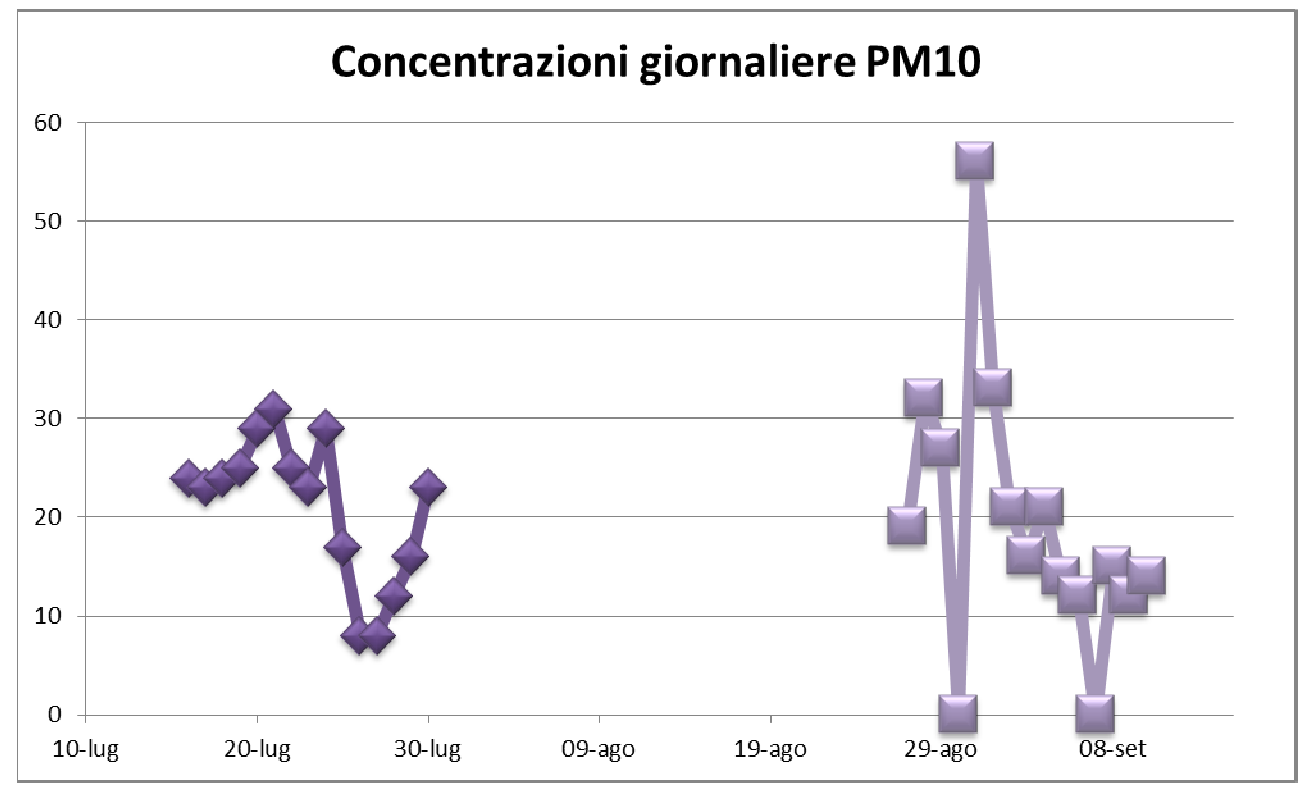

**Figura 1-70 Concentrazioni PM10 registrati - ATM-02** 

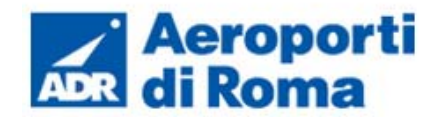

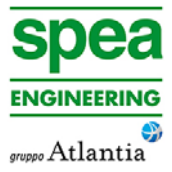

#### **1.4 IL MODELLO DI SIMULAZIONE EMISSIVO E DIFFUSIONALE: EDMS**

Il modello di simulazione è uno strumento utilizzabile per studiare da un lato le emissioni dei principali inquinanti prodotti delle sorgenti connesse all'esercizio di infrastrutture aeroportuali, dall'altro il trasporto e la dispersione di tali inquinanti in atmosfera attraverso l'uso di modelli matematici.

Al fine di una corretta stima delle concentrazioni, il modello da applicare, deve essere scelto dopo aver risposto ad alcune domande di carattere generale. Deve essere preliminarmente definito lo scenario di applicazione, inteso come l'insieme degli elementi caratteristici del problema che consentono di individuare la categoria di modelli appropriata. In tal senso devono essere definite:

- la scala spaziale e temporale;
- complessità territoriale, orografica e meteoclimatica dell'area;
- tipologia delle sorgenti di emissione;
- sostanze inquinanti da considerare.

In secondo luogo si devono verificare in dettaglio i requisiti degli output che si desiderano dal modello e la disponibilità di tutti i dati di input necessari e delle risorse hardware e software.

Il modello utilizzato è il software realizzato dalla FAA (Federal Aviation Administration) in collaborazione con la USAF (U.S. Air Force) ed è attualmente il modello più utilizzato al mondo per studiare la dispersione dell'inquinamento atmosferico prodotto da un aeroporto. Questo modello, denominato EDMS (Emissions and Dispersion Modeling System), viene costantemente aggiornato al fine di garantire risultati sempre più attendibili. La versione utilizzata per le simulazioni è l'ultimo release della FAA versione 5.1.4.1.

La sua struttura prevede une serie di sottomodelli in grado di considerare e valutare le emissioni generate dalle sorgenti presenti sia all'interno sia all'esterno dell'aeroporto. In maniera schematica si distinguono due moduli principali: uno relativo alla trattazione dei fenomeni di emissione (Emission Module) e l'altro relativo alla dispersione degli inquinanti in atmosfera (Dispersion Module).

condo modulo che richiede per questo informazioni sia sui dati meteorologici caratteriz zanti il sito sia informazioni sull'orografia della zona.<br>In dettaglio EDMS utilizza il modello AERMOD, modello di dispersione degli inquinanti svi-

Nel primo modulo avviene la stima della quantità e delle tipologie di inquinanti immesse in atmosfera da ogni singola sorgente. Una volta determinata la quantità di inquinante in atmosfera, il secondo modulo ne segue il destino, considerando i processi fisici legati alle condizioni meteorologiche a cui ciascun inquinante è sottoposto; in questa fase avviene la stima delle concentrazioni degli inquinanti nei siti indicati come recettori.

EDMS si appoggia ad un database interno ed interagisce con l'utente attraverso un'interfaccia grafica utilizzando in entrambi i moduli algoritmi approvati dall'agenzia per la protezione ambientale americana (EPA-Environmental Protection Agency).

Al fine di procedere all'applicazione del modello è necessaria una dettagliata ricerca circa tutte le attività presenti all'interno del sedime aeroportuale che emettano particelle inquinanti, contribuendo in quantità più o meno significativa all'alterazione delle condizioni at-

mosferiche. Una volta catalogate le sorgenti inquinanti è necessario affiancare ad esse le informazioni topografiche e meteorologiche del sito, raccolte nello stesso periodo temporale, dal mo mento che sono le principali responsabili della diffusione delle emissioni prodotte. L'output fornito dal modello è rappresentato dalle concentrazioni medie, orarie, giornaliere e annua-

li, dei singoli inquinanti previste in corrispondenza di recettori definiti, ovvero su una maglia<br>di punti di calcolo.<br>Attraverso un'interfaccia grafica il software permette l'immissione di tutti i dati necessari ad<br>effett

ne la dispersione.<br>Utilizzando metodologie approvate dall'EPA, il primo modulo del programma fornisce una<br>panoramica delle emissioni prodotte dalle varie sorgenti presenti in una struttura aeroportuale, quali gli aeroplani e tutti i veicoli a motore (interni ed esterni all'aeroporto), nonché una serie di sorgenti stazionarie come gli inceneritori o le centrali termiche.<br>La dispersione di questi inquinanti, trasport

luppato dall'EPA, e AERMET, preprocessore meteorologico di AERMOD, per restituire in formato di testo i valori delle concentrazioni degli inquinanti nell'area studiata (cfr. Figura 1-71).

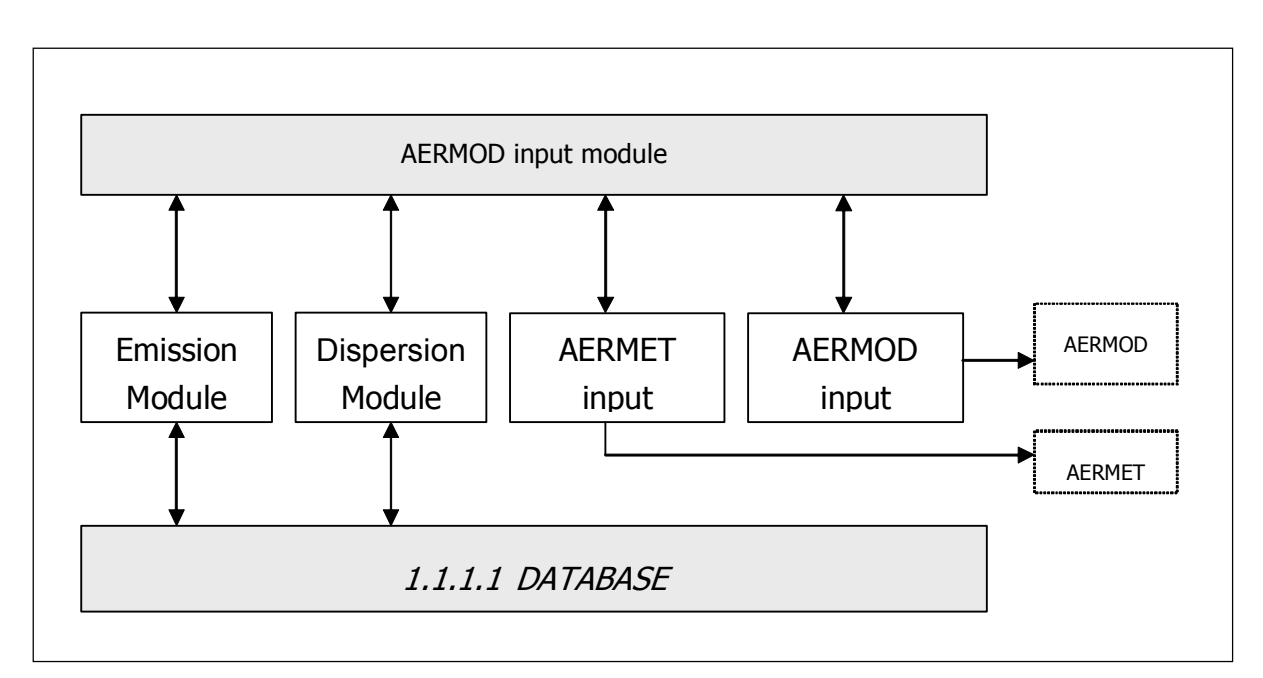

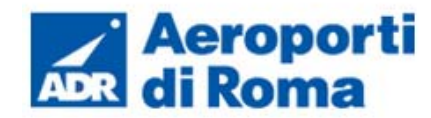

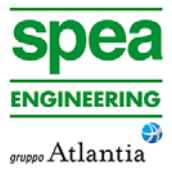

Il diagramma in Figura 1-72 illustra in maniera chiara i successivi passaggi che l'utente si trova ad affrontare nell'esecuzione completa di uno studio dell'inquinamento atmosferico di un aeroporto attraverso l'uso del software EDMS.

Per cominciare occorre impostare un "nuovo studio" specificando il nome dell'aeroporto ed indicandone la posizione attraverso la latitudine, la longitudine e l'altezza sul livello del mare. Si passa quindi ad inserire l'elenco completo delle sorgenti inquinanti presenti nel sedime analizzato, indicandone la tipologia, l'eventuale carburante utilizzato, il tempo di attività e, unicamente se si desidera utilizzare anche il Dispersion Module, la distribuzione di tale attività nelle diverse ore della giornata e nei diversi periodi dell'anno.

A questo punto il modello contiene tutti i dati necessari per generare un inventario delle emissioni che restituisca sia per singola sorgente che come totale prodotto dall'unione di tutte le fonti inquinanti legate alle attività aeroportuali.

Per calcolare la dispersione delle emissioni quantificate sono necessarie una serie di ulteriori informazioni; oltre al già menzionato profilo operativo che descrive la distribuzione delle attività durante le ore della giornata influenzate anche dai diversi periodi dell'anno, è richiesta l'introduzione delle coordinate di ogni singola sorgente in modo da costruire una piantina in scala del sedime studiato. Utilizzando poi l'elenco degli aerei inserito nel primo modulo si deve assegnare ad ognuno di questi la pista di atterraggio, il gate di stazionamento con il percorso per raggiungerlo e la pista di decollo.

Il programma, infine, consente di inserire fino a 1500 punti recettori, per i quali indicherà per ogni inquinante trasportatovi la variazione oraria della sua concentrazione.

Un passaggio chiave nello studio della dispersione è la creazione dei due file meteorologici utilizzati da AERMET, uno contenente le condizioni climatiche sulla superficie, l'altro la situazione meteorologica in quota.

A questo punto EDMS ha sufficienti informazioni per creare un file di input per AERMOD che calcolerà così la dispersione degli inquinanti nei punti recettori precedentemente inseriti; i risultati, salvati in un file di testo, possono essere letti, stampati o utilizzati in altri programmi (quali ad esempio EXCEL e SURFER) per effettuare dei grafici rappresentativi della situazione.

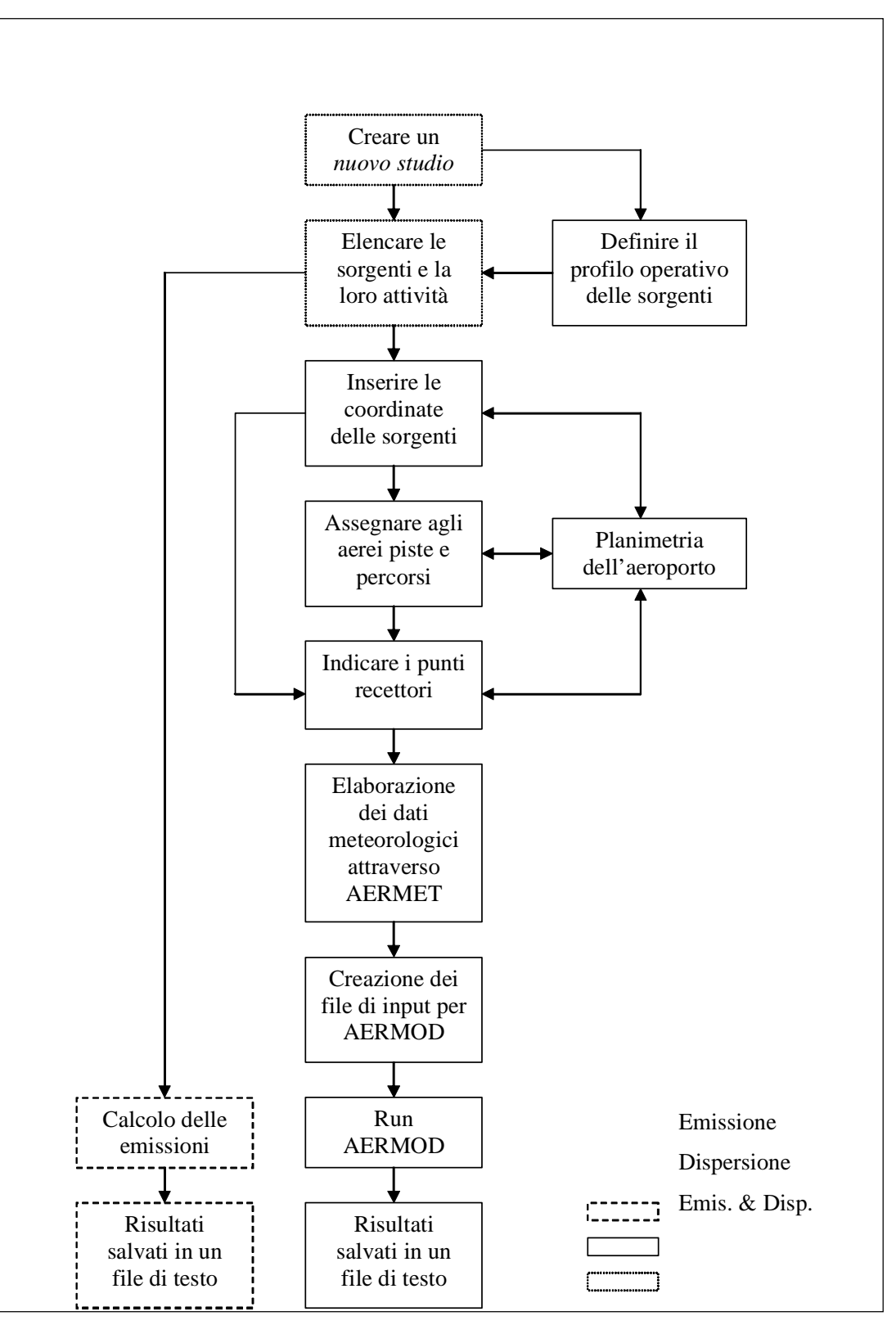

**Figura 1-72 Diagramma di flusso del software EDMS.** 

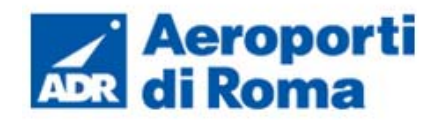

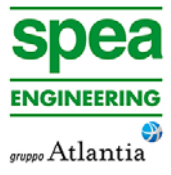

#### "Emission Module"

Questa prima parte del software permette di calcolare la quantità di sostanze inquinanti immesse nell'ambiente dalle diverse sorgenti presenti in un aeroporto. Attraverso delle finestre di dialogo il programma invita l'utente ad inserire i dati necessari riguardanti prima gli aerei e le attività ad essi connesse, poi gli autoveicoli, sia in moto che in sosta, ed infine una serie di sorgenti stazionarie.

Per ogni dato che il programma richiede di inserire, come i modelli di aerei utilizzati o le macchine operatrici (GSE) di cui necessitano, è disponibile un ricchissimo database composto dalla quasi totalità dei modelli presenti sul mercato attuale; è però sempre possibile creare un nuovo modello non presente nella lista inserendone tutte le caratteristiche fornite direttamente dalla casa produttrice o ricercate in letteratura, quali ad esempio il consumo di carburante con i relativi indici di emissione (EPA,1992; EPA et al, 1996).

#### "Dispersion Module"

Il secondo modulo genera dei file di input utilizzabili dal modello di dispersione AERMOD con il suo preprocessore meteorologico AERMET, al fine di restituire le concentrazioni orarie degli inquinanti nei punti recettori precedentemente definiti a diverse distanze dalle sorgenti.

Il modello AERMOD assume una distribuzione della concentrazione di forma gaussiana sia in direzione orizzontale sia lungo la verticale se si è in condizioni di stabilità atmosferica; in uno strato limite convettivo, lungo l'orizzontale la dispersione è gaussiana mentre in direzione verticale la concentrazione è calcolata con una funzione di probabilità della densità.

La teoria di approccio al problema della dispersione utilizzata dal modello è quella euleriana che studia il trasporto e la dispersione rispetto ad un sistema fisso solidale con la terra, contrapponendosi a quella lagrangiana che sfrutta un sistema di riferimento solidale con la particella in movimento con l'ipotesi semplificativa della conservazione della massa nel tempo.

#### **1.4.1 Inventario delle principali sorgenti inquinanti**

Il principale contributo all'inquinamento dell'aria è dato ovviamente dagli *aeromobili*, per una notevole emissione di particelle inquinanti e la grande quantità di ossigeno bruciato dai suoi motori. Per la combustione di ogni chilogrammo di Kerosene vengono utilizzati infatti circa 3,4 kg di ossigeno e le medie delle quantità di alcuni prodotti di tale combustione, sebbene possano variare molto da motore a motore, possono rientrare nei seguenti intervalli:

# **Tabella 1-18 Quantità medie di inquinanti prodotti ogni kg di combustibile**

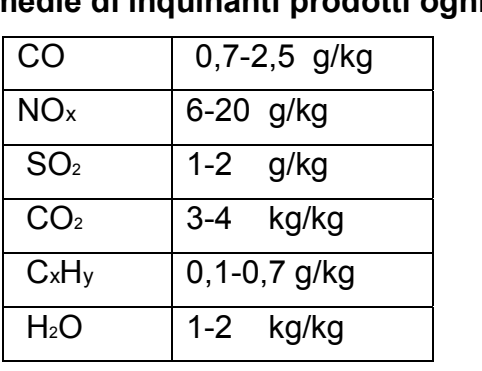

Questi possono variare a seconda dell'attività svolta dal mezzo, ovvero della fase in cui si trova ad operare l'aeromobile la quale caratterizza la fase di funzionamento del motore dell'aeromobile steso. A titolo esemplificativo nella fase di decollo si producono principalmente gli ossidi di azoto, gli ossidi di zolfo e le particelle in sospensione mentre durante l'atterraggio il monossido di carbonio e gli idrocarburi.

Strettamente connesse all'aeromobile sono poi una lunga serie di attività anch'esse inquinanti, indicate con la sigla *GSE* (*Ground Support Equipment*), che l'affiancano dal momento dell'atterraggio fino al successivo decollo; tra queste possiamo citare le più comuni come i mezzi di trasporto per l'imbarco dei passeggeri, i mezzi adibiti al carico e scarico merci, i rimorchiatori degli aeromobili che li guidano negli spostamenti, i deicers.

Oltre a tali sorgenti è opportuno ricordare i Gruppi Elettrogeni Ausiliari degli aerei, più noti con la sigla *APU* (*Auxiliary Power Unit*), anch'essi responsabili di una quota parte dell'inquinamento aeroportuale. Questi sono utilizzati sia come generatori di corrente per procurarsi l'energia necessaria per l'utilizzo delle apparecchiature elettriche di bordo anche dopo l'atterraggio e il conseguente spegnimento dei motori, sia per garantire il continuo funzionamento dei condizionatori d'aria.

Un tempo utilizzati senza limitazioni, oggi, in ragione di una maggiore sensibilità verso le problematiche ambientali, se ne limita il più possibile l'impiego grazie il ricorso alle prese di corrente a 400 Hz da cui l'aereo in sosta può trarre l'energia di cui necessita, disponibili presso i gate di tutti i maggiori aeroporti. Per quanto riguarda invece il condizionamento dell'aria sono utilizzate delle macchine (appartenenti anch'esse a quell'insieme di attrezzature denominato GSE) che, una volta portatesi sotto l'aereo, lo forniscono di aria già condizionata.

Oltre a tali sorgenti, direttamente correlabili al funzionamento dell'aeroporto, vi sono delle sorgenti che si potrebbero definire indirette, ma che contribuiscono in maniera significativa all'inquinamento atmosferico locale.

Tra questi, un ruolo non trascurabile è ricoperto dal *traffico veicolare*, costituito, oltre che dalle automobili utilizzate dagli operatori aeroportuali per spostarsi all'interno del sedime e dai già menzionati mezzi adibiti all'assistenza degli aerei in sosta (GSE), i flussi originati ed attratti dall'aeroporto stesso, termine con il quale si è soliti individuare sia la componente passeggeri che quella addetti.

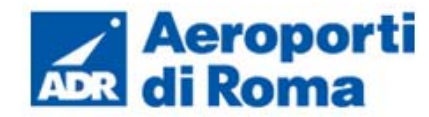

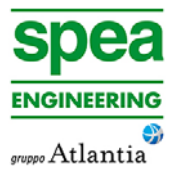

 $\times$  LTO<sub>i</sub>)

In ogni caso, a prescindere dalle diverse componenti di traffico, tali flussi sono costituiti per la maggior parte da mezzi mossi da motori a combustione ed alimentati a benzina verde o gasolio.

Un'ultima sorgente emissiva non trascurabile, spesso presente nei grandi aeroporti, sono le centrali termiche utilizzate dall'aeroporto per la produzione propria dell'energia necessaria alle attività quotidiane.

Nei capitoli successivi si descriveranno in maniera sintetica le metodologie di calcolo delle emissioni delle sorgenti sopracitate considerate all'interno del software EDMS.

#### **1.4.2 Calcolo delle emissioni prodotte dagli aeromobili**

Il calcolo delle emissioni prodotte dagli aeromobili è condotto mediante il software EDMS (descritto nel precedente capitolo) che contiene una banca dati con un elenco di quasi 500 modelli diversi di aeromobili e per ognuno di essi propone una lista di motori di cui l'aereo considerato può essere fornito. Una volta inserito il modello di aereo con i rispettivi motori si deve indicare quanti movimenti effettua durante il periodo in cui si esegue lo studio. L'attività di un aereo è calcolata per ogni Landing-Takeoff Cycle (LTO), cioè l'insieme delle varie fasi che si susseguono dall'avvicinamento al suolo e atterraggio (landing), a cui segue lo spostamento a terra fino a raggiungere il gate assegnato da cui ripartire una volta effettuate tutte le operazioni, spostandosi verso la pista di decollo dove si attende il proprio turno per il rialzarsi in volo (takeoff).

Il programma contiene inoltre un database in cui ad ogni modello di aeromobile associa i minuti necessari all'avvicinamento al suolo e atterraggio e i minuti necessari al decollo e salita in quota.

Altre informazioni richieste per il singolo modello di aereo inserito sono il tipo di APU di cui è fornito, anch'esso da scegliere in un elenco di modelli compatibili con l'aereo, e indicare tutte le unità operative di cui necessità durante la sosta al gate.

Unendo i dati inseriti alle nozioni presenti nel database che il software contiene, quali ad esempio gli indici di emissioni di alcuni inquinanti, espressi in grammi prodotti per kg di carburante utilizzato, o la quantità di carburante necessaria ad un dato aereo nelle vari fasi di LTO, EDMS restituisce per il periodo considerato la quantità di ogni singolo inquinante prodotta da ogni aereo nelle sue diverse fasi utilizzando formule matematiche con la seguente struttura:

$$
E_{ij} = \sum \left( T F_{jk} \times \frac{F C_{jk}}{1000} I E_{jk} \times N M_j \right)
$$

dove:

- Eij = emissione dell'inquinante *i* prodotto dal modello di aereo *j* in un singolo *LTO Cycle;*
- TFjk= durata della fase *k* per il modello di aereo *j;*
- FCjk= flusso di carburante durante la fase *k* per ogni motore usato dal modello di aereo *j;*
- •IEijk= indice di emissione dell'inquinante *i* durante la fase *k* per il modello di aereo *j;*
- NMj= numero di motori montati sul modello di aereo *j.*

# **Tabella 1-19 Esempio di flusso di carburante (FC) e di indici di emissione (IE) per il modello Airbus Industrie 320 nelle diverse attività svolte**

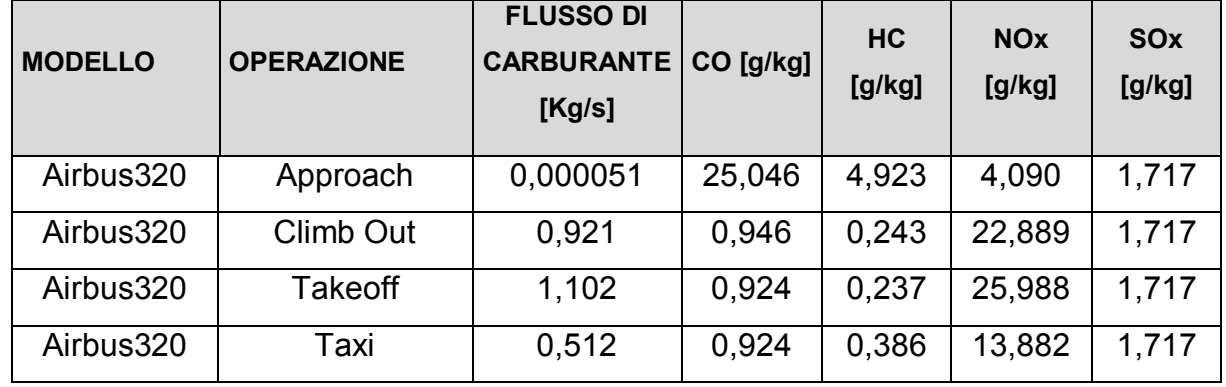

Per calcolare il totale delle emissioni prodotte dagli aeromobili bisogna moltiplicare quelle ora calcolate per il modello di aereo j durante un singolo LTO per il numero di LTO effettuati nel periodo in esame ed eseguire poi una sommatoria di tutti i modelli considerati:

$$
E_{ti} = \sum (EI_{ij}:
$$

dove:

- Eti = emissione totale dell'inquinante i prodotto dagli aerei transitanti nel sito nel periodo considerato;
- EIij = emissione dell'inquinante i prodotto dal modello di aereo j in un singolo LTO Cycle;
- LTOj= numero di Landing and Takeoff Cycle effettuati dal modello di aereo j durante il periodo in esame.

# **1.4.3 Calcolo delle emissioni prodotte dagli APU**

Per il calcolo di queste emissioni basta conoscere il modello di APU di cui un aereo è dotato e la durata del suo funzionamento.

Anche in questo caso il software possiede un elenco di APU compatibili con l'aereo inserito e ne conosce le caratteristiche tecniche necessarie quali il consumo di carburante e gli indici di emissione dei vari inquinanti, disponibili comunque in letteratura (EPA et al, 1996).

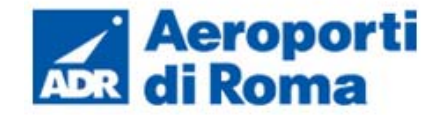

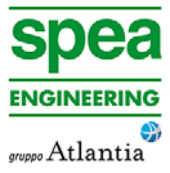

 $D \times N$ 

Il calcolo delle emissioni prodotte dagli APU viene calcolato per un singolo LTO ed è direttamente proporzionale al suo tempo di funzionamento:

$$
E_{ij} = T \times \frac{FF_j}{1000} \times E_{ij} \times N_j
$$

dove:

- Eij = emissione dell'inquinante i prodotto dal modello di APU installato sul modello di aereo j in un singolo LTO Cycle;
- $\bullet$  T = tempo di funzionamento dell'APU in un LTO Cycle;
- FFj = flusso di carburante per ogni APU utilizzato dal modello di aereo j;
- Eiij = indice di emissione dell'inquinante i per ogni APU installato sul modello di aereo j;
- Nj = numero di APU installati sul modello di aereo j.

Per calcolare il totale delle emissioni prodotte bisogna moltiplicare quelle ora calcolate per il modello di aereo j durante un singolo LTO per il numero di LTO eseguiti da questo aeromobile nel periodo considerato ed eseguire poi una sommatoria di tutti gli aerei transitanti nel sito:

$$
E_{ti} = \sum (EI_{ij} \times LTO_j)
$$

dove:

- Eit = emissione dell'inquinante i prodotto dal GSE t:
- HPt= potenza effettiva del motore del GSE t;
- FCt = fattore di carico del mezzo t;
- $\bullet$  Tt = tempo di attività del mezzo t:
- IEit = indice di emissione dell'inquinante i per il mezzo t.

- Eti = emissione totale dell'inquinante i prodotto dagli APU installati su tutti i modelli di aerei considerati;
- EIij = emissione dell'inquinante i prodotto dal modello di APU installato sul modello di aereo j in un singolo LTO Cycle;
- TOj= numero di Landing and Takeoff Cycle effettuati dal modello di aereo j durante il periodo in esame.

# **1.4.4 Calcolo delle emissioni prodotte dai GSE**

Arrivato al gate all'aereo si affiancano una lunga serie di altri mezzi indicati con la sigla GSE (Ground Support Equipment) ognuno con un compito specifico come ad esempio il carico-scarico bagagli, il rifornimento carburante e il trasporto dei passeggeri. Sono circa 200 i mezzi presenti nel database del software con indicate tutte le loro caratteristiche tecniche, è comunque possibile inserire una macchina particolare o di nuova produzione che non compare nella lista una volta documentatisi sul tipo di alimentazione e la potenza del motore e i rispettivi indici di emissione (Jagielsky et al,1994).

La seguente equazione viene utilizzata per calcolare l'emissione di un determinato inquinante effettuata dal mezzo in esame:

$$
E_{it} = BHP_t \times FC_t \times T_t \times IE_{it}
$$

dove:

Il termine Tt di questa equazione può riferirsi direttamente alle ore annue di attività del singolo mezzo considerato in modo da poter effettuare il calcolo senza tenere conto dall'abbinamento del mezzo ad uno specifico aereo ed i suoi LTO.

# **1.4.5 Calcolo delle emissioni prodotte dagli autoveicoli**

L'inquinamento prodotto dagli autoveicoli si differenzia a seconda dell'attività svolta dal mezzo: la differenza principale sta nel calcolo delle emissioni durante la marcia del veicolo (EPA, 1992; EPA, 1993) e nel calcolo delle sostanze emesse durante la sosta (EPA, 1993b).

Il modello matematico utilizzato permette di considerare sia i veicoli presenti all'interno del sedime aeroportuale, sia le automobili che transitano sulle maggiori vie di comunicazione che portano all'aeroporto.

Il calcolo delle emissioni legate ai veicoli in movimento richiede l'inserimento del numero di automobili che percorrono un dato tragitto, la velocità media, il carburante utilizzato e la lunghezza del tratto percorso; a questi dati sono affiancati gli indici di emissione presenti nel database interno al programma al fine di utilizzare la seguente formula:

$$
E_i = EI_{ivc} \times l
$$

dove:

- Ei = emissione dell'inquinante i prodotto dal veicolo considerato;
- EIivc= indice di emissione dell'inquinante i per una data velocità media v utilizzando un carburante c;
- $\bullet$  D = distanza percorsa:
- N = numero di veicoli considerati.

Tuttavia è possibile inserire manualmente il fattore di emissione EIivc al fine di calcolare le emissioni da traffico veicolare circolante.

Il codice di calcolo per la stima delle emissioni implementato all'interno di EDMS è il modello Mobile sviluppato dall'US EPA. Tale modello è sviluppato sulle basi del parco veico-

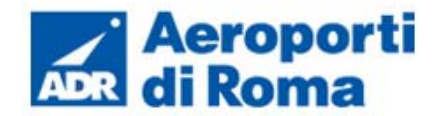

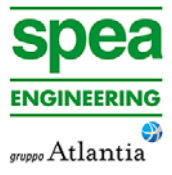

lare circolante americano. Al fine di considerare la differente composizione nonché i differenti limiti imposti dalla normativa europea si è scelto di inserire il fattore di emissione desunto dall'applicazione della metodologia sviluppata dalla EEA nell'ambito del progetto Corinair, implementata nel software COEPRT IV.

In ultimo sono state considerate quali sorgenti emissive oltre alle strade anche i parcheggi presenti all'interno del sedime aeroportuale e a servizio dell'aeroporto stesso.

#### **1.4.6 Calcolo delle emissioni prodotte dalla centrale**

Per calcolare le emissioni prodotte dalle centrali termiche è necessario conoscere la quantità e la tipologia del combustibile utilizzato ed alcune caratteristiche dell'impianto per poter risalire agli indici di emissione (EPA, 1998) e poter applicare la seguente formula:

$$
E_{ti} = Q \times IE_i
$$

dove:

- Eti = emissione dell'inquinante i per il periodo considerato;
- Q = quantità totale del combustibile usato nel periodo in esame;
- IEi = indice di emissione dell'inquinante i.

Il software contiene un ricco database con le caratteristiche delle possibili tipologie di sorgenti che si possono incontrare in modo da limitare la lista degli input necessari. In analogia a quanto visto per le sorgenti stradali anche per le sorgenti puntuali è possibile inserire dei fattori di emissione definiti dall'utente.

Nel caso specifico, come meglio descritto in seguito, è stato possibile inserire i valori desunti dai processi di autocontrollo della centrale stessa.

# **1.5 DATI DI INPUT METEOROLOGICI**

Per ricreare lo scenario diffusivo caratteristico del sito simulato è stato necessario costruire adeguati file meteorologici in formati compatibili con il preprocessore meteorologico utilizzato dal modello di simulazione EDMS, denominato Aermet.

I file meteorologici necessari alle simulazioni sono due, uno descrittivo delle condizioni meteoclimatiche registrate al suolo nel sito di studio, l'altro descrittivo dell'andamento verticale dei principali parametri meteorologici.

Nel caso specifico sono stati utilizzati i dati meteo monitorati all'interno del sedime aeroportuale per la costruzione del primo file suddetto, mentre i dati profilometrici sono stati calcolati attraverso l'applicazione del "Upper Air Estimator" sviluppato dalla Lakes Environmental e citato quale metodo applicabile dalla stessa FAA.

Dai dati grezzi descritti nel Par. 1.2.3 sono stati costruiti i file compatibili col preprocessore Aermet: il file descrittivo dei parametri al suolo è stato realizzato in formato "SCRAM".

Per descrivere la condizione meteoclimatica al suolo, il software EDMS richiede di inserire un file, con estensione "dat", contenente le informazioni caratterizzanti i giorni di cui si voglia studiare la dispersione.

Il formato con cui deve essere scritto tale file deve essere uno dei seguenti:

- TD 3280 Variable-Length Blocks,
- TD 3280 Fixed-Length Blocks,
- TD 3505-ISHD,
- CD-144,
- HUSWO,
- SCRAM,
- SAMSON.

I dati grezzi descritti e commentati nel paragrafo 1.2.3 sono quindi stati riorganizzati nel formato SCRAM, che caratterizza le condizioni superficiali con intervalli di 60 minuti.

#### **Tabella 1-20 Esempio di alcune righe di un file scritto in formato "SCRAM"**

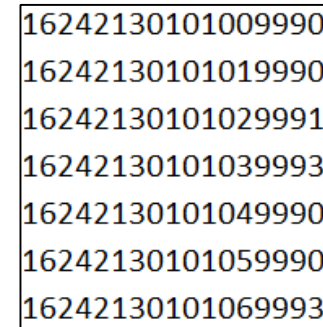

Per leggere il file il software associa ad ogni posizione di un carattere all'interno della stringa di testo un preciso significato; di seguito viene indicato il significato di ogni cifra a secondo della casella che occupa:

- 1-5: indicano il codice della postazione meteorologica che ha registrato i dati; nell'esempio mostrato è stata denominata "16242";
- 6-7: indicano l'anno che si sta considerando; questo studio riguarda l'anno 2013 che viene indicato con le ultime due cifre "13";
- 8-9: viene specificato il mese, nell'esempio siamo a Gennaio: "01";
- 10-11: anche il giorno viene indicato con due cifre, nell'esempio siamo al promo giorno di Gennaio: "01";
- 12-13: si specifica l'ora, lasciando vuota la prima casella nel caso di numeri ad una sola cifra;
- 14-16: viene indicata l'altezza a cui si trovano le nuvole, espressa in centinaia di piedi;

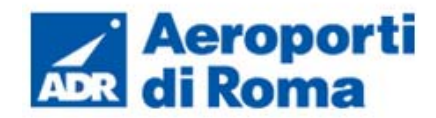

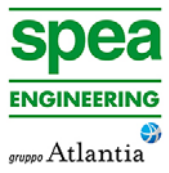

- 17-18: indicano la direzione del vento, espressa come decine di gradi (esempio  $130°=13$ :
- 19-21: si indica la velocità del vento, espressa in nodi (001 Knot= 1853 m/h);
- 22-24: la temperatura espressa in questa tre casella è indicata in gradi Fahrenheit (Si ricorda la relazione:  $T<sup>°</sup>f = 9/5 (T<sup>°</sup>c + 32)$ );
- 25-28: si indica la quantità di nuvole: le prime due cifre, in una scala che va da zero a dieci, indicano la percentuale di nuvole presenti su tutta la zona, mentre le seconde due cifre, con la medesima scala, indicano la foschia presente sopra il sedime.

Per inserire il file caratterizzante la situazione in quota come definito in precedenza si è scelto di utilizzare l'upper air estimator fornito dalla Lakes Environmental. Tale strumento consente di fornire, attraverso leggi di regressione, il profilo meteorologico in quota. Tale sistema è riconosciuto dalla FAA<sup>14</sup> ed alcune analisi sperimentali hanno dimostrato una buona approssimazione tra le concentrazioni stimate a partire dai dati in quota rispetto a quelle stimate attraverso l'uso dell'Upper Air Estimator<sup>15</sup>.

I file così costruiti sono poi trattati mediante in preprocessore meteorologico AERMET, che analizza i dati e li riordina in modo da poter essere utilizzati dal software di simulazione.

#### **1.6 DATI DI INPUT PER LE SIMULAZIONI SCENARIO ATTUALE (ANNO 2013)**

#### **1.6.1 Il quadro delle sorgenti**

Per effettuare le simulazioni modellistiche necessarie a stimare la produzione di inquinamento prodotta dall'aeroporto, dalle sue attività sia dirette che indotte, e la diffusione di tali inquinanti sul territorio a causa degli agenti meteoclimatici, è stato necessario ricreare attraverso il modello EDMS l'esatto scenario che caratterizza il sito nell'arco di un intero anno, sia dal punto di vista delle attività svolte (sorgenti inquinanti), sia dal punto di vista dei fenomeni atmosferici specifici.

Il quadro delle sorgenti prese in considerazione nello studio modellistico dello scenario attuale è così composto:

- A. Traffico aeromobili relativo all'anno 2013 e relativi APU;
- B. Mezzi tecnici di supporto (GSE);
- C. Traffico veicolare medio relativo alle infrastrutture viarie dell'aeroporto;
- D. Parcheggi a servizio dell'area aeroportuale.

#### **1.6.2 Traffico aeromobili ed APU**

#### **1.6.2.1** *Composizione ed entità della flotta*

Rispettando la configurazione reale dell'aeroporto, sono state rappresentate tutte le sorgenti emissive, partendo dalla pista presente, la tipologia delle sorgenti inquinanti e quindi, ad esempio, il modello di aereo o il tipo di mezzo tecnico di rampa utilizzato.

Infatti, all'interno del software di simulazione utilizzato, per ottenere un calcolo sulla dispersione il più esatto possibile, sono stati inserite le informazioni relative anche al quantitativo di movimenti annuali registrati nel 2013, pari a 47095.

Essi sono stati suddivisi in relazione alla tipologia di aviazione e di aeromobile.

Ci sono tre tipologie di aviazione, la prima riguarda l'aviazione commerciale la seconda la generale e infine i voli di stato. Ad ognuna di queste tipologie sono state associate una o più tipologie di aerei.

È stata *in primis* effettuata una suddivisione percentuale relativa alla tipologia di aviazione. Successivamente è stata ricavata la suddivisione percentuale all'interno di ogni tipologia di aviazione. Infine è stata ricavata la composizione, in termini di numerosità, dei velivoli. I traffici sono riportati in termini di cicli LTO (Landing and Take Off) (cfr. Tabella 1-21).

# **Tabella 1-21 Suddivisione % tipologia aviazione e aeromobile**

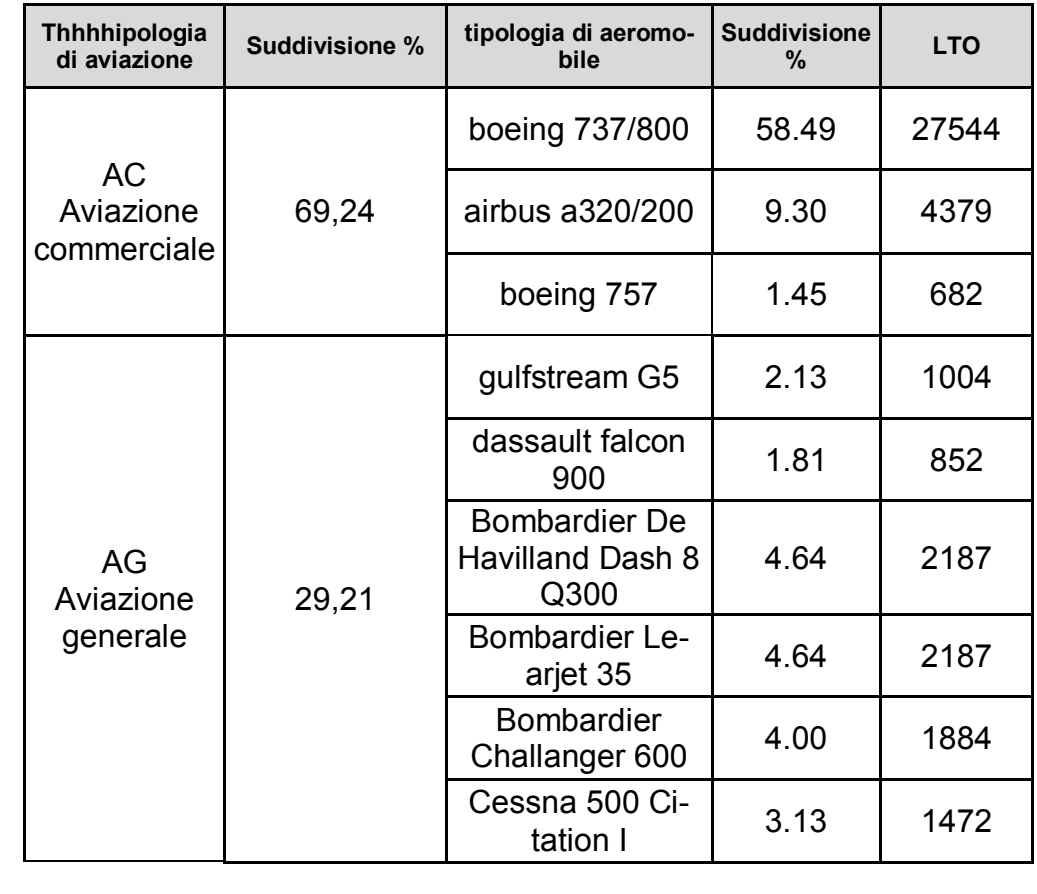

<sup>&</sup>lt;sup>14</sup> http://www.faa.gov/about/office\_org/headquarters\_offices/apl/research/models/edms\_model/

<sup>&</sup>lt;sup>15</sup> Worldwide Data Quality Effects on PBL Short-Range Regulatory Air Dispersion Models – Jesse L. Thé, Russell Lee, Roger W. Brode

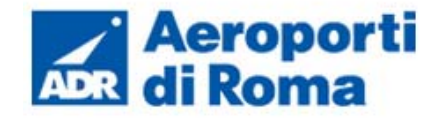

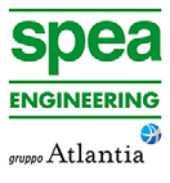

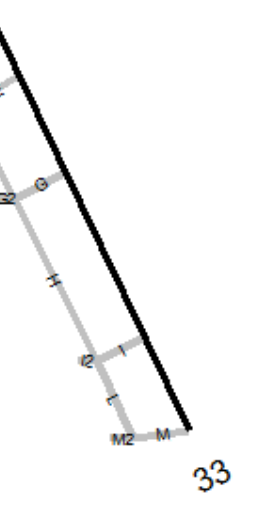

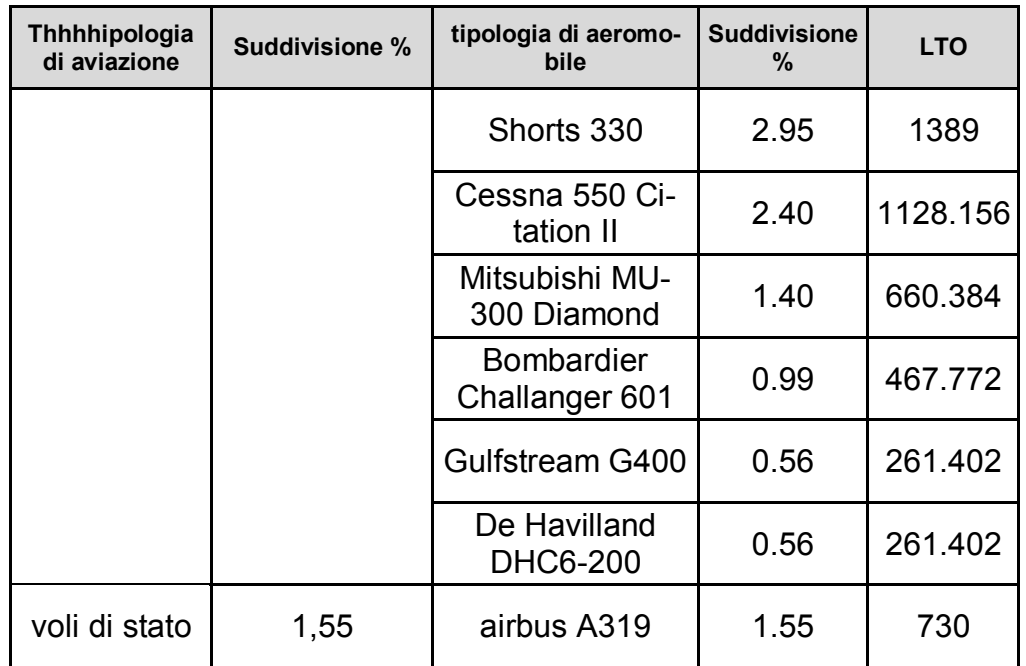

Sono stati inoltre costruiti i percorsi schematizzati delle percorrenze dai gates alla pista e viceversa.

Per ogni movimento di aeromobile sono state inserite, oltre alle caratteristiche del mezzo stesso, quali ad esempio il tipo di motore ed il tipo di APU utilizzati, le percentuali annue di utilizzo della pista, sia per i decolli che per gli atterraggi (in termini di testate utilizzate), le 'taxiways' percorse, i 'gates' di sosta e la tipologia delle macchine utilizzate dopo l'atterraggio per le attività di supporto all'aeromobile (GSE) (cfr. Figura 1-73).

## **Figura 1-73configutrazione attuale della pista aeroportuale**

۸б

Nella Tabella 1-22 viene mostrata la pista utilizzata in percentuale di ogni classi di aeromobile considerato nella modellazione dello scenario attuale.

# **Tabella 1-22 Distribuzione percentuale dell'utilizzo delle piste nello scenario attuale, suddivise per classi di aeromobili**

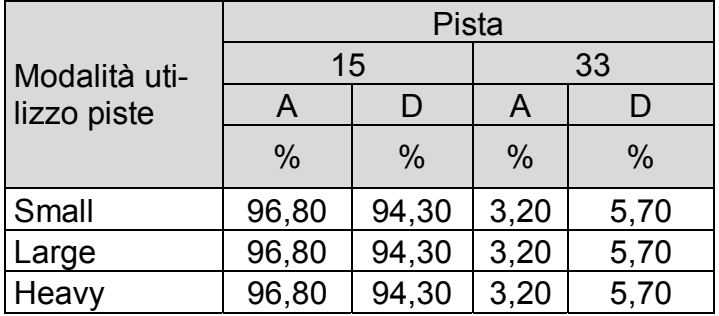

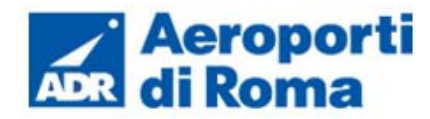

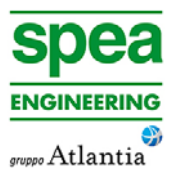

### **1.6.2.2** *Profili Operativi*

A tale proposito il software EDMS consente di distinguere tre differenti profili operativi: "Quarter-Hourly Operational Profiles", "Daily Operational Profiles", "Monthly Operational Profiles". I profili operativi sono utilizzati per variare l'utilizzo di una fonte di emissione in base al mese dell'anno, al giorno della settimana e al guarto d'ora del giorno<sup>16</sup>.

Una volta stimati i traffici che hanno interessato l'aeroporto di Ciampino per entità e tipologia è stato possibile definirne un andamento medio nel corso dell'anno al fine di poter considerare i picchi giornalieri, settimanali e stagionali.

- $\bullet$  S<sub>i</sub> è quanto emette la sorgente al quarto d'ora i;
- S è l'emissione totale della sorgente nel quarto d'ora di punta;
- QFi è il fattore per il quarto d'ora del giorno (da 00:00-00:14 alle 23:45-23:59) in cui il quarto d'ora i si verifica;
- DFi è il fattore per il giorno della settimana (da Lunedì a Domenica) in cui ricade il quarto d'ora i;
- MFi è il fattore per il mese dell'anno (da Gennaio a Dicembre) in cui ricade il quarto d'ora i.

In termini modellistici in un profilo viene assegnato un valore da 0 a 1, dove 0 indica nessuna attività e 1 fa riferimento all'attività di picco.

La formulazione generale dei profili di funzionamento è la seguente:

$$
S_i = (S)(QF_i)(DF_i)(MF_i)
$$

Dove:

Rispetto al profilo orario, Figura 1-74 si può osservare come l'aeroporto sia non operativo dalle 23 sino alle 6 del mattino e che il picco mattutino sia tra le 10:00 e le 11:00, e quello pomeridiano tra le 16:00 e le 17:00.

**Figura 1-74 Quarter-Hourly Operational Profiles aeronautico considerato nel modello EDMS** 

Con riferimento al profilo settimanale (cfr. **Errore. L'origine riferimento non è stata trovata.**) si può notare come mediamente ci sia un 85 percento di utilizzo dell'aeroporto, mentre il picco si raggiunga nelle giornate di Venerdì e Domenica.

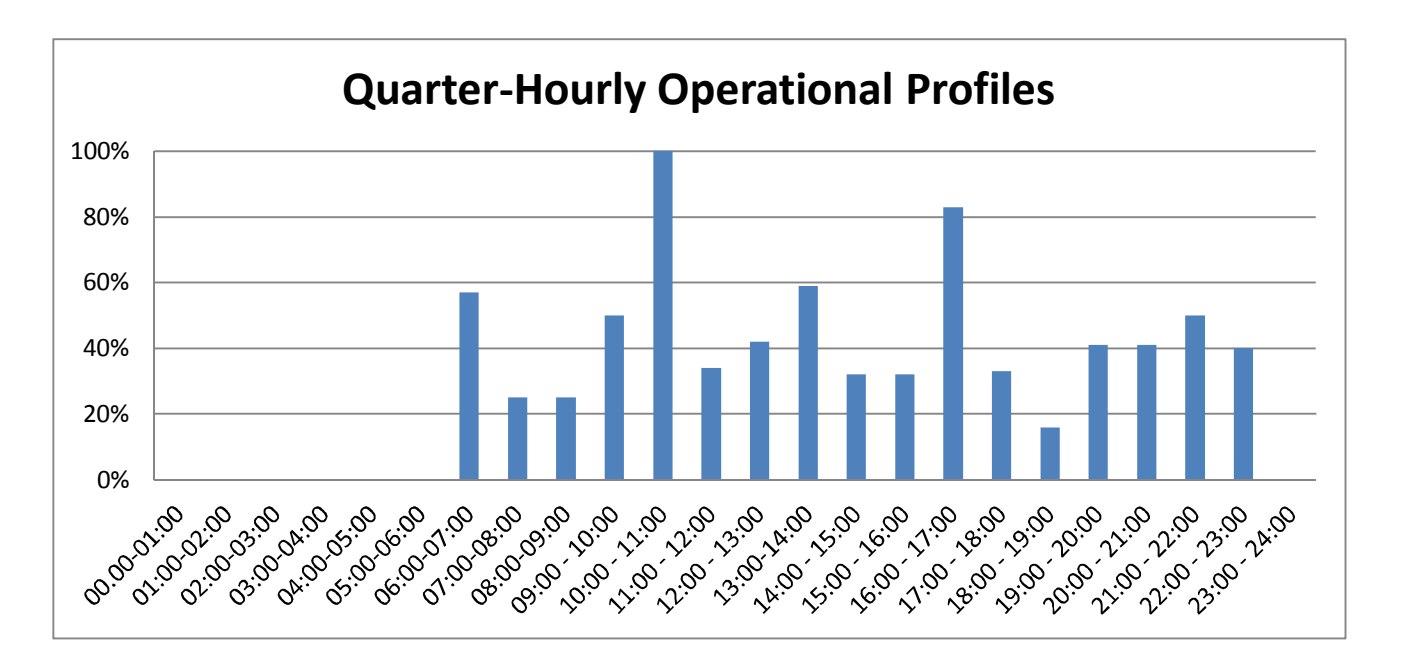

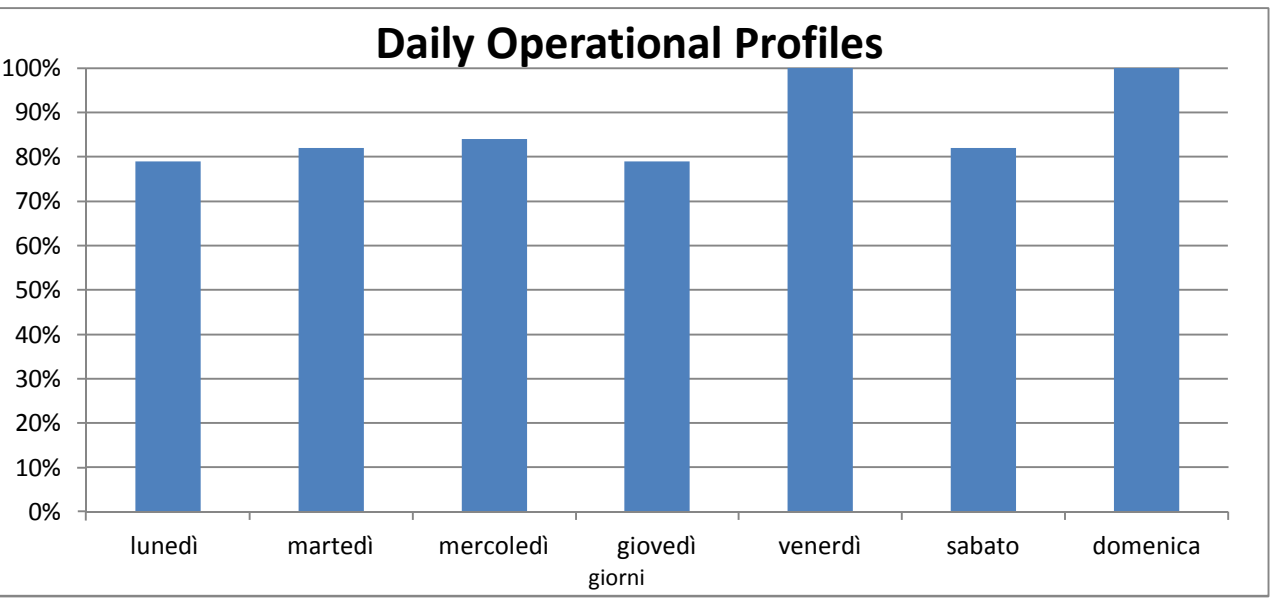

**Figura 1-75 Daily Operational Profiles aeronautico considerato in EDMS** 

 $16$  Emission and Dispersion Modeling System User's Manual – Nov. 2010 Par. 5.1 "Operational Profiles"

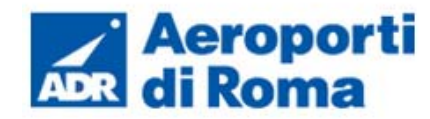

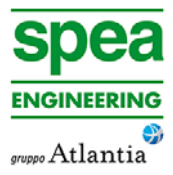

Anche rispetto al profilo mensile mostrato in **Errore. L'origine riferimento non è stata trovata.**, si nota un valore medio di utilizzo dell'aeroporto intorno all'85 percento.

Inoltre il valore di picco si ottiene nel mese di luglio e il minimo assoluto si registra nei mesi di Gennaio e Febbraio.

# **1.6.2.3** *Aircraft Power Unit*

É quindi necessario stimare le sorgenti ausiliare, Aircraft Power Unit (APU), che sono correlate alle operazioni di decollo ed atterraggio degli aeromobili; infatti, in relazione al tipo di aeromobile, viene associato un determinato modello di APU, con un tempo di funzionamento medio posto costante per la fase di atterraggio e di decollo pari a 5 minuti.

Le configurazione adottate sono quelle standard, proposte dal modello EDMS stesso.

Nella Tabella 1-23 sono richiamati i modelli di APU considerati nel modello in relazione alle diverse tipologie di aeromobili.

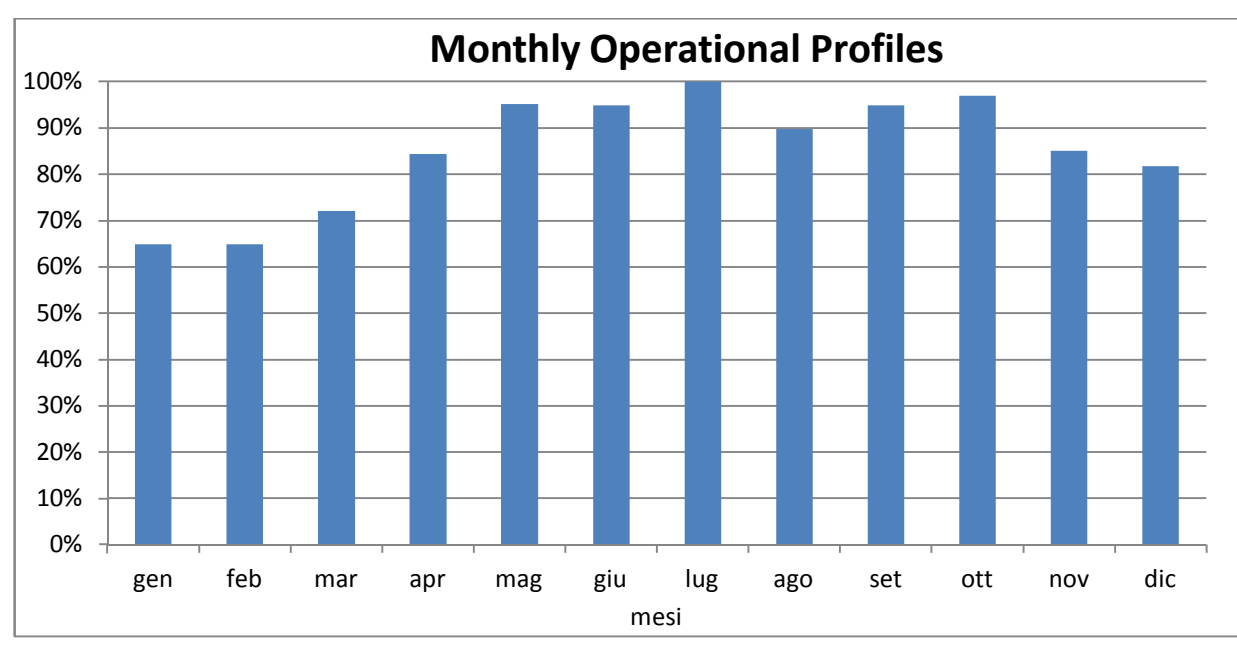

**Figura 1-76 Monthly Operational Profiles aeronautico considerato in EDMS** 

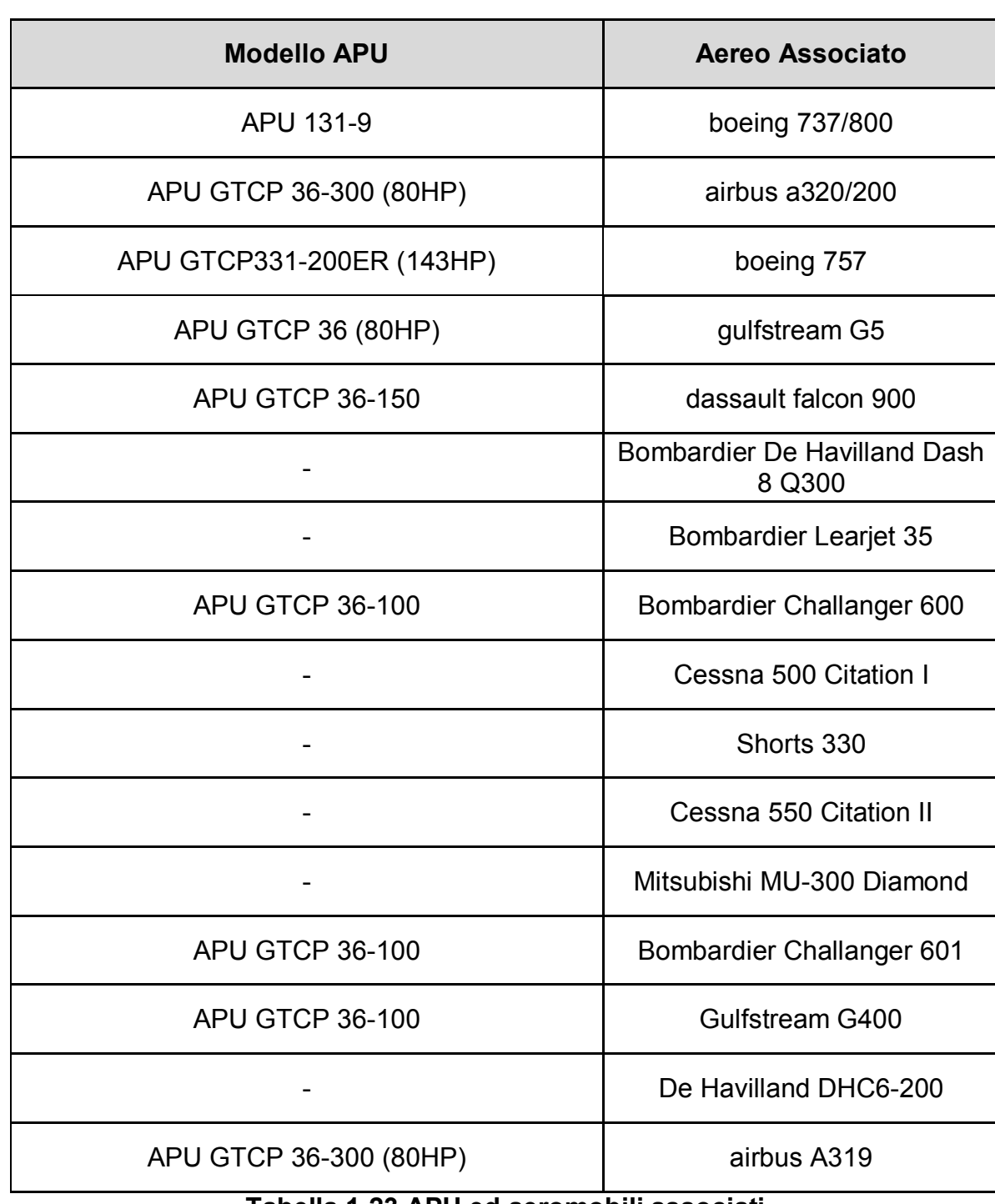

#### **Tabella 1-23 APU ed aeromobili associati**

#### **1.6.3 Mezzi tecnici di supporto (GSE)**

Al fine di poter correttamente simulare lo stato attuale dell'aeroporto, sono stati inoltre schematizzati i tre piazzali per poter successivamente definire le diverse tipologie di macchine operatrici che supportano le attività di manutenzione e riorganizzazione dell'aeromobile.(cfr. Figura 1-77).

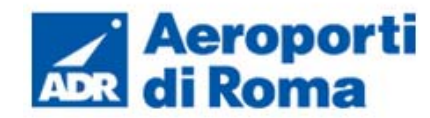

I tre piazzali, aventi la medesima tipologia "remota" (nessun piazzale ha una configurazione tale da essere direttamente collegato ai terminal), possono essere così suddivisi:

- il Gate 1 è relativo all'aviazione commerciale, per cui vengono utilizzati i mezzi di trasporto su gomma per trasportare i passeggeri fino all'aeromobile;
- il Gate 2 è relativo all'aviazione generale
- il Gate 3 è relativo ai voli di stato, infatti il piazzale è all'interno della base militare 31º Stormo dell'Aeronautica Militare.

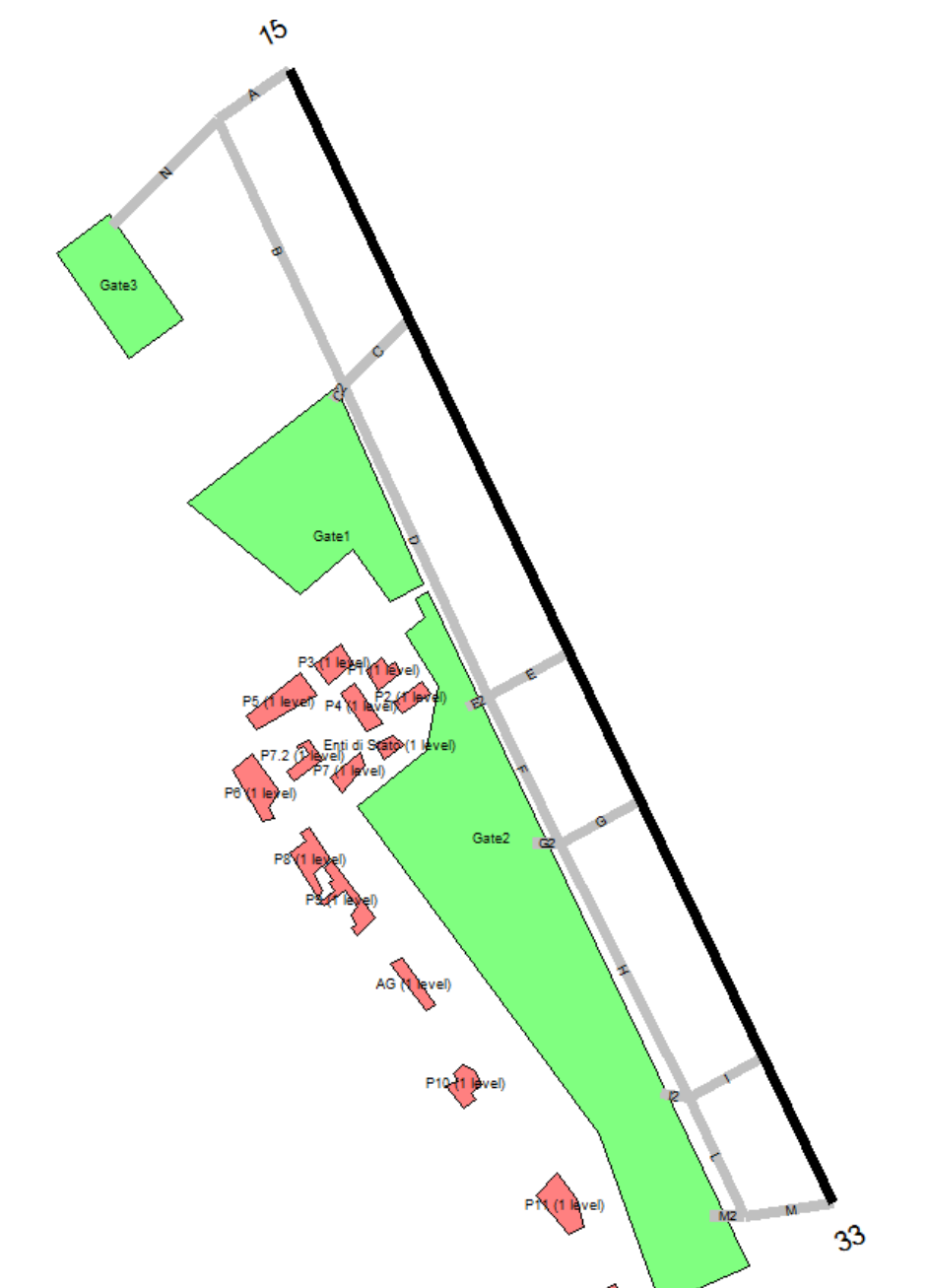

**Figura 1-77 Schematizzazione dei Gate implementati per lo stato attuale** 

Sono state quindi indicate le stime dei tempi di utilizzo delle macchine operatrici (GSE) per ogni tipologia di aeromobile in esame.

Tabella 1-24 Mezzi standard utilizzati dal mode ries in un ciclo

| <b>Mezzo GSE</b>           | <b>Fuel</b>   | <b>Operating times</b><br>(min/LTO) | <b>Horsepower</b><br>(hp) | <b>Load Fac-</b><br>tor $(LF%)$ |
|----------------------------|---------------|-------------------------------------|---------------------------|---------------------------------|
| Air Conditioner            | Electric      | 30                                  | O                         | 75                              |
| Air Start                  | <b>Diesel</b> | $\overline{7}$                      | 425                       | 90                              |
| <b>Aircraft Tractor</b>    | <b>Diesel</b> | 8                                   | 88                        | 80                              |
| <b>Baggage Tractor</b>     | Gasoline      | 19                                  | 107                       | 55                              |
| <b>Belt Loader</b>         | Gasoline      | 24                                  | 107                       | 50                              |
| <b>Cabin Service Truck</b> | <b>Diesel</b> | 5                                   | 210                       | 53                              |
| <b>Catering Truk</b>       | Diesel        | 4                                   | 210                       | 53                              |
| <b>Hydrant Truk</b>        | <b>Diesel</b> | 6                                   | 235                       | 70                              |
| <b>Lavatory Truk</b>       | Diesel        | 8                                   | 56                        | 25                              |
| <b>Service Truk</b>        | <b>Diesel</b> | $\overline{4}$                      | 235                       | 20                              |
| <b>Water Service</b>       | Electric      | 12                                  | $\overline{0}$            | 20                              |

A titolo esemplificativo, in Tabella 1-24, vengono riportate le macchine standard necessarie per il modello di aeromobile Airbus A320-200 Series, scelto a titolo di esempio, con il relativo carburante solitamente utilizzato, i minuti di lavoro per ogni ciclo atterraggiodecollo (LTO cycle), la potenza del motore standard ed il coefficiente medio di carico.

#### **1.6.4 Sorgenti Stradali**

#### **1.6.4.1** *Finalità e metodologia*

Al fine di considerare il contributo inquinante derivante dalla sorgente traffico veicolare nel suo complesso, lo studio è stato condotto con riferimento sia al traffico veicolare di origine aeroportuale che a quello di base.

Al fine di stimare quanto più fedelmente possibile le emissioni e le concentrazioni correlate al traffico veicolare si è scelto di non utilizzare il modello integrato in EDMS, MOBILE poiché sviluppato e tarato su di un parco veicolare circolante tipico americano. Si è quindi scelto di determinare il contributo emissivo del traffico veicolare adottando metodologie di calcolo sviluppate in Europa e tarate sul parco veicolare circolante, nonché sulla legislazione emissiva dei veicoli circolanti in Europa.

Come definito nei paragrafi successivi la metodologia presa a riferimento è quella sviluppata nell'ambito del progetto Corinair dalla European Environmental Agency e posto alla base del modello COPERT 4 sviluppato dall'EMISIA. Attraverso tale metodologia e la co-

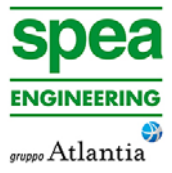

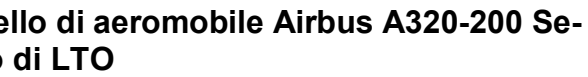

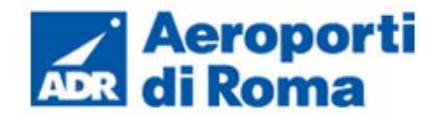

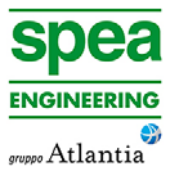

noscenza del parco veicolare circolante preso a riferimento per lo studio in esame è stato possibile determinare i fattori di emissione da implementare all'interno di EDMS al fine di poter effettuare la stima diffusionale delle emissioni.

#### **1.6.4.2** *Composizione del parco veicolare circolante*

Elemento fondamentale nella definizione dei fattori di emissione risulta essere la stima della tipologia, ovvero della composizione in termini di caratteristiche meccaniche e normativa di riferimento, del parco veicolare circolante.

A tale scopo, i dati ufficiali a cui poter fare riferimento sono quelli forniti dall'Automobile Club d'Italia. Nello specifico si è fatto riferimento al documento "Autoritratto 2013" il quale risulta essere la rappresentazione del parco veicolare italiano, aggiornato all'anno 2013.

Tale pubblicazione è una sintesi articolata dei dati tratti dagli archivi dell'ente sulle informazioni tecnico-giuridiche relative ai veicoli. E' possibile fare pertanto riferimento ai dati del traffico circolante suddivise in classi "Copert" ovvero secondo le classi individuate secondo la metodologia dell'Air Pollutant Emission Inventory guide book.

Il documento è suddiviso in funzione dell'ambito territoriale di riferimento nelle seguente classi:

- Area territoriale (area vasta generalmente più regioni es. Centro, Meridione, Isole ecc);
- Regionale;
- Provinciale;
- Comunale.

In questo caso l'ambito a cui fare riferimento è funzione dell'importanza dell'infrastruttura considerata, ovvero della capacità e della provenienza delle sorgenti che l'infrastruttura stessa "genera e attrae".

Al fine di assumere un dato sufficientemente significativo e allo stesso tempo cautelativo, si è scelto di fare riferimento alla suddivisione Regionale del parco veicolare, in quanto più rappresentativo del parco veicolare realmente circolante sulle infrastrutture in esame.

Le tipologie veicolari prese in considerazione nello studio sono

- Autovetture, distinte per tipologia di alimentazione,
- Veicoli industriali leggeri, distinti per tipologia di alimentazione,
- Veicoli industriali pesanti, distinti per tipologia di alimentazione,
- Trattori stradali, distinti per tipologia di alimentazione,
- Motocicli, distinti per cilindrata,
- Autobus, distinti per uso.

**Tabella 1-25 Suddivisione Autovetture,Regione Lazio. Elaborazione da fonte:** *ACI Autoritratto 2013*

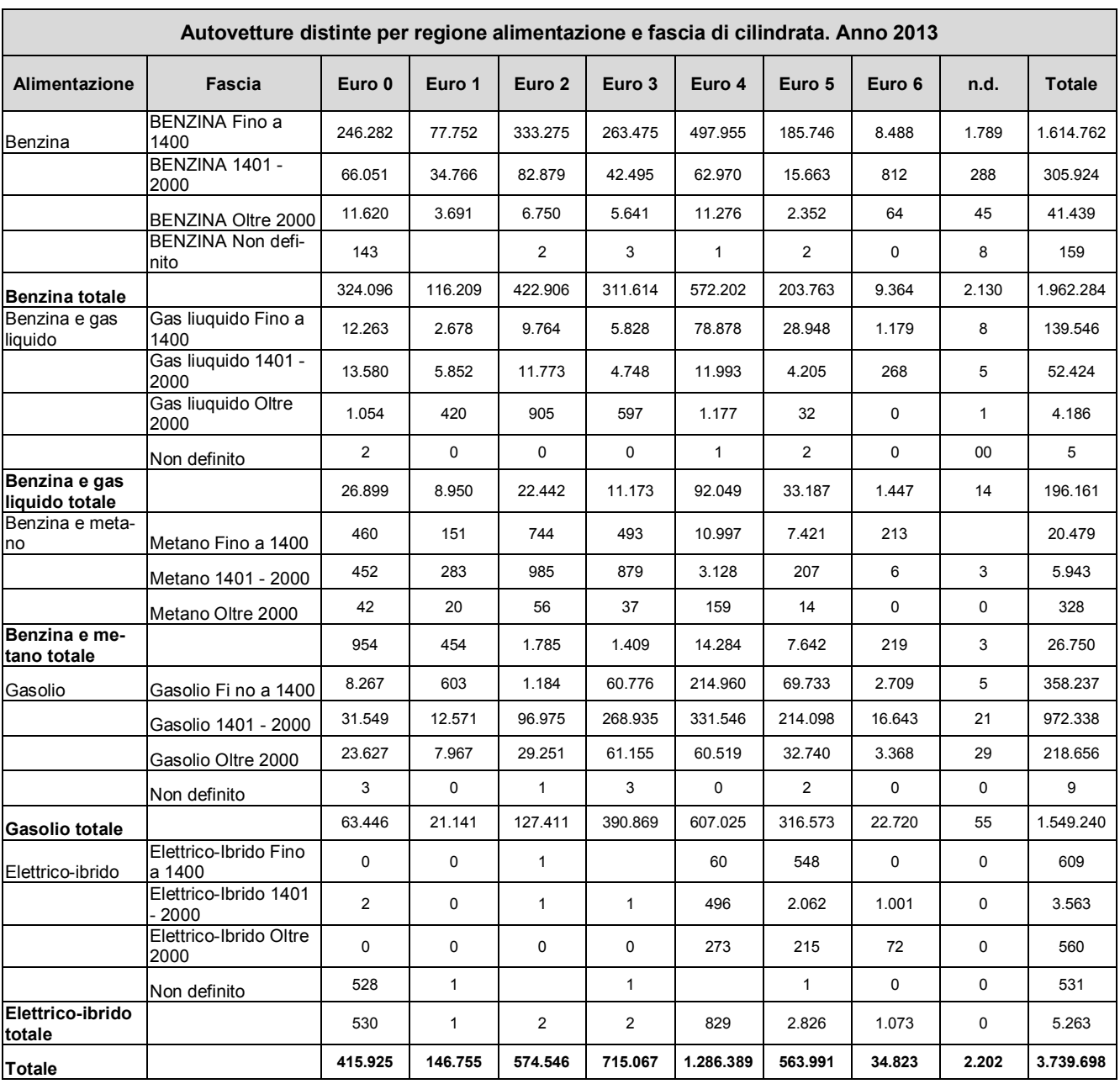

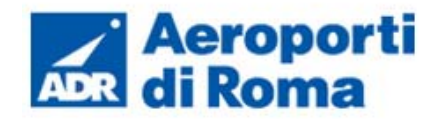

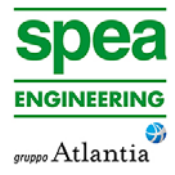

# **Tabella 1-26Suddivisione veicoli industriali leggeri, Regione Lazio. Elaborazione da fonte:** *ACI Autoritratto 2013*

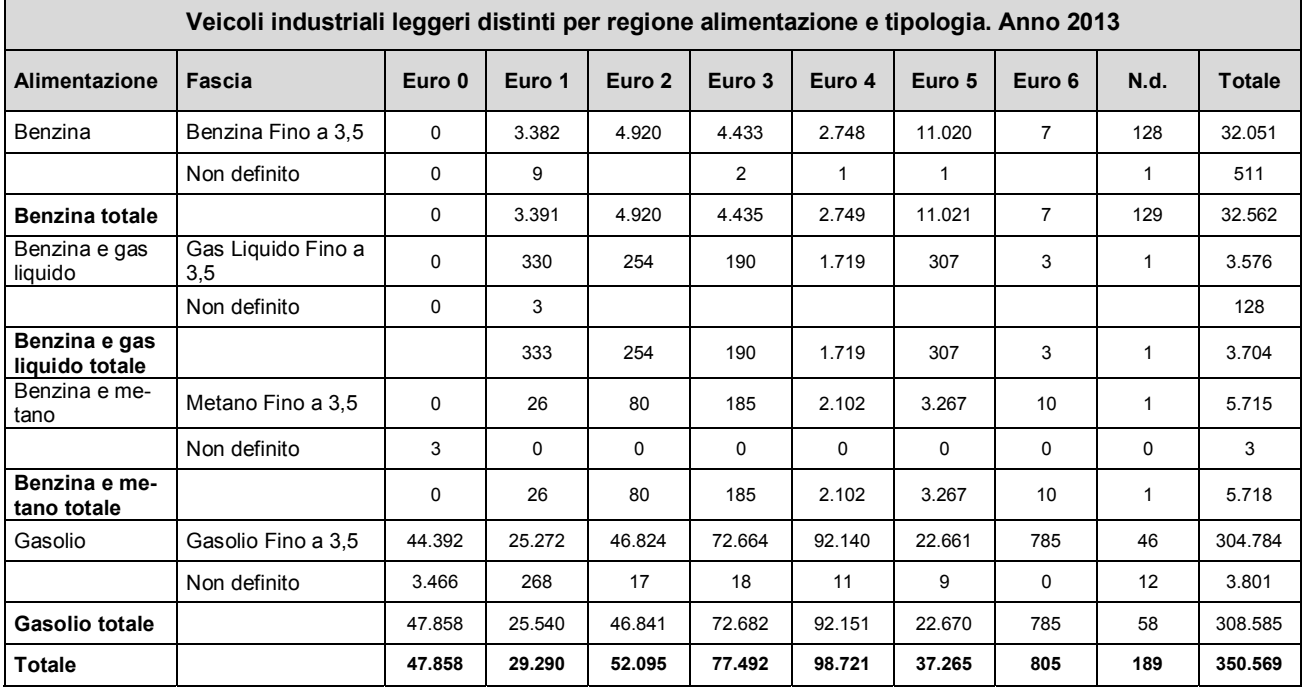

## **Tabella 1-27 Suddivisione veicoli industriali pesanti ,Regione Lazio. Elaborazione da fonte** *ACI Autoritratto 2013*

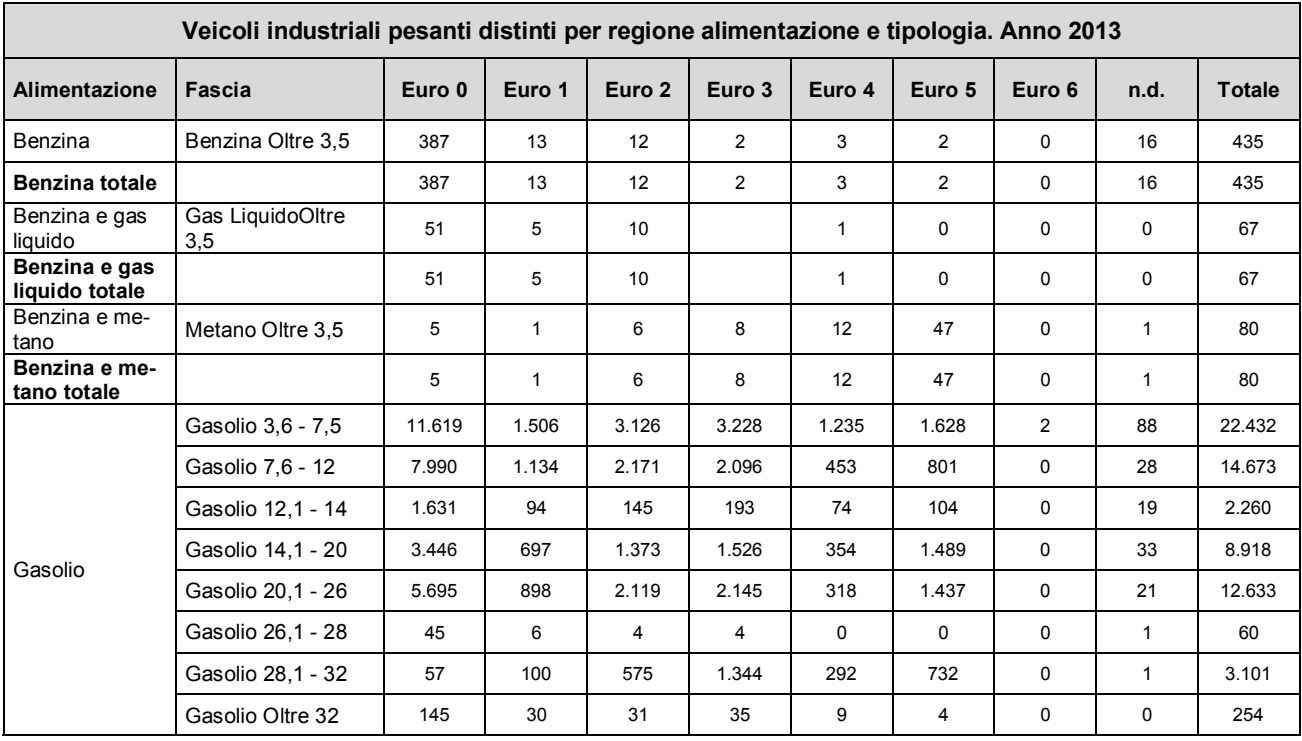

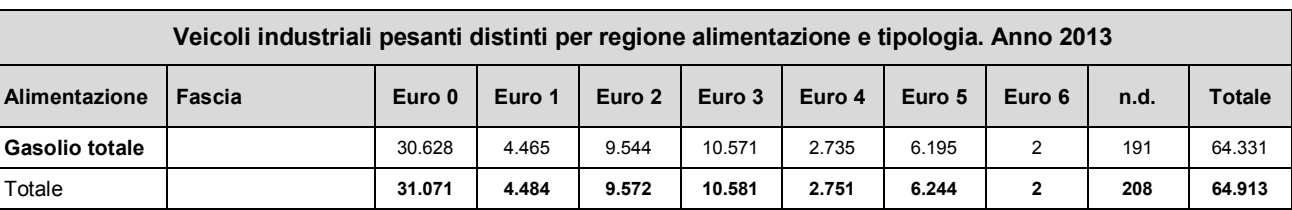

# **Tabella 1-28 Suddivisione trattori stradali ,Regione Lazio. Elaborazione da fonte** *ACI Autoritratto 2013*

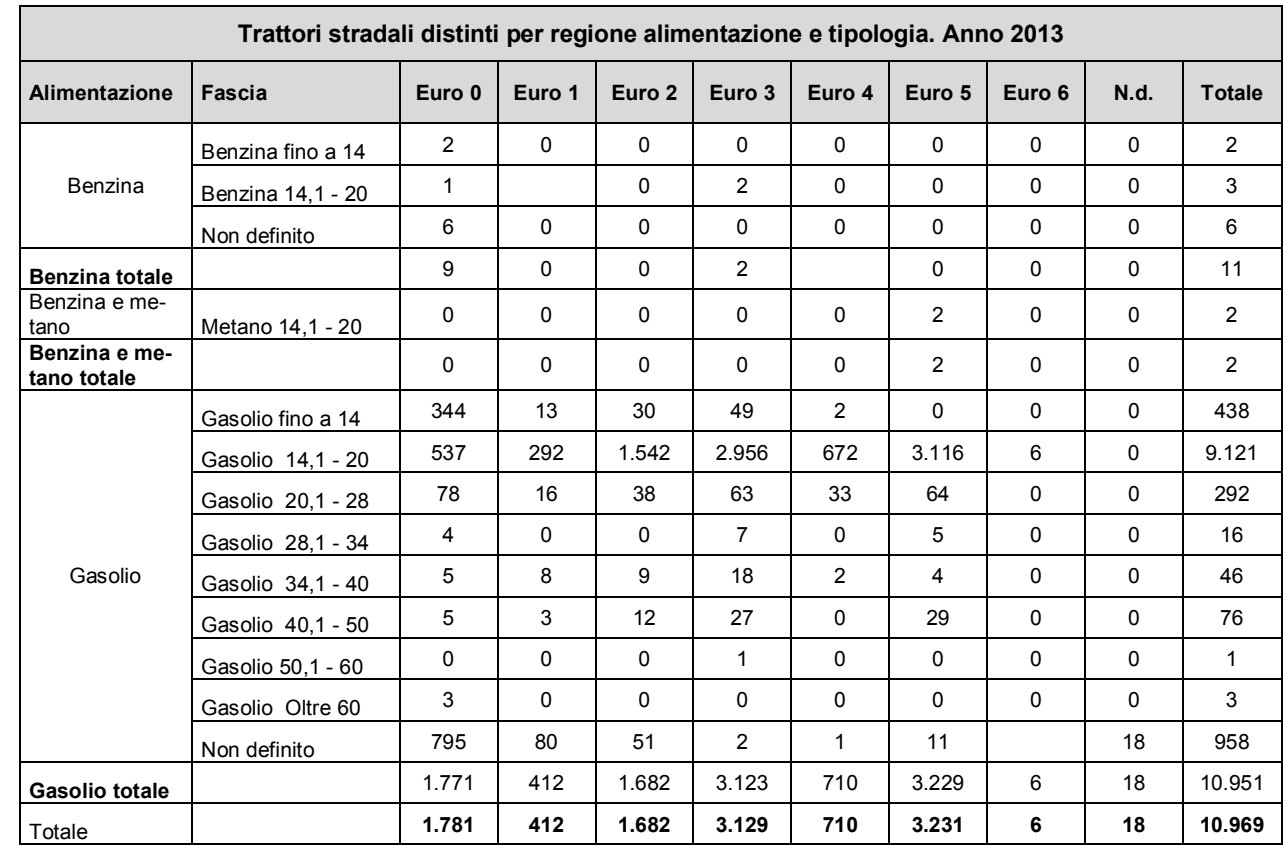

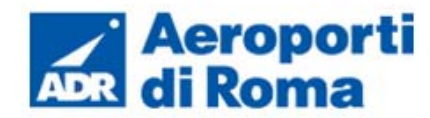

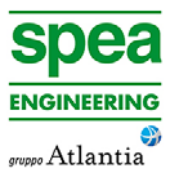

#### **Tabella 1-29 Suddivisione motocicli ,Regione Lazio. Elaborazione da fonte** *ACI Autoritratto 2013*

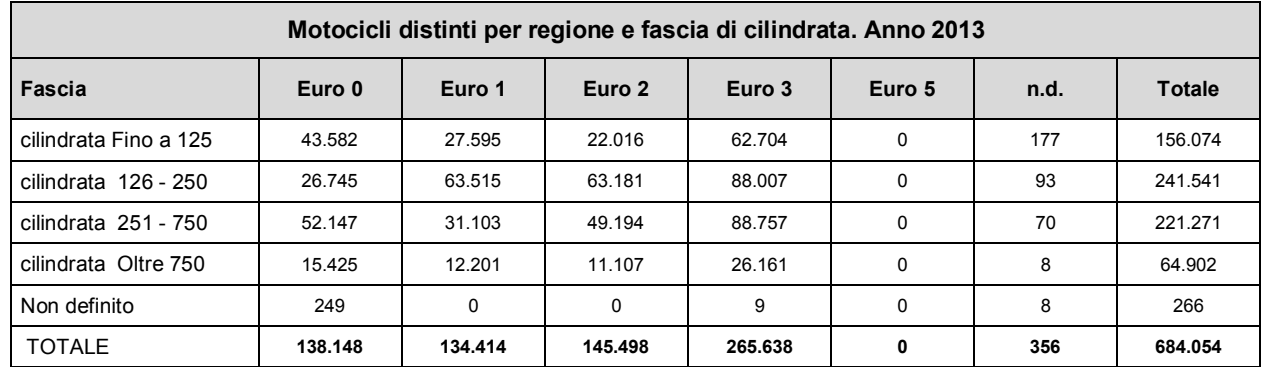

#### **Tabella 1-30 Suddivisione autobus ,Regione Lazio. Elaborazione da fonte** *ACI Autoritratto 2013*

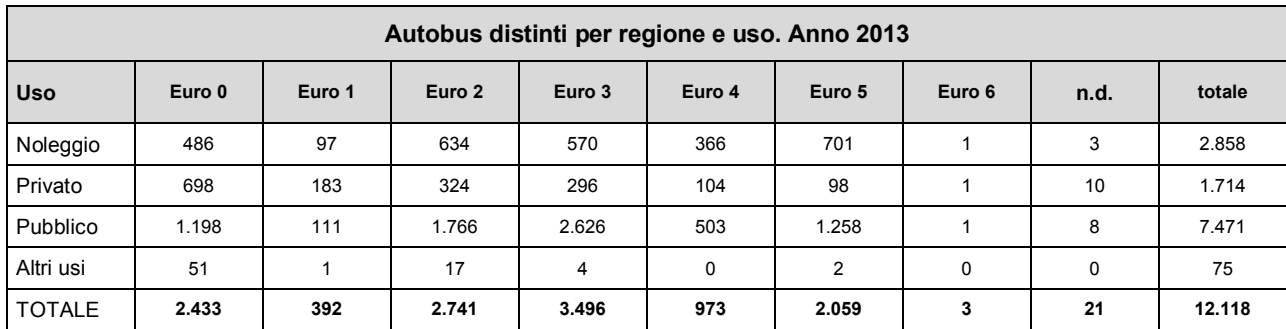

In termini percentuali, quanto sopra esposto si traduce nei seguenti grafici riepilogativi.

# **fonte** *ACI Autoritratto 2013*

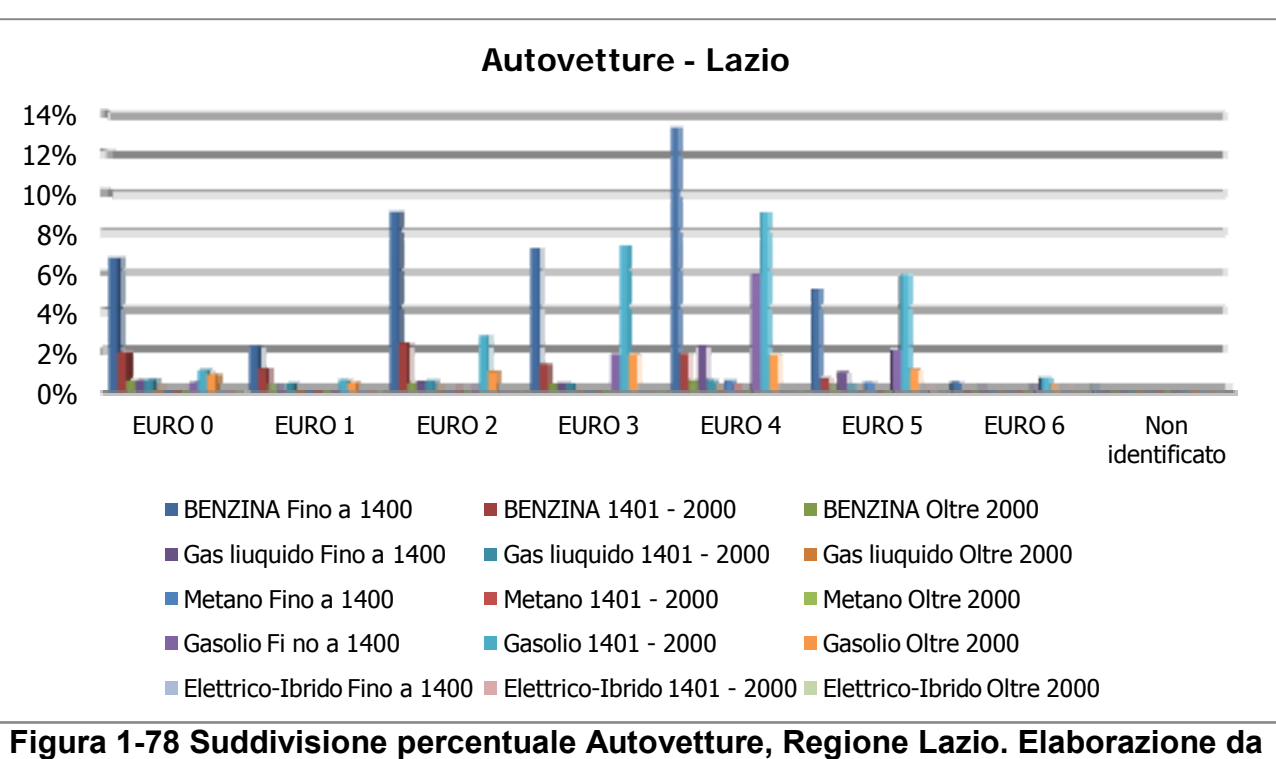

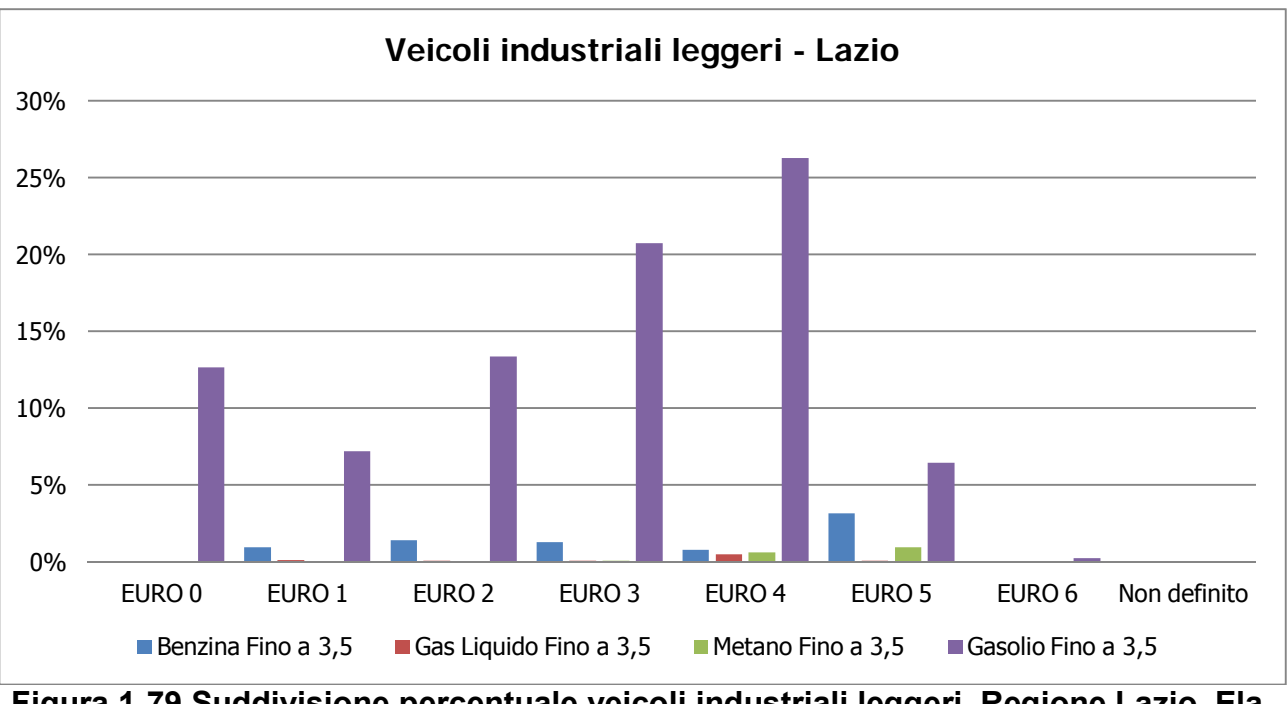

**Figura 1-79 Suddivisione percentuale veicoli industriali leggeri, Regione Lazio. Elaborazione da fonte** *ACI Autoritratto 2013* 

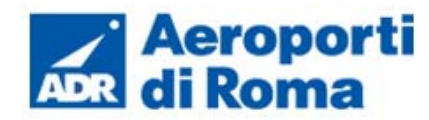

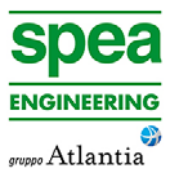

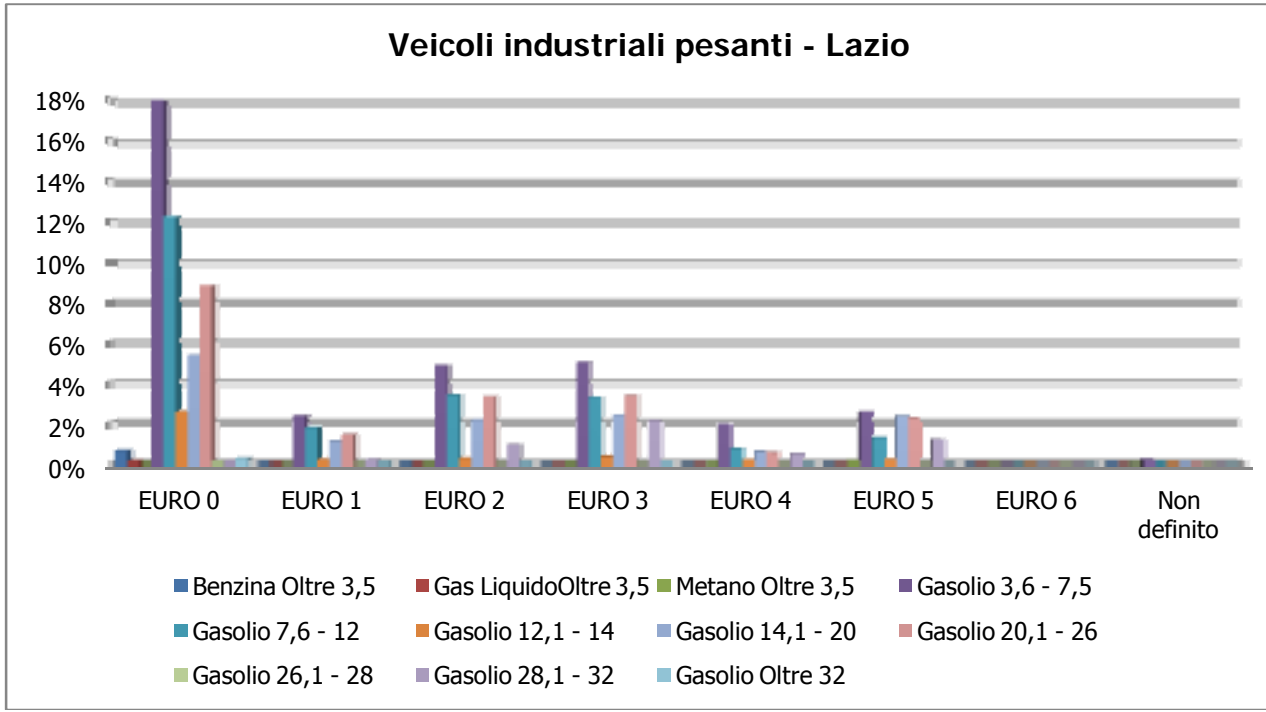

**Figura 1-80 Suddivisione percentuale veicoli industriali pesanti, Regione Lazio. Elaborazione da fonte** *ACI Autoritratto 2013* 

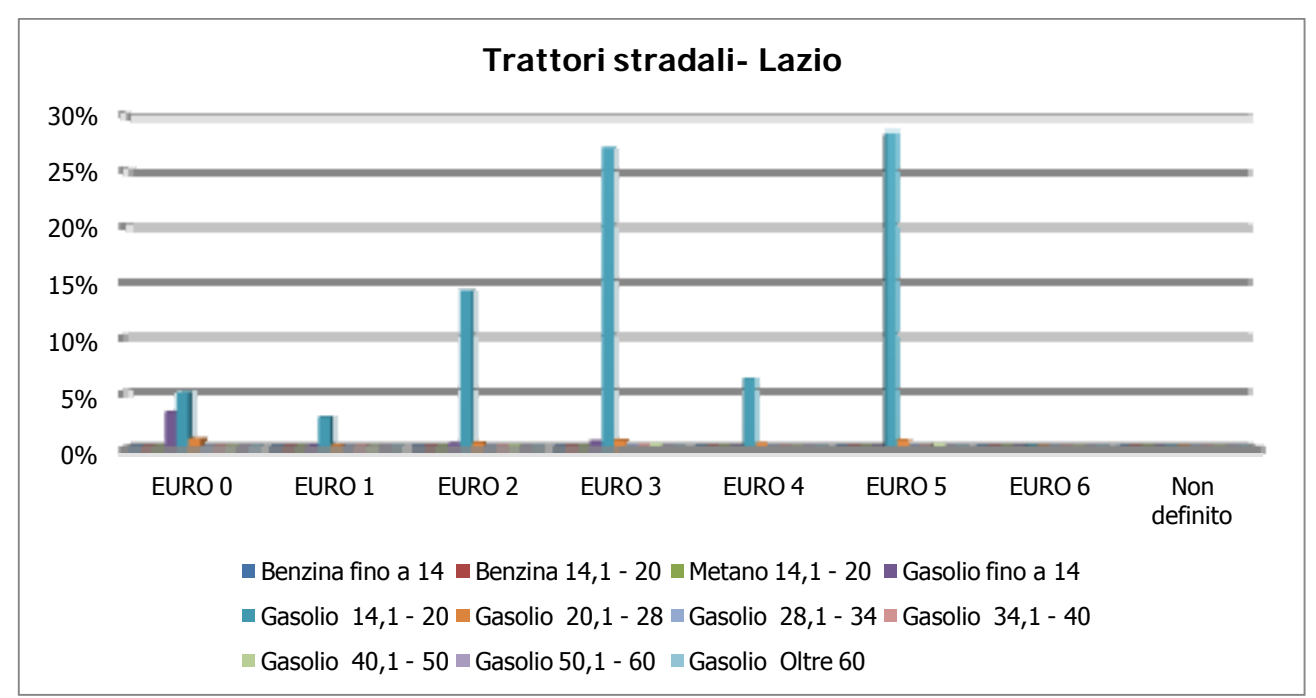

**Figura 1-81 Suddivisione percentuale trattori stradali, Regione Lazio. Elaborazione da fonte** *ACI Autoritratto 2013* 

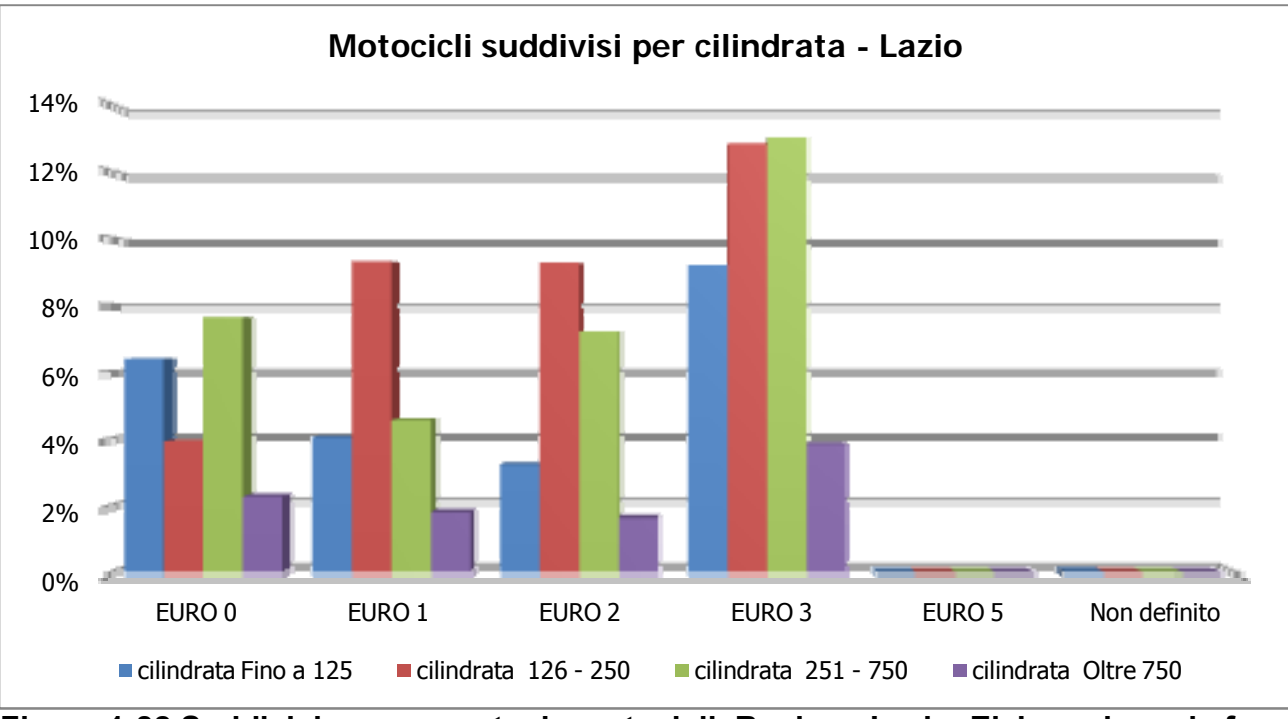

**Figura 1-82 Suddivisione percentuale motocicli, Regione Lazio. Elaborazione da fonte** *ACI Autoritratto 2013*

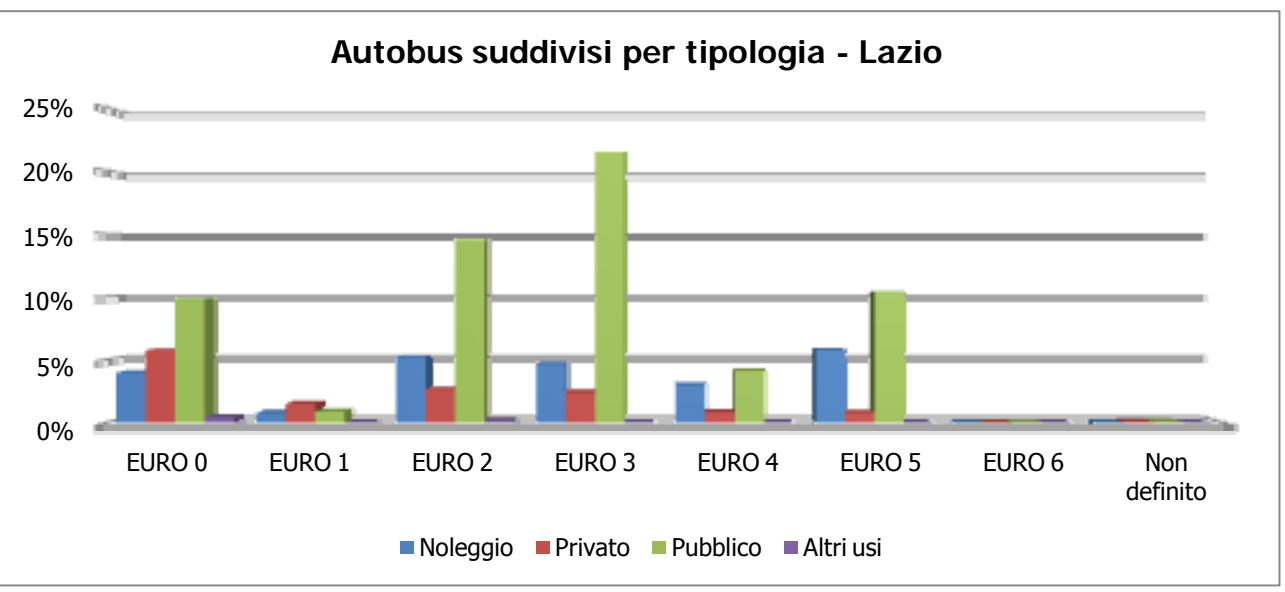

**Figura 1-83 Suddivisione percentuale Autobus, Regione Lazio. Elaborazione da fonte** *ACI Autoritratto 2013* 

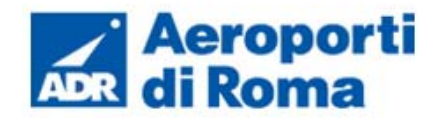

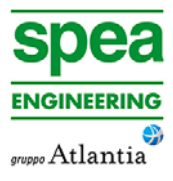

#### **1.6.4.3** *Archi e volumi di traffico considerati*

La fase successiva comprende la definizione della rete stradale che verrà considerata nel software di simulazione EMDS e i volumi di traffico su ciascun arco delle rete.

Attraverso la Figura 1-84 è possibile individuare la rete inserita all'interno di EDMS al fine di effettuare la valutazione diffusionale delle emissioni da traffico veicolare.

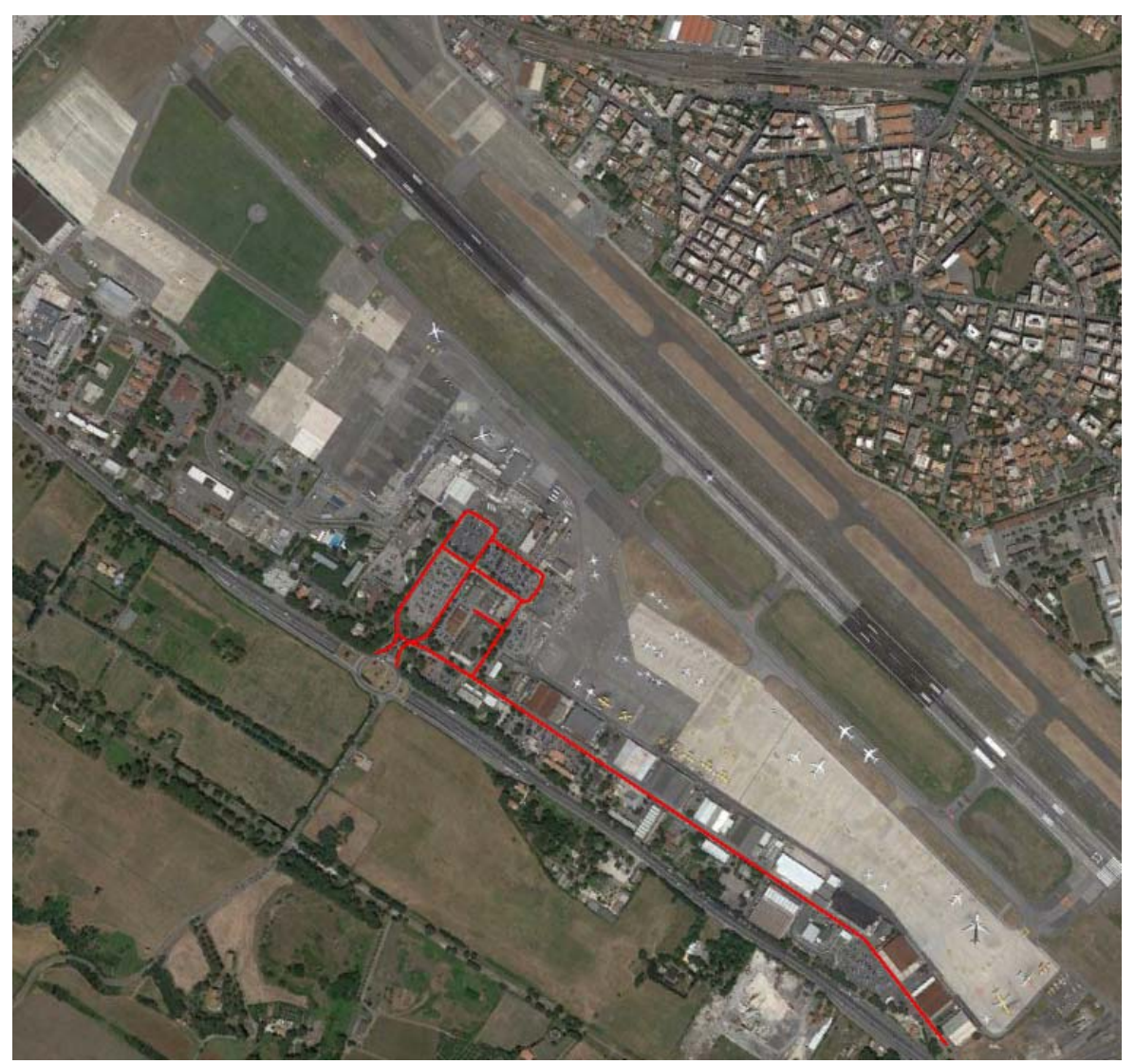

**Figura 1-84 Rete stradale** 

La rete stradale è quindi stata schematizzata, come rappresentata in Figura 1-85, dalla quale è possibili notare i sensi di marcia presenti e la localizzazione dei parcheggi suddivisi tra operatori e passeggeri.

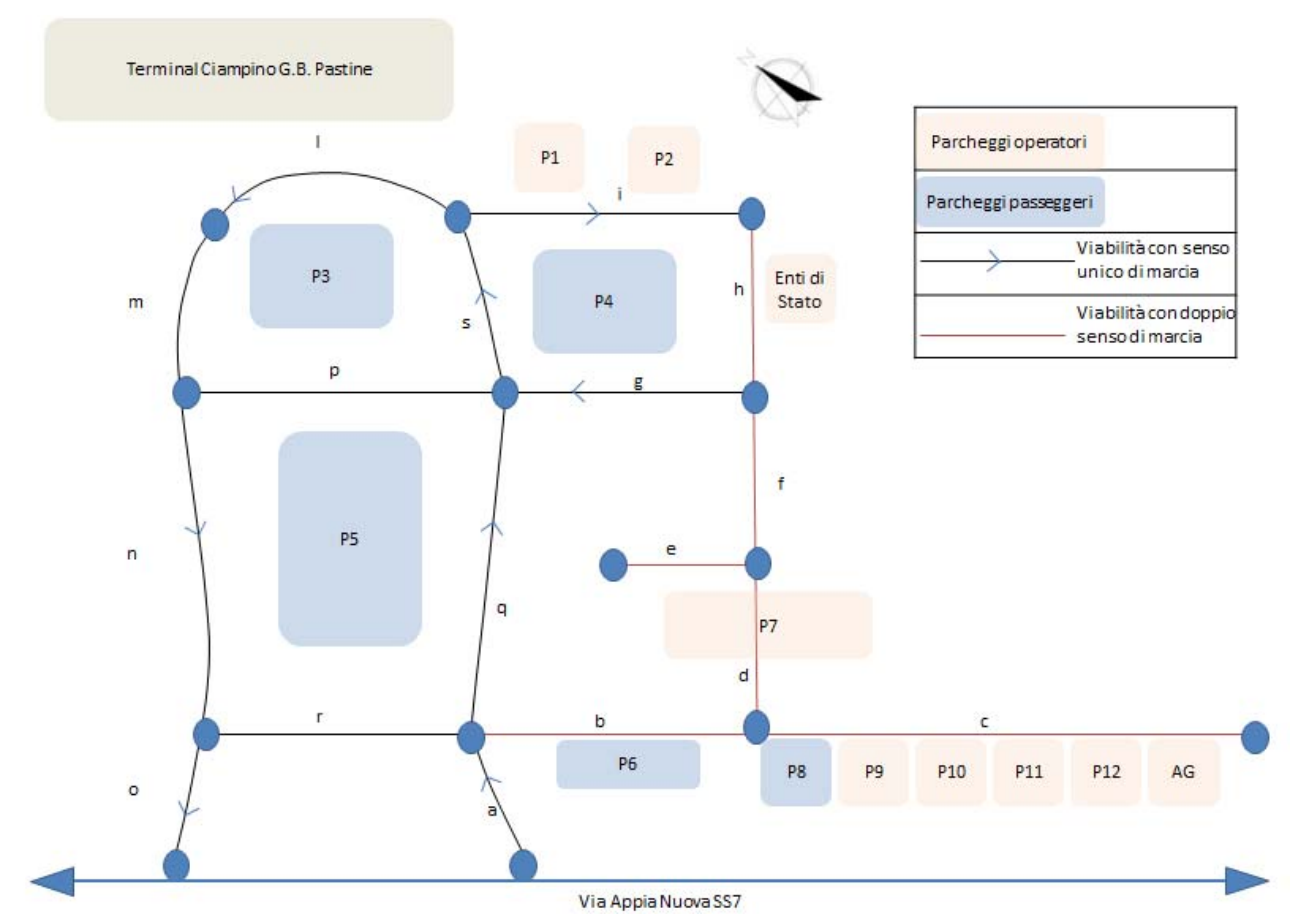

**Figura 1-85 Rete stradale schematizzata** 

Su ciascun arco verrà quindi considerato un flusso veicolare relativo alla composizione percentuale del traffico veicolare in relazione al parco veicolare della Regione Lazio e in base alla ripartizione modale registrata nel 2013 all'interno dell'aeroporto.

Per quanto riguarda il traffico a terra, si precisa che il valore di TGM calcolati nei nodi di ingresso e di uscita (rispettivamente arco A e O) sono stati desunti attraverso il seguente procedimento:

- a) è stato *in primis* considerato il volume di passeggeri movimentati dall'aeroporto di Ciampino (facendo riferimento alla media giornaliera);
- b) si è fatto poi riferimento alla ripartizione modale 2013 desunta dai questionari predisposti da ADR fonte Masterplan Ciampino (cfr. Figura 1-86);
- c) è stato, quindi, ipotizzato un coefficiente di riempimento pari a 40 per i BUS e a 1,5 per i veicoli leggeri;
- d) moltiplicando il numero di passeggeri per la ripartizione percentuale per i coefficienti di riempimento è stato possibile desumere il valore dei veicoli pesanti e leggeri in ingresso alla viabilità interna di Ciampino;

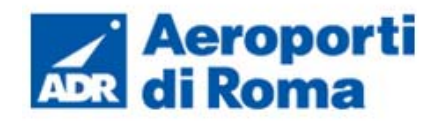

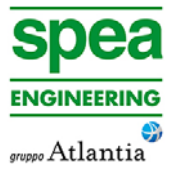

- e) è stato sommato il valore così determinato al numero dei veicoli relativi agli addetti dell'aeroporto. Tale valore di flusso veicolare addetti è stato ipotizzato a seguito dell'analisi dei parcheggi disponibili, ipotizzando un numero di turnazioni pari a 2 ed un coefficiente di utilizzo pari a 0.7 è stato determinato un numero di veicoli addetti pari a 975 (TGM);
- f) il TGM totale in entrata ed in uscita è risultato pertanto pari a 4931 leggeri + 175 pesanti.

- veicoli commerciali leggeri:
- veicoli pesanti;
- autoveicoli, a loro volta suddivisi in passeggeri e operatori.

Infine i veicoli sono stati suddivisi in tre tipologie:

- 2. programma annuale di lavoro del "European Topic Centre for Air Pollution and Climate Change Mitigation (ETC / ACM)";
- 3. programma di lavoro del "European Research Group on Mobile Emission Sources (Ermes)";
- 4. progetto MEET (Methodologies to Estimate Emissions from Transport), una Commissione Europea (DG VII) che ha promosso il progetto all'interno del 4 ° Framework Program (1996-1998);
- 5. il progetto particolato (Characterisation of Exhaust Particulate Emissions from Road Vehicles), una Commissione europea (DG Transport) PROGETTO nell'ambito del 5° Framework Program (2000-2003);
- 6. il progetto ARTEMIS (Assessment and Reliability of Transport Emission Models and Inventory Systems), una Commissione europea (DG Trasporti) PROGETTO nell'ambito del 5° Framework Program (2000-2007);
- 7. il progetto congiunto JRC/CONCAWE/ACEA sull' evaporazione del carburante da veicoli a benzina (2005-2007)<sup>17</sup>.

É inoltre necessario considerare le velocità connesse ad ogni arco della rete considerata al fine di poter stimare le emissioni totali ed i fattori di emissione.

Per la valutazione dei fattori di emissione derivanti da traffico stradale si è fatto riferimento al software di calcolo COPERT 4

La metodologia utilizzata da COPERT 4 è parte integrante del EMEP/EEA Air Polluttant Emission Inventory Guidebook per il calcolo dell'inquinamento atmosferico ed è in linea con gli orientamenti IPCC del 2006 per il calcolo delle emissioni di gas a effetto serra.

COPERT 4 trae le sue origini in una metodologia sviluppata da un gruppo di lavoro che è stato istituito in modo esplicito a tale scopo nel 1989 (COPERT 85). Questo è stato poi seguito da COPERT 90 (1993), COPERT II (1997) e COPERT III (1999). La versione attuale è una sintesi dei risultati delle varie attività su larga scala e progetti dedicati, quali:

1. progetti dedicati finanziati dal Centro comune di ricerca/Trasporti e l'Unità Qualità dell'aria;

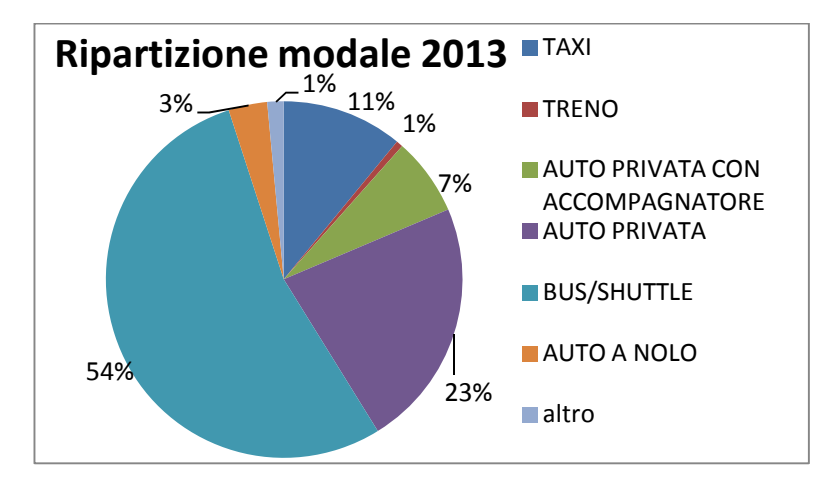

**Figura 1-86 Ripartizione modale 2013. Fonte Masterplan** 

Il livello metodologico adottato è il "Tier 3 method" in cui le emissioni sono calcolate usando una combinazione di dati tecnici e di "attività" intesi quali il numero di veicoli circolanti, i chilometri percorsi ecc. L'algoritmo utilizzato nella metodologia descrive le emissioni totali come la somma di due componenti:

- EHOT sono le emissioni dovute al regime di funzionamento del motore così detto "a caldo";
- ECOLD sono le emissioni legate al transitorio termico legato al funzionamento del motore così detto "a freddo".

Le emissioni totali sono calcolate come somma delle singole componenti, in funzione dei dati di circolazione desunti dalle differenti condizioni di circolazione, a cui corrispondono diversi fattori di emissione.

Parte centrale del metodo di stima delle emissioni e delle concentrazioni è la definizione dei fattori di emissione. La metodologia all'interno del modello Copert lega i fattori di emissione alla velocità media tenuta dai veicoli attraverso leggi di regressione determinate empiricamente. Tali equazioni dipendono dal veicolo considerato, in termini di legislazione emissiva e tipologia di veicolo (autoveicolo, veicolo commerciale, cilindrata o peso del mezzo ecc. ecc.).

I fattori di emissione così ottenuti sono stati pesati in relazione alle percentuali del parco veicolare (paragrafo 1.6.4.2) ed ai flussi circolanti su ciascun ramo della rete infrastrutturale.

<sup>&</sup>lt;sup>17</sup> Informazioni tratte dal sito http://www.emisia.com (ultimo accesso in data 28/08/2015)

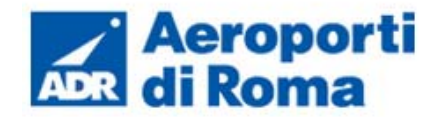

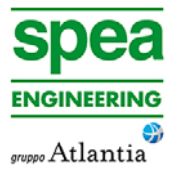

Per determinare i flussi circolanti su ciascun ramo della rete infrastrutturale è stato bilanciato il Traffico Giornaliero Medio con il numero dei veicoli presenti giornalmente all'interno di ciascun parcheggio (cfr. Par 1.6.5), sottraendo/addizionando il TGM in funzione delle entrate/uscite dei parcheggi stessi lungo gli archi stradali.( cfr. Tabella 1-31)

É stato poi ipotizzato che sia i commerciali leggeri, ipotizzati sempre pari al 10%,sia i veicoli pesanti percorressero unicamente la rete stradale "centrale", rappresentata dagli archi A Q S L M N O (cfr. Figura 1-85).

Inoltre le due quote percentuali relative a veicoli passeggeri e operatori vengono sommati per costituire la percentuale relativa ai veicoli leggeri (cfr. Tabella 1-32).

La velocità considerata è pari a 30 km/h.

**Tabella 1-31 Flussi veicolari** 

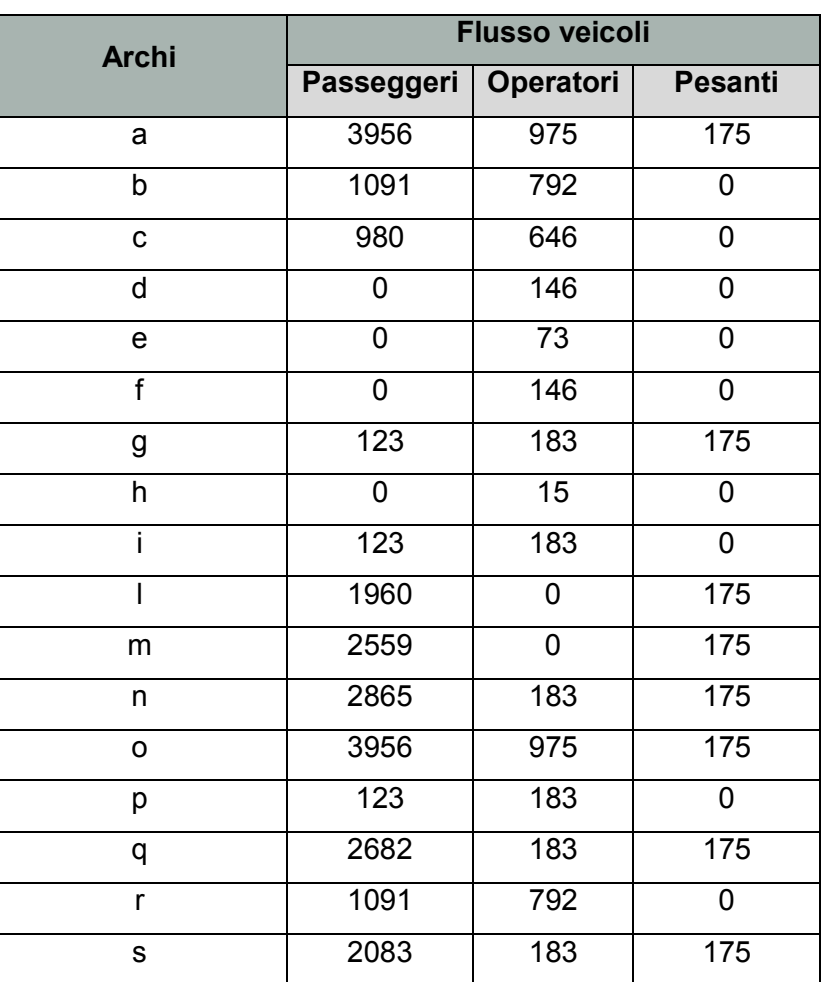

#### **Tabella 1-32 Percentuale tipologia dei veicoli considerati**

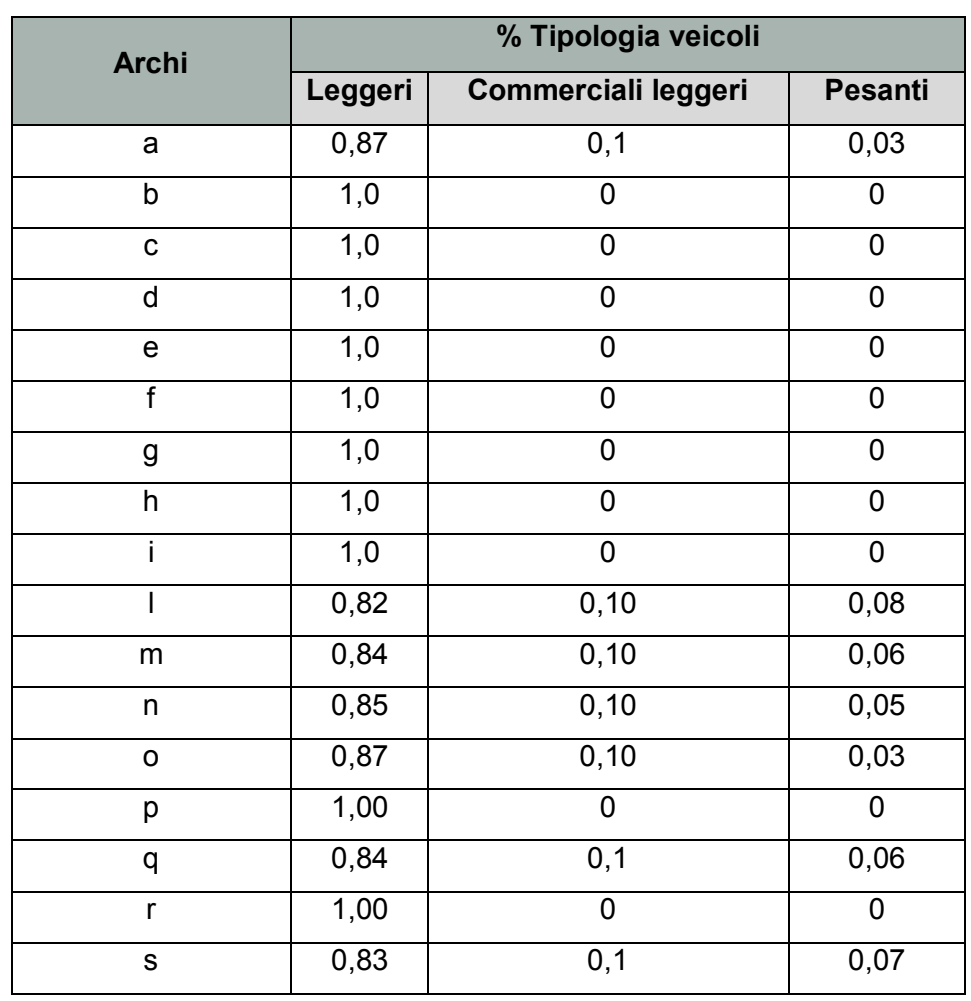

È stato quindi possibile ottenere il valore di ciascun fattore di emissione relativo ad ogni arco stradale (cfr. Tabella 1-33).

# **Tabella 1-33 Fattori di emissione medio per ogni arco stradale**

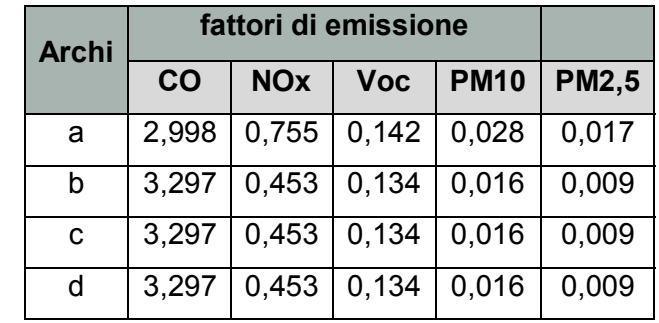

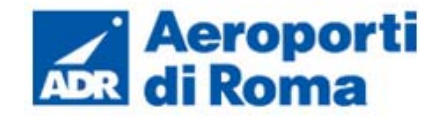

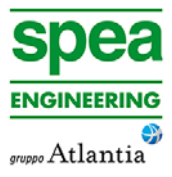

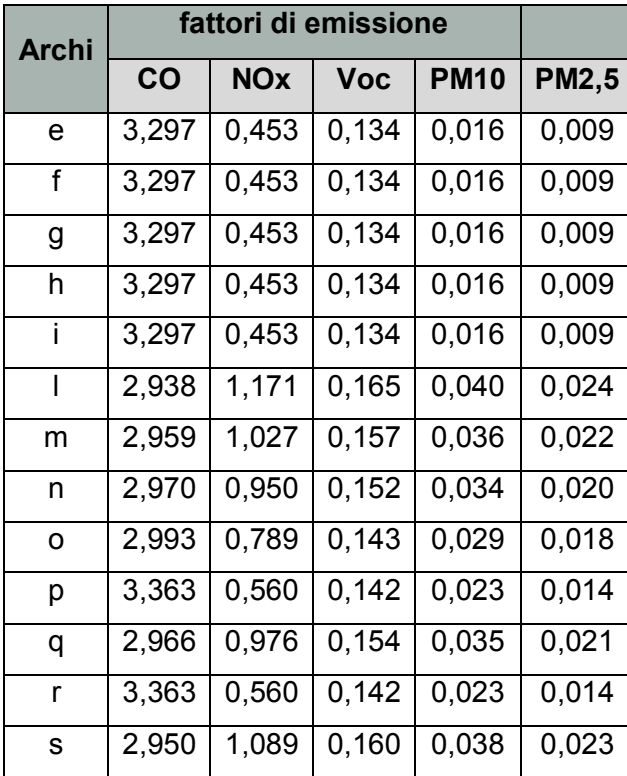

#### **1.6.5 Parcheggi**

Per terminare la schematizzazione dell'aeroporto è necessario rappresentare nel modello di simulazione anche il contributo emissivo collegato all'utilizzo dei parcheggi, i quali sono stati già introdotti con il capitolo precedente.

Nel presente capitolo viene mostrato più nel dettaglio il sistema parcheggi dell'aeroporto di Ciampino, rappresentando il numero degli stalli per ogni parcheggio, suddividendoli in due categorie, la prima rivolta agli utenti, distinti a loro volta in parcheggi a lunga e breve sosta, e la seconda agli operatori dell'aeroporto stesso (cfr. Tabella 1-34). Il numero totale degli stalli è 1573.

Nella Tabella 1-34 è rappresentata la suddivisione appena descritta.

# **Tabella 1-34 Numero stalli suddivisi per utilizzo**

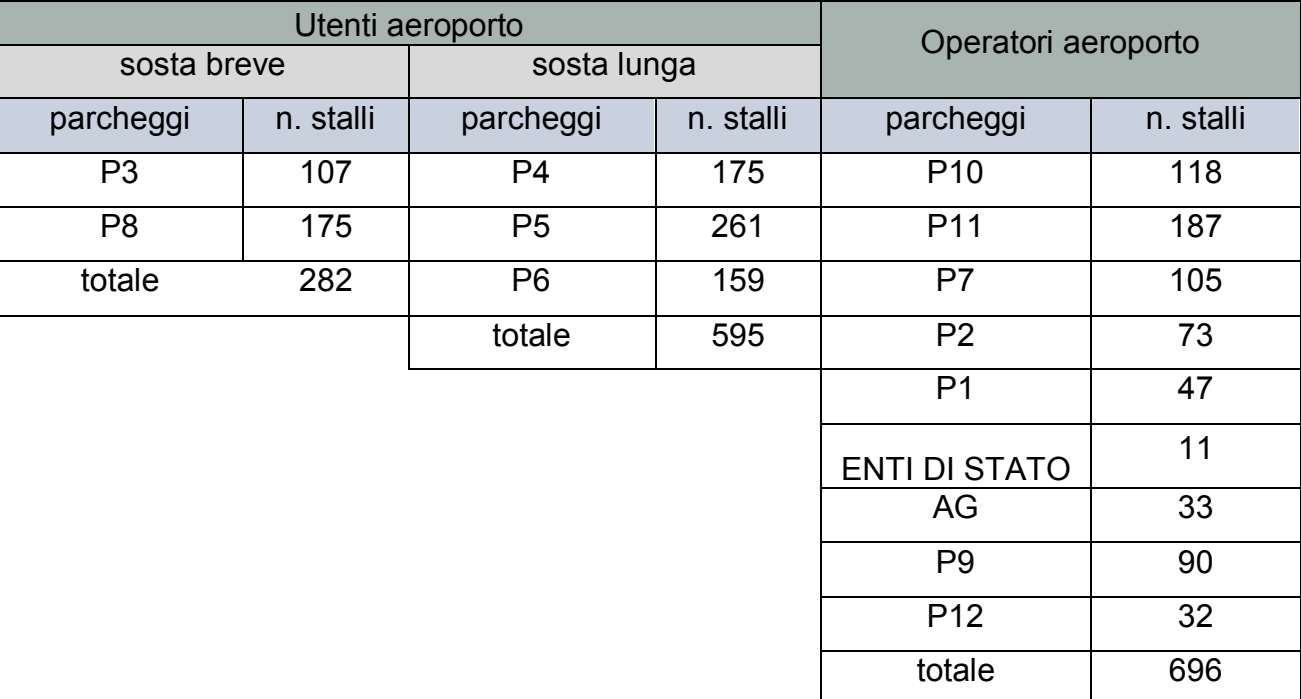

Inoltre, il flusso veicolare presente nell'area parcheggi, utilizzato per ottenere il flusso veicolare sulla rete stradale considerata, è stato desunto considerando il numero degli stalli di ogni area parcheggio e dall'utilizzo che ne viene fatto, differenziando quello relativo agli utenti e agli operatori. In particolare è stato ipotizzata una turnazione di utilizzo giornaliera per i parcheggi utenti sosta breve pari a 8 e il relativo coefficiente di utilizzo pari a 0,7; per i parcheggi lunga sosta utenti una turnazione durante la giornata pari a 1 e il relativo coefficiente di utilizzo pari a 0,7; infine per i parcheggi relativi agli operatori una turnazione pari a 2 coefficiente di utilizzo pari a 0,7.

Considerando tali valori ora descritti è possibile ottenere il numero di veicoli presenti giornalmente in ogni parcheggio.(cfr. Tabella 1-35).

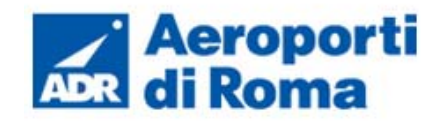

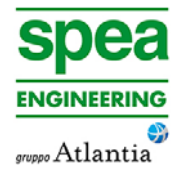

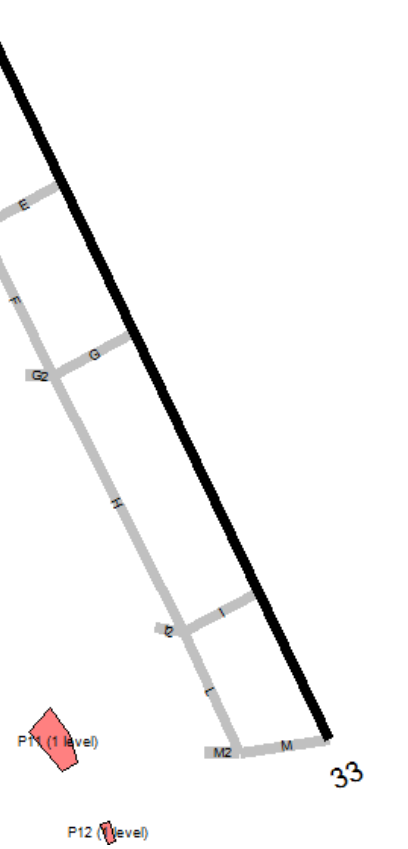

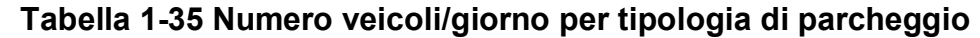

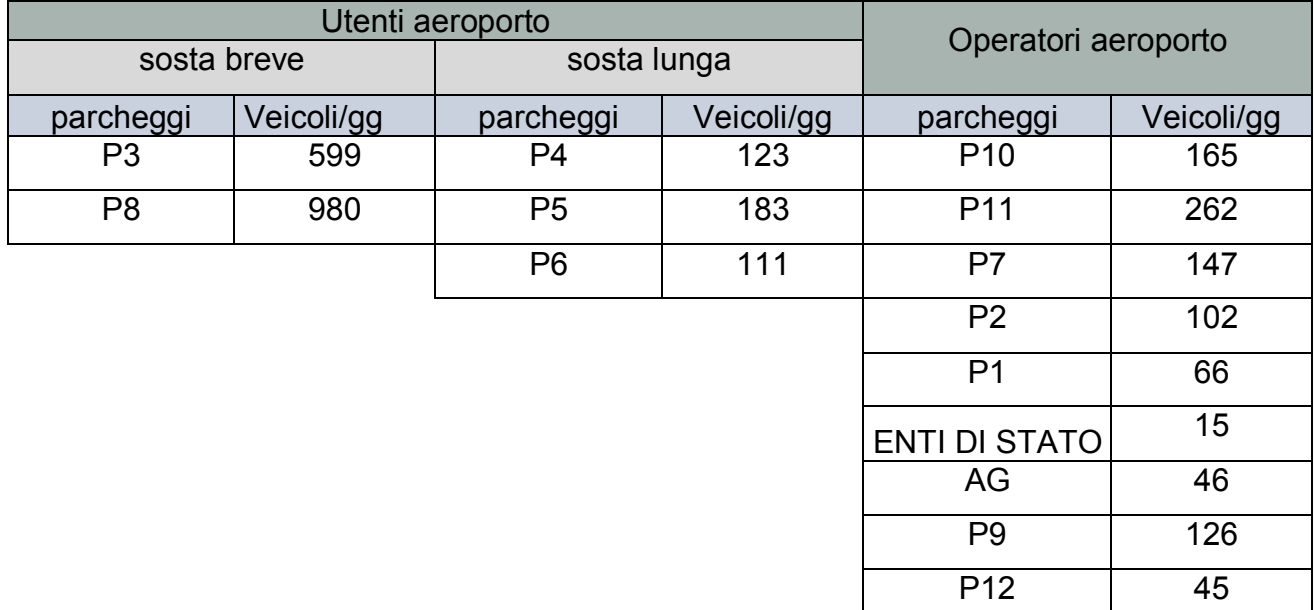

Per ottenere il valore di emissione è stata mantenuta l'ipotesi presentata nel capitolo precedente, per cui si ha una percentuale pari al 10% di veicoli commerciali leggeri, e la restante percentuale del 90% è rappresentata da autoveicoli.

Inoltre, al fine di stimare il valore di emissione è stato necessario valutare una distanza media percorsa ed una velocità media tenuta all'interno dei parcheggi stessi. I valori di input all'interno del software sono sinteticamente riportati nella tabella (cfr. Tabella 1-36).

## **Tabella 1-36 Sorgenti Parcheggi**

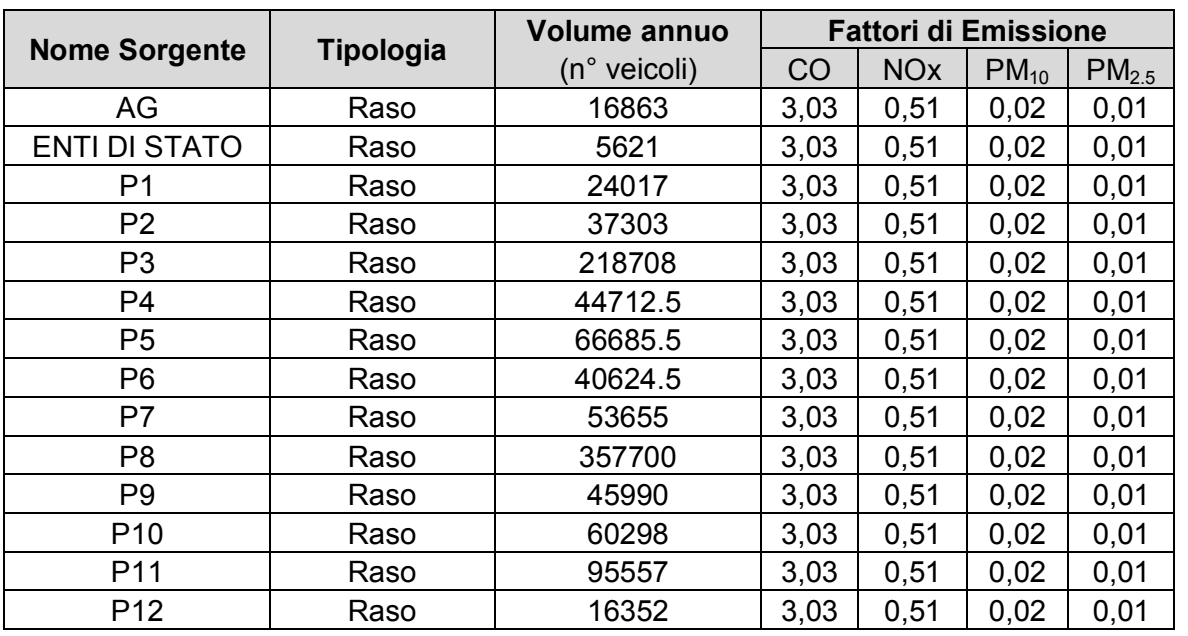

La localizzazione delle sorgenti esposte è riportata nella Figura 1-87.

 $\sqrt{5}$ 

**Figura 1-87 Schematizzazione delle sorgenti Parcheggi in EDMS** 

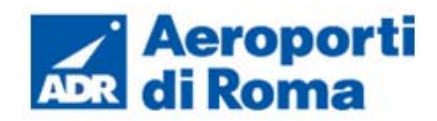

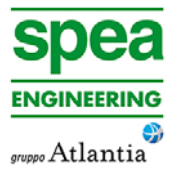

#### **1.6.6 I ricettori**

#### **1.6.6.1** *La maglia di calcolo*

La maglia considerata per le analisi è stata realizzata al fine di poter valutare le concentrazioni in maniera continua nell'area di studio. L'area complessiva di tale maglia è pari a 682425  $km^2$ .

Al fine di poter determinare le curve di isoconcentrazione, elaborate attraverso una regressione di tipo Kriging<sup>18</sup> con il software Surfer, è stato necessario definire all'interno del modello EDMS una maglia di ricettori virtuali.

Per praticità di calcolo essa è stata suddivisa in 10 sottomaglie differenti per un totale di 337 punti di calcolo<sup>19</sup>. Il dettaglio delle caratteristiche di ogni singola maglia sono descritte nelle tabelle sottostanti (cfr. Tabella 1-37 e Tabella 1-38).

| <b>Sub Maglie</b> |          |           |
|-------------------|----------|-----------|
| Maglia 01         | 297767,9 | 4625331,5 |
| Maglia 02         | 300017,9 | 4625331,5 |
| Maglia 03         | 297317,9 | 4627581,5 |

<sup>&</sup>lt;sup>18</sup> La regressione di Krigin è un metodo di regressione usato nell'ambito dell'analisi spaziale il quale permette di interpolare le grandezze nello spazio, attraverso la minimizzazione della varianza interna.

## **Tabella 1-37 Caratteristica della maglia di calcolo**

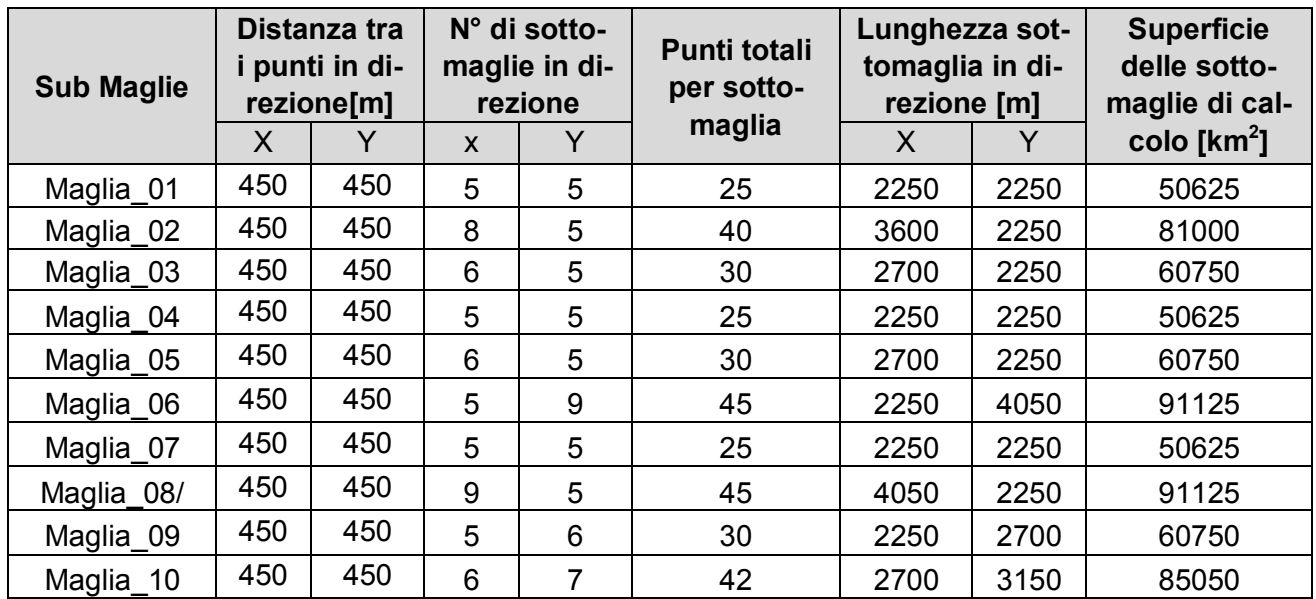

**Tabella 1-38 Coordinate punto iniziale delle sottomaglie (l'angolo in basso a sinistra)** 

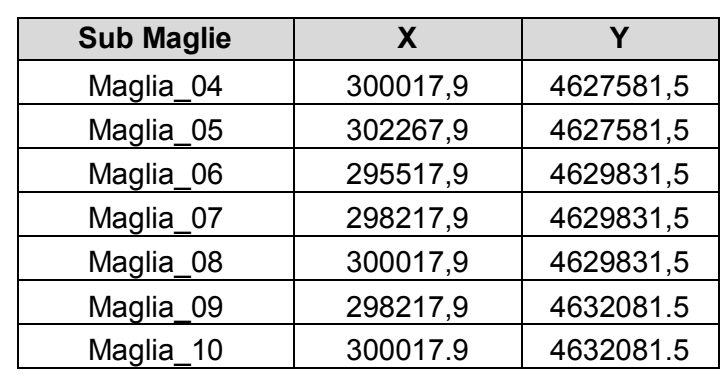

La localizzazione delle sub maglie ricettrici è rappresentata in Figura 1-88.

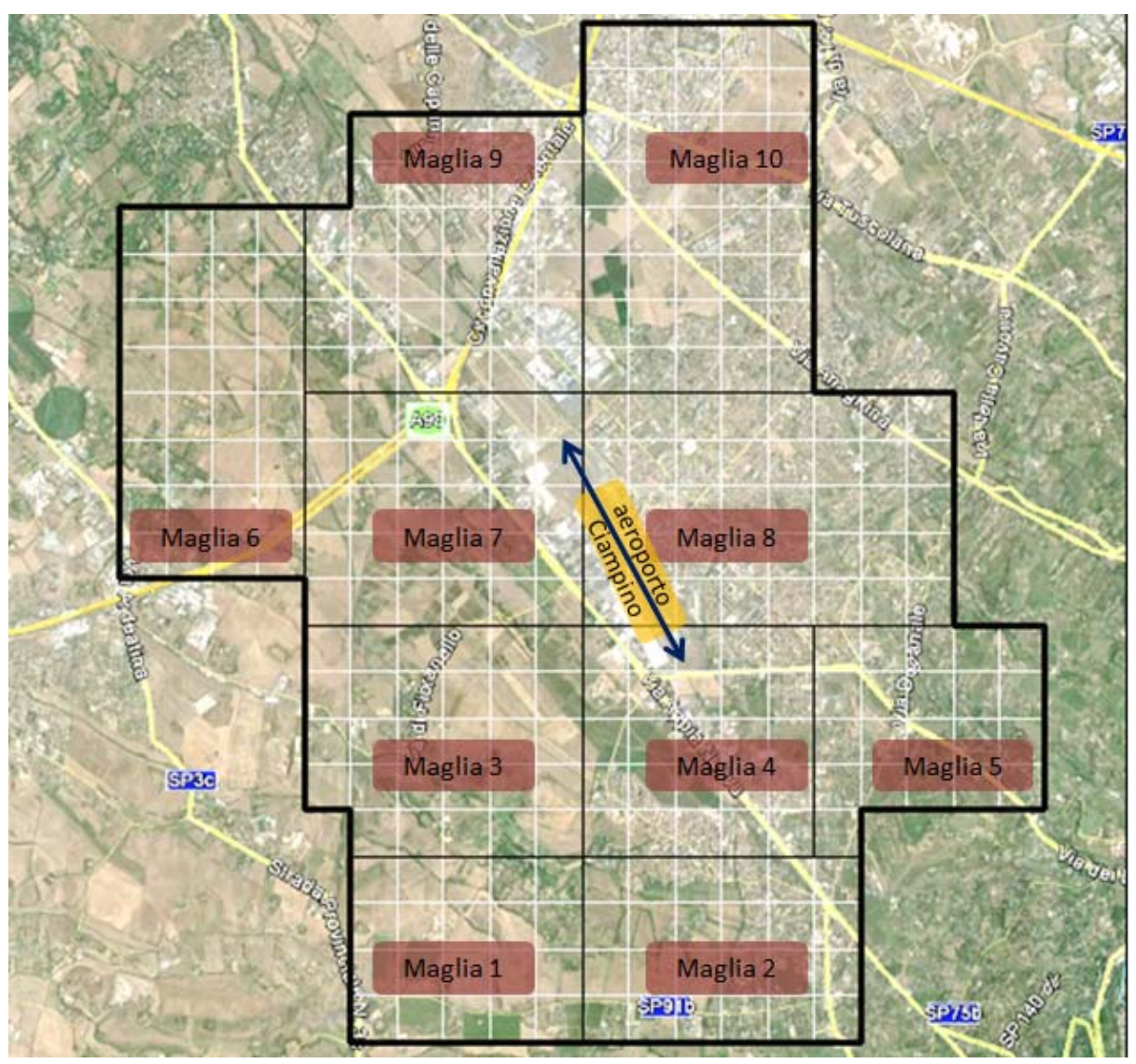

**Figura 1-88 Localizzazione maglia ricettrice sul territorio** 

 $^{\circ}$  Considerando i dati orari infatti si avrebbe una stringa di dati per ogni ora per ogni punto di calcolo il che porterebbe a circa 2'952'120 stringhe di dati. Si è scelto pertanto di suddividere l'output in 10 sotto aree di calcolo.

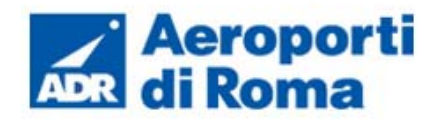

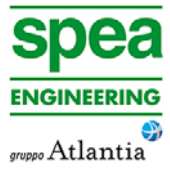

#### **1.6.6.2** *I ricettori di riferimento*

Oltre ai punti ricettori della maglia appena descritta sono stati valutati altri punti ricettori distinguibili in due gruppi:

- il primo rappresentativo di aree abitative presenti in prossimità del sedime aeroportuale (R);
- il secondo relativo alla componente vegetazionale (V).

La distinzione delle due categorie è stata effettuata in funzione della tipologia di limite di confronto, distinguendo i ricettori utili a valutare i valori limite per la salute umana (indicati con la lettera R) ed i ricettori utili a valutare i livelli critici per la vegetazione (indicati con la lettera V).

I punti ricettori relativi alla salute umana sono stati scelti in base alla localizzazione delle aree più densamente abitate limitrofe all'area dell'aeroporto, rappresentate in Figura 1-89.

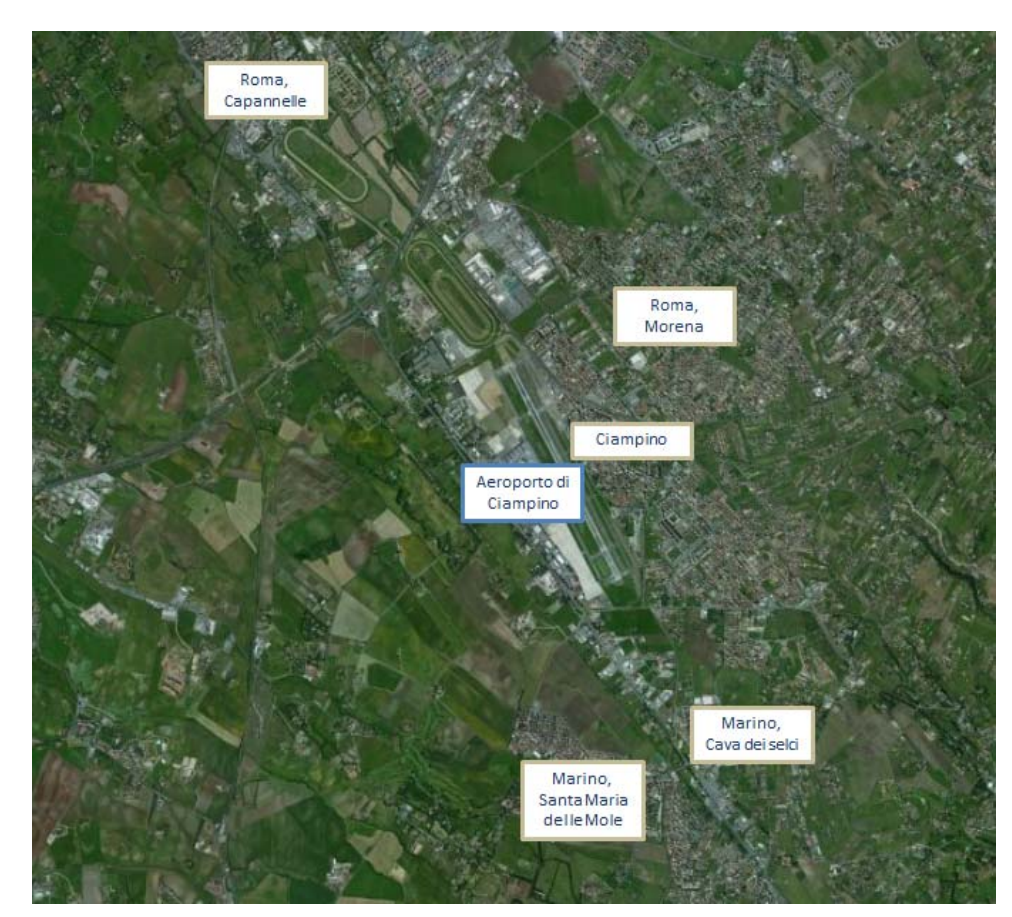

**Figura 1-89 aree abitate più prossime all'aeroporto** 

Sono stati quindi scelti 8 punti ricettori, posizionati come di seguito indicato:

- R1: punto ricettore posto nell'area urbana di Ciampino, in corrispondenza della centralina ARPA analizzata nel paragrafo 1.3.4;
- R2: punto ricettore posto nell'area urbana di Morena;
- R3: punto ricettore posto nell'area urbana di Santa Maria delle Mole;
- R4: punti ricettori posti nell'area urbana di Marino;
- R5: punti ricettori posti nell'area urbana di Cava dei selci;
- R6: punto ricettore posto nella zona sud nell'area urbana di Ciampino;
- R7: punto ricettore posto nella zona nord nell'area urbana di Ciampino;
- R8: punto ricettore posto nel quadrante sud di Roma, nell'area di Capannelle.

I punti ricettori relativi alla componente vegetazionale sono stati scelti in base alla qualità della categoria vegetazionale presenti, schematizzati nella Figura 1-90.

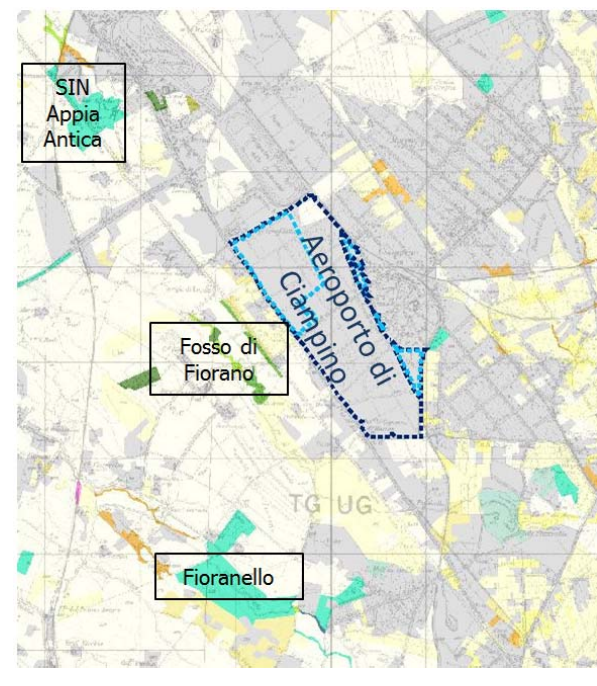

**Figura 1-90 Aree vegetazionali di pregio** 

Sono quindi stati scelti 3 punti ricettori:

- V1: punto ricettore posto nel SIN Appia Antica;
- V2: punto ricettore posto sul fosso di Fiorano;
- V3: punto ricettore posto a Fioranello.
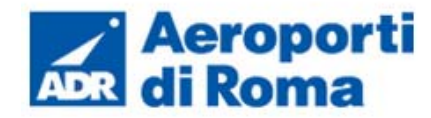

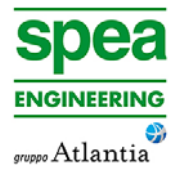

I punti ricettori V1 e V2 sono composti da boschi idrofili, mentre il ricettore V3 da verde urbano con forte prevalenza di elementi naturali.

In sintesi, i punti ricettori scelti sono 11, la loro localizzazione precisa sul territorio è schematizzata nella Tabella 1-39.

## **Tabella 1-39 Punti ricettori**

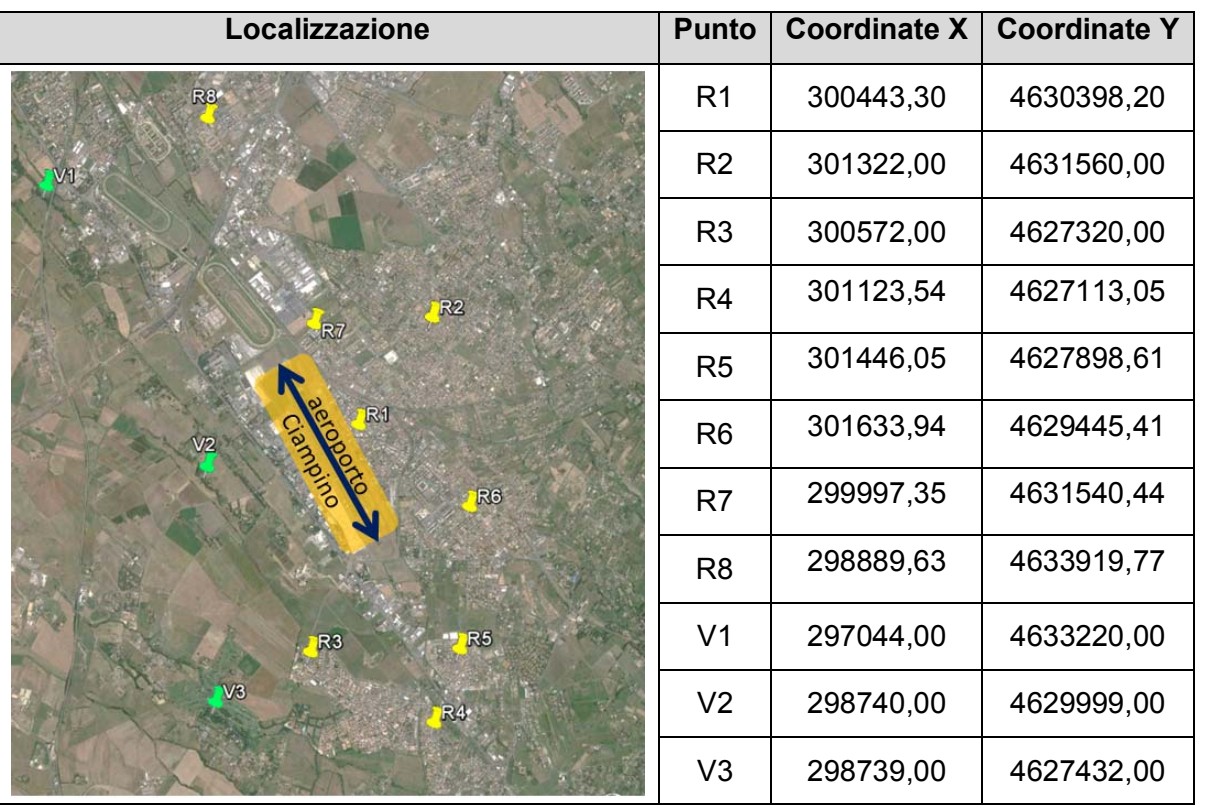

## **1.6.6.3** *Layout aeroportuale in EDMS*

Si riporta il layout dello scenario attuale determinato a seguito dell'inserimento delle sorgenti sinora esposte all'interno del software EDMS (cfr.Figura 1-91).

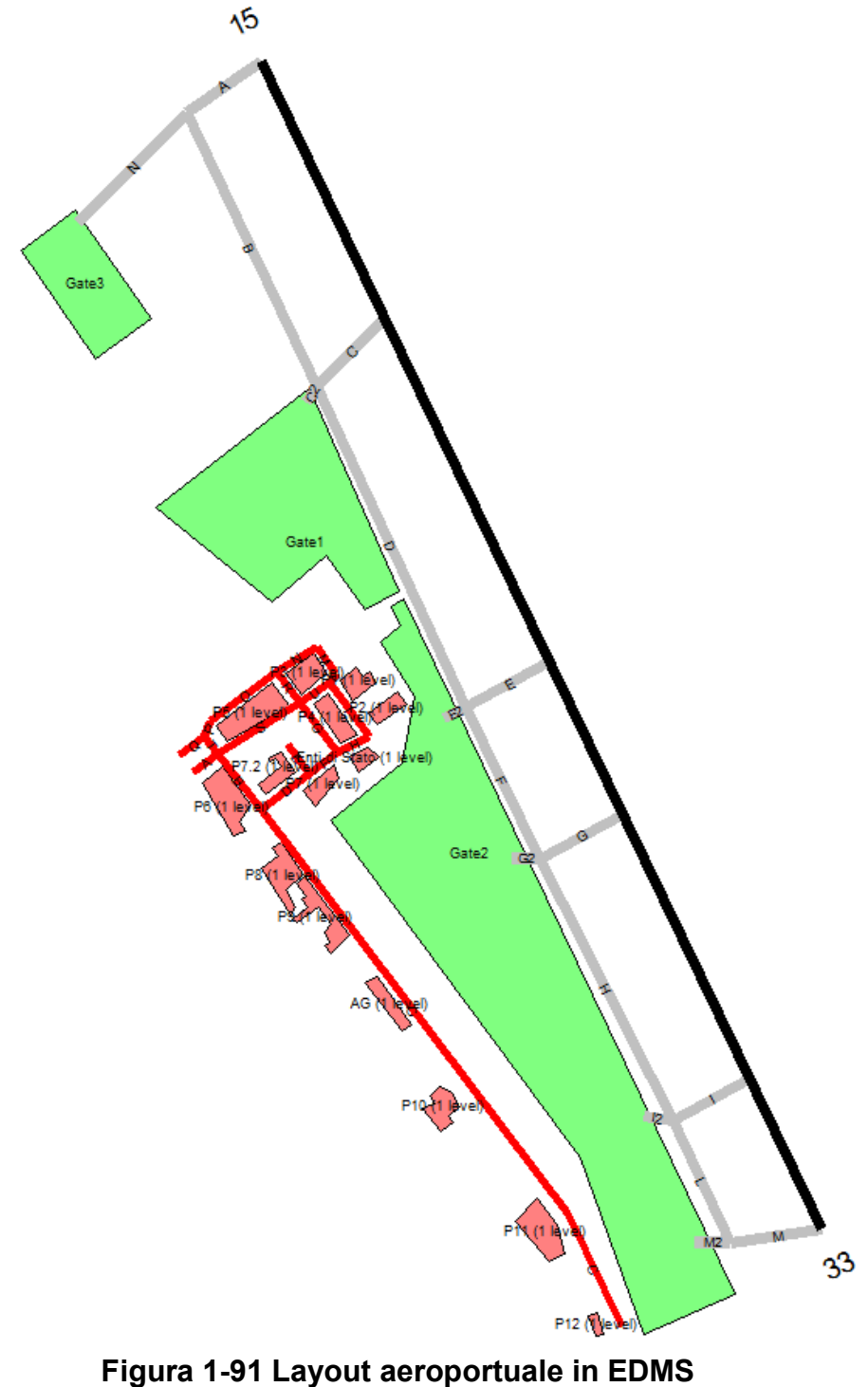

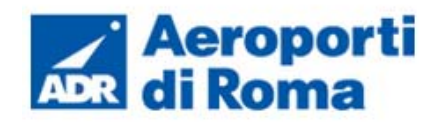

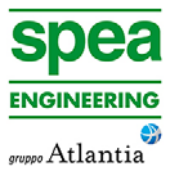

- 
- 

## **1.7 I RISULTATI ALLO SCENARIO ATTUALE**

#### **1.7.1 Aspetti generali**

Dopo aver completato la fase di modellazione dell'input, descritta nel Par. 1.6, è stato possibile valutare l'output del modello, il quale ha permesso di determinare i livelli di concentrazione relativamente ai principali inquinanti generati dalle sorgenti aeroportuali.

Dal punto di vista territoriale è possibile fare riferimento alla tavola "ATM-001 – Carta delle isoconcentrazioni-Scenario attuale" (0A782T1PTIQAATM001) al fine di valutare la distribuzione delle concentrazioni degli inquinanti.

In particolare vengono riportati i valori di media annua relativi a:

- $\bullet$  Biossido di Azoto NO<sub>2</sub>;
- Particolato  $PM_{10}$ ;
- Particolato  $PM<sub>2.5</sub>$ ;
- Benzene  $C_6H_6$ .

Per quanto concerne i valori delle "mass fraction" relative al trasporto aereo si fa riferimento all'elaborato redatto dallEPA "Recommended Best Practice for Quantifying Speciated Organic Gas Emissions from Aircraft Equipped with Turbofan, Turbojet, and Turboprop Engines" del 2009"20, mentre per le mass fraction legate al traffico veicolare si è preso a riferimento "Air pollutant emission inventory guidebook 2013 update 2014", Parte 1.A.3.b. Exhaust emissions from road transport" dell'EMEP/EEA $^{21}$ .

Con riferimento al biossido di zolfo si riporta invece la maglia dei 1° valori più elevati calcolati rispetto alla media giornaliera. È stato infatti simulato il valore medio di biossido di zolfo per ogni giorno dell'anno, scegliendo successivamente tra questi il valore massimo per ogni ricettore considerato della maglia di calcolo. Si ottiene quindi una griglia dei valori più elevati che permette di considerare l'ipotetica condizione più gravosa, quella in cui singolarmente ogni ricettore ottiene, durante tutto l'anno simulato, il valore più alto.

Dopo aver effettuato le simulazioni è stato possibile determinare gli output relativamente alle sostanze considerate: gli ossidi di azoto, gli ossidi di zolfo ed il materiale particolato, emessi dalla componente aeroportuale. Tali inquinanti sono stati relazionati a diversi intervalli di mediazione temporale in virtù dei diversi limiti imposti dalla normativa vigente. Nello specifico si considera la media oraria e annua degli  $NO<sub>2</sub>$ , la media annua e giornaliera del  $PM_{10}$ , la media annua del PM<sub>2.5</sub>, e la media oraria e giornaliera per gli SO<sub>2</sub>.

Inoltre sono state effettuate le simulazioni relative ai TOG e VOC al fine di estrapolarne il benzene in base alle loro frazione, relative rispettivamente al traffico aereo e a terra attraverso l'analisi delle "*mass fraction*".

Relativamente ai valori degli inquinanti  $NO<sub>2</sub>$ ,  $SO<sub>2</sub>$ , PM e Benzene i ricettori che hanno registrato valori più elevati sono quelli più prossimi al sedime aeroportuale, nell'area urbana di Ciampino. Il ricettore che ha registrato un valore minore di inquinanti è quello relativo all'area urbana di Marino.

Per quanto riguarda il biossido di azoto è possibile notare sia che nessun ricettore registri il superamento del limite orario, sia che i valori relativi alla media annua registrano al massimo un valore inferiore a 3  $\mu$ g/m<sup>3</sup>.

Inoltre è stato ottenuto un range compreso tra i 0 ed i 51  $\mu$ g/m<sup>3</sup>, in termini di media oraria, per tutti ricettori, per i valori tra 50° percentile ed il 99° percentile.

Per il calcolo relativo al benzene si rimanda alla componente salute pubblica.

È stato inoltre effettuato uno studio relativo a tutti i ricettori di riferimento identificati nel Par. 1.6.6.2 per ottenere una stima più dettagliata delle concentrazioni stimate presso tali punti e confrontarle con i limiti normativi.

#### **1.7.2 Analisi dei ricettori per la salute umana**

Quanto esposto per il biossido di azoto è riportato in Tabella 1-40 e Figura 1-92.

## **Tabella 1-40 Percentili e valori massimi e minimo orari NO2 [µg/m3]**

| <b>Biossido di Azoto NO2</b> |                            |            |            |                                 |                                |                            |         |       |  |  |  |  |
|------------------------------|----------------------------|------------|------------|---------------------------------|--------------------------------|----------------------------|---------|-------|--|--|--|--|
| Ricettore                    | <b>Medie orarie</b>        |            |            |                                 |                                |                            |         |       |  |  |  |  |
|                              | Min                        |            |            | percentili [µg/m <sup>3</sup> ] | Max [ $\mu$ g/m <sup>3</sup> ] | [ $\mu$ g/m <sup>3</sup> ] |         |       |  |  |  |  |
|                              | [ $\mu$ g/m <sup>3</sup> ] | $50^\circ$ | $85^\circ$ | $90^\circ$                      | $95^\circ$                     | $99^\circ$                 |         |       |  |  |  |  |
| R <sub>1</sub>               | ≈0                         | 0,00       | 3,32       | 4,68                            | 7,97                           | 26,12                      | 193,38  | 1,98  |  |  |  |  |
| R <sub>2</sub>               | ≈0                         | 0,00       | 0,24       | 0.39                            | 0,76                           | 8,70                       | 100,45  | 0,41  |  |  |  |  |
| R <sub>3</sub>               | ≈0                         | 0,00       | 0,03       | 0,18                            | 0,71                           | 16,58                      | 100,12  | 0,48  |  |  |  |  |
| R4                           | ≈0                         | 0,00       | 0,01       | 0,06                            | 0,35                           | 1,82                       | 85,88   | 0, 15 |  |  |  |  |
| R <sub>5</sub>               | ≈0                         | 0,00       | 0,01       | 0,04                            | 0,32                           | 8,09                       | 146,40  | 0,63  |  |  |  |  |
| R <sub>6</sub>               | ≈0                         | 0,00       | 0,20       | 0,34                            | 0,63                           | 5,53                       | 119,860 | 0,39  |  |  |  |  |
| R <sub>7</sub>               | $\approx 0$                | 0,00       | 3,48       | 5,62                            | 12,69                          | 50,64                      | 140,26  | 2,69  |  |  |  |  |
| R <sub>8</sub>               | ≈0                         | 0,00       | 0,06       | 0, 15                           | 0,83                           | 39,82                      | 124,10  | 1,04  |  |  |  |  |

<sup>20</sup> http://www3.epa.gov/nonroad/aviation/420r09901.pdf

<sup>21</sup> http://www.eea.europa.eu/publications/emep-eea-guidebook-2013

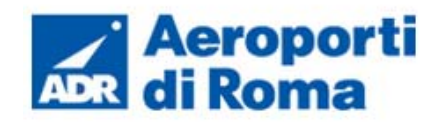

# **Studio di Impatto Ambientale**

Analogamente al biossido di azoto, sono state effettuare alcune considerazioni sul particolato PM<sub>10</sub>.

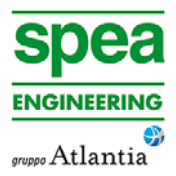

I risultati ottenuti mostrano un valore massimo per il ricettore R1 e il valore più alto di media annua per il ricettore R7, mentre si ottengono valori minimi per i ricettori R2, R3 e R4.

I valori ottenuti relativamente alla media annua sono al di sotto del limite normativo e mediamente pari allo 0,08 % di tale limite. In particolar modo tale valore è significativamente ridotto per i ricettori R2,R3 e R4.

Quanto esposto per il particolato è riportato in Tabella 1-41 e in Figura 1-93.

Per quanto riguarda il PM<sub>2.5</sub>, esso presenta le stesse distribuzioni in termini spaziali del  $PM_{10}$ . In termini di valori assoluti il  $PM_{2.5}$  presenta dei valori leggermente inferiori, ma comunque molto distanti dal limite normativo stesso (cfr. Tabella 1-42).

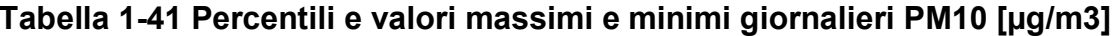

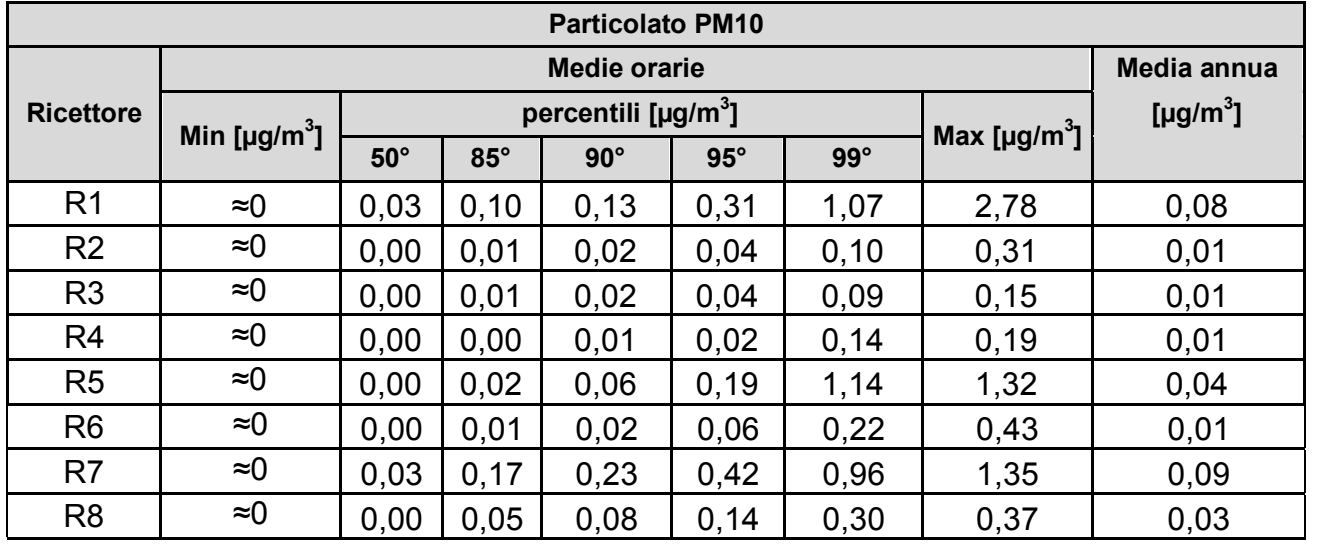

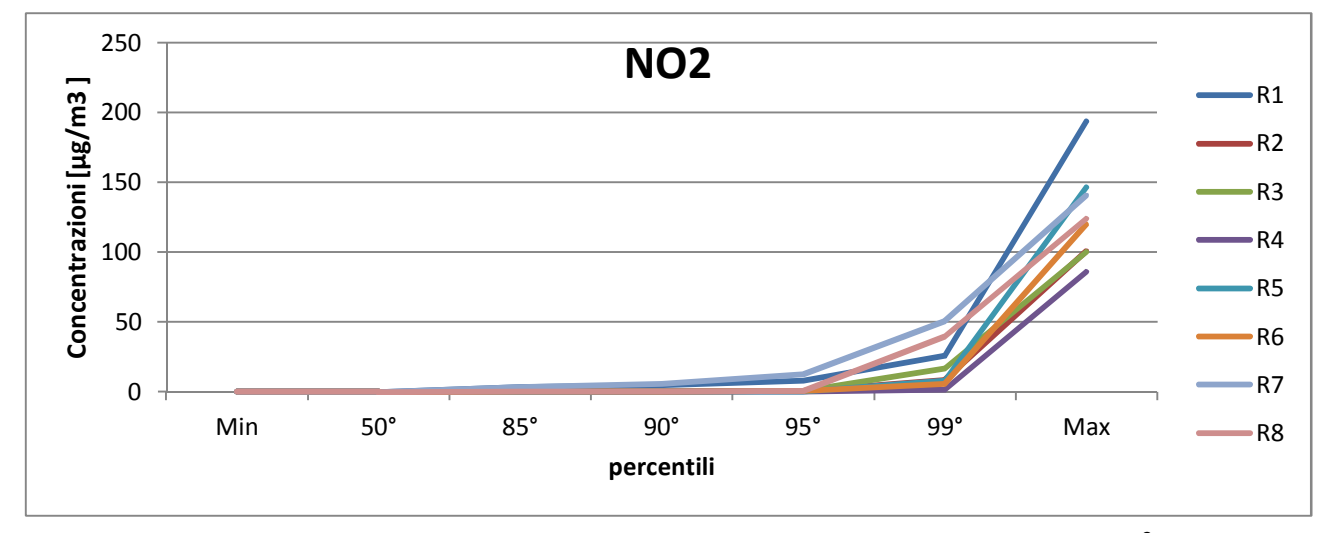

**Figura 1-92 Percentili e valori massimi e minimi orari NO2 [µg/m3]** 

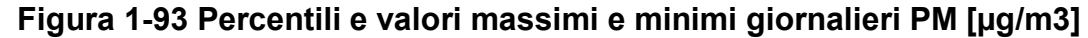

**Tabella 1-42 Valori medi annui di PM2.5 [µg/m3]** 

| <b>Ricettori</b>                                              | R1   | R <sub>2</sub> | R <sub>3</sub> | R4   | R <sub>5</sub> | R <sub>6</sub> |      |      |
|---------------------------------------------------------------|------|----------------|----------------|------|----------------|----------------|------|------|
| Media annua PM $_{\rm 2.5}$ [µg/m $^{\rm 3}$ ] $_{\rm \odot}$ | 0,07 | 0,01           | 0,01           | 0,01 | 0,03           | 0,01           | 0.09 | 0.02 |

Relativamente al Diossido di Zolfo, il primo studio è stato effettuato sul massimo orario per i ricettori di riferimento.

I risultati mostrano come il valore massimo tra i ricettori, registrato sul ricettore R1, risulta essere pari all'15% del limite normativo, mentre il ricettore che registra il valore inferiore è R4, che è circa pari al 3 % del limite normativo (cfr. Tabella 1-43).

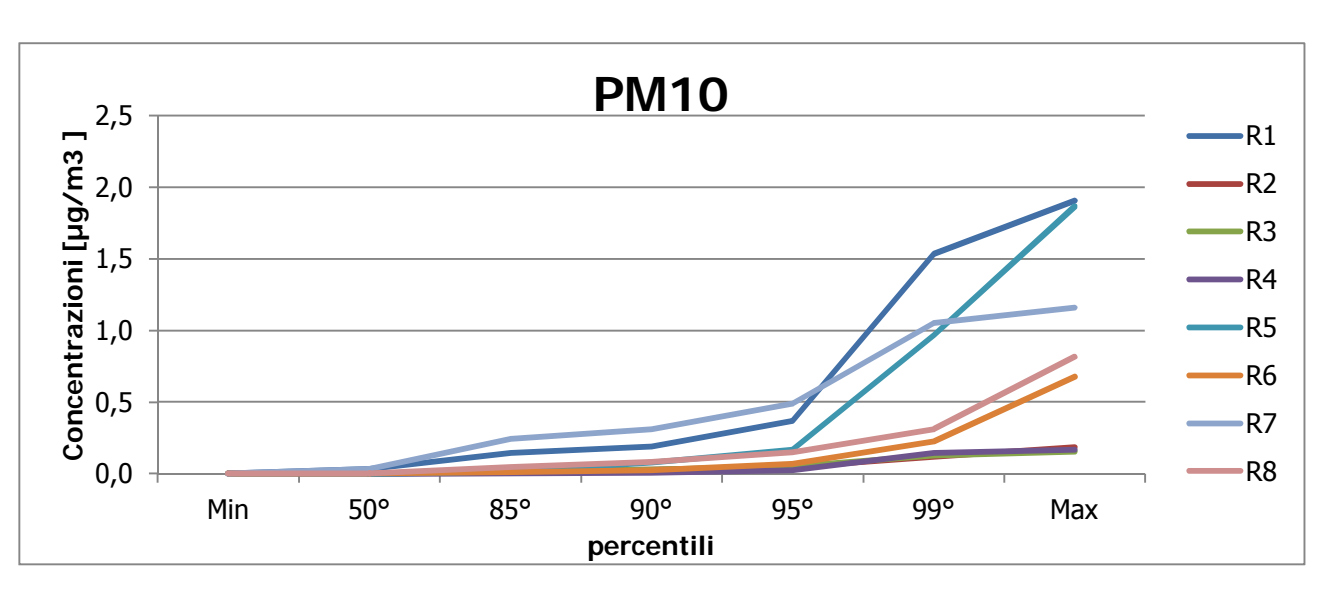

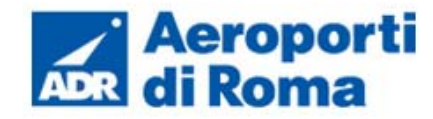

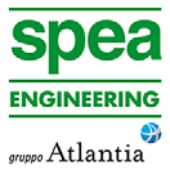

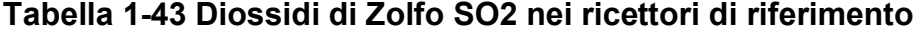

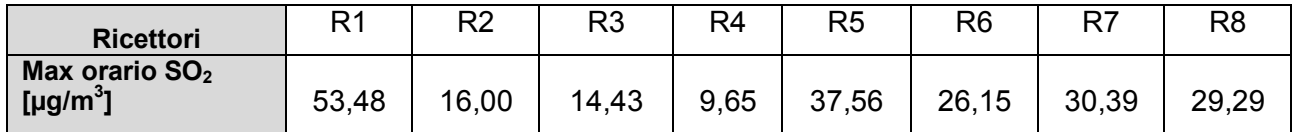

Sono stati quindi analizzati i valori massimi giornalieri per ogni ricettore. Tali valori sono ampiamente sotto il limite normativo, in particolare il ricettore R1, che registra il valore massimo, risulta essere pari a circa il 2,5% del limite normativo (cfr. Tabella 1-59).

**Tabella 1-44 Diossidi di Zolfo SO2 nei ricettori di riferimento** 

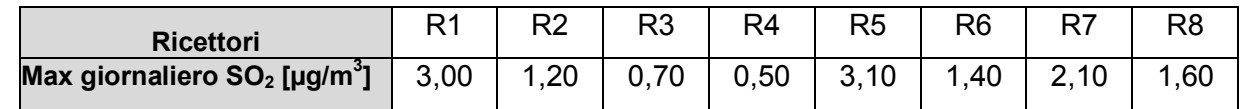

Infine sono stati analizzati i valori annui di Benzene, il cui limite normativo per la salute umana risulta essere pari a 5  $\mu q/m^3$ . Il valore massimo si ottiene per il ricettore R7 per il quale è stato estrapolato un valore di concentrazione pari a 0.0046  $\mu$ q/m<sup>3</sup>, pari circa allo 0,09% del limite normativo (cfr. Tabella 1-45).

## **Tabella 1-45 Concentrazione benzene nei punti ricettori**

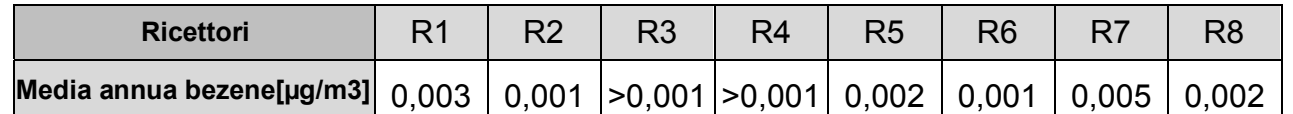

## **1.7.3 Analisi dei ricettori per la vegetazione**

Dopo aver valutato i ricettori per la salute umana sono stati analizzati i ricettori scelti per la verifica dei limiti di concentrazione con riferimento alla protezione della vegetazione. Gli inquinanti indagati sono Ossido di azoto e il Biossido di zolfo. Come visto nei capitoli precedenti, sono stati scelti tre ricettori: V1, V2 e V3.

Il primo inquinante analizzato è l'ossido di azoto relativamente alla media annua, il cui limite normativo risulta essere pari a 30  $\mu$ g/m<sup>3</sup>. I tre ricettori hanno evidenziato valori di NO<sub>x</sub> molto inferiori al limite, infatti per il ricettore V2, che ha registrato il valore massimo di NOx , è stato ottenuto un valore circa pari al 10% del suddetto limite (cfr. Tabella 1-46).

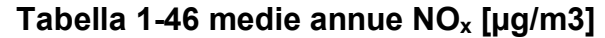

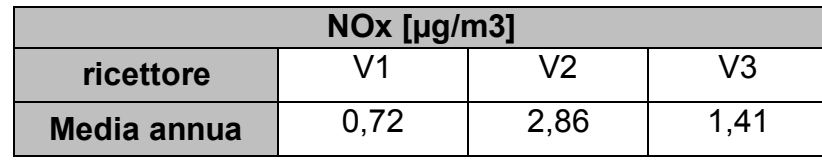

Infine sono stati valutati gli Ossidi di Zolfo il cui limite normativo, rispetto alla vegetazione,  $\dot{e}$  pari a 20 µg/m<sup>3</sup>. Anche in questo caso i tre ricettori hanno evidenziato valori dell'inquinante molto inferiori al limite e il ricettore che ha registrato il valore maggiore risulta essere V2. Tale ricettore ha registrato un valore di media annua pari all'1,25% del limite (cfr. Tabella 1-47).

#### Tabella 1-47 Medie annue SO<sub>2</sub> [ug/m3]

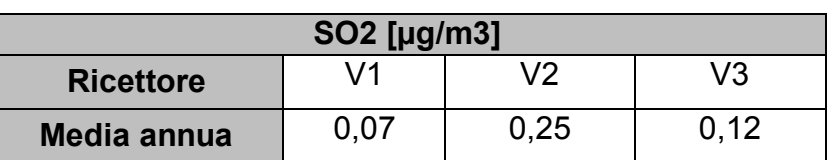

# **1.8 DATI DI INPUT PER LE SIMULAZIONI SCENARIO DI PROGETTO**

## **1.8.1 Il quadro delle sorgenti**

Come già visto nello scenario attuale, per effettuare le simulazioni modellistiche necessarie a stimare la produzione di inquinamento prodotta dall'aeroporto, dalle sue attività sia dirette che indotte, e la diffusione di tali inquinanti sul territorio a causa degli agenti meteoclimatici, è stato utilizzato il modello EDMS

Il quadro delle sorgenti prese in considerazione nello studio modellistico dello scenario di progetto è così composto:

- a) traffico aeromobili relativo allo scenario di progetto e relativi APU;
- b) mezzi tecnici di supporto (GSE);
- c) centrale di cogenerazione;
- d) traffico veicolare medio relativo alle principali infrastrutture viarie.
- e) parcheggi a servizio dell'area aeroportuale.

## **1.8.2 Traffico aeromobili ed APU**

## **1.8.2.1** *Composizione ed entità della flotta*

Con riferimento ai movimenti nello scenario futuro, il valore dei movimenti annui previsti passerà dai 47095 attuali ai 46720 dello scenario di progetto (cfr. Figura 1-94). Le principali modifiche saranno date non tanto dai volumi totali quanto dalla distribuzione di tali volumi nell'arco dei giorni dell'anno, così come specificato nei paragrafi successivi.

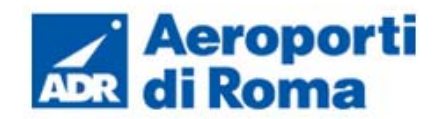

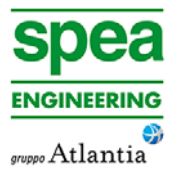

#### **Figura 1-94 Movimenti commerciali 2011-2044**

Come visto nella fase dello scenario attuale, è stata *in primis* effettuata una suddivisione percentuale relativa alla tipologia di aviazione. Successivamente è stata ricavata la suddivisione percentuale all'interno di ogni tipologia di aviazione. Infine è stata ricavata la composizione, in termini di numerosità, dei velivoli. I traffici sono riportati in termini di cicli LTO (Landing and Take Off) (cfr. Tabella 1-48).

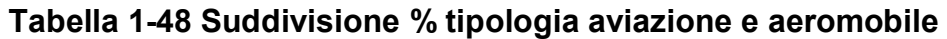

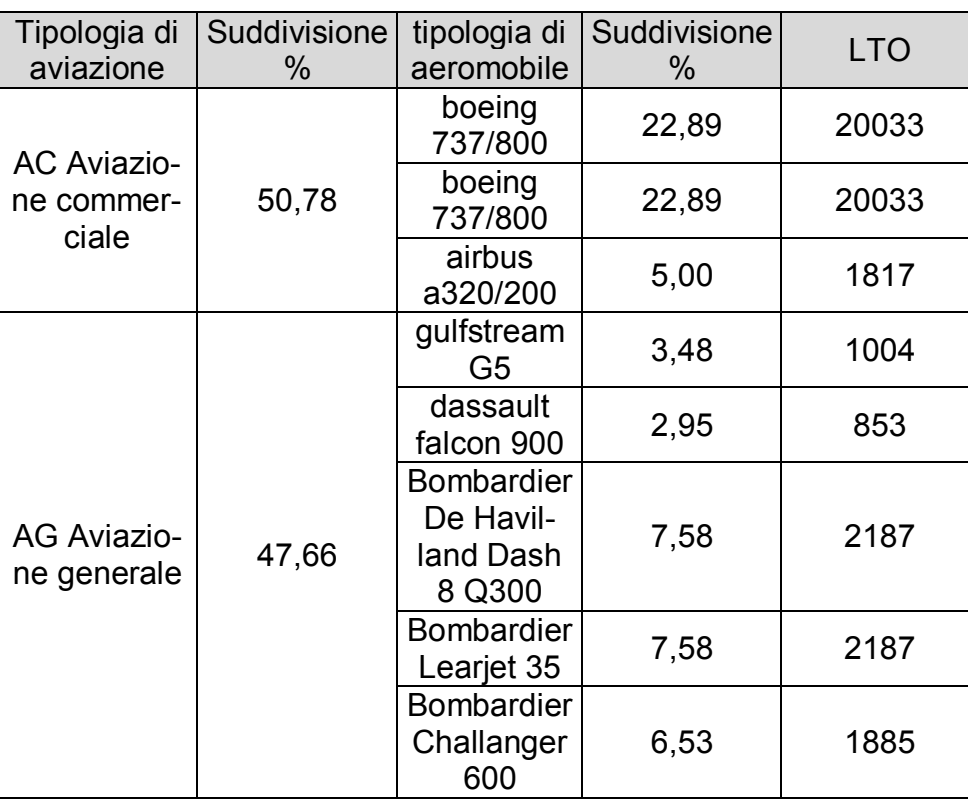

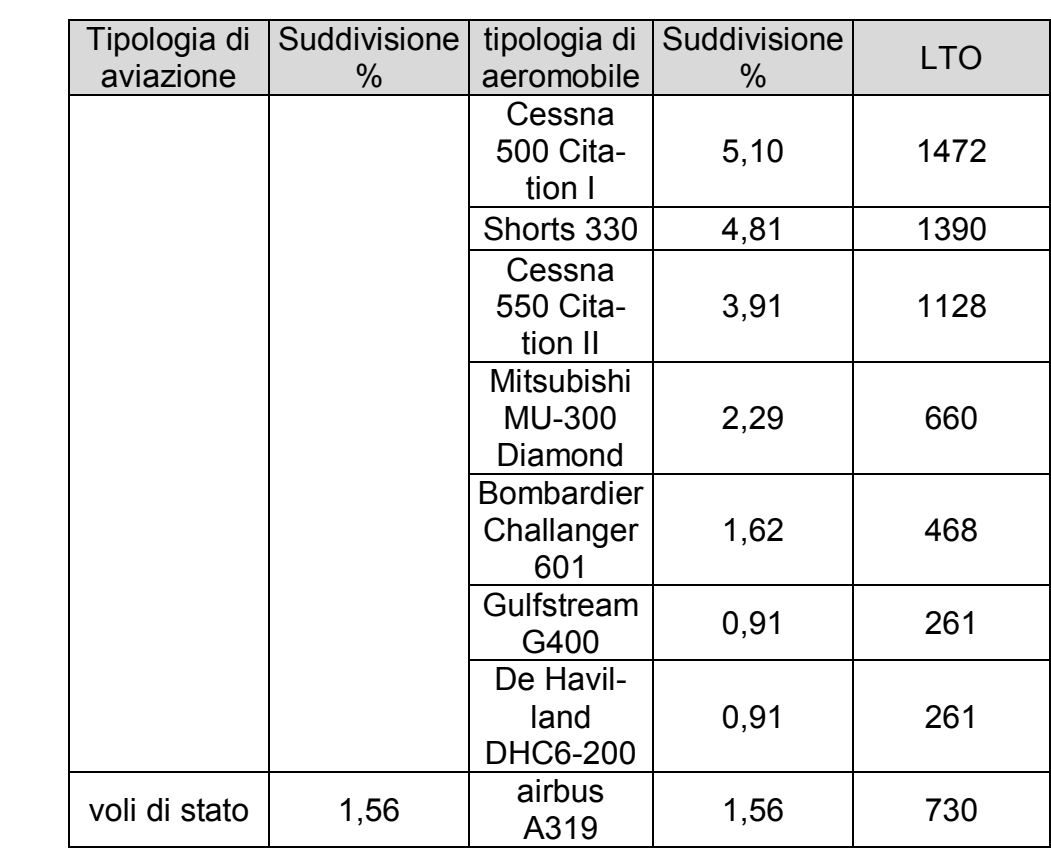

## **1.8.2.2** *Profili Operativi*

Rispetto al profilo orario, è stato mantenuto il medesimo dello stato attuale a meno di una modifica relativa all'orario di chiusura dell'aeroporto fissato per le 23.00 (cfr. Figura 1-95). Le percentuali di voli presenti allo stato attuale nell'orario 23:00-24:00 sono stati trasferiti

nell'ora precedente ovvero tra le 22:00-23:00.

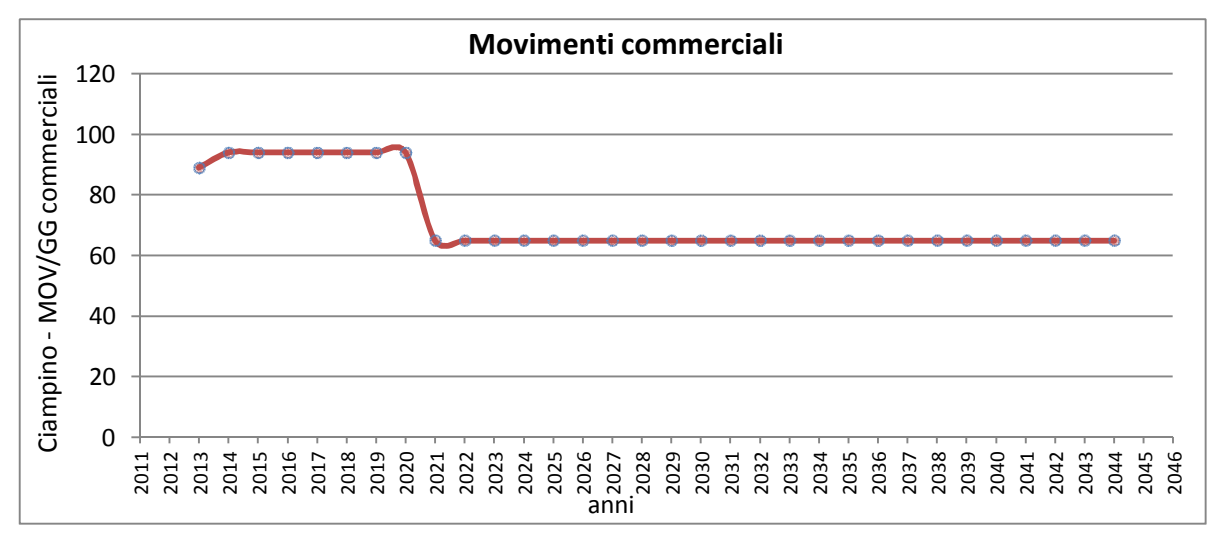

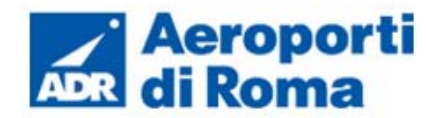

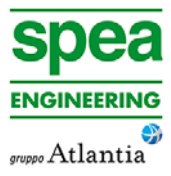

## **Figura 1-95 Quarter-Hourly Operational Profiles aeronautico considerato nel modello EDMS**

Con riferimento al profilo settimanale (cfr.Figura 1-96) si può notare la principale differenza imposta al funzionamento aeroportuale, ossia un andamento di tipo "piatto" nelle diversi giorni della settimana.

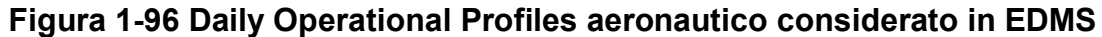

Analogamente al profilo settimanale, anche il profilo mensile è stato considerato con una configurazione "piatta", non facendo variare il numero di aeromobili al variare dei mesi (cfr. Figura 1-97).

# **1.8.3 Mezzi tecnici di supporto (GSE)**

Con riferimento alla configurazione dei GSE, in analogia a quanto visto nello scenario attuale, si è cercato di simulare nella maniera più fedele possibile la configurazione dello scenario di progetto, in relazione alla nuova configurazione aeroportuale prevista per tale scenario.

## **1.8.4 Sorgenti Stradali**

## **1.8.4.1** *Finalità e metodologia*

Relativamente alle sorgenti stradali nel presente studio è stato considerato il contributo inquinante derivante dalla sorgente veicolare di origine aeroportuale, le quali emissioni e concentrazioni sono state ricavate con COPERT 4.

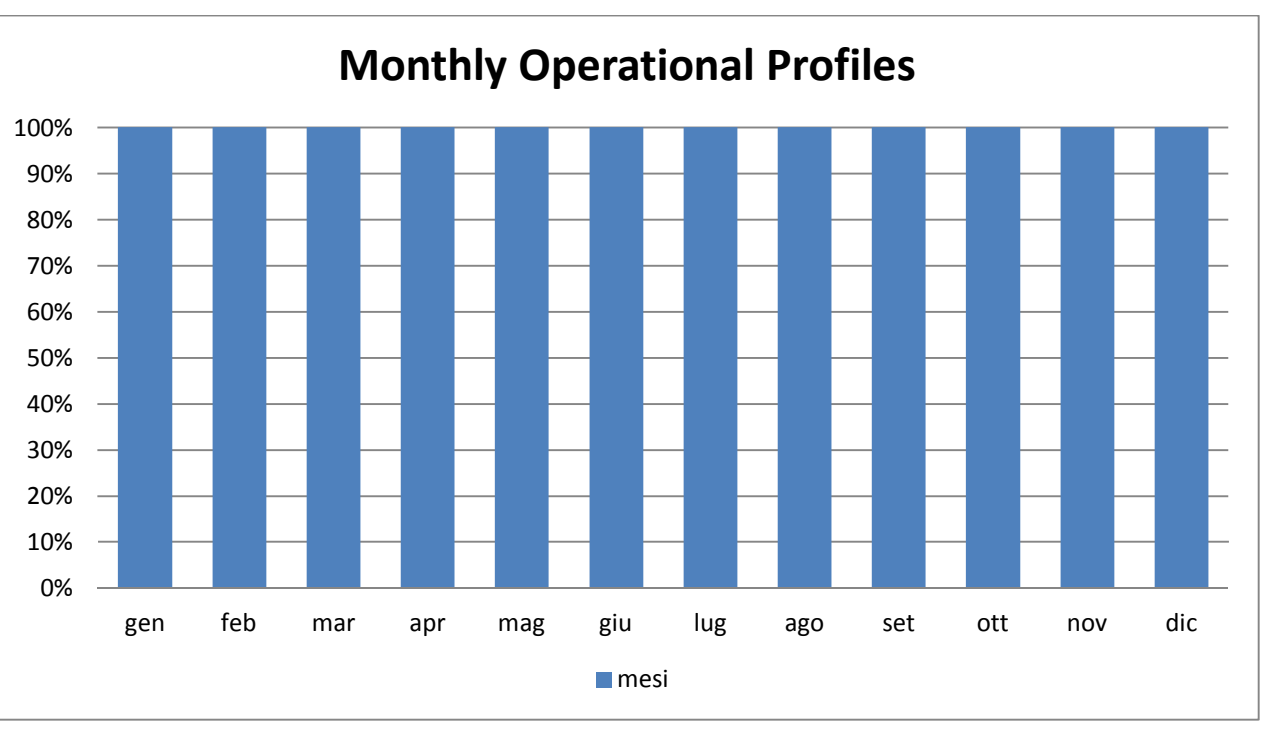

**Figura 1-97 Monthly Operational Profiles aeronautico considerato in EDMS** 

Tramite tale metodologia e la conoscenza del parco veicolare circolante futuro, preso a riferimento per lo studio in esame, è stato possibile determinare i fattori di emissione da implementare all'interno di EDMS al fine di poter effettuare la stima diffusionale delle emissioni.

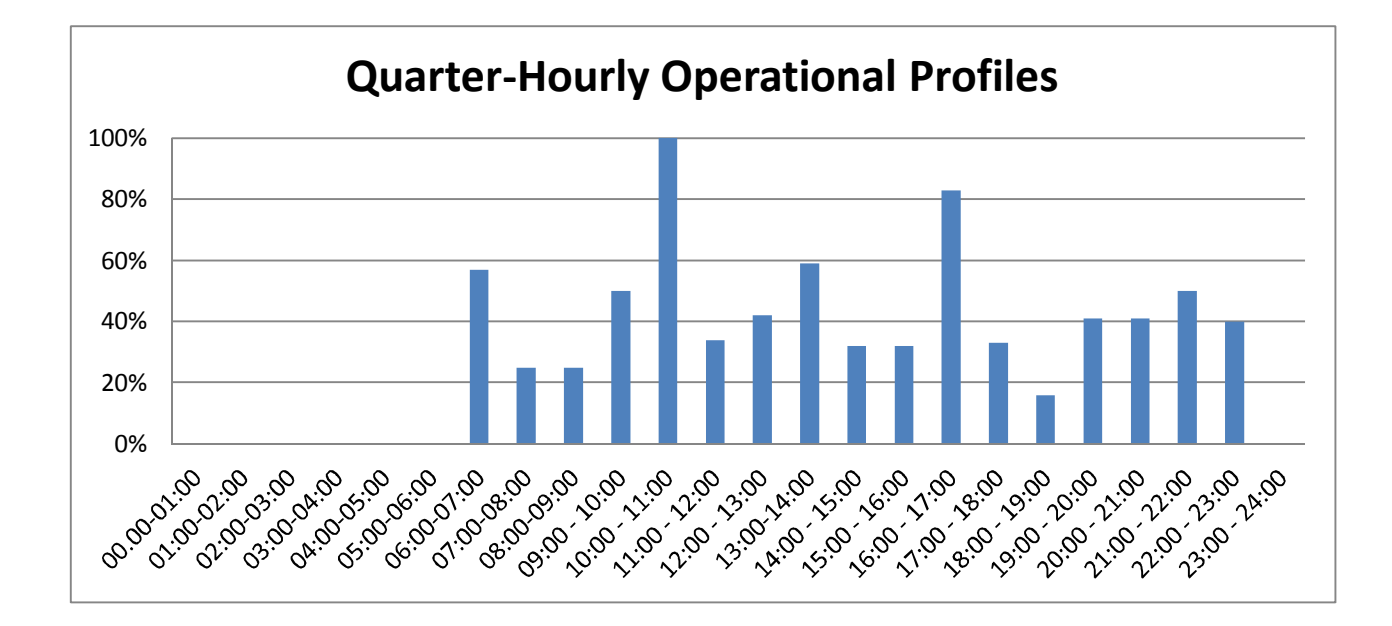

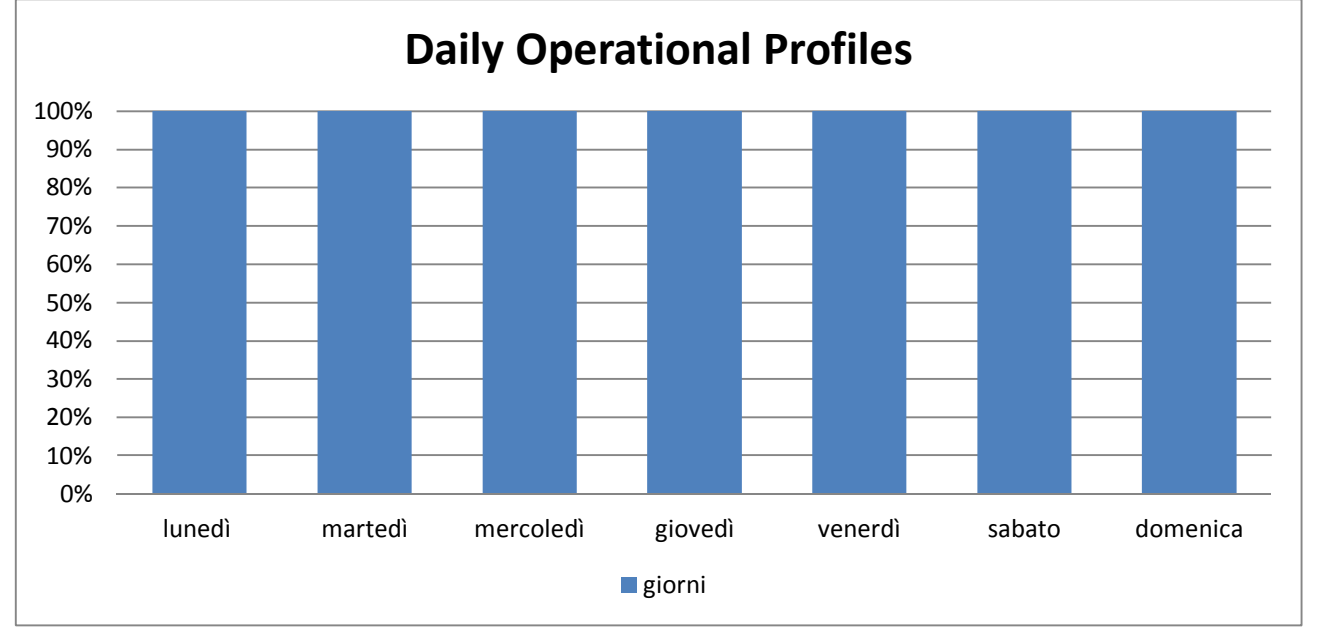

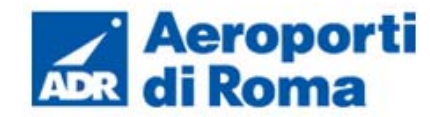

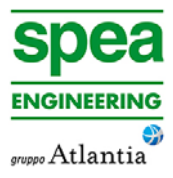

#### **1.8.4.2** *Composizione del parco veicolare circolante*

Per considerare un parco veicolare che possa rappresentare una ipotetica composizione futura in termini di classi emissive, relativamente all'anno a cui si fa riferimento, sono stati modificati i dati relativi alla distribuzione del parco veicolare attuale.

Tale scenario ha previsto uno spostamento percentuale equo dei mezzi Euro 0 e Euro1, su Euro 5 e Euro 6;mentre, solo per veicoli pesanti è stato considerato uno spostamento percentuale equo dei mezzi Euro 0, su Euro 5 e Euro 6.

Questo scenario risulta cautelativo in quanto prende in considerazione anche veicoli euro 2. Data l'entrata in vigore di tale standard emissivo, al 2021, tali veicoli avranno circa 25 anni e pertanto è ragionevole supporre come in realtà tale classe veicolare, maggiormente inquinante, al 2021 sarà quasi completamente sostituita.

Tale aspetto fornisce pertanto un elevato livello di sicurezza ad i risultati della simulazione del parco veicolare a terra.

#### **1.8.4.3** *Archi e volumi di traffico considerati*

Come già descritto nella fase dello scenario attuale, il flusso sugli archi stradali considerati è ottenuto in funzione dell'utilizzo dei parcheggi dell'aeroporto di Ciampino. Nel fase di scenario di progetto vengono applicate alcune variazioni, in termini di numero di stalli, sul alcune aree parcheggio, per cui sono stati ricalcolati i flussi che insistono sulle infrastrutture considerate (crf. Tabella 1-49)

Si faccia riferimento al paragrafo 1.8.5 per vedere il dettaglio dei parcheggi relativamente a numero stalli, utilizzo delle aree parcheggio, turnazioni giornaliere e numero di veicoli giorno all'interno dei singoli parcheggi.

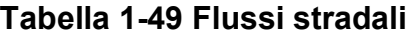

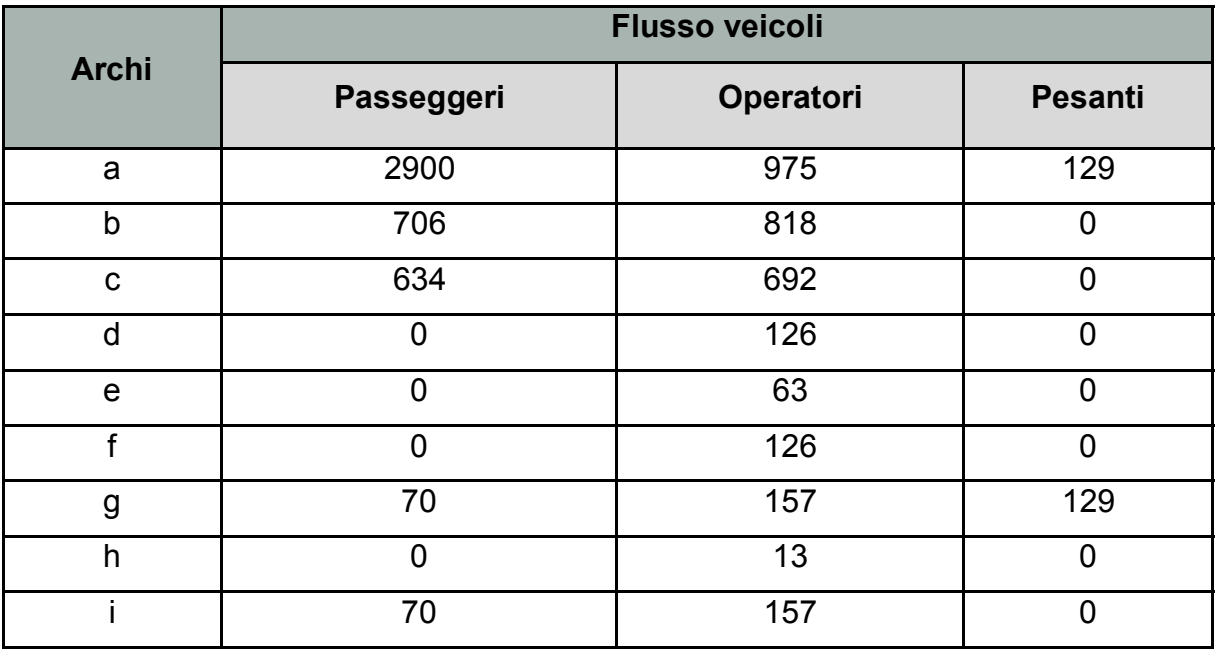

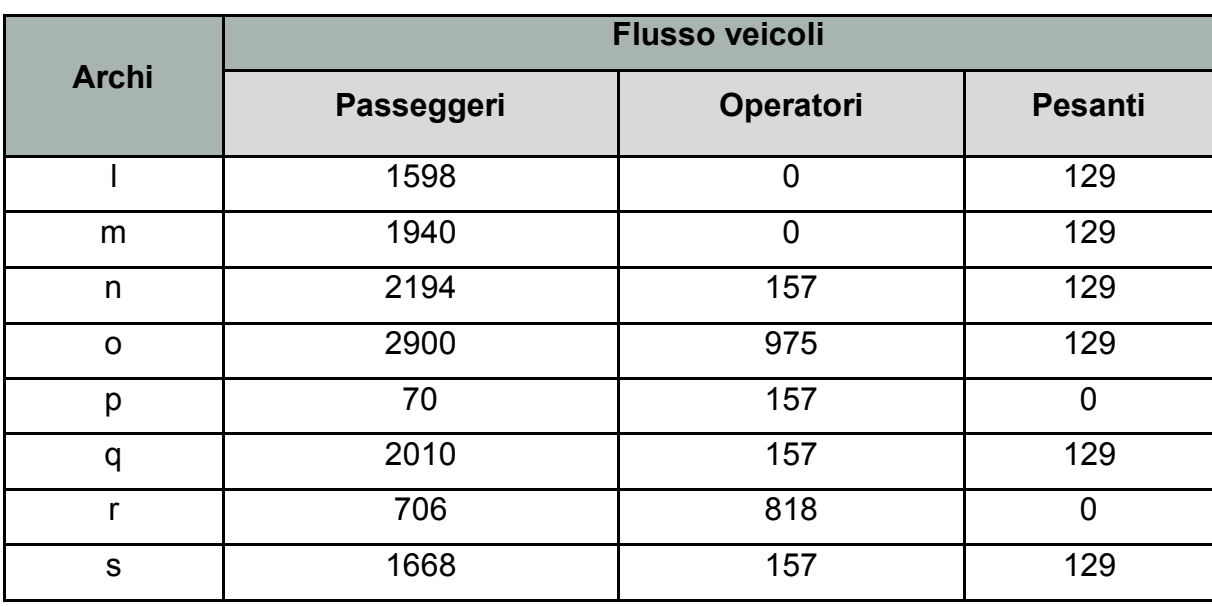

Sono stati successivamente espressi in termini percentuali e le due quote relative a veicoli passeggeri e operatori vengono sommati per costituire la percentuale relativa ai veicoli leggeri (cfr.Tabella 1-50).

# **Tabella 1-50 Percentuale tipologia dei veicoli considerati**

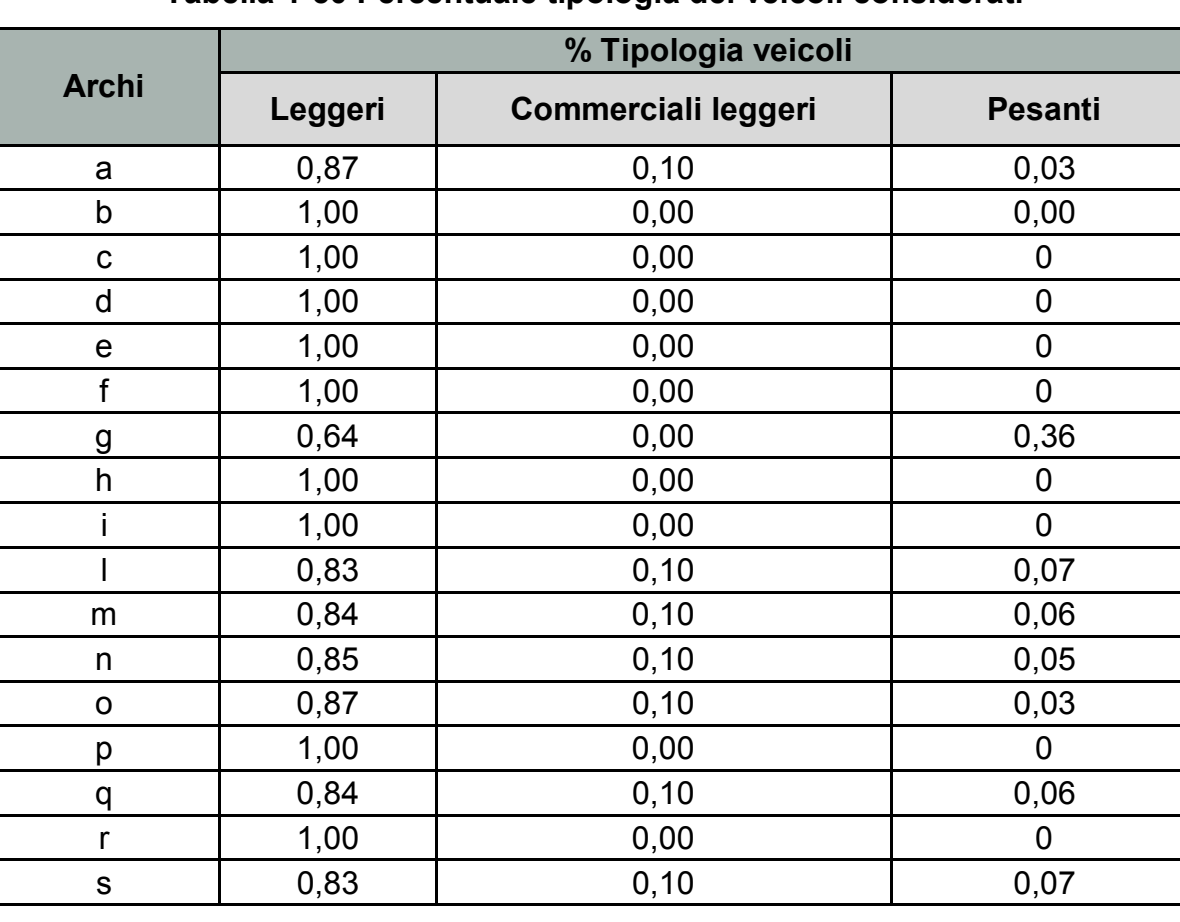

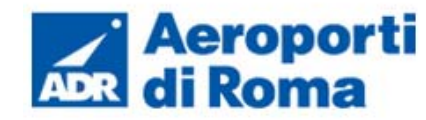

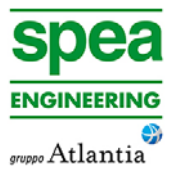

È stato quindi possibile ottenere il fattore di emissione per ogni arco della rete stradale (cfr. Tabella 1-51).

## **Tabella 1-51 Fattori di emissione per ogni arco della rete stradale**

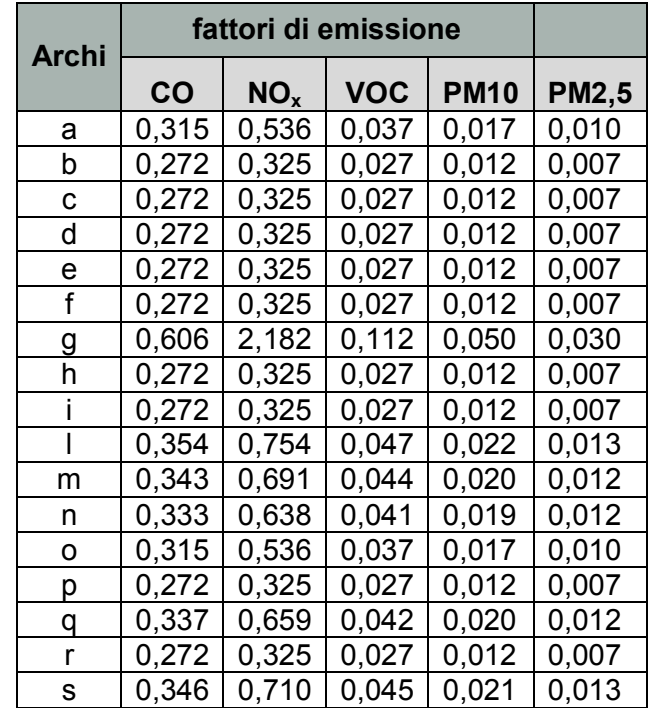

#### **1.8.4.4** *Profili Operativi*

Per quanto riguarda i profili operativi del traffico stradale sono state utilizzate le stesse distribuzioni viste per i profili aeromobili nello scenario di progetto.

## **1.8.5 Parcheggi**

Come visto nello scenario attuale, anche nello scenario di progetto l'ultima sorgente considerata all'interno della simulazione fa riferimento al contributo emissivo collegato all'utilizzo dei parcheggi.

Rispetto all'attuale, nella simulazione futura, l'aeroporto di Ciampino manterrà la suddivisione delle aree parcheggio, riservandone quindi una parte agli utenti e l'altra agli operatori, ma verranno ampliati alcune aree sosta passando da un numero di stalli pari a 1573 arrivando a 1941.

Nel dettaglio, in Tabella 1-52, il numero degli stalli per ogni singola area parcheggio.

## **Tabella 1-52 Numero stalli suddivisi per utilizzo**

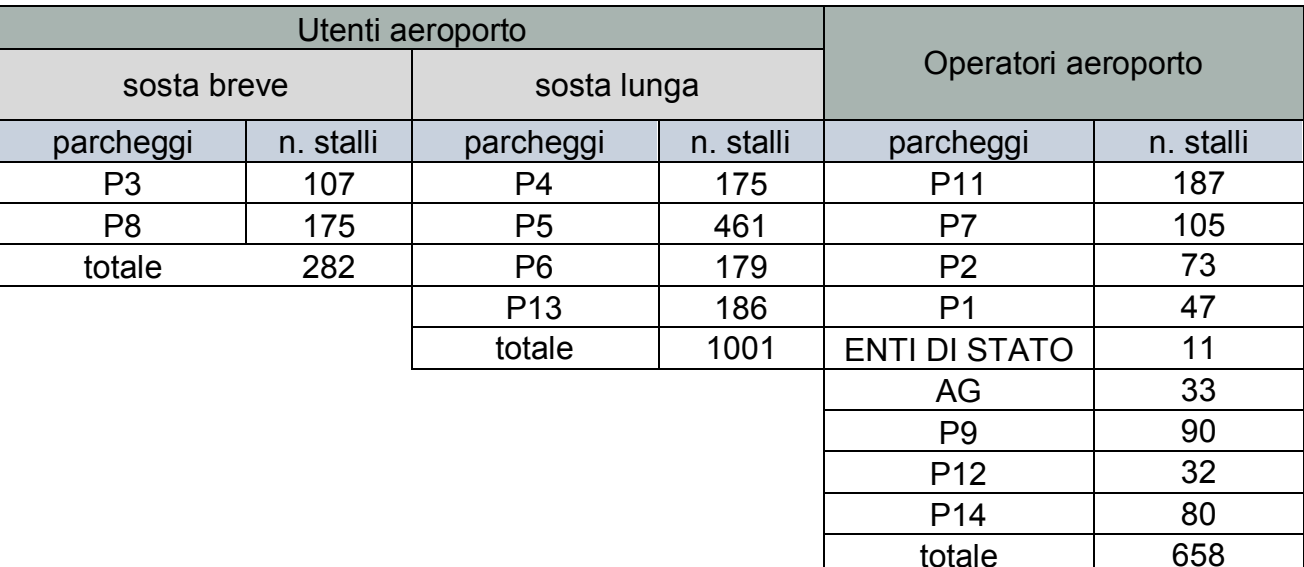

Come visto nella fase relativa allo scenario attuale il flusso veicolare presente nell'area parcheggi, utilizzato per ottenere il flusso veicolare sulla rete stradale considerata, è stato desunto considerando il numero degli stalli di ogni area parcheggio e dall'utilizzo che ne viene fatto, differenziando quello relativo agli utenti e agli operatori. In particolare è stato ipotizzato una turnazione di utilizzo giornaliera per i parcheggi utenti sosta breve pari a 8 e il relativo coefficiente di utilizzo pari a 0,4;per i parcheggi lunga sosta utenti una turnazione durante la giornata pari a 1 e il relativo coefficiente di utilizzo pari a 0,4; infine per i parcheggi relativi agli operatori una turnazione pari a 2 coefficiente di utilizzo pari a 0,6 (cfr. Tabella 1-53).

Considerando tali valori ora descritti è possibile ottenere il numero di veicoli presenti giornalmente in ogni parcheggio.

## **Tabella 1-53 Numero veicoli/giorno per tipologia di parcheggio**

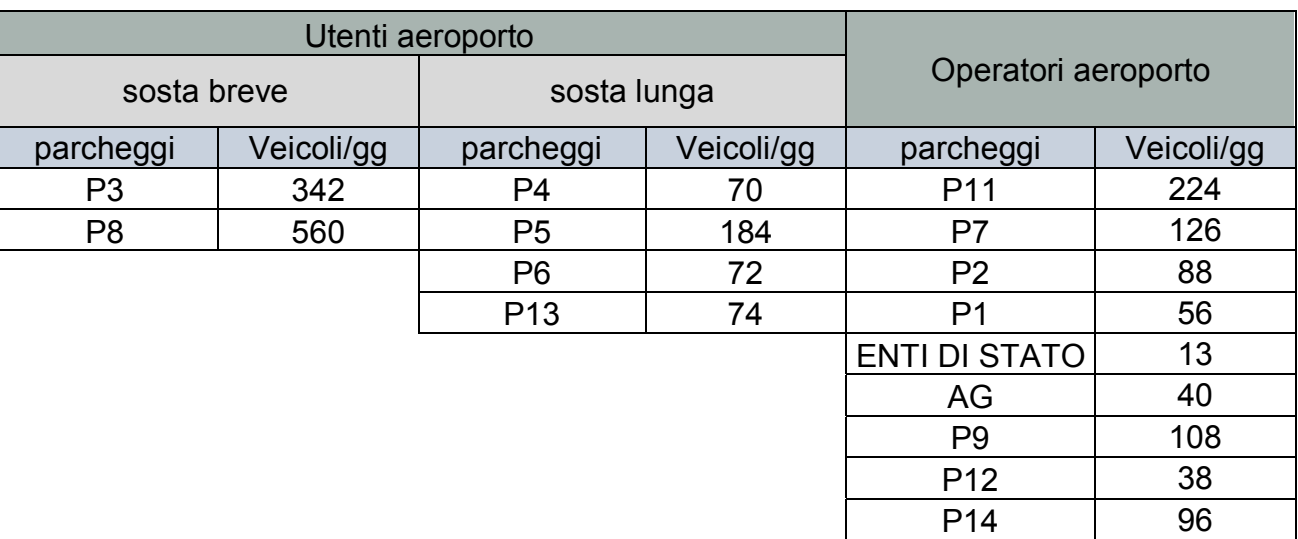

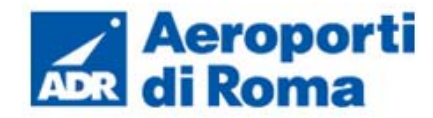

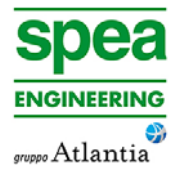

Per ottenere il valore di emissione è stata mantenuta l'ipotesi presentata nello scenario attuale, per cui si ha una percentuale pari al 10% di veicoli commerciali leggeri, e la restante percentuale del 90% è rappresentata da autoveicoli (cfr. Tabella 1-54).

I valori di input all'interno del software sono sinteticamente riportati nella tabella.

## **Tabella 1-54 Sorgenti Parcheggi**

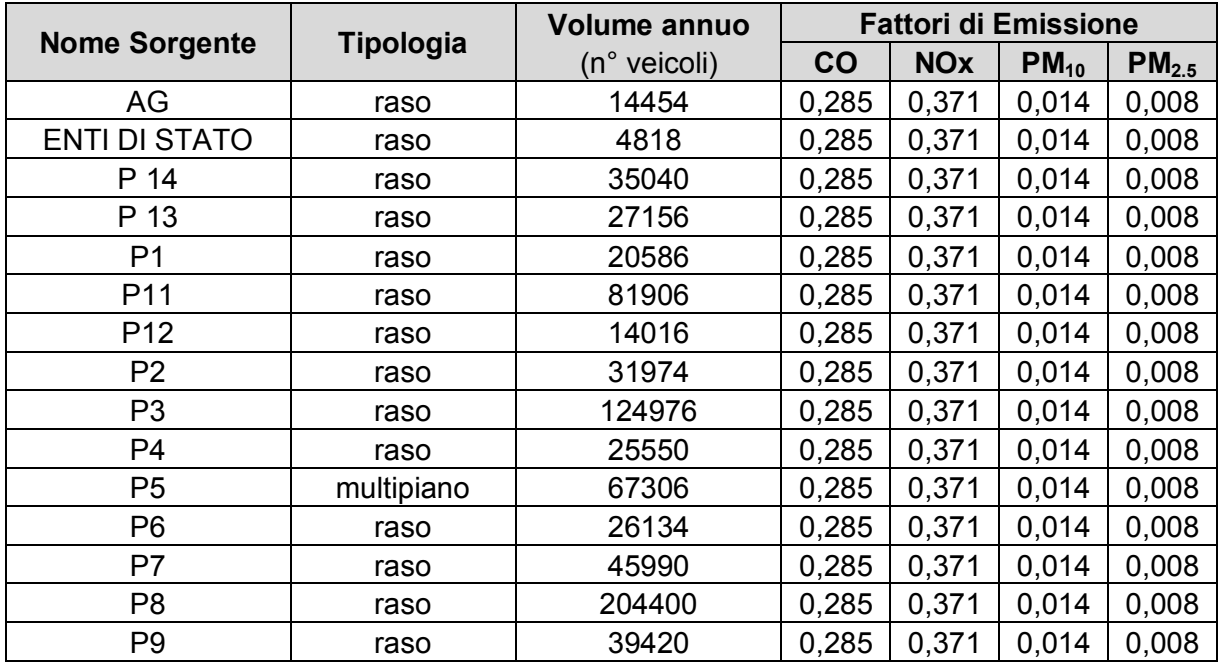

# **1.8.6 Layout aeroportuale in EDMS**

Si riporta il layout dello scenario di progetto determinato a seguito dell'inserimento delle sorgenti sinora esposte all'interno del software EDMS (cfr. Figura 1-98).

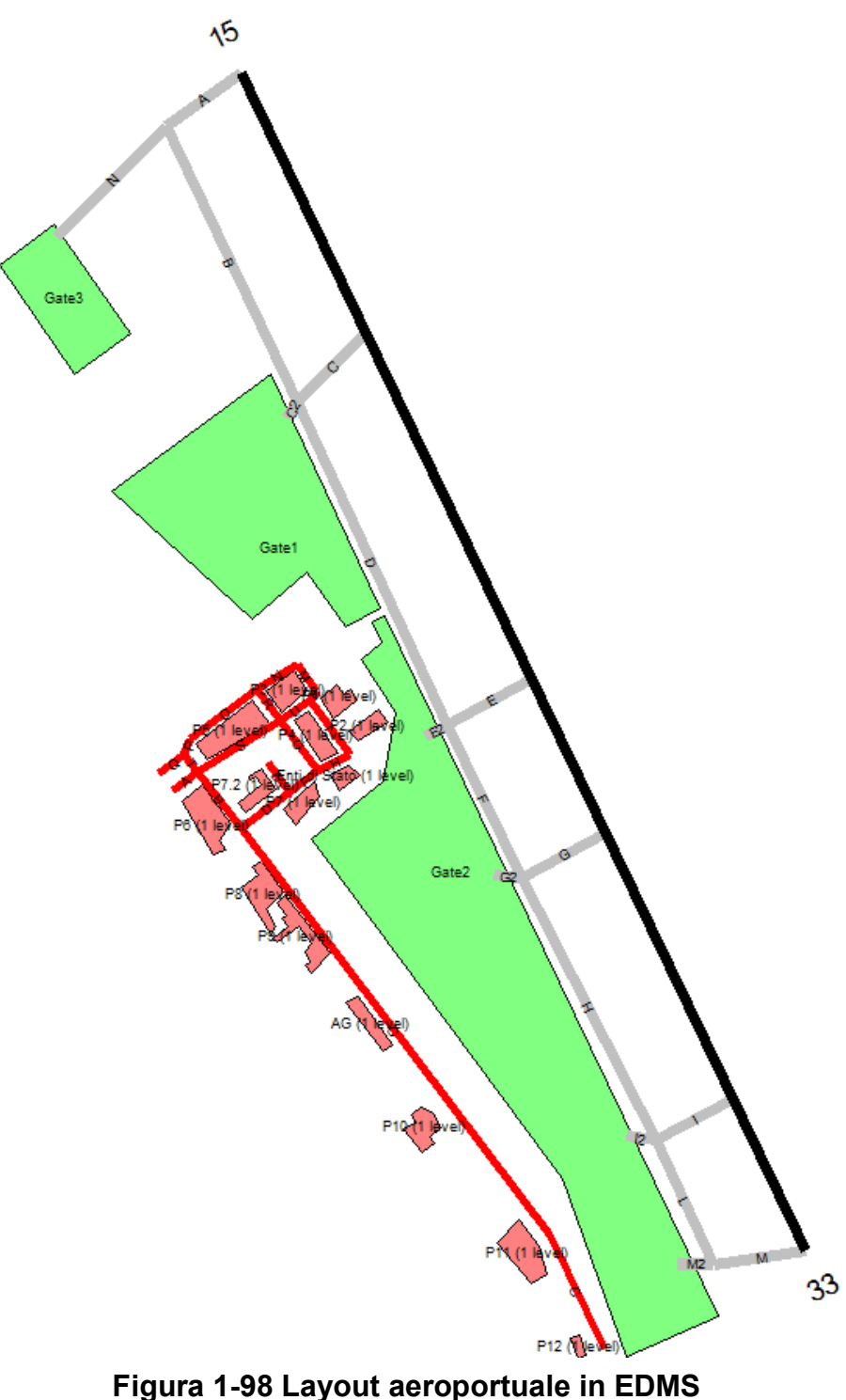

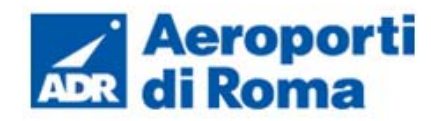

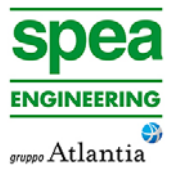

## **1.9 I RISULTATI ALLO SCENARIO DI PROGETTO**

#### **1.9.1 Aspetti generali**

A valle della modellazione dell'input della fase dello scenario di progetto è possibile, come già visto nella fase relativa allo scenario attuale, verificare il contributo delle sorgenti e quindi valutare l'output del modello, andando a determinare i livelli di concentrazione per i principali inquinanti generati dalle sorgenti aeroportuali.

Dal punto di vista territoriale è possibile fare riferimento alla tavola "ATM-002 – Carta delle isoconcentrazioni – Scenario di progetto" (0A782T1PTIQAATM002) al fine di valutare la distribuzione delle concentrazioni degli inquinanti.

In particolare vengono riportati i valori di media annua relativi a:

- $\bullet$  Biossido di Azoto NO<sub>2</sub>:
- Particolato  $PM_{10}$ ;
- Particolato  $PM_{2.5}$ ;
- $\bullet$  Benzene C<sub>6</sub>H<sub>6</sub>.

Con riferimento al biossido di zolfo si riporta la maglia dei 1° valori più elevati calcolati rispetto alla media giornaliera.

In analogia con quanto effettuato nello scenario attuale, per ottenere una stima più precisa rispetto ai ricettori di riferimento identificati nel Par. 1.6.6.2, nei paragrafi successivi viene effettuata una disamina delle concentrazioni stimate presso tali punti sommandole al fondo atmosferico locale e confrontandole con i limiti normativi.

Relativamente al biossido di azoto si può notare come tutti i ricettore siano inferiori al limite orario normativo e che i valori relativi alla media annua registrano al massimo un valore poco inferiore a 2  $\mu$ g/m<sup>3</sup>.

#### **1.9.2 Analisi dei ricettori per la salute umana**

Con riferimento allo studio dei percentili si può notare come per il 50° percentile il valore ottenuto è 0 µg/m3 per tutti i ricettori ed per il 99° percentile non si supera il valore di 40  $\mu$ g/m<sup>3</sup> per tutti ricettori

In coerenza con quanto fatto per lo scenario attuale, si illustrano i risultati dello scenario progettuale. Vengono quindi riportate le stime effettuate sui ricettori di riferimento, scelti come rappresentativi delle aree limitrofe al sedime aeroportuale e maggiormente interessate dall'esercizio di tale infrastruttura.

Quindi a valle delle simulazioni effettuate, è stato possibile valutare gli output relativamente alle sostanze considerate, gli ossidi di azoto, gli ossidi di zolfo ed il materiale particolato, emessi dalla componente aeroportuale.

Tali inquinanti sono stati relazionati ai medesimi intervalli di mediazione temporale presentati nello scenario attuale, sempre in virtù dei diversi limiti imposti dalla normativa vigente. Nello specifico si considera la media oraria e annua degli NO<sub>2</sub>, la media annua e giornaliera del PM<sub>10</sub>, la media annua del PM<sub>2.5</sub>, la media oraria e giornaliera per gli SO<sub>2</sub>e la media annua del Benzene.

I valori più bassi sono stati ottenuti, relativamente a tutti gli inquinanti, per il ricettore R4 che rappresenta l'area urbana di Marino, mentre i ricettori che hanno registrato valori più

elevati sono quelli più prossimi al sedime aeroportuale, nell'area urbana di Ciampino, in particolare il ricettore R7 per gli inquinanti NO2, PM2.5, PM10 e Benzene.

Quanto esposto per il biossido di azoto è riportato in Tabella 1-55 e Figura 1-99.

## **Tabella 1-55 Percentili e valori massimi e minimo orari NO2 [µg/m3]**

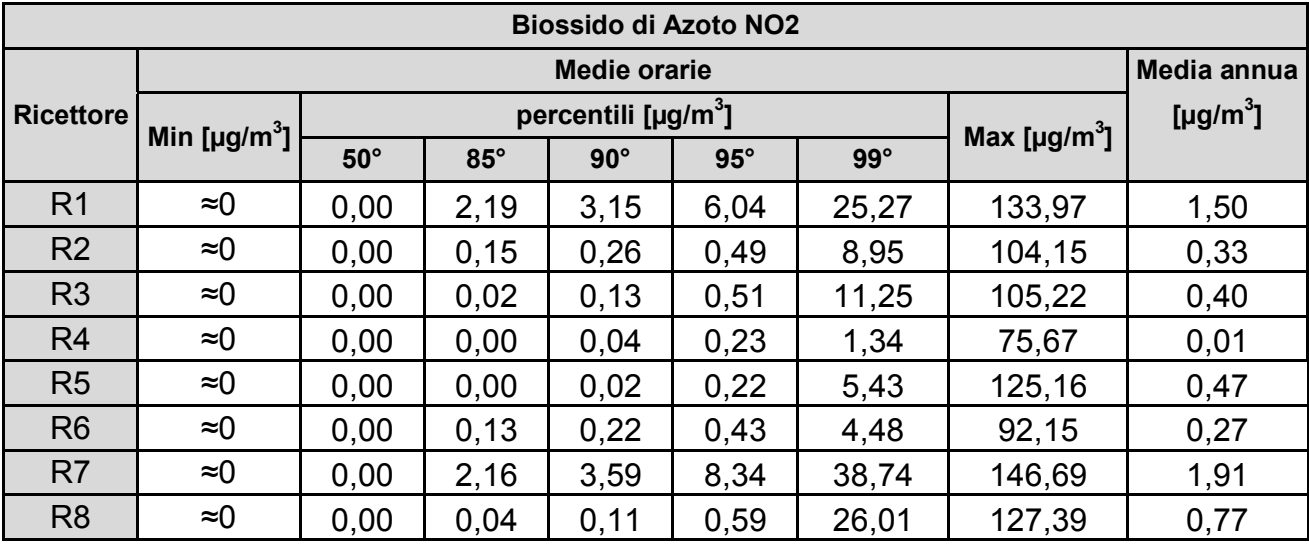

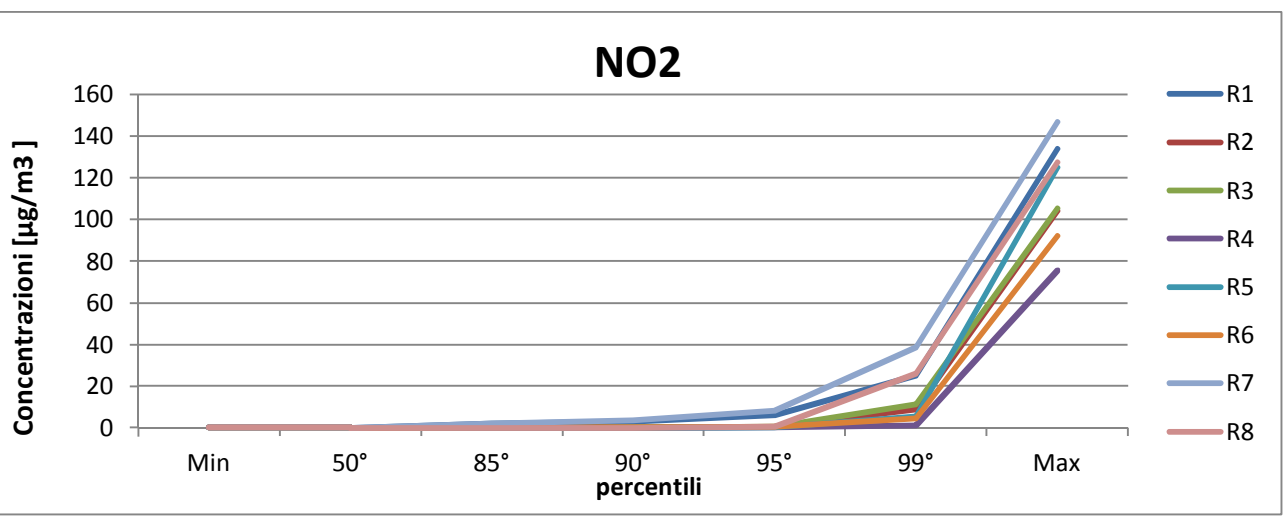

**Figura 1-99 Percentili e valori massimi e minimi orari NO2 [µg/m3]** 

Successivamente sono state effettuate medesime considerazioni sul particolato PM<sub>10</sub>.

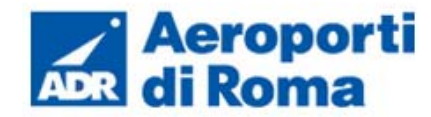

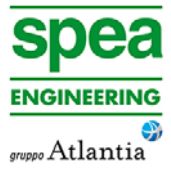

In accordo con i risultati ottenuti nello scenario attuale i valori minimi si registrano per i ricettori R2, R3, R4 e R6, mentre il massimo si ottiene per R1. Per quanto riguarda la media annua, dai risultati ottenuti, si può notare come essi siano al di sotto del limite normativo, in particolar modo tale valore è significativamente ridotto per i ricettori R2, R3, R4 e R6, in quanto risulta essere circa pari allo 0,03% di tale limite.

Quanto esposto per il particolato è riportato in Tabella 1-56 e Figura 1-100.

## **Tabella 1-56 Percentili e valori massimi e minimo giornalieri PM10 [µg/m3]**

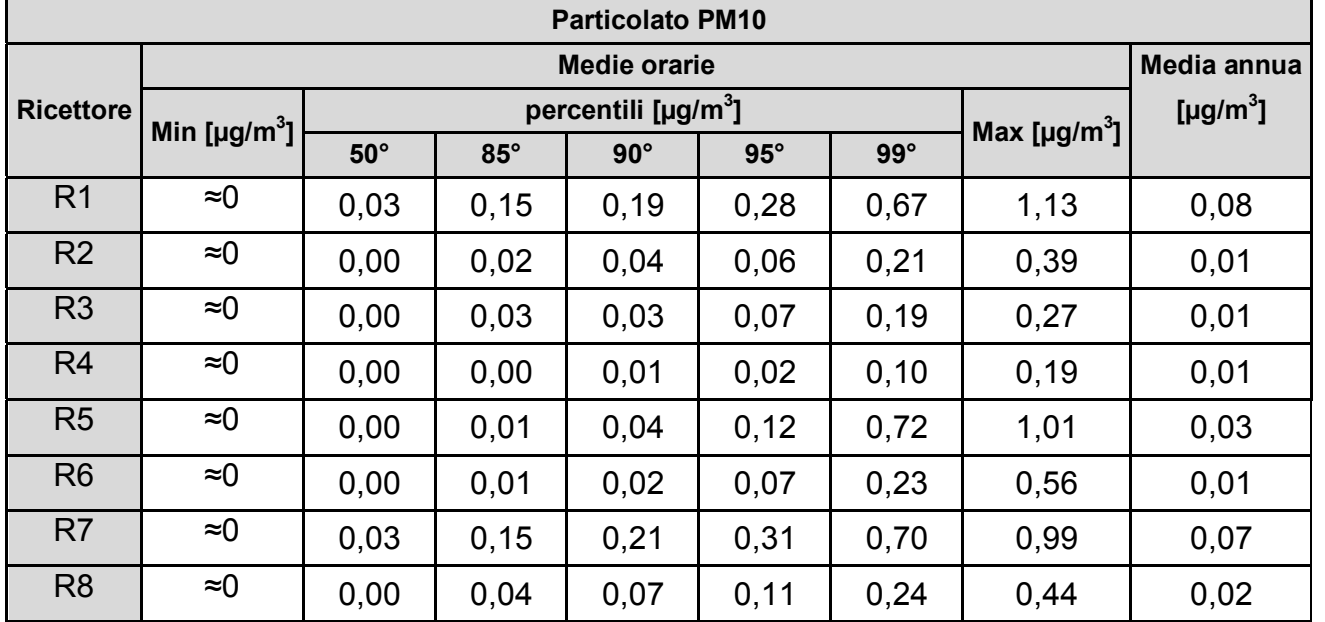

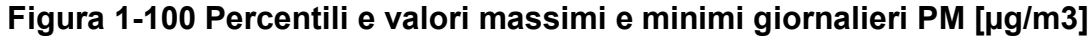

In relazione al particolato  $PM<sub>2.5</sub>$ , si può notare come è stata ottenuta la medesima distribuzione in termini spaziali rispetto al particolato  $PM_{10}$ .

Inoltre sono anch'essi molto distanti dal limite normativo, infatti il valore massimo, registrato sui ricettori R1 e R7 è circa pari allo 0,3% del limite normativo(cfr. Tabella 1-57).

# **Tabella 1-57 Valori medi annui di PM2.5 [µg/m3]**

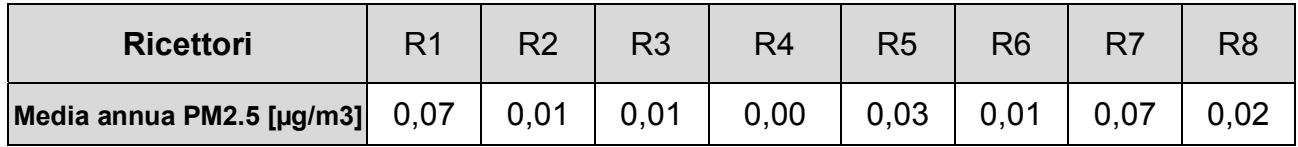

Per quanto riguarda il Diossido di Zolfo sono stati svolti due studi, il primo studio è relativo al massimo valore orario per i ricettori di riferimento mentre il secondo ai massimi giornalieri.

Il primo studio, relativo al massimo orario, mostra come il valore massimo ottenuto tra i ricettori, registrato sul ricettore R8, risulta essere circa pari al 10% del limite normativo, mentre, in accordo con la fase dello scenario attuale, il ricettore che registra il valore inferiore è R4, il quale registra un valore circa pari all'3% del limite normativo (cfr. Tabella 1-58).

## **Tabella 1-58 Diossidi di Zolfo SO2 nei ricettori di riferimento**

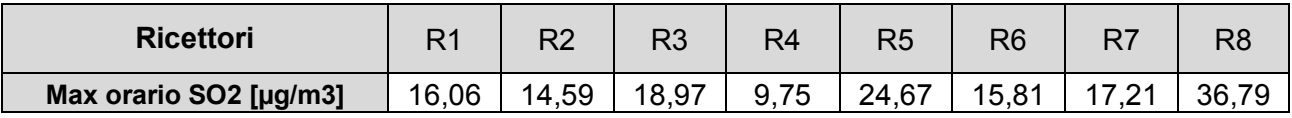

Relativamente ai valori massimi giornalieri per ogni ricettore del diossido di zolfo sono stati registrati valori ampiamente sotto il limite normativo.

Il valore massimo ottenuto risulta essere pari a circa all'1,5% del limite normativo. Tale valore massimo viene ora registrato sul ricettore R8 (cfr. Tabella 1-59).

# **Tabella 1-59 Diossidi di Zolfo SO2 nei ricettori di riferimento**

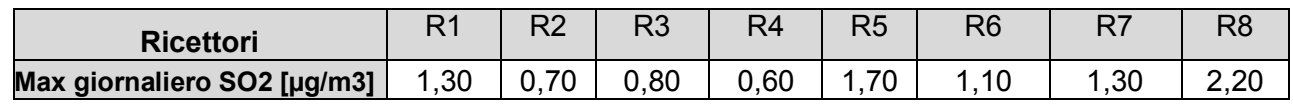

Infine sono stati analizzati i valori annui di Benzene il quale ha registrato una riduzione delle concentrazioni annue in accordo agli altri inquinanti sopra citati.

Come nella fase dello scenario attuale, il valore massimo si ottiene per il ricettore R7 per il quale è stato estrapolato un valore di concentrazione pari a 0,005  $\mu q/m^3$ , pari circa allo 0,1% del limite normativo (cfr. Tabella 1-60).

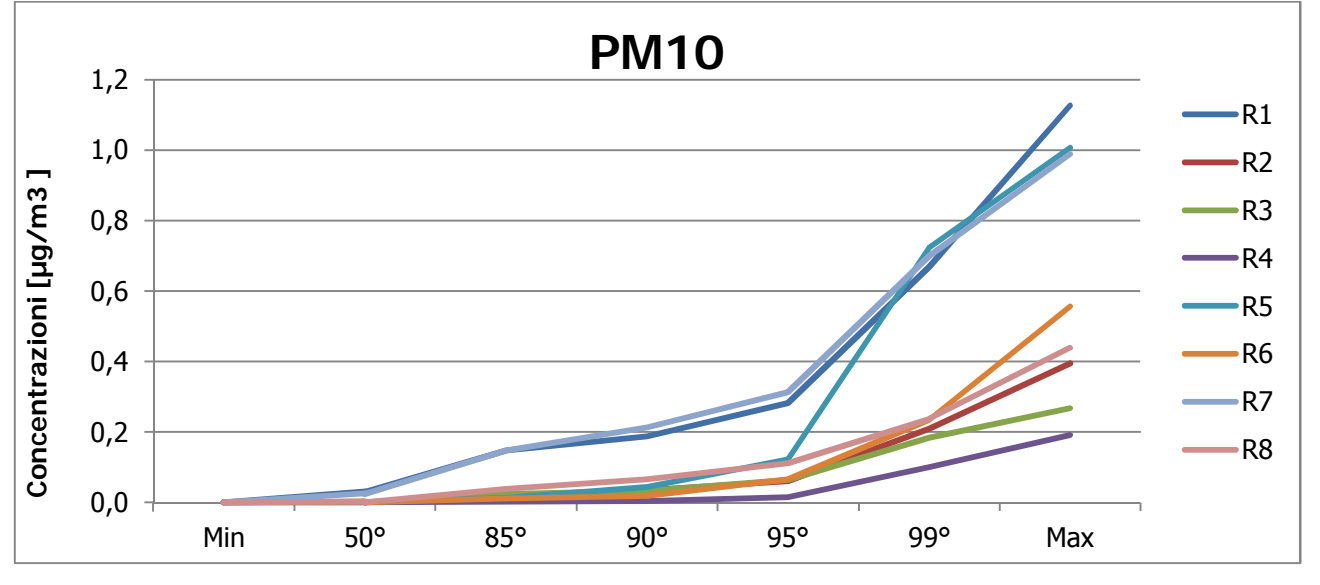

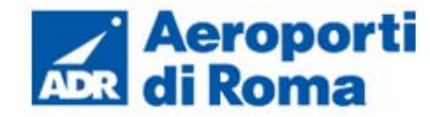

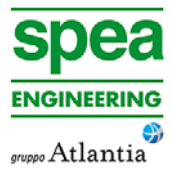

#### **Tabella 1-60 Concentrazione benzene nei punti ricettori**

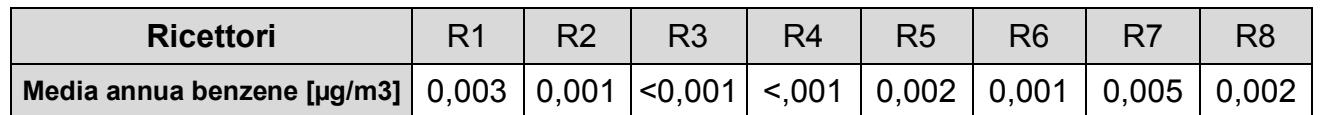

#### **1.9.3 Analisi dei ricettori per la vegetazione**

L'ultima fase ha previsto la valutazione dei ricettori scelti per la verifica dei limiti di concentrazione con riferimento alla protezione della vegetazione. Gli inquinanti indagati sono Ossido di azoto e il Biossido di zolfo. Come visto nei capitoli precedenti, sono stati scelti tre ricettori: V1, V2 e V3.

Come visto nella fase relativa allo scenario attuale, l'ultimo inquinante analizzato per la verifica del rispetto dei limiti normativi relativamente alla vegetazione sono gli Ossidi di Zolfo il cui limite normativo è pari a 20  $\mu$ g/m<sup>3</sup>.

Per quanto riguarda l'ossido di azoto, in relazione alla media annua, i tre ricettori hanno evidenziato valori di NO<sub>x</sub> molto inferiori al limite, infatti per il ricettore V2, che ha registrato il valore massimo di NO<sub>x</sub>, è stato ottenuto un valore circa pari al 7% del suddetto limite (cfr. Tabella 1-61).

## **Tabella 1-61 Medie annue NOx [µg/m3]**

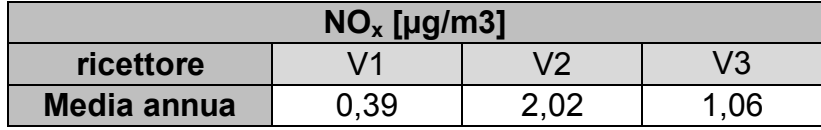

I tre ricettori hanno evidenziato valori dell'inquinante molto inferiori al limite e il ricettore che ha registrato il valore maggiore risulta essere V2. Tale ricettore ha registrato un valore di media annua pari circa all' 1% del limite. (cfr. Tabella 1-62).

#### Tabella 1-62 Medie annue SO<sub>2</sub> [µg/m3]

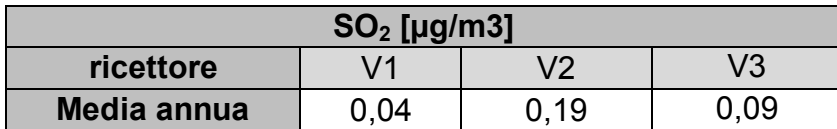

# **1.10 ANALISI DELLE INTERFERENZE IN FASE DI CANTIERE**

## **1.10.1 Le tipologie di interventi ai fini della cantierizzazione**

Il complesso degli interventi previsti dal Masterplan, oggetto di studio, sono i seguenti (cfr. Tabella 1-63):

# **Tabella 1-63 Complesso degli interventi previsti dal Masterplan**

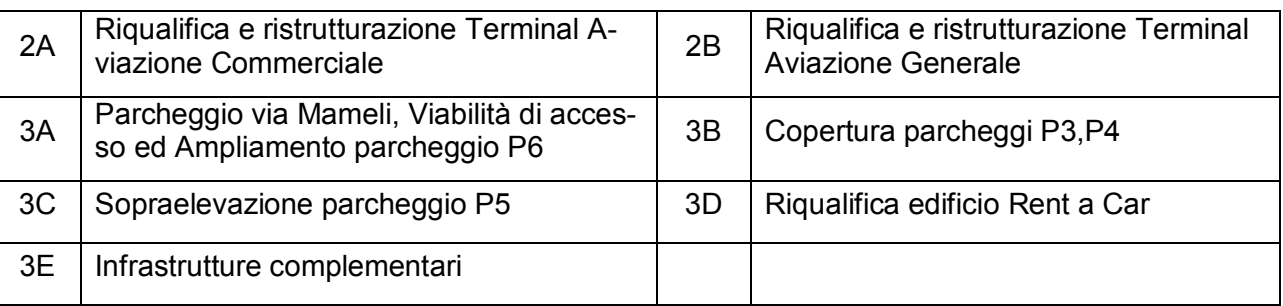

Con esclusivo riferimento alle attività di loro realizzazione, il quadro dei suddetti interventi previsti può essere distinto nelle seguenti tipologie, per l'appunto nel seguito identificate come "tipologie costruttive" (cfr. Tabella 1-64).

## **Tabella 1-64 Tipologie costruttive connesse all'opera come realizzazione**

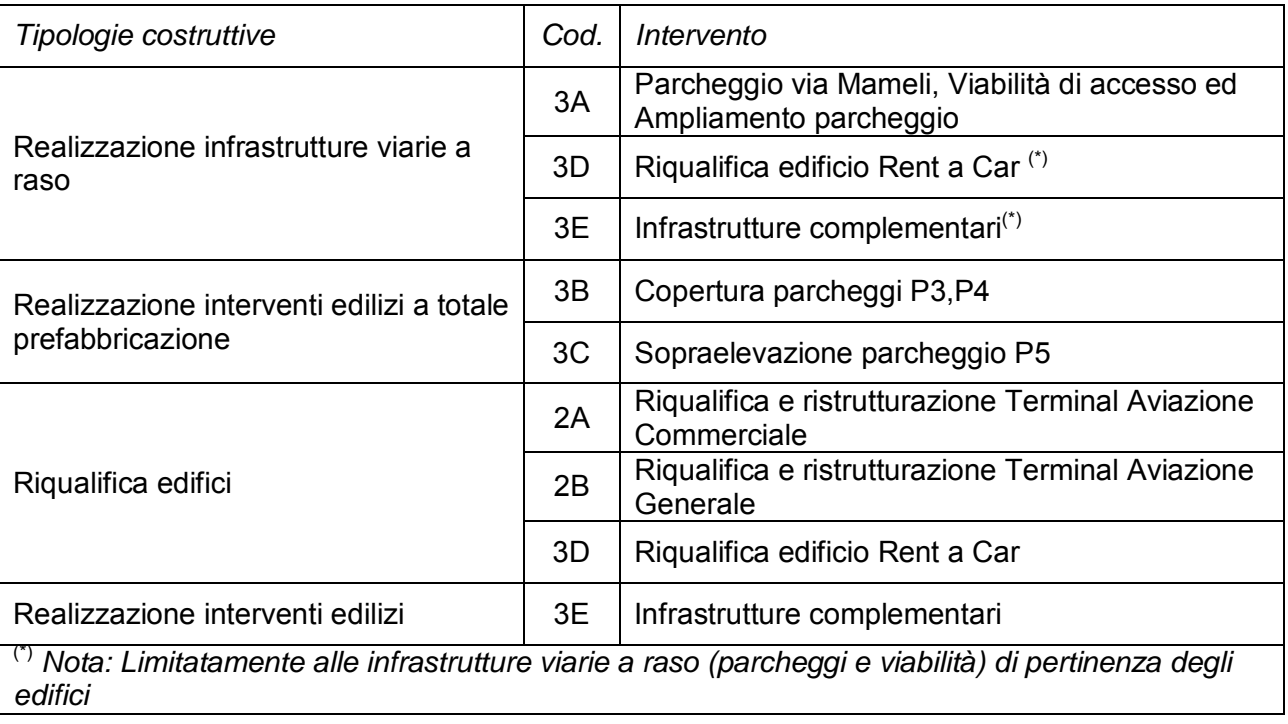

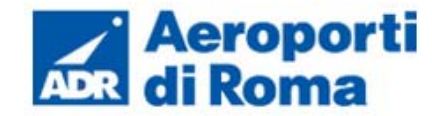

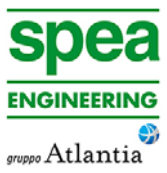

cazione della demolizione controllata ad edicostituiti da elementi prefabbricati, questa ntaggio delle strutture mediante gru o mac-

Ittività di demolizione/smontaggio degli elee quelle di loro asportazione e carico sui essivo allontanamento dall'area di cantiere, contemporanea.

le finiture all'interno degli edifici.

fondazioni gettate in opera. La lavorazione tà in serie: posizionamento mediante gru del relavorato e getto del calcestruzzo medianto auto pompa di getto.

fondazioni profonde mediante pali CFA Auger). La lavorazione prevede la trivellatensile di perforazione ad elica continua (coalcestruzzo mediante pompa di getto colleposa in opera dell'armatura, a getto ultimanensioni previste dal progetto.

cavi una volta completata la realizzazione

strutture in elevazione gettate in opera senza di attività elementari simile a quella pre-

Il criterio sulla scorta del quale sono state identificate dette tipologie, ed è stata operata la attribuzione dei singoli interventi in progetto a ciascuna di esse, è dato dalla tipologie di lavorazioni che, in termini generali e/o espressamente riferiti al caso in specie, si rendono necessarie alla loro realizzazione.

## **1.10.2 Le attività di cantierizzazione**

## **1.10.2.1** *Le singole lavorazioni*

Il complesso delle lavorazioni che saranno svolte nell'ambito della realizzazione degli interventi in progetto è il seguente (cfr. Tabella 1-65).

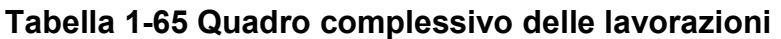

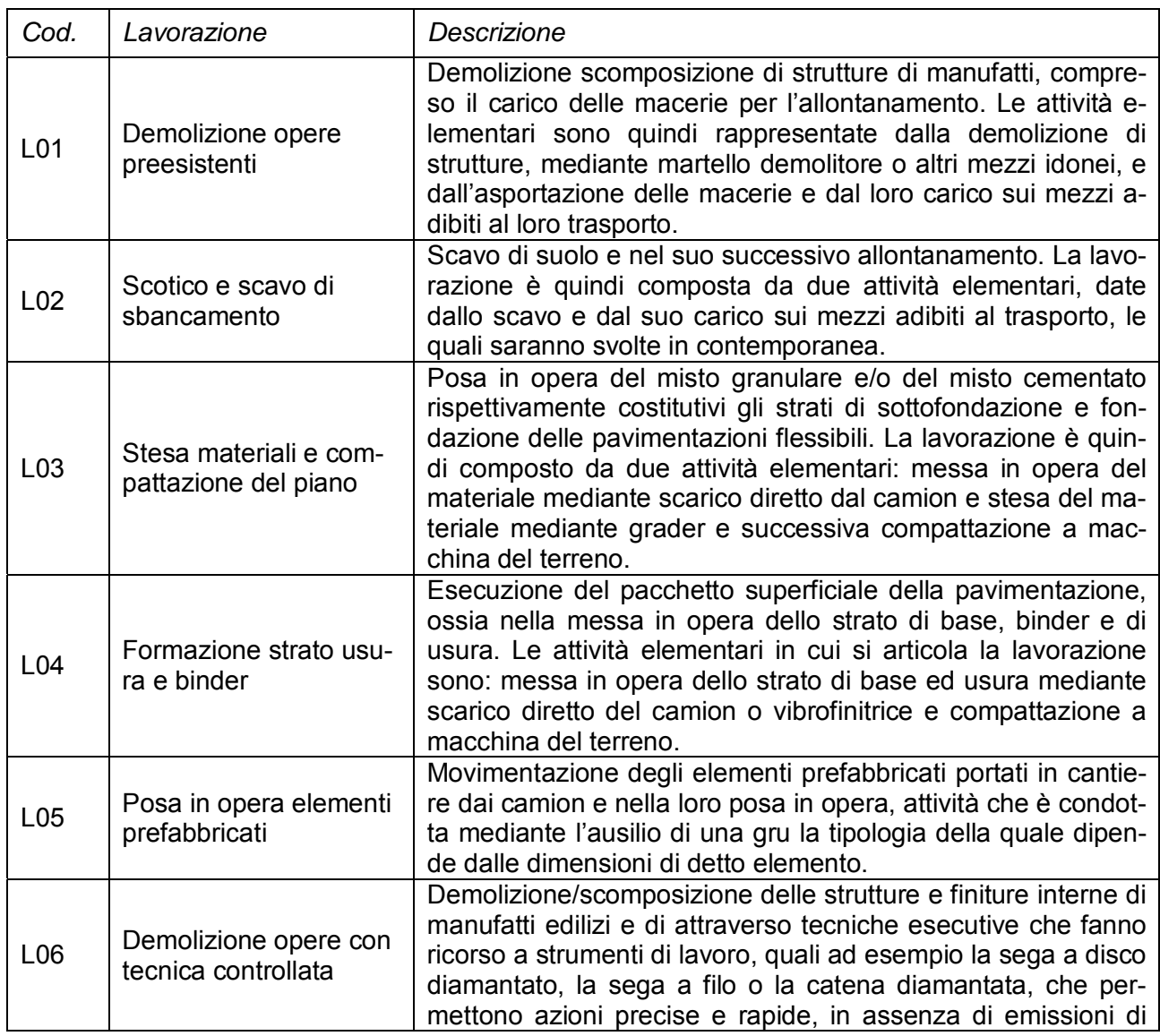

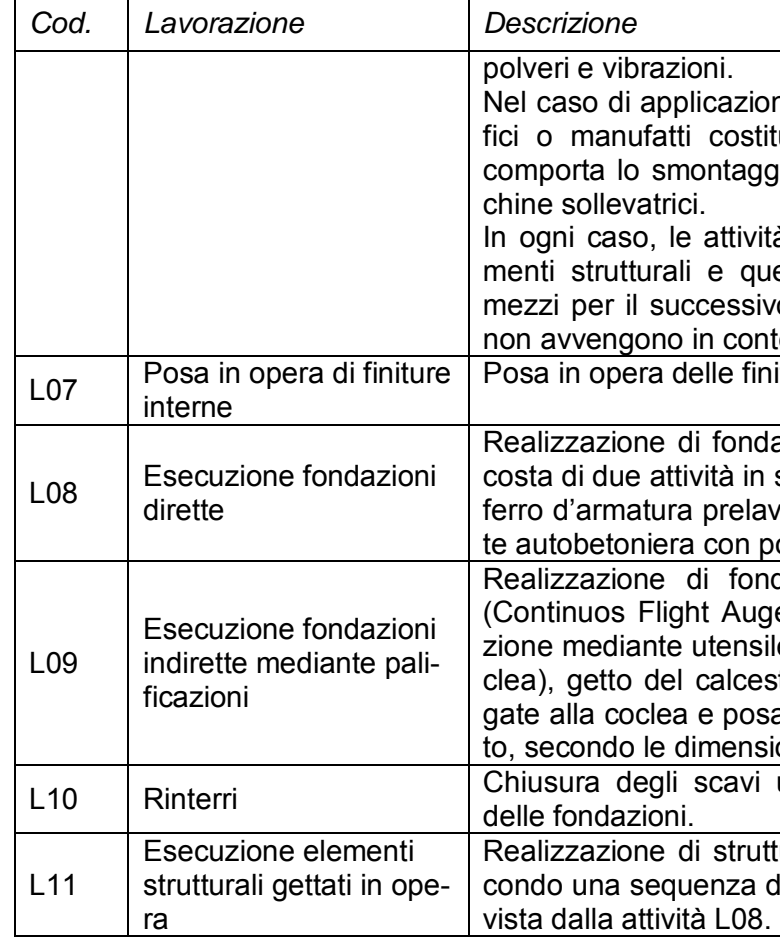

## **1.10.2.2** *Le azioni di cantiere*

Stanti le lavorazioni considerate, il quadro complessivo delle azioni di cantiere in relazione alle tipologie costruttive è così articolato (cfr. Tabella 1-66).

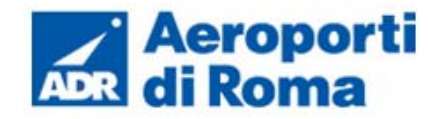

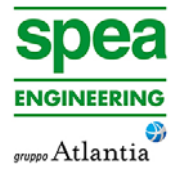

## **Tabella 1-66 Quadro complessivo delle azioni di cantiere**

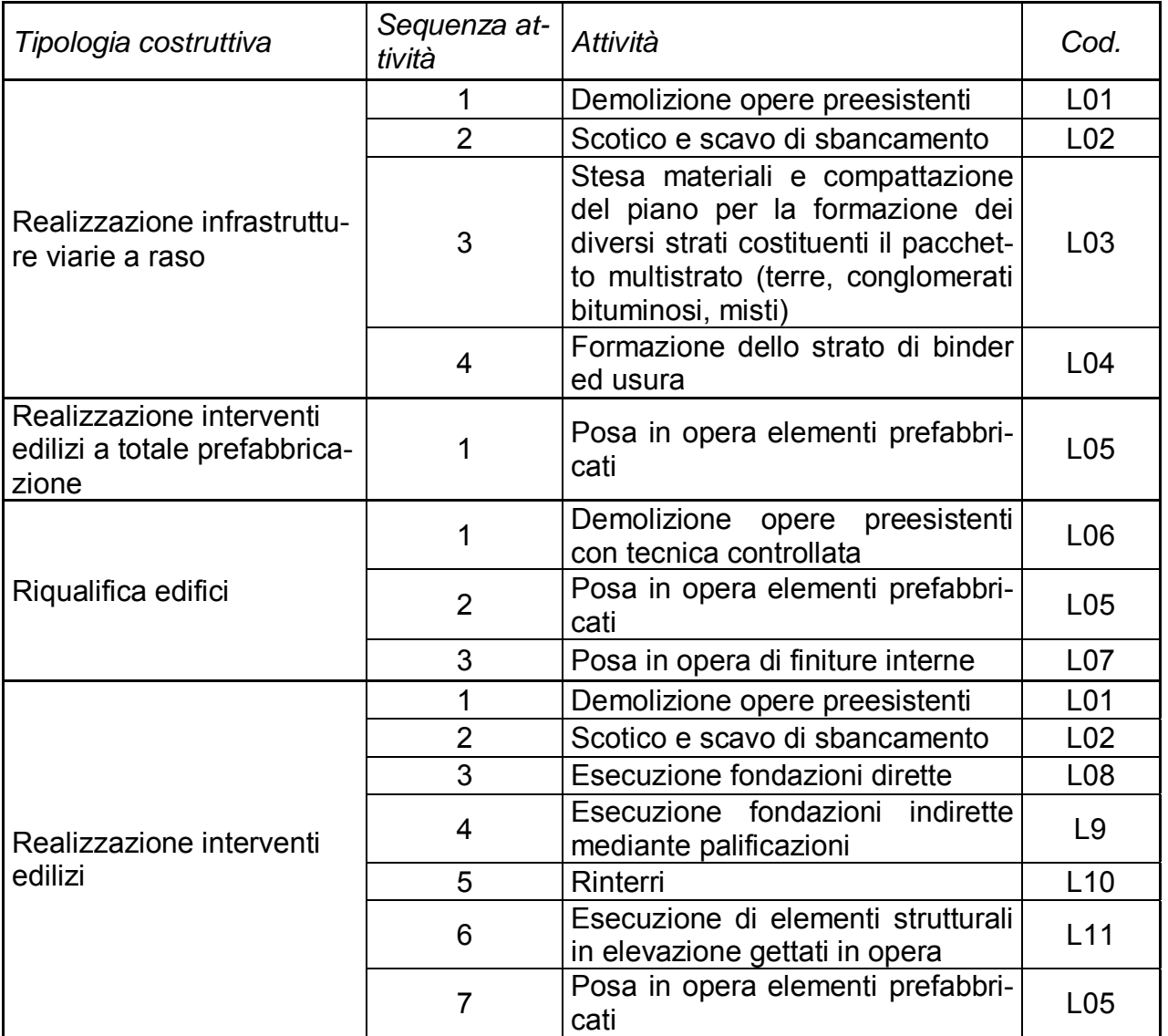

## **1.10.3 Quadro di raffronto tra interventi di progetto e lavorazioni**

Al fine di offrire un quadro complessivo delle diverse lavorazioni che saranno eseguite nella realizzazione degli interventi in progetto, la seguente tabella pone in relazione gli interventi, articolati nelle cinque tipologie costruttive, con le lavorazioni prima descritte (cfr. Tabella 1-67).

# **Tabella 1-67 Quadro di raffronto Interventi di progetto – Lavorazioni**

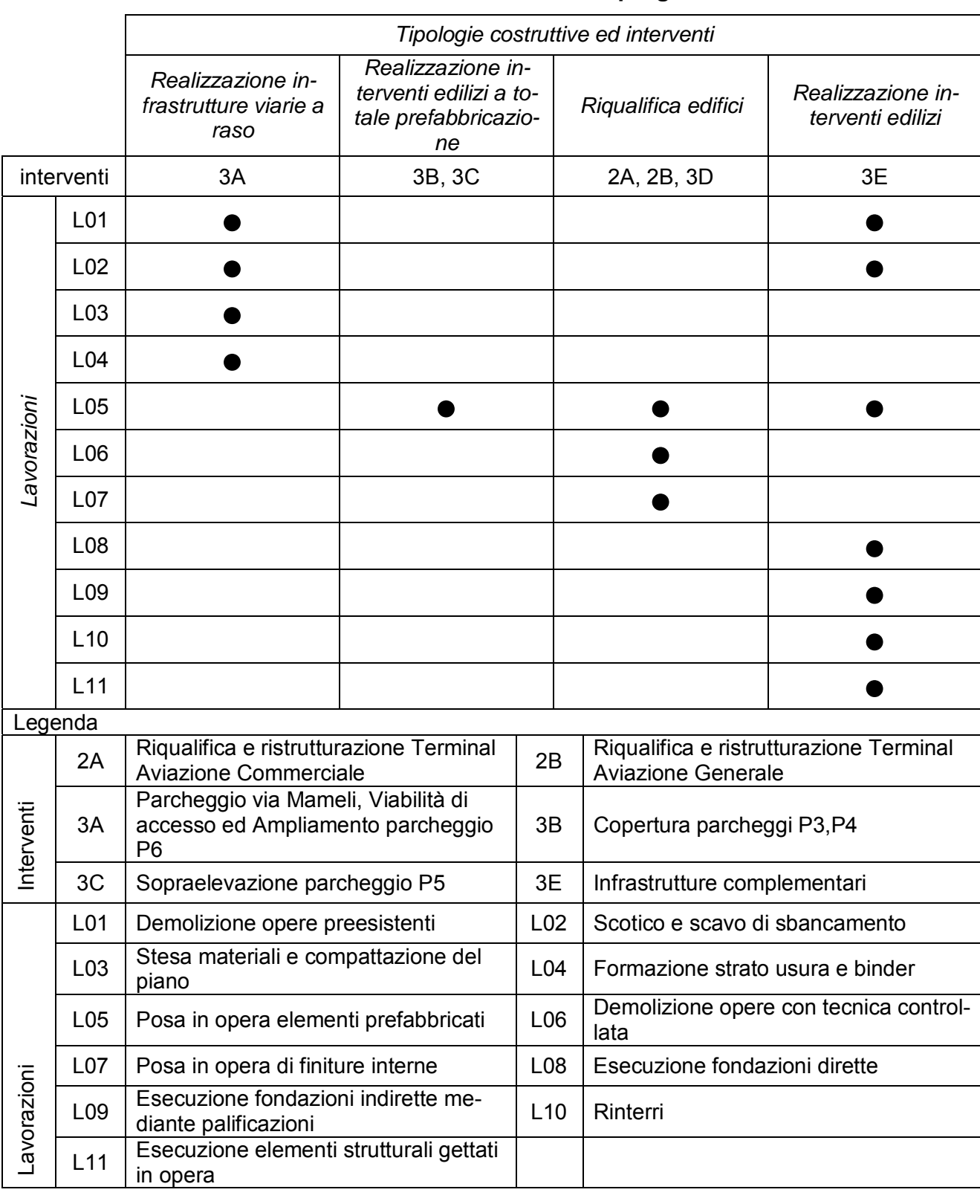

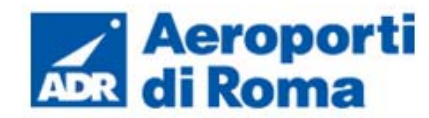

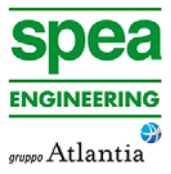

### **1.10.4 L'analisi degli effetti delle azioni di cantiere**

#### **1.10.4.1** *Screening ambientale preliminare*

Relativamente agli aspetti ambientali è stato effettuato, per ciascuna tipologia costruttiva individuata, uno screening preliminare, rispetto alla componente interessata, volto alla valutazione delle potenziali interferenze ambientali delle azioni di cantiere connesse alla realizzazione dell'opera. Qualora l'esito della valutazione evidenzi la rilevanza dell'effetto delle azioni di cantiere connesse alla specifica tipologia costruttiva, l'analisi verrà approfondita attraverso la caratterizzazione quantitativa dell'impatto mediante l'ausilio di specifici software di simulazione.

Di seguito si riporta una serie di check-list (cfr. Tabella 1-68, Tabella 1-69, Tabella 1-70, Tabella 1-71) di valutazione riassuntive delle analisi preliminari effettuate in funzione della disamina delle operazioni di cantiere, valutando i possibili effetti, soprattutto in relazione all'ambiente in cui i cantieri si vanno ad innestare.

#### **Tabella 1-68 Valutazione riassuntiva "Realizzazione infrastrutture viarie a raso"**

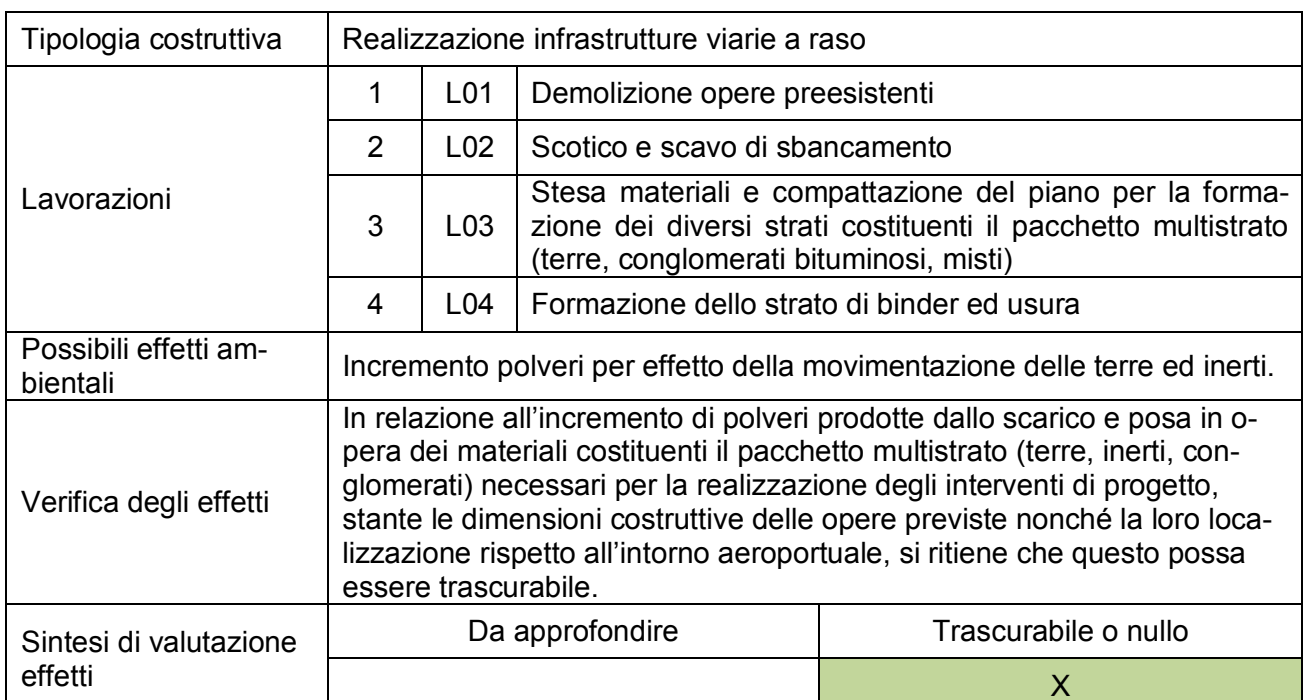

## **Tabella 1-69 Valutazione riassuntiva "Realizzazione interventi edilizi a totale prefabbricazione"**

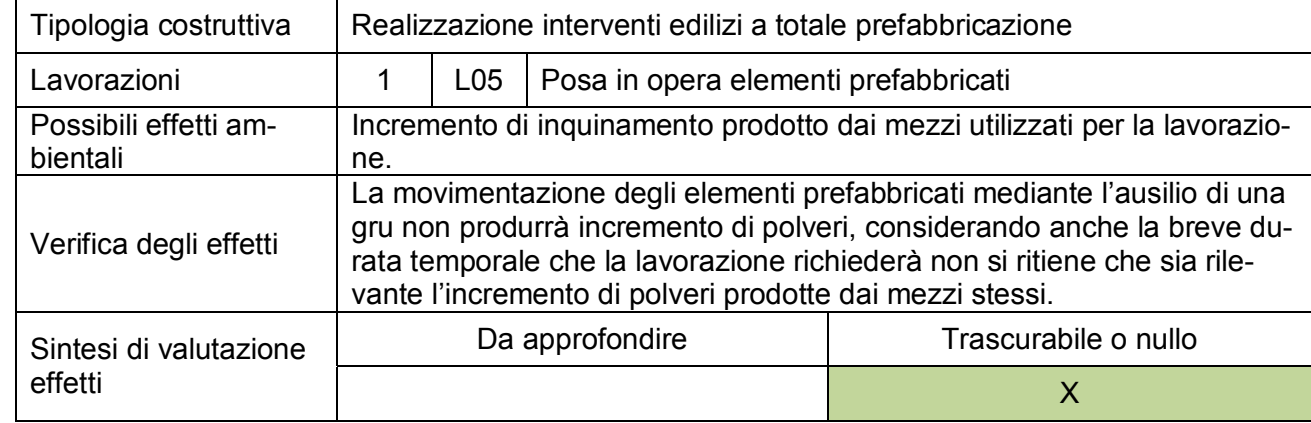

# **Tabella 1-70 valutazione riassuntiva "Riqualifica edifici"**

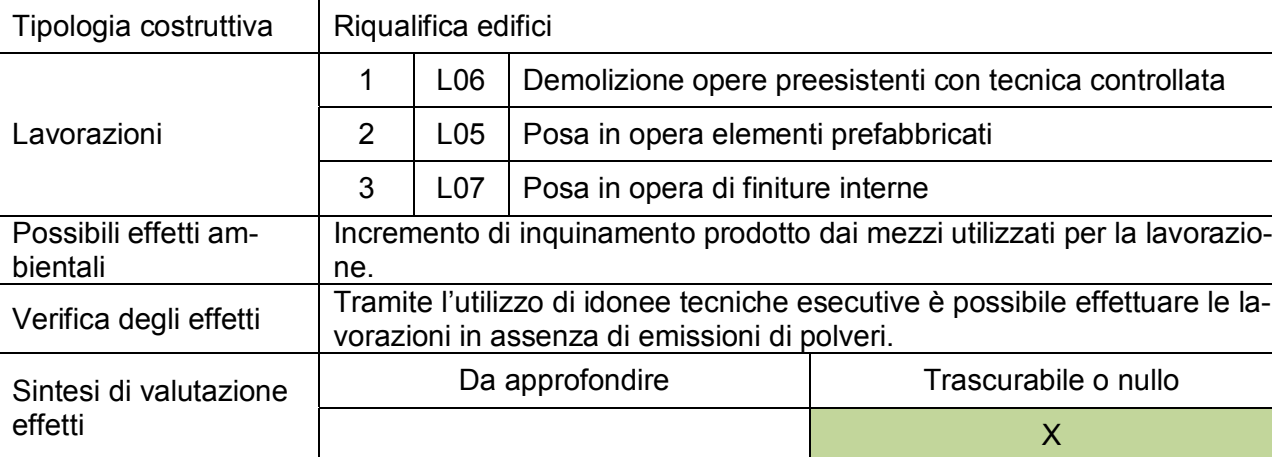

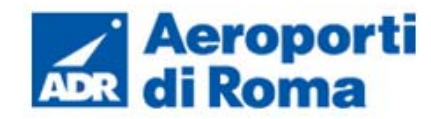

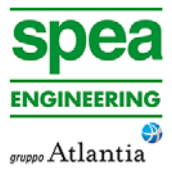

## **Tabella 1-71 valutazione riassuntiva "Realizzazione interventi edilizi"**

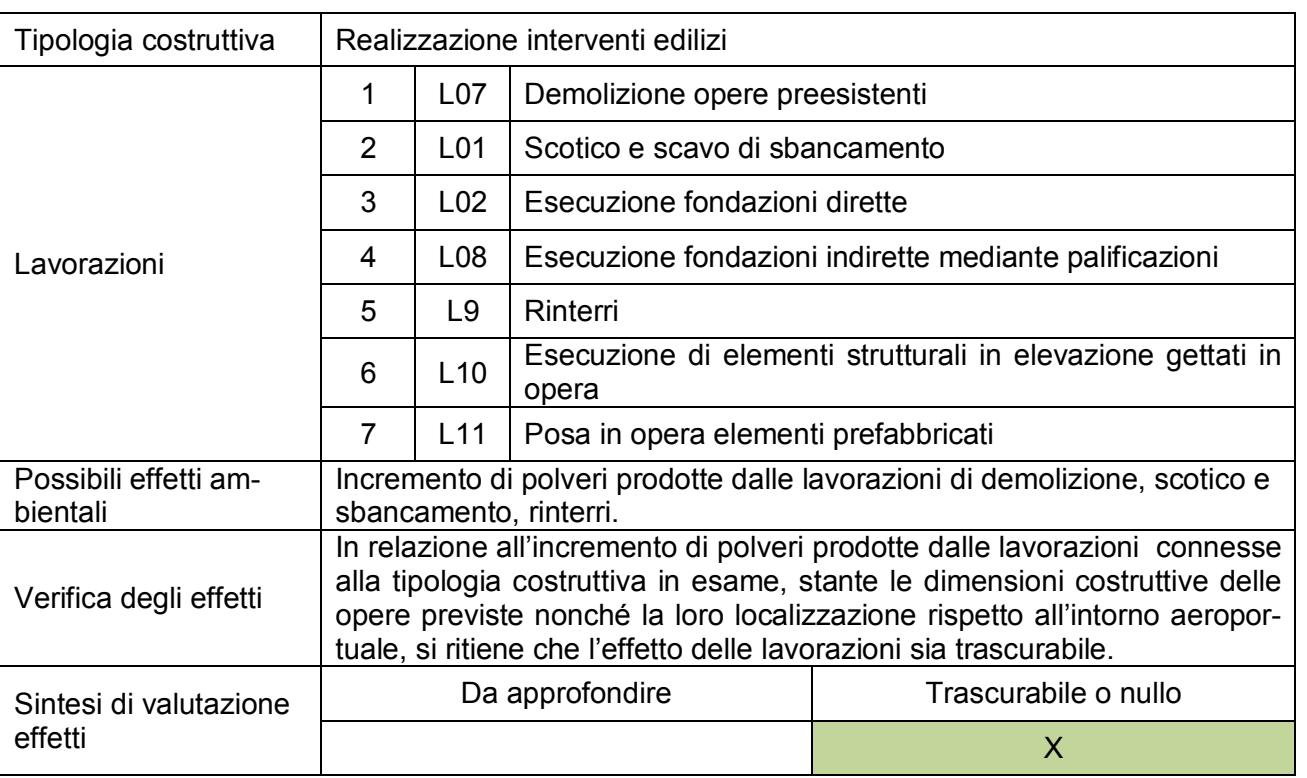

#### **1.10.4.2** *Possibili misure di mitigazione e Best Practice per il cantiere*

La valutazione delle potenziali interferenze ambientali, effettuata per ciascuna tipologia costruttiva individuata, ha evidenziato come gli effetti delle azioni di cantiere, connesse alle specifiche tipologie costruttive, possano essere considerati trascurabili o nulli ai fini delle interferenze ambientali.

Si prevede inoltre, in aggiunta a tale valutazione, di considerare delle possibili azioni mitigative attuabili durante la fase di cantiere per diminuire la formazione di emissioni diffuse. In particolare, per ottimizzare tali azioni, esse verranno stabilite in relazione all'attività lavorativa svolta.

Sono state individuate tre attività, all'interno dei cantieri, che possono tramutarsi in sorgenti di emissioni diffuse:

- trasporto del materiale,
- scarico del materiale,
- stoccaggio del materiale.

In relazione al trasporto del materiale polverulento, si precisa che tale materiale verrà portato al cantiere su camion ribaltabili muniti di coperture e che il relativo scarico nelle apposite aree avviene mediante sollevamento del cassone e scivolamento lungo il ribaltabile.

Al fine di evitare lo spargimento di polveri, nella fase di scarico del materiale, quest'ultimo verrà depositato gradualmente modulando l'altezza del cassone e mantenendo la più bassa altezza di caduta.

Il materiale cosi scaricato, verrà depositato in cumuli i quali potranno essere protetti alla mediante l'impiego di idonee coperture.

Per limitare le emissioni polverose soprattutto nei periodi estivi è previsto, in prossimità delle aree di stoccaggio del materiale inerte, un sistema di abbattimento polveri idraulico dotato di ugelli spruzzatori d'acqua (presa da opportuna cisterna sita all'interno dei cantieri) collegati tra loro attraverso una rete di tubazioni.

In conclusione non si ritiene pertanto necessario procedere con ulteriori approfondimenti relativi alla caratterizzazione quantitativa dell'impatto mediante l'ausilio di specifici software di simulazione.

## **1.11 IL RAPPORTO OPERA AMBIENTE**

# **1.11.1 Verifica normativa e contributo aeroportuale**

Il lavoro svolto ha previsto l'analisi del funzionamento aeroportuale riguardante sia le configurazioni dello scenario attuale che dello scenario di progetto, tramite la schematizzazione dei layout aeroportuali e alla definizione del sistema gestionale e di funzionamento dell'intero aeroporto, relativo all'insieme delle sorgenti presenti.

Tali sorgenti, rappresentate nelle due configurazioni, attuale e di progetto, sono rappresentate dai piazzali con i relativi GSE, la pista aeroportuale, il sistema stradale, l'intero sistema dei parcheggi, addetti e passeggeri.

Dal punto di vista logico-procedurale, dopo aver definito lo stato meteo climatico dell'area di Ciampino e dopo aver determinato lo stato della qualità dell'aria in prossimità dell'aeroporto tramite la centralina ARPA, è stato simulata la componente emissiva e le conseguenti concentrazioni relative unicamente all'esercizio aeroportuale, al fine di ottenere il valore di concentrazione conseguente alle altre componenti presenti sul territorio interessato dalla presenza dell'aeroporto come differenza tra quanto simulato e quanto monitorato dalla sopracitata centralina.

Per effettuare le simulazioni è stata scelta una maglia di punti di calcolo al fine di determinare l'andamento globale della qualità dell'aria, inoltre sono stati definiti alcuni ricettori identificativi delle aree limitrofe all'aeroporto, suddividendoli in ricettori per la verifica della salute umana e ricettori per la protezione della vegetazione.

Gli inquinanti considerati sono:

- $NO_x Ossidi$  di Azoto;
- $PM_{10}$  Particolato inferiore a 10 µm;
- $PM_{2.5}$  Particolato inferiore a 2,5  $\mu$ m;

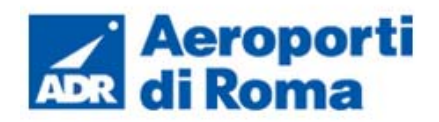

- $\bullet$  NO<sub>2</sub> Biossidi di Azoto:
- $SO_2$  Diossidi di Zolfo;
- $C_6H_6$  Benzene.

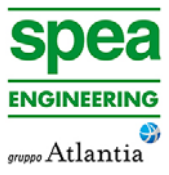

Dagli output relativi allo scenario attuale, Par 1.7, e dello scenario di progetto, Par 1.9, è possibile notare come tutti i punti ricettori considerati e la maglia di ricezione mostrino un valore molto inferiore al limite normativo, sia per quanto riguarda la salute umana sia i livelli critici per la protezione della vegetazione.

Inoltre, dopo aver analizzato i valori della centralina di rifermento ARPA, Par 1.3, e ottenuti, tramite simulazioni, i valori di output delle fasi scenario attuale e di progetto relativi agli inquinanti sopra citati, è possibile determinare:

- la percentuale del contributo, rispetto alla qualità dell'aria, della sola componente aeroportuale,
- la qualità dell'aria con l'esclusione del contributo aeroportuale.

Tale analisi è stata condotta in relazione ai principali inquinanti e alla media annua, potendo così fare riferimento ai dati della già citata centralina ARPA, senza la quale non si potrebbe determinare il contributo aeroportuale rispetto alla condizione attuale.

Tramite la Tabella 1-72 è possibile notare, relativamente allo scenario attuale, come la quota parte del valore emissivo del Biossido di azoto ottenuto dall'aeroporto, rispetto al valore della qualità dell'aria monitorato, sia mediamente pari al 3%. l ricettori che registrano le percentuali maggiori del contributo aeroportuale sono R7 e R1, quelli rappresentativi dell'area urbana di Ciampino. Tali valori sono comunque molto ridotti, in quanto sono rispettivamente l'7,87% e 5,78%.

## **Tabella 1-72 Contributo della sola componente aeroportuale e la qualità aria con l'esclusione del contributo aeroportuale NO2 scenario attuale**

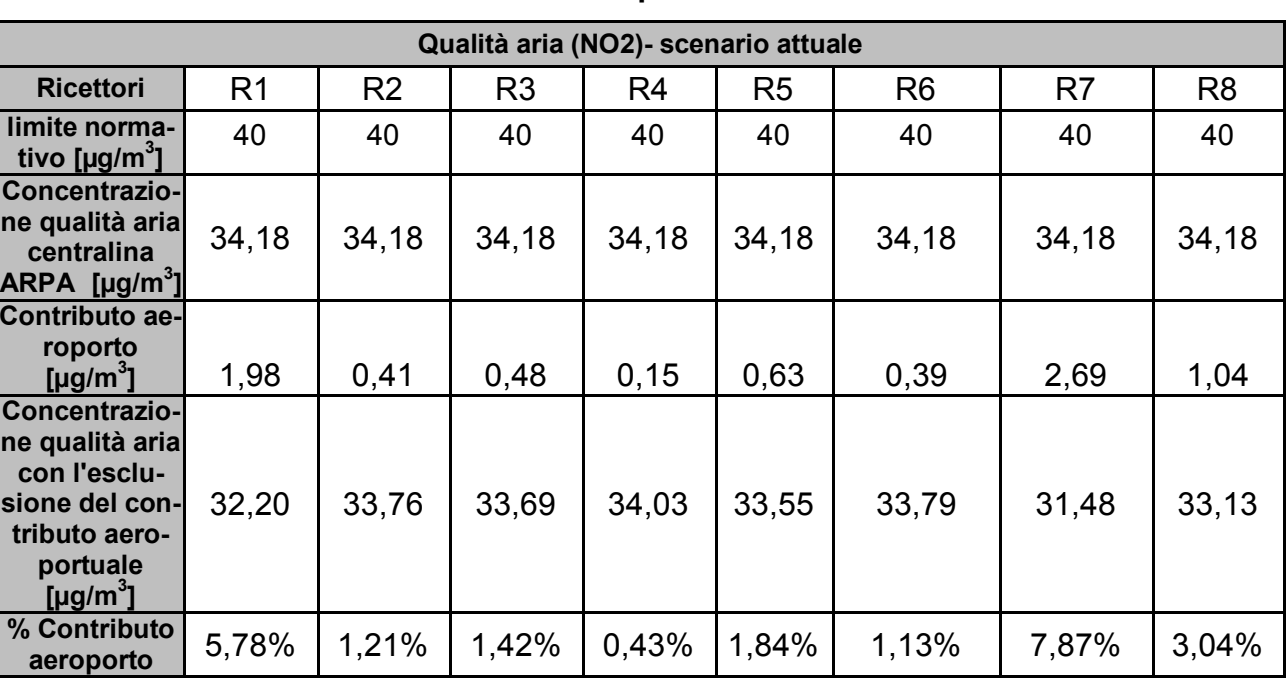

Lo stesso confronto è stato effettuato per il particolato PM10, dal quale è emerso che, mediamente, solo lo 0,11% delle emissioni è dovuto alla componente aeroportuale. Il massimo contributo della componente aeroportuale corrisponde allo 0,32% del ricettore R7 (cfr. Tabella 1-73).

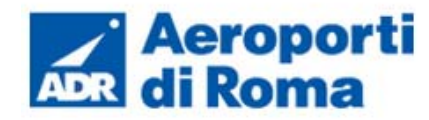

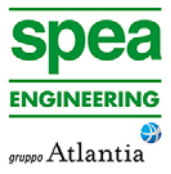

## **Tabella 1-73 Contributo della sola componente aeroportuale e la qualità aria con l'esclusione del contributo aeroportuale PM10 scenario attuale**

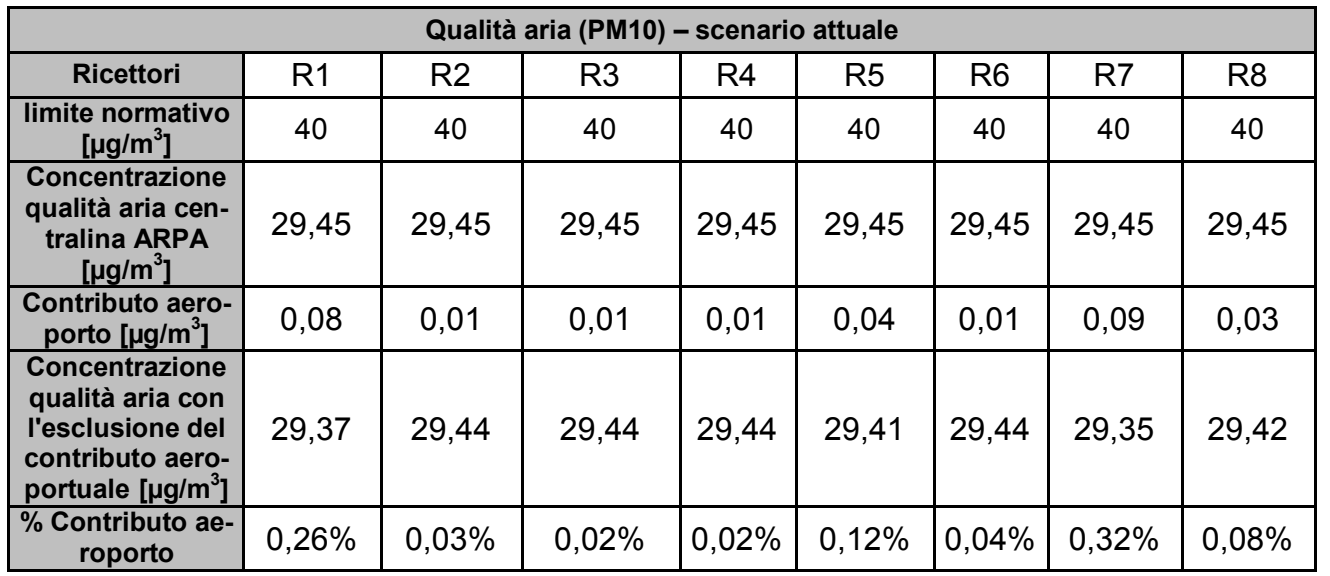

Ultimo confronto relativo allo scenario attuale è stato effettuato per il particolato Benzene. È stato ottenuto mediamente un contributo aeroportuale pari allo 0,17%. Il massimo contributo della componente aeroportuale corrisponde allo 0,36% del ricettore R7 (cfr. Tabella 1-74).

**Tabella 1-74 Contributo della sola componente aeroportuale e la qualità aria con l'esclusione del contributo aeroportuale C6H6 scenario attuale** 

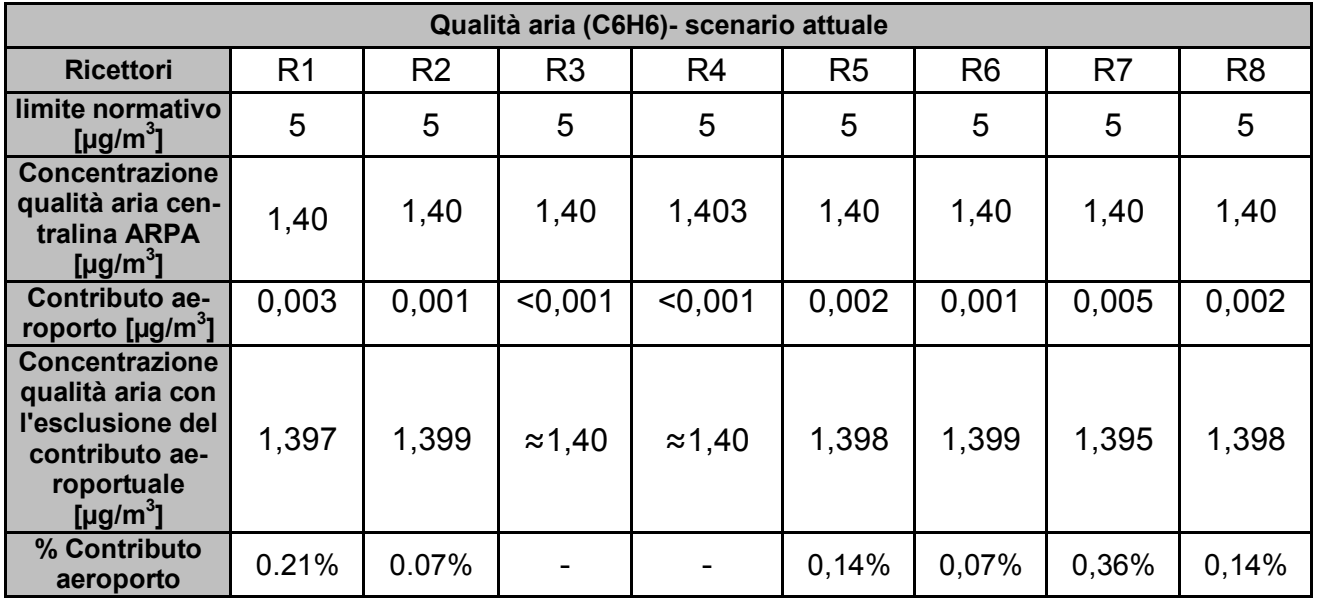

Relativamente allo scenario di progetto il contributo dell'aeroporto risulta essere inferiore, rispetto alla fase scenario attuale, infatti effettuando il medesimo confronto ,relativamente al Biossido di Azoto, si ottiene che mediamente il contributo aeroportuale sulla qualità dell'aria è circa pari al 2% (cfr. Tabella 1-75) e che il contributo massimo è inferiore al 6%.

## **Tabella 1-75 contributo della sola componente aeroportuale e la qualità aria con l'esclusione del contributo aeroportuale NO2 scenario di progetto**

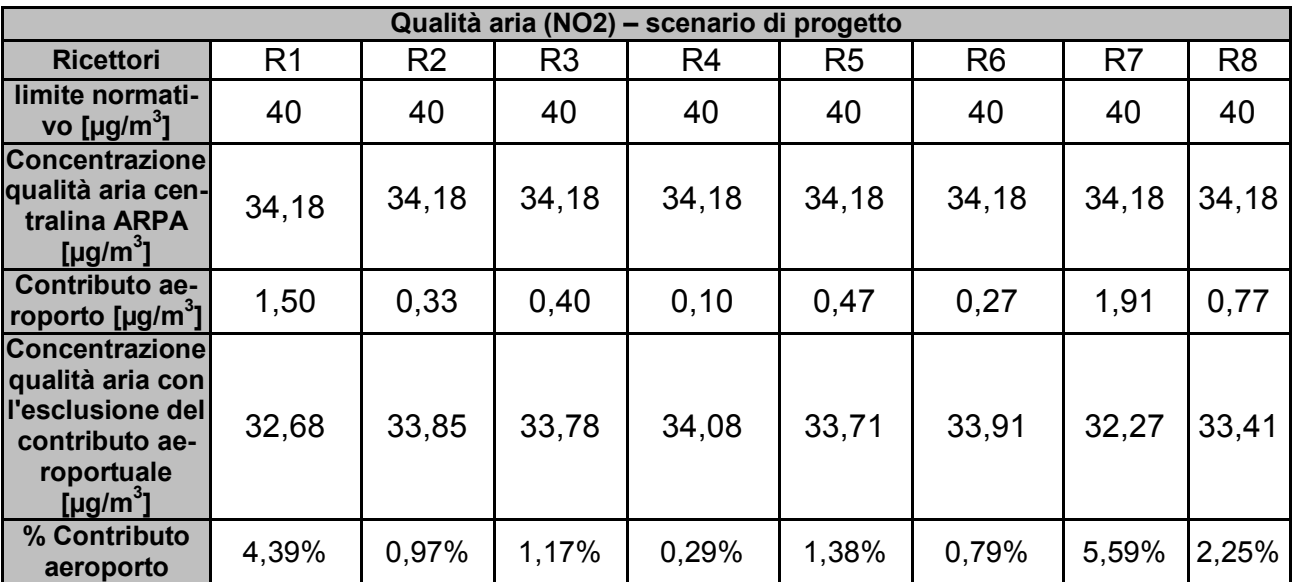

Per quanto riguarda il particolato PM10 è stato ottenuto un contributo medio dell'aeroporto circa pari allo 0,1%. Il massimo contributo della componente aeroportuale corrisponde allo 0,27% del ricettore R1. (cfr. Tabella 1-76).

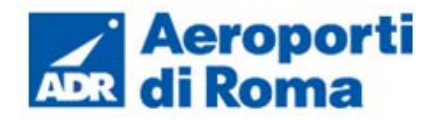

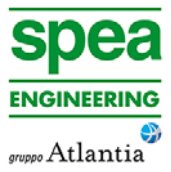

## **Tabella 1-76 Contributo della sola componente aeroportuale e la qualità aria con l'esclusione del contributo aeroportuale PM10 scenario di progetto**

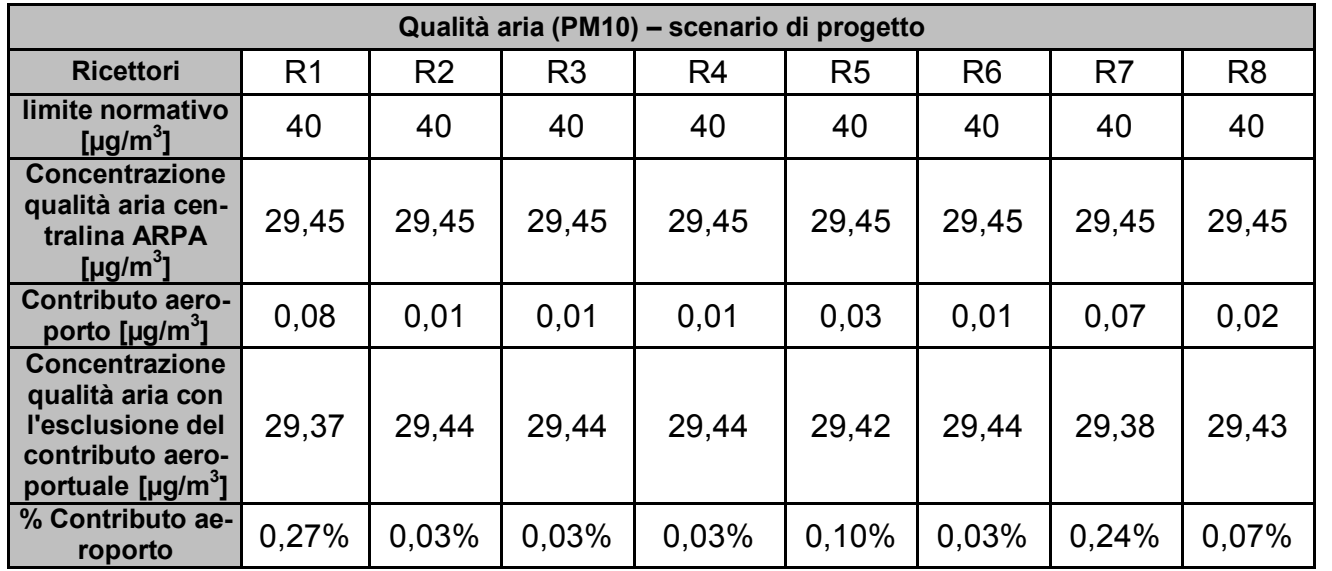

Infine, per quanto riguarda il benzene è stato ottenuto un contributo medio dell'aeroporto pari allo 0,17%, mentre il massimo contributo della componente aeroportuale è stata registrata nel ricettore R7 con un valore corrispondente allo 0,36% (cfr Tabella 1-77).

### **Tabella 1-77 Contributo della sola componente aeroportuale e la qualità aria con l'esclusione del contributo aeroportuale C6H6 scenario di progetto**

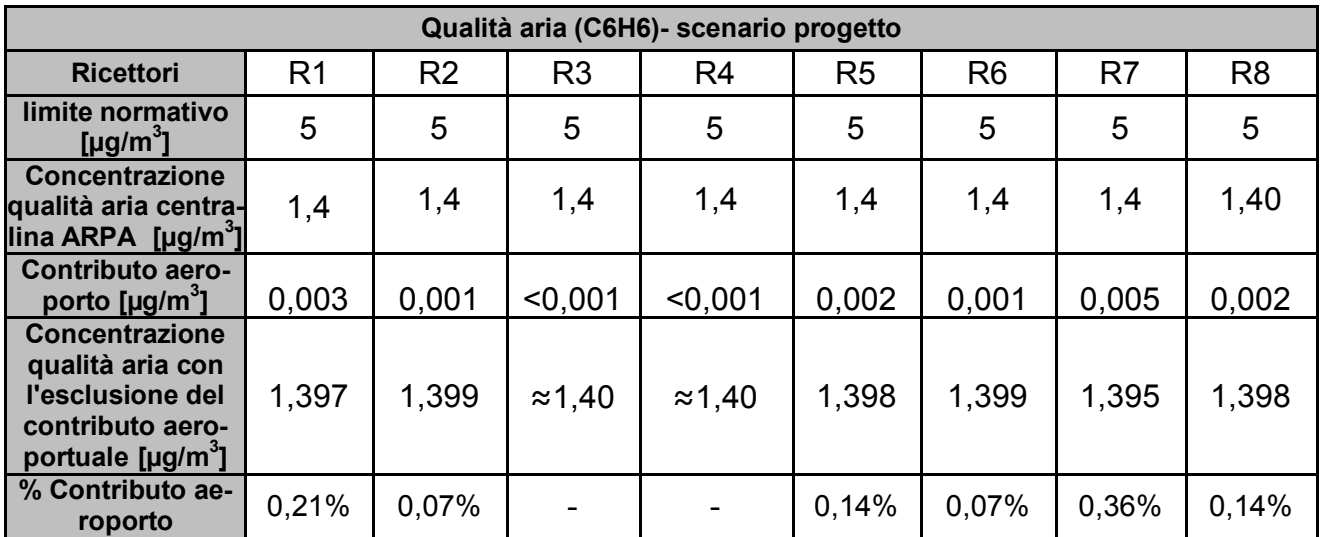

# **1.11.2 Benefici derivanti dallo scenario di progetto**

Dopo aver verificato il contributo alla qualità dell'aria, della componente aeroportuale, è possibile effettuare, a valle della presentazione degli output delle due fasi studiate, un confronto analitico tra i risultati ottenuti.

Dall'analisi relativa ai dati dei ricettori indagati si può evidenziare il decremento delle sostanze inquinanti considerate per gli inquinanti NO2 media annua, PM10 media annua e per il benzene media annua.

Dalla prima analisi effettuata, relativa al Biossido di Azoto, si può notare come sia stato registrato un decremento medio tra la fase di scenario attuale e futuro di circa il 26% tra i ricettori considerati, in particolare è stata ottenuta una riduzione massima, di quasi il 31%, verificatosi sul ricettore R6 (cfr. Tabella 1-78).

# **Tabella 1-78 decremento % scenario attuale-progetto NO2**

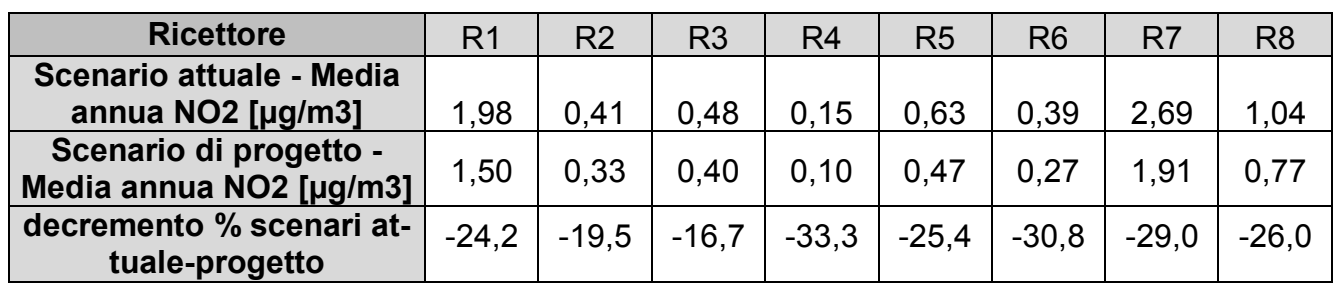

Per quanto riguarda il particolato PM10 è stata ottenuta una riduzione massima del 25% sul ricettore R7, mentre in media tra i ricettori valutati è stata registrata un diminuzione del 10% (cfr. Tabella 1-79). Tale media tuttavia è in realtà frutto di un decremento su alcuni ricettori ed un invarianza sui restanti.

# **Tabella 1-79 Decremento % scenario attuale-progetto PM10**

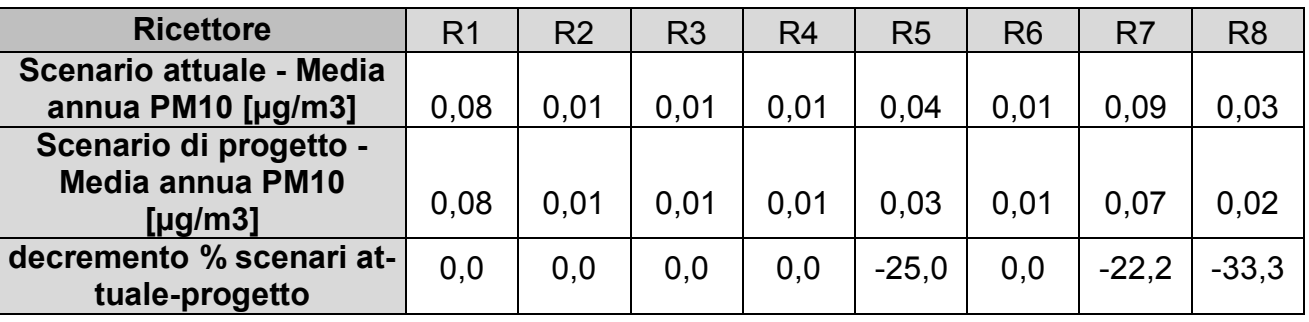

Con riferimento al benzene si evidenzia una situazione di invarianza nelle due fasi di analisi, attuale e di progetto (cfr Tabella 1-80).

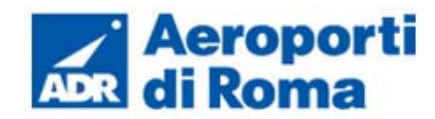

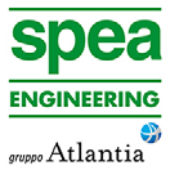

- 
- 
- 
- 
- 

## **Tabella 1-80 Decremento % scenario attuale-progetto benzene valore annuo**

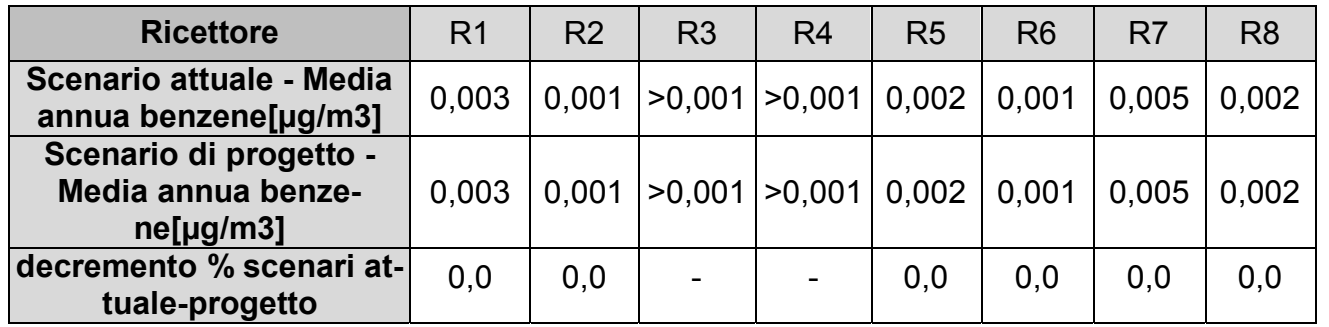

Dopo aver presentato il confronto dei risultati ottenuti sui ricettori di riferimento per la verifica della salute umana, vengono presentati i confronti relativi ai ricettori per la verifica dei valori critici per la vegetazione.

Per tale scopo sono stati indagati l'Ossido di Azoto e il Biossido di Zolfo.

Per quanto concerne l'Ossido di Azoto è stata ottenuta una riduzione media del 33 % sui tre ricettori indagati, inoltre i tre valori di riduzione percentuale sono compresi tra il 45,8% e il 24,8% (cfr. Tabella 1-81).

## **Tabella 1-81 Decremento % scenario attuale- di progetto NOx**

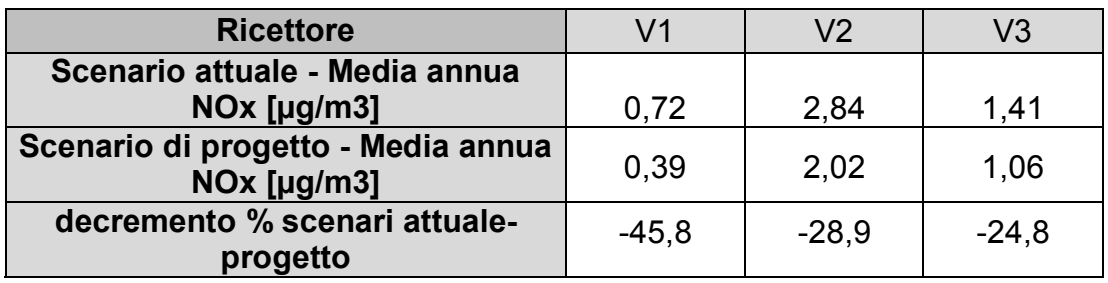

Anche nel caso del Biossido di Zolfo la riduzione media tra i tre ricettori è circa pari al 31% (cfr. Tabella 1-82).

## **Tabella 1-82 Decremento % scenario attuale- di progetto SO2 media annua**

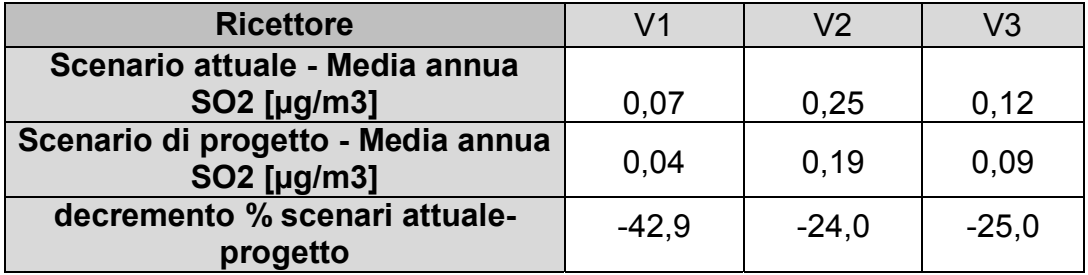

## **1.11.3 Cantierizzazione**

Ultimo passo dell'analisi è stata la valutazione delle interferenze potenziali che potrà avere l'opera in fase di cantiere relativamente al contesto ambientale di riferimento.

Gli interventi previsti durante la fase di cantiere sono stati relazionati a singole tipologie costruttive, che hanno permesso di semplificare la valutazione di tali opere.

La valutazione effettuata per ciascuna tipologia costruttiva individuata ha permesso di determinare che gli effetti delle azioni di cantiere, connesse alla specifica tipologia costruttiva, sono trascurabili o nulle ai fini delle interferenze ambientali.

È stata quindi ritenuta esaustiva questa considerazione anche in assenza di approfondimenti ulteriori della caratterizzazione quantitativa dell'impatto mediante l'ausilio di specifici software di simulazione.

Sono comunque state evidenziate alcune Best Practice da mettere in atto durante la fase di cantierizzazione al fine di poter avere un ulteriore grado di tutela ambientale in relazione alla componente atmosfera.

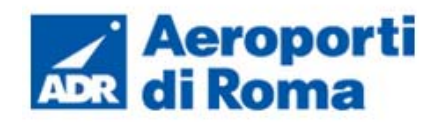

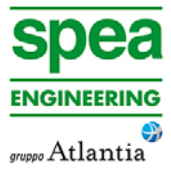

# **2 AMBIENTE IDRICO SUPERFICIALE**

## **2.1 METODOLOGIA DI LAVORO**

In riferimento alla componente ambiente idrico superficiale, all'interno del presente studio si è proceduto innanzitutto all'acquisizione di un quadro conoscitivo generale dell'area interessata dal progetto.

La metodologia utilizzata si basa sull'analisi dello stato quali-quantitativo della risorsa idrica, con particolare riguardo al contesto territoriale, alla regimazione idraulica di superficie, alla erogazione della risorsa per fini irrigui, al rischio idraulico e alla caratterizzazione chimica delle acque superficiali. La metodologia di analisi utilizzata si basa sullo studio di area vasta al fine di avere maggiore significatività della rappresentazione della suddetta componente. Lo studio si riferisce ad una porzione di territorio ampia, che, in relazione alle diverse esigenze di rappresentazione assume dei limiti di analisi. In generale quest'area è circoscritta a nord-ovest dal Fiume Tevere, ad est e a sud dalle conurbazioni relative ai Comuni di Ciampino e Marino.

L'analisi sullo stato attuale dell'ambiente idrico superficiale consente di individuare le caratteristiche in base alle quali valutare il rapporto Opera – Ambiente. Tale rapporto si incentra sulla preventiva definizione delle tematiche chiave, che costituiscono essenzialmente i settori che, a valle dello studio conoscitivo, risultano maggiormente interessati dalle caratteristiche progettuali. Le azioni di progetto sono definite considerando l'opera in tre distinte dimensioni: opera come realizzazione (azioni di cantierizzazione), opera come manufatto (azioni determinate dalla presenza fisica del manufatto), opera come esercizio (azioni scaturite dal funzionamento dell'opera).

Il lavoro di analisi che porta alla definizione del rapporto Opera – Ambiente si articola nelle seguenti fasi:

- 1. descrizione del quadro conoscitivo preliminare;
- 2. screening delle azioni di progetto in relazione alle peculiarità dell'ambiente idrico superficiale esaminato;
- 3. definizione delle tematiche chiave, ovvero degli aspetti ambientali connessi con le azioni di progetto;
- 4. stima delle interferenze potenziali.

Le fasi elencate perseguono i seguenti obiettivi specifici:

- a) caratterizzazione dello stato attuale dell'ambiente idrico superficiale, con particolare riguardo agli aspetti di qualità delle acque, di assetto idraulico del territorio e di bilancio idrico;
- b) individuazione delle possibili conseguenze degli interventi di progetto sull'ambiente idrico superficiale, con particolare riguardo agli aspetti evidenziati nella fase 1;
- c) valutazione e quantificazione delle pressioni determinate dall'Opera in progetto sulla componente ambientale in studio, con particolare riguardo alle potenziali variazioni quali-quantitative dei corpi idrici superficiali;
- d) individuazione delle migliori azioni mitigative al fine di ridurre l'eventuale peggioramento della qualità delle acque superficiali e lo squilibrio del bilancio idrico.

Di seguito si riporta la principale bibliografia di riferimento:

- Rapporto sullo stato dell'ambiente del Lazio 2004, a cura di Arpa Lazio.
- Rete di monitoraggio corsi d'acqua anni 2005 2010: risultati degli indici di qualità ambientale, a cura di Arpa Lazio.
- Indici di qualità ecologica e chimica della rete di monitoraggio dei corsi d'acqua nel triennio 2011-2013, a cura di Arpa Lazio.
- Piano Stralcio di Assetto Idrogeologico del Fiume Tevere (PAI), a cura dell'Autorità di Bacino del Tevere (approvazione DPCM del 10 Novembre 2006) e successivo aggiornamento approvato con D.P.C.M. del 10 Aprile 2013.
- cessive modificazioni e integrazioni approvato con Deliberazione del Consiglio Regionale 27/09/2007, n.42 (approvazione con DCR n.42 del 27 Settembre 2007).
- Piano di Tutela delle Acque Regionali (PTAR) ai sensi del D.Lgs. n.152/99 e suc-• Piano del Parco dell'Appia Antica – giugno 2002
- P. Formichetti, A. Rossi, F.A. Aulicino e L. Mancini, 2003. Acque correnti in ambiente urbano:il parco regionale dell'Appia antica di Roma. Rapporto ISTISAN 03/42.
- L. Mancini, S. Ciadamidaro, S. Fabiani, V. Della Bella,G. Pace e A. Rossi, 2007 "Studio ecologico ed economico dei corsi d'acqua e delle aree umide del Parco Regionale dell'Appia Antica (Roma)". Rapporto ISTISAN 07/9.

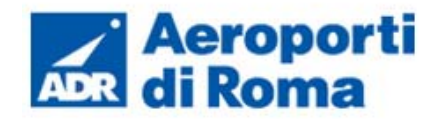

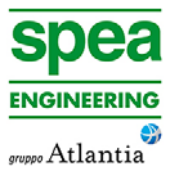

## **2.2 QUADRO CONOSCITIVO**

Il presente capitolo fornisce un quadro descrittivo quanto più compiuto ed esaustivo possibile per la matrice "ambiente idrico superficiale". La descrizione, la conoscenza e la definizione dello stato attuale per il suddetto comparto ambientale nell'area di indagine rappresentano un primo, imprescindibile passo nella valutazione del complesso rapporto Opera-Ambiente.

La caratterizzazione dell'ambiente idrico superficiale si articolerà attraverso la descrizione dello stato quali-quantitativo della risorsa idrica, con particolare riguardo al contesto territoriale, al rischio idraulico e alla caratterizzazione chimica delle acque superficiali: tematiche chiave per la comprensione e la valutazione delle possibili interferenze sulla matrice ambientale in oggetto in seguito agli interventi infrastrutturali in progetto.

I dati ambientali utili alla caratterizzazione dei corpi idrici superficiali, così come appena descritta, sono stati desunti da pubblicazioni e database di agenzie ed enti preposti alla gestione della risorsa idrica, quali Autorità di Bacino, Agenzie Regionali per la Protezione Ambientale, Parco dell'Appia Antica, nonché da strumenti programmatici sovraordinati e di livello comunale.

## **1.1.1 La rete idrografica**

L'aeroporto "G.B. Pastine" di Ciampino è posto nel settore periferico nord-occidentale del Complesso Vulcanico dei Colli Albani, entro i confini territoriali dei comuni di Roma e Ciampino. L'area in studio, per la componente ambientale in oggetto, è delimitata a nord dal corso inferiore del Fiume Tevere, asta principale del reticolo idrografico regionale, ad est dal centro urbano del Comune di Ciampino, fino a lambire a sud la frazione di S. Maria delle Mole, nel territorio comunale di Marino. Dal punto di vista morfologico l'area in oggetto è modellata da incisioni ad andamento subparallelo, prevalentemente orientate in direzione WNW-ESE e separate da modesti rilievi a sommità subplanare ed andamento allungato. E' il paesaggio tipico della Campagna Romana, caratterizzato da una pianura leggermente ondulata in gran parte disboscata fin dall'antichità e utilizzata per lo più a pascolo e seminativo, e da vallecole percorse da corsi d'acqua (marrane) affluenti del Tevere e dell'Aniene.

Con deliberazione del Consiglio regionale 31/1/1990, n. 1112 l'intera superficie regionale è stata classificata territorio di bonifica di seconda categoria ed è stata suddivisa in sei comprensori di bonifica corrispondenti ai principali bacini e sub bacini idrografici del Lazio all'interno dei quali sono stati definiti gli attuali 10 Consorzi di bonifica. I Consorzi di bonifica svolgono funzioni connesse alla progettazione, esecuzione, esercizio e manutenzione di opere di bonifica, tra le quali rientrano le opere e gli impianti di irrigazione, le opere finalizzate alla difesa del suolo e alla salvaguardia ambientale.

In particolare, l'area oggetto di studio ricade parzialmente nel Consorzio di Bonifica TE-VERE E AGRO ROMANO, istituito nel 1995 dalla fusione dei consorzi di bonifica dell'Agro Romano, di Ostia e Maccarese e della Media Valle Tevere. Il comprensorio consortile ricade nei territori delle Provincie di Roma, di Viterbo, di Rieti e di Frosinone e comprende

137 comuni per una estensione complessiva di 498.266 ettari. E' esclusa dal comprensorio l'area metropolitana di Roma (ha 40.000). In particolare tutta la porzione nord dell'area in studio ricade all'interno della suddetta area metropolitana di Roma.

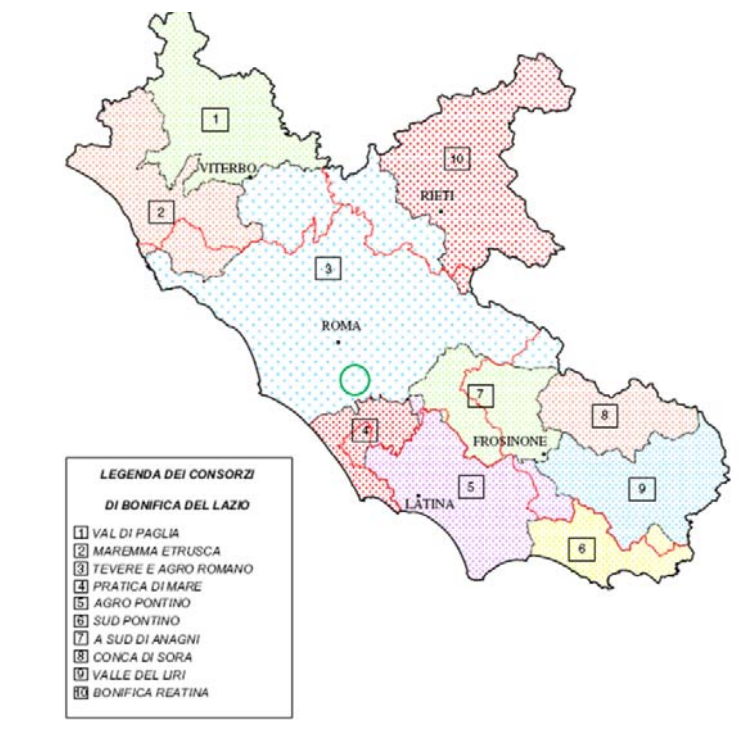

## **Figura 2-1 Consorzi di Bonifica del Lazio. L'area in studio è localizzata in verde.**

Il reticolo idrografico presente nell'area di interesse è caratterizzato da corsi d'acqua, fossi e marrane appartenenti al Bacino Idrografico del Tevere nel quale vanno a confluire in sinistra orografica. Tale immissione non avviene più in maniera naturale, ma attraverso un sistema di adduttrici che portano le acque al depuratore di Roma Sud.

Dal punto di vista idrografico, possono essere distinti quattro sotto bacini idraulicamente indipendenti, all'interno dei quali è presente un'asta principale alla quale è associato un reticolo secondario più o meno sviluppato a seconda dei casi.

## **Tabella 2-1: Caratteristiche dei bacini idrografici presenti nell'area in studio (tratto dal Piano del Parco Regionale dell'Appia Antica)**

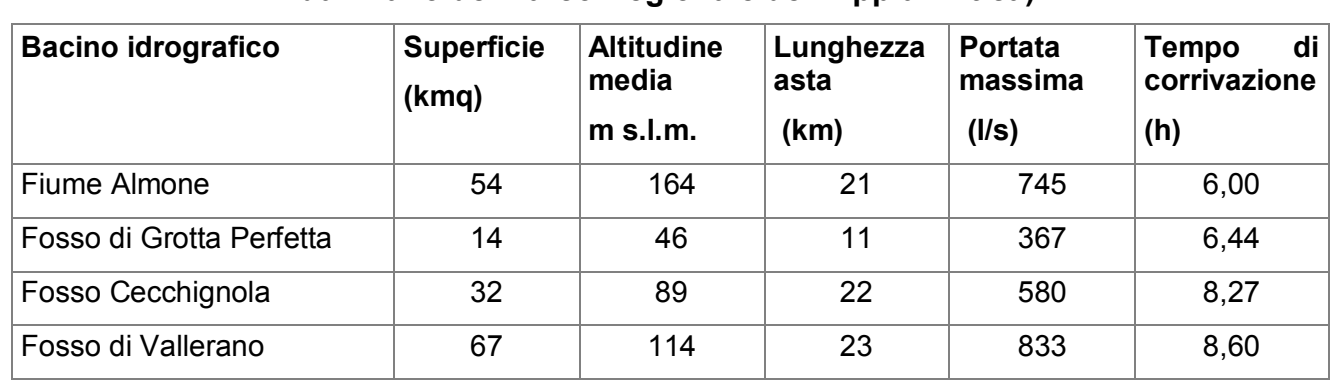

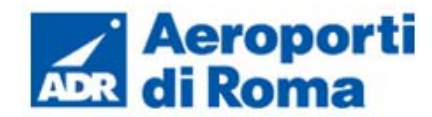

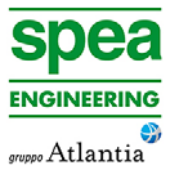

Uno stesso corso d'acqua assume toponimi differenti a seconda della località attraversata. Per maggiore chiarezza, si riporta nello schema sottostante i diversi toponimi che caratterizzano il medesimo corpo idrico.

- Fiume Almone: Marrana della Caffarella, Fiume Almone, Fosso dello Statuario;
- Fosso dell'Acqua Mariana: Marrana dell'Acqua Mariana, Fosso di Morena, Fosso Patatona;
- Fosso di Grotta Perfetta: Fosso di Tor Carbone, Fosso del Grottone, Fosso di Tor Carbone;
- Fosso Fiorano: Fosso delle Cornacchiole,
- Fosso delle Cecchignola: Fosso di Vigna Murata;
- Fosso di Fioranello: Fosso delle Scopette, Fosso Fioranello, Fosso dell'Acqua Acetosa;
- Fosso Vallerano: Rio Petroso, Fosso di Montelungo, Fosso della Torre.

La rete idrica più organizzata è quella del Fiume Almone- Fosso dello Statuario e Fosso Patatona. Quella meno organizzata è rappresentata dal Fosso di Grotta Perfetta - Torcarbone.

Si rimanda all'elaborato cartografico denominato 0A7 82T1PTIQAIDR001 - "Carta idrologica" per la visualizzazione della rete idrica nell'area in studio.

#### Bacino del Fiume Almone

Il Bacino Idrografico del fiume Almone, oltre ad essere caratterizzato da un reticolo idrografico particolarmente strutturato, ricomprende al suo interno l'intero aeroporto "G.B. Pastine" di Ciampino.

Il bacino imbrifero ha forma molto allungata in direzione sud est - nord ovest. La sua lunghezza è di 22 km e la sua larghezza massima è di 4 km. Esso occupa una regione collinare con versanti mediamente acclivi o acclivi nell'alto bacino, ed una regione bassa dolcemente ondulata nel basso bacino. Il bacino del Fiume Almone si estende dunque dalla periferia meridionale di Roma sino alla vetta dell'apparato vulcanico dei Colli Albani (M. Cavo). Il bacino comprende i sobborghi meridionali, Quadraro e Cinecittà della città di Roma, le borgate Capannelle, Morena ed i paesi di Ciampino e di Marino. In esso affiorano principalmente sedimenti quaternari continentali ed i prodotti lavici e piroclastici del vulcano dei Colli Albani. Solamente una piccola parte del bacino è coperta da boschi e coincide con il tratto a monte. Scendendo verso valle aumenta la presenza antropica e rimangono solo alcuni lembi liberi dall'urbanizzazione. Alcune di queste aree sono coltivate a vigneto o seminativo, altre sono incolte.

Il reticolo idrografico è costituito dall'asta principale del Fiume Almone che scorre al centro della valle, e da canali secondari che bordano i lati della piana alluvionale alimentati dalle numerose risorgive presenti in tutta la valle. In particolare si annoverano nella zona est del Bacino il Fosso Patatona ed il Fosso dell'acqua Mariana. Nella zona ovest del Bacino è presente il Fosso Statuario, che si manifesta a fianco della via Appia Nuova, all'altezza

dell'istituto Zooprofilattico. Fonti antiche riconducono l'origine del corso d'acqua alla sorgente Ferentina presso Marino con il toponimo di Fosso dello Statuario. Il Fosso Statuario, nel tratto in corrispondenza del quartiere Quarto Miglio, viene intubato all'interno di un manufatto in cemento, ricevendo con ogni probabilità apporti relativi a scarichi non depurati.

Nell'insieme questo corso d'acqua presenta, lungo tutta l'asta fluviale, un elevato livello di compromissione dovuto alla presenza di scarichi attivi in alveo, cementazione degli argini e collettamenti. I tratti del corso d'acqua che presentano caratteristiche naturali o seminaturali sono essenzialmente tre: Villa dei Quintili, Circolo del Golf Acqua Santa e Valle della Caffarella, più a nord.

Nella porzione più a nord del bacino imbrifero, il Fiume Almone attraversa la valle della Caffarella mediante un sistema di canalizzazioni che presentano tracce di antiche sistemazioni idrauliche di bonifica, realizzate nel corso dei secoli a scopo di bonificare l'area paludosa per convertirla ad uso irriguo.

Originariamente il Fiume Almone confluiva nel Tevere, sponda sinistra idrografica; attualmente il corso d'acqua nel suo tratto finale si immette in una condotta sotterranea che lo conduce al depuratore di Roma Sud e successivamente nel Fiume Tevere.

### Bacino di Grotta Perfetta - Torcarbone

Il bacino imbrifero del fosso di Grotta Perfetta ha forma allungata in direzione da sud est a nord ovest. Il territorio su cui insiste il bacino è costituito da una zona di colline dolcemente ondulate con quote massime molto basse. Il basso bacino è in gran parte urbanizzato: i quartieri Garbatella e Tor Marancia della città di Roma e le borgate di Tor Carbone e Laurentina

Il bacino è drenato da un reticolo poco organizzato, costituito essenzialmente dalla marrana di Grotta Perfetta, affluente di sinistra del Tevere. La Marrana di Grotta Perfetta è la porzione terminale del fosso di Tor Carbone che ha inizio in tenuta Torricola, poco ad ovest della via Appia Antica all'altezza dell'ippodromo delle Capannelle. Dal suo inizio il fosso scende a valle verso nord ovest senza ricevere alcun affluente importante sino a confluire nel Tevere assumendo successivamente i nomi di fosso del Grottone e di marrana di Grotta Perfetta.

Similmente a quanto descritto per il Fiume Almone, anche la valle Tormarancio ha subito interventi di bonifica idraulica in epoca romana attraverso la realizzazione di canali di drenaggio e irrigazione che hanno consentito l'allontanamento delle acque dalle zone paludose. I corsi d'acqua che costituiscono questo Bacino imbrifero hanno carattere stagionale. Tuttavia la rete idrografica risulta rilevante in quanto funge da sistema di drenaggio delle acque meteoriche.

## Bacino del Fosso della Cecchignola - Fiorano - Cornacchiole

Il Bacino Imbrifero ha forma allungata in direzione sud est- nord ovest. La superficie è di 32 Kmq, la lunghezza è di circa 20 Km e la sua larghezza massima di 3 Km. L'alto bacino si estende in una regione collinare con versanti mediamente acclivi. Il medio ed il basso

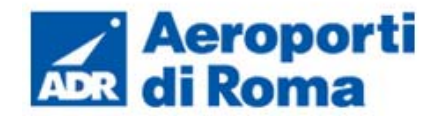

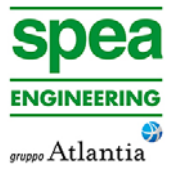

bacino si estendono in una regione ad altitudine decrescente verso valle e debolmente ondulata. La gran parte del territorio sotteso dal bacino è lasciata a pascolo o coltivata a vigneto e a seminativo, mentre una parte residuale risulta urbanizzata.

Il bacino è drenato dal fosso della Cecchignola, affluente di destra del fosso di Vallerano. Il fosso della Cecchignola ha inizio sulle pendici occidentali dell'apparato vulcanico dei Colli Albani, nei pressi del Fontanile dei Monaci, con il nome di fosso Fiorano. Esso scende a valle, verso nord ovest, assumendo successivamente il nome di fosso delle Cornacchiole e poi di fosso della Cecchignola.

Il Fosso presenta sponde ed alveo a carattere naturale ed è caratterizzato da un andamento meandriforme. Da un punto di vista qualitativo, tuttavia, le acque del fosso Cecchignola/Cornacchiole/Fiorano risultano compromesse dagli scarichi attivi nei comuni S. Maria delle Mole e Cava dei Selci, nel tratto iniziale del corso d'acqua.

#### Bacino del Fosso di Vallerano

Il bacino imbrifero ha forma allungata in direzione sud est – nord ovest. La superficie è di 67 kmq, la lunghezza di 23 Km e la larghezza massima di 5 Km. Il bacino si estende su una regione collinare con versanti mediamente acclivi, per quanto riguarda l'alto bacino, e su una regione sempre a quote più basse e dolcemente ondulata per quanto riguarda la restante parte. La maggior parte della superficie è libera dall'urbanizzazione ed è coltivata a seminativo ed a vigneti o lasciata a pascolo; solamente una piccola porzione del bacino risulta urbanizzata.

Il bacino è drenato dal fosso di Vallerano, affluente di sinistra del Tevere, esso convoglia le acque che scendono dalle pendici occidentali dell'apparato vulcanico dei Colli Albani.

Il fosso di Vallerano ha inizio presso Castel Gandolfo, a circa m, 350 s.l.m., con il nome di fosso della Torre. Esso scende a valle nell'insieme verso nord ovest, ricevendo numerosi affluenti che hanno anch'essi direzione verso nord ovest; il più importante è il fosso della Cecchignola che si congiunge al fosso di Vallerano quasi alla confluenza con il Tevere.

Il fosso della Torre scendendo verso valle assume il nome di Rio Petroso e successivamente fosso di Vallerano.

Nessuno dei corsi d'acqua principali menzionati in Tabella 2-1 è interferito in maniera diretta dalle opere in progetto.

#### **1.1.2 Il rischio idraulico**

L'area aeroportuale di Ciampino è situato a sud-est di Roma, a poca distanza dal Grande Raccordo Anulare ed a soli 15 km dal centro. Come descritto nel paragrafo precedente l'area in studio è interamente ricompresa all'interno del bacino Imbrifero del Fiume Tevere. In particolare l'area ricade nel sottobacino principale 13 denominato "Tevere Area Urbana

Roma" ed è caratterizzata dalla presenza dei 4 sottobacini descritti al paragrafo precedente.

La verifica della funzionalità idraulica generale nell'area in studio, di primaria importanza per una valutazione ponderata del rischio idraulico, verrà affrontata riportando la pianificazione di settore, i.e. Piano di Assetto Idrogeologico del Tevere.

Il Piano Stralcio di Assetto Idrogeologico elaborato dall'AdB del Fiume Tevere è stato approvato nella sua versione originale con D.P.C.M. del 10 Novembre 2006. Il Piano è stato oggetto di una procedura di aggiornamento a seguito della progressiva conclusione degli ulteriori studi sul reticolo idrografico e sugli ulteriori censimenti di situazioni in frana: la versione aggiornata del Documento è stata approvata con D.P.C.M. del 10 Aprile 2013.

Il PAI del Tevere, che si articola principalmente in azioni di "Assetto geomorfologico" e in azioni di "Assetto idraulico", ha prodotto, tra gli altri elaborati tecnici, le Tavole che riportano le zone di rischio idraulico, delimitate a partire dalla perimetrazione delle aree allagabili con tempi di ritorno Tr50, Tr200, Tr500 anni e correlandole con l'uso del suolo per valutare l'esposizione degli elementi al rischio idraulico. La definizione del rischio fa riferimento alla nota relazione di Varnes: R =P x V x K, in cui R è il rischio espresso in termini di danno atteso riferito al costo sociale, di recupero e ristrutturazione dei beni materiali danneggiati dall'agente calamitoso, P è la pericolosità ovvero probabilità di accadimento dell'evento di una certa intensità (tempo di ritorno dell'evento di piena fluviale), V è il valore esposto, quale identificazione del valore sociale, economico, di persone, beni ed infrastrutture che ricadono nell'area soggetta al fenomeno e K è la vulnerabilità, quale percentuale del valore esposto che andrà perduto nel corso dell'evento. Le classi di rischio adottate, secondo quanto disposto dal DPCM 29 settembre 1998, sono le seguenti:

- R4 rischio molto elevato, per il quale sono possibili la perdita di vite umane e lesioni gravi alle persone, danni gravi agli edifici, alle infrastrutture e al patrimonio ambientale, la distruzione di attività socio-economiche;
- R3 rischio elevato, per il quale sono possibili problemi per l'incolumità delle persone, danni funzionali agli edifici e alle infrastrutture con conseguente inagibilità degli stessi, la interruzione di funzionalità delle attività socioeconomiche e danni rilevanti al patrimonio ambientale;
- R2 rischio medio, per il quale sono possibili danni minori agli edifici, alle infrastrutture e al patrimonio ambientale che non pregiudicano l'incolumità del personale, l'agibilità degli edifici e la funzionalità delle attività economiche;
- R1 rischio moderato, per il quale i danni sociali, economici e al patrimonio ambientale sono marginali.

Come descritto al paragrafo precedente, l'area in studio comprende il settore nordoccidentale del Complesso Vulcanico dei Colli Albani, entro i confini territoriali dei comuni di Roma e Ciampino, fino a lambire a Sud la frazione di S. Maria delle Mole, nel territorio comunale di Marino. Entro questo intorno territoriale, non sono presenti aree soggette a rischio idraulico connesso ai fenomeni di esondazione del reticolo idrografico, né principale, né secondario e minore.

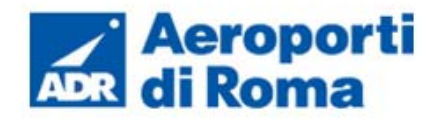

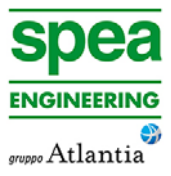

### **1.1.3 Qualità delle acque**

Come premesso al paragrafo 2, la preservazione dell'ambiente idrico superficiale, da un punto di vista sia qualitativo che quantitativo, è parte integrante della sostenibilità ambientale dell'opera in progetto. Appare dunque quanto mai opportuno descrivere e comprendere le condizioni attuali della risorsa in situ attraverso i dati e gli studi resi disponibili da consorzi ed enti responsabili della gestione integrata delle acque.

Al fine di fornire una valutazione generale sulle condizioni attuali in cui versano le risorse idriche superficiali nell'area oggetto di studio, sono stati considerati i seguenti studi:

- "Acque correnti in ambiente urbano: il Parco Regionale dell'Appia Antica di Roma" edito nel 2003 dalla collaborazione tra l'Istituto Superiore di Sanità e dal Parco Naturale Regionale dell'Appia Antica. Lo studio è stato focalizzato sulla caratterizzazione delle acque superficiali presenti nel Parco Regionale dell'Appia Antica. L'attività è stata svolta da un gruppo interdisciplinare e ha preso in considerazione le caratteristiche idrogeologiche, fisico-chimiche e chimiche, microbiologiche, biologiche, ecologiche ed ecotossicologiche di diversi fossi situati nel Parco.
- • "Studio ecologico ed economico dei corsi d'acqua e delle aree umide del Parco Regionale dell'Appia Antica (Roma)" edito nel 2007 dall'Istituto Superiore di Sanità e dal Parco Naturale Regionale dell'Appia Antica. Il suddetto Studio ha coinvolto gli aspetti biologici, naturalisitici ed economici dei più significativi corpi idrici del Parco, con lo scopo di individuare i principali elementi di valore degli ambienti acquatici dell'area protetta e le relative fonti di disturbo, anche nell'ottica dell'individuazione di linee di gestione e conservazione. Le due parti che compongono il rapporto comprendono: la prima lo studio degli aspetti ecologici del Parco; la seconda l'analisi economica.

Il documento edito nel 2003 Rapporto ISTSAN 03/42 "Acque correnti in ambiente urbano: il Parco Regionale dell'Appia Antica di Roma" riporta i dati ed i risultati evinti dalla fase sperimentale condotta: due campagne annuali (1998-1999 e 2000-2001) di analisi delle acque effettuate attraverso campionamenti a cadenza stagionale. Sono state condotte, tra le altre, analisi di tipo chimico-fisico, chimico, microbiologico e biologico ed idrologico. Lo Studio è stato condotto in conformità alla classificazione dei corpi idrici superficiali prevista dal D.Lgs. 152/99, in cui sono riportati valori numerici di riferimento attraverso i quali è possibile effettuare la classificazione ambientale del corpo idrico sottoposto a monitoraggio. Le modalità indicate dall'allegato 1 del D.Lgs. 152/99 prevedono le seguenti fasi successive.

a) Determinazione dell'indice LIM, livello di inquinamento da macrodescrittori, che viene calcolato utilizzando il 75° percentile dei valori ottenuti per i parametri ossigeno disciolto (valore assoluto rispetto al 100% di saturazione), BOD5, COD, ammoniaca, nitrati, fosforo totale ed Escherichia coli ed attribuendo per ciascun parametro i punteggi in tabella. La somma dei punteggi di tutti i parametri permette il calcolo del LIM, secondo gli intervalli riportati nell'ultima riga della tabella.

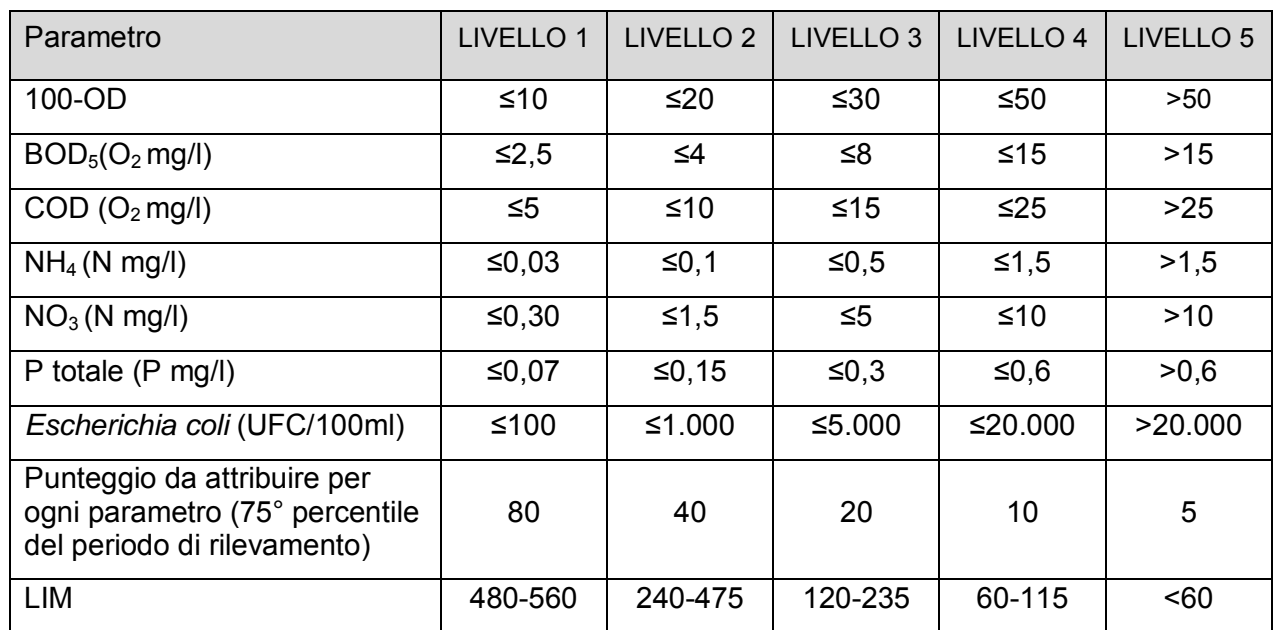

b) Determinazione dell'indice biotico esteso (IBE). Si considera il valore medio ottenuto nel periodo di rilevamento e si assegna la classe corrispondente secondo la seguente tabella.

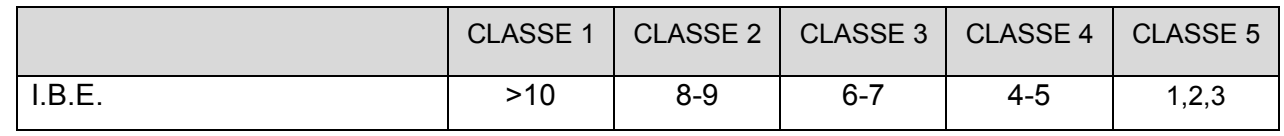

- c) Lo stato ecologico dei corsi d'acqua (SECA) corrisponde al valore peggiore tra LIM e IBE.
- d) Lo stato ambientale dei corsi d'acqua (SACA) si ottiene rapportando il SECA con i dati relativi alla presenza dei microinquinanti chimici (75° percentile) riportati nella tabella 1 dell'allegato 1 del D.Lgs. 152/99, secondo il seguente schema.

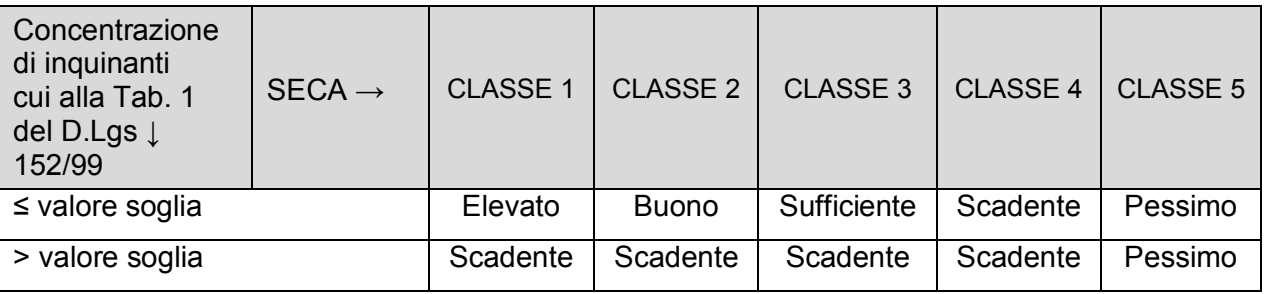

Si riassumono, nella tabella seguente, i parametri analizzati nell'ambito del suddetto Studio maggiormente indicativi dello stato qualitativo delle acque superficiali.

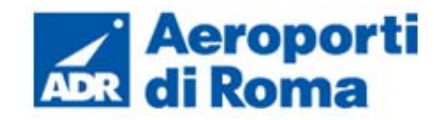

**Studio di Impatto Ambientale** 

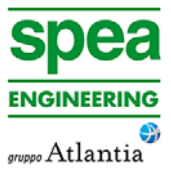

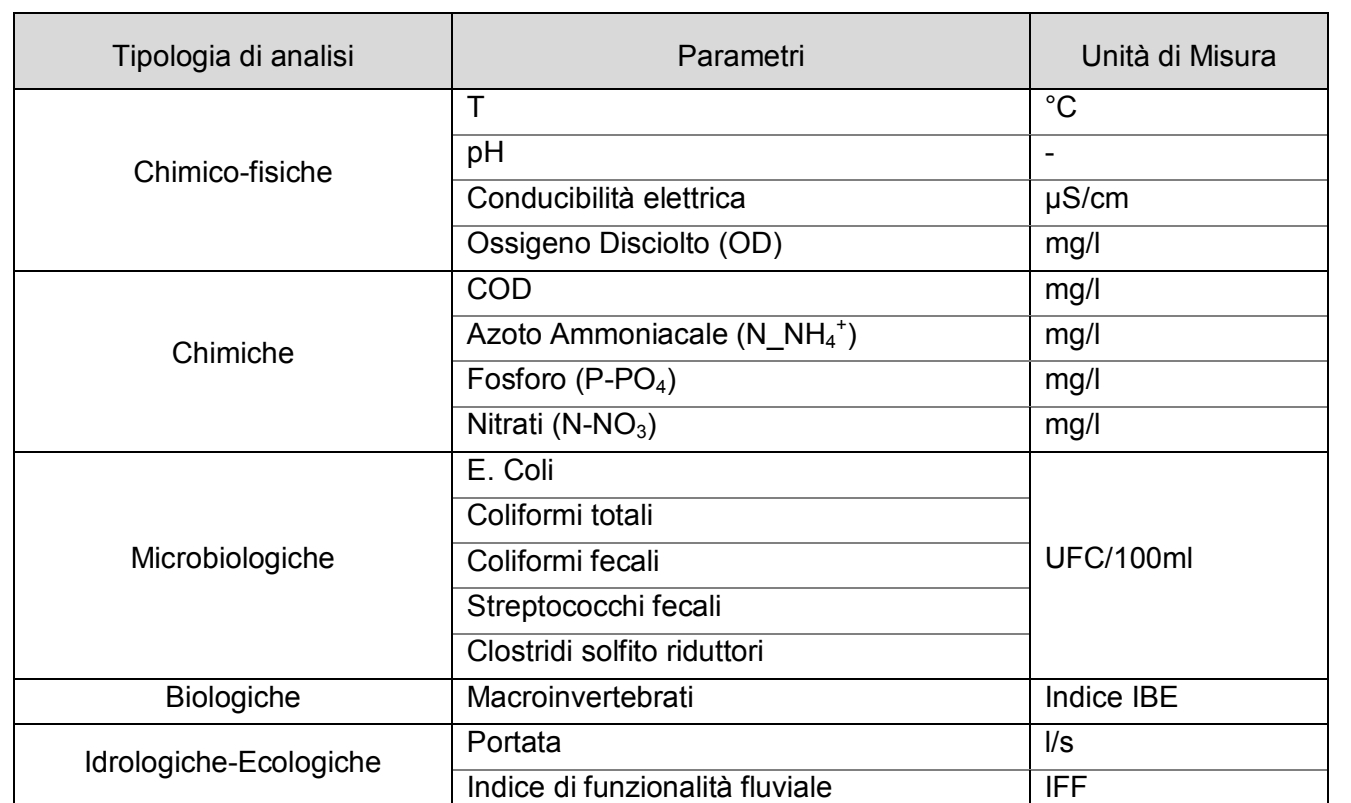

## **Tabella 2-2: Parametri analizzati nel Rapporto ISTSAN 03/42 maggiormente indicativi per la descrizione della qualità ambientale dei corpi idrici superficiali.**

Nell'ambito del suddetto Studio sono state individuate 12 (prima campagna) /13 (seconda campagna) stazioni di monitoraggio, disposte lungo i seguenti corsi d'acqua:

- Fosso dello Statuario Almone;
- Marrana della Caffarella;
- Fosso Mariana Patatona;
- Fosso delle Cornacchiole;
- Fosso di Fiorano;
- Fosso Fioranello;
- Fosso Olilentaccio;
- Fosso Tor Carbone.

Si riportano sinteticamente nel seguito i risultati ottenuti per entrambe le campagne di monitoraggio.

Dalle attività di monitoraggio condotte durante la prima campagna (1998-1999), si è dedotta la seguente caratterizzazione dei corpi idrici superficiali, sviluppata coerentemente con quanto previsto dalla normativa allora vigente, i.e. D.Lgs. 152/99.

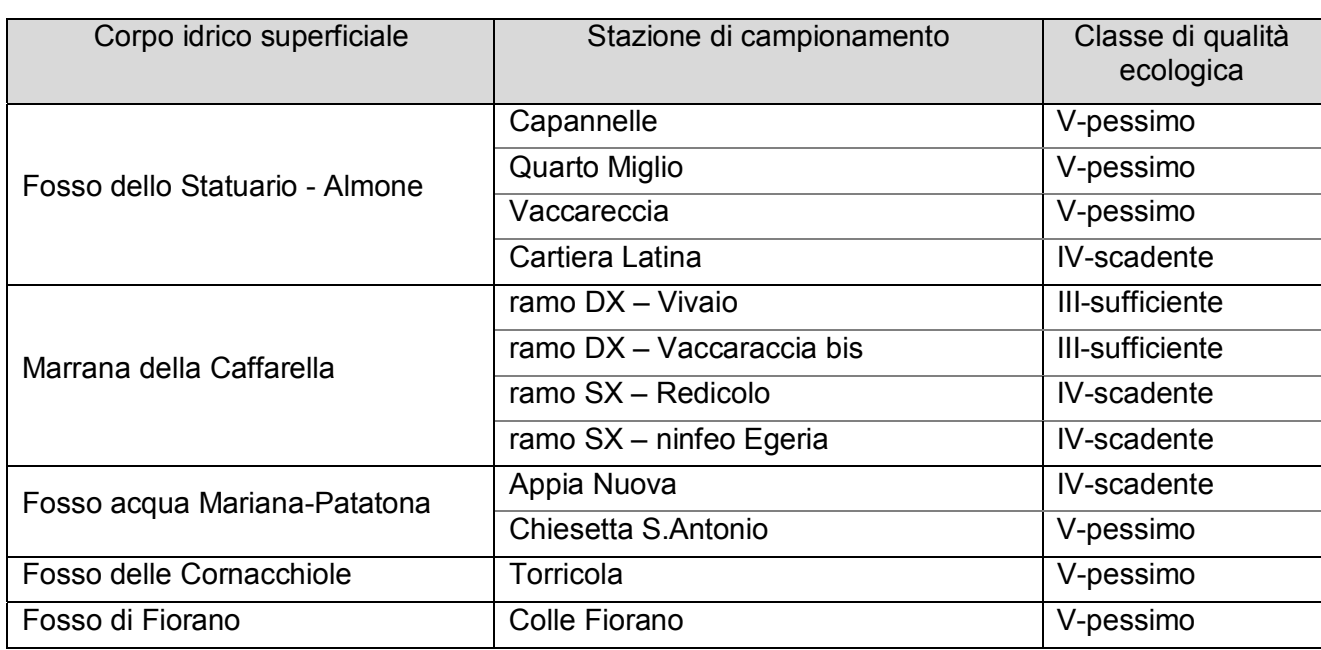

### **Tabella 2-3: Classe di qualità ecologica per i corsi d'acqua superficiali moniotr<ati nel corso della prima campagna (1998-1999). Rapporto ISTSAN 03/42.**

I dati ricavati dalla prima campagna di monitoraggio presentano per la rete idrografica in studio, un quadro di generale compromissione e di scarsa qualità delle acque superficiali. Inoltre, dai rilievi delle portate dei corsi d'acqua, si è dedotto come l'intero reticolo idrografico abbia un andamento disomogeneo, dunque non influenzato significativamente dalla stagionalità delle precipitazioni meteoriche, bensì condizionato dagli scarichi civili e dagli interventi di regimazione idraulica, che risultano in grado di alterare in modo significativo gli schemi di circolazione dell'acqua all'interno della rete idrologica.

La seconda campagna di monitoraggio, effettuata nell'arco temporale di un anno, a cavallo tra il 2000 e il 2001, ha confermato il forte grado di antropizzazione dell'area, dedotto sia dalla disomogeneità delle portate idriche dei corsi d'acqua (non coerenti con l'andamento stagionale delle precipitazioni), sia dalla presenza, piuttosto generalizzata, di carica microbica patogena nei campioni prelevati. In particolare si riportano sinteticamente le conclusioni della seconda campagna di monitoraggio relative ad ognuno dei corsi d'acqua monitorati.

- Fosso Tor Carbone: le portate del corso d'acqua sono legate alla stagionalità delle piogge. I dati chimici e microbiologici risultano su valori accettabili, sintomatici di un ambiente non compromesso.
- Fosso delle Cornacchiole: il regime delle portate è influenzato da apporti idrici di natura fognaria, come dimostrato dalla forte carica microbica di natura fecale presente costantemente nei campioni.

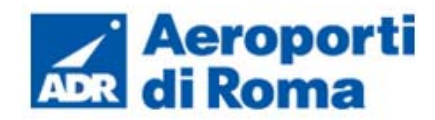

**Studio di Impatto Ambientale** 

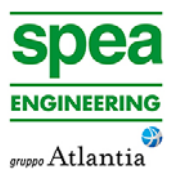

- Fosso di Fioranello: la portata del corso d'acqua è risultata discontinua, con periodi di asciutta nei mesi estivi. Elevata carica microbica è stata riscontrata in tutti i campionamenti.
- Fosso Oliletaccio: piccolo fosso tributario in sinistra idrografica al Fosso Almone. I campionamenti hanno delineato un quadro accettabile, sebbene siano presenti livelli non elevati di batteri patogeni, probabilmente attribuibili ad allevamenti zootecnici presenti in zona.
- Fosso Patatona: i campionamenti confermano il livello di qualità pessimo per il corso d'acqua, probabilmente causato dai reflui provenienti dai comuni presenti sul versante occidentale dei Colli Albani. Il fosso presenta, infatti, portate discontinue ed elevata carica patogena.
- Fosso statuario-Fiume Almone- Marrana della Caffarella: le portate idrauliche del corso d'acqua sono influenzate in misura maggiore da azioni antropiche (scarichi civili e regimazioni idrauliche a fini irrigui), piuttosto che dal regime delle precipitazioni. La carica patogena del corpo idrico è altalenante, ma rimane costantemente alta presso la sezione di chiusura del bacino (Cartiera Romana). Inoltre, il corso d'acqua aumenta considerevolmente la sua portata dal Fosso Statuario alla sezione di chiusura del bacino.

- Marrana dx:
- Fiume Almone;
- Marrana sx:
- Tor Carbone 1;
- Tor Carbone 2.

Le due campagne di monitoraggio effettuate nei periodi 1998-199 e 2000-2001 evidenziano una situazione di generale compromissione della rete idrografica .

Il documento edito nel 2007 Rapporto ISTSAN 03/42 "Studio ecologico ed economico dei corsi d'acqua e delle aree umide del Parco Regionale dell'Appia Antica (Roma)" riporta i dati ed i risultati evinti dalla fase sperimentale condotta: una campagna annuale (2004- 2005) di analisi delle acque effettuate attraverso campionamenti a cadenza stagionale. Sono state condotte, tra le altre, analisi di tipo chimico-fisico, chimico, microbiologico, biologico ed idrologico. Nell'ambito del suddetto Studio sono state individuate 5 stazioni di monitoraggio, disposte lungo i seguenti corsi d'acqua:

Si riassumo, brevemente, nel seguito i risultati ottenuti nella campagna annuale di monitoraggio.

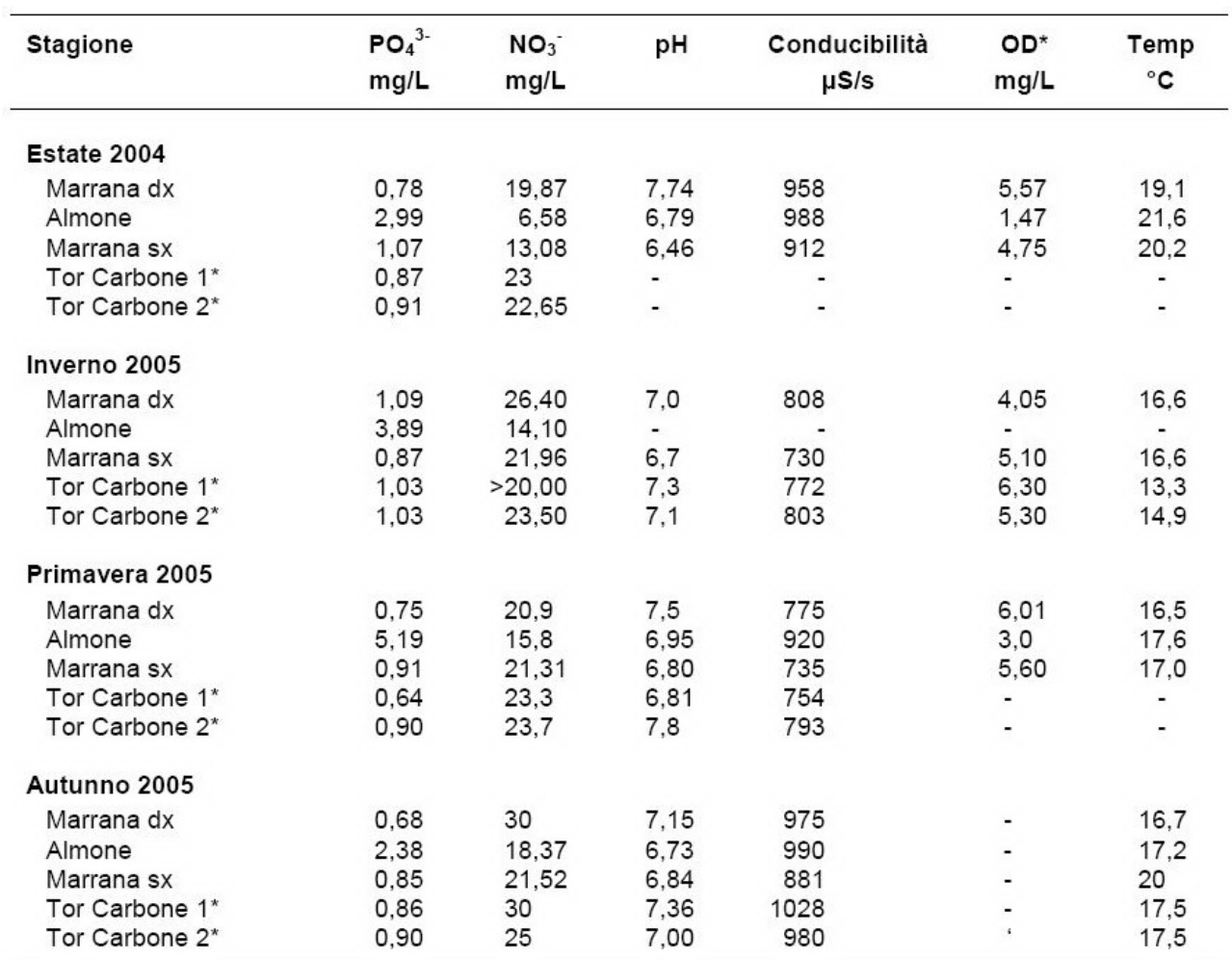

## **Tabella 2-4: Valori dei principali parametri chimici per i corsi d'acqua superficiali monitorati nel corso della campagna di monitoraggio (2004-2005). Rapporto ISTSAN 03/42.**

Lo Studio rileva come il livello dei fosfati si mantenga elevato e a concentrazioni costanti durante tutte le stagioni, mentre i nitrati presentino un andamento crescente nel periodo invernale. Tale andamento può essere imputato alla concimazione dei campi circostanti i corsi d'acqua, che, se attuata con lo spargimento di letame, è responsabile di un significativo aumento dell'apporto di nitrati nelle acque.

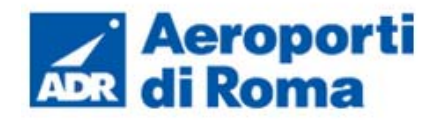

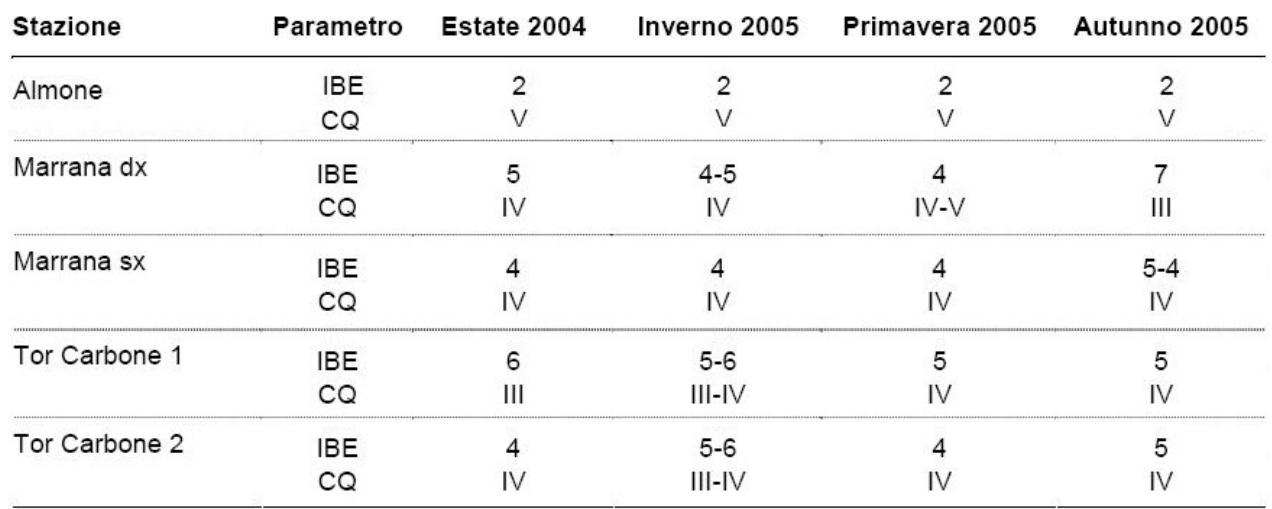

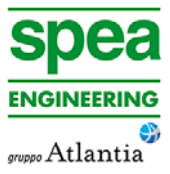

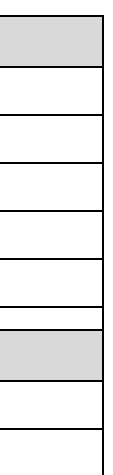

## **Tabella 2-5: Valori di IBE e relvatve Classi di Qualità (CQ) per i corsi d'acqua superficiali monitorati nel corso della campagna di monitoraggio (2004-2005). Rapporto ISTSAN 03/42.**

In conclusione le attività sperimentali condotte nell'ambito dello Studio redatto dall'ISTSAN nel 2007 confermano una situazione di generale compromissione dei corpi idrici monitorati.

In particolare, il Fosso Almone in tutti i campionamenti ha restituito un giudizio pari ad una V classe IBE e i valori significativi di E. coli testimoniano la presenza di un forte impatto antropico di reflui civili; anche le Marrane destra e sinistra mostrano condizioni biologiche tipiche di ambienti influenzati da attività antropica, ma in questo caso la carica batterica è risultata essere bassa o nulla. Il Fosso di Tor Carbone ha presentato le condizioni meno alterate: in esso si è registrato il valore IBE più elevato e una minima presenza di inquinamento fecale.

In ambito regionale, l'esecuzione del monitoraggio qualitativo dei corpi idrici è affidato ad ARPA Lazio. Il monitoraggio dei corsi d'acqua ai sensi del D. Lgs. 152/06 nella regione Lazio, è stato avviato nell'anno 2011, e prevede un ciclo sessennale sulla rete di monitoraggio definita nella delibera della giunta regionale 44/2013. Gli indicatori per definire lo stato ecologico e chimico dei corsi d'acqua, fino al 2010 sono stati calcolati secondo il sistema di classificazione previsto dal D. Lgs. 152/99, mentre a partire dall'anno 2011 viene eseguita la classificazione dei corsi d'acqua secondo le indicazioni previste dal D.M. 260/10, di modifica al D. Lgs 152/06.

Tale Decreto introduce un nuovo approccio per la valutazione dello stato di qualità dei corpi idrici superficiali, basato principalmente sull'analisi dell'ecosistema acquatico e sullo studio della composizione e abbondanza delle comunità vegetali e animali che lo costituiscono (diatomee bentoniche e macrofite, macroinvertebrati bentonici e pesci). Gli elementi biologici, pertanto, diventano prioritari per la determinazione dello stato ecologico dei corpi idrici, sostenuti dall'analisi degli elementi chimico-fisici (LIMeco) e idromorfologici. Gli elementi biologici vengono valutati sulla base di indici dati dal rapporto tra il valore osservato

e quello atteso in condizione di scarso/nullo impatto antropico (condizioni di riferimento). Lo stato di qualità ecologico dei corpi idrici è basato sulla valutazione degli indici biologici e chimico-fisici a sostegno e viene rappresentato in 5 classi: Elevato, Buono, Sufficiente, Scarso e Cattivo. Inoltre lo stato chimico dei corpi idrici viene valutato attraverso la determinazione del livello di concentrazione di sostanze inquinanti e dannose per l'ambiente; se tali concentrazioni sono inferiori del rispettivo standard di qualità ambientale (standard fissati nella Tabella 1/A dell'Allegato 1, parte terza, del D. Lgs. 152/06) il sito monitorato risulta classificato come "buono" altrimenti "non buono".

I maggiori corpi idrici superficiali presenti nell'area in studio (i.e. Fiume Almone, Fosso di Torcarbone, Fosso Cecchignola, Fosso di Vallerano) non rientrano nella rete di monitoraggio di Arpa Lazio. Tuttavia, considerando che tutti i corsi d'acqua di interesse sono affluenti del Tevere e ricadono all'interno del suo bacino imbrifero, si riportano i dati relativi al Fiume Tevere nel tratto a valle della confluenza dei suddetti corsi d'acqua.

Si riportano, nella tabella seguente, i risultati del monitoraggio condotto da ARPA Lazio nell'intervallo temporale 2011-2013 per la sezione fluvialeF4.05 "Tevere 5" – Tevere basso Corso (Figura 2-2).

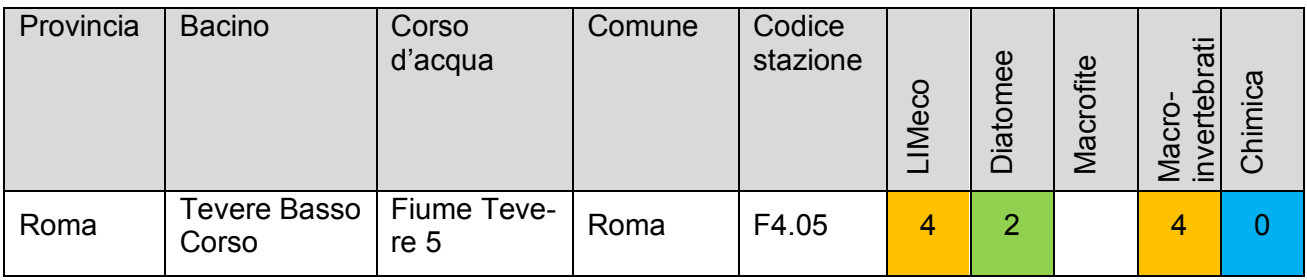

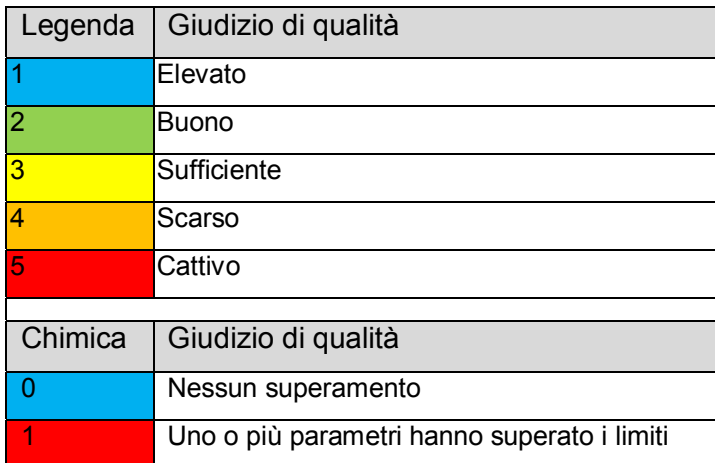

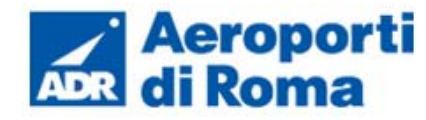

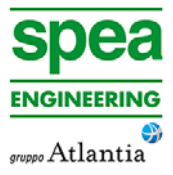

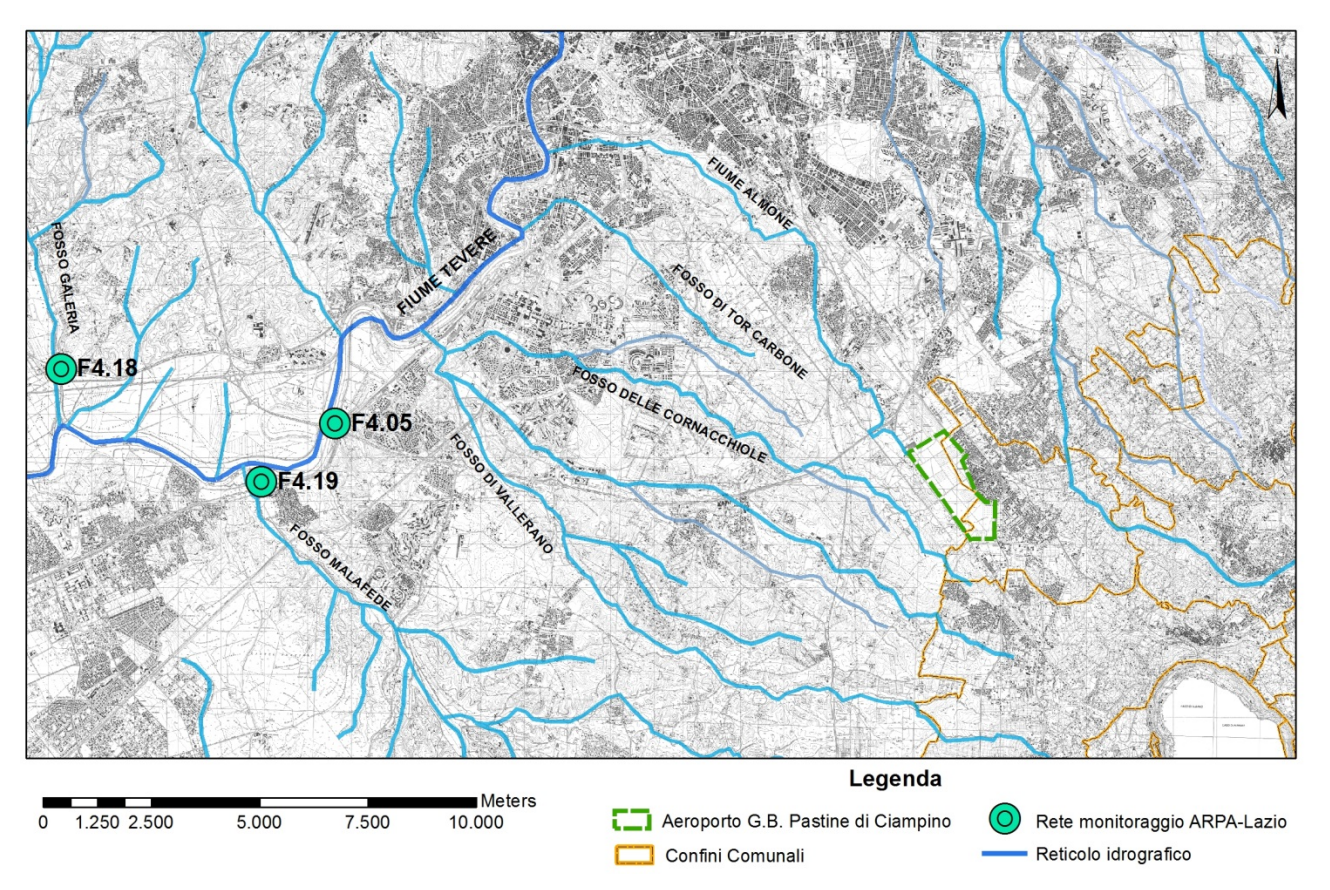

**Figura 2-2 – Stralcio rete di monitoraggio qualitativo dei corpi idrici superficiali della Regione Lazio.** 

I dati presentati da Arpa Lazio, relativi alla rete di monitoraggio dei corsi d'acqua nel triennio 2011-2013, delineano per il Fiume Tevere un quadro coerente a quello presentato nei documenti ISTSAN 03/42 e ISTSAN 03/42: la classe di qualità ecologica e chimica del Fiume Tevere nel tratto a valle la confluenza con i corsi d'acqua presenti nell'area in studio risulta modesta.

Si riporta, nella tabella seguente, un quadro sinottico che indica i risultati presentati da Arpa Lazio pertinenti alla qualità ambientale del Fiume Tevere per la stazione di monitoraggio 4.05, sottoposto ad attività di monitoraggio dall'Ente stesso.

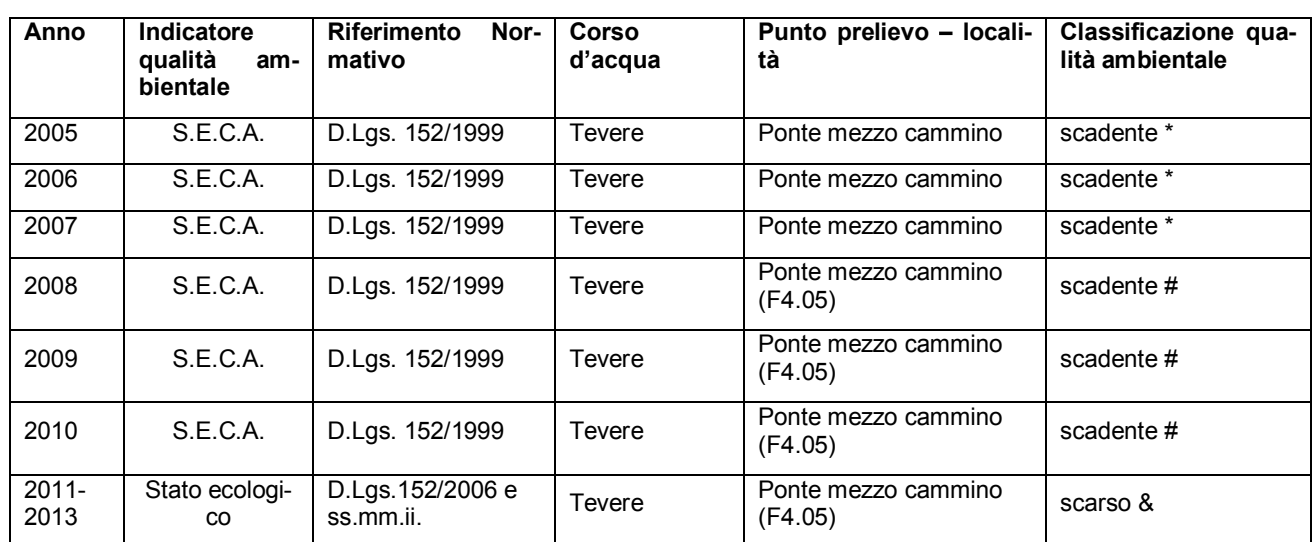

\* dati estrapolato dal documento "Quarto rapporto sulla qualità delle acque superficiali e sotterranee della Provincia di Roma". Arpa Lazio 2007.

# dato estrapolato dal documento "Indici di qualità ambientale 2005-2010". Arpa Lazio

& dato estrapolato dal documento "Indici di qualità ambientale 2011-2013". Arpa Lazio

## **1.1.4 Quadro programmatico di settore**

Il Piano di Tutela delle Acque Regionale si pone l'obiettivo di perseguire il mantenimento dell'integrità della risorsa idrica, compatibilmente con gli usi della risorsa stessa e delle attività socio-economiche delle popolazioni del Lazio. Il Piano di Tutela contiene:

- i risultati delle attività conoscitive;
- l'individuazione degli obiettivi di qualità ambientale e per specifiche destinazioni;
- l'elenco dei corpi idrici a specifica destinazione e delle aree richiedenti specifiche misure di prevenzione dall'inquinamento e di risanamento;
- l'indicazione temporale degli interventi e delle relative priorità;
- il programma di verifica dell'efficacia degli interventi;
- gli interventi di bonifica dei corpi idrici.

Il Piano è stato adottato con Deliberazione di Giunta Regionale n. 266 del 2 maggio 2006 e approvato con Deliberazione del Consiglio Regionale n. 42 del 27 settembre 2007 (Supplemento ordinario al "Bollettino Ufficiale" n. 3 n. 34 del 10 dicembre 2007).

Il Piano, redatto ai sensi della precedente normativa (i.e. D.Lgs 152/1999 e s.m.i.) in vigore al momento della raccolta, elaborazione e valutazione dei dati, dovrà necessariamente essere oggetto di successive revisioni, in coerenza con gli indirizzi generali e gli atti di coordinamento emanati dallo Stato e dalle Autorità di bacino distrettuali, e sulla base della verifica dell'efficacia delle misure adottate. A tal proposito Regione Lazio ha approvato, con DGR n. 42 del 27 settembre 2007, le "Linee guida per l'aggiornamento del Piano di Tutela delle Acque Regionale (PTAR)". L'aggiornamento del Piano è finalizzato a miglio-

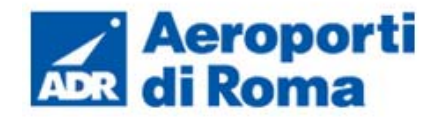

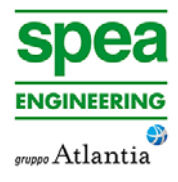

rare l'attuazione della normativa vigente, integrare le tematiche ambientali in altre politiche settoriali, quali quella agricola, industriale e urbanistica, nelle decisioni in materia di pianificazione locale e di utilizzo del suolo; assicurare migliore informazione ambientale ai cittadini. La Regione ha stipulato nel mese di luglio 2014 una convenzione con l'ARPA Lazio in qualità di supporto tecnico per l'aggiornamento del PTAR.

Per tutte le risorse idriche della regione il PTAR individua gli interventi necessari al raggiungimento degli obiettivi di qualità indicati dal D.Lgs. n. 152 del 1999 e successive modificazioni. Secondo gli obiettivi di qualità prefissati, le acque, classificate "scadenti o pessime", dovranno raggiungere uno stato "sufficiente" entro il 2008 e "buono" entro il 2016. Il quadro conoscitivo presente nel PTAR indica la suddivisione del territorio regionale in 39 bacini, di cui presente nell'area in studio è solo il seguente (Figura 2-3, Figura 2-4):

• 14 Tevere Basso Corso - qualità ambientale pessimo/scadente

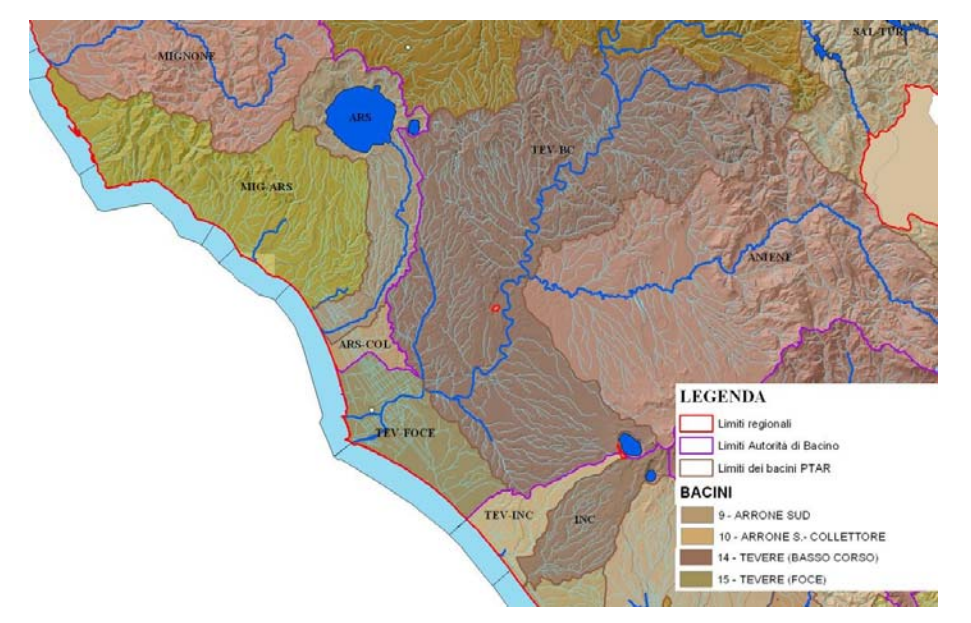

**Figura 2-3 – Stralcio Tav. 1 "Bacini idrografici del P.T.R.A." - PTRA Lazio.** 

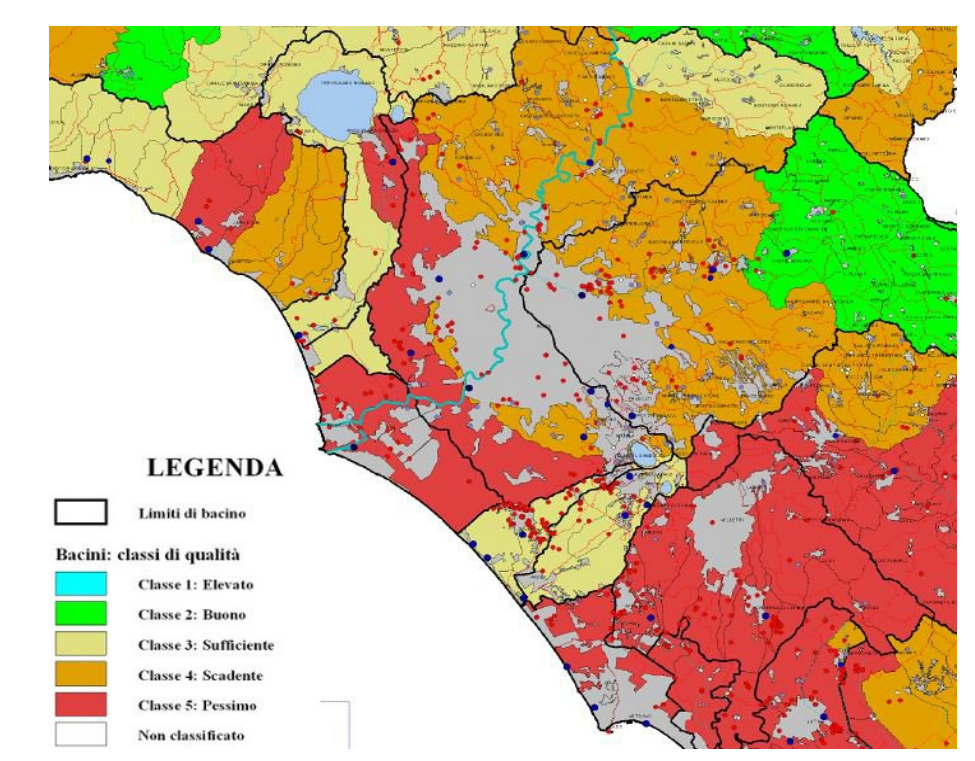

# **Figura 2-4 – Stralcio Tav. 6 "Stato di qualità" - PTRA Lazio.**

Il perseguimento dello stato di qualità dei corpi idrici sufficiente entro il 2008, per quei corpi idrici ricadenti nello stato di qualità pessimo o scadente, e lo stato di qualità almeno buono per tutti i bacini al 22 dicembre 2015, è fondato su una serie di misure sommariamente descritte nel PTAR.

Le misure possono suddividersi in tre categorie: provvedimenti tesi al controllo delle possibili forme di inquinamento in territori tutelati, interventi sugli impianti di depurazione e risparmio idrico.

Lo stato di attuazione del PTAR approvato nel 2007 può essere sintetizzato, in una prima analisi, mediante il confronto della carta dello stato di qualità dei bacini presente nel PTAR del 2007 e quella riferita all'anno 2013: in questo modo è possibile, a fronte del complesso degli interventi e delle azioni previste dal PTAR 2007, avere un primo quadro di sintesi delle evoluzioni dello stato ambientale delle risorse idriche. È necessario evidenziare che lo stato di qualità è sicuramente correlato all'efficacia delle misure del PTAR e alle dinamiche socio-economiche e ambientali.

Il confronto è basato sugli indici di stato ecologico che indica la salute degli ecosistemi, misurando la presenza di specie vegetali acquatiche, di pesci e di sostanze nutritive, il livello di salinità e di inquinamento e la temperatura dell'acqua. Inoltre, tiene conto delle caratteristiche morfologiche come il flusso idrico, la profondità dell'acqua e la struttura degli alvei fluviali.

È necessario segnalare che lo stato ecologico del PTAR 2007 è stato calcolato sulla base del d.lgs. 252/1999 allora vigente, mentre lo stato ambientale 2013 è stato calcolato sulla base del d.lgs. 152/2006 smi.

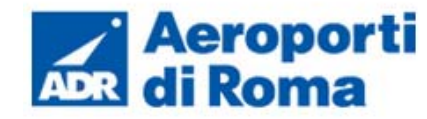

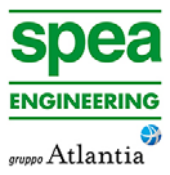

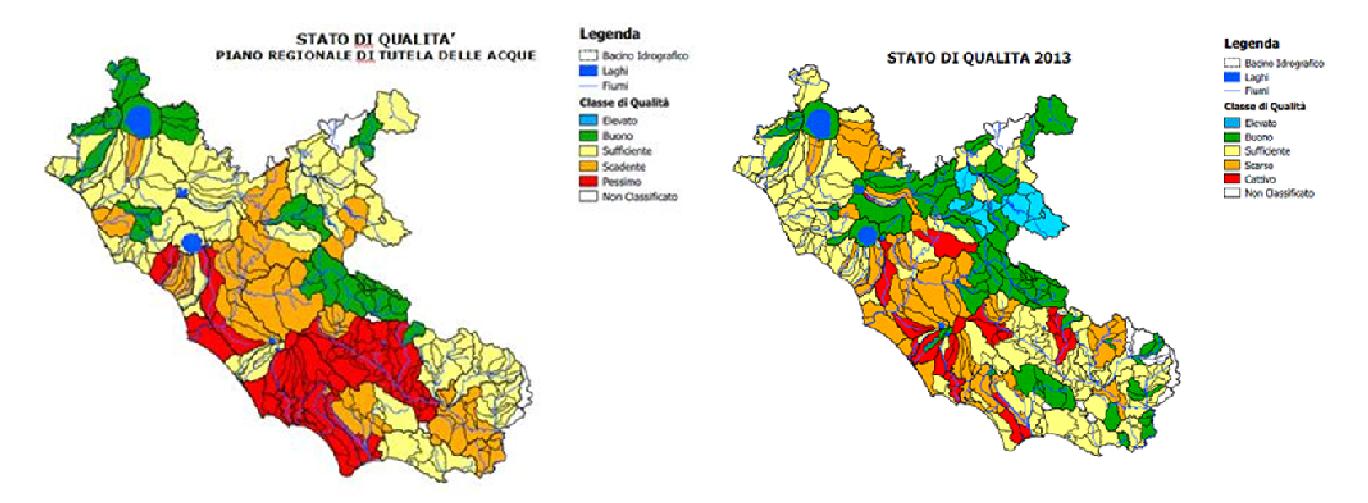

**Figura 2-5 – Confronto sullo stato di qualità dei bacini della Regione Lazio, anni 2007 – 2013. ARPA Lazio.** 

Dalla Figura 2-5 si evidenzia una tendenza al miglioramento dei bacini che insistono sulla provincia di Rieti e di Latina, una sostanziale invarianza per quanto riguarda la provincia di Roma e quella di Frosinone ed una lieve tendenza al peggioramento dei bacini del viterbese. In particolar modo il bacino presente nell'area di studio, i.e. Tevere Basso Corso presenta al 2013 uno stato di qualità scadente.

### **2.3 ANALISI DEGLI IMPATTI**

#### **2.3.1 Individuazione delle tematiche chiave**

Gli effetti ambientali dell'intervento sulla **componente ambiente idrico superficiale** sono stati indagati con particolare riferimento alle eventuali interferenze connesse alla fase di cantiere con la rete idrografica ed alla gestione delle acque di dilavamento in fase di esercizio.

Nello specifico, il primo tema è stato sviluppato in relazione agli interventi previsti dal Masterplan, ad esclusione degli interventi air side, che come descritto precedentemente non sono soggetto del presente Studio. Il tema delle gestione delle acque meteoriche e dell'eventuale connessa compromissione della qualità delle acque dei corpi ricettori superficiali, invece, è stato affrontato con riferimento agli eventuali interventi previsti dal Masterplan in tal senso.

Il quadro delle azioni di progetto, dei fattori causali e dei relativi impatti potenziali presi in esame può essere sintetizzato nei seguenti termini (cfr. Tabella 2-6).

## **Tabella 2-6. Componente idrico superficiale: azioni di progetto, fattori causali ed impatti potenziali.**

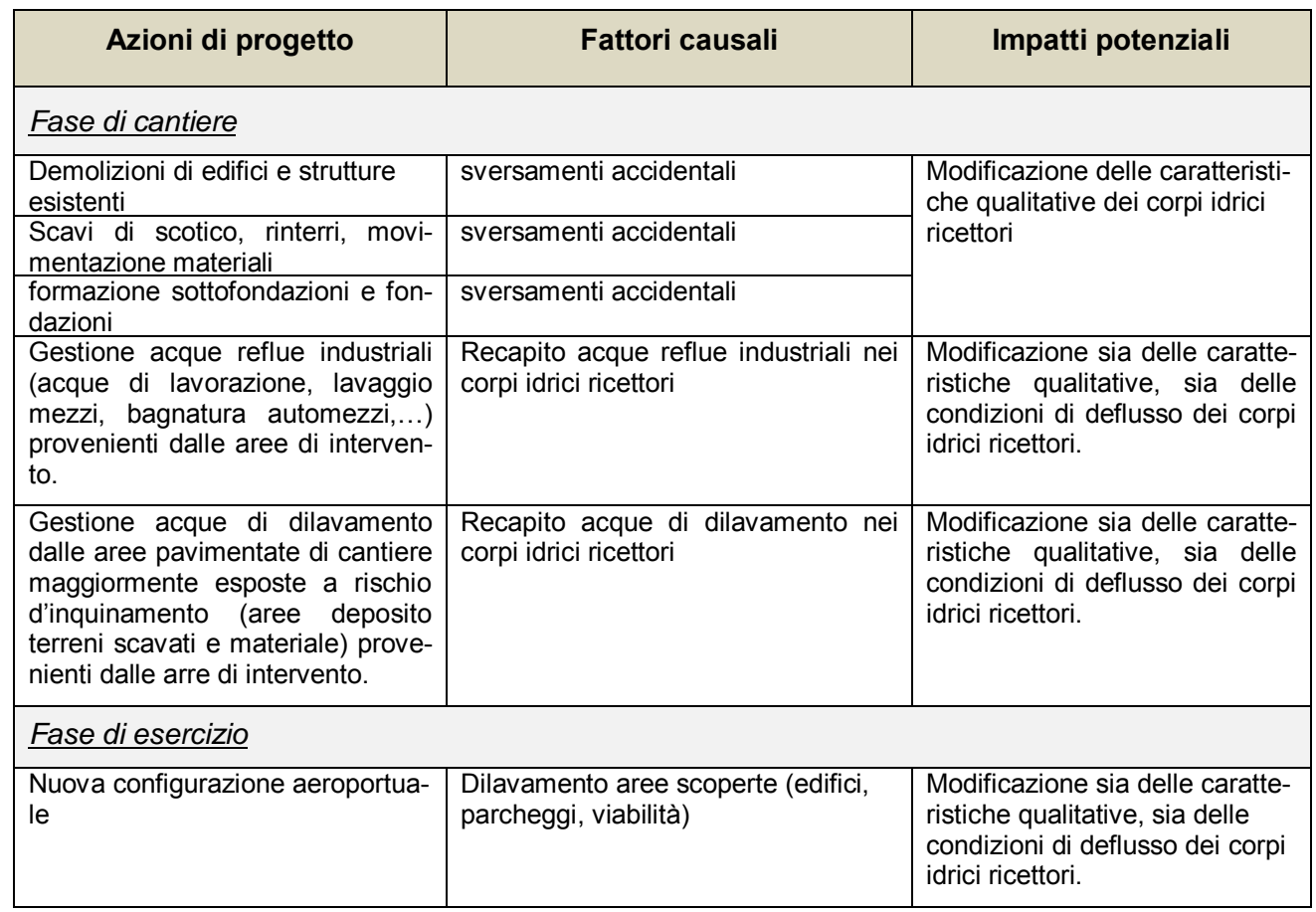

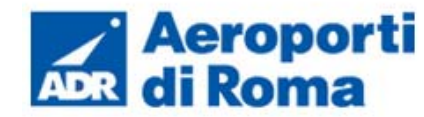

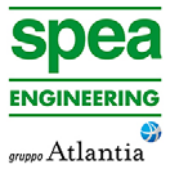

Nei paragrafi seguenti si sintetizza l'analisi di impatto delle opere in progetto sull'ambiente idrico superficiale analizzandole puntualmente, valutando le alterazioni di carattere idraulico prodotte in fase di cantiere ed esercizio.

## **2.3.2 Fase di cantiere**

Lavorazioni potenzialmente impattanti in fase di cantierizzazione

Gli impatti potenziali sull'ambiente idrico superficiale derivanti dalle seguenti lavorazioni

- demolizione edifici e strutture esistenti
- scavi di scotico, rinterri, movimentazione terre e materiali
- formazione sottofondazioni e fondazioni

sono riconducibili tutti a sversamenti accidentali da parte delle macchine operatrici. Di conseguenza gli impatti sono da ritenersi moderati e perlopiù legati all'eccezionalità di un evento accidentale.

Il Masterplan non contempla opere profonde, quali paratie, gallerie o scavi rilevanti, in grado di determinare interferenze con la superficie freatica, che nell'area in esame è posta, mediamente, ad una profondità variabile da -30 a -50 m dal piano campagna, con approfondimento progressivo da Sud a Nord. All'interno del sedime aeroportuale non sono state individuate falde superficiali sospese.

Dunque, in fase di cantierizzazione, non si prevede la realizzazione di pozzi drenanti per limitare le sovrappressioni idrauliche e garantire la stabilità degli scavi con le conseguenti operazioni di raccolta e allontanamento delle acque di falda nei corpi idrici superficiali. In relazione a ciò, anche le attività di cantiere produrranno impatti minimi sui corpi idrici superficiali.

#### Gestione delle acque di cantiere

La gestione delle acque raccolte e dei reflui prodotti nelle aree di cantiere è suddiviso per tipologia di acque, tenendo conto delle loro caratteristiche principali in relazione alle attività ed alle lavorazioni da cui sono prodotte, al fine di proteggere il territorio da potenziali inquinamenti del sottosuolo, della falda e dei corsi d'acqua recettori.

Si possono distinguere:

- acque reflue civili, provenienti da servizi igienici, lavabi ecc. delle aree di intervento; si prevede a tal fine la sola installazione di bagni chimici, esenti dunque la qualunque tipo di scarico. Sarà predisposto un piano di gestione e smaltimento dei suddetti bagni chimici in area del cantiere.
- • acque reflue industriali, provenienti dalle aree di lavorazione e lavaggio dei mezzi meccanici in genere; questa tipologia di acque può presentare torbidità dovuta alla eventuale presenza di particelle grossolane e polverulente in sospensione ed eventuali tracce di oli ed idrocarburi. Le suddette acque saranno convogliate verso le reti

di drenaggio esistenti e dunque processate secondo l'attuale schema di depurazione dell'aeroporto.

• acque meteoriche di dilavamento, ossia le acque di precipitazione, soggette a dilavamento delle superfici oggetto di intervento; gli interventi oggetto del presente Studio ricadono su superfici attualmente impermeabilizzate, quindi fenomeni di infiltrazione e percolazione delle acque di dilavamento nel suolo e sottosuolo saranno ridotti al minimo. Le acque di pioggia verranno convogliate verso l'attuale rete di drenaggio aeroportuale. Inoltre, le attività a rischio d'inquinamento verranno ad ogni modo realizzate su superfici pavimentate impermeabili e con cordoli di protezione, in modo da contenere l'eventuale inquinante.

Oltre ai reflui prodotti dagli impianti di cantiere, saranno anche smaltiti gli eventuali accidentali sversamenti di oli nell'area del cantiere. Nell'eventualità di uno sversamento accidentale si provvederà, infatti, a circoscrivere l'area con appositi assorbenti tubolari e, successivamente ad assorbire i liquidi mediante materiale assorbente (esempio polveri e/o granuli vari, panni speciali, ecc.) che saranno raccolti e stoccati in idonei contenitori (fusti e/o big bag a tenuta) che dovranno essere identificati con codice CER appropriato e consegnati alla ditta specializzata per lo smaltimento adeguato.

La mitigazione degli impatti connessi alla gestione delle acque in fase di cantierizzazione avverrà attraverso l'attuale sistema di depurazione presente all'interno del sedime aeroportuale. Le acque di cantiere verranno, infatti, convogliate attraverso l'attuale rete di drenaggio verso il sistema di trattamento esistente, posto all'interno del sedime aeroportuale, composto da un disoleatore e depuratore.

Di conseguenza, i potenziali impatti ambientali, riconducibili alla contaminazione dei corpi idrici superficiali durante le operazione di realizzazione delle opere in progetto, sono da ritenersi moderati e perlopiù legati all'eccezionalità dell'evento.

## **2.3.3 Fase di esercizio**

## *Gestione delle acque di dilavamento*

La gestione delle acque nere e meteoriche non subisce modificazioni rispetto alla condizione attuale, in quanto gli interventi previsti dal Masterplan non prevedono alcuna modica alle reti esistenti. Le reti relative alle acque nere e meteoriche, che dunque rimarrano invariate, corrono entrambe interrate sia lato airside che landside e convogliano le acque presso l'impianto di depurazione situato entro il sedime aeroportuale.

L'aeroporto è, infatti, dotato di un disoleatore e un depuratore, entrambi situati entro l'attuale sedime aeroportuale nell'area posta a nost ovest che, a seguito del cambio di Status, rimarrà di pertinenza del Demanio Militare Aeronautico. Il suddetto impianto di tratta-

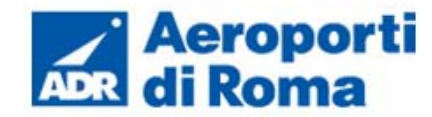

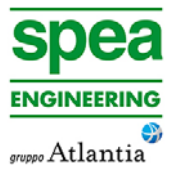

mento immette, a valle del ciclo depurativo, le acque nel Fosso Statuario, che dunque funge da corpo idrico superficiale recettore.

Alla luce dell'analisi svolta per la componente in esame, è possibile valutare l'impatto legato alla gestione delle acque di dilavamento sulla qualità e condizioni di deflusso dei corpi idrici ricettori come moderato.

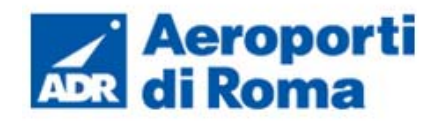

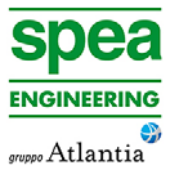

# **3 SUOLO E SOTTOSUOLO**

## **3.1 METODOLOGIA DI LAVORO**

Il lavoro di analisi che porta alla definizione del rapporto Opera – Ambiente si articola nelle sequenti fasi:

In riferimento alla componente suolo e sottosuolo, all'interno del presente studio si è proceduto innanzitutto all'acquisizione di un quadro conoscitivo generale dell'area interessata dal progetto. A tale proposito si è ritenuto di dover fornire, dapprima una descrizione generale dell'area, a scala regionale, allo scopo di inquadrare il contesto all'interno del quale va ad inserirsi l'opera. Successivamente lo studio è stato focalizzato a scala locale. Gli aspetti trattati nel suddetto quadro conoscitivo hanno interessato principalmente la geologia, la geomorfologia e la sismicità dell'area.

Di seguito al quadro conoscitivo, sono state individuate le tematiche chiave con le quali l'opera da realizzare interagisce con la componente ambientale in studio.

- 1. descrizione del quadro conoscitivo preliminare;
- 2. screening delle azioni di progetto in relazione alle peculiarità dell'ambiente idrico superficiale esaminato;
- 3. definizione delle tematiche chiave, ovvero degli aspetti ambientali connessi con le azioni di progetto;
- 4. stima delle interferenze potenziali.

Le fasi elencate perseguono i seguenti obiettivi specifici:

- e) caratterizzazione dello stato attuale circa la componente suolo e sottosuolo, con particolare riguardo agli aspetti geomorfologici, geo-litologici e sismici;
- f) individuazione delle possibili conseguenze degli interventi di progetto sulla componente in studio, con particolare riguardo agli aspetti evidenziati nella fase 1;
- g) valutazione e quantificazione delle pressioni determinate dall'Opera in progetto sulla componente suolo e sottosuolo;
- h) individuazione delle le migliori azioni mitigative al fine di ridurre gli eventuali impatti.

Di seguito si riporta la principale bibliografia di riferimento:

- Arnoldus-Huyzendveld A., 2003 (CARTA) I suoli di Roma: due passi sulle terre della città; Carta dei Suoli del Comune di Roma in scala 1:50.000.
- Autorità di Bacino del Tevere (2012). Piano di Assetto Idrogeologico del Fiume Tevere - Piano Stralcio per il Tratto Metropolitano del Tevere da Castel Giubileo alla Foce (PS5). Relazione di Sintesi- Tav. P5cf\_2: Fasce fluviali e Zone di Rischio.
- Autorità dei Bacini Regionali del Lazio (2012). Piano Stralcio per l'Assetto Idrogeologico. Tav. 2\_11-Nord: Arre sottoposte a tutela per dissesto idrogeologico.
- De Rita D., Funiciello R. & Parotto M. (1988) Carta Geologica del Complesso Vulcanico Dei Colli Albani ("Vulcano Laziale"), in scala 1:50.000. CNR: Gruppo Nazionale per la Vulcanologia; Università degli di Roma "La Sapienza", Provincia di Roma. Progetto Albano; Joint Venture Enel - Agip - La Sapienza.
- Funicello R., Giordano G. & De Rita D. (2003) The Albano maar lake (Colli Albani Volcano, Italy): recent volcanic activity and evidence of pre-roman Age catastrophic lahar events. Journal of Volcanology and Geothermal Research, 123, 43-61.
- Giordano G., De Benedetti A.A., Diana A., Diano G., Gaudioso F., Marasco F., Miceli M., Mollo S., R.A.F. Cas & Funiciello R. (2006) – The Colli Albani mafic caldera (Roma, Italy): Stratigraphy, structure and petrology. Journal of Volcanology and Geothermal Research, 155, 49-80.
- Giordano G., Mattei M. & Funiciello R. (2010) Geological Map of the Colli Albani Volcano. Servizio Geologico d'Italia - Università Roma Tre - Regione Lazio. The Geological Society, London, Special Publication of IAVCEI, 3. Insert.
- Gruppo di Lavoro (1999). Proposta di riclassificazione sismica del territorio nazionale. Ingegneria Sismica, 16, 1, 5-14
- INGV DISS Working Group (2010). Database of Individual Seismogenic Sources (DISS), Version 3.1.1: A compilation of potential sources for earthquakes larger than M 5.5 in Italy and surrounding areas (http://diss.rm.ingv.it/diss/)
- INGV (2004). Redazione della Mappa di Pericolosità Sismica. Rapporto conclusivo.
- INGV (a cura di) Locati M., Camassi R., Stucchi E. (2011). DBMI11, la versione 2011 del Database Macrosismico Italiano. Milano, Bologna, (http://emidius.mi.ingv.it/DBMI11)
- INGV (2013). ISIDE (Italian Seismic Instrumental and parametric Data-basE. (http://iside.rm.ingv.it/iside/standard/index.jsp)
- ISPRA (2011). Progetto ITHACA Catalogo delle faglie capaci http://www.isprambiente.gov.it/
- Servizio Geologico d'Italia (2008) Carta Geologica d'Italia e Note illustrative, Foglio 374 Roma, scala 1:50.000
- Servizio Geologico d'Italia (2009) Carta Geologica d'Italia e Note illustrative, Foglio 387 Albano Laziale, scala 1:50.000
- Ventriglia U. (1990) Idrogeologia della Provincia di Roma, Volume II, Regione vulcanica dei colli Albani. Amministrazione Provinciale di Roma.

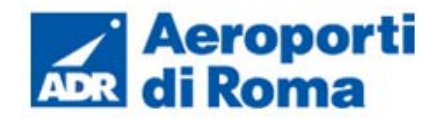

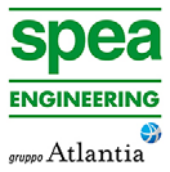

## **3.2 QUADRO CONOSCITIVO**

#### **3.2.1.1** *Geologia generale di area vasta*

La sequenza deposizionale sedimentaria dell'area romana assume particolare rilevanza dopo la glaciazione quaternaria riconducibile a 750.000 anni fa, quando, con la successiva fase interglaciale (immersione – arretramento della linea di costa – periodo deposizionale), si instaura su gran parte del territorio un ambiente di tipo continentale con deposito di sedimenti argillosi, sabbiosi e ghiaiosi, che ricoprono i sottostanti orizzonti marini del Plio-Pleistocene.

I materiali dei due apparati ricoprono migliaia di km<sup>2</sup> di territorio, con spessori variabili da pochi metri nelle zone distali, a diverse centinaia di metri nelle aree prossimali ai centri eruttivi.

A tale sequenza sedimentaria continentale di colmamento viene dato il nome di Unità del Paleotevere 1 e 2. A questo periodo seguono altre glaciazioni e periodi interglaciali, con variazioni del livello del mare e colmamenti delle zone precedentemente incise.

Al termine di uno dei successivi cicli glaciali (erosione - deposito), inizia la formazione di due distinti distretti vulcanici, i Colli Albani a Sud-Est e i Sabatini a Nord-Ovest, che manifestano la loro attività quasi contemporaneamente.

L'attività vulcanica ha dato luogo a vari tipi di depositi: piroclastiti di ricaduta, colate piroclastiche, colate di tipo idromagmatico e colate laviche.

A Sud e ad Est di Roma si hanno prevalentemente i prodotti vulcanici legati all'attività dei Colli Albani, le cui ignimbriti ricoprono quasi interamente il territorio urbano e quello dei comuni limitrofi.

#### *Il vulcanismo dei Colli Albani*

Il vulcano laziale, con quasi 1000 m di quota per un diametro complessivo di circa 30 km, ha una storia geologica particolarmente complessa, soggetta a diverse e molto dibattute interpretazioni.

Secondo studi recenti il vulcano può essere considerato un complesso di tipo calderico (simile al complesso dei Campi Flegrei, Bolsena, Taupo o Yellowstone) piuttosto che uno strato vulcano a edificio centrale, come era stato considerato fino a tempi recentissimi, intorno al quale sono sorti numerosi coni di scorie, nonché secondariamente l'edificio delle Faete, dal quale si elevano coni di scorie marginali come il Monte Cavo o il Colle Iano.

Dal punto di vista cronologico, la storia evolutiva dei Colli Albani può suddividersi in quattro fasi di attività (Giordano et al., 2006; Servizio Geologico d'Italia, 2008), secondo lo schema di seguito riportato:

- Litosoma Vulcano Laziale (600.000-355.000 anni fa);
- Litosoma Tuscolano-Artemisio (355.000-260.000 anni fa);
- Litosoma Faete (260.000-200.000 anni fa);

• Litosoma Via dei Laghi (>200.000-Olocene). Il litosoma Vulcano Laziale, datato 600.000 anni fa, si è messo in posto con le eruzioni più violente della storia dei Colli Albani, ascrivibili alla fase altrimenti detta Tuscolano Artemisia (De Rita et al. 1988). Esso è caratterizzato da una caldera centrale vasta più di 1600 km<sup>2</sup>, circondata da una distesa tabulare di prodotti piroclastici e subordinate colate laviche che declinano lievemente verso l'esterno. Durante questa fase, che si protrae fino a circa 355.000 anni fa, sono eruttati il 90% del totale dei prodotti, per un volume di circa 283 km3.

L'apparato vulcanico dei Colli Albani è ritenuto uno dei vulcani mafici più esplosivi; l'alta esplosività sarebbe da imputarsi, per quanto riguarda le prime fasi fortemente idromagmatiche, alla rapida decompressione della camera magmatica in relazione a forti dislocazioni tettoniche ed all'interazione tra il magma poco profondo e gli acquiferi. Nelle successive fasi dry il carattere esplosivo sarebbe legato principalmente all'abbondanza di anidrite carbonica nella frazione volatile (Marra et al., 2009).

Generalmente, la messa in posto dei principali depositi ignimbritici è preceduta dalla deposizione di prodotti di ricaduta e spesso seguita da depositi di colata lavica.

I prodotti relativi alle prime emissioni di questo litosoma presentano caratteristiche sedimentologiche fortemente idromagmatiche e sono noti in letteratura con il nome di Tufi Antichi o Tufi Pisolitici, in relazione all'abbondante presenza di lapilli accrezionali. Si parla più propriamente di successione dei Tufi Pisolitici, considerando con tale termine diverse unità, quali unità di Trigoria, unità di Tor de Cenci, l'unità del Palatino e l'unità del Casale del Cavaliere.

Circa 457.000 anni fa avviene la messa in posto della successiva grande unità eruttiva delle Pozzolane Rosse, anche nota come Seconda Colata Piroclastica del Tuscolano - Artemisio. Essa è costituita da un deposito ignimbritico tefritico, massivo e caotico dello spessore medio di circa 25 - 30 metri, a matrice generalmente rossastra, con abbondanti scorie rosse e grigie e frequenti cristalli di leucite, clasti metamorfosati e frammenti da lava. Questa colata piroclastica si è spinta per oltre 30 km di distanza dal centro eruttivo risalendo colline alte fino a 400 m, per un volume complessivo di circa 34 km3 di materiale eruttato.

La terza e significativa unità ignimbritica è data dalle Pozzolane Nere, datate a 407.000 anni fa, che ha inizio con una coltre di depositi di ricaduta distribuiti attorno ad un asse di dispersione a direzione ESE, su cui poggia la colata piroclastica massiva, caotica, scarsamente litificata, caratterizzata da scorie nere e brandelli di lava, immersi in una matrice sabbiosa nerastra. Nei settori ad est del Vulcano Laziale, essa raggiunge uno spessore medio di circa 20 m.

L'ultima (e quarta) importante unità eruttiva è Villa Senni, messasi in posto tra 355.000 e 357.000 anni fa. Essa presenta alla base un sottile deposito da surge, ricoperto da circa un metro di prodotti di ricaduta disposti lungo un asse di dispersione a direzione ENE, sui quali giace il Tufo Lionato (Unità inferiore di Villa Senni). Quest'ultimo è dato da abbondanti clasti vetrosi e vescicolari di dimensioni da centimetriche a decimetriche, grigio scuro, xenoliti di vulcaniti metasomatizzate del substrato sedimentario e rare magmatiti olocristal-

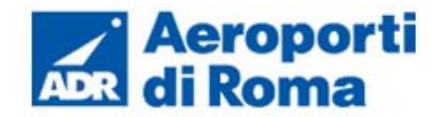

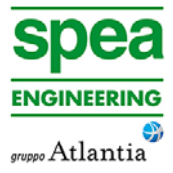

line, immersi in una matrice spesso fortemente zeotilizzata. Sul Tufo Lionato poggiano i termini superiori di Villa Senni, noti, a seconda delle caratteristiche di facies, come Pozzolanelle, Tufo di Villa Senni s.s., Pozzolane Superiori. Tali depositi sono prevalentemente non cementati, sostenuti da una matrice di ceneri grossolane con abbondanti frammenti di leucite olocristallina, abbondanti scorie vescicolari, di colore dal rosso scuro al nero e subordinati frammenti di lava e xenoliti, con frequenti strutture di degassamento al tetto.

Spessi paleosuoli separano localmente le diverse unità eruttive; ciò ha fatto ritenere, secondo la letteratura classica esistente a riguardo, che tra le diverse eruzioni fossero intercorsi lunghi periodi di inattività. Se però si accetta l'ipotesi che il Vulcano Laziale fosse una caldera piuttosto che uno stratovulcano si può ammettere che l'attività intracalderica, i cui prodotti sono oggi obliterati dalle successive vulcaniti depostesi, sia perdurata anche nei periodi di quiete.

Tra 355.000 e 260.000 anni fa si manifesta l'evento del litosoma Tuscolano-Artemisio (Giordano et al., 2006), a partire da un complesso di fessure peri-calderico disposto essenzialmente lungo due sistemi di faglie dirette, orientate parallelamente fra loro secondo una direzione WNW-ESE del settore Tuscolano e una faglia di tipo transfer fault diretta E-W dell'Artemisio.

A tale evento si riferiscono la successione di Madonna degli Angeli e Tuscolo succession, che formano in massima parte i rilievi calderici del Tuscolo e dell'Artemisio. La successione di Madonna degli Angeli, in particolare, mantella la topografia per aree molto vaste esterne al cono vulcanico, depositandosi su versanti inclinati anche di 35°. Essa si caratterizza sopratutto per le abbondanti ceneri da ricaduta, ma anche presenza locale di lave, scorie più o meno saldate, lapilli e scarsi clasti litici. La successione di Tuscolo è invece composta per oltre il 90% da scorie di dimensioni variabili da bombe a lapilli, nonché da lave, e presenta un'estensione sensibilmente ridotta.

Tra 260.000 e 200.000 anni si è sviluppato il litosoma delle Faete, uno strato-vulcano centrale che ha colmato internamente la caldera del Vulcano Laziale. Questo edificio si compone di un cono troncato da una depressione di circa 4 km2 dalla quale emergono i rilievi delle Faete, con i caratteristici coni di scorie del Monte Cavo e di Colle Iano. La fase iniziale di questo litosoma si compone principalmente dei depositi costituenti la successione di Rocca di Papa, ossia lave (lava di Capo di Bove), scorie saldate e prodotti di ricaduta derivanti da un'attività effusiva debolmente esplosiva, in parte eteropici dei contemporanei depositi costituenti la successione di Madonna degli Angeli.

A partire da 200.000 anni fa, e fino all'Olocene, si assiste all'evento di Via dei Laghi, che rappresenta l'ultimo evento eruttivo, anche noto in letteratura come Fase Idromagmatica Finale, a carattere esclusivamente freatomagmatico.

Ad entrare in attività sono i maar, sia monogenici che poligenici nominati (dal più antico al più recente) Prata Porci, Pantano Secco, Valle Marciana, Nemi, Ariccia, Laghetto ed Albano. i loro prodotti sono raggruppati in due tipiche litofacies: una è costituita da una colata piroclastica a bassa densità e prodotti di ricaduta, caratterizzata dalla stratificazione sia parallela che incrociata, con alternanza di livelli lapillosi e cineritici fortemente zeolitizzati e presenza di xenoliti lavici e del substrato; l'altra unità è massiva e caotica, confinata in paleovalli e caratterizzata da blocchi anche metrici di lava.

Tali eruzioni sono caratterizzate, inoltre, da un'elevata esplosività in relazione alla crescente interazione con gli acquiferi regionali del substrato carbonatico.

Alla luce dei recenti dati che testimoniano le eruzioni avvenute nell'Olocene nel cratere di Albano, dei diffusi fenomeni di emissioni di gas, della circolazione idrotermale, dei frequenti sciami sismici e del sollevamento relativo della zona di Albano, il vulcano dei Colli Albani attualmente è considerato quiescente. Inoltre, l'entità delle eruzioni, via via decrescenti dal Vulcano Laziale alla Via dei Laghi, lascia supporre che il vulcanismo sia andato progressivamente esaurendosi, nonostante il sollevamento e la giacitura delle fratture che alimentano i maar lasciano supporre che sia in atto una fase di ricarica della camera magmatica.
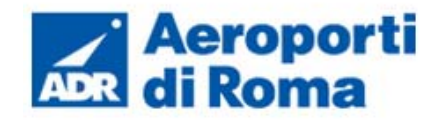

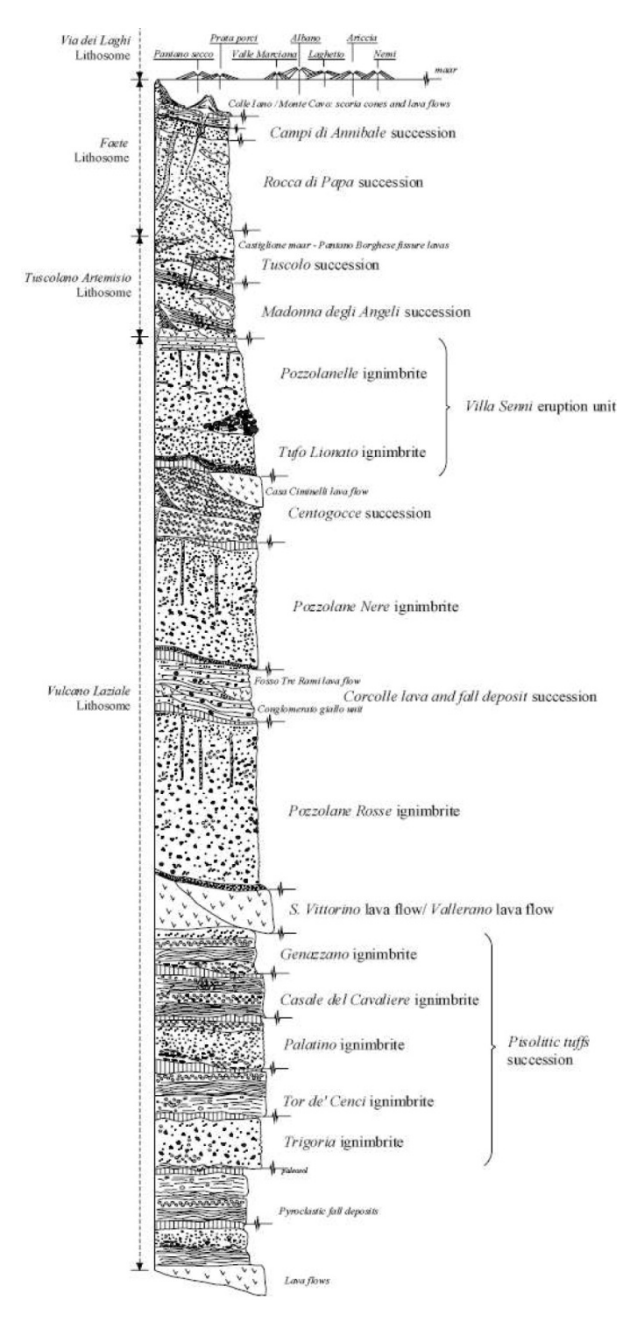

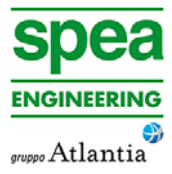

b - Fosso Acqua Bullicante; c - Iava di Capo di Bove)

**Figura 3-1: Colonna stratigrafica dei Colli Albani (da Giordano et al., 2006).** 

# **3.2.2 Geomorfologia generale di area vasta**

L'assetto morfologico dell'area romana in riva sinistra del Tevere è dominato dalla presenza dei plateau ignimbritici dei Colli Albani. L'areale suburbano è caratterizzato in genere da basse pendenze e morfologie dolci e regolari; le caratteristiche di permeabilità ed erodibilità delle unità ignimbritiche pozzolanacee dei Colli Albani favoriscono l'incisione di un reticolo dendritico ben organizzato. La morfologia è caratterizzata da creste molto ampie e subpianeggianti che in genere si raccordano con i fondovalle con pendii dolci dove insistono su materiali poco coerenti (pozzolane) ed invece ripidi dove sono interessati materiali

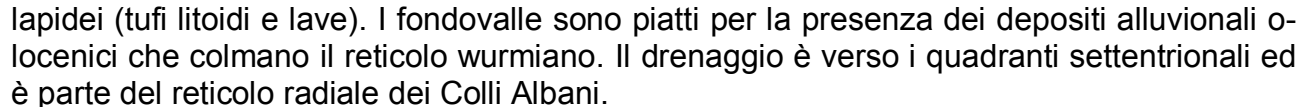

L'area di Campino è caratterizzata da un basso contrasto morfologico, ben differente dalle altre aree più prossime alle pendici del vulcano, che invece presentano un reticolo ben sviluppato ed inciso, in gran parte di tipo radiale. L'analisi DTM satellitare rivela la netta differenza di maturità morfologica tra la piana, situata a margine del punto più basso di quota del bordo craterico del Lago Albano, e le altre aree attorno all'edificio.

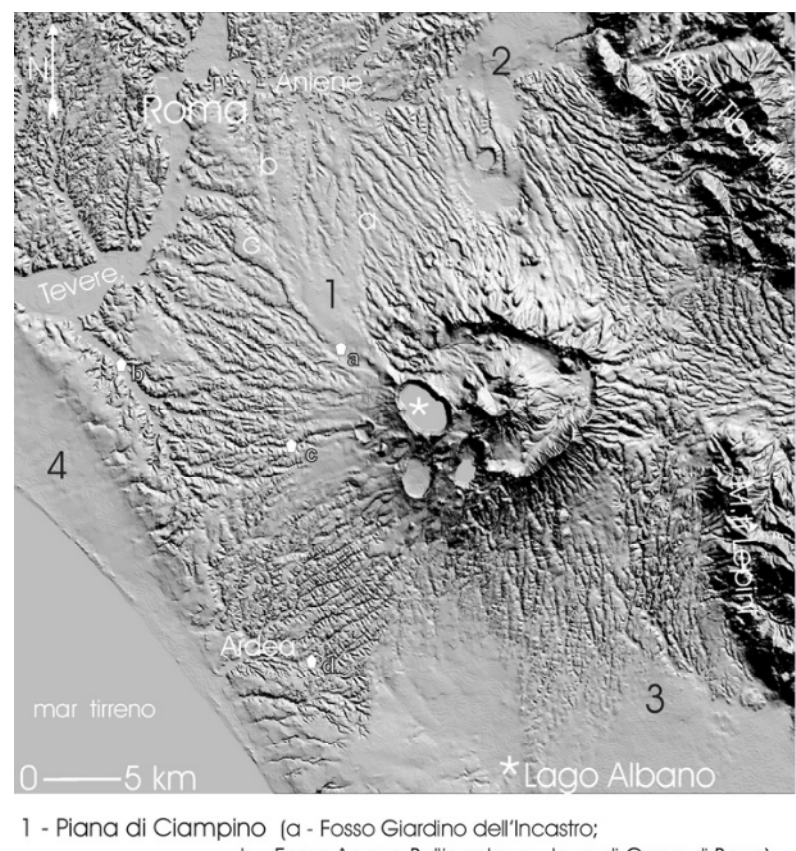

- 2 Piana Castialione-Baani di Tivoli 3 - Piana Pontina
- 4 delta del Tevere
- punti di emissione di gas (a: Cava dei Selci; b: Trigoria; c: Zolforata; d) Acqua Solfa)

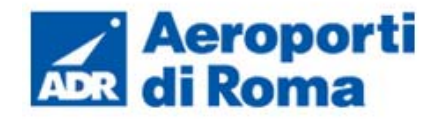

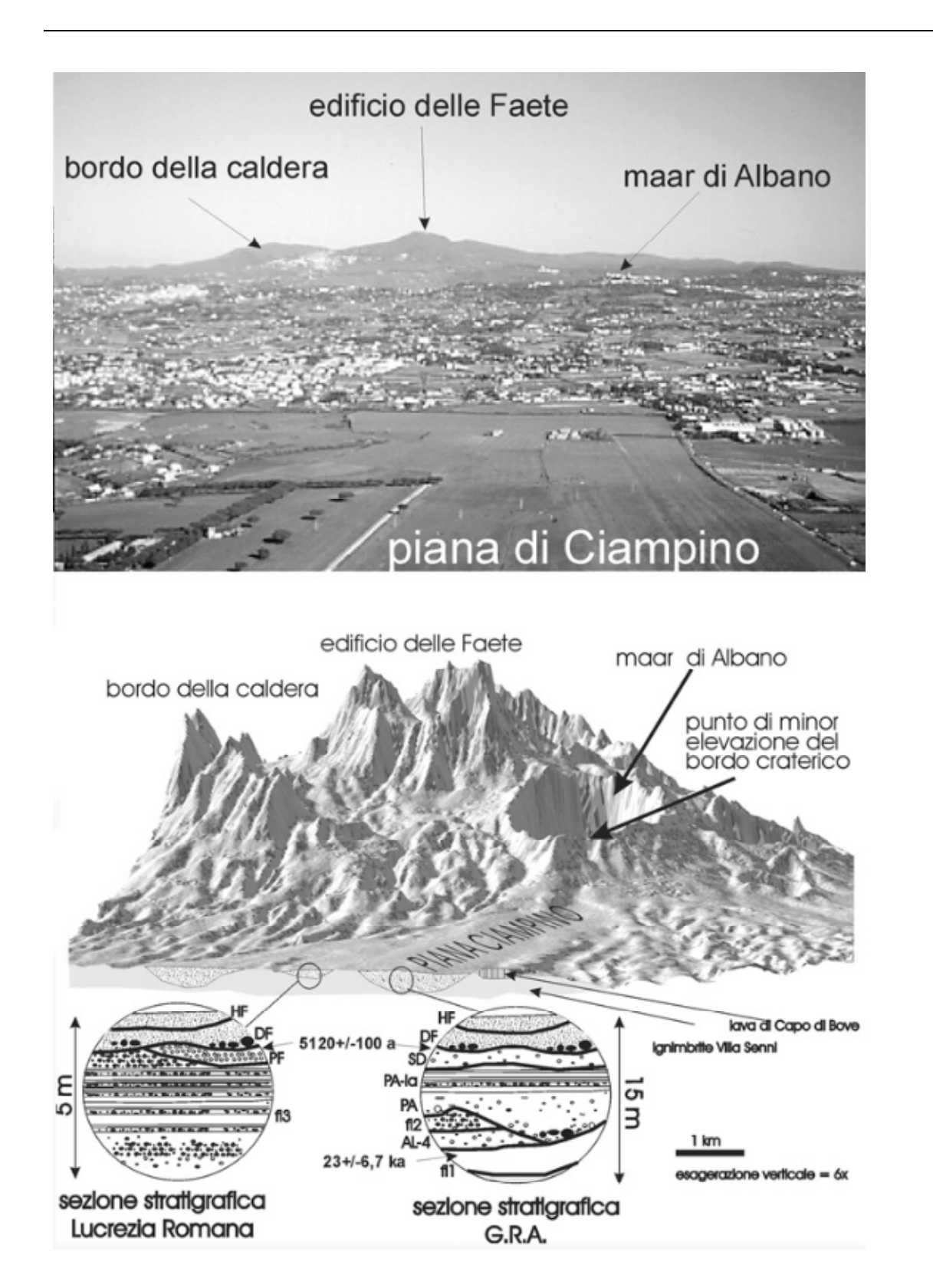

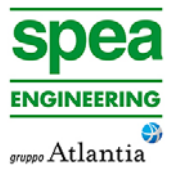

L'estensione della piana mostra continuità morfologica dal margine settentrionale del cratere del Lago Albano, ovvero in corrispondenza della sua parte più depressa verso Nord,

dove si apre una vasta area piatta a forma trapezoidale ampia almeno 30 kmq, e limitata, ad Ovest, dal blando rilievo ad andamento NW-SE della colata di lava di Capo di Bove, e ad oriente dal Fosso del Giardino dell'Incastro.

La piana è relazionata al sovralluvionamento, da parte dei depositi della formazione del Tavolato, del reticolo inciso nel corso dell'ultimo glaciale, che ivi risulta dunque completamente obliterato. Bisogna arrivare alle porte di Roma per trovare la testata della reincisione dei depositi della formazione del Tavolato, dove l'unità morfologica della piana di Ciampino perde la sua continuità nei fossi dello Statuario, della Marrana dell'Acqua Mariana, di Torrespaccata, di S. Maura e del Giardino dell'Incastro.

Le uniche forme naturali cartografabili nelle vicinanze dell'aeroporto sono riconducibili ad alcune scarpate gravitative presenti a margine della colate lavica di capo di bove, in lieve rialzo morfologico rispetto alle circostanti piroclastiti. Nelle stesse zone, comprese tra la ss Appia nuova e la zona archeologica dell'Appia antica, si identificano numerose cave antiche di lava, coltivate principalmente "a fossa", e in parte successivamente colmate.

# **3.2.3 Assetto geologico locale**

Nella zona Sud-Est di Roma e nell'area più prossima a Ciampino affiorano i depositi relativi all'attività del vulcano delle Faete e dell'attività fissurale peri-calderica, formatisi nell'area della caldera del Vulcano Laziale successivamente all'eruzione delle ignimbriti della formazione di Villa Senni. Tali depositi sono costituiti da porzioni distali di lunghe colate di lava e subordinatamente da livelli di piroclastiti. Le lave sono grigio scure, da microcristalline a porfiriche, da compatte a vacuolari: la colata di Capo di Bove, lungo l'Appia antica, poco più a SW di Ciampino rappresenta una delle colate più estese, datata 300.000 mila anni fa, con spessori variabili fino a 25-30 m. Le piroclastiti sono alternanze di depositi di scorie e ceneri da ricaduta in livelli e bancate tabulari, pedogenizzati al tetto; Gli spessori sono sempre esigui, tra 1 m e 5 m.

La sottostante formazione di Villa Senni, riconducibile alla IV colata piroclastica del Tuscolano-Artemisio, è affiorante in ampi tratti di queste aree, essenzialmente nel suo termine superiore noto come Pozzolanelle, mentre il termine inferiore (Tufo Lionato), affiora a tratti lungo alcune incisioni fluviali, o si individua regolarmente, in profondità, nel corso di sondaggi geognostici sufficientemente profondi.

Il Villa senni nella facies superiore (Pozzolanelle) è costituita da un deposito massivo di colore variabile da marrone a marrone-arancio o violaceo o nerastro, da incoerente (più comune) a litoide, con una matrice cineritico o scoriacea grossolana in cui si trovano sparse scorie porfiriche ed abbondante leucite anche di dimensioni notevoli, spesso analcimizzata. La litofacies superiore, quando presente (Litof. Occhio di Pesce) è caratterizzata da percentuali considerevoli in volume (>30%) di cristalli di Leucite, e abbondanza (>15%) di litici olocristallini decimetrici. La formazione delle Pozzolanelle zone può raggiunger spessori di circa 30 m.

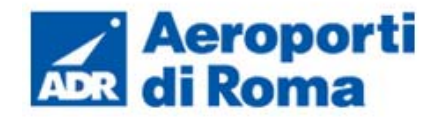

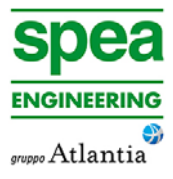

Unità sedimentarie pre-vulcaniche

orlo di caldera

cono di scorie

 $\bigcirc$  orlo di maar

X-X' traccia sezione geologica di Fig. 4

Il Tufo lionato è di natura cineritico, a tratti lapilloso, da incoerente a litoide, con colorazione variabile da giallastro al marrone-rossastro, con scorie grigie e rossastre; contiene litici lavici centimetrici.

Oltre ai suddetti depositi l'area romana è interessata, nell'Olocene, da un forte processo di sovra-sedimentazione, particolarmente nell'area di Ciampino, legato agli episodi più recenti dell'attività vulcanica del maar di Albano (Funiciello et alii, 2003; Giordano et alii, 2006): alcuni dei depositi freatomagmatici si mettono in posto durante il periodo freddo e dunque coprono direttamente la superficie in erosione (Peperino di Albano), mentre a partire dall'Olocene i depositi si aggradano all'interno delle valli (formazione del Tavolato), conferendo la morfologia pianeggiante all'intera area della piana di Ciampino-Capannelle.

Il Peperino, che affiora estesamente sull'orlo del cratere Albano nella sua facies più caratteristica litoide, nella zone distali (v. Ciampino) è presente in litofacies sabbioso conglomeratica, clasto-sostenuta, con alternanza di livelli massivi a stratificati, di spessore massimo pari a 6-7 m.

La formazione del Tavolato costituisce il deposito vulcano-clastico più recente: è una complessa successione, spessa fino a 15 m, costituita da tre orizzonti principali intercalati da orizzonti fluviali. Verso la base è presente un deposito grigio, litoide, di potenza inferiore al m, con litici a spigoli vivi; ad esso segue un deposito mal classato con numerosi minerali e frammenti di rocce vulcaniche arrotondati da processi di trasposto; al tetto si individua un deposito massivo (di potenza pari a 1 m circa), classato, composto di sabbia vulcanica, con pomici grigie ed abbondanti cristalli di leucite analcimizzata. I suddetti depositi piroclastici si sovrappongono a paleosuoli poco evoluti, con possibili impronte di piante erbacee.

I depositi di lahar della formazione del Tavolato sono riferibili ad eventi esondativi del lago Albano, probabilmente da mettere in relazione alla forte attività di degassamento che ha prodotto, nel corso dell'Olocene, ripetuti episodi di innalzamento del livello del lago e di roll-over, L'età è di circa 5800 anni.

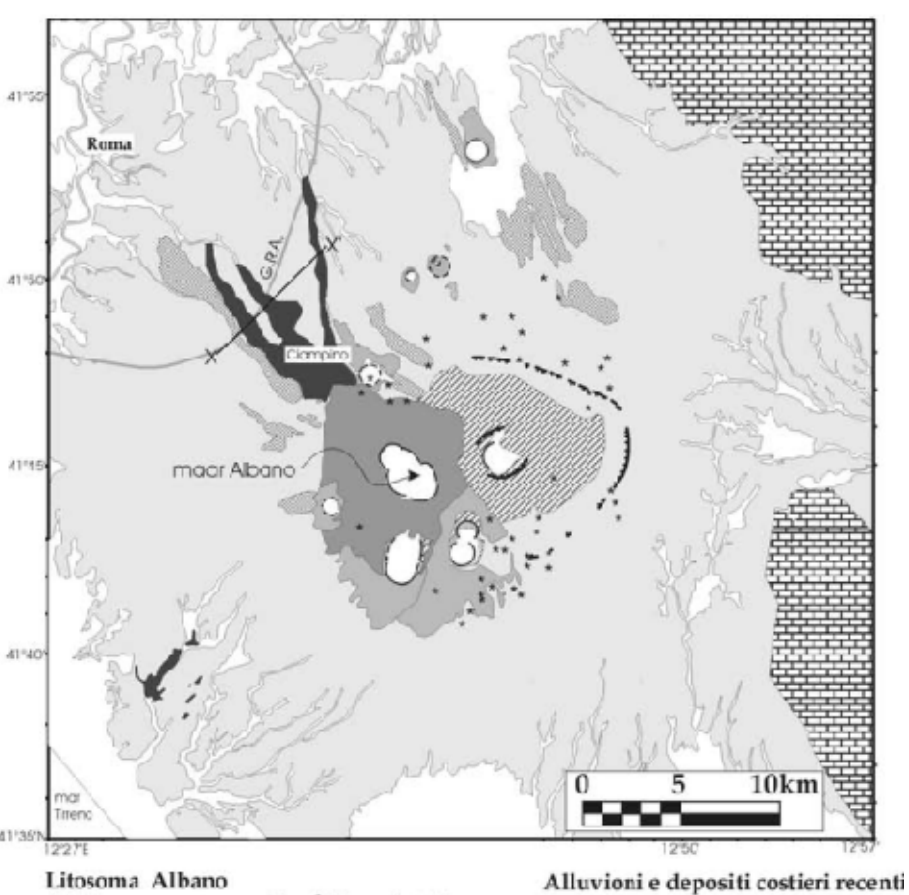

(260 ka - recente; ca. 1 km<sup>3</sup> di prodotti)

Formazione del l'ovolato (<23.000-<5000 anni))

unità freatcmagmatiche del maar di Albano

prodotti freatomagmatici

Litosoma delle Faete (350 - 270 ka; ca. 6 km<sup>3</sup> di prodotti) **BRIST LOWA** 

**2222 piroclastiti** Litosoma Tuscolano-Artemisio

(600 - 350 ka; ca. 280 km<sup>3</sup> di prodotti)

**Figura 3-2: Carta geologica semplificata del vulcano dei Colli Albani. Si nota la distribuzione della Formazione del Tavolato in prossimità della zona di Ciampino.** 

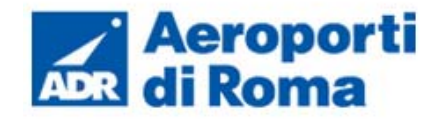

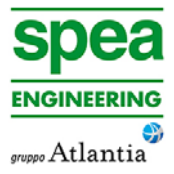

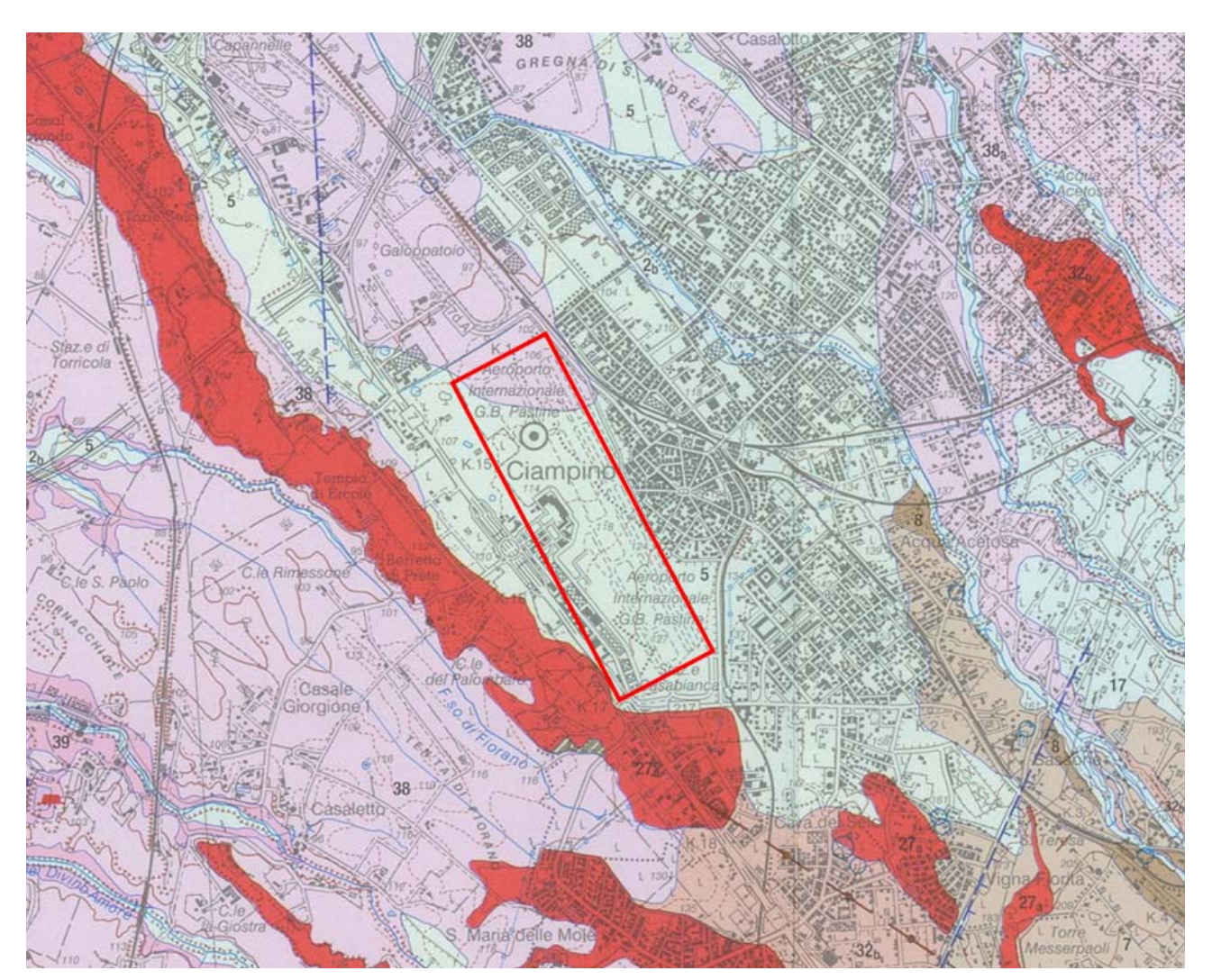

**Figura 3-3: Carta geologica dei Colli Albani nell'area più prossima a Ciampino (Giordano et al., 2010, estratto). Legenda: 38) unità di Vila Senni s.l.; 32b) formazione di Madonna degli Angeli; 27) lave del litosoma delle Faete; 7-8) Unità di Villa Doria e Peperino di Albano; 5) formazione del Tavolato. Nel riquadro è indicata l'area aeroportuale.** 

### **3.2.3.1** *Litostratigrafia dell'area aeroportuale*

Nell'intero sedime dell'aeroporto di Ciampino si evidenzia una situazione litostratigrafica ben definita: sotto una coltre vegetale o antropica di spessore decimetrico o metrico, si succedono i litotipi piroclastici riconducibili alla formazione del Tavolato e Villa Senni, in accordo alla distribuzione della carta geologica dei Colli Albani illustrata nel capitolo precedente.

Considerando che la maggior parte delle indagini eseguite lungo le infrastrutture di volo sono limitate a profondità inferiori al metro, con i pochi dati geognostici a disposizione non è possibile ricostruire limiti litostratigrafici con maggiore dettaglio. In ogni caso, la comune

origine piroclastica che accomuna tutti i depositi conferisce una sicura omogeneità, anche dal punto di vista litotecnico e prestazionale, all'intero sedime aeroportuale.

La formazione di Villa Senni è sub affiorante lungo il perimetro Nord dell'aeroporto; si presenta da cineritica a scoriacea nella parte sommitale, di colore grigio marrone, con abbondanza di leucite e analcime. Più in profondità, fino a circa 8 m da p.c. (v. sond. S2 del 2014) è cineritica, incoerente, marrone rossastra, con inclusi pomicei, cristalli di pirosseni e Leucite: Lo stato di addensamento dei depositi è generalmente modesto.

Nella parte centrale e meridionale del sedime aeroportuale, i sondaggi S1-2014 e S1-2015 (Viabilità perimetrale sul lato Est del sedime) evidenziano dei depositi più competenti, di natura cineritica grossolana o scoriacea, a tratti debolmente cementati, a tratti intercalati con livelli di aspetto terroso, pedogenizzato. Tali dettagli, unitamente alla presenza di litici lavici, presenti particolarmente spostandosi verso Sud (S1-2015), inducono a ricondurre i depositi alla formazione del Tavolato, nella sua facies intermedia.

La presenza alla base di entrambi i sondaggi, tra 7-8 e 9-10 m di profondità, di piroclastiti scoriacee, di granulometria ghiaiosa, potrebbe indurre al passaggio alla sottostante formazione del Peperino in facies distale.

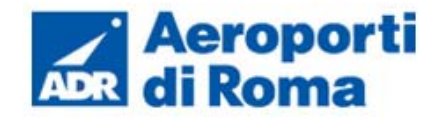

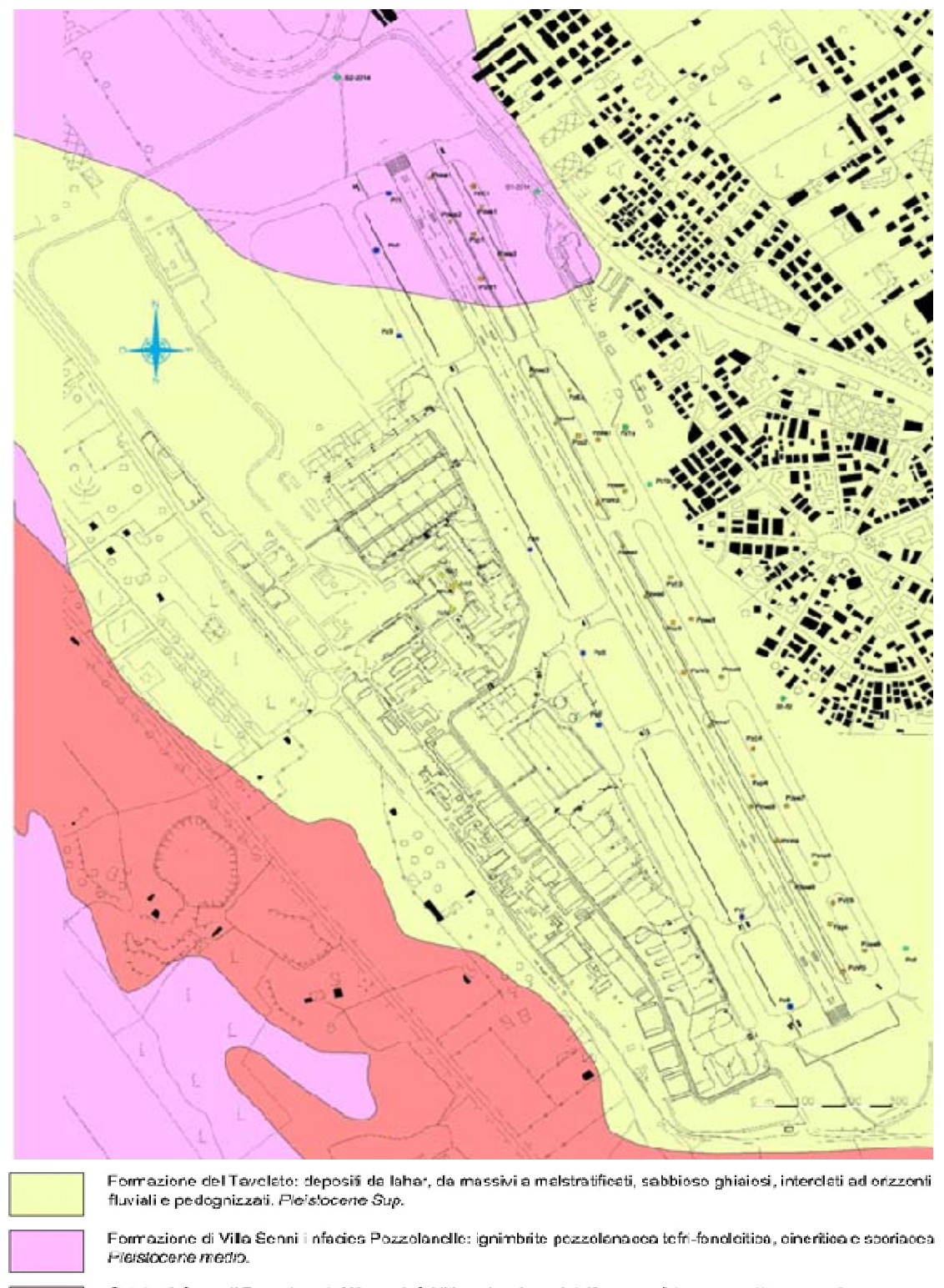

Colata di Capo di Bove: lava telritica la k-folditica, diamicrocristallina a portirica, compatta a vacuolare. Pleiderenne medir

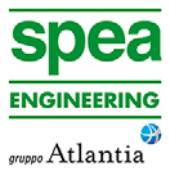

- 
- 
- 
- 
- 
- 
- 
- 

**Figura 3-4: Carta geologica di superficie dell'area aeroportuale.** 

# **3.2.4 Presenza di gas nel sottosuolo**

La zona dei Colli Albani è normalmente interessata da emanazioni di gas vulcanici, che sporadicamente divengono parossistiche mettendo a rischio la popolazione residente e gli allevamenti animali. Ciò è accaduto anche nella zona di Ciampino e Marino (novembre 1995, settembre 1999, marzo 2000) con conseguenze pericolose per i vicini centri abitati.

Diviene quindi importante segnalare il rischio da emissione di gas naturali tossici, con particolare riferimento alla CO2, che potrebbe riscontrarsi nel sottosuolo delle aree di interesse.

A livello normativo già nel 205 la Regione Lazio delibera (Drg 524/2011, oggi sospesa) la necessità di eseguire studi approfonditi a attuare un piano di monitoraggio diffuso in strutture pubbliche e private.

Nel 2012 la Regione pubblica la Determina n. A00271, con la quale si danno 'Nuove direttive agli uffici regionali competenti ai fini del rilascio dei pareri ai sensidell'art. 89 del D.P.R. 380/01' 'nei territori dei Comuni di Castel Gandolfo, Ciampino, Marino e Roma (Municipi X, XI, XII)'.

In base a tale regolamento tutte le varianti ai P.R.G. e P.U.G.C. e agli strumenti urbanistici attuativi devono essere accompagnati da studi e indagini specifiche sui gas emessi da sottosuolo.

Ad oggi non sono note manifestazioni gassose, sia pure di modesta entità, all'interno del sedime aeroportuale, nemmeno nel corso delle indagini già effettuate.

In ogni caso, nell'ottica di ottemperare alla normativa regionale, nel corso di tutte le indagini realizzate recentemente sono state eseguite misure di concentrazione di CO2, CH4 e H2S, con rilevatore portatile multicomponente ad infrarossi. Le misurazioni sono state effettuate durante le perforazioni a boccaforo, al termine delle singole manovre di carotaggio, senza individuare elementi significativi di emissione gassosa.

# **3.2.5 Sismicità**

La pericolosità sismica è da intendersi come "grado di probabilità che si verifichi, in una determinata area ed in un determinato periodo di tempo, un evento sismico dannoso con l'insieme degli effetti geologici e geofisici ad esso connessi, senza alcun riguardo per le attività umane". L'analisi del livello di pericolosità distingue quindi due fasi: (i) la definizione della pericolosità sismica di base, in condizioni di sito di riferimento rigido con superficie topografica orizzontale (di categoria A), in assenza di discontinuità stratigrafiche e/o morfologiche; (ii) l'analisi della pericolosità locale, ossia della modificazione locale dello scuotimento sismico prodotta dalle reali caratteristiche del terreno, dalla successione litostratigrafia locale, dalle condizioni morfologiche, unitamente alla possibilità di sviluppo di effetti cosismici: fogliazione superficiale, fenomeni di densificazione, fenomeni di liquefazione, cedimenti differenziali, instabilità dei pendii e frane indotte dal sisma, movimenti gravitativi profondi, tsunami, ecc.

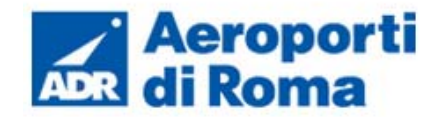

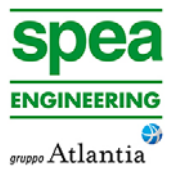

# **3.2.5.1** *Pericolosità sismica dell'area di studio*

#### Zonazione sismica ZS9

Il territorio nazionale è caratterizzato da una sismicità che si distribuisce lungo fasce (zone sismogenetiche) a caratteristiche sismiche omogenee, variamente orientate.

La zonazione ZS9 (INGV, 2004), già evoluzione di zonazioni precedenti (ZS4, 2000) mette in risalto la disposizione di tali fasce; essa è stata elaborata in modo da soddisfare alcuni requisiti fondamentali, tra i quali è opportuno citare:

- la possibilità di fornire, per ogni ZS, una stima di profondità dei terremoti utilizzabile in combinazione con le relazioni di attenuazione determinate su base regionale;
- fornire, per ogni ZS, un meccanismo di fagliazione prevalente utilizzabile in combinazione con le relazioni di attenuazione modulate su tale meccanismo, mediante i coefficienti proposti tramite appositi algoritmi.

I dati di sismicità ottenuti dai database di riferimento sono stati gestiti in associazione agli elementi descritti attraverso la zonazione ZS9, allo scopo di predisporre gli elementi di ingresso per il calcolo della pericolosità sismica sull'intero territorio nazionale.

Il territorio più prossimo alla zona di Ciampino ricade all'interno della fascia sismogenetica 922 (Coli Albani). La zona 922 racchiude aree caratterizzate da elevato flusso di calore (vulcano albano laziale), caratterizzato da una diffusa sismicità di energia moderata, con pochi eventi di energia più elevata responsabili di danni significativi su aree di limitate estensioni (INGV, 2004). La massima magnitudo attesa all'interno di tale zona simogenetica è compresa tra 5,7 Mw (con Tr =475 anni) e 5.8 Mw (con Tr = 975 anni).

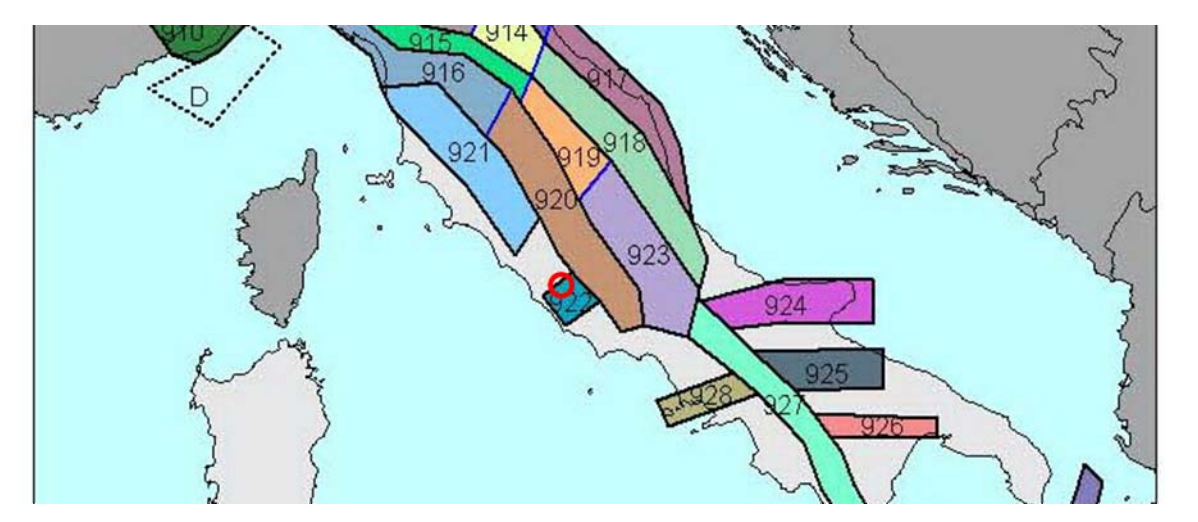

**Figura 3-5: Zonazione sismogenetica dell'Italia centrale (INGV, 2004). I limiti di colore blu separano zone con analogo significato cinematico, che differiscono principalmente per le caratteristiche di sismicità. Il cerchio rosso identifica la zona più prossima all'area di studio.** 

# Sorgenti sismogenetiche

L'Istituto nazionale di geofisica e vulcanologia svolge anche un'attività geologica e geomorfologica di base volta all'identificazione e caratterizzazione delle sorgenti sismogenetiche, che serve a produrre dati di ingresso per i calcoli di pericolosità sismica.

In quest'ottica il DISS 3 rappresenta un database consultabile di Individuazione delle Sorgenti Sismognenetiche, siano esse individuali (individual seismogenic source, i.e. piani di faglia), o composite (composite seismogenic source, ossia regioni allungate contenenti un certo numero di sorgenti allineate ma non identificabili singolarmente) (INGV, 2010).

L'analisi del database DSS3 rileva la presenza di sorgenti sismogenetiche distanti circa 12 km circa dall'area di Ciampino, costituite dalla ITS059 di Velletri (Sorgente sismogenetica individuale) e ITCS086 di Castelli Romani ((Sorgente sismogenetica composita), e caratterizzate da magnitudo massime attese pari a 5.6 Mw, a profondità comprese tra 5 e 11 km.

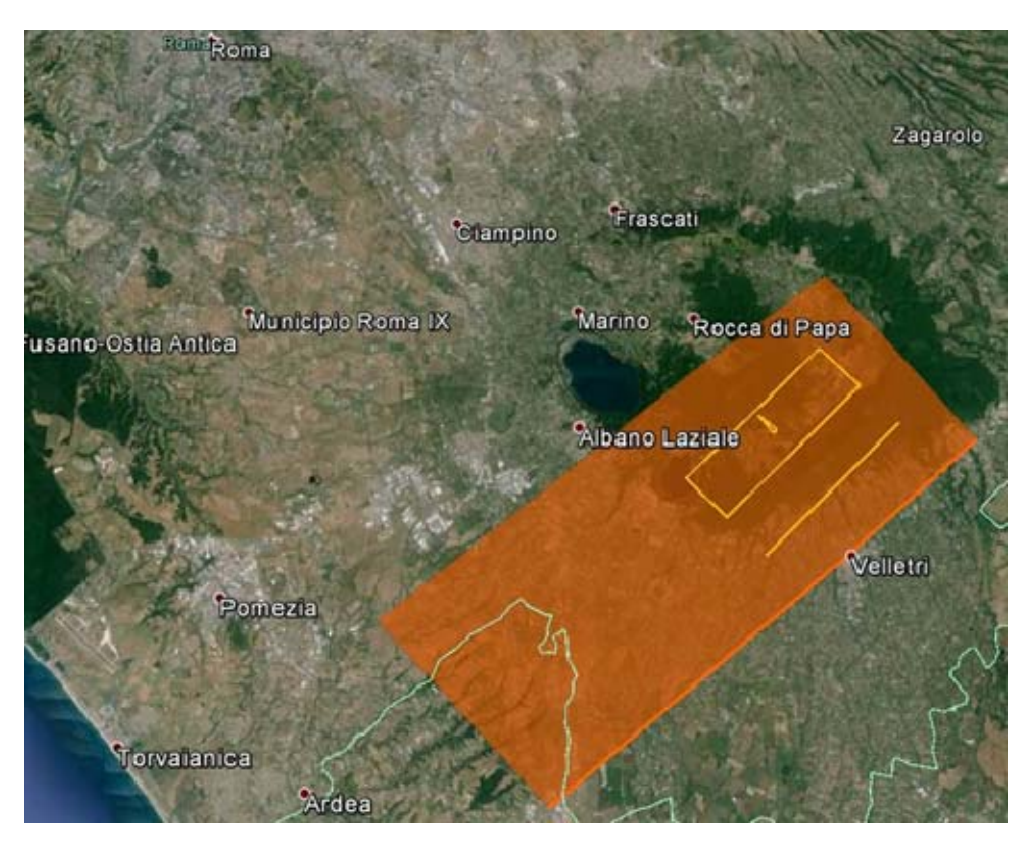

**Figura 3-6: Database DISS3: Sorgenti sismogenetiche prossime all'area di studio (INGV - DISS Working Group (2010)).** 

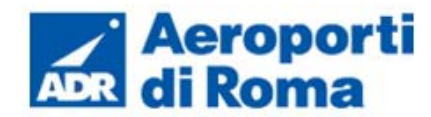

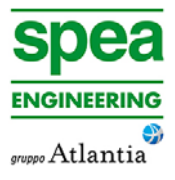

# **Faglie capaci**

Il termine faglie capaci è utilizzato per descrivere le faglie 'sismiche', con indizi di attività negli ultimi 40.000 anni, potenzialmente capaci di produrre deformazioni in superficie.

La riattivazione di faglie capaci sarebbe in grado di produrre fenomeni di neoformazione (ecosismi) che potrebbero formarsi in superficie nelle aree epicentrali, in concomitanza con eventi sismici di intensità elevata.

Successivamente - in accordo all'OPCM 3274/2003 (adottato in Regione Lazio con Dgr 766/2003) - entrambi i Comuni sono stati dichiarati appartenenti alla Zona 3, con accelerazione di picco al suolo rigido (con probabilità di superamento pari al 10% in 50 anni) compresa tra  $0.05 <$  ag  $\leq 0.15$ .

La presenza di faglie capaci può essere verificata consultando il catalogo delle faglie capaci ITHACA, disponibile on-line presso il Servizio Geologico Nazionale (ISPRA, 2011).

L'esame della documentazione disponibile per il territorio più prossimo all'area di interesse progettuale, rivela la totale assenza di faglie capaci, la cui evidenza più prossima è esterna agli interi territori provinciali di Roma e Latina.

### **3.2.5.2** *Classificazione sismica dell'area di progetto*

Secondo la vecchia proposta di classificazione GdL (1999) il Comune di Roma e il comune di Ciampino erano stati inseriti in categoria III.

Nel 2009, in ottemperanza al OPCM 3519/2006, la Regione Lazio, con Delibera n.387/2009, ha approvato la nuova classificazione sismica del territorio regionale eliminando la zona 4 e istituendo le sottozone sismiche a diversa pericolosità 2A, 2B, 3A, 3B, utili ai fini pianificatori urbanistici e per l'esecuzione di futuri studi di microzonazione sismica.

Al Comune di Ciampino e al Municipio X del Comune di Roma sono state assegnate le sottozone 2B, con una accelerazione di picco su suolo molto rigido (su base probabilistica di superamento del 10% in 50 anni) inferiore a 0,15 g (*0,15<ag<0,2)*.

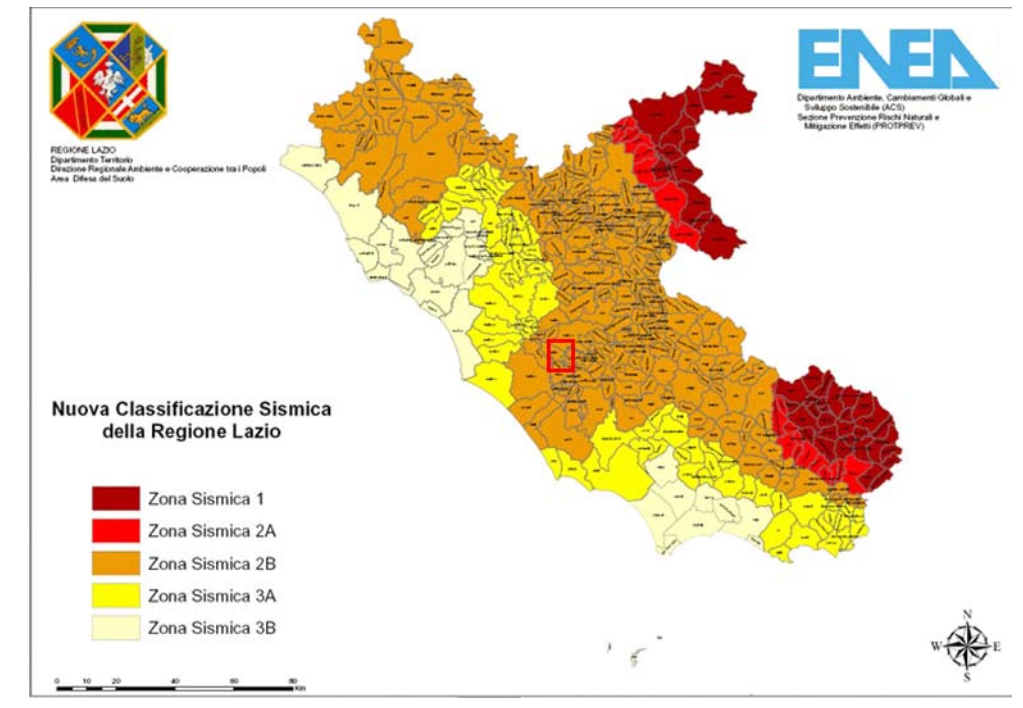

**Figura 3-7: classificazione sismica della regione Lazio. Nell'area evidenziata il territorio compreso tra il Comune di Ciampino e il Comune di Roma – X Municipio (Regione Lazio, Dgr 387/2009).** 

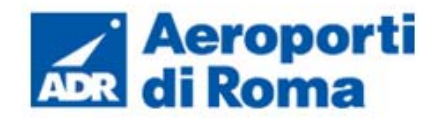

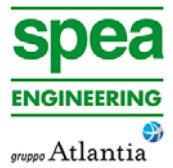

### **3.2.6 Aspetti pedologici ed agronomici**

Gli aspetti pedologici del territorio rivestono notevole importanza: il suolo costituisce infatti sia un bene da tutelare, sia un elemento essenziale, insieme alla litologia, nelle valutazioni delle interferenze potenziali tra Opera e Ambiente. Per gli aspetti pedologici del territorio in studio, sebbene sia disponibile un buon grado di conoscenze, mancano tuttavia studi sistematici e soprattutto una cartografia estesa ed omogenea. L'Assessorato Regionale all'Agricoltura della Regione Lazio sta predisponendo la realizzazione di una carta pedologica (scala 1:250.000) estesa all'intero territorio regionale, ad oggi non ancora disponibile.

Come già menzionato, l'aeroporto G.B. Pastine di Ciampino ricade a Sud del Comune di Roma, al limite con il Comune di Ciampino. Gli interventi previsti dal Masterplan ricadono tutti nelle aree di pertinenza del medesimo aeroporto.

L'area in oggetto è inserita in contesto subcollinare, modellato da incisioni ad andamento subparallelo, prevalentemente orientate in direzione WNW-ESE e separate da modesti altopiani ed andamento allungato. E' il paesaggio tipico della Campagna Romana, caratterizzato da una pianura leggermente ondulata e da vallecole percorse da corsi d'acqua (marrane) affluenti del Tevere e dell'Aniene. Da un punto di vista geomorfologico, l'area è caratterizzata dalla presenza di plateau ignimbritici dei Colli Albani. Gli strati vulcanici costituiscono le sommità ed in parte i versanti delle colline del territorio romano.

Il Comune di Roma ha pubblicato la "Carta dei suoli" nel 2003 come strumento di notevole importanza per la pianificazione e gestione del territorio. Il Documento si compone di una cartografia in scala 1:50.000 e delle relative Note Illustrative. Si riporta nella figura seguente uno stralcio cella suddetta cartografia.

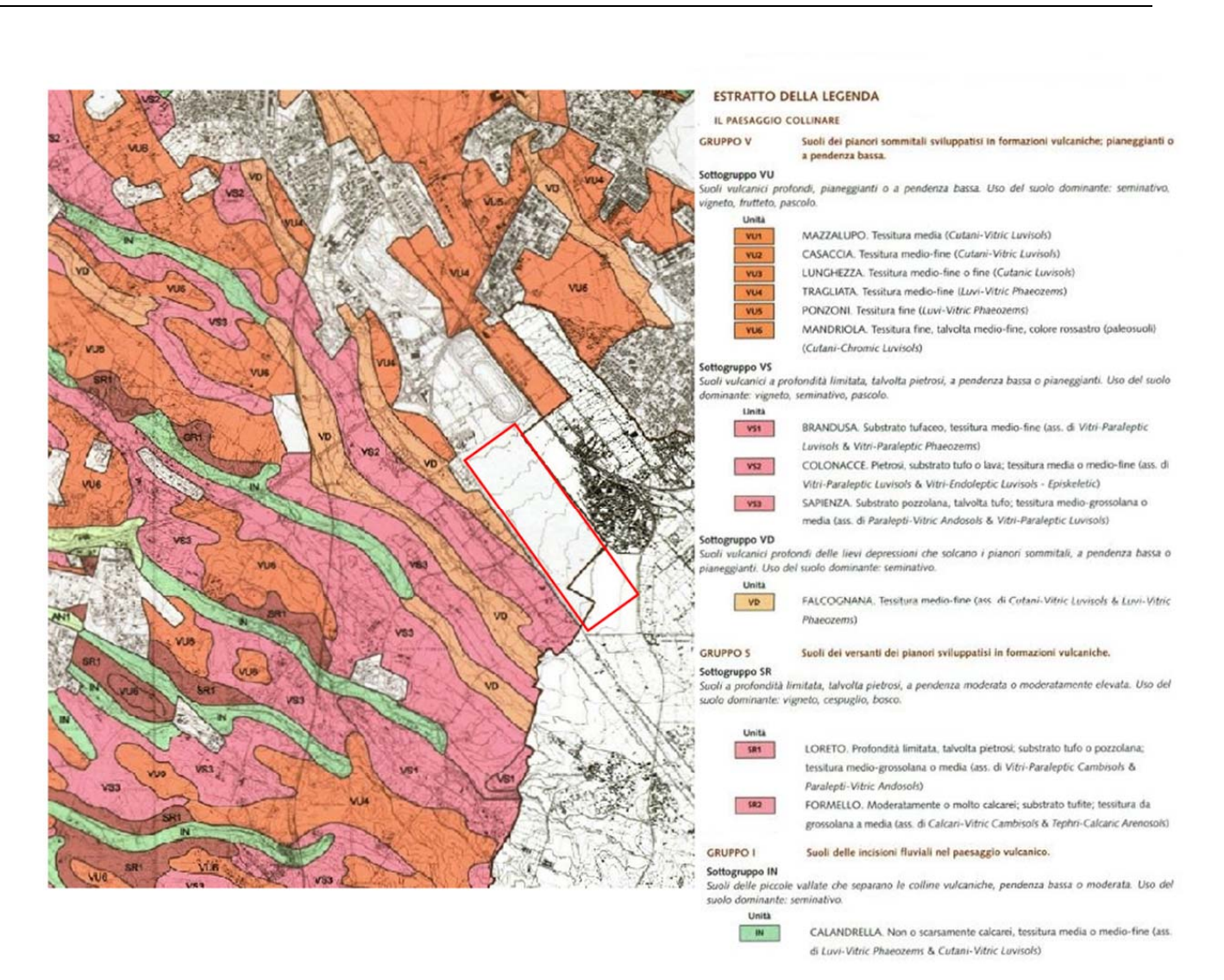

# **Figura 3-8: stralcio della "Carta dei suoli". Comune di Roma – X Municipio, 2003. Nel riquadro è indicata l'area aeroportuale.**

L'area riportata in Figura 3-8 fa parte dei rilievi collinari: si trovano in un'ampia sella morfologica di bassa quota, posta tra due centri eruttivi, il Vulcano Laziale e il Vulcano Sabatino, e solcata da una fitta rete idrografica drenante verso il Tevere o, in modo subordinato, direttamente verso mare. Le singole colline presentano sommità pressoché pianeggianti e versanti ripidi, e sono composte da formazioni vulcaniche e postvulcaniche a giacitura suborizzontale e spessore variabile, sovrapposte a formazioni prevulcaniche. Localmente sulle sommità sono presenti coltri postvulcaniche.

Dal punto di vista chimico questi sono piuttosto omogenei, ma presentano invece una notevole variabilità fisica. Tale variabilità si riflette evidentemente nella variabilità dei suoli.

Generalmente, questi suoli presentano caratteristiche favorevoli, sia per la produzione agricola che per la protezione delle acque. Essi sono talvolta pietrosi, generalmente non

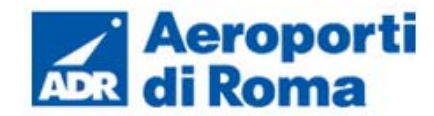

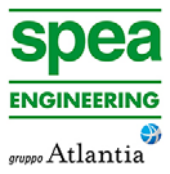

calcarei, con un pH neutro o subacido, una capacità di scambio cationica elevata ed una saturazione in basi pressoché totale. Il drenaggio dei suoli è generalmente buono e la capacità idrica (espressa per metro di profondità) alta.

In particolare nella zona limitrofa al sedime aeroportuale sono presenti le seguenti tipologie di suolo, classificati secondo la "W.R.B." (F.A.O., 1998: World Reference Base for Soil Recources):

- VU Suoli vulcanici profondi dei pianori sommitali: suoli profondi, molto ben sviluppati, sviluppati in tufi vulcanici, con un orizzonte argico che, nel caso di una tessitura media o grossolana, contiene ancora vetro e minerali primari, e con un orizzonte superficiale ochrico o mollico. Questi suoli sono quindi classificabili come *Cutani-Vitric Luvisols*, *Luvi-Vitric Phaeozems*, *Cutanic Luvisols*, in funzione del tipo di epipedon e della composizione tessiturale, o come *Cutani-Chromic Luvisols* nel caso di maggiore presenza di ossidi di ferri nel profilo (colori più rossi).
- VS Suoli vulcanici a profondità limitata, talvolta pietrosi, dei pianori sommitali: suoli vulcanici a profondità limitata, su substrato vulcanico semi-litoide o litoide, pozzolana o lava, caratterizzati da uno sviluppo buono o moderato, spesso con presenza di un orizzonte argico che contiene ancora vetro e minerali primari e di un epipedon di tipo ochrico o mollico. Nel caso di substrato semi-litoide, questi suoli sono classificabili come *Vitri-Paraleptic Luvisols*, *Vitri-Paraleptic Phaeozems* o *Paralepti-Vitric Andosols*, in funzione delle caratteristiche dell'epipedon e della presenza o meno dell'orizzonte argico, e nel caso di substrato litoide con forte pietrosità, come *Vitri-Endoleptic Luvisols (Episkeletic)*.
- VD Suoli vulcanici profondi presenti nelle lievi depressioni che solcano i pianori sommitali: suoli vulcanici profondi, moderatamente o ben sviluppato, con un orizzonte argico che contiene ancora vetro e minerali primari, ed un orizzonte superficiale ochrico o mollico. Questi suoli sono quindi classificabili come *Cutani-Vitric Luvisols* o *Luvi-Vitric Phaeozems*, in funzione del tipo di epipedon. Il Phaeozem, con epidon mollico, potrebbe rappresentare la transizione verso l'Andosol, e probabilmente una sua forma degradata.
- IN Suoli delle piccole incisioni fluviali che separano le colline vulcaniche: suoli vulcanici profondi, moderatamente sviluppati, in tufi semilitoidi e litoidi e colluvio, con un orizzonte argico che contiene ancora vetro e minerali primari, ed un orizzonte superficiale ochrico o mollico. Questi suoli sono quindi classificabili come *Cutani-Vitric Luvisols* o *Luvi-Vitric Phaeozems*, in funzione del tipo di epipedon.

# **3.2.7 Gestione dei materiali di scavo**

I materiali da scavo derivanti dalla realizzazione degli interventi land side previsti dal Masterplan ed oggetto del presente Studio sono modesti in termini volumetrici e circoscritti a limitate porzioni delle aree di cantiere. Pertanto i suddetti materiali da scavo verranno gestiti come rifiuti, non riutilizzabili e da destinare a discarica o ad impianto di recupero autorizzato, in conformità alle vigenti normative nazionali e regionali.

# **3.2.8 Aree dismesse e aree in bonifica**

Le aree dismesse costituiscono una delle principali opportunità di trasformazione territoriale sul territorio regionale ma i siti industriali, attivi e dismessi, rappresentano spesso le aree a più elevato rischio per la contaminazione di suolo e sottosuolo, in relazione al tipo di produzione che le caratterizza o le ha caratterizzate in passato.

I PTCP definiscono le aree dismesse come ambiti in cui la cessazione di attività pregresse ha determinato situazioni di abbandono e talvolta di degrado ambientale e paesaggistico.

Definiscono inoltre le aree di bonifica come aree per le quali siano state attivate le procedure previste dal D.Lgs. 152/06 a causa di un potenziale o reale pericolo di contaminazione del suolo, del sottosuolo e delle acque superficiali e sotterranee.

Gli indirizzi degli strumenti pianificatori per tali aree sono finalizzati a promuovere il recupero di tali ambiti per il contenimento del consumo di suolo, eliminare la contaminazione dei suoli e delle acque e/o il relativo rischio relativo alla propagazione degli inquinanti, nonché evitare nuovi eventi di contaminazione.

A partire dal 2000, in seguito all'entrata in vigore del D.M. 471/99 (sostituito poi dal DLgs 152/06), si evidenzia un andamento crescente del numero di interventi di bonifica in corso, dovuto sia all'aumento del numero di siti da bonificare identificati, sia alla lunghezza del processo di indagine e di bonifica, che normalmente è superiore all'anno. La certificazione di avvenuta bonifica e ripristino ambientale o di avvenuta messa in sicurezza permanente rappresentano l'elemento di giudizio finale prodotto dalla Provincia, come parte dei piani di controllo post-operam.

La Regione Lazio, attraverso apposita convenzione con ARPA Lazio, ha avviato la realizzazione e la gestione dell'Anagrafe Informatica dei Siti Contaminati, così come previsto dall'art. 251 del D. Lgs. n. 152/2006 s.m.i.. L'Anagrafe Informatica dei Siti Contaminati è attualmente ancora in fase di implementazione e sarà predisposta secondo i criteri delineati dalla D.G.R. Lazio n. 310 del 03.10.2013. Nell'ambito delle attività svolte dalle Sezioni Provinciali dell'Agenzia, all'interno dei procedimenti di bonifica, nelle fasi di istruttoria, controllo e supporto alle autorità competenti, nell'anno 2012 è stato effettuato un primo censimento dei siti contaminati aggiornato successivamente al mese di dicembre 2014.

Nelle aree interessate dagli interventi previsti dal Masterplan, oggetto del presente Studio, non sono presenti siti contaminati.

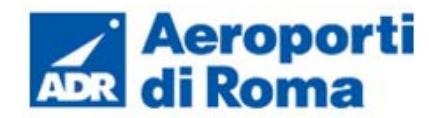

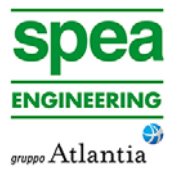

parchi urbani

### **3.2.9 Uso del suolo**

L'uso del suolo dell'ambito territoriale interessato dal progetto è stato condotto in prima battuta mediante l'analisi e lo studio delle seguente fonti bibliografiche:

- "Carta dell'uso del suolo Corine Land Cover IV Livello" in scala 1:10.000 elaborata da ISPRA ed aggiornata al 2012.
- Carta "Uso del suolo 2000" (Regione Lazio) in scala 1:10.000 ed elaborata dalla regione Lazio. La cartografia si fonda su 5 classi principali (Superfici artificiali, Superfici agricole utilizzate, Superfici boscate ed ambienti seminaturali, Ambiente umido, Ambiente delle acque) e si sviluppa per successivi livelli di dettaglio in funzione della scala di rappresentazione. La Cus articola la lettura dell'intero territorio della Regione Lazio al IV° livello di dettaglio, per un totale di 72 classi di uso del suolo.

Tale studio bibliografico è stato supportato ed ulteriormente ottimizzato mediante le seguenti attività:

- Fotointerpretazione dell'ortofotopiano georeferenziato a colori.
- Rilievi su campo.

L'analisi della cartografia è stata svolta in rapporto agli interventi previsti nel Masterplan, che ricadono tutti all'interno dell'area di pertinenza aeroportuale. Si riporta nella figura seguente uno stralcio della suddetta analisi territoriale (elaborato cartografico denominato 0A782T1PTIQASUO001 - "Carta dell'uso del suolo").

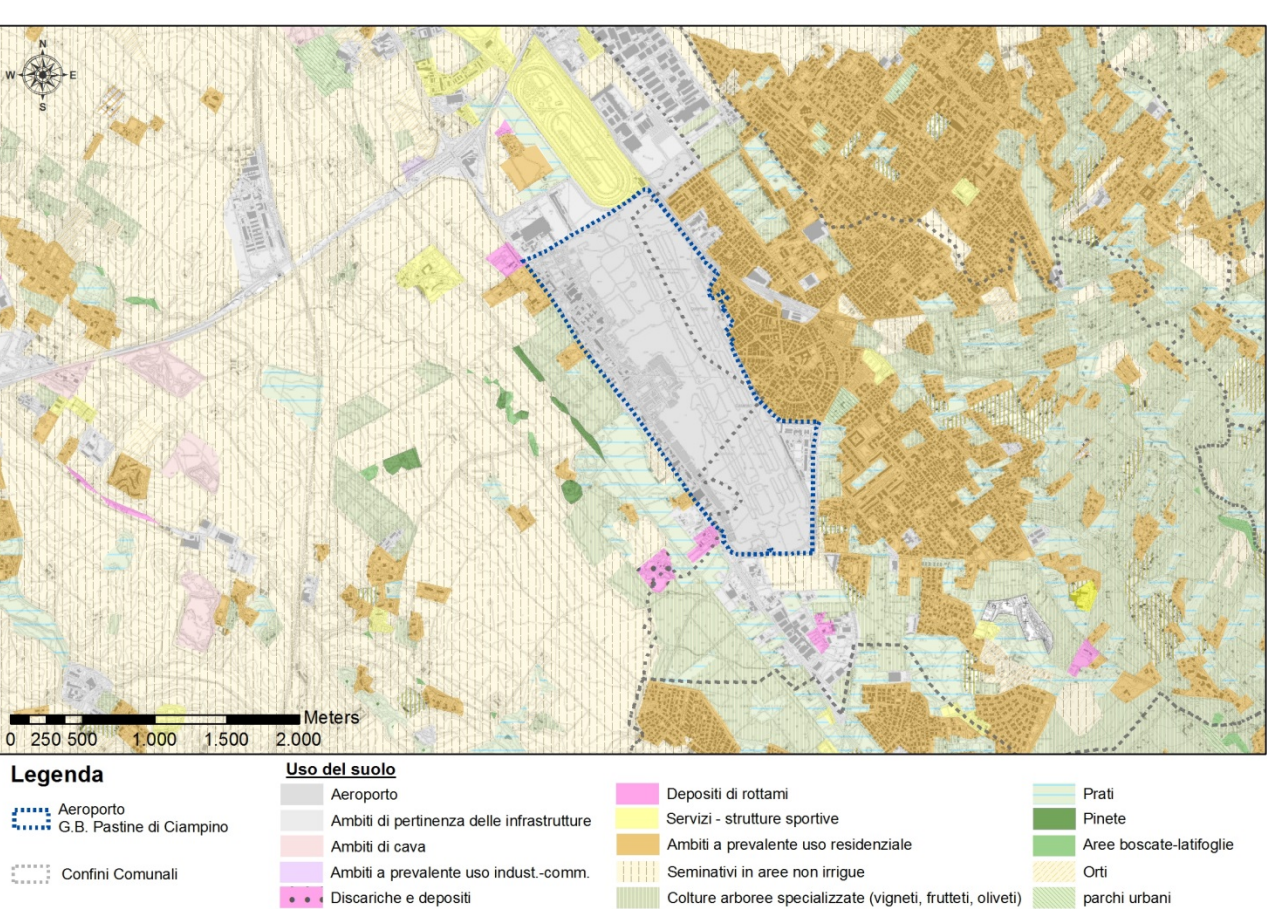

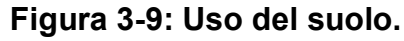

Come è possibile evincere anche dall'analisi cartografica, gli interventi previsti dal Masterplan, oggetto del presento Studio, ricadono entro l'attuale sedime aeroportuale, che le fonti bibliografiche su citate già classificano correttamente come ambiti di pertinenza aeroportuale e infrastrutturale. Di conseguenza nessun altro ambito territoriale verrà coinvolto dagli interventi previsti.

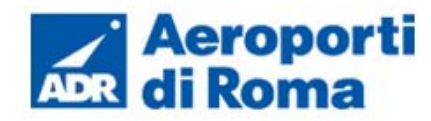

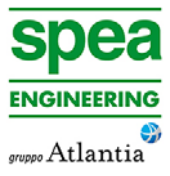

# **3.3 ANALISI DEGLI IMPATTI**

#### **3.3.1 Individuazione delle tematiche chiave**

Gli effetti ambientali degli interventi in progetto sulla componente suolo e sottosuolo sono stati indagati con particolare riferimento alle interferenze con le caratteristiche geologiche e pedologiche presenti nell'area in studio. Tali interferenze sono state valutate in termini di sensibilità ambientale, cioè in relazione ad una sorta di suscettibilità della componente, che, sottoposta alle azioni di Progetto, può subire modificazioni più o meno importanti delle sue caratteristiche attuali. Tali modificazioni connotano il rapporto Opera – Ambiente come impattante o meno, con un certo grado espresso appunto dalla rilevanza delle interferenze.

Gli **impatti sulla componente suolo e sottosuolo** sono riconducibili essenzialmente alle potenziali modificazioni del suolo dovute, con particolare riguardo alle fasi di cantierizzazione, ad eventi accidentali quali sversamenti da macchine operatrici. Altri impatti potenzialmente riconducibili alle fasi di cantiere sono relativi alla modifica temporanea dell'uso del suolo conseguente alla installazione delle aree di cantiere ed alla gestione dei materiali di risulta.

In fase di esercizio, gli impatti sono riconducili al consumo di suolo ed alla potenziale alterazione dell'assetto morfologico.

Il quadro delle azioni di progetto, dei fattori causali e dei relativi impatti potenziali presi in esame può essere sintetizzato nei seguenti termini (cfr. Tabella 3-1).

# **Tabella 3-1. Componente suolo e sottosuolo: azioni di progetto, fattori causali ed impatti potenziali.**

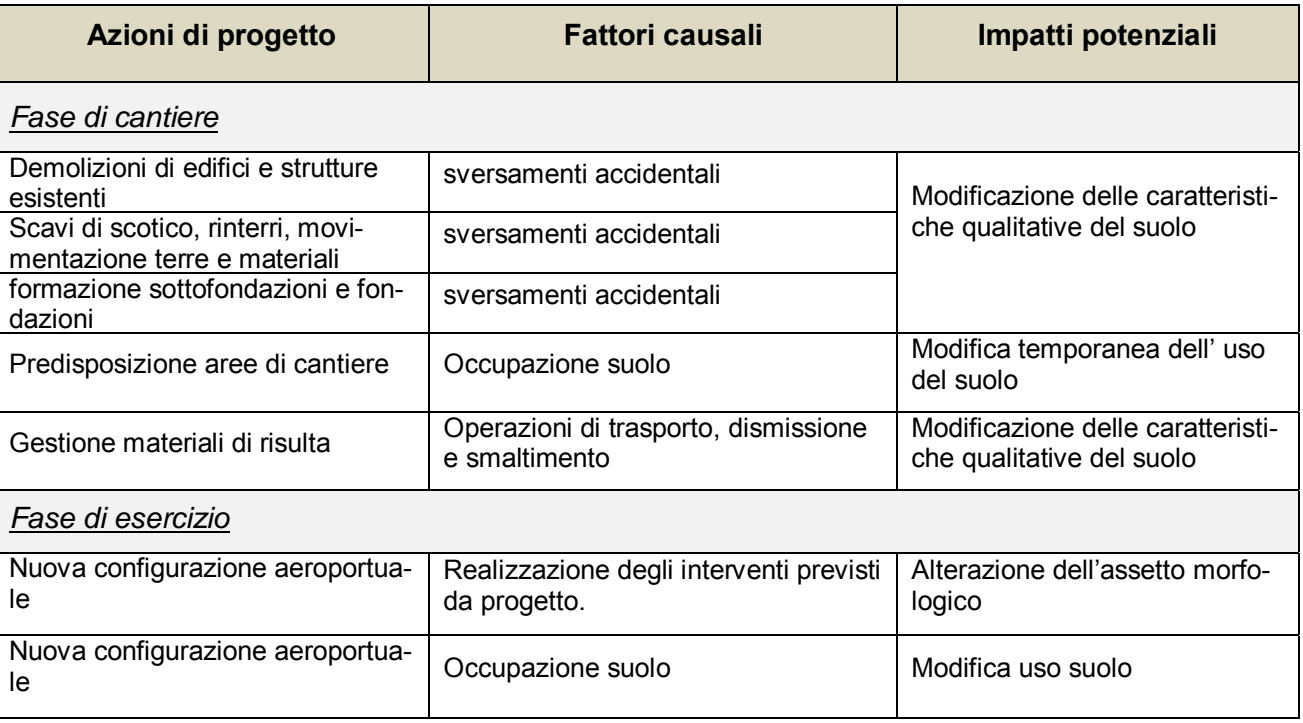

Nei paragrafi seguenti si sintetizza l'analisi di impatto delle opere in progetto sull'ambiente suolo e sottosuolo analizzandole puntualmente, valutando le alterazioni di carattere idraulico prodotte in fase di cantiere ed esercizio.

#### **3.3.2 Fase di cantiere**

Lavorazioni potenzialmente impattanti in fase di cantierizzazione Gli impatti potenziali sull'ambiente idrico superficiale derivanti dalle seguenti lavorazioni

- demolizione di edifici e strutture esistenti
- scavi di scotico, rinterri, movimentazione terre e materiali
- formazione sottofondazioni e fondazioni

sono riconducibili tutti a sversamenti accidentali da parte delle macchine operatrici. Di conseguenza gli impatti sono da ritenersi moderati e perlopiù legati all'eccezionalità di un evento accidentale.

Date le caratteristiche di tali lavorazioni non si ritiene necessario provvedere alla messa in opera di particolari mitigazioni, ritenendo le previste misure di gestionali del cantiere sufficienti a ridurre in maniera congrua il rischio di contaminazione del suolo.

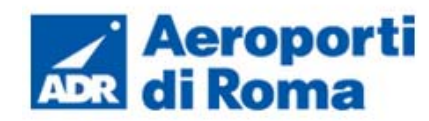

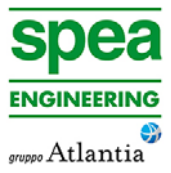

### Consumo di suolo

Per quanto riguarda la modifica della destinazione d'uso del suolo, si osserva che i siti oggetto di intervento previsti dal Masterplan ed inclusi nel presente Studio sono tutti ricompresi all'interno dell'attuale sedime aeroportuale.

Le aree di intervento risultano circoscritte e di ridotte dimensioni, compatibilmente con le esigenze di spazio legate alle fasi esecutive. Inoltre, la modifica della destinazione d'uso del suolo connessa all'approntamento delle aree di intervento risulta temporanea, in quanto legata alle lavorazioni in progetto, e non induce particolari interferenze sull'uso attuale, in quanto i siti di cantiere sono ubicati su aree di pertinenza dell'aeroporto "G.B. Pastine" di Ciampino.

### Gestione dei materiali di risulta

I lavori di realizzazione delle opere previste per gli interventi inclusi nel Master ed oggetto del presente Studio produrranno materiali di risulta provenienti dallo scavo dei terreni, dalla dismissione delle aree di cantiere, da rifiuti speciali non pericolosi e da rifiuti solidi urbani (R.S.U.). Nel seguito si dettagliano le modalità operative con cui si prevede gestire tali materiali di risulta, differenziandone le descrizioni a seconda della tipologia del materiale, della sua origine e del suo eventuale riutilizzo all'interno del progetto.

#### *A. rifiuti derivanti dall'attività dei cantieri fissi*

Le attività cantieristiche determineranno la produzione di un certo quantitativo di rifiuti che possono essere assimilati ai normali rifiuti urbani. La gestione di questi rifiuti sarà svolta in conformità con i regolamenti comunali di Ciampino e in accordo con il soggetto gestore del servizio di raccolta e trattamento operante sul territorio comunale.

Le aree di lavorazione comporteranno la produzione di altre tipologie di rifiuti quali olii esausti, reflui, scarti di lavorazione, ognuna delle quali sarà smaltita in conformità con le norme in vigore avvalendosi di trasportatori e gestori autorizzati

#### *B. rifiuti delle operazioni di costruzione e demolizione*

Per l'esecuzione delle lavorazioni è prevista la produzione di rifiuti derivanti principalmente dalle operazioni di riqualifica ed adeguamento della struttura aeroportuale esistente. Tali interventi possono essere sintetizzati nei seguenti punti:

- ristrutturazione dell'aerostazione, attraverso la riorganizzazione degli spazi e sostituzione delle finiture per adeguarle al nuovo modello operativo;
- riqualifica del terminal di aviazione generale per consentire migliore fruibilità e qualità;
- rimodulazione della viabilità e dei parcheggi con ulteriore differenziazione dell'offerta di sosta;
- ridefinizione delle consistenze e degli edifici di supporto, prevedendo le demolizioni dei fabbricati interferenti con lo sviluppo;
- adeguamento degli impianti al nuovo assetto funzionale.

Per quanto riguarda i materiali derivanti dalla dismissione delle aree di cantiere, le attrezzature utilizzate sono prevalentemente costituite da impianti e/o fabbricati facilmente smontabili e mobili, realizzati generalmente da strutture prefabbricate. Di regola queste attrezzature vengono riutilizzate in altre realtà produttive, ma, in caso di dismissione completa, si prevede il trattamento dei materiali di risulta in idonei impianti di smaltimento, previa separazione dei materiali componenti (ferro, plastica, ecc.). Si tenga, comunque conto che, dovendo i prefabbricati presentare caratteristiche di conformità alle normative in materia di igiene del lavoro, per la loro costruzione non saranno impiegati materiali tossici e/o nocivi.

Per quanto riguarda le demolizioni previste dagli interventi, queste genereranno rifiuti inerti relativi ai materiali da costruzione (ad esempio calcestruzzo non armato, calcestruzzo armato, laterizi, metallo). Al fine di ottimizzare le procedure operative, nelle aree oggetto di intervento si procederà in modo da differenziare i rifiuti prodotti, suddividendoli per categorie omogenee fin dalla loro produzione e compatibilmente con le dimensioni del cantiere. In questo modo sarà possibile perseguire due obiettivi fondamentali: ridurre i quantitativi dei rifiuti prodotti e, al contempo, favorire la separazione e l'avvio allo smaltimento delle frazioni separate. I suddetti materiali saranno smaltiti secondo quanto previsto dalla normativa in vigore, ricorrendo a impianti autorizzati specificamente per il recupero di tali tipologie di rifiuti. L'elenco degli impianti autorizzati alla lavorazione e smaltimento di rifiuti provenienti da attività di demolizione, frantumazione e costruzione, secondo gli specifici codici CER, posti nelle vicinanze dell'Aeroporto, è riportato nel Quadro di Riferimento Progettuale (0A78271PTIQRPGT001.

*C. gestione dei terreni derivanti dalle attività di scavo* 

I materiali da scavo derivanti dalla realizzazione degli interventi land side previsti dal Masterplan ed oggetto del presente Studio (cfr punto precedente) sono modesti in termini volumetrici e circoscritti a limitate porzioni delle aree di cantiere. Pertanto i suddetti materiali da scavo verranno gestiti come rifiuti, non riutilizzabili e da destinare a discarica o ad impianto di recupero autorizzato, in conformità alle vigenti normative nazionali e regionali.

Per un'indicazione dei volumi dei materiali da movimentare nella fase costruttiva del progetto, si rimanda all'elaborato 0A78271PTIQRPGT001 "Quadro Progettuale".

# **3.3.3 Fase di esercizio**

#### Alterazione dell'assetto morfologico

La configurazione delle infrastrutture previste per gli interventi previsti dal Masterplan non costituisce elemento di disturbo alla morfologia dell'area che si presenta sostanzialmente pianeggiante.

Non si prevede, dunque, alcuna modifica all'assetto morfologico dell'area interessata dagli interventi del Masterplan.

#### Consumo di suolo

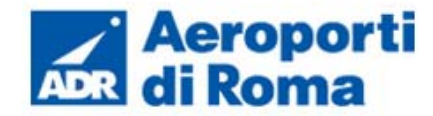

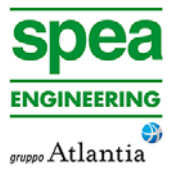

In base all'analisi dell'uso del suolo (cfr. elaborato cartografico 0A782T1PTIQASUO001 - "Carta dell'uso del suolo") è possibile stimare mediante strumenti di tipo GIS il tipo di interazione operato dall'intervento infrastrutturale. Le superfici in pianta interferite dagli interventi contenuti nel Masterplan, sono tutte ricomprese all'interno dell'attuale sedime aeroportuale, già correttamente classificato come area di pertinenza aeroportuale/infrastrutturale.

Alla luce delle suddette considerazioni, l'impatto relativo al consumo diretto di suolo relativo a pista è da considerarsi praticamente nullo.

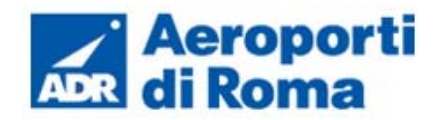

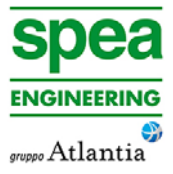

# **4 AMBIENTE IDRICO SOTTERRANEO**

# **4.1 METODOLOGIA DI LAVORO**

In riferimento alla componente ambiente idrico sotterraneo, all'interno del presente studio si è proceduto innanzitutto all'acquisizione di un quadro conoscitivo generale dell'area interessata dal progetto. A tale proposito si è ritenuto di dover fornire, dapprima una descrizione generale dell'area, a scala regionale, allo scopo di inquadrare il contesto all'interno del quale va ad inserirsi l'opera. Successivamente lo studio è stato focalizzato a scala locale.

Di seguito al quadro conoscitivo, sono state individuate le tematiche chiave con le quali l'opera da realizzare interagisce con il sistema idrico sotterraneo.

Il lavoro di analisi che porta alla definizione del rapporto Opera – Ambiente si articola nelle seguenti fasi:

- 1. descrizione del quadro conoscitivo preliminare;
- 2. screening delle azioni di progetto in relazione alle peculiarità dell'ambiente idrico superficiale esaminato;
- 3. definizione delle tematiche chiave, ovvero degli aspetti ambientali connessi con le azioni di progetto;
- 4. stima delle interferenze potenziali.

Le fasi elencate perseguono i seguenti obiettivi specifici:

- i) caratterizzazione dello stato attuale dell'ambiente idrico sotterraneo, con particolare riguardo agli aspetti di qualità delle acque, di assetto idraulico del territorio e di bilancio idrico;
- j) individuazione delle possibili conseguenze degli interventi di progetto sull'ambiente idrico sotterraneo, con particolare riguardo agli aspetti evidenziati nella fase 1;
- k) valutazione e quantificazione delle pressioni determinate dall'Opera in progetto sulla componente ambientale in studio;
- l) individuazione delle le migliori azioni mitigative al fine di ridurre l'eventuale peggioramento della qualità delle acque sotterranee.

Di seguito si riporta la principale bibliografia di riferimento:

- Rete di monitoraggio delle acque sotterranee anni 2005 2010: risultati degli indici di qualità ambientale, a cura di Arpa Lazio;
- Indice di qualità chimica della rete di monitoraggio dei corpi idrici sotterranei nel triennio 2011-2012-2013, a cura di Arpa Lazio;
- Piano Stralcio di Assetto Idrogeologico del Fiume Tevere (PAI), a cura dell'Autorità di Bacino del Tevere (approvazione DPCM del 10 Novembre 2006) e successivo aggiornamento approvato con D.P.C.M. del 10 Aprile 2013.
- Piano di Assetto Idrogeologico del Lazio, a cura dell'Autorità dei Bacini Regionali del Lazio, la cui versione aggiornata al 4/10/2011 è stata approvata con Deliberazione del Consiglio Regionale n. 17 del 4/4/2012.
- Piano stralcio per il tratto metropolitano del Tevere da Castel Giubileo alla foce PS 5(approvazione DPCM 3 Marzo 2009)
- Piano di Tutela delle Acque Regionali (PTAR) ai sensi del D.Lgs. n.152/99 e successive modificazioni e integrazioni approvato con Deliberazione del Consiglio Regionale 27/09/2007, n.42 (approvazione con DCR n.42 del 27 Settembre 2007).
- Capelli G, Mastrorillo L, Mazza R, Petitta M (2012). Carta delle Unità Idrogeologiche della. Regione Lazio, scala 1:250.000. Tav. III
- Capelli G., Mazza R., Gazzetti C. (2005) Strumenti e strategie per la tutela e l'uso compatibile della risorsa idrica nel Lazio. Gli acquiferi vulcanici, vol. 78 Quaderni di tecniche di protezione ambientale, Pitagora Editrice Bologna.
- Ventriglia U. [1990] "Idrogeologia della Provincia di Roma", Volume II, regione vulcanica dei colli Albani. Amministrazione Provinciale di Roma.

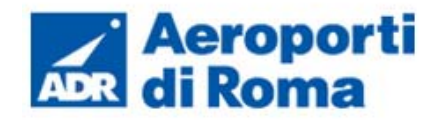

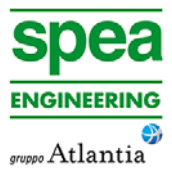

# **4.2 QUADRO CONOSCITIVO**

### **4.2.1 Assetto idrogeologico generale**

Gli studi idrogeologici di letteratura, riferiti alla regione laziale centro orientale, riferiscono che la maggior parte dell'acqua costituente gli acquiferi profondi proviene dalla struttura vulcanica dei Colli Albani e dalle dorsali montuose Lepini e Ernici (Capelli et al., 2005).

La conca dei Colli Albani rappresenta naturalmente un'area di ricarica fondamentale per tutta l'area romana, in particolare sul fianco sinistro del Tevere: il reticolo mostra una configurazione di tipo radiale centrifugo dei collettori, che si irradiano a partire dall'apparato vulcanico centrale; allontanandosi e spostandosi verso il plateau ignimbritico periferico le incisioni del reticolo idrografico sul rilievo vulcanico si attenuano e divengono predominanti le caratteristiche litologiche, le lineazioni tettoniche e l'assetto litostratigrafico locale, che favoriscono l'infiltrazione e un deflusso radiale sotterraneo verso le zone esterne.

L'assetto geologico strutturale dell'apparato vulcanico determina la presenza di un acquifero posto per lo più al di sopra dei 200 m s.l.m, sostenuto dalla sequenza a bassa permeabilità delle piroclastiti di base. L'andamento del tetto della zona satura risulta fortemente influenzato dai fattori strutturali e dalla morfologia del tetto del substrato a bassa permeabilità. La geometria del tetto dell'acquifero mostra anche alcune singolarità, da imputarsi verosimilmente alla dinamica indotta dai prelievi antropici, che in alcune aree risultano particolarmente elevati.

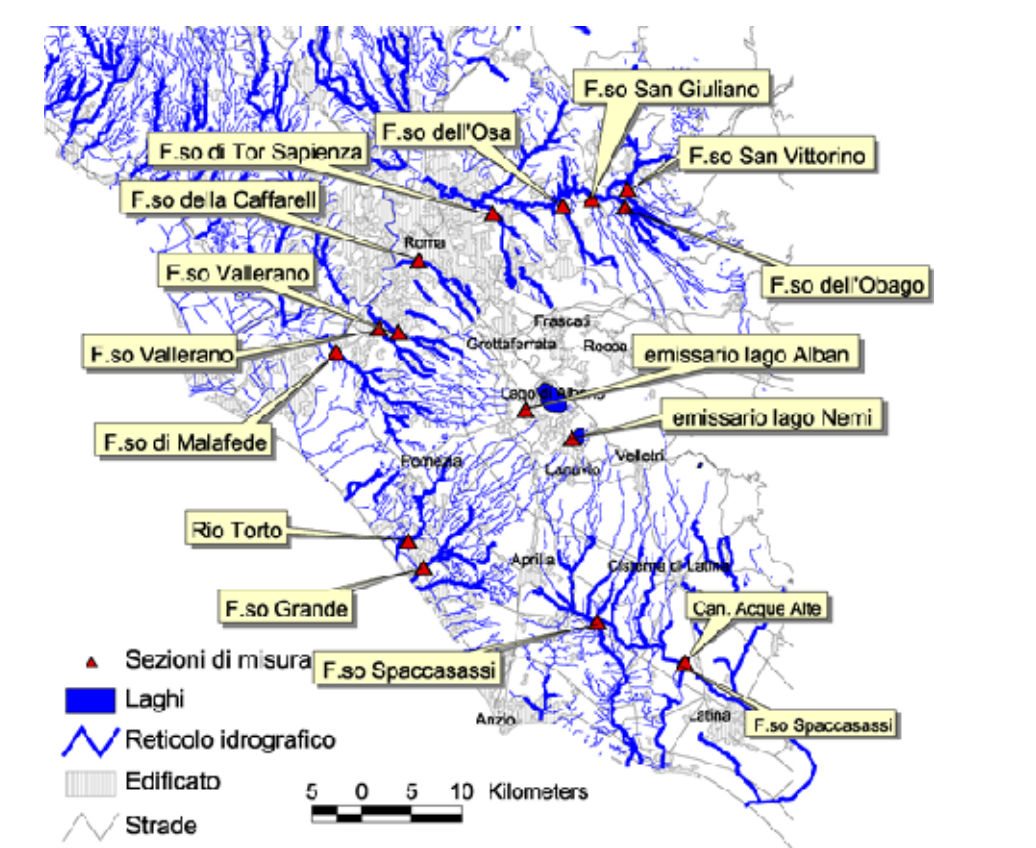

**Figura 4-1: Reticolo idrografico nell'area laziale costiera, con identificazione dei principali collettori provenienti dall'area del vulcano albano (Capelli G., 2011).** 

### **4.2.2 Assetto idrogeologico locale**

#### **4.2.2.1** *Complessi idrogeologici*

La piana di Ciampino, nella zona più prossima all'area di studio, può ritenersi caratterizzata da un unico complesso idrogeologico, che raccoglie i depositi di natura piroclastica costituiti dalle ignimbriti ascrivibili alle pozzolane, Villa Senni e altre unità aventi caratteristiche similari. Lo spessore varia da pochi m a diverse decine di metri.

Questo complesso, a grande scala, è sede di una estesa ed articolata circolazione idrica sotterranea che alimenta la falda di base dei grandi acquiferi regionali.

In tale complesso sono stati inclusi anche i terreni ascrivibili alla formazione superficiale del Tavolato, che, dato il limitato spessore che li caratterizza, non li rende significativi ai fini della circolazione idrica sotterranea. La falda contenuta in tale complesso è potabile, con caratteristiche minerali di pregio. È ampiamente sfruttata fin dall'antichità.

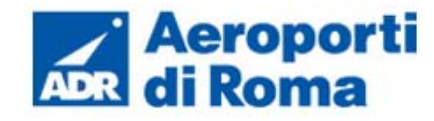

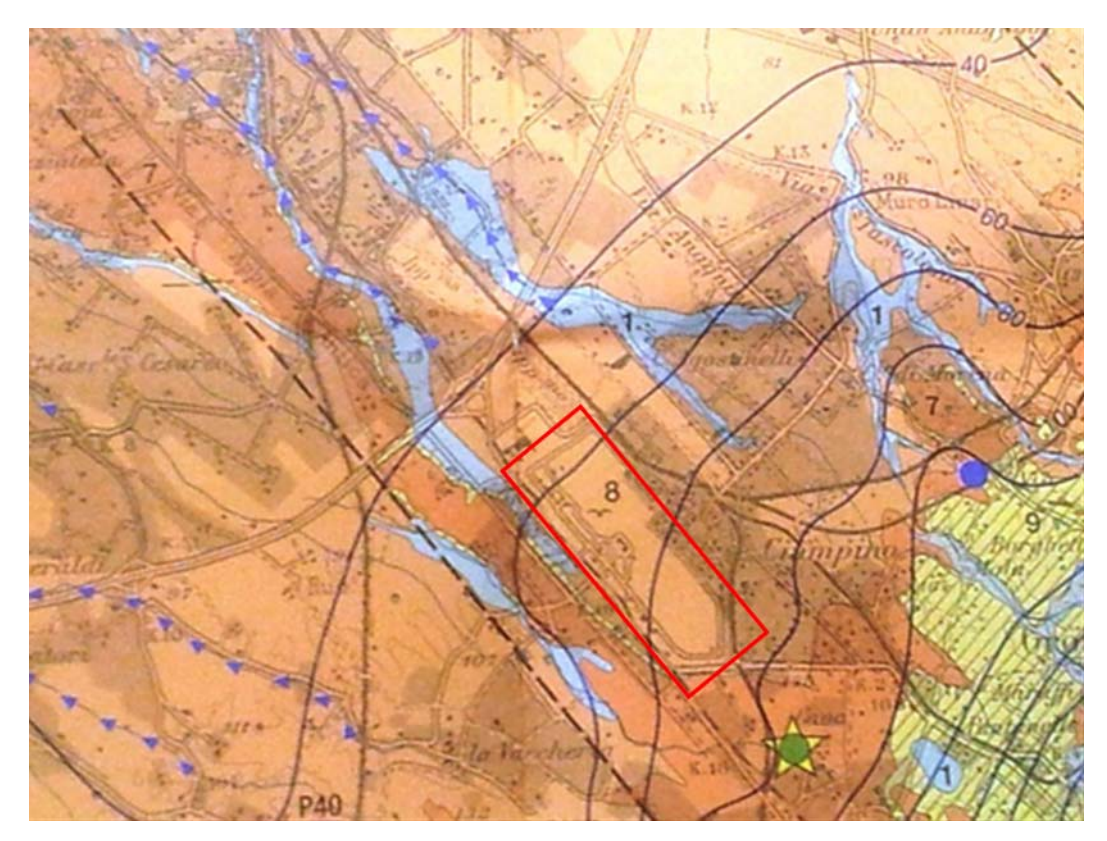

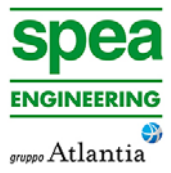

Portate finn ad 1 li/sec Portate comprese tra 1 e 10 lt/sec Pozzi romani e loro marc d'ordine iate superiori a 10 li/sec.;<br>umero interno indica la port l pozzo attinge ad una o più<br>alde profonde Portate fino ad 1 It/sec Portate comprese tra 1 e 10 lt/se Pozzi trivellati e loro mero d'ordine ortate superiori a 10 li/sec.;<br>numero interno indica la portata Il pozzo attinge ad una o più<br>falde profonde Portate fino ad 1 It/sec Sorgenti e <mark>l</mark>oro<br>numero d'ordine Portate comprese tra 1 e 10 li/sec. Portate superiori a 10 lt/sec.;<br>Il numero interno indica la portata)

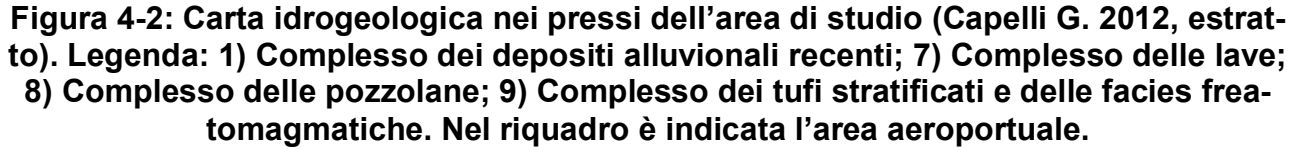

#### **4.2.2.2** *Piezometria e freatimetria dell'intero sedime aeroportuale*

Come anticipato nel paragrafo precedente, a grande scala, nell'area compresa tra il lago Albano e la periferia Sud Est di Roma si individua una importante falda di base contenuta nelle vulcaniti, che ha per letto i depositi profondi terrigeni e impermeabili plio-quaternari, prevalentemente impermeabili. La falda è mineralizzata, ampiamente fruttata e captata anche per scopi alimentari.

La coltre vulcanica contiene anche falde sospese minori, di eventuale alimentazione meteorica, separate da livelli a bassa permeabilità e comunicanti tra loro.

La piezometrica della falda principale si dispone a quote assolute variabili tra 90 e 50 m slm, che, considerate le quote del terreno variabili da 120 a 100 m slm, corrispondono a valori di soggiacenza compresi tra -30 e -50 m da piano campagna, con approfondimento progressivo della superficie procedendo da Sud a Nord.

È significativo sottolineare che negli ultimi decenni lo sfruttamento eccessivo della falda acquifera di base ha prodotto un abbassamento considerevole dei livelli piezometrici medi, sull'ordine di circa 10 m.

# **4.2.2.3** *Pozzi e captazioni*

Poco più a nord dell'aeroporto, all'incrocio tra la statale Appia e via Di Ciampino, esiste la "sorgente Appia" captazione di acque mineralizzate ad uso umano, costituita da 7 pozzi trivellati di profondità pari a circa 75 m, il cui livello statico è prossimo a 50 m s.l.m. La commercializzazione al dettaglio delle acque mineralizzate amunte è ancora attiva (società Le Fontanelle), tramite impiego di due soli pozzi.

Altri pozzi, oggi dismessi, erano presenti nelle aree limitrofe, anche di pertinenza aeroportuale, aventi analoghe caratteristiche geometriche. Le portate emunte erano variabili da 6 a 20 l/s.

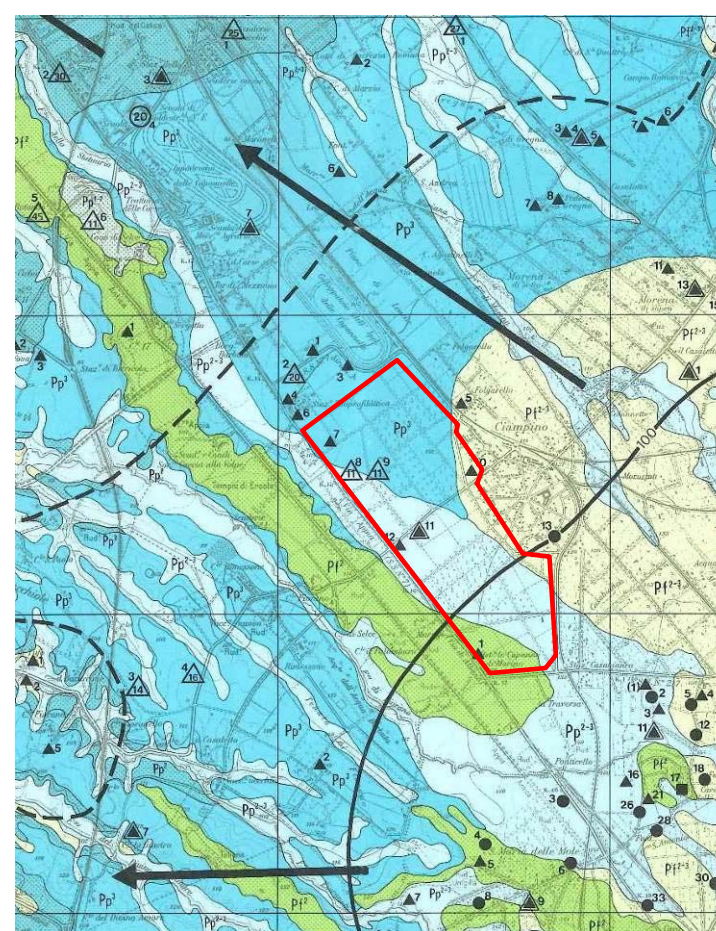

**Figura 4-3: Carta idrogeologica dell'area di studio (Ventriglia, 1980), con ubicazione storica di pozzi e captazioni idriche. Nel riquadro è indicata l'area aeroportuale.** 

# **4.2.2.4** *Assetto piezometrico nell'area aeroportuale*

All'interno dell'aeroporto è presente un piezometro a tubo aperto (S1-2014) fessurato fino a 8 m da p.c., installato nel 2014 lungo il margine NE, contestualmente all'esecuzione del-

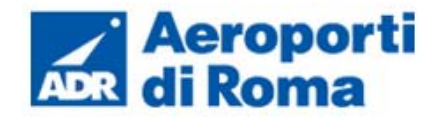

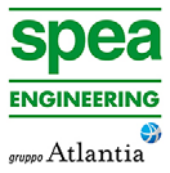

le indagini della viabilità perimetrale Est. Altri due piezometri di profondità pari a 15 m (NA1, NA6) sono stati installati nel 2005 nei pressi dell'area terminal.

In tutti i casi il monitoraggio della strumentazione piezometrica non ha riscontrato alcun livello di falda. Ciò non esclude la possibilità che vi siano localmente alcune falde sospese, più o meno superficiali, eventualmente al contatto tra formazioni piroclastiche caratterizzate da permeabilità differente.

Va altresì rilevato che in corrispondenza dei piazzali aeromobili 100 (ex Bravo) in passato si sono riscontrate venute d'acqua sotto la pavimentazione aeroportuale, tutt'ora presenti. Le indagini eseguite a suo tempo (2005) avrebbero accertato la provenienza superficiale delle acque (infiltrazione meteorica, discendenti pluviali non incanalati, perdita di condotte), sostenute dai livelli impermeabili poste alla base degli spessori di riporto, e non imputabili a falde naturali.

- mantenimento o raggiungimento dello stato di qualità ambientale "buono";
- mantenimento dello stato di qualità elevato nei corpi idrici che già si trovano in queste condizioni;
- raggiungimento, entro il 31 dicembre 2008, dello stato di qualità "sufficiente" in tutti i corpi idrici che attualmente posseggono uno stato di qualità "scadente" o "pessimo".

#### **4.2.3 La qualità delle acque sotterranee**

La preservazione dell'ambiente idrico sotterraneo, da un punto di vista sia qualitativo che quantitativo, è parte integrante della sostenibilità ambientale dell'opera in progetto. Similmente a quanto esposto per l'ambiente idrico superficiale, appare opportuno descrivere e comprendere le condizioni attuali della risorsa in situ attraverso i dati e gli studi resi disponibili da consorzi ed enti responsabili della gestione integrata delle acque.

Nel Piano regionale di Tutela delle Acque, in conformità a quanto disposto nei decreti legislativi n.152 del 1999 e del 2006, sono fissati i seguenti obiettivi di qualità da perseguire, entro il 31 dicembre 2015, nei corpi idrici significativi, individuati dalla stessa Regione Lazio:

L'allegato 1 del Piano identifica come significativi gli accumuli d'acqua contenuti nel sottosuolo permeanti la matrice rocciosa, posti al di sotto del livello di saturazione permanente (falde freatiche e profonde, manifestazioni sorgentizie). Nello stesso allegato sono contenute le indicazioni relative al monitoraggio ed alla classificazione delle acque in funzione di obiettivi di qualità ambientale. Lo stato di qualità ambientale è definito sulla base dello stato quantitativo e dello stato chimico.

A tal proposito il Piano regionale di Tutela delle Acque individua, a seguito della DGR n. 355 del 18/04/2003, una rete di monitoraggio costituita 73 sorgenti captate per uso idropotabile distribuite sul territorio regionale come mostrato nella tabella seguente.

Attualmente la rete di monitoraggio delle acque sotterranee, gestita da Arpa Lazio, consta di numero 70 stazioni, localizzate in corrispondenza di sorgenti che sono state scelte perché sottendono importanti acquiferi su scala regionale o in quanto soggette a variazioni legate a periodi di siccità (Figura 4-4)

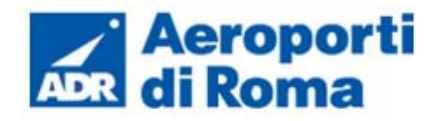

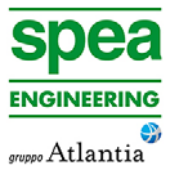

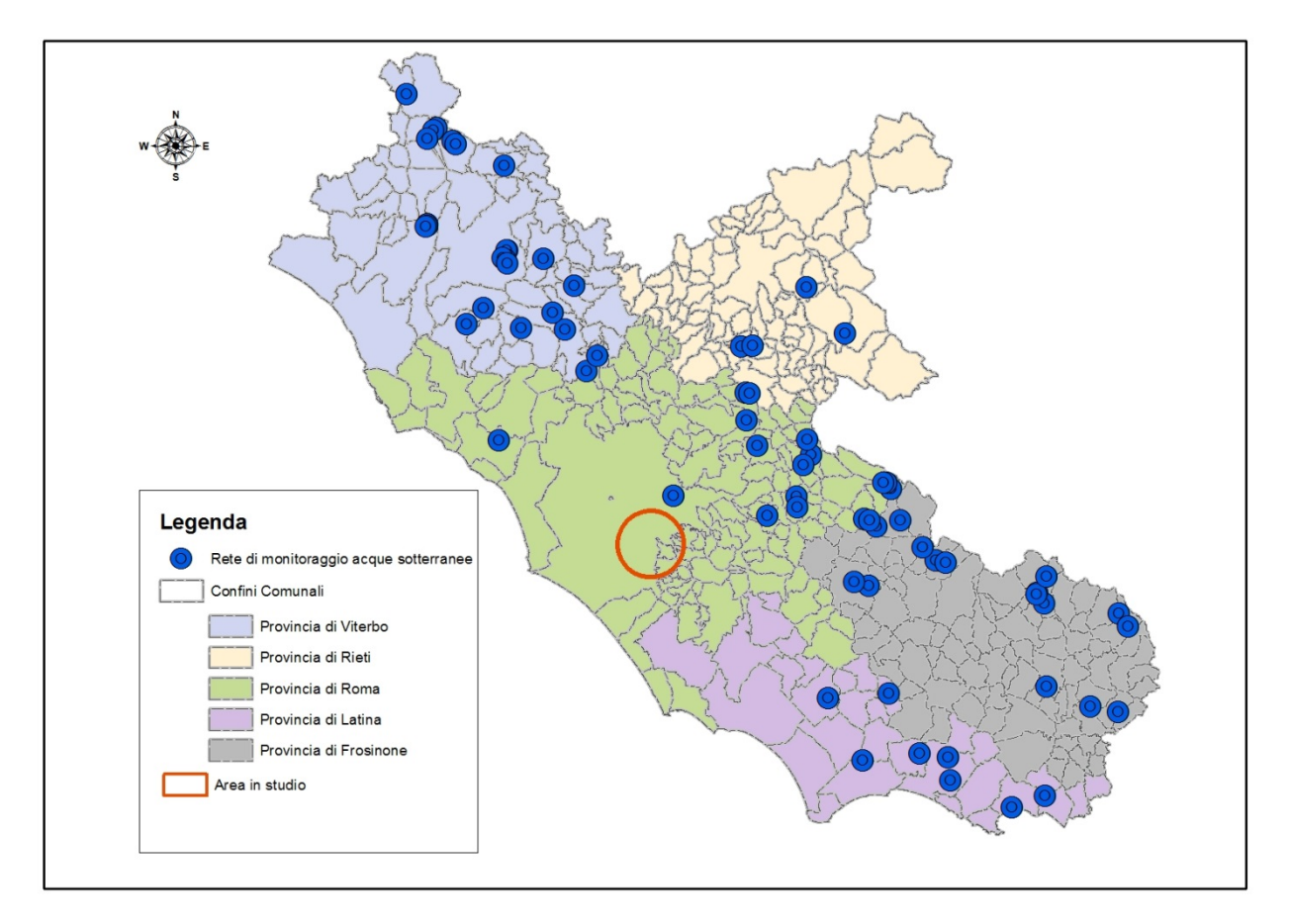

**Figura 4-4 Rete di monitoraggio regionale acque sotterranee. Fonte: Arpa Lazio.** 

Gli indicatori per definire lo stato chimico dei corsi d'acqua sotterranei, fino al 2010 sono stati calcolati secondo il sistema di classificazione previsto dal D. Lgs. 152/99, mentre a partire dall'anno 2011 viene eseguita la classificazione delle acque sotterranee secondo le indicazioni previste dal D.M. 260/10, di modifica al D.Lgs 30/2009 che integra il D. Lgs 152/06.

Secondo il D.M. 260/10 l'ARPA esegue campionamenti periodici, per valutare il buono stato chimico dei corpi idrici sotterranei attraverso la conformità agli standard di qualità delle acque sotterranee individuati a livello comunitario (nitrati e pesticidi) e ai valori soglia definiti a livello nazionale. Per quanto riguarda la conformità agli standard, la valutazione si basa sulla comparazione del valore medio dei dati di un anno di monitoraggio con i valori standard numerici.

Contestualmente il D.M. 260/10 modifica le classi di stato chimico riducendole a 2 rispetto alle 5 classi del decreto 152/99. Le due nuove classi di stato chimico sono "buono" e "scarso".

Nell'area in studio per gli interventi contenuti nel Masterplan non si evidenzia la presenza di alcuna stazione della rete di monitoraggio regionale finalizzata a valutare lo stato chimico delle acque sotterranee (Figura 4-4).

# **4.3 ANALISI DEGLI IMPATTI**

# **4.3.1 Individuazione delle tematiche chiave**

Gli effetti ambientali degli interventi in progetto sulla componente ambiente idrico sotterraneo sono stati indagati con particolare riferimento alle interferenze con i complessi idrogeologici presenti nell'area in studio. Tali interferenze sono state valutate in termini di sensibilità ambientale, cioè in relazione ad una sorta di suscettibilità della componente, che, sottoposta alle azioni di Progetto, può subire modificazioni più o meno importanti delle sue caratteristiche attuali. Tali modificazioni connotano il rapporto Opera – Ambiente come impattante o meno, con un certo grado espresso appunto dalla rilevanza delle interferenze.

Gli **impatti di tipo idrogeologico** sono riconducibili essenzialmente alle potenziali modificazioni del regime freatimentrico dovute alla realizzazione di opere messe in posa a quote confrontabili con il livello di falda, con particolare riguardo alle fasi di cantierizzazione, e alle eventuali modificazioni di tipo idrochimico legate alla cantierizzazione, ad eventi accidentali o alla gestione delle acque di piattaforma. Tali impatti sono quindi potenzialmente riconducibili a:

<sup>o</sup> ristrutturazione dell'aerostazione, attraverso la riorganizzazione degli spazi e

- *modifiche alla freatimetria*: gli impatti sono riconducibili alla realizzazione di opere messe in posa a profondità confrontabili con quelle del livello della falda.
- • *gestione delle acque reflue in fase di cantierizzazione*: i potenziali impatti derivano dalla percolazione nel sottosuolo di acque reflue o di dilavamento meteorico delle aree di cantiere. Tali rischi si concentrano in corrispondenza delle aree oggetto degli interventi previsti dal Masterplan ed oggetto del presente Studio. In particolare:
	- sostituzione delle finiture per adeguarle al nuovo modello operativo;
	- e qualità;
	- dell'offerta di sosta;
	- molizioni dei fabbricati interferenti con lo sviluppo;
	- <sup>o</sup> adeguamento degli impianti al nuovo assetto funzionale.
	- Lo smaltimento delle acque raccolte e dei reflui prodotti in queste aree è suddiviso recettori.

<sup>o</sup> riqualifica del terminal di aviazione generale per consentire migliore fruibilità

<sup>o</sup> rimodulazione della viabilità e dei parcheggi con ulteriore differenziazione

o ridefinizione delle consistenze e degli edifici di supporto, prevedendo le de-

per tipologia di acque, tenendo conto delle loro caratteristiche principali in relazione alle attività ed alle lavorazioni da cui sono prodotte, al fine di proteggere il territorio da potenziali inquinamenti del sottosuolo, della falda e dei corsi d'acqua

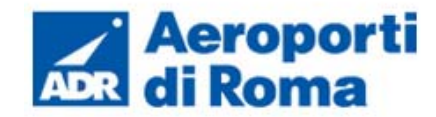

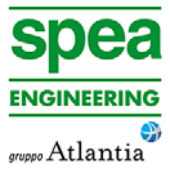

• *gestione acque di piattaforma*: le acque drenate dalle aree pavimentate possono potenzialmente generare impatti per percolazione nel corpo idrico sotterraneo provocando un peggioramento della qualità idrochimica dell'acquifero.

Il quadro delle azioni di progetto, dei fattori causali e dei relativi impatti potenziali presi in esame può essere sintetizzato nei seguenti termini (cfr. Tabella 4-1).

# **Tabella 4-1. Componente idrico sotterraneo: azioni di progetto, fattori causali ed impatti potenziali.**

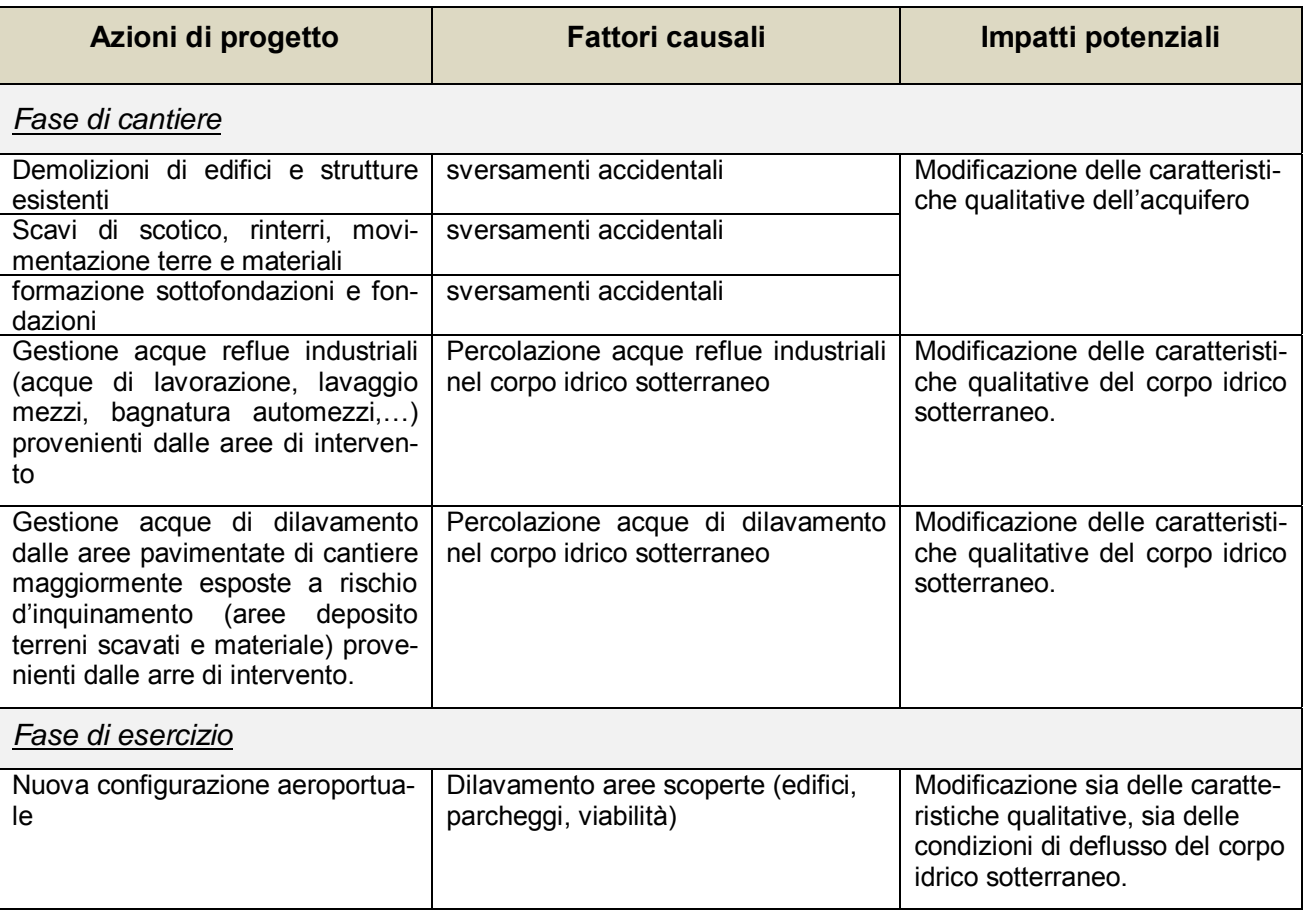

Nei paragrafi seguenti si sintetizza l'analisi di impatto delle opere in progetto sull'ambiente idrico sotterraneo analizzandole puntualmente, valutando le alterazioni di carattere idraulico prodotte in fase di cantiere ed esercizio.

# **4.3.2 Fase di cantiere**

Lavorazioni potenzialmente impattanti in fase di cantierizzazione

# Gli impatti potenziali sull'ambiente idrico sotterraneo derivanti dalle seguenti lavorazioni

- demolizione edifici e strutture esistenti
- scavi di scotico, rinterri, movimentazione terre e materiali
- formazione sottofondazioni e fondazioni

sono riconducibili tutti a sversamenti accidentali da parte delle macchine operatrici. Di conseguenza per entrambi i complessi idrogeologici gli impatti sono da ritenersi moderati e perlopiù legati all'eccezionalità di un evento accidentale.

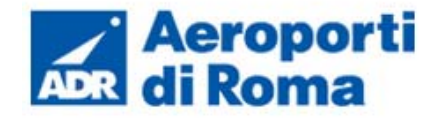

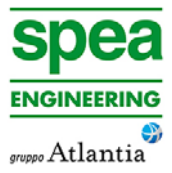

Le interazioni più significative con il corpo idrico sotterraneo sono connesse alle lavorazioni eseguite in fase di cantiere a profondità confrontabili con il livello freatico. Lo scavo per la realizzazione degli interventi previsti dal Masterplan è ridotto al minimo. Dunque non si prevedono interferenze con il livello freatico che è posto in area aeroportuale, mediamente, ad una profondità variabile da -30 a -50 m dal piano campagna, con approfondimento progressivo da Sud a Nord. All'interno del sedime aeroportuale non sono state individuate falde superficiali sospese.

#### Gestione delle acque di cantiere

La gestione delle acque raccolte e dei reflui prodotti nelle aree di cantiere è suddiviso per tipologia di acque, tenendo conto delle loro caratteristiche principali in relazione alle attività ed alle lavorazioni da cui sono prodotte, al fine di proteggere il territorio da potenziali inquinamenti del sottosuolo, della falda e dei corsi d'acqua recettori.

Si possono distinguere:

- acque reflue civili, provenienti da servizi igienici, lavabi, ecc. delle aree di intervento; si prevede a tal fine la sola predisposizione di bagni chimici, esenti dunque da qualunque tipo di scarico. Sarà predisposto un piano di gestione e smaltimento dei suddetti bagni chimici in area di cantiere.
- acque reflue industriali, provenienti dalle aree di lavorazione e lavaggio dei mezzi meccanici in genere; questa tipologia di acque può presentare torbidità dovuta alla eventuale presenza di particelle grossolane e polverulente in sospensione ed eventuali tracce di oli ed idrocarburi. Le suddette acque saranno convogliate verso le reti di drenaggio esistenti e dunque processate secondo l'attuale schema di depurazione presente in aeroporto.
- acque meteoriche di dilavamento, ossia le acque di precipitazione, soggette a dilavamento delle superfici oggetto di intervento; gli interventi oggetto del presente Studio ricadono su superfici attualmente impermeabilizzate, quindi fenomeni di infiltrazione e percolazione delle acque di dilavamento nel suolo e sottosuolo saranno ridotti al minimo. Le acque di pioggia verranno convogliate verso l'attuale rete di drenaggio aeroportuale. Inoltre, le attività a rischio d'inquinamento verranno ad ogni modo realizzate su superfici pavimentate impermeabili e con cordoli di protezione, in modo da contenere l'eventuale inquinante.

La mitigazione degli impatti connessi alla gestione delle acque in fase di cantierizzazione avverrà attraverso l'attuale sistema di depurazione presente all'interno del sedime aeroportuale. Le acque di cantiere verranno, infatti, convogliate attraverso l'attuale rete di drenaggio verso il sistema di trattamento esistente, posto all'interno del sedime aeroportuale, composto da un disoleatore e depuratore.

Di conseguenza, i potenziali impatti ambientali, riconducibili alla contaminazione dei corpi idrici sotterranei durante le operazione di realizzazione delle opere in progetto, sono da ritenersi moderati e perlopiù legati all'eccezionalità dell'evento.

# **4.3.3 Fase di esercizio**

# *Gestione delle acque di dilavamento*

In merito alla potenziale compromissione dei livelli quali-quantitativi dei corpi idrici sotterranei per effetto del recapito delle acque di dilavamento, risulta opportuno specificare che gli interventi inseriti nel Masterplan ed oggetto del presente Studio non coinvolgono le reti ed gli attuali impianti di trattamento delle acque nere e meteoriche. La gestione delle acque nere e meteoriche non subirà modificazioni rispetto alla condizione attuale che prevede il convogliamento delle acque verso l'impianto di trattamento delle acque posto all'interno del sedime aeroportuale, nell'area a nord ovest che rimarrà di pertinenza del Demanio Militare Aeronautico. Il suddetto impianto di trattamento immette, a valle del ciclo depurativo, le acque nel Fosso Statuario, che dunque funge da corpo idrico superficiale recettore.

Si precisa, inoltre, che considerata la soggiacenza della falda idrica nell'area di progetto, posta a profondità di circa 60 m da p.c. in funzione della localizzazione e della stagione, la realizzazione degli interventi previsti dal Masterplan non modificheranno, con ogni probabilità, il regime idrogeologico locale. Gli interventi previsti, infatti, non contemplano opere profonde in grado di determinare impatti significativi sulla componente in esame, con alterazioni del libero deflusso delle acque sotterranee, della portata o della velocità. In relazione a ciò, si possono considerare impatti minimi sulla componente in oggetto.